## **Dissertation**

## **Der Modellierungsprozess und die Auslegung eines Radiofrequenz-Ionentriebwerks**

Ein Simulationstool zur Untersuchung des Plasmas, der Ionenoptik, der induktiven Leistungseinkopplung und der Hochfrequenzgenerierung sowie deren verkoppelten Verhaltens

**Andreas Reeh**

#### **Der Modellierungsprozess und die Auslegung eines Radiofrequenz-Ionentriebwerks**

Ein Simulationstool zur Untersuchung des Plasmas, der Ionenoptik, der induktiven Leistungseinkopplung und der Hochfrequenzgenerierung sowie deren verkoppelten Verhaltens

#### **Inaugural-Dissertation**

zur Erlangung des Doktorgrades

Dr. rer. nat.

am I. Physikalischen Institut des Fachbereichs 07 der Justus-Liebig-Universität Gießen

vorgelegt von

Andreas Reeh

aus Siegbach-Oberndorf

Gießen, den 22.02.2021

**Dekan:** Prof. Dr. Kai-Thomas Brinkmann **Erstgutachter:** Prof. Dr. Peter J. Klar **Zweitgutachter:** Prof. Dr. Uwe Probst

## <span id="page-4-0"></span>**Zusammenfassung**

**Kurzzusammenfassung:** In dieser Arbeit wird ein Modell - inklusive mathematischer Lösung und deren Implementierung - zur Simulation von induktiv gekoppelten Ionenquellen mit Gitterextraktionssystem sowie deren peripheren RF-Komponenten vorgestellt. Hierbei steht die Anwendung der Ionenquelle als Radiofrequenz-Ionentriebwerk im Vordergrund. Die Auslegung bzw. Optimierung des Triebwerks wird diskutiert. Zudem werden die Simulationsergebnisse einer **R**adiofrequenz-**I**onenquelle für **M**aterialbearbeitung mit **4** cm Durchmesser (RIM-4) vorgestellt, diskutiert und validiert.

**Anwendbarkeit des Modells und der verwendete Ansatz:** Das entwickelte Softwarepaket ermöglicht die (ingenieurtechnische) Quellenoptimierung beim Einsatz eines einzelnen Computers. Hierbei sind mehrere Vergleichssimulationen innerhalb von Stunden mit hinreichend guter Genauigkeit möglich. Um die Anforderungen an die Rechenperformance zu erreichen, wird der Ansatz der globalen Plasmamodellierung verwendet. Hierbei werden Annahmen über die Geschwindigkeits- und Ortsverteilung der Teilchen im Plasma getroffen und der Zustand des Triebwerkssystems wird durch mehrere skalare Zustandsgrößen beschrieben. Die physikalische Verknüpfung zwischen diesen Zustandsgrößen und den Randbedingungen des Problems ist über eine Reihe von Erhaltungsgleichungen gegeben. Jene werden für die Teilchenanzahl der einzelnen Spezies sowie für die Energie der Elektronen hergeleitet. Das sich ergebende Gleichungssystem wird selbstkonsistent gelöst und im Rahmen der einzelnen Erhaltungsgleichungen kommen eine Reihe numerischer Teilmodelle zum Einsatz. Diese beschreiben verschiedene physikalische Effekte und der gewählte Ansatz ermöglicht es somit, in den Teilmodellen jeweils geeignete Modellvereinfachungen vorzunehmen. Damit alle Annahmen, Gleichungen und Implementationen bekannt sind, das Softwarepaket später zu einem Softwareprodukt weiterentwickelt werden kann und in Anbetracht der Performanceanforderungen wurden sämtlich Implementierungen in der Programmiersprache C bzw. C++ geschrieben.

**Wissenschaftlicher Mehrwert:** Die vorliegende Arbeit zeichnet sich durch die Erweiterung des globalen Modells um mehrere Maßnahmen zur Verbesserung der Genauigkeit aus. Hierzu wird ein heuristisches Dichteprofil für Elektronen und Ionen in radialer und axialer Richtung ganzheitlich in allen Teilmodellen eingeführt. Dies ermöglicht es, den Einfluss des Plasmadichteprofils auf die Elektronentemperatur, auf die Leistungseinkopplung und auf die ortsaufgelöste Extraktion zu berücksichtigen. Die Teilmodelle werden durch numerische Simulationen beschrieben, um auch komplexe Effekte wie z. B. die Defokussierung der Ionenoptik simulieren zu können. Zudem wird aufgezeigt, dass das selbstkonsistente System aus gekoppelten Gleichungen durch die Wahl geeigneter Randbedingung entkoppelt werden kann. Dies erlaubt eine sequenzielle Lösung einzelner Plasmaparameter (Zustandsgrößen), wodurch sich im Vergleich zu bisherigen Modellen Systemabhängigkeiten und mehrdeutige Lösungen wesentlich einfacher erkennen lassen. Weiterhin wird ein Modell, welches auch zweifach geladene Ionen berücksichtigt, und ein allgemeingültiger Lösungsansatz für das sich ergebende Gleichungssystem vorgestellt.

**Verwendete Teilmodelle:** Um die nichtlinearen Effekte der Ionenoptik zu berücksichtigen, wird ein 3D-Ionenextraktionsmodell verwendet. Hierbei wird aufgrund des Elektronen- und Ionendichteprofils für jede individuelle Ionenoptik<sup>[1](#page-5-0)</sup> der Beamletstrom bestimmt und dessen Fokussierung berücksichtigt. Eine Abwandlung des 3D-Ionenextraktionsmodells erlaubt es, den Transmissionskoeffizienten einer Ionenoptik für Neutralgasteilchen zu berechnen. Die Teilchenerhaltungsgleichungen der Ionen und Elektronen werden auf Grundlage von Wandverlusten an der Plasmaoberfläche und der Ionenproduktion im Plasmavolumen beschrieben. Für die Leistungsverluste werden die Verlustkanäle Ionisation, Anregung, Energieabgabe an Neutralteilchen sowie Wandverluste von Elektronen und Ionen berücksichtigt. Aus den lokalen Plasmaparametern wird mit einem Plasmaleitfähigkeitsmodell die ortsaufgelöste elektrische Leitfähigkeit berechnet. Mit dieser wird die Leistungseinkopplung durch Lösen der dynamischen elektromagnetischen Felder in 3D mittels der Finite-Elemente-Methode ermittelt. Hierbei wird die Triebwerksimpedanz sowie deren Aufteilung auf mehrere Elemente wie z. B. den Plasmawiderstand berechnet. Diese Kenngrößen dienen als Eingangsparameter für eine Simulation der externen RF-Peripherie.

<span id="page-5-0"></span><sup>&</sup>lt;sup>1</sup> Der Begriff Ionenoptik bezieht sich hier auf eine einzelne Lochpaarung (bestehend aus mehreren fluchtenden Blenden) des Extraktionssystems.

## <span id="page-6-0"></span>**Danksagung**

Zuerst danke ich allen Studierenden, Promovierenden, in Forschung und Ingenieurwesen Tätigen und vielen weiteren, die es mit ihrer Anstrengungen ermöglicht haben, das Grundlagenwissen bzw. die Kenntnisse zu schaffen, auf welchen diese und andere Arbeiten beruhen.

Zudem danke ich der vorherigen Generation an Doktoranden bestehend aus Jens Simon, Niklas Wolf, Timo Baruth und Chris Volkmar. Diese haben die Arbeitsgruppe Raumfahrtelektronik an der **T**echnischen **H**ochschule **M**ittelhessen (THM), in der diese Promotion erfolgte, maßgeblich aufgebaut. Hierbei gebührt besonderer Dank Niklas Wolf, welcher mich bei den Experimenten unterstützt hat, und Chris Volkmar, dessen Dissertation Ausgangspunkt dieser Arbeit ist und der seinen Quellcode zur Verfügung gestellt hat.

Aus dem Kreis der aktuellen Doktoranden der THM danke ich Christian Rößler für seinen fachlichen Support und die interessanten Gespräche sowie Jan Erik Junker für den emotionalen Support während der Promotion. Zudem danke ich Patrick Dietz als Doktorand in der Arbeitsgruppe Ionentriebwerke an der **J**ustus-**L**iebig-**U**niversität (JLU) für die gemeinsamen Gespräche über die Physik der Ionenquellen sowie Kristof Holste, dem Laborleiter dieser Arbeitsgruppe.

Letztendlich danke ich meinem Zweitgutachter Uwe Probst in der Funktion als Leiter der Arbeitsgruppe Raumfahrtelektronik an der THM und meinem Doktorvater und Erstgutachter Peter Klar in der Funktion als Leiter der Arbeitsgruppe Ionentriebwerke und als geschäftsführender Direktor des I. Physikalischen Instituts an der JLU für ihren Rat und dafür, dass sie die Promotion erst ermöglicht haben.

Diesbezüglich gilt mein Dank auch der Finanzierung der Stelle durch das Vorhaben "Weiterentwicklung und Etablierung von Forschungsstrukturen an der THM", welches vom Land Hessen aus dem Innovations- und Strukturentwicklungsbudget 2016 bis 2020 des **H**essischen **M**inisteriums für **W**issenschaft und **K**unst (HMWK) gefördert wurde sowie der THM zur Bereitstellung der Infrastruktur.

## <span id="page-8-0"></span>**Inhaltsverzeichnis**

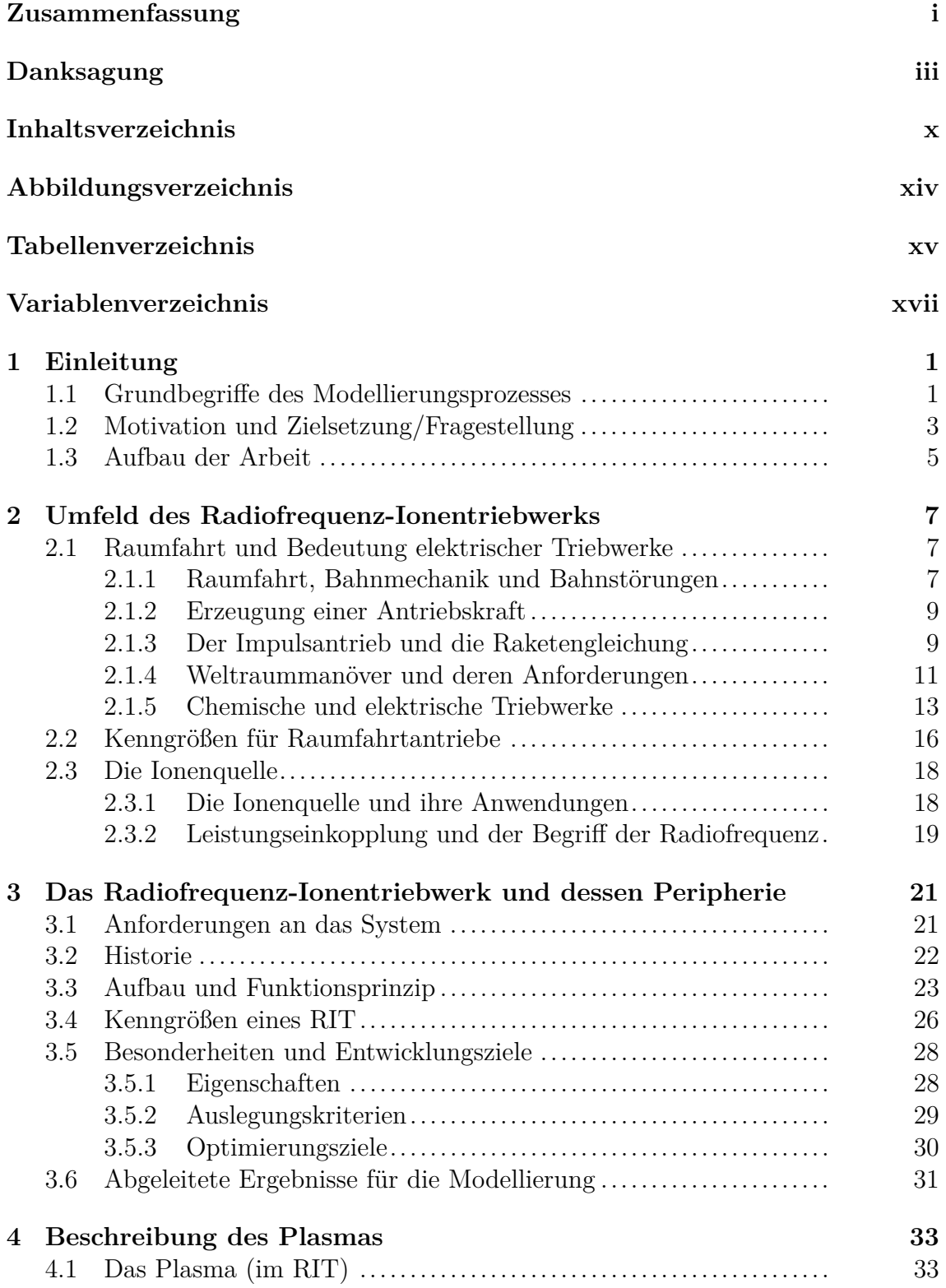

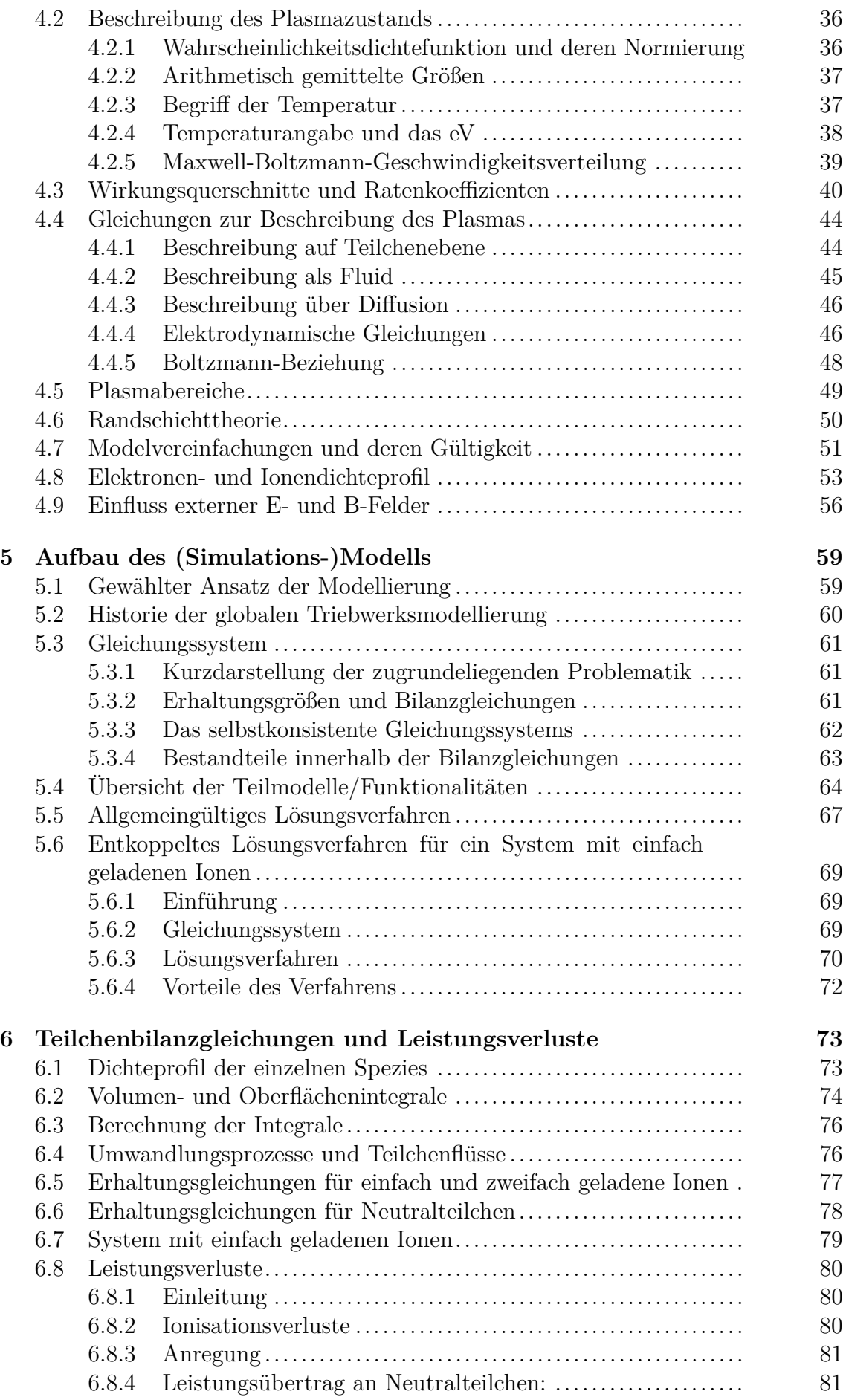

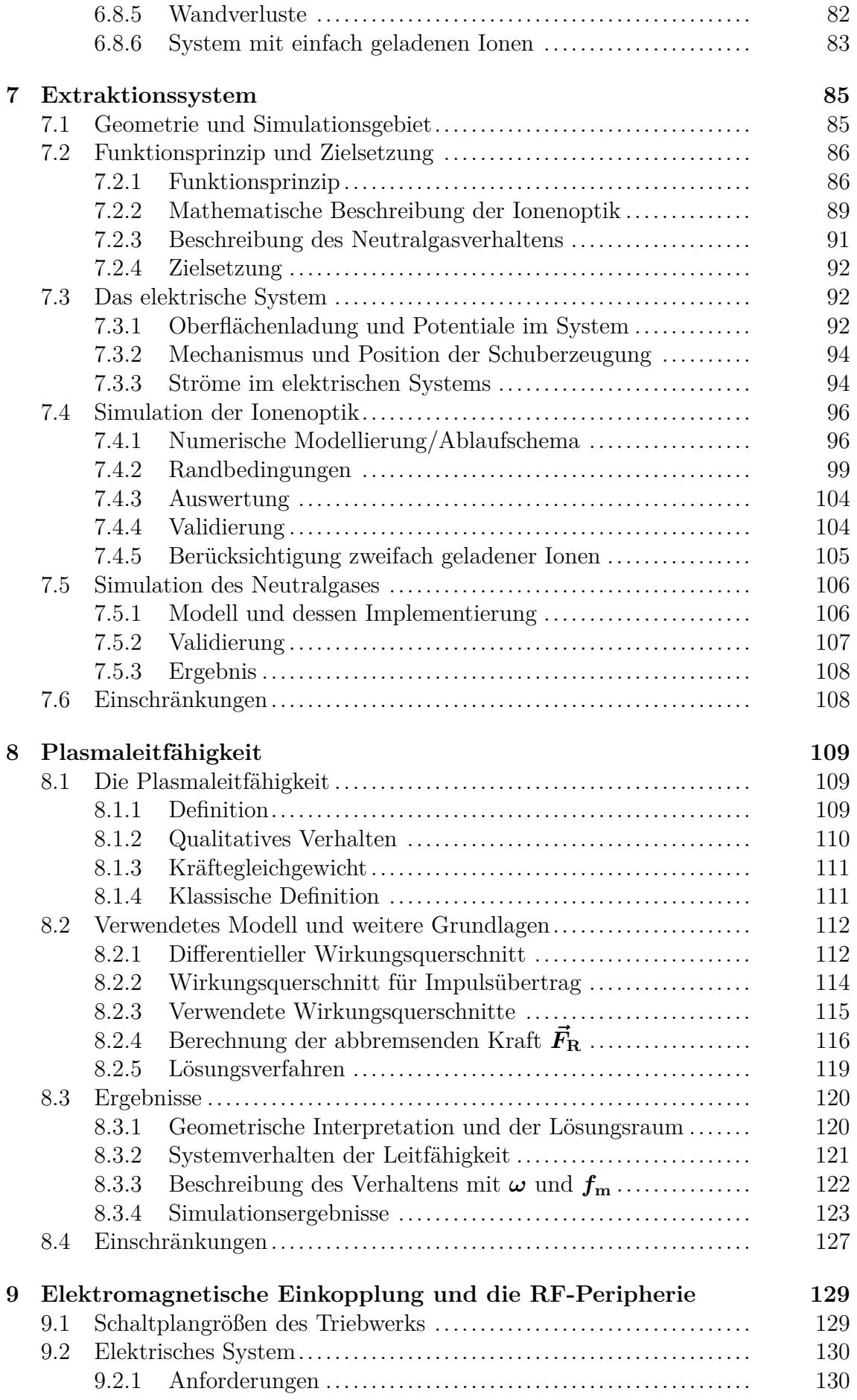

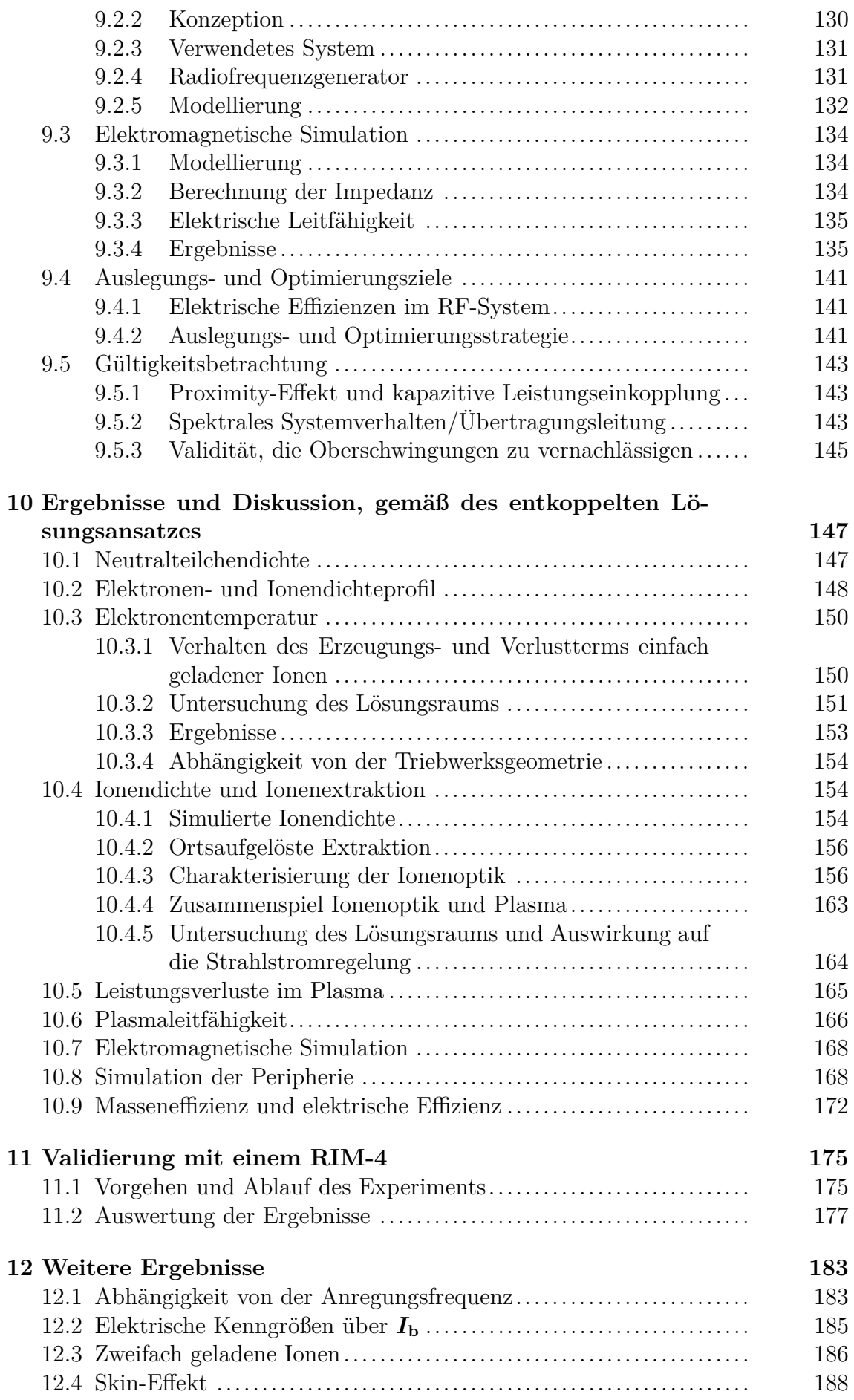

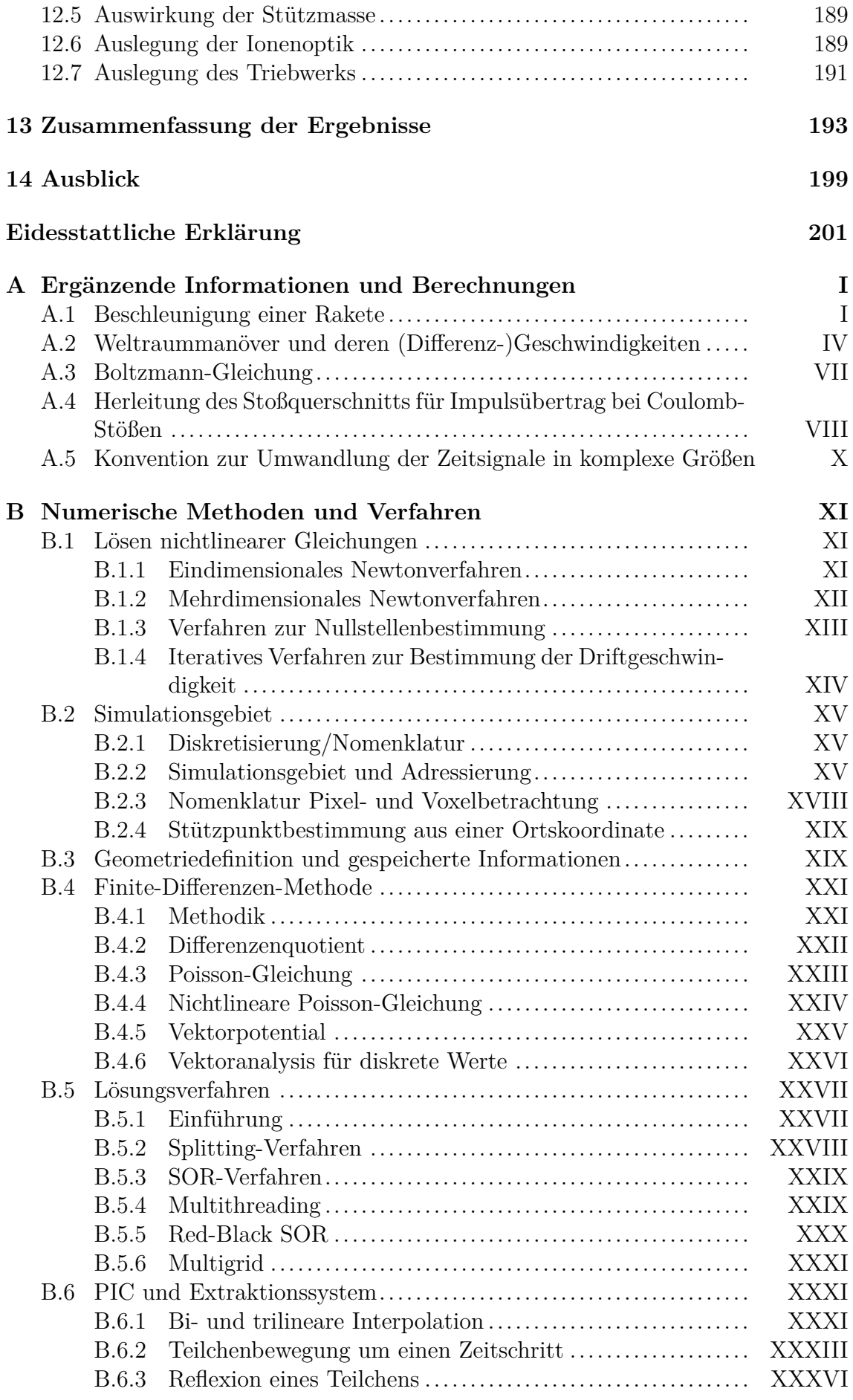

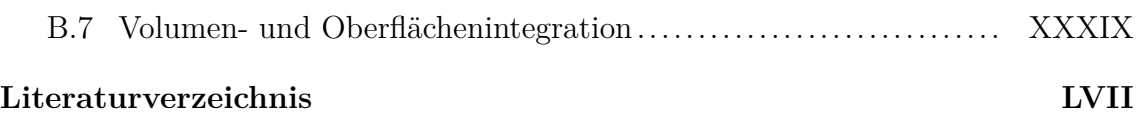

# <span id="page-14-0"></span>**Abbildungsverzeichnis**

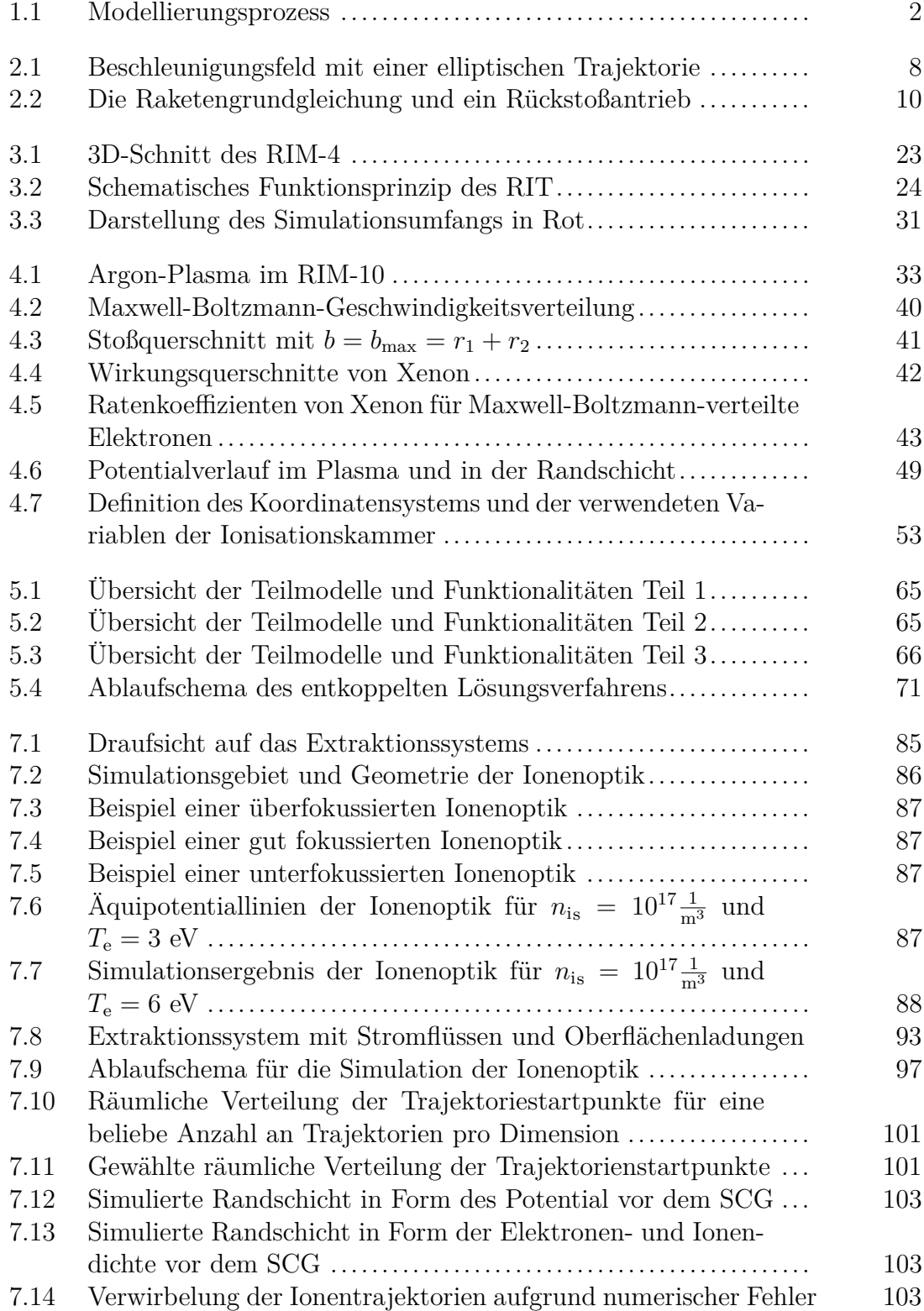

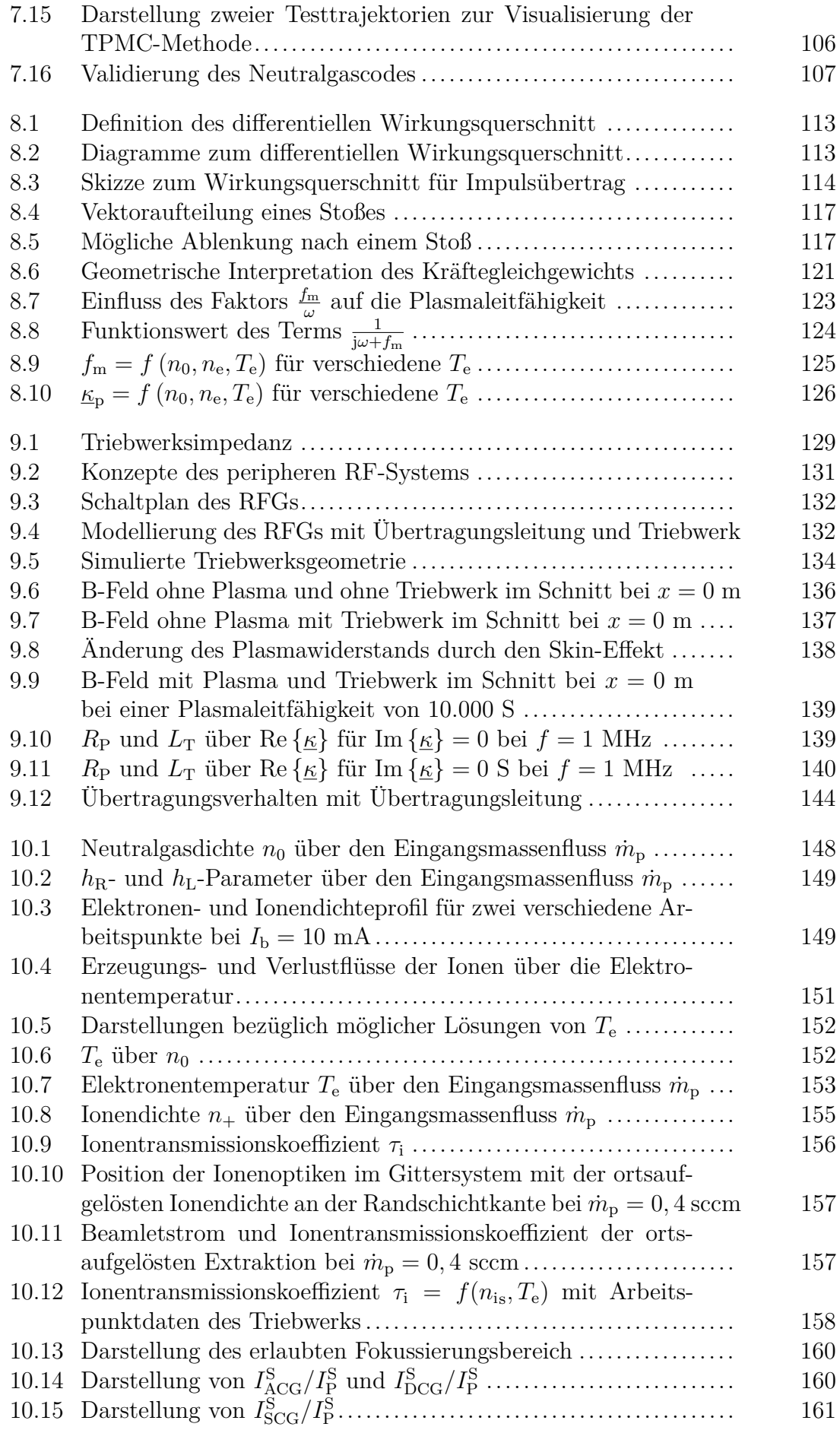

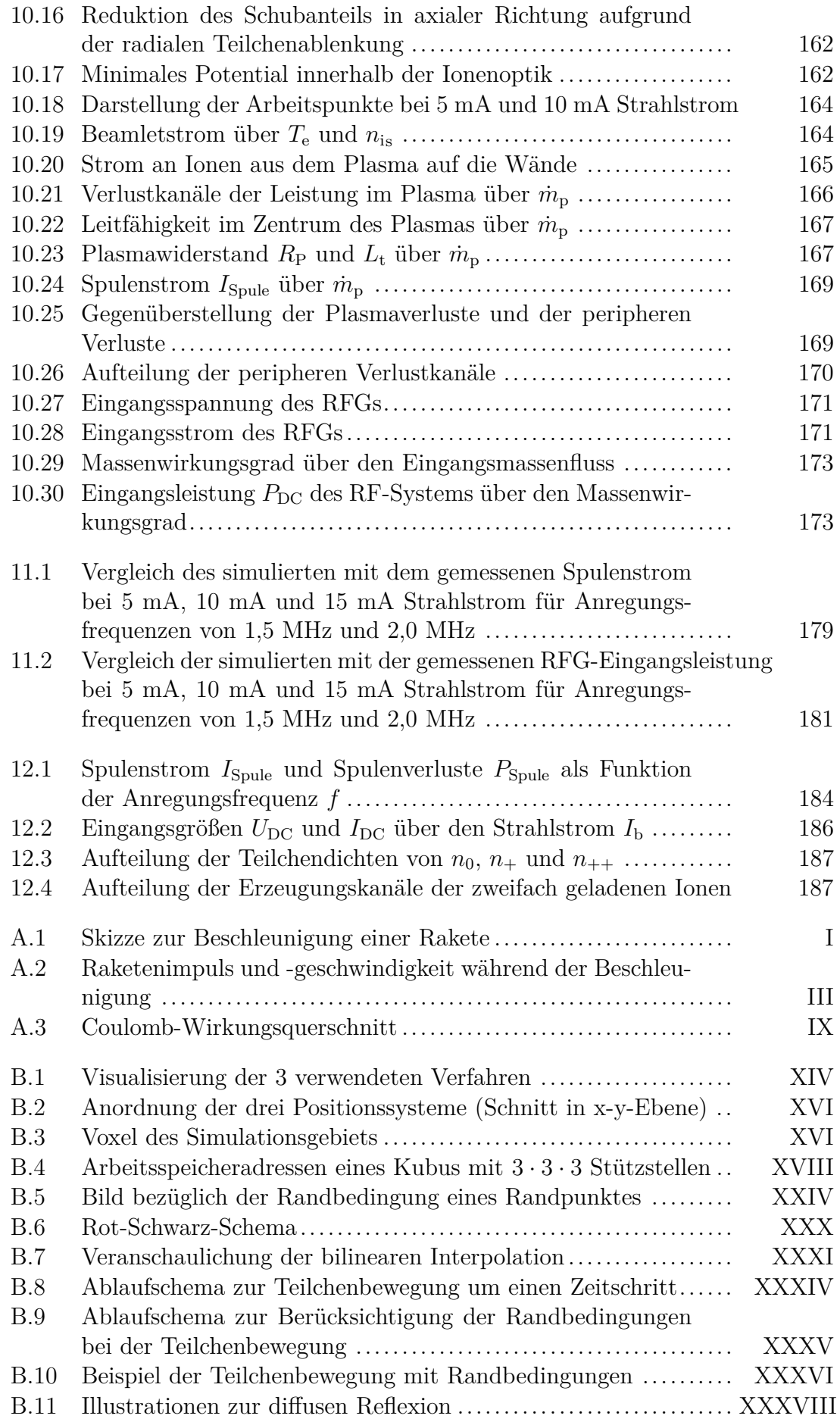

[B.12 Diskretisierung zur Volumen- und Oberflächenintegration](#page-285-0) ...... XL

## <span id="page-18-0"></span>**Tabellenverzeichnis**

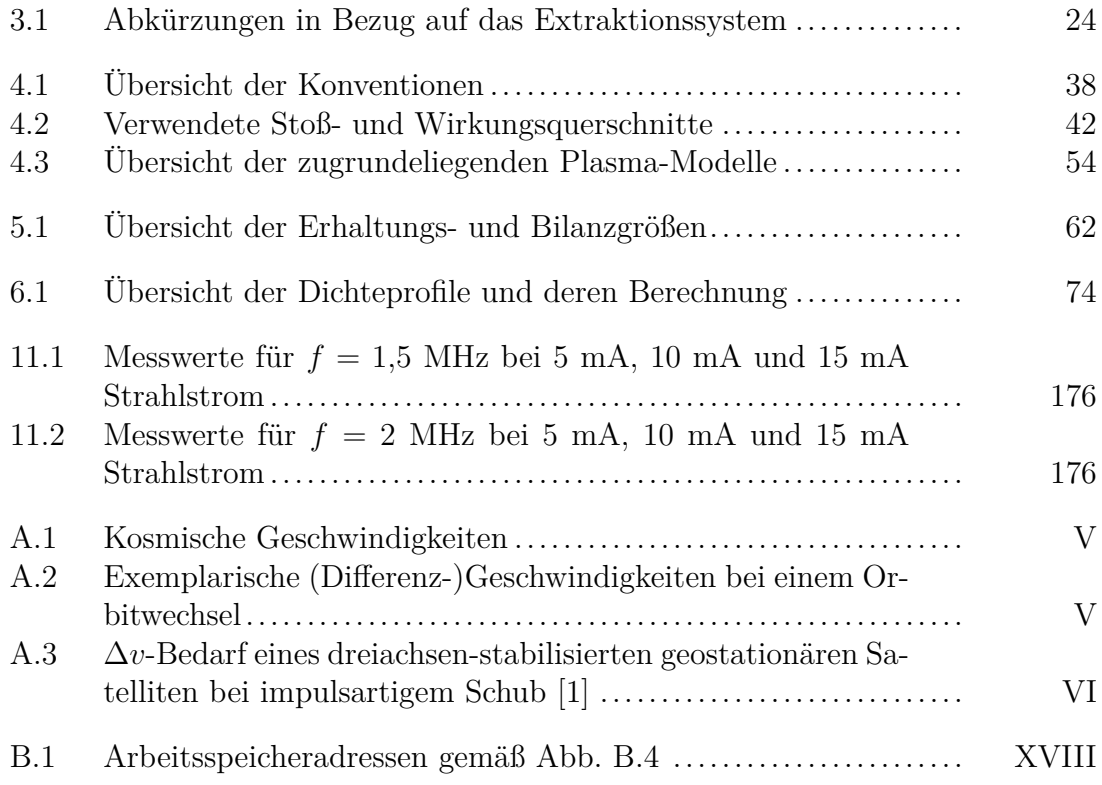

## <span id="page-20-0"></span>**Variablenverzeichnis**

Sämtliche in dieser Arbeit verwendeten Gleichungen basieren auf SI-Einheiten. Dies betrifft insbesondere die Maxwell-Gleichungen, sowie die Temperatur, deren Einheit in Kelvin zugrunde gelegt wird. Im Rahmen der Arbeit wird die Elektronentemperatur, wie im Rahmen der Plasmaphysik üblich, in der Einheit eV bzw. V angegeben. Die hierzu notwendige Umrechnung erfolgt jedoch nach Anwendung der Gleichungen. Bei Vektoren kennzeichnet *E* die Länge des Vektors *E~* , wohingegen bei komplexen Zahlen die Konvektion zur Umwandlung gemäß Abschnitt [A.5](#page-255-0) verwendet wird. Dementsprechend kennzeichnet *u* den Effektivwert und û die Amplitude von  $\underline{u}$ . Wird ein Vektor wie z. B.  $\vec{E}$  komplex als <u> $E$ </u> dargestellt, heißt dies, dass es sich bei jeder Komponente des Vektors um einen komplexen Phasor handelt.

#### **Alphabetische Symbole**

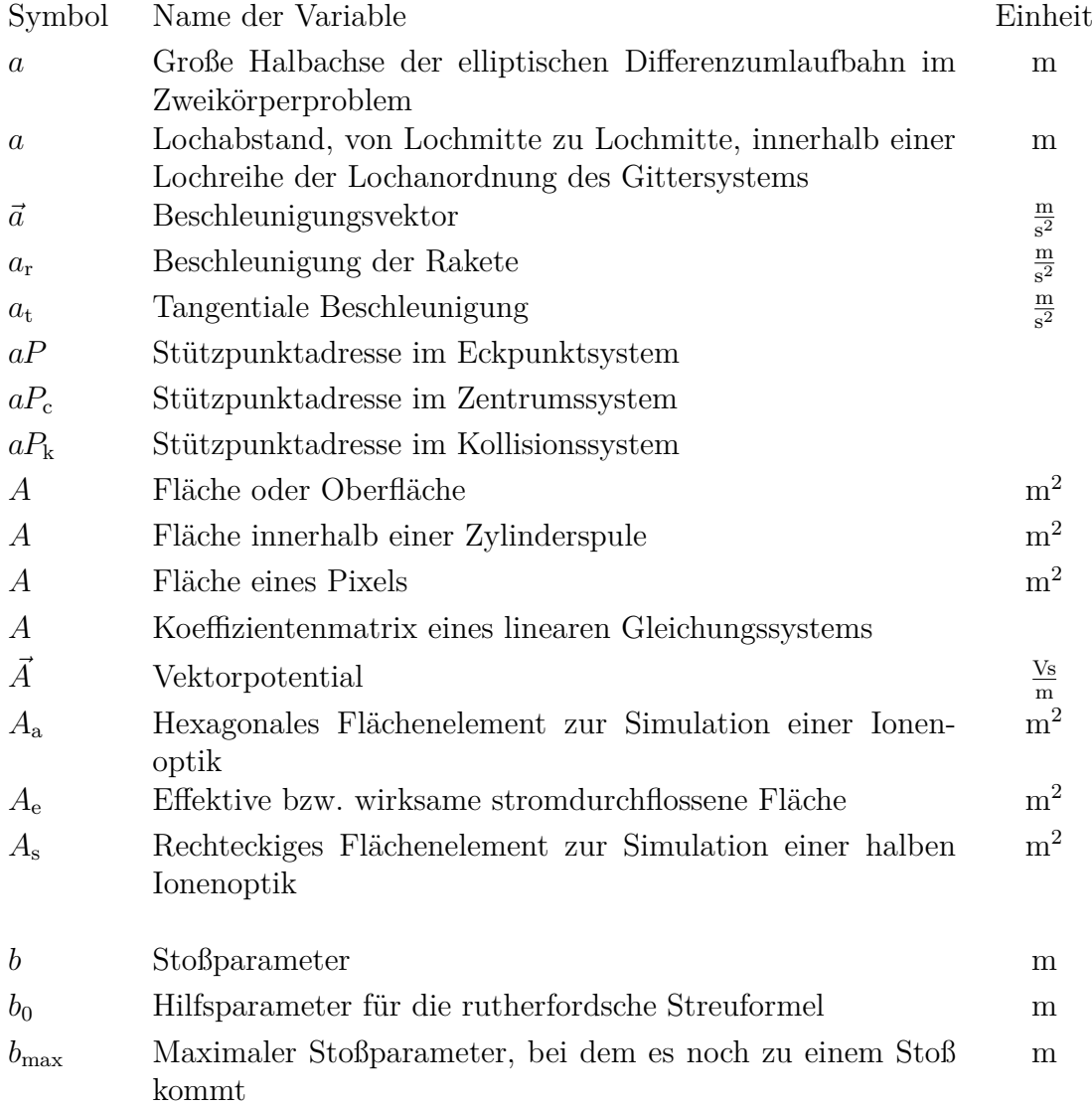

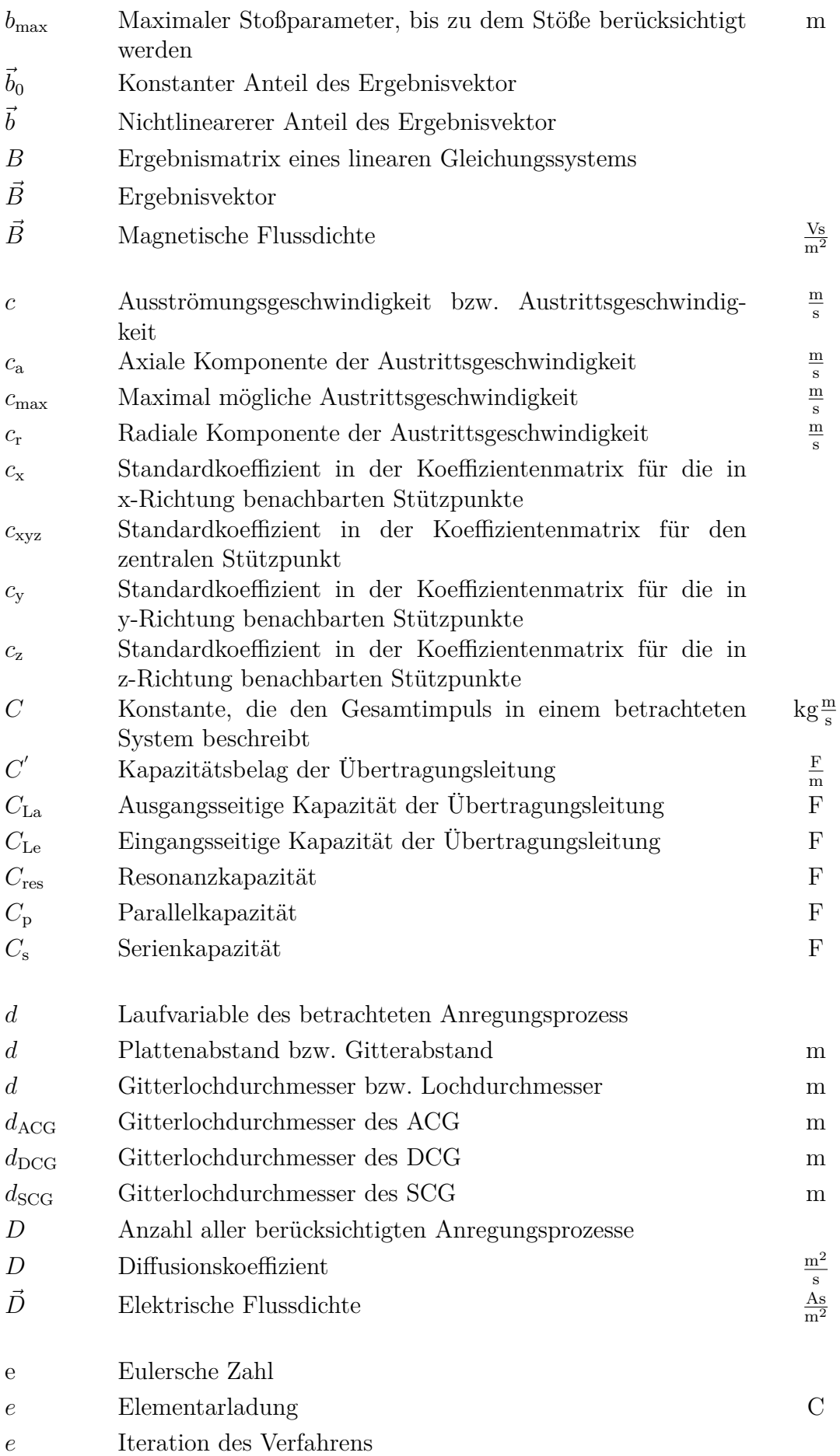

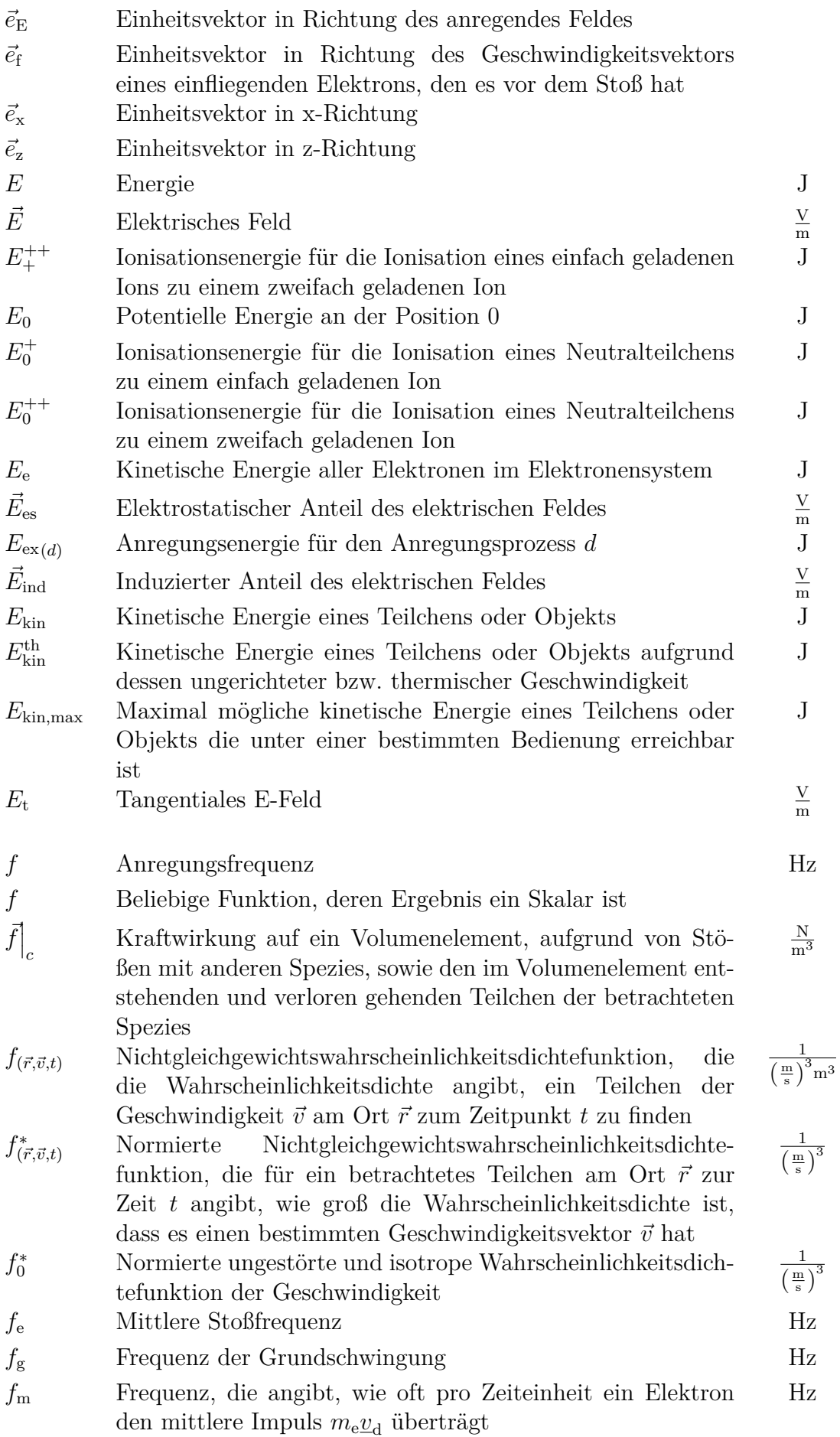

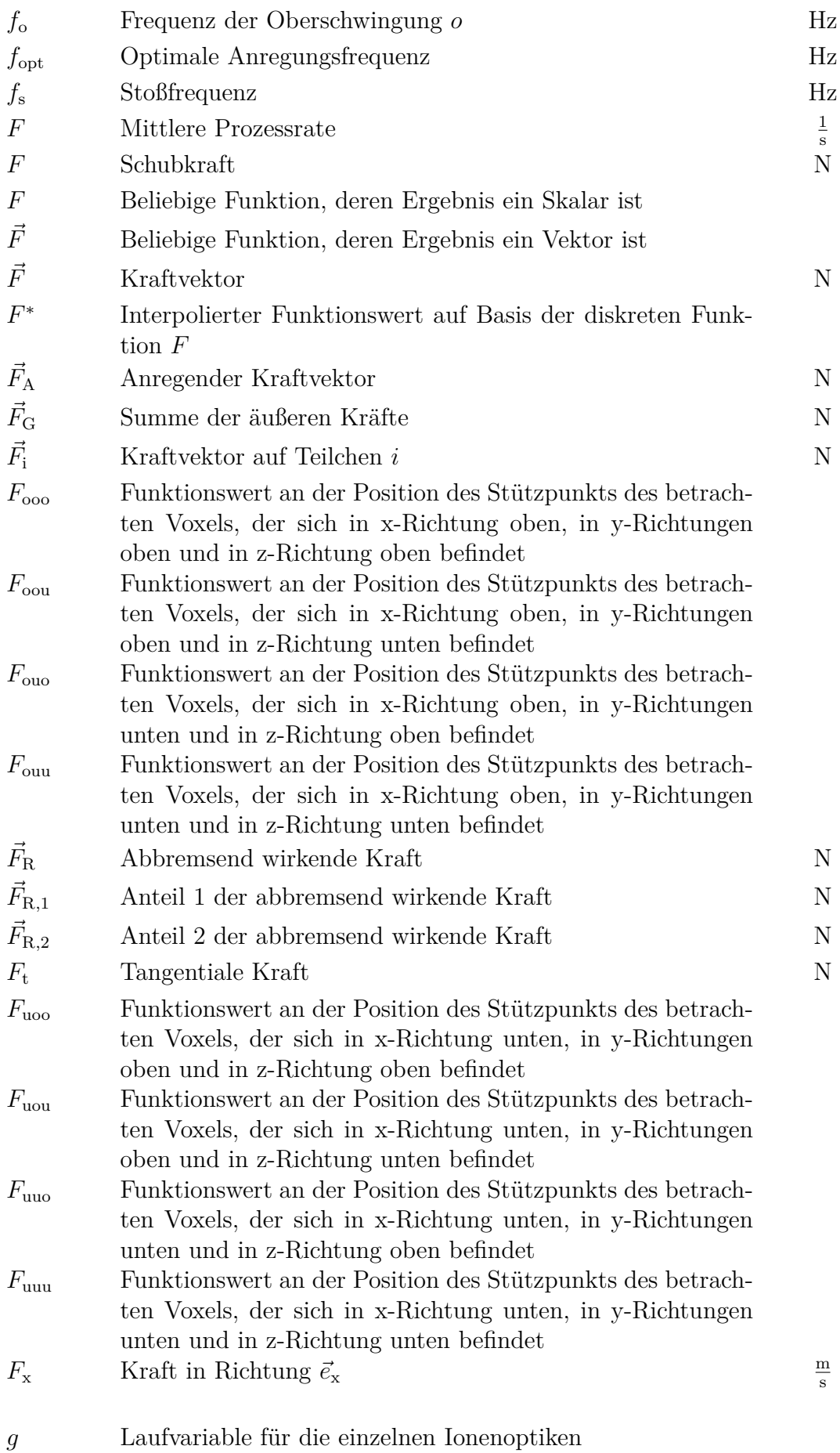

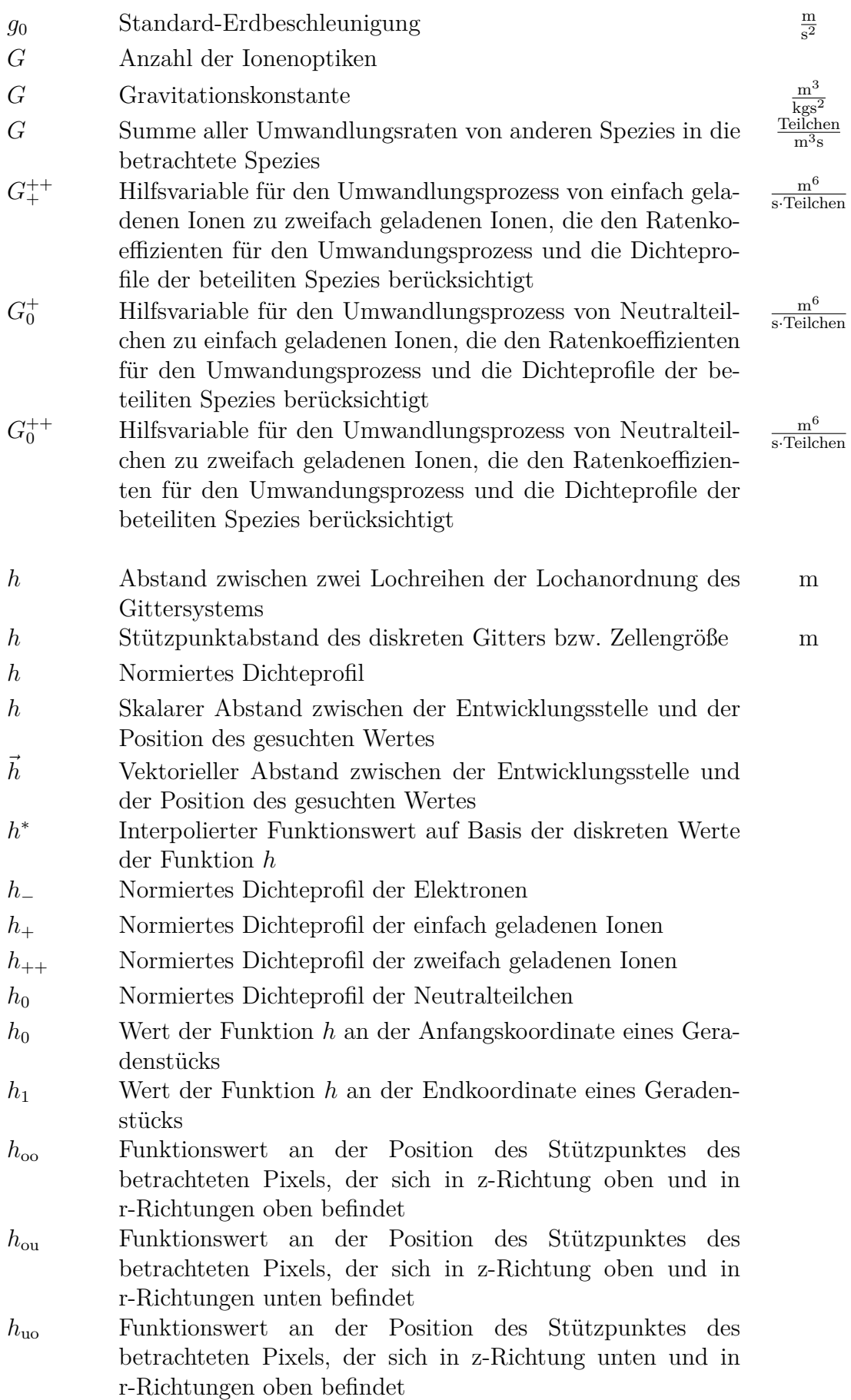

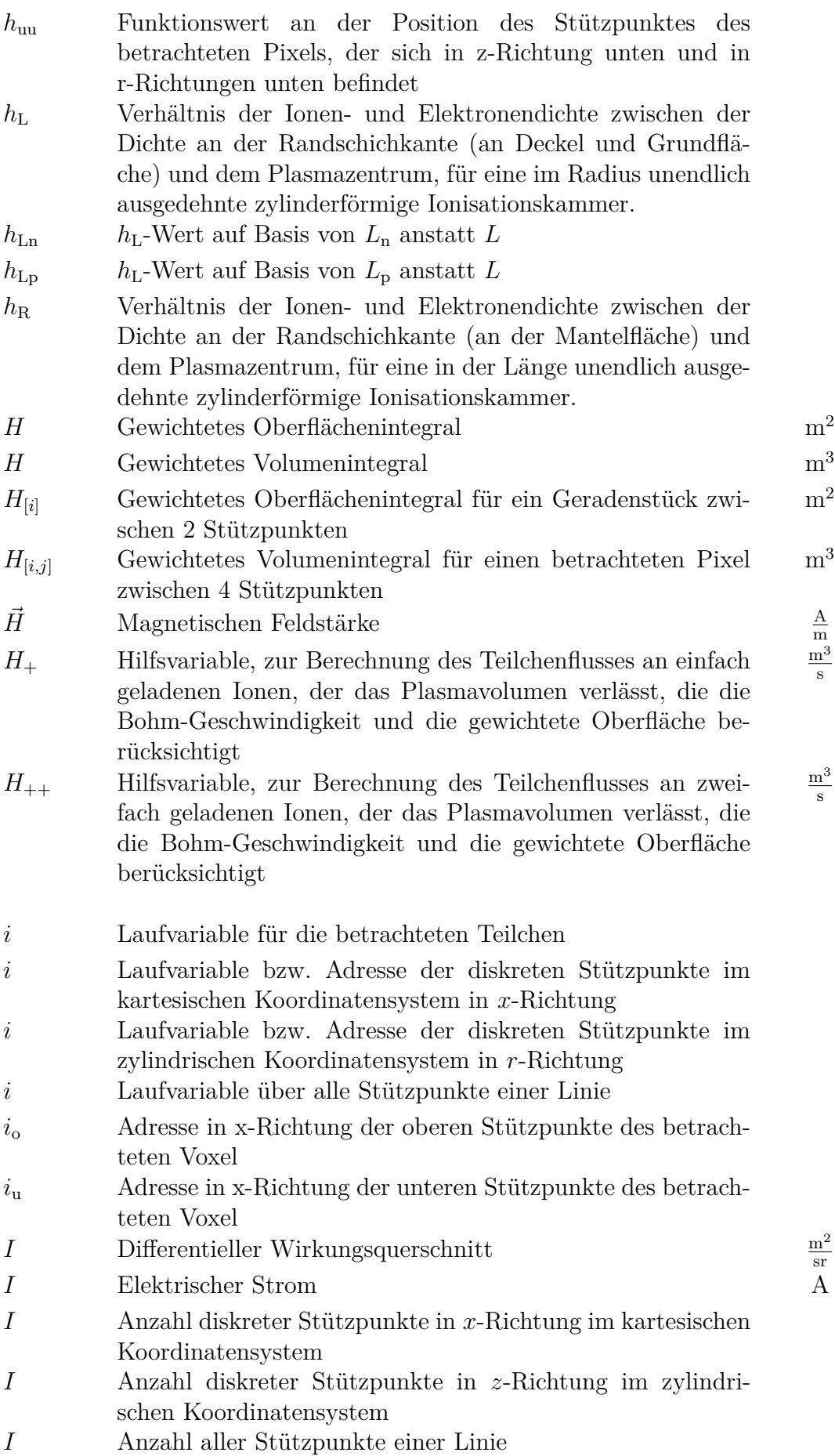

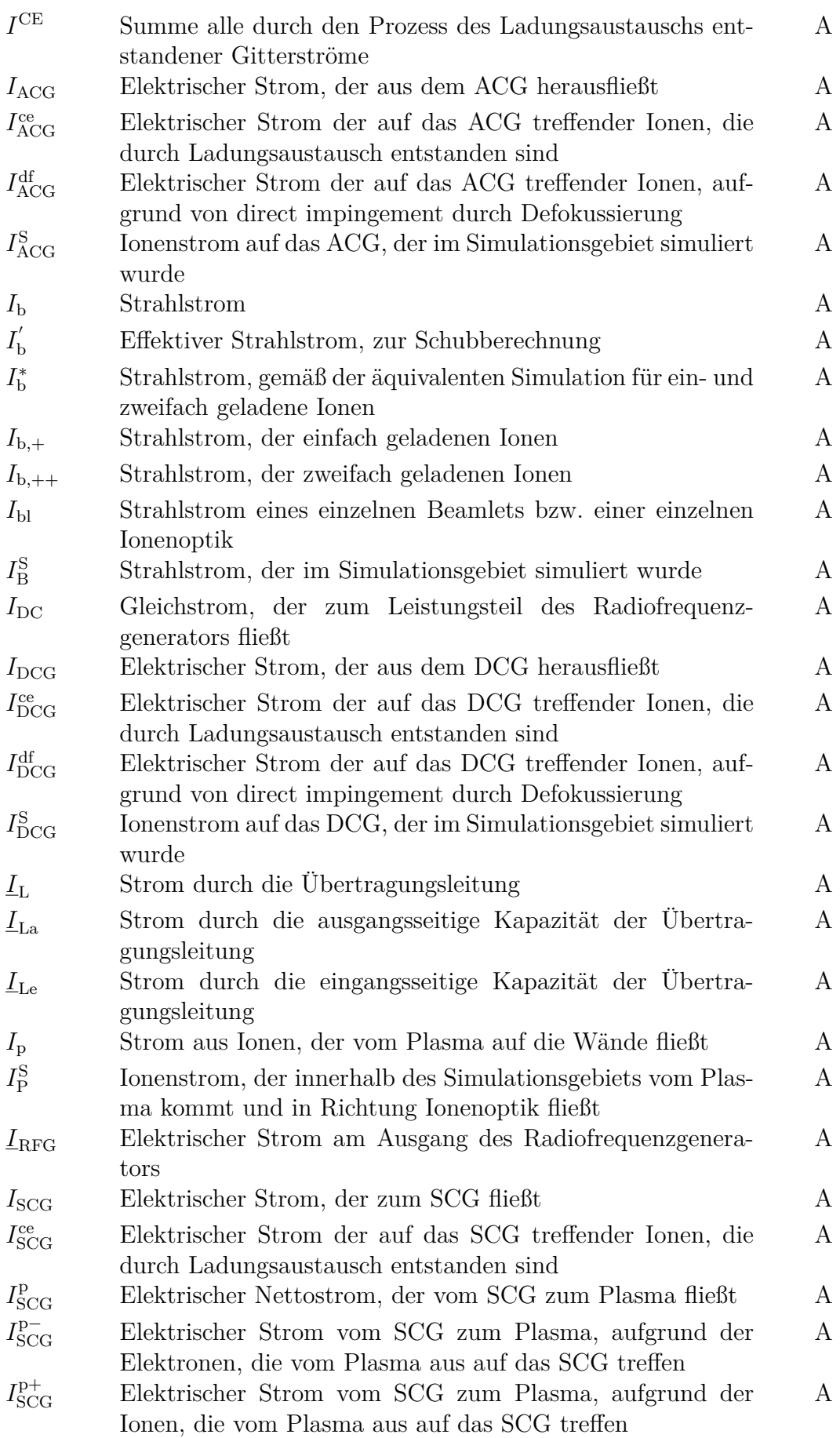

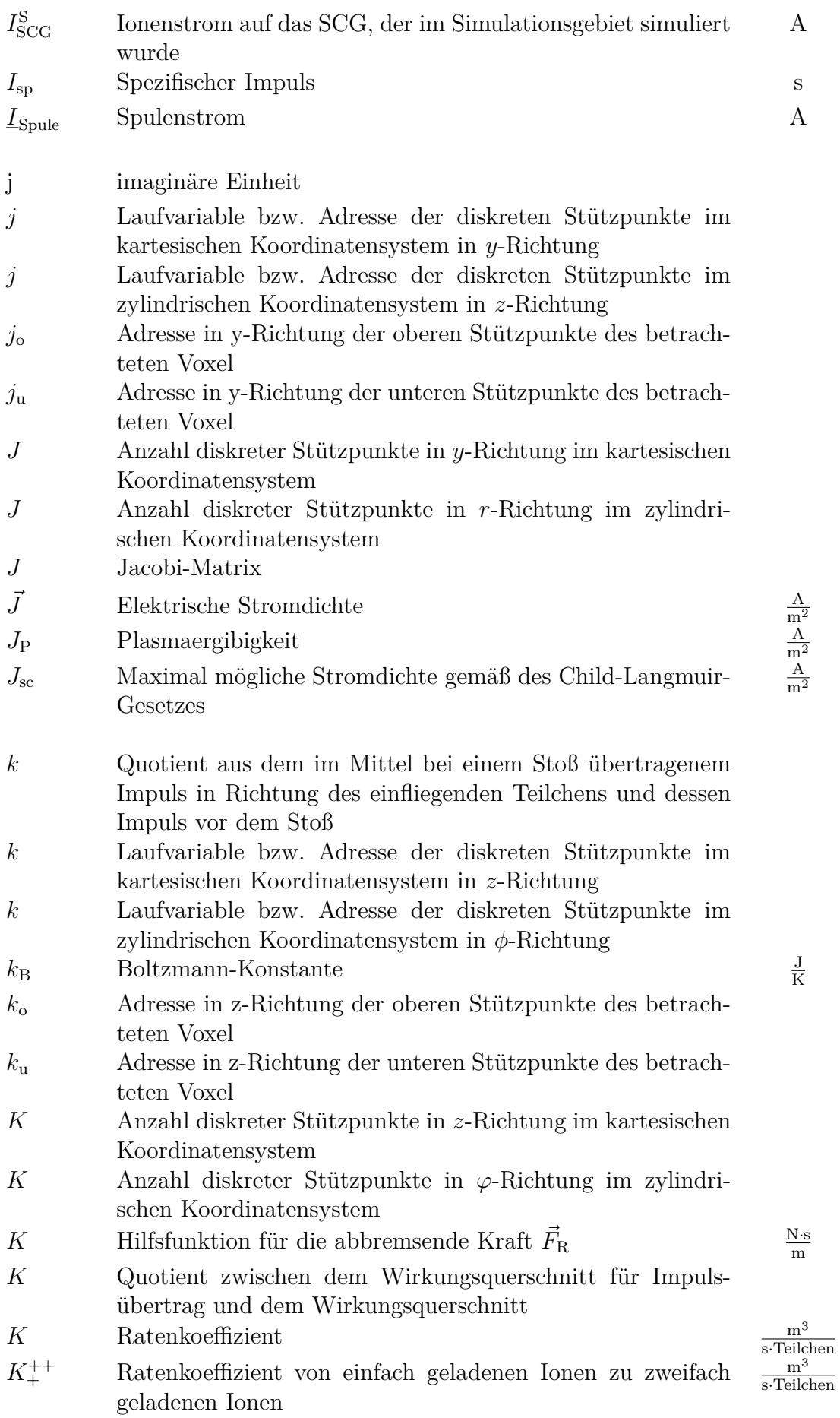

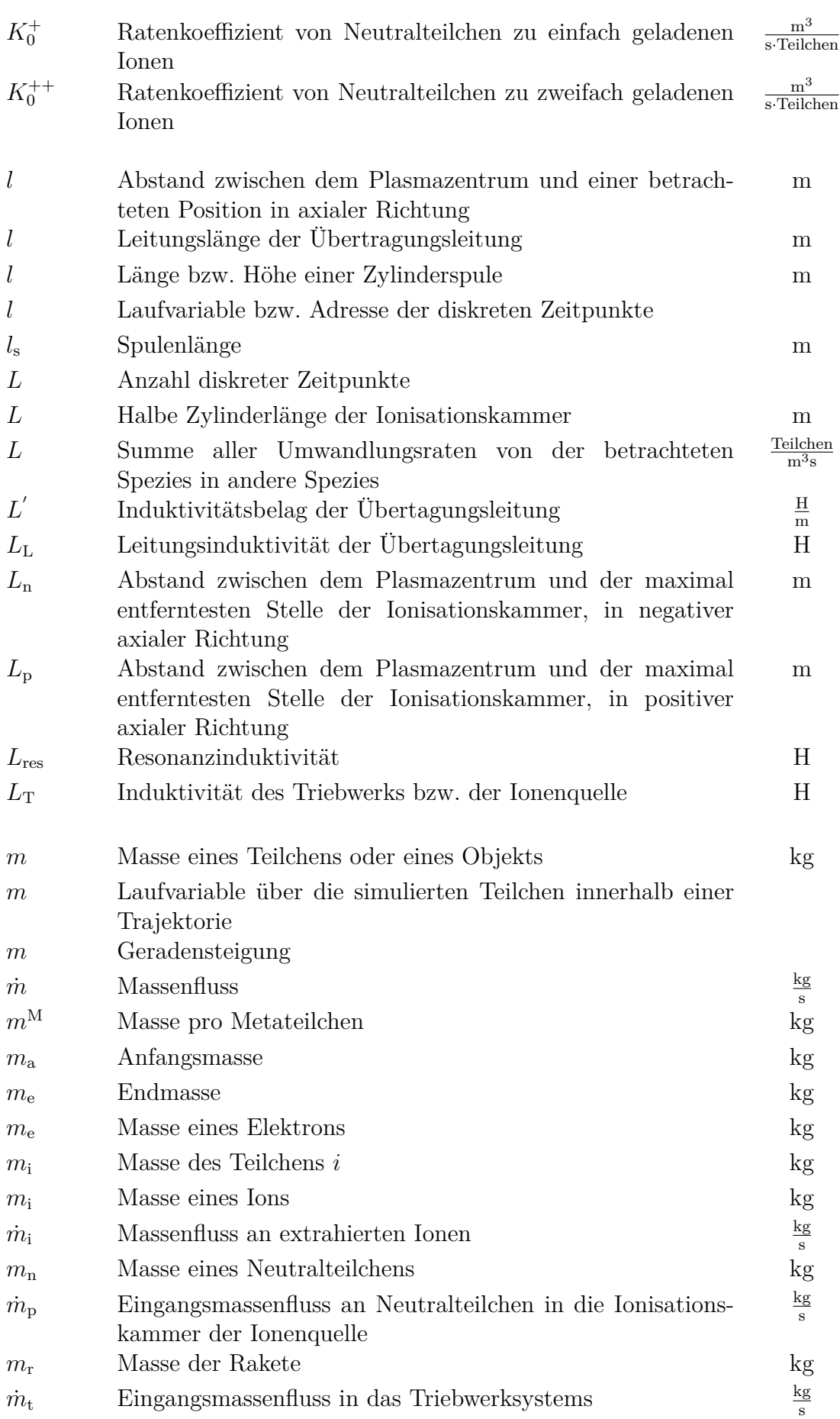

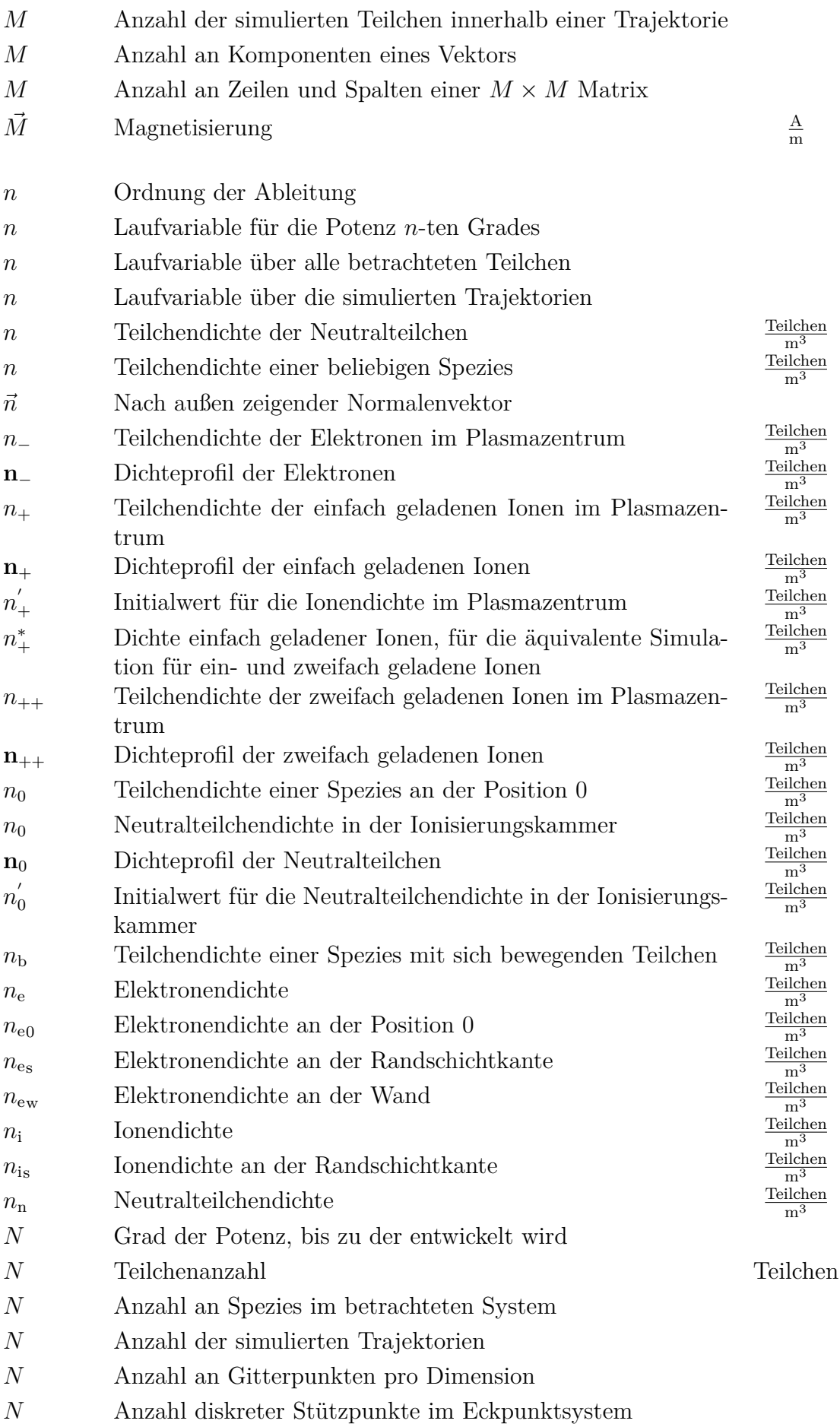

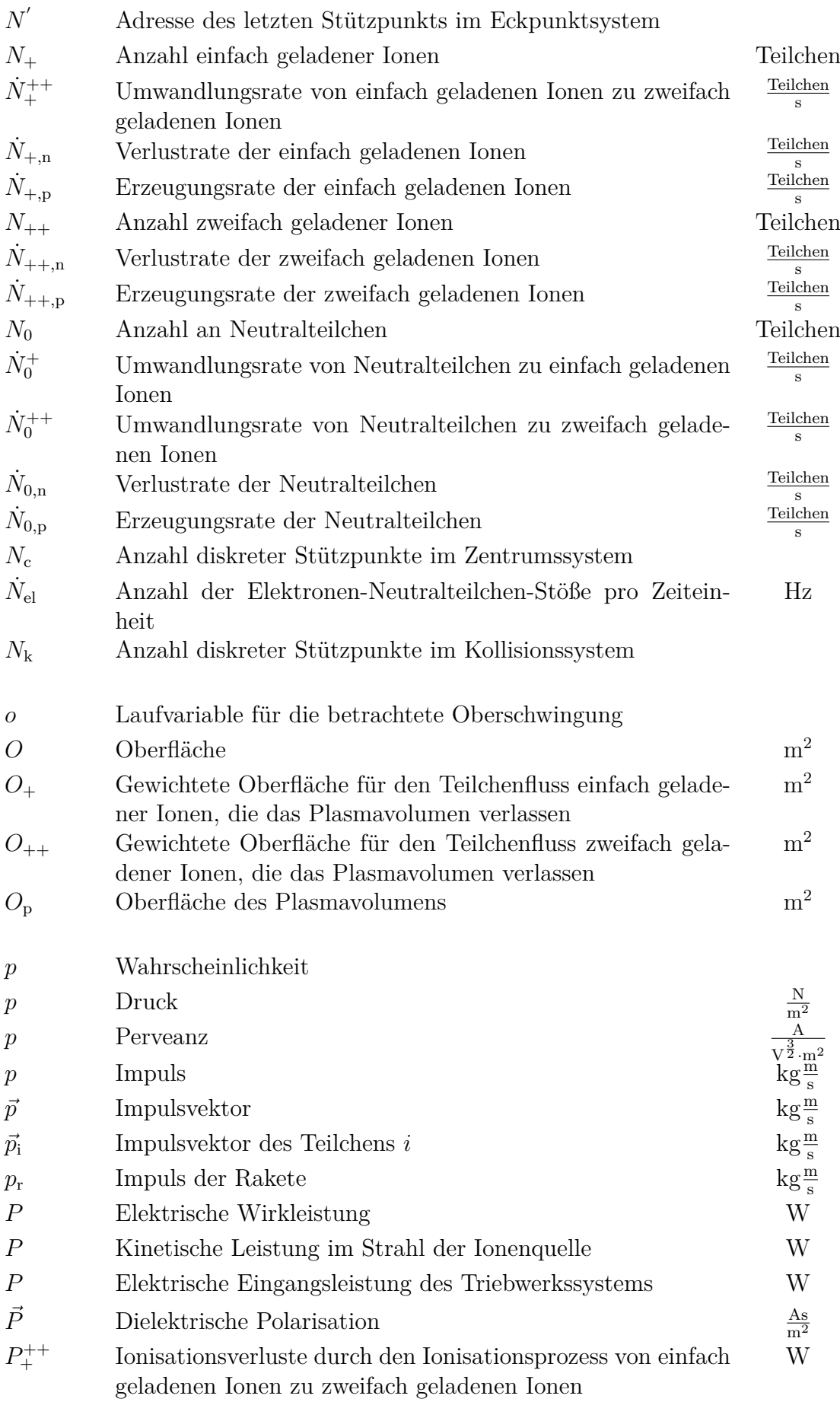

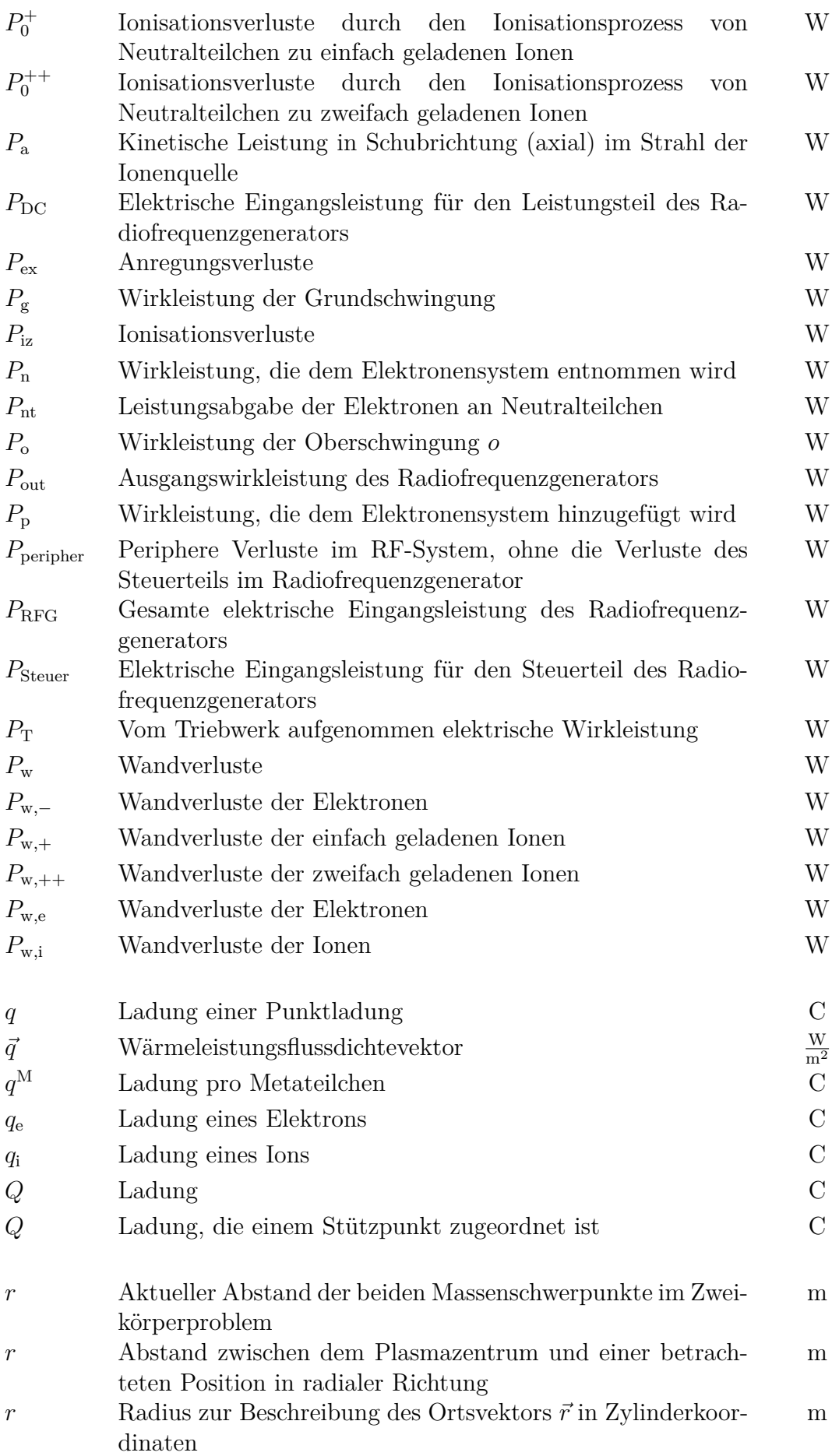

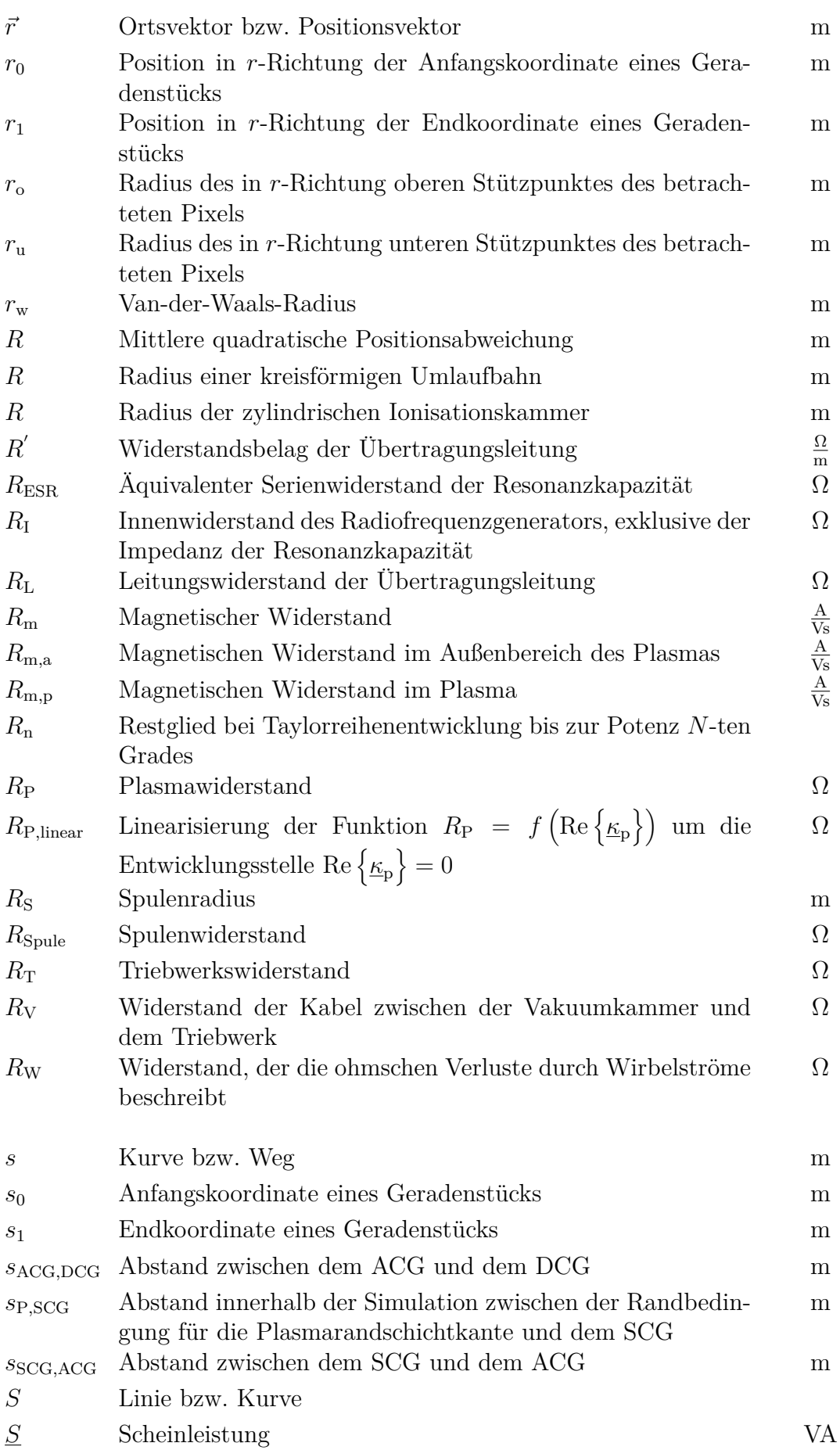

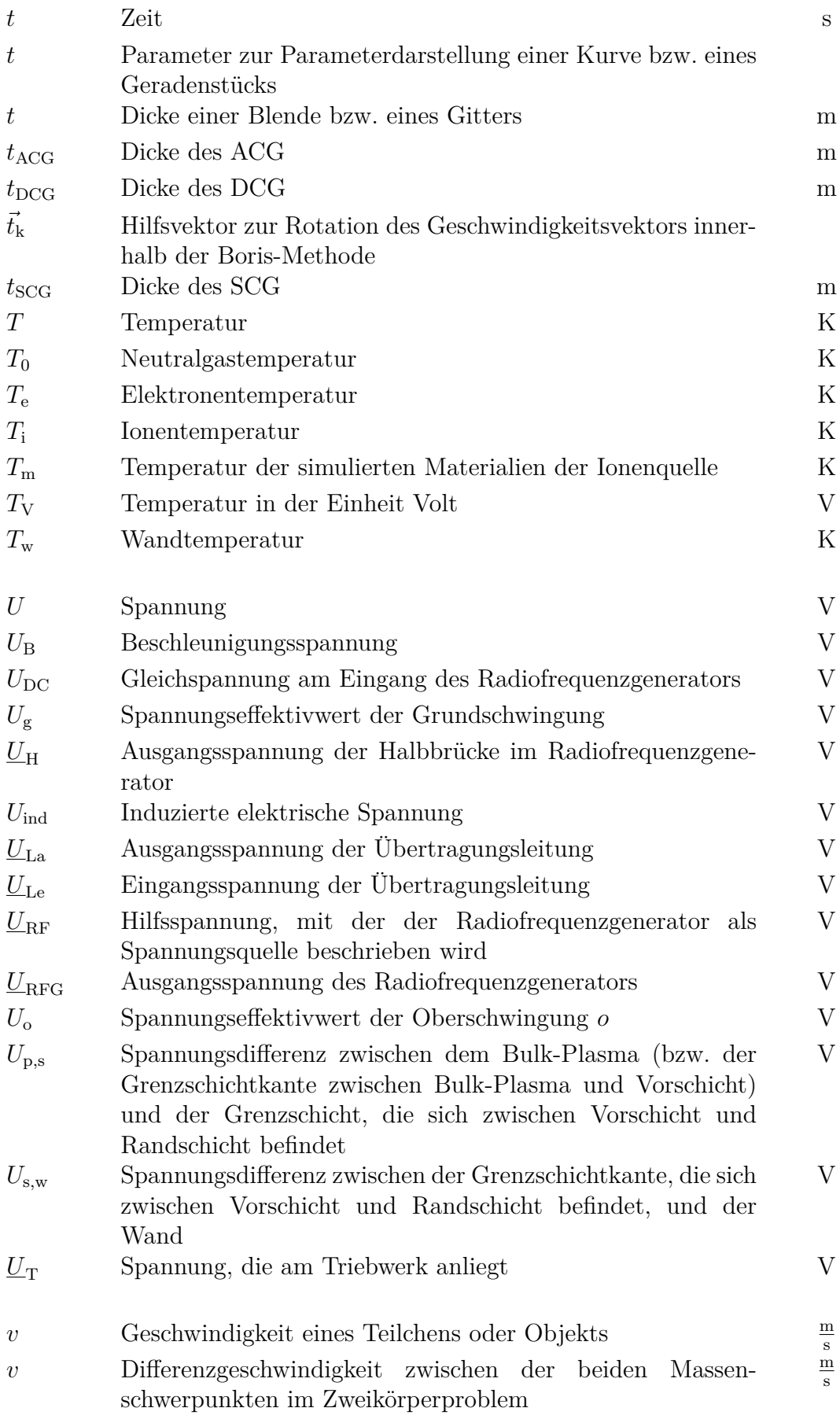

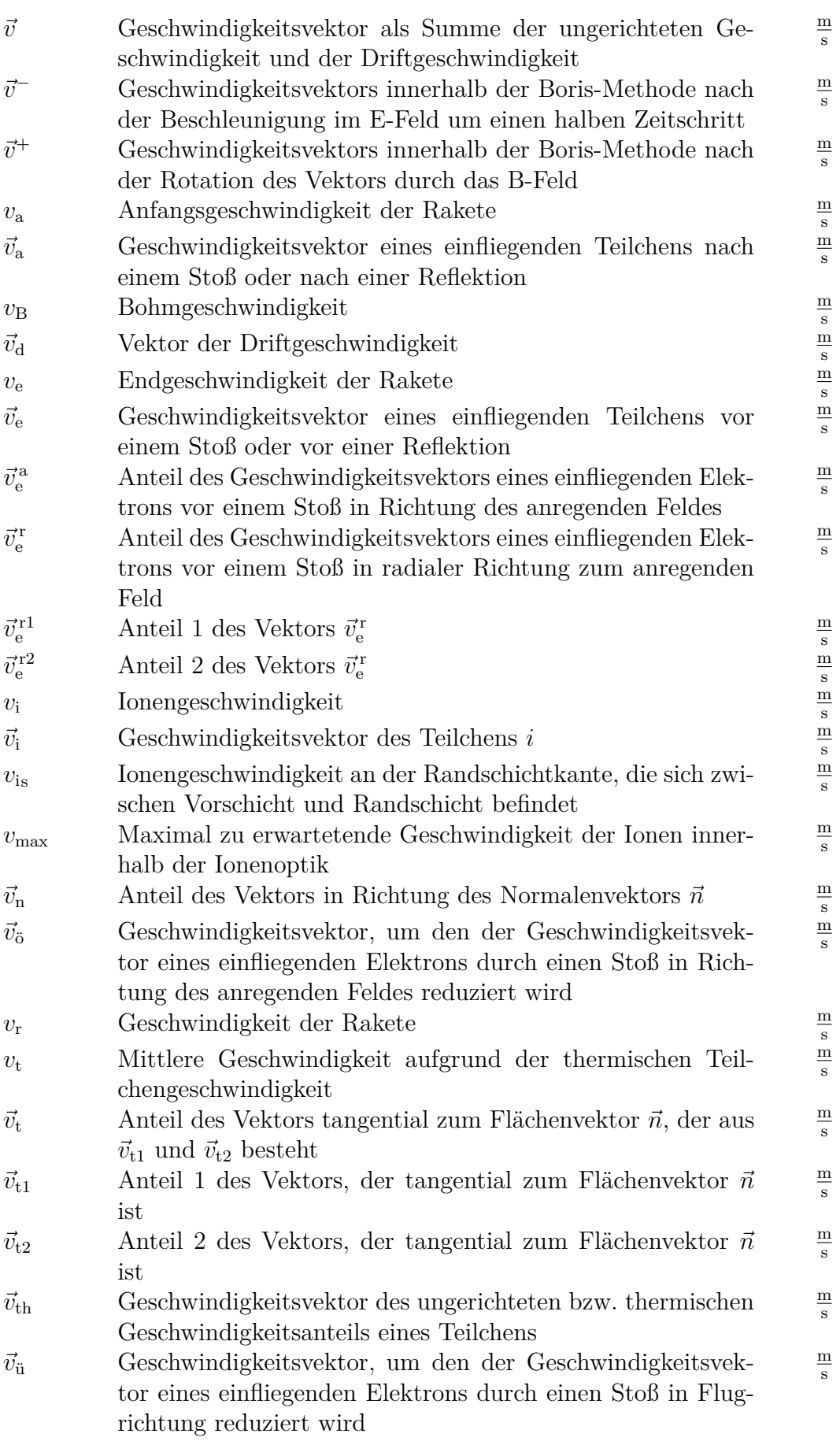

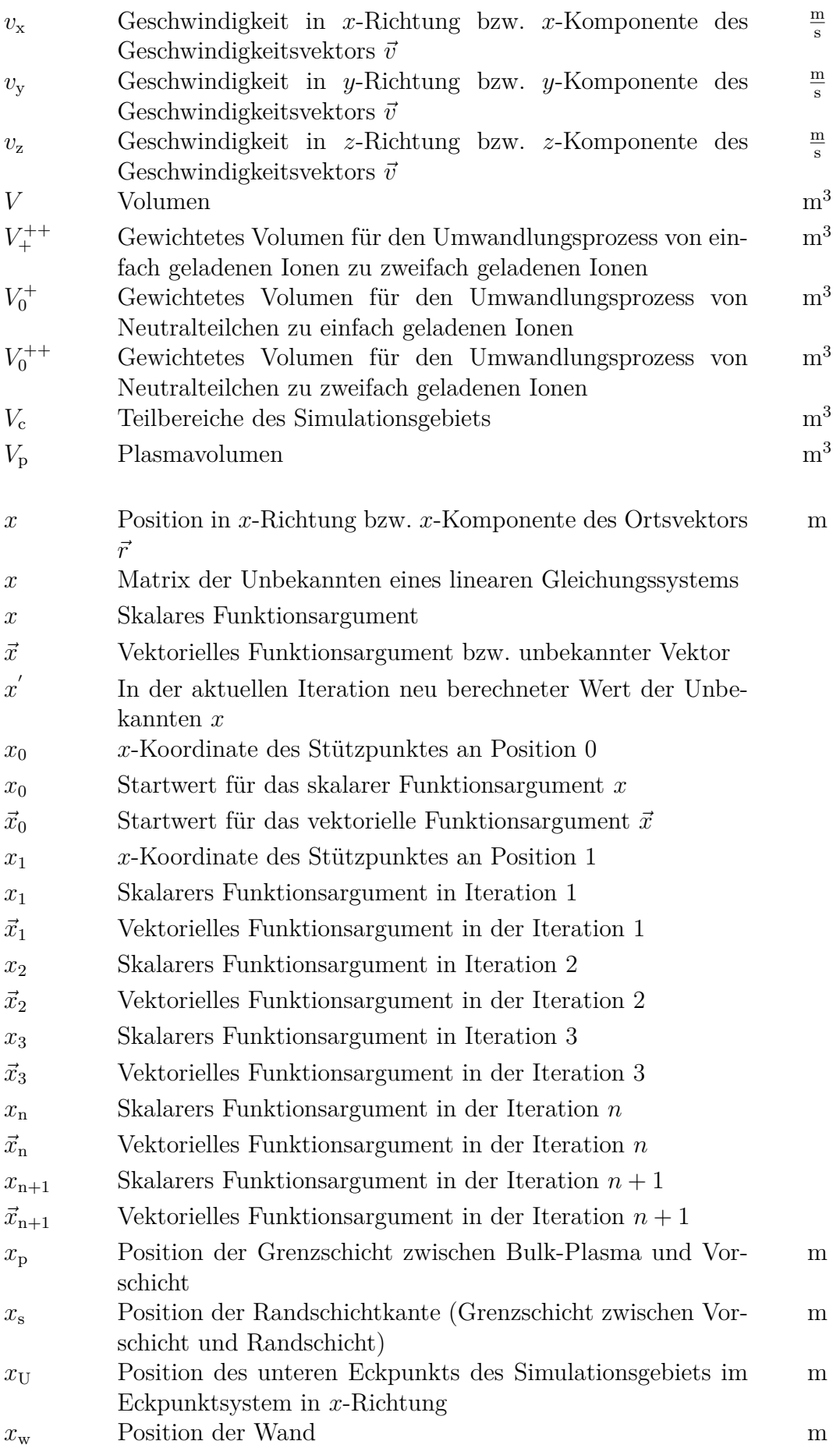
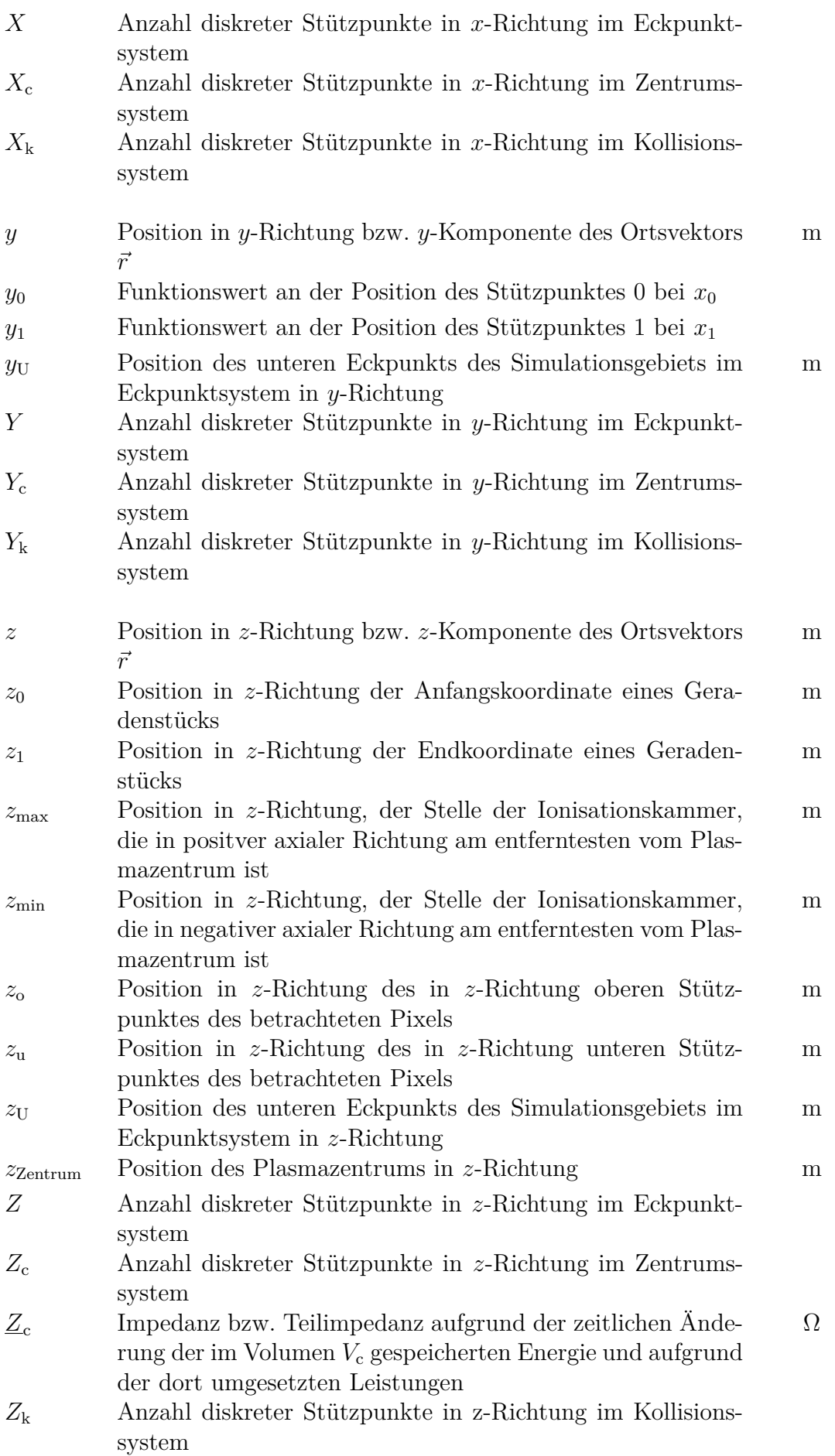

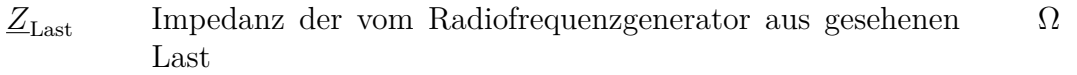

### **Griechische Symbole**

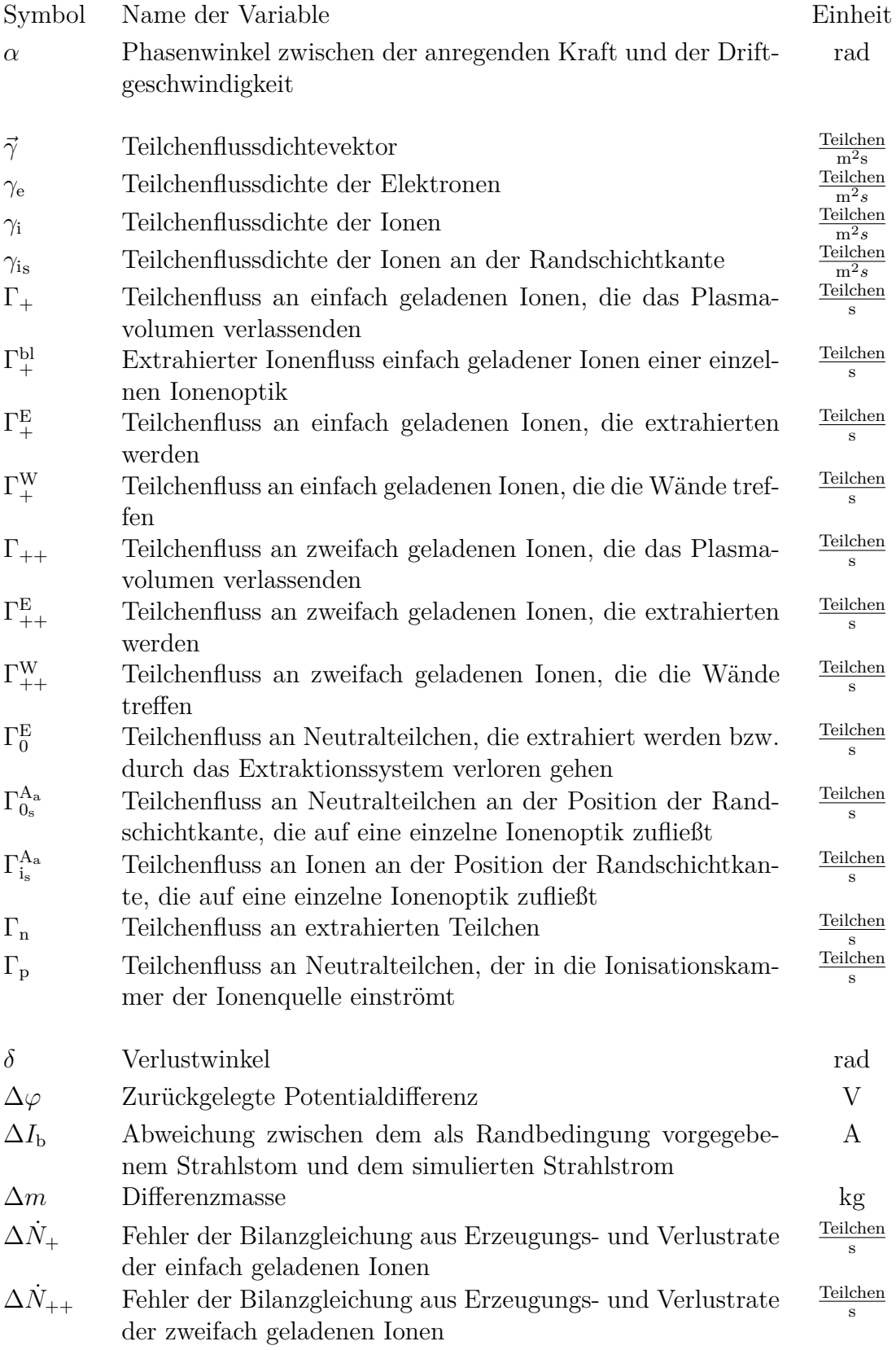

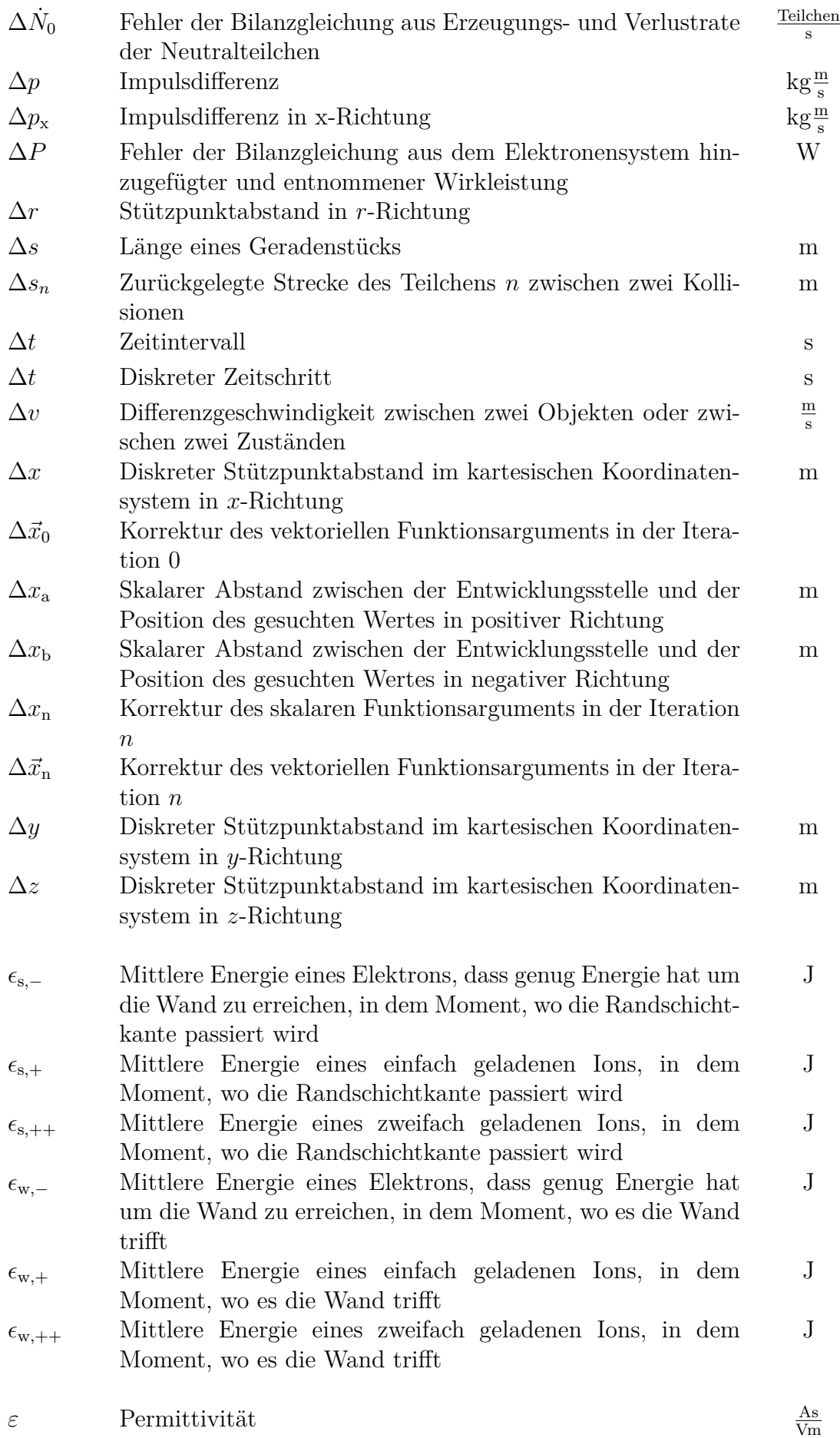

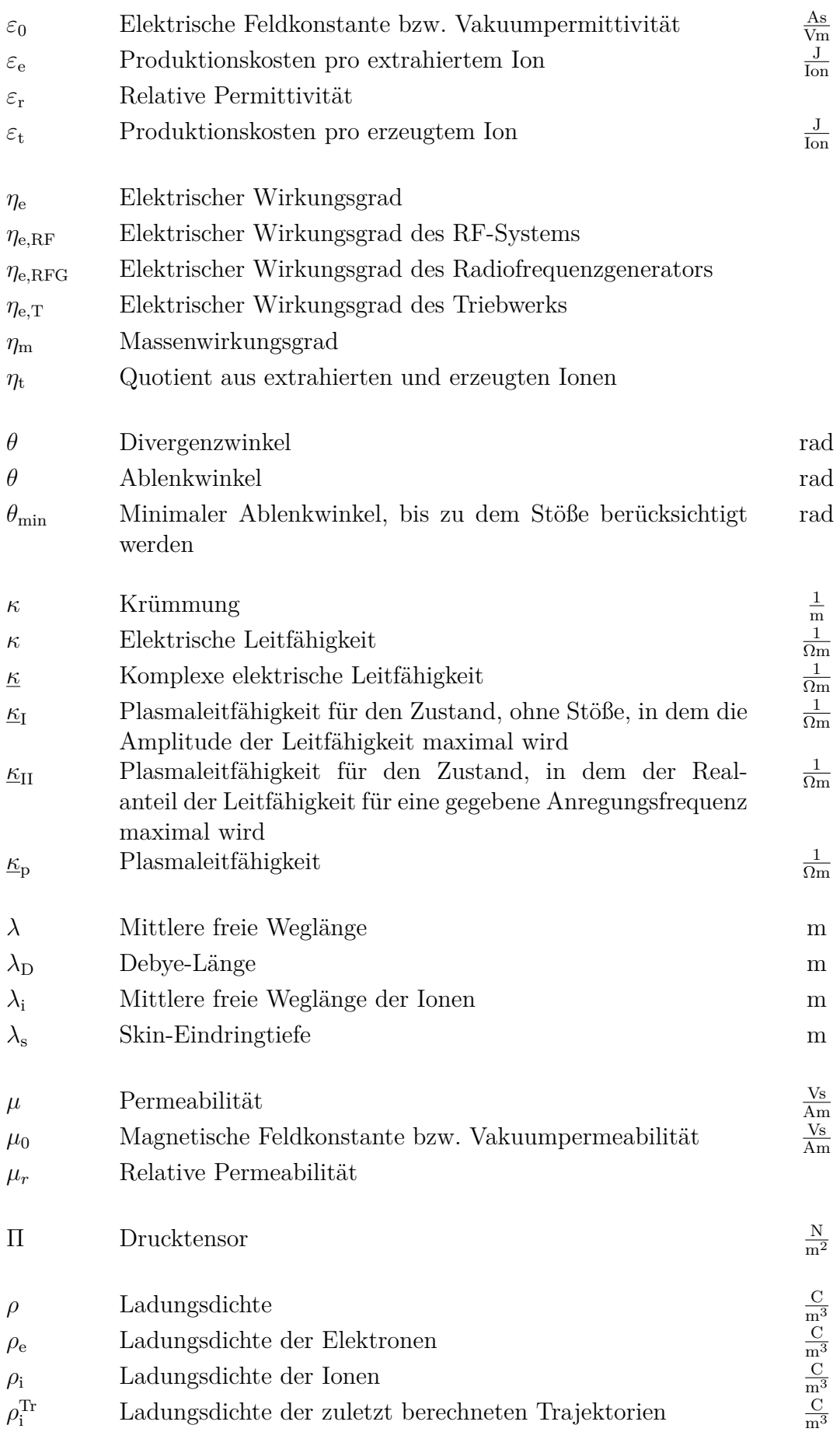

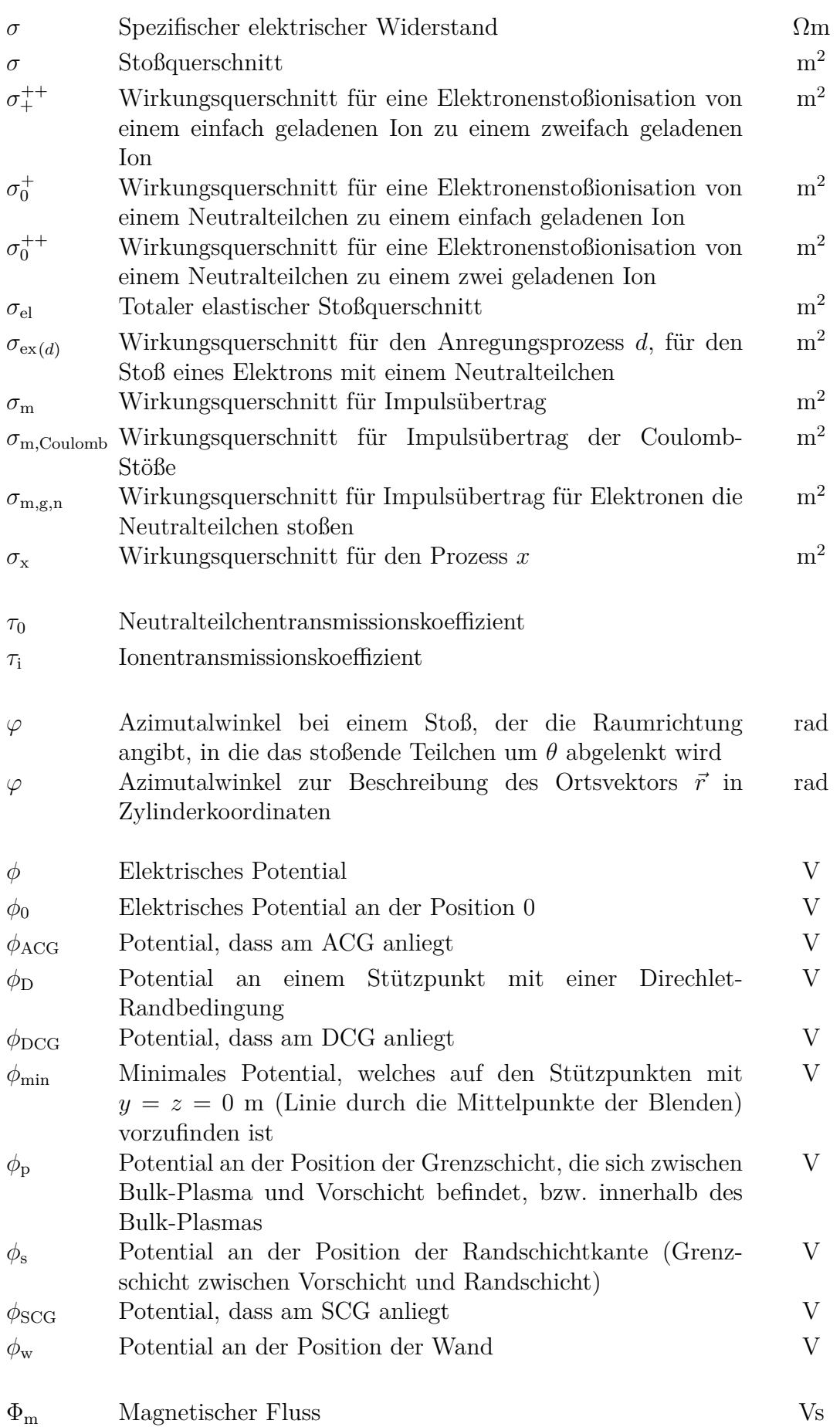

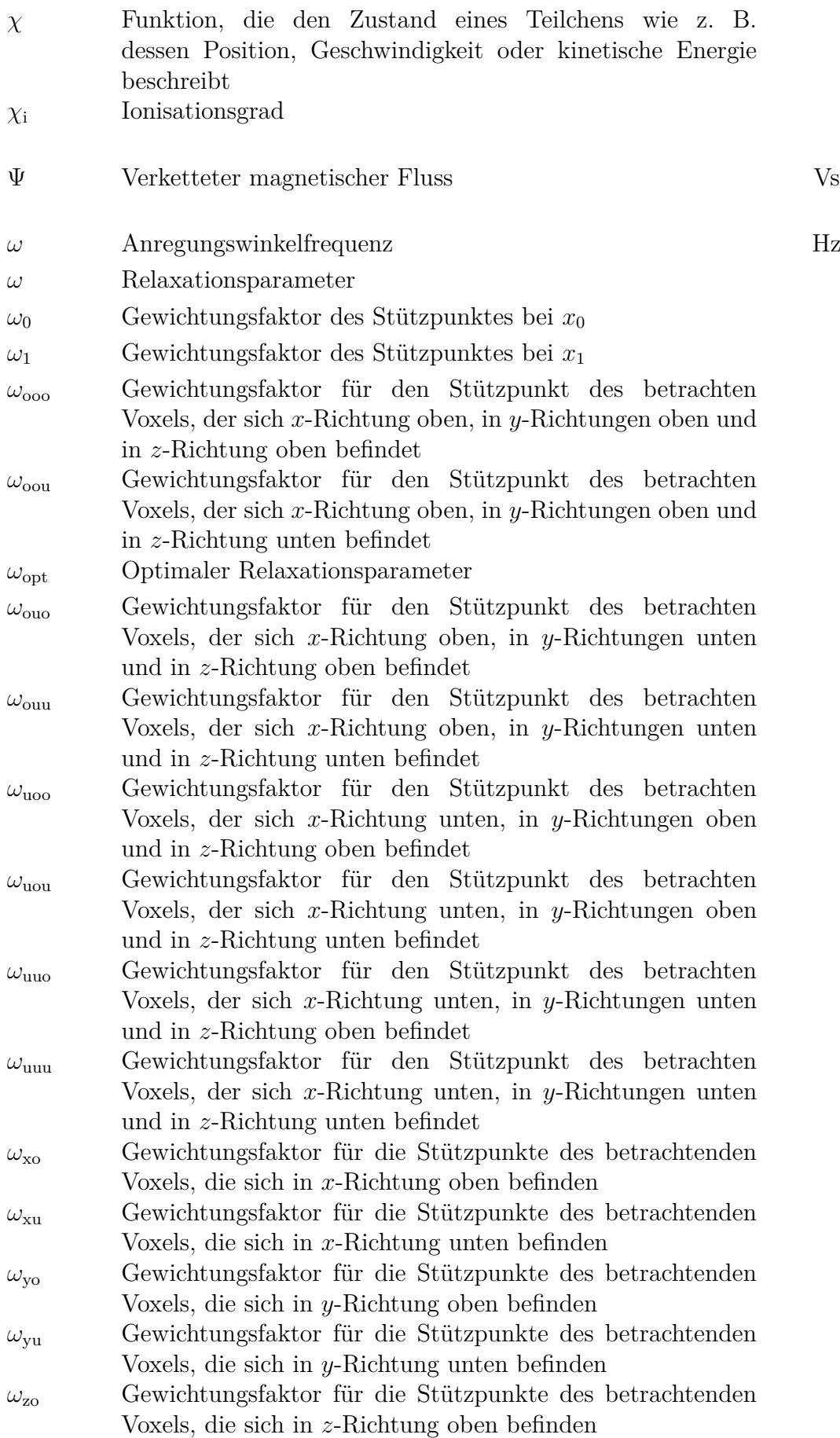

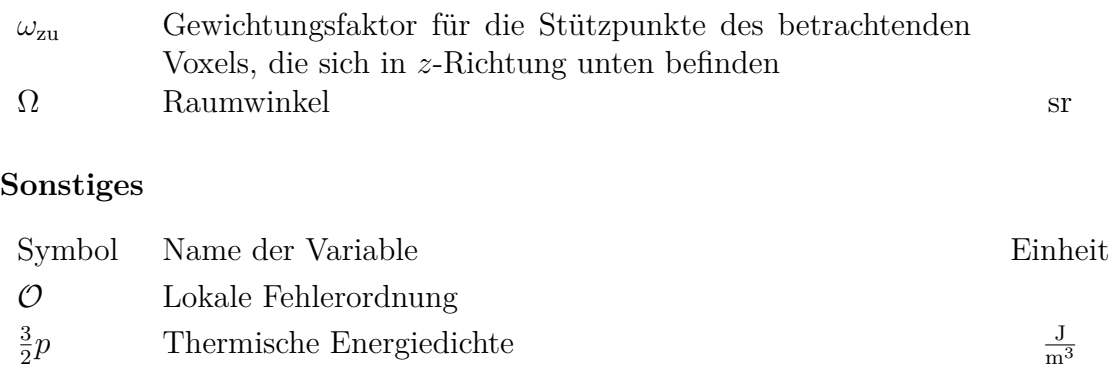

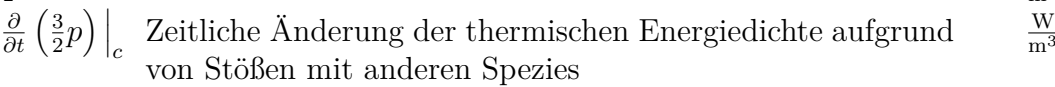

# **Kapitel 1 Einleitung**

### **1.1 Grundbegriffe des Modellierungsprozesses**

**Modell:** Ein Modell ist eine vereinfachte Vorstellung/Abbildung der Wirklichkeit (z. B. eines Objekts oder eines physikalischen Phänomens), welche für gewöhnlich eine mathematische Beschreibung beinhaltet. Es gilt unter bestimmten Voraussetzungen und erlaubt es, die Wirklichkeit mit einer hinreichenden Genauigkeit zu beschreiben bzw. vorherzusagen. Zur Validierung des Modells dient das Experiment. Für ein Problem kann es mehrere verschiedene Modelle geben [\[2–](#page-288-0)[5\]](#page-288-1). Beispiele von Modellen sind das Atommodell oder die Beschreibung eines Objekts als Massepunkt in einem Schwerefeld.

**Modellierung:** Modellierung bedeutet die Überführung von einem realen Sachverhalt (ein Problem, Phänomen oder System) in eine mathematische Beschreibung. Hierbei ist meist kein klares Schema anwendbar und es handelt sich um einen kreativen Prozess. Dieser beinhaltet eine Recherche bezüglich bereits gelöster (Teil-)Probleme bzw. ähnlicher Fragestellungen. Hierbei müssen Annahmen über das Experiment sowie die mathematischen Zusammenhänge/Formeln hinsichtlich Gültigkeit und der gewünschten Genauigkeit bewertet werden [\[4\]](#page-288-2). Oftmals bedarf die Modellierung diverser Kompromisse, z. B. zwischen benötigter Rechenleistung und der Genauigkeit.

**Lösen des mathematischen Problems:** Nach der Modellierung liegt das Problem in mathematischer Beschreibung vor. Um dieses zu Lösen, muss ein geeignetes Verfahren entwickelt werden. Hierzu stehen alle Werkzeuge der Mathematik sowie numerische Methoden zur Verfügung [\[4\]](#page-288-2). Für viele Probleme bestehen keine analytischen Lösungen oder sie sind schlicht zu komplex, sodass eine computergestützte Lösung verwendet wird. Hierbei stoßen direkte Lösungsverfahren oftmals an ihre Grenzen und das Ergebnis wird in einem iterativem Prozess angenähert.

**Methode:** Eine Methode ist eine planmäßige Vorgehensweise, die bei Anwendung auf eine Problemart zu deren Lösung führt [\[6\]](#page-288-3). Beispiele: Finite-Differenzen-Methode, Particle-in-Cell Methode usw.

**Verfahren:** Das Verfahren ist gemäß [\[3\]](#page-288-4) definiert als die Art und Weise, wie etwas durchgeführt oder ausgeführt wird. Es ist also eng verwandt mit der Methode.

<span id="page-45-0"></span>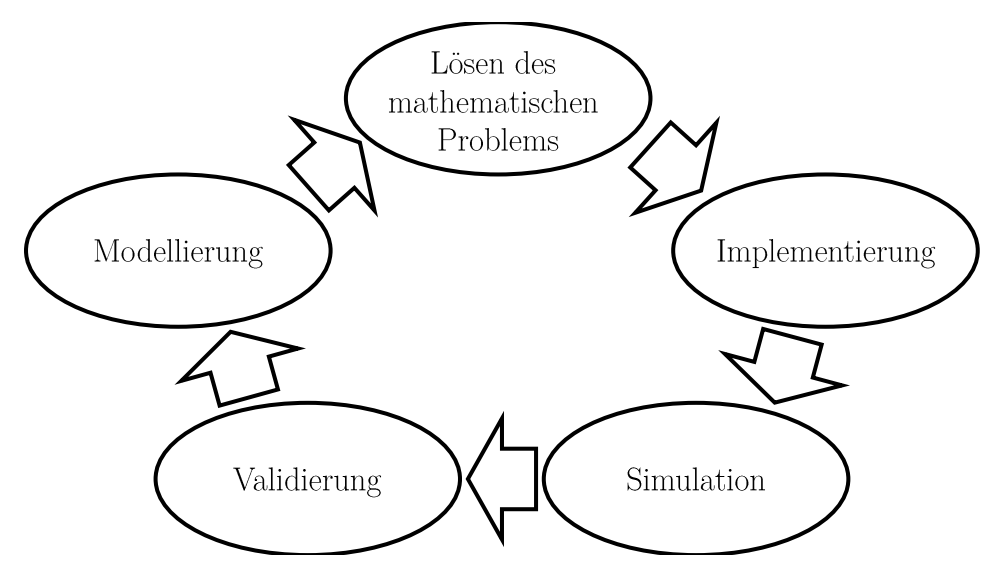

Abbildung 1.1: Modellierungsprozess

**Algorithmus:** Ein Algorithmus ist, eine eindeutige Abfolge von elementaren Operationen (z. B. Addition, Multiplikation, Größenvergleich, Zuweisung usw.), die auf eine Klasse von Problemen angewandt werden kann. Der Algorithmus überführt ein Problem in ein anderes oder löst dieses. Ausgangsgrößen werden in endlich vielen Schritten aus zulässigen Eingangsgrößen generiert [\[7\]](#page-288-5). Beispiele: Euklidischer Algorithmus, Bubblesort, Wurzelberechnung usw.

**Implementierung:** Eine Implementierung ist eine Überführung des Algorithmus in ein Computerprogramm bzw. eine Programmiersprache [\[3;](#page-288-4) [6;](#page-288-3) [7\]](#page-288-5).

**Simulation:** Eine Simulation ist eine Nachbildung der Wirklichkeit durch ein Modell (Vereinfachung des Sachverhalts) und Anwendung dessen, um z. B. zu verstehen, nachzuvollziehen, zu optimieren, vorherzusagen oder zu Übungszwecken [\[3;](#page-288-4) [8\]](#page-288-6). Die Untersuchungen werden hierbei an einem Model und nicht an der Wirklichkeit durchgeführt. Die Definition wird oftmals dadurch eingeschränkt, dass dies rechnergestützt zu erfolgen hat [\[6;](#page-288-3) [8\]](#page-288-6). Zur Simulation stehen eine Vielzahl kommerzieller Softwareprogramme mit definierten Modellen und Implementierungen zur Auswahl. Vor der eigentlichen Simulation kann es dennoch notwendig sein, den kompletten Modellierungsprozess zu durchlaufen. Z. B. wenn für die gegebene Aufgabenstellung noch keine Softwareprogramme oder Modelle existieren.

**Validierung:** Eine Validierung ist ein Abgleich des Modells mit der Wirklichkeit, um dessen Gültigkeit zu überprüfen.

Durchlaufen des Prozesses und das Ausführen ggf. notwendiger Anpassungen, bis das Modell die geforderte Genauigkeiten und Performance in der Ausführung aufweist. **Modellierungsprozess/Zyklus der mathematischen Modellierung:** Der Modellierungsprozess ist in Abb. [1.1](#page-45-0) dargestellt. Er startet mit der Modellierung und beinhaltet alle oben genannten Punkte [\[4\]](#page-288-2). Hierzu zählt auch das mehrmalige

### **1.2 Motivation und Zielsetzung/Fragestellung**

**Hintergrund:** Als elektrischer Raumfahrtantrieb ermöglicht das **R**adiofrequenz-**I**onen**t**riebwerk (**RIT**) die Schuberzeugung durch Beschleunigung von Stützmassenpartikeln durch Umwandlung elektrischer Leistung. Die hierdurch ermöglichten annähernd beliebig hohen Austrittsgeschwindigkeiten in Kombination mit der feinen Einstell- und Regelbarkeit des Schubs prädestinieren solche Triebwerke für eine Vielzahl von Anwendungen. Eine entscheidende Rolle spielen diese bei interplanetaren Reisen, bei Manövern, die eine präziser Lageregelung bedürfen, und bei der Kosteneinsparung durch Reduktion der Startmasse. Letzteres ist aktuell ein bedeutender Trend in der kommerziellen Raumfahrt. Das RIT konnte seine Fähigkeiten bereits im Weltraumeinsatz demonstrieren und hat eine Vielzahl positiver Eigenschaften wie relativ hohe Austrittsgeschwindigkeiten der Stützmasse, geringe Aufweitung des Extraktionsstrahls (kleiner Divergenzwinkel) und lange Lebensdauer. Dennoch konnte es sich bis jetzt nicht etablieren und Weiterentwicklungen sind geplant.

**Simulation:** Die Simulation ist ein entscheidendes Instrument zur Weiterentwicklung. Diese ermöglicht die Optimierung durch schnelle Berechnung verschiedener Geometrien bzw. Systeme, ohne dass Prototypen benötigt werden, durch besseres Verständnis der zugrunde liegenden Mechanismen und durch Vorhersagen über sonst nur schwer messbare Größen.

**Stand der Forschung:** Aktuell existieren keine "off-the-shelf"-Softwarepakete die in der Lage wären, das RIT gemeinsam mit dessen Peripherie zufriedenstellend zu simulieren. Teilweise fehlen hierfür auch die notwendigen Modelle und von **mehreren** Arbeitsgruppen wird am kompletten Modellierungsprozess geforscht. Ergebnisse dieses Prozesses sind **Modelle** mit geeigneten **Lösungsverfahren** und **Implementierungen** sowie neue **Simulationsergebnisse**. Zur Simulation werden oftmals Modelle bzw. Modellierungsansätze aus der allgemeinen Plasmaphysik auf das Triebwerk adaptiert. Mögliche Ansätze sind eine Beschreibung des Plasmas auf Teilchenebene, als Fluid oder durch ein globales Modell. In den Arbeiten, in denen aufwändige Plasmabeschreibungen auf Teilchen- oder Fluidebene zum Einsatz kommen, steht meist eher die Beschreibung des Plasmas und weniger des gesamten Triebwerkssystems im Vordergrund. Modelle für das gesamte Triebwerk und auch vereinzelt solche für das Triebwerkssystem existieren, waren jedoch bis vor wenigen Jahren noch recht einfach gehalten. In der Vergangenheit wurde eine Reihe weiterer Modelle/Simulationstools verwendet, um die Ionenoptik, die elektromagnetische Einkopplung, die Effizienz des Radiofrequenzgenerators, etc. zu untersuchen. Die einzelnen Simulationen berücksichtigten jedoch nicht die wechselseitigen Beeinflussung untereinander.

**Motivation:** Für die Anwendung als Triebwerk ist letztendlich die Optimierung und Auslegung des gesamten Triebwerkssystems relevant. Aufgrund der Komplexität bietet sich eine simulative Untersuchung an. Diese sollte jedoch alle Teilsysteme und deren verkoppelte physikalische Effekte berücksichtigen. Um nichtlineare Effekte wie die Fokussierung der Ionenoptik zu simulieren, sind komplexe numerische Modelle notwendig, die über einfache analytische Beschreibungen hinausgehen. Die Relevanz solcher Gesamtmodelle wird dadurch bestätigt, dass deren Entwicklung seit etwa einem Jahrzehnt Gegenstand der Forschung ist. Ausgangspunkt sind hierbei globale Modelle, in denen analytische Beschreibungen durch numerische Modelle ersetzt wurden, um die Genauigkeit zu erhöhen und Effekte höherer Ordnung zu berücksich-tigen<sup>[1](#page-47-0)</sup>. Jedoch blieben diverse Fragestellungen offen. Ein heuristisches Elektronenund Ionendichteprofil wurde zwar eingeführt, aber nicht ganzheitlich in allen Modellen berücksichtigt. Das Finden der selbstkonsistenten Lösung gestaltet sich mit diesen Modellen noch als recht aufwändig bzw. kompliziert. Zudem werden in diesen Modellen, die aus mehreren numerischen Teilmodellen bestehen, bis jetzt nur einfach geladene Ionen berücksichtigt.

**Zielsetzung/Fragestellung:** Im Rahmen dieser Arbeit soll der gesamte Modellierungsprozess durchlaufen werden. Das Ergebnis ist ein Modell, inklusive dessen performanter Implementierung<sup>[2](#page-47-1)</sup>, zum Simulieren eines Triebwerkssystems. Hierbei sollen im Besonderen die Ionenoptik, die Plasmaleitfähigkeit, die elektromagnetische Einkopplung und die Peripherie durch detaillierte numerische Modelle abgebildet werden. Die Verkopplung der einzelnen Teilmodelle ist zu berücksichtigen. Zusätzlich soll das Simulationstool bzw. das erstellte Modell verwendet werden, um das Verhalten des Triebwerkssystems, dessen Auslegung, mögliche Optimierungen und das grundsätzliche Verständnis der einzelnen physikalischen Prozesse zu diskutieren. Besonderer Fokus liegt hierbei auf folgenden Fragestellungen:

- I Wie werden die Ergebnisse durch eine ganzheitliche Berücksichtigung eines heuristischen Elektronen- und Ionendichteprofils in allen Teilmodellen beeinflusst?
- II Welche Erkenntnisse gibt es durch die selbstkonsistente Kopplung der numerischen Teilmodelle und den in diesen berücksichtigten Effekten?
	- a) Wechselwirkung des Plasmas mit der Ionenoptik
	- b) Wechselwirkung des Plasmas bzw. des Triebwerks mit der Peripherie
- III Welche Erkenntnisse gibt es bezüglich der zweifach geladenen Ionen im System?
- IV Wie lässt sich das selbstkonsistente Problem aller Erhaltungsgleichungen allgemeingültig formulieren und effizient lösen, wenn statt analytischer Gleichungen ein Satz an numerischen Modelle verwendet wird?
- V Lässt sich für das komplexe Gesamtmodell eine alternative Betrachtungsweise ableiten, die es ermöglicht, Aussagen über dessen Verhalten zu machen, ohne das Gesamtmodell lösen zu müssen?

Hierbei beinhalten die Fragen I bis III den kompletten Modellierungsprozess, während IV eher auf das Lösen des mathematischen Problems und dessen Implementierung abzielt und Frage V sich auf die Modellierung und deren mathematische Lösung bezieht. Da I bereits in [\[9\]](#page-288-7) detailliert durch den Autor beantwortet wurde, wird in dieser Arbeit lediglich die ganzheitliche Modellierung vorgestellt und auf eine Diskussion bzw. einen Vergleich mit einfacheren Ansätzen wird verzichtet. Frage II a), IV und V wurden durch den Autor zumindest teilweise in [\[10\]](#page-288-8) und

<span id="page-47-0"></span><sup>&</sup>lt;sup>1</sup> Dieser Ansatz aus verkoppelten numerischen Teilmodellen soll auch hier verwendet werden, da die einzelnen Modelle auf die jeweiligen physikalischen Probleme optimiert sind und eine Berechnung auf den jeweils relevanten Zeitskalen möglich ist. Sprich: Eine Neutralgassimulation muss nicht auf der Zeitskala sich wesentlich schneller bewegender Elektronen stattfinden.

<span id="page-47-1"></span><sup>2</sup> Zielvorstellung ist die Simulation auf **einem** Mehrkernprozessor in Stunden bis Tagen.

[\[11\]](#page-289-0) beantwortet, werden jedoch hier im Rahmen des Gesamtmodells berücksichtigt und vertieft diskutiert. Bezüglich der Punkte IV und V werden zwei Lösungsverfahren in Abschnitt [5.5](#page-110-0) respektive [5.6](#page-112-0) vorgestellt. Für einen Vergleich mit vorherigen Lösungsansätzen sei auf [\[11\]](#page-289-0) verwiesen.

### **1.3 Aufbau der Arbeit**

Nach der Zusammenfassung, dem Inhalts-, Abbildungs- und Tabellenverzeichnis sowie der Einleitung beginnt die Arbeit mit dem Kapitel zum Umfeld des **R**adiofrequenz-**I**onen**t**riebwerks (RIT). Dieses beinhaltet Informationen zur Raumfahrt, zu elektrischen Antrieben und deren Anwendung sowie zu Ionenquellen. Auf Grundlage dieser Informationen werden darauf folgenden Kapitel Anforderungen und Ziele bei der Auslegung eines RIT definiert und die Funktion und der Aufbau des Triebwerks werden beschrieben. Hieraus werden Schwerpunkte für die Modellierung abgeleitet und aus der Anwendung als elektrisches Triebwerk ergeben sich Größenordnungen der Systemgrößen sowie hiermit mögliche Modellvereinfachungen. Anschließend folgt Kapitel [4](#page-76-0) zum Plasma. In diesem wird das im RIT vorliegende Plasma kategorisiert, mathematische Beschreibungen sowie die Stoß- und Wirkungsquerschnitte vorgestellt, die Herleitungen bezüglich des verwendeten Dichteprofils werden beschrieben und die Vereinfachungen bezüglich des Plasmas und deren Gültigkeit werden diskutiert.

Hiernach wird ein Überblick über das Gesamtmodell und die verkoppelten Erhaltungsgleichungen inklusive deren Lösungsmethoden erläutert. Anschließend werden die einzelnen Teilmodelle über mehrere Kapitel vorgestellt. Separierbare Teilsysteme wie u. a. Ionenoptik, elektromagnetische Einkopplung und RF-Peripherie werden getrennt behandelt. Wenn sinnvoll, wird das Verhalten des Teilmodells bereits im jeweiligen Kapitel vorgestellt und diskutiert.

Nach Einführung des Gesamtmodells mit seinen Teilmodellen erfolgt die Vorstellung der Simulationsergebnisse auf Basis eines RIM-4. Hierbei wird eine Methodik der entkoppelten Erhaltungsgleichungen verwendet, sodass die einzelnen Zustandsgrößen sequenziell ermittelt werden. Anschließend folgt die Validierung und es werden weitere Ergebnisse vorgestellt. Z. B. das Verhalten der zweifach geladenen Ionen und die Frequenzabhängigkeit des Systems. Am Ende folgt eine Zusammenfassung der Ergebnisse und ein Ausblick.

Der Anhang ist zweigeteilt. Im ersten Teil werden ergänzende Informationen und Berechnungen beschrieben und der zweite Teil beinhaltet Informationen bezüglich der verwendeten Verfahren bzw. Methoden. Dementsprechend liegt der Fokus des Hauptteils eher auf der Modellierung, wohingegen das Lösen des mathematischen Problems und die hierzu benötigten Methoden und Verfahren im Anhang beschrieben werden.

# <span id="page-50-3"></span>**Kapitel 2**

# **Umfeld des Radiofrequenz-Ionentriebwerks**

*In diesem Kapitels wird die Einordnung und Bedeutung des Radiofrequenz-Ionentriebwerks vermittelt und ein erster Überblick über die Anforderungen und Rahmenbedingungen wird gegeben. Hierzu wird in die Grundlagen der Raumfahrt eingeführt, wobei auch auf die Bewegung im Weltraum und den Impulsantrieb eingegangen wird. Die vermittelten Kenntnisse verdeutlichen die Bedeutung der Austrittsgeschwindigkeit der Stützmasse. Zudem werden mögliche Weltraummanöver beschrieben und es wird auf die Besonderheiten des Impulsantriebs bei deren Optimierung eingegangen. Es folgt ein Vergleich elektrischer und chemischer Antriebe, um die Bedeutung und Einsatzgebiete ersterer zu verdeutlichen. Im zweiten Abschnitt werden die Kenngrößen für Raumfahrtantriebe zusammengefasst. Abschließend werden Grundlagen zur Ionenquelle vermittelt, der Begriff der "Radiofrequenz" diskutiert und mögliche Leistungseinkopplungsmethoden in das Plasma vorgestellt bzw. unterschieden.*

### **2.1 Raumfahrt und Bedeutung elektrischer Triebwerke**

#### <span id="page-50-2"></span>**2.1.1 Raumfahrt, Bahnmechanik und Bahnstörungen**

Der Begriff der Raumfahrt ist gemäß Ref. [\[3\]](#page-288-4) definiert als "Gesamtheit der wissenschaftlichen u. technischen Bestrebungen des Menschen, mithilfe von Flugkörpern in den Weltraum vorzudringen". Dieses Transportproblem entspricht physikalisch einer erzwungenen Bewegung im Ortsraum unter Berücksichtigung des vorliegenden Kraftfeldes. Dieses Feld wird hervorgerufen aufgrund von Kräften durch [\[1;](#page-288-9) [12\]](#page-289-1):

- a) Gravitation der Himmelkörper (Erde, Mond, Sonne usw.)
- b) Luftwiderstand, z. B. in der Erdatmosphäre
- c) Strahlungsdruck auftreffender Photonen, z. B. von der Sonne[1](#page-50-0)
- d) externe Magnetfelder und deren Wechselwirkung mit dem Raumfahrzeug
- <span id="page-50-0"></span>e) Sonnenwind, der aus einem bewegten Proton-Elektron-Plasma besteht<sup>[2](#page-50-1)</sup>

 $\overline{1}$  Der in Erdnähe über ein Jahr gemittelte Strahlungsfluss der Sonne von 1.367 W/m<sup>2</sup> erzeugt, unter Annahme einer vollständigen Absorption, einen Strahlungsdruck von 4,57 µN/m2 [\[12\]](#page-289-1).

<span id="page-50-1"></span><sup>&</sup>lt;sup>2</sup> Die Sonnenwinde erzeugen in Erdnähe Drücke in der Größenordnung von ca. 2,7 nN/m<sup>2</sup> [\[13;](#page-289-2) [14\]](#page-289-3). Berechnung unter der Annahme dass alle auftreffenden Protonen ihren Impuls vollständig auf das Raumfahrzeug übertragen und der Werte gemäß S. 92 und 93 in Ref. [\[14\]](#page-289-3).

<span id="page-51-0"></span>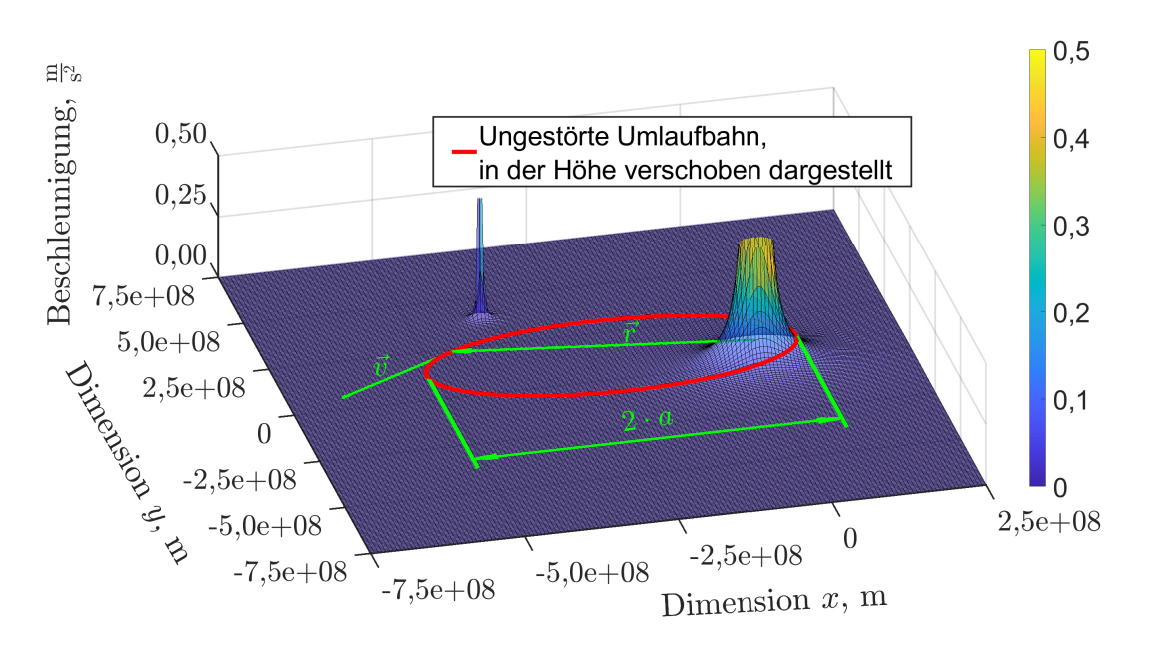

Abbildung 2.1: Beschleunigungsfeld mit einer elliptischen Trajektorie

Ein solches Kraftfeld ist exemplarisch in Abbildung [2.1](#page-51-0) als Betrag des Beschleunigungsfeldes für ein Planet-Mond-System dargestellt. In der Raumfahrt wird die Disziplin zur Beschreibung der Bewegung im Raum als *Bahnmechanik* bezeichnet. Eine Beschreibung der Trajektorien bzw. Bahnkurven, unter Vernachlässigung relativistischer Effekte, ist im Rahmen der klassischen Mechanik mit den newtonschen Gesetzen möglich.

In Abb. [2.1](#page-51-0) ist zusätzlich zu dem Beschleunigungsfeld eine mögliche Umlaufbahn eines Satelliten, ohne Berücksichtigung der Mondgravitation, dargestellt. Der Begriff Orbit bzw. Umlaufbahn beschreibt eine Trajektorie, bei der ein Objekt periodisch ein anderes, für gewöhnlich massereicheres, Objekt umkreist. Das umkreisende Objekt wird als Satellit bezeichnet. Diese natürliche Bewegung stellt sich ohne Einwirkung einer erzwungenen Kraft ein. Ein typisches Beispiel für Orbits ist die Bewegung der Planeten um die Sonne. Die Lösung des sogenannten *Zweikörperproblems* berücksichtigt zusätzlich die Bewegung des Zentralgestirns. Bei beiden Lösungen ergeben sich elliptische Trajektorien. In der Realität erzeugen die unter den Punkten a) bis e) erwähnten Kräfte sogenannte *Bahnstörungen*, wodurch solche idealisierten Bewegungen nicht exakt auftreten.

Ausgehend von dem Zweikörperproblem lässt sich die sogenannte Vis-Viva-Gleichung herleiten:

<span id="page-51-1"></span>
$$
v^{2} = \mu \left(\frac{2}{r} - \frac{1}{a}\right), \text{mit } \mu = G(m_{1} + m_{2})
$$
\n(2.1)

Diese beschreibt, wie sich das Quadrat der Differenzgeschwindigkeit *v* beider Massen *m*<sup>1</sup> und *m*<sup>2</sup> in Abhängigkeit des Massenabstands *r* ändert. Hierbei ist, wie in Abb. [2.1](#page-51-0) dargestellt, *a* die große Halbachse der elliptischen Differenzumlaufbahn und *G* die Gravitationskonstante. Für den Fall  $m_2 \gg m_1$  kann  $m_2$  als stehend betrachtet werden und in einem der beiden Brennpunkte der elliptischen Umlaufbahn von *m*<sup>1</sup> befindet sich *m*2. Für eine kreisförmige Umlaufbahn vereinfacht sich die Gl. [\(2.1\)](#page-51-1) zu

$$
v^2 = \frac{\mu}{R} \text{ bzw. } v = \sqrt{\frac{\mu}{R}}
$$
 (2.2)

mit dem konstanten Abstand *R* der beiden Massen. Der Satellit verlässt das Gravitationsfeld ohne Wiederkehr, wenn seine kinetische Energie groß genug ist.

### **2.1.2 Erzeugung einer Antriebskraft**

Zur gezielten Bewegung im Raum ist es notwendig, die natürliche Trajektorie durch eine erzwungene Kraft zu beeinflussen. Hierzu werden technische Antriebssysteme benötigt, welche auch im Weltraum eine Kraftwirkung erzeugen. Auch bei der benötigten Energie- oder Leistungsbereitstellung für das Antriebssystem muss auf die speziellen Besonderheiten im Weltraum geachtet werden. Die Herausforderungen an das Antriebssystem sind:

- 1.) Aufgrund des Vakuums müssen für gewöhnlich alle Gase, die für chemische Reaktionen benötigt oder physikalisch als Treibstoff genutzt werden, mitgeführt werden.
- 2.) Die Kraft zum Vortrieb muss berührungslos erzeugt werden.

Dementsprechend steht nur eine begrenzte Anzahl an verwendbaren Mechanismen der Krafterzeugung zur Verfügung:

- I) Ohne Ausnutzung externer Effekte:
	- a) Erzeugung einer Schubkraft durch gezielten Ausstoß von Masseteilchen
- II) Unter Ausnutzung externer Effekte:
	- a) Magnetfelder und deren Wechselwirkung mit dem Raumfahrzeug<sup>[1](#page-52-0)</sup>
	- b) Strahlungsdruck, z. B. mit einem Sonnensegel
	- c) Sonnenwind, z. B. mit einem elektrischem Sonnenwindsegel [\[13;](#page-289-2) [15\]](#page-289-4)
	- d) Gravitation, z. B. um ein gezieltes Swing-by-Manöver auszuführen.

Punkt I a) ist für die Weltraumtechnik von fundamentaler Bedeutung. Insbesondere, da dies die einzige Methode ist, welche zu einer dauerhaften, translatorischen Beschleunigung des Raketenschwerpunktes ohne Zuhilfenahme von externen Teilchen oder Feldern führt. Der Vollständigkeit halber sei noch erwähnt, dass durch mechanische Bewegung in einem Teilbereich des Satelliten eine Kraft auf die restliche Struktur erzeugt wird<sup>[2](#page-52-1)</sup>. Hierdurch verändert sich die Position des Massenschwerpunktes jedoch nicht.

### **2.1.3 Der Impulsantrieb und die Raketengleichung**

Die Schubkraft *F* bezeichnet die Kraft auf ein Objekt, welche als Reaktion auf Be-schleunigung von externer oder mitgeführter Masse entsteht<sup>[3](#page-52-2)</sup>. Beispiele, bei denen externe Masse verwendet wird, sind z. B. ein Schiffspropeller und ein Turbinen-Strahltriebwerk. In der Raumfahrt werden Rückstoßantriebe verwendet, bei denen die Schubkraft durch Beschleunigung von mitgeführter Stützmasse weg von dem anzutreibenden Objekt entsteht. Ein solcher Raketenantrieb einer Trägerrakete ist

<span id="page-52-0"></span> $\overline{1}$ Ist der Satellit nicht elektrisch neutral, kann das Durchfliegen eines Magnetfeldes zur Ablenkung seiner Bahn führen. Zudem lässt sich mithilfe einer Spule ein Drehmoment auf den Satelliten ausüben, wenn sich dieser in einem Magnetfeld befindet.

<span id="page-52-1"></span><sup>2</sup> Durch Einsatz eines Reaktionsrads kann z. B. ein Moment auf den Satelliten ausgeübt werden, um dessen Lage im Raum zu verändern.

<span id="page-52-2"></span><sup>3</sup> Eine solche Kraft entsteht auch beim Erzeugen von Photonen bzw. bei deren Aussendung.

<span id="page-53-1"></span>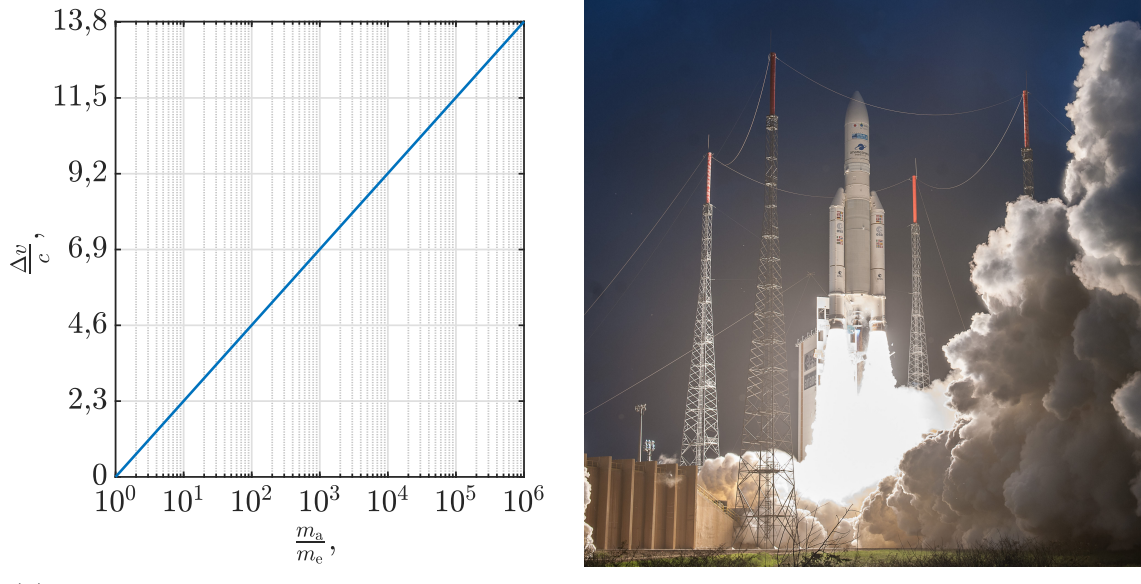

(a) Normierte Endgeschwindigkeit gemäß der Raketengrundgleichung, Gl. [\(2.4\)](#page-53-0)

(b) Trägerrakete Ariane 5 ECA während dem Start am 05.04.2018. Flug VA242 [\[16;](#page-289-5) [17\]](#page-289-6)

Abbildung 2.2: Die Raketengrundgleichung und ein Rückstoßantrieb

in Abb. [2.2b](#page-53-1) abgebildet. Durch Beschreibung des Rückstoßes mit dem Impulserhaltungssatz folgt, dass die Erzeugung des Stützmassenimpulses einen gleich großen, jedoch in andere Richtung zeigenden Impuls der Rakete generiert und diese somit antreibt. Bei einer Vielzahl von Antriebssystemen kommt es zu einem kontinuierlichen Massenfluss *m*˙ und die Schubkraft kann mit

<span id="page-53-2"></span>
$$
F = \dot{m} \cdot c \tag{2.3}
$$

beschrieben werden. Die Ausströmungsgeschwindigkeit *c* ist die Geschwindigkeit aus Sicht der Rakete, mit der die Stützmasse ausgestoßen wird. Unter der Annahme eines kontinuierlichen Ausstoßes, einer gleich bleibenden Geschwindigkeit *c* und unter Ausschluss externer Kräfte lässt sich die sogenannte Raketengrundgleichung

<span id="page-53-0"></span>
$$
\Delta v = c \cdot \ln\left(\frac{m_a}{m_e}\right) \approx 2, 3 \cdot c \cdot \log\left(\frac{m_a}{m_e}\right) \tag{2.4}
$$

herleiten. Diese Gleichung wird Konstantin Eduardowitsch Ziolkowski (1857 bis 1935) zugeschrieben und beschreibt, um welche Geschwindigkeit ∆*v* eine Rakete der Anfangsmasse *m*<sup>a</sup> beschleunigt wird, wenn die Differenzmasse ∆*m* = *m*<sup>a</sup> − *m*<sup>e</sup> als Stützmasse mit konstanter Geschwindigkeit *c* ausgestoßen wird und die Rakete ihre Endmasse *m*<sup>e</sup> erreicht hat. In Abb. [2.2a](#page-53-1) ist das erreichbare ∆*v* in Vielfachen von *c* über das Verhältnis *<sup>m</sup>*a*/<sup>m</sup>*<sup>e</sup> aufgetragen, wobei die Abzisse logarithmisch dargestellt ist. Steigt das Verhältnis  $m_a/m_e$  um Faktor 10 an, so nimmt  $\Delta v$  etwa um 2,3 mal *c* zu. Diese Abhängigkeit lässt bereits erahnen, dass eine signifikante Erhöhung von ∆*v* durch Vergrößern von *m*<sup>a</sup> an technische und wirtschaftliche Grenzen stößt. Für kleine Massenänderungen lässt sich Gl. [\(2.4\)](#page-53-0) wie folgt linearisieren:

$$
\Delta v = c \cdot \frac{\Delta m}{m_{\rm a}}, \text{ für } \Delta m \ll m_{\rm a}
$$
\n(2.5)

Eine mögliche Herleitung der Gl. [\(2.3\)](#page-53-2) und [\(2.4\)](#page-53-0) sowie eine nähere Betrachtung des Beschleunigungsvorgangs einer Rakete werden im Anhang in Abschnitt [A.1](#page-246-0) vorgestellt.

#### **2.1.4 Weltraummanöver und deren Anforderungen**

**Allgemeines zum Transportproblem:** Ziel beim Planen einer Weltraummission ist es, das in Abschnitt [2.1.1](#page-50-2) genannte Transportproblem unter Berücksichtigung technischer, wirtschaftlicher, physikalischer und gesellschaftlicher Limitierungen möglichst effizient zu lösen. Hierbei liegen wechselseitige Beeinflussungen der Kategorien untereinander vor. Z. B. werden manche Manöver erst durch das Vorhandensein bestimmter technischer Antriebssysteme ermöglicht und bestimmte Antriebssysteme werden erst entwickelt, weil der Bedarf an bestimmten Bahnmanövern besteht.

**Relevanz der Bahnmanöver, obwohl konservative Felder vorliegen:** Das Kräftefeld der Gravitation ist konservativ. Dementsprechend ist der benötigte Energiebedarf für einen Positionswechsel lediglich von der Anfangs- und Endposition abhängig. Nicht jedoch von der gewählten Wegkurve und deren zeitlichem Durchlauf. Die Wahl optimaler Weltraummanöver ist jedoch von maßgeblicher Bedeutung für die Raumfahrt, obwohl diese "lediglich" die Wegkurven und deren zeitliche Durchläufe zwischen den einzelnen Zuständen der Mission beeinflussen. Bei den Zuständen kann es sich um Positionen oder Orbits des Raumfahrzeugs handeln. Die Relevanz der Bahnmanöver entsteht durch die in Abschnitt [2.1.1](#page-50-2) genannten Bahnstörungen sowie durch die Besonderheit des Impulsantriebs. Durch deren Einsatz wird der Bedarf an Energie und an ∆*v* maßgeblich durch das gewählte Weltraummanöver beeinflusst.

**Dauerhafter Leistungs- und Stützmassenbedarf des Impulsantriebs:** Zur Verdeutlichung der zeitlichen Abhängigkeit wird ein auf der Erdoberfläche ruhender Stein betrachtet. Liegt dieser auf einem Tisch wird, wie aus der Praxis bekannt, keine Leistung zum Halten der Position benötigt. Die Gegenkraft zur Gravitationskraft wird durch den Tisch bzw. dem sich darunter befindenden Boden hervorgerufen. Genau genommen wirken als Gegenkraft elektrische Wechselwirkungskräfte wie z. B. kovalente (Valenz-)Bindungen, ionische Bindungen, metallische Bindungen, Wasserstoff-Brückenbindungen und van-der-Waals-Bindungen[\[18\]](#page-289-7). Bei Verwendung eines Rückstoßantriebs zum Halten der Position muss diese Gegenkraft jedoch gemäß Gl. [\(2.3\)](#page-53-2) durch das dauerhafte Aufbringen des Massenfluss *m*˙ (kontinuierlicher Stützmassenverbrauch) und der Leistung  $P = \frac{1}{2} \dot{m} c^2$  erzeugt werden. Dementsprechend geht der Energiebedarf zum dauerhaften Halten der Position gegen unendlich, selbst wenn das Objekt nicht bewegt wird.

**Verwendung von Orbits:** Um diesen gegen unendlich gehenden Energiebedarf zu vermeiden, werden zum Lösen des Transportproblems für gewöhnlich Orbits, wie in Abschnitt [2.1.1](#page-50-2) vorgestellt, verwendet. Bei diesen kommt es zu stabilen Trajektorien, für deren Aufrechterhaltung kein bzw. nur wenig Schub benötigt wird. Hierzu muss das Raumfahrzeug jedoch eine Geschwindigkeit in Relation zu dem umkreisten Objekt haben. Die Gravitationskraft führt, wenn sich das Raumfahrzeug in einem

Orbit befindet, "lediglich" zu einer dauerhaften Ablenkung der Flugrichtung bzw. zu einer gekrümmten Trajektorie. Bei solchen Orbits ist zusätzlich zur potenziellen Energie (konservatives Feld) eine kinetische Energie zu berücksichtigen. Beim Start von der Erde in einen erdnahen Orbit sind z. B. beide Energien zu erhöhen.

**Der Oberth Effekt:** Für Impulsantriebe ist der **Oberth Effekt** zu berücksichtigen. Dieser beschreibt, dass der Zuwachs der kinetischen Energie einer Rakete umso größer ist, je tiefer sich die Rakete während des Treibstoffausstoßes im Gravitations-potential befindet<sup>[1](#page-55-0)</sup>. Dies liegt daran, dass der Treibstoff relativ zur Rakete mit der Geschwindigkeit *c* ausgestoßen wird, was unabhängig von der aktuellen Geschwindigkeit der Rakete ist. Hierdurch kommt es zu einer Geschwindigkeitsänderung der Rakete um ∆*v* gemäß Gl. [\(2.4\)](#page-53-0), die unabhängig von der Startgeschwindigkeit *v*<sup>a</sup> ist. Befindet sich die Rakete tiefer im Gravitationspotential, ist sie beim Ausstoß schneller und das ∆*v* addiert sich auf eine höhere Startgeschwindigkeit *v*a. Der Oberth Effekt lässt sich auch durch Betrachtung der kinetischen Energie nach der Beschleunigung  $E_{\text{kin}} = \frac{1}{2}m_e(v_a + \Delta v)^2$  $E_{\text{kin}} = \frac{1}{2}m_e(v_a + \Delta v)^2$  $E_{\text{kin}} = \frac{1}{2}m_e(v_a + \Delta v)^2$  erkennen [\[19\]](#page-289-8)<sup>2</sup>. Damit ergibt sich der Zuwachs an kinetischer Energie mit  $\Delta E_{\rm kin} \approx m_{\rm e} v_{\rm a} \Delta v$ , für  $v_{\rm a} \gg \Delta v$ .

**Arten von Weltraummissionen bzw. Manövern:** Die Weltraummission bzw. die einzelnen Manöver lassen sich in die folgenden Kategorien einteilen:

- a) Start aus einem Gravitationspotential in einen Orbit
- b) Lage- und Bahnkorrektur
	- 1) Änderung des Orbits
	- 2) Feinkorrekturen
- c), Deorbiting", Wiedereintritt

Den einzelnen Manövern lassen sich bestimmte Anforderungen sowie Geschwindigkeiten bzw. Differenzgeschwindigkeiten zuordnen. Zum Berechnen der benötigten Stützmasse kann Gl. [\(2.4\)](#page-53-0) herangezogen werden. Eine detailliertere Übersicht der Manöver und deren Anforderungen bezüglich benötigter (Differenz-)Geschwindigkeiten inklusive entsprechender Tabellen lässt sich dem Anhang [A.2](#page-249-0) entnehmen. Im Folgenden wird ein kurzer Überblick gegeben.

**Start und Übergang zum Weltraum:** Beim Start von der Erde wird eine Geschwindigkeit zwischen **8.600 m/s** und **9.800 m/s** zum Erreichen einer Erdumlaufbahn mit ca. 200 km Höhe [\[12\]](#page-289-1)[3](#page-55-2) benötigt. Zudem muss der Startschub größer als die Gravitationskraft sein und die Triebwerke müssen unter Atmosphärendruck einsatzfähig sein. Nach dem Erreichen eines Orbits sind für eine Vielzahl von Manövern wesentlich geringere Schübe ausreichend. Die Höhe der Schubkraft bestimmt dann meist nur noch die Dauer, die benötigt wird, um ein Manöver auszuführen. Das Verlassen der Erdatmosphäre erlaubt es zudem, dass Triebwerke verwendet werden, welche nur unter Weltraumbedingungen, also insbesondere im Vakuum, einsatzfähig sind.

<span id="page-55-0"></span><sup>&</sup>lt;sup>1</sup> Allgemein gilt, dass eine Kraft *F* zu einer höheren Beschleunigungsleistung  $P = F \cdot v$  führt, wenn sich das Objekt mit einer größeren Geschwindigkeit *v* bewegt.

<span id="page-55-1"></span><sup>2</sup> Siehe S. 140 und folgende in Ref. [\[19\]](#page-289-8)

<span id="page-55-2"></span><sup>3</sup> Siehe S. 145 in Ref. [\[12\]](#page-289-1)

**Feinkorrekturen:** Für Feinkorrekturen, um z. B. einen Orbit zu halten, sind wesentlich kleinere Geschwindigkeitsdifferenzen als zum Start notwendig. Z. B. werden zur Nord-Süd-Korrektur eines geostationären Satelliten zwischen **40 m/s** und **5[1](#page-56-0) m/s** pro Jahr benötigt  $[1]^1$  $[1]^1$ . Bei solchen Manövern sind meist kleine Schübe ausreichend, welche aber tendenziell genau einstellbar sein müssen und ggf. in einer Positions-Regelschleife eingebunden sind.

**Orbitänderungen:** Der Geschwindigkeitsbedarf zum Ändern eines Orbits kann den Geschwindigkeitsbedarf zum Erreichen eines Orbits bei Weitem überschreiten. Insbesondere zum Verkürzen der Reisedauer kann das gewünschte ∆*v* bei interplanetaren Reisen größer sein als das zum Start von der Erde benötigte. Der Bedarf an ∆*v* nimmt bei interstellaren Reisen noch einmal wesentlich zu.

#### <span id="page-56-4"></span>**2.1.5 Chemische und elektrische Triebwerke**

#### **Limitierungen der Antriebsarten**

**Chemische Triebwerke:** Bei chemischen Triebwerken wird im Treibstoff gebundene Energie durch eine chemische Reaktion frei, wodurch sich dieser bzw. die entstehenden Reaktionsprodukte erwärmen. Die resultierende Temperatur entspricht einer zufällig gerichteten Teilchenbewegung. Diese Bewegung wird für gewöhnlich innerhalb einer Düse in eine gerichtete Geschwindigkeit umgewandelt. Bei einem solchen Konzept wird eine begrenzte Energiemenge in chemisch gebundener Form als Treibstoff mitgeführt, der allerdings in kurzer Zeit umgesetzt werden kann. Dementsprechend ist das Triebwerk faktisch nicht leistungsbegrenzt und es wird keine externe Leistung zur Schuberzeugung benötigt. Jedoch ergibt sich eine maximal erreichbare Austrittsgeschwindigkeit *c* gemäß

$$
c_{\max} = \sqrt{\frac{2E_{\min,\max}}{m}}\tag{2.6}
$$

aus der maximalen kinetischen Energie *E*kin*,*max des Reaktionsprodukts des chemischen Prozesses nach Ablauf aller Reaktionen und der Masse des Reaktionsprodukts *m*. Die mit diesem Konzept maximal mögliche Austrittsgeschwindigkeit ist beim Reaktionsprodukt Berylliumoxid mit bis zu **6.921 m/s** gegeben. Weitere Alternativen ergeben sich durch Betrachtung der chemischen Verbindung mit den höchsten be-kannten Bildungswärmen pro Masseneinheit [\[1\]](#page-288-9)<sup>[2](#page-56-1)</sup>. Aufgrund diverser Herausforderungen[3](#page-56-2) bei der Verwendung dieser Stoffe ergibt sich in der Praxis eine reduzierte Anzahl eingesetzter Treibstoffe, mit Austrittsgeschwindigkeiten zwischen **2.500 m/s** und  $4.500 \text{ m/s}$  $4.500 \text{ m/s}$  [\[1\]](#page-288-9)<sup>4</sup>.

<span id="page-56-0"></span><sup>&</sup>lt;sup>1</sup> Geschwindigkeitsbedarf gemäß S. 290 in Ref. [\[1\]](#page-288-9)

<span id="page-56-1"></span><sup>2</sup> Eine Tabelle mit den 18 chemischen Verbindungen mit der höchsten bekannten Bildungswärme pro Masseneinheit ist der Quelle auf S. 221 zu entnehmen.

<span id="page-56-2"></span><sup>3</sup> Je nachdem, welche Stoffe verwendet werden, sind diese giftig, aufgrund der hohen Reaktionsfreudigkeit schwer handhabbar, weisen hohe Agressivitäten auf und/oder es bilden sich undurchlässige Oxidschichten, wodurch der Stoff kaum vollständig zu verbrennen ist [\[1\]](#page-288-9).

<span id="page-56-3"></span><sup>4</sup> S. 226 f. in Ref. [\[1\]](#page-288-9) sowie S. 180 f. in Ref. [\[12\]](#page-289-1)

**Alternative Triebwerke:** Alternativen zu den chemischen Triebwerken stellen *elektrische*, *solarthermische* und *nukleare Antriebe* sowie *Sonnensegel* und *elektrische Sonnenwindsegel* dar.

**Elektrische Triebwerke:** Bei den elektrischen Triebwerken wird dem Antriebssystem von extern eine elektrische Leistung zur Verfügung gestellt. Dementsprechend entfällt die bei den chemischen Triebwerken vorliegende Energiebegrenzung und die kinetische Energie eines einzelnen Teilchens kann quasi beliebig hoch gewählt werden. Ein solches Konzept hat eine Leistungsbegrenzung durch die dem Satelliten zur Verfügung stehende Leistungsgeneration. Aus  $E_{\text{kin}} = \frac{1}{2}mv^2$  folgt

<span id="page-57-0"></span>
$$
P = \frac{1}{2}\dot{m}c^2.\tag{2.7}
$$

Aus Betrachtung der Gl. [\(2.3\)](#page-53-2) folgt, dass der Schub linear mit *c* zunimmt, die Leistung jedoch quadratisch. Um bei gleicher Leistung die Austrittsgeschwindigkeit *c* zu verdoppeln, muss der Massenfluss *m*˙ geviertelt werden, was zu einer Halbierung des Schubs *F* führt. Durch Einsetzen von [2.3](#page-53-2) in [2.7](#page-57-0) folgt

$$
P = \frac{1}{2}Fc \text{ bzw. } F = 2\frac{P}{c}.
$$
 (2.8)

Typische Austrittsgeschwindigkeiten für solche Triebwerke liegen etwa Faktor 10 oberhalb der von chemischen Triebwerken. Typisch für Radiofrequenz-Ionentriebwerke sind Geschwindigkeiten zwischen **3.000 m/s** und **45.000 m/s** [\[20\]](#page-289-9), wobei es auch viele weitere Triebwerkskonzepte gibt. So sind auch Austrittsgeschwindigkeiten von **500.000 m/s** angedacht [\[21\]](#page-289-10). Beim Einsatz von Elektronen anstelle von Ionen zur Extraktion stellt die Neutralisation ein Problem dar, jedoch können auch Photonen beschleunigt werden, was einer Austrittsgeschwindigkeit mit **Lichtgeschwindigkeit** entspricht.

#### **Anwendung und Historie der elektrischen Triebwerke**

**Anwendungen aufgrund der höheren Austrittsgeschwindigkeit:** Gemäß Gl. [\(2.4\)](#page-53-0) kann die für ein Manöver notwendige Geschwindigkeitsdifferenz durch Erhöhen von Startmasse *m*<sup>a</sup> und/oder Austrittsgeschwindigkeit *c* erfolgen. Hierbei liegt eine ungünstige logarithmische Abhängigkeit von der Startmasse vor, sodass eine signifikante Erhöhung von ∆*v* durch Vergrößern von *m*<sup>a</sup> technische Herausforderungen und hohe Kosten verursacht. Dies ist z. B. bei Trägerraketen ersichtlich, welche aufgrund der Triebwerksanforderungen auf den Einsatz chemischer Antriebssysteme angewiesen sind. Bei der Trägerrakete Ariane 5 ECA (siehe Abb. [2.2b\)](#page-53-1) ergibt sich trotz Verwendung eines mehrstufigen Raketenkonzepts eine Startmasse von **777.000 kg** bei einer maximalen LEO-Nutzlast von **16.000 kg** [\[22\]](#page-289-11). Sobald der Satellit sich im Weltraum befindet, ist der Einsatz von elektrischen Triebwerken möglich, welche meist nur unter weltraumähnlichen Bedingungen einsatzfähig sind. Das Triebwerkskonzept ergibt sich aus der jeweiligen Missionsauslegung unter Abwägung der Größen *P*, *c* und *F* sowie den konkret verfügbaren Triebwerkstypen.

Bei der Abwägung sind folge Punkte zu beachten:

- Leistung ist nur in begrenztem Maße verfügbar bzw. kostet Masse.
- Ein größeres *c* erlaubt mehr ∆*v*, was manche Missionen erst ermöglicht.
- Ein größeres *c* kann
	- die Missionsdauer aufgrund des kleineren *F* verlängern (tendenziell bei kleinen Distanzen).
	- die Missionsdauer aufgrund der höheren Endgeschwindigkeit verkürzen (tendenziell bei großen Distanzen).
	- den Stützmassebedarf reduzieren, wodurch mehr Nutzlatz mitgenommen werden kann, mehr Satelliten in einer Trägerrakete transportiert werden können oder eine günstigere Trägerrakete verwendet werden kann.

**Anwendungen aufgrund weiterer Vorteile:** Zusätzlich zu der höheren Austrittsgeschwindigkeit haben elektrische Triebwerke typischerweise noch folgende Vorteile gegenüber chemischen Antrieben:

- a) Mehrfache Ein- und Ausschaltbarkeit<sup>[1](#page-58-0)</sup>.
- b) Der Schub kann auf Basis elektrischer Größen bestimmt werden.
- c) Der Schub ist mit einer gegebenen (meist hohen) Auflösung einstellbar.
- d) Der Schub kann relativ genau eingestellt werden.
- e) Der Schub kann relativ schnell verändert werden.
- f) Der Schub kann als quasikontinuierliche Steuergröße in einer geschlossenen Regelschleife verwendet werden, um einen Satelliten dauerhaft (ohne Wegdriften zwischen einzelnen Steuerimpulsen) in einer Position, Lage oder auf einer Geschwindigkeit zu halten.
- g) Das Schubrauschen kann sehr gering sein.
- j) Es kann eine chemische inerte Stützmasse verwendet werden.

Aufgrund der genannten Vorteile sind elektrische Triebwerke für manche Missionen essenziell bzw. prädestiniert. Als Beispiele hierfür sind z. B. LISA [\[23\]](#page-290-0), XEUS [\[24\]](#page-290-1), Darwin [\[25\]](#page-290-2) und GOCE [\[26–](#page-290-3)[28\]](#page-290-4) mit hohen Anforderungen an die Positionsgenauigkeit bzw. Schubregelbarkeit zu nennen.

**Historischer Überblick:** Die ersten 50 Jahre der elektrischen Antriebe von 1906 bis 1956 sind in Ref. [\[29\]](#page-290-5) zusammengefasst, während Ref. [\[30\]](#page-290-6) einen detaillierten Überblick von 1962 bis 2018 gibt. Ein Kurzüberblick ist Ref. [\[31\]](#page-290-7) zu entnehmen. Gemäß Ref. [\[29\]](#page-290-5) erfolgten die ersten nachweisbaren Ideen elektrischer Antriebe 1906 durch Robert Goddard [\[32\]](#page-290-8) und unabhängig davon 1911 durch Konstantin Eduar-dowitsch Ziolkowski [\[33;](#page-290-9) [34\]](#page-291-0)<sup>[2](#page-58-1)</sup>. Die ersten elektrischen Triebwerke wurden Anfang der 1960er Jahre im Weltraum eingesetzt. Seitdem hat sich die Technologie weiterentwickelt und verbreitet. Hierzu beigetragen hat u. a. die aufgrund verbesserter Solarzellen höhere zur Verfügung stehende elektrische Leistung. Neben wissenschaftlichen Missionen ist ein wichtiges Anwendungsgebiet die Positionsregelung von kommerziellen Satelliten.

<span id="page-58-0"></span><sup>&</sup>lt;sup>1</sup> Dies ist bei manchen chemischen Triebwerken auch möglich, stellt jedoch tendenziell eine größere Herausforderung als bei elektrischen Triebwerken dar.

<span id="page-58-1"></span><sup>2</sup> In Ref. [\[34\]](#page-291-0) lässt sich der folgende Text: "It is possible that in time we may use electricity to produce a huge velocity for the particles ejected from the rocket device." auf S. 95 entnehmen.

**Gegenwart:** Aktuell gibt es eine Vielzahl von verschiedenen im Wettbewerb stehenden Triebwerkskonzepten wie Resistojets, Arcjets, Hall-Triebwerke, Gitterionentriebwerke (Radiofrequenz-Ionentriebwerk, Ring-Cusp-Ionentriebwerke, Kaufmann-Triebwerke, und Triebwerke mit ECR-Leistungseinkopplung), Kolloid-Triebwerke, HEMPs, FEEPs und viele weitere. Aktuelle Trends sind geprägt von einem zunehmenden Kostendruck, der stärkeren Privatisierung der Weltraumbranche sowie durch eine höhere Bereitschaft einzelner Akteure, neue Technologien einzusetzen. Eine Entwicklung ist z. B. das sogenannte "orbit raising", bei dem der Transfer eines geostationären Satelliten von seinem Transferorbit (Orbit nach dem Aussetzen von der Trägerrakete) in seinen Zielorbit mit elektrischen Triebwerken durchgeführt wird [\[35;](#page-291-1) [36\]](#page-291-2). Zudem sind nach der Iridium-Konstellation erneut sogenannte "mega constellations" im LEO, wie Starlink, OneWeb und Projekt Kuiper, geplant.

### <span id="page-59-2"></span>**2.2 Kenngrößen für Raumfahrtantriebe**

**Relevante Performancegrößen für das Gesamtsystem:** Wie bereits aus dem Unterabschnitt [2.1.5](#page-56-4) hervorgehend gibt es viele relevante Kenngrößen für Raumfahrtantriebe. Die wesentlichen Peformancegrößen sind:

- I) Schub *F*
- II) Spezifischer Impuls *I*sp
- III) Eingangsmassenfluss  $\dot{m}_t$
- IV) Elektrische Eingangsleistung *P*

Um in diesem Abschnitt die für den Betreiber relevanten Kenngrößen aufzuführen, werden alle Größen auf das Gesamtsystem bezogen<sup>[1](#page-59-0)</sup>. Dementsprechend umfassen P und  $\dot{m}_t$  auch den Bedarf für Neutralisator sowie Steuerelektronik und zur Berechnung von *F* und *I*sp werden alle extrahierten Teilchen berücksichtigt.

**Spezifischer Impuls:** In der Raumfahrt ist der Begriff des spezifischen Impulses *I*sp gebräuchlich, um Antriebe zu vergleichen. Er hat die Einheit Sekunde und berechnet sich gemäß

<span id="page-59-1"></span>
$$
I_{\rm sp} = \frac{1}{g_0} \frac{F}{\dot{m}_{\rm t}},\tag{2.9}
$$

wobei *g*<sup>0</sup> die Standard-Erdbeschleunigung ist. Für den einfachen Fall, dass alle ausgestoßenen Teilchen die gleiche Flugrichtung und Geschwindigkeit haben, vereinfacht sich [2.9](#page-59-1) zu  $I_{sp} = c/g_0$ .

**Schub:** Zur Berechnung des Schubs werden alle fest verbundenen Bestandteile des Satelliten als ein zusammenhängender Massekörper betrachtet. Die Kraft auf diese Entität ergibt sich zu jedem Zeitpunkt als Summe aller Kräfte  $\vec{F}_i$  zwischen diesem

<span id="page-59-0"></span><sup>&</sup>lt;sup>1</sup> Für eine bestimmte Kenngröße gibt es zum Teil verschiedene Definitionen. Dies liegt daran, dass unterschiedliche Systeme betrachtet werden können (z. B. Gesamtsystem mit Neutralisator oder nur eine Ionenquelle). Zudem besteht der Massenfluss der ausgestoßenen Stützmasse aus vielen einzelnen Teilchen, welche unterschiedliche Geschwindigkeiten und vektorielle Richtungen haben. Je nach Definition wird z. B. nur die Spezies der extrahierten Ionen betrachtet oder es werden vereinfachende Annahmen getroffen.

Körper und sonstigen Massekörpern im Raum. Die Kraft  $F_x$  in  $\vec{e}_x$ -Richtung ergibt sich gemäß

$$
F_{\mathbf{x}} = \sum_{i=0}^{I} \vec{F}_{i} \vec{e}_{\mathbf{x}}.
$$
\n(2.10)

In dieser Betrachtung sind Partikel von Stützmasse und Plasma kein Teil des Massekörpers. Aufgrund der unendlichen Ausdehnung elektromagnetischer Felder müssen alle Partikel/Massekörper *i* im Raum berücksichtigt werden.

Für den quasistationären Zustand (Schub ist zeitlich konstant) gibt es eine alternative Berechnungsmethode. Hierzu wird ein den Satelliten umschließendes System mit Volumen *V* und Oberfläche *O* betrachtet. Die Kraft *F*<sup>x</sup> auf den Satelliten lässt sich anhand des das System pro Zeitintervall ∆*t* verlassenden Impulses ∆*p* berechnen. Dies geschieht gemäß

<span id="page-60-1"></span>
$$
F_{\rm x} = \frac{\Delta p_{\rm x}}{\Delta t} = \frac{1}{\Delta t} \sum_{i=0}^{I} \vec{p}_{i} \vec{e}_{\rm x} = \frac{1}{\Delta t} \sum_{i=0}^{I} \vec{v}_{i} m_{i} \vec{e}_{\rm x}.
$$
 (2.11)

Hierbei ist *i* eine Laufvariable und es wird über alle Teilchen summiert, die im Intervall Δ*t* die Oberfläche *O* durchschreiten. Die Größen  $\vec{p}_i$ ,  $\vec{v}_i$  und  $m_i$  gelten im Moment des Überschreitens, wobei *m*<sup>i</sup> die Masse des betrachteten Teilchens mit dem Impuls  $\vec{p}_i$  und der Geschwindigkeit  $\vec{v}_i$  ist. Es wird deutlich, dass jedes Teilchen (Neutralteilchen, Ion, zweifach geladenes Ion usw.) je nach Geschwindigkeit und Vektor seinen individuellen Beitrag zu *F*<sup>x</sup> liefert.

**Elektrischer Wirkungsgrad:** Der **elektrische Wirkungsgrad** *η*e, zu englisch "electrical efficiency", ist definiert gemäß:

$$
\eta_{\rm e} = \frac{P_{\rm a}}{P} \tag{2.12}
$$

Hierbei gibt *P*<sup>a</sup> die Leistung im Strahl aufgrund der kinetischen Energie der Teilchen an, wobei nur der Energieanteil in Schubrichtung (axial) berücksichtigt wird<sup>[1](#page-60-0)</sup>. Nach dem bei Gl. [\(2.11\)](#page-60-1) verwendeten Schema folgt:

<span id="page-60-2"></span>
$$
P_{\rm a} = \frac{1}{\Delta t} \sum_{i=0}^{I} \left( \vec{v_{\rm i}} \vec{e_{\rm x}} \right)^2 m_{\rm i}
$$
 (2.13)

Bezüglich Gl. [\(2.11\)](#page-60-1) und [\(2.13\)](#page-60-2) sei erwähnt, dass bei gleicher Teilchendichte eine höhere Geschwindigkeit dazu führt, dass innerhalb von ∆*t* mehr Teilchen die Oberfläche *O* durchschreiten.

**Divergenzwinkel:** Der Divergenzwinkel *θ* gibt den Winkel an, innerhalb dem ein bestimmter Anteil des gesamten Teilchenflusses bzw. Strahlstroms (meist 95 %) extrahiert wird. Hierbei wird die Ionenquelle als Punktquelle mit einem kegelförmigem Strahl angenommen. In Wirklichkeit weisen die Quellen eine flächige Extraktion auf,

<span id="page-60-0"></span><sup>&</sup>lt;sup>1</sup> Die Definition wird hier so gewählt, da für einen Triebwerksbetreiber die Leistung im Strahl relevant ist, die tatsächlich zum Schub beiträgt. Zudem sei noch erwähnt, dass die Teilchen, die der Ionenquelle zugeführt werden, aufgrund ihrer Temperatur bereits eine kinetische Energie mitbringen. Diese Definition kann so also zu einem  $\eta_e \geq 1$  führen.

sodass sich der gemessene Winkel mit dem Abstand zur Quelle ändert. Dementsprechend ist die Angabe eher für das Fernfeld des Extraktionsstrahls geeignet. Weiterhin kann sich der Strahl, z. B. aufgrund der Raumladung, über den Abstand aufweiten. Zudem sind unterschiedliche Prozentzahlen gebräuchlich und der Winkel kann auf Strahlstrom oder Teilchenfluss bezogen sein. Des Weiteren ist eine bestimmte Ab-hängigkeit des Strahls von dem Neutralisator<sup>[1](#page-61-0)</sup> und der Kammer(größe)<sup>[2](#page-61-1)</sup> zu erwarten.

### **2.3 Die Ionenquelle**

#### **2.3.1 Die Ionenquelle und ihre Anwendungen**

Eine Ionenquelle ist ein technisches Gerät zum Erzeugen von Ionen. Dieses ist für gewöhnlich ein eigenständiges Gerät und verfügt zudem über einen Extraktionsmechanismus zum (meist translatorischen) Beschleunigen der erzeugten Ionen [\[18;](#page-289-7) [37–](#page-291-3) [39\]](#page-291-4). Zum Betrieb der Quelle werden periphere Komponenten benötigt. Diese können z. B. eine Spannungsversorgung, eine Steuerung und eine Gasbereitstellung sein. Es gibt eine Vielzahl von technischen Realisierungen solcher Quellen für verschiedene Anwendungen und Forschungsgebiete. Diese sind z. B. *Massenseparation*, *Ionenimplantation*, *Oberflächenmodifizierung*, *Kernfusion*, *Weltraumantriebe*, *Atomphysik*, *Sterilisation*, *Medizintechnik*, *Luftreinigung* sowie in *Beschleunigern für die Kernund Teilchenphysik* [\[39–](#page-291-4)[42\]](#page-291-5). Dementsprechend kann die Extraktion auch verschiedene Aufgaben übernehmen wie z.B.:

- a) Ausschließlich die Bereitstellung der Ionen für einen anderen Prozess
- b) Beschleunigung der Ionen auf eine bestimmte Energie
- c) Erzeugung von Schub
- d) Bereitstellung einer Extraktionsleistung

Ein Ionenquellenkonzept kann, je nach Anwendung, bezüglich verschiedener Eigenschaften optimiert werden. Je nach Konzept können die beiden Prozesse der Ionisation und der Extraktion getrennt oder zusammen stattfinden. Es gibt Ionenquellen für positive Ionen sowie Ionenquellen für negative Ionen. Der Fokus in dieser Arbeit liegt auf Ersterem. Zur Erzeugung von positiven Ionen können u. a. die folgenden Ionisationsvorgänge verwendet werden: *Elektronenstoßionisation*, *Ionenstoßionisation*, *Photoionisation*, *thermische Ionisation*, *Oberflächenionisation*, *Feldionisation* und *Ladungsaustausch* [\[18\]](#page-289-7). Bei letzterem Prozess wechselt mindestens ein Elektron von einem Atom zum nächsten, sodass es bei einfach geladenen Ionen zwar zu einer Ionisation kommt, in Summe aber kein neues Ion entsteht.

<span id="page-61-0"></span><sup>1</sup> Wie in Abschnitt [3.3](#page-66-0) beschrieben wird, kommt beim Radiofrequenz-Ionentriebwerk ein Neutralisator zum Einsatz, um die Raumladung der extrahierten Ionen zu kompensieren. Hierbei sei angemerkt, dass die Elektronen bzw. deren Raumladung die Ionentrajektorien beeinflussen. Dies ist z. B. zu berücksichtigen, wenn beim Einsatz im Labor bzw. in einer metallenen Vakuumkammer der Betrieb ohne Neutralisator erfolgt.

<span id="page-61-1"></span><sup>2</sup> Bezüglich der Kammer sei angemerkt, dass diese den Hintergrunddruck (üblicherweise höher als im Weltraum) und dessen räumliche Verteilung beeinflusst. Aufgrund von Stößen mit Neutralteilchen wirkt sich dies auf den Strahl aus. Zudem wird dieser auf die Kammergröße begrenzt und jene Kammer wirkt als Faradayscher Käfig. Dementsprechend wird die coulombsche Wechselwirkung von Teilchen, die sich beim Betrieb im Weltall außerhalb der Kammer befinden würden, nicht berücksichtigt.

Die Verwendung der einzelnen Verfahren unterliegt verschiedenen technischen Limitierungen. Z. B. werden zur thermischen Ionisation und zur Ionenstoßionisation hohe Temperaturen benötigt, wohingegen zur Photoionisation große Lichtintensitäten bei kleinen Wellenlängen zur Verfügung gestellt werden müssen. Letzteres geschieht meist mit einem entsprechend leistungsstarken Laser. Aufgrund dieser Limitierungen hat es sich in einer Vielzahl der Anwendungen als zielführend erwiesen, Ionenquellen unter Verwendung der Elektronenstoßionisation zu verwenden. Hierzu wird meist ein Niedertemperaturplasma erzeugt, aus welchem Ionen extrahiert werden. Dies ist auch bei der im weiteren Verlauf der Arbeit behandelten Radiofrequenz-Ionenquelle der Fall.

#### <span id="page-62-1"></span>**2.3.2 Leistungseinkopplung und der Begriff der Radiofrequenz**

**Leistungseinkopplung:** Bei der Verwendung eines Plasmas zur Ionengenerierung muss zur Plasmaerzeugung und Aufrecherhaltung eine Leistung einkoppelt werden. Dies bedeutet, dass durch ein elektrisches Feld<sup>[1](#page-62-0)</sup>  $\vec{E}$  geladene Teilchen beschleunigt werden und dem Plasma (System aus bewegten Teilchen) somit kinetische Energie zugeführt wird. Zur Felderzeugung kommen meist Frequenzen von DC bis in den GHz-Bereich zur Anwendung. Bei den möglichen Abmessungen der Ionenquellen und den verwendeten Frequenzen kann das elektrische Feld auf folgende Arten erzeugt werden [\[43;](#page-291-6) [44\]](#page-291-7):

- I) Durch Anlegen einer Spannung zwischen zwei Elektroden setzt sich Ladung (Elektronen) an deren Oberfläche ab. Diese Ladung erzeugt gemäß dem coulombschen Gesetz Kräfte, welche durch ein elektrostatisches Feld (Quellenfeld) beschrieben werden können. Dieses Feld weist keine Wirbel auf. Es gilt  $rot\{\vec{E}\} = 0.$
- II) Durch bewegte Ladung, meist in Form eines Stromflusses durch einen elektrischen Leiter, wird ein Magnetfeld erzeugt. Durch zeitliche Änderung dieses Stromflusses ändert sich das Magnetfeld und es kommt zu einem quasistationären induzierten elektrischen Feld (Wirbelfeld). Dieses Feld weist keine Quellen auf. Es gilt div $\{\vec{E}\}=0$ . Es kommt zu keiner abgelösten elektromagnetischen Welle und das Plasma befindet sich im Nahfeld der Quelle, welche die Felder erzeugt.
- III) Durch Verwendung einer Antenne wird eine abgelöste elektromagnetische Welle erzeugt. Dieses Feld (Wirbelfeld) weist keine Quellen auf. Es gilt div{*E~* } = 0. Das Plasma kann sich im Fernfeld der Antenne befinden. Oftmals werden resonante Strukturen verwendet, um sich konstruktiv überlagernde Wellen zu erhalten.

**Begriff der Radiofrequenz [\[45–](#page-291-8)[47\]](#page-292-0):** Während die verschiedenen Frequenzen klar in Frequenzbänder eingeteilt werden können, wird in der Literatur bezüglich

<span id="page-62-0"></span><sup>1</sup> Mit einem Magnetfeld ist es nicht möglich die kinetische Energie eines Teilchen zu verändern. Die vom Magnetfeld hervorgerufene Kraft auf eine bewegte Ladung wirkt orthogonal zur Bewegungsrichtung und führt somit zu einer Ablenkung des Teilchens und nicht zur Geschwindigkeitsänderung.

Ionenquellen oftmals der weniger eindeutige Begriff "Radiofrequenz" bzw. zu englisch "radio frequency", abgekürzt mit RF, verwendet. Dieser bezeichnet einen Frequenzbereich, bei dem eine Radiowelle entstehen kann. Jene ist eine elektromagnetische Welle, die sich ohne künstliche Führung im freien Raum ausbreiten kann [\[45\]](#page-291-8). Je nach Literaturquelle/Norm wird dieser Frequenzbereich nach unten bei wenigen kHz und nach oben zum optischen Spektrum, bei 300 GHz bzw. bei 3.000 GHz, begrenzt. Im Kontext der Ionenquellen wird der Begriff Radiofrequenz meist für einen Frequenzbereich in der Größenordnung von MHz verwendet.

## **Kapitel 3**

# **Das Radiofrequenz-Ionentriebwerk und dessen Peripherie**

*Das Radiofrequenz-Ionentriebwerk stellt eine Optimierung einer Radiofrequenz-Ionenquelle für die Anwendung als elektrisches Raumfahrttriebwerk dar. Dementsprechend beginnt das Kapitel mit einem Überblick der Anforderungen für diese Anwendung. Anschließend wird eine Zusammenfassung der historischen Entwicklung und des aktuellen Stands gegeben. Der Triebwerksaufbau, dessen Funktionsprinzip und der übliche Betriebsfall werden erörtert. Hierbei werden die einzelnen Funktionalitäten bzw. Teilsysteme vorgestellt. Eine Detaillierung der Teilsysteme sowie deren Optimierung folgt in späteren Kapiteln. Es werden relevante Kenngrößen des Triebwerks vorgestellt, mit deren Hilfe dann die Eigenschaften, Auslegungskriterien und Optimierungsziele des Triebwerkssystems beschrieben werden. Abschließend werden auf Basis aller Informationen Umfang und Ziele für die zu entwerfende Simulation definiert.*

### **3.1 Anforderungen an das System**

Das **R**adiofrequenz-**I**onen**t**riebwerk (**RIT**) stellt eine Optimierung der Radiofrequenzionenquelle für den Einsatz als elektrisches Triebwerk dar. Prinzipbedingt ist dieses in der üblichen Konfiguration nicht unter Atmosphärendruck einsetzbar. Aufgrund der in Kapitel [2](#page-50-3) beschriebenen Rahmenbedingungen ergibt sich eine Reihe von Anforderungen und Zielen bei der Entwicklung/Optimierung. Im Speziellen sind zwar die Anforderungen der jeweiligen Mission zu beachten. Hier soll jedoch ein möglichst allgemeiner Überblick gegeben werden. Die Anforderungen lassen sich stichpunktartig wie folgt zusammenfassen:

- a) Geringe Masse des Triebwerkssystems
- b) Hoher Massenwirkungsgrad
- c) Hohe elektrische Effizienz
- d) Missionsabhängige Anforderungen bezüglich *I*sp und Schub *F*
- e) Hohe Lebensdauer, ohne Wartung
	- z. B. 15 Jahre bei geostationären Satelliten [\[48;](#page-292-1) [49\]](#page-292-2)[1](#page-64-0)
	- z. B. 5 bis 7 Jahre bei der Starlink-Konstellation im LEO [\[52\]](#page-292-3)
- f) Lange Betriebsdauer in der Größenordnung 10.000 Stunden bis 100.000 Stunden [\[53;](#page-292-4) [54\]](#page-292-5)
- <span id="page-64-0"></span>g) Kleiner Divergenzwinkel der extrahierten Teilchen

<sup>&</sup>lt;sup>1</sup> Der Satellitenbus Eurostar E3000 wird auf diese Lebendauer ausgelegt [\[50;](#page-292-6) [51\]](#page-292-7).

- Maximierung des Schubs
- Vermeidung von Rückwirkungen/Interaktionen<sup>[1](#page-65-0)</sup>
- h) Einsatz einer möglichst inerten Stützmasse um Rückwirkungen/Interaktionen mit dem Raumfahrzeug zu vermeiden.
- i) Geringer Umgebungsdruck[\[12\]](#page-289-1) der mit fehlender Konvektion, Ausgasung bzw. Sublimation, Kaltverschweißung von Oberflächen etc. einhergeht:
	- $10^{-7}$  Pa =  $10^{-9}$  mBar im LEO
	- 10<sup>−15</sup> Pa = 10<sup>−17</sup> mBar im interstellaren Raum
- j) Anforderungen an das Ausgasen (Menge und Art des Stoffs) der verwendeten Materialien um Rückwirkungen/Interaktionen mit dem Raumfahrzeug zu vermeiden. Als Standard sind hier die ASTM E595 und die ECSS-Q-ST-70-02C [\[55\]](#page-292-8) zu nennen. In Letzterer werden die folgenden allgemeinen Minimalanforderung genannt:
	- RML  $< 1,0\%$

- CVCM *<* 0*,* 1 %

- k) Strahlungshärte
	- der eingesetzten Elektronik
	- der eingesetzten Materialien<sup>[2](#page-65-1)</sup>
- l) Temperaturanforderungen (übliche Werte [\[56\]](#page-292-9)<sup>[3](#page-65-2)</sup>)
	- Gehäusetemperatur der Elektronik im Satelliten von -10 °C bis +50 °C
	- Solarzellen von -100 °C bis +120 °C
	- Betriebstemperatur-Spezifikation des RIT 2X Triebwerks der Ariane-Group von -50  $\degree$ C bis +190  $\degree$ C [\[57\]](#page-292-10)
- m) Vibrations- und Schockanforderungen, vor allem beim Start

### **3.2 Historie**

Die Entwicklung und Forschung an RITs begann Anfang der 60er Jahre an der Justus-Liebig-Universität in Gießen (Deutschland) mit Horst W. Löb's Idee, eine Radiofrequenz-Ionenquelle als elektrostatischen Weltraumantrieb zu verwenden. Heute gilt er als Wegbereiter der Technologie und bereits 1961 veröffentlichte er die Beschreibung eines RITs inklusive dessen Tests [\[58\]](#page-293-0). Seitdem erfolgt eine Weiterentwicklung dieser Technologie an diesem und anderen Standorten weltweit von zum Teil unabhängigen Arbeitsgruppen. Beteiligte Akteure sind u. a. die Justus-Liebig-Universität [\[59–](#page-293-1)[61\]](#page-293-2), die ArianeGroup [\[62;](#page-293-3) [63\]](#page-293-4)<sup>[4](#page-65-3)</sup>, das Leibniz-Institut für Oberflächenmodifizierung, die Technische Hochschule Mittelhessen, ThrustMe [\[64\]](#page-293-5), Avant Space und weitere. Ein Meilenstein der Technologie ist das Experiment **R**adio Frequency **I**onization **T**hruster **A**ssembly (RITA) des **Eu**ropean **Re**trievable **Ca**rrier

<span id="page-65-0"></span><sup>&</sup>lt;sup>1</sup> Mit der Bezeichnung "Rückwirkungen/Interaktionen" sind in diesem Abschnitt mehrere mögliche Effekte gemeint. Diese können durch direkten Teilchenbeschuss oder durch das Ausbilden einer Teilchenwolke entstehen. Mögliche Interaktionen sind u. a. die Degradation von Solarzellen, die Beschädigung von Messinstrumenten oder das Erzeugen falscher Messergebnisse. Letzteres kann z. B. der Fall sein, wenn zusätzlich zur Planetenoberfläche auch die extrahierten Teilchen spektroskopiert werden.

<span id="page-65-1"></span><sup>2</sup> Es kann zu einer Veränderung des Ausgasverhaltens sowie der Materialeigenschaften unter Strahlungseinwirkung kommen.

<span id="page-65-2"></span><sup>3</sup> Tabelle 18.1 auf S. 329

<span id="page-65-3"></span><sup>4</sup> Der in [\[62\]](#page-293-3) erwähnte Teilbereich von Airbus DS GmbH, der sich mit der Entwicklung von RITs befasst, gehört mittlerweile (Stand 14.02.2020) zur ArianeGroup.

(EURECA)-Satelliten, der 1992 an Board des Space Shuttels Endeavour ins Weltall befördert wurde. Mit dieser Mission fand die erfolgreiche Flugerprobung der Technologie statt und das erste westeuropäische Ionentriebwerk gelangte ins Weltall [\[63\]](#page-293-4). Ein weiterer Meilenstein erfolgte während der **A**dvanced **R**elay and **TE**chnology **MI**Ssion (ARTEMIS) von der **E**uropean **S**pace **A**gency (ESA). Der Satellit startete 2001 ins Weltall und während der Mission sollte u. a. die Nord-Süd-Korrektur mit Ionentriebwerken demonstriert werden. Aufgrund eines Fehlers der Trägerrakete wurde die Missionsplanung abgeändert und das RIT demonstrierte seine Fähigkeiten zum "orbit raising" von geostationären Satelliten [\[35\]](#page-291-1).

### <span id="page-66-0"></span>**3.3 Aufbau und Funktionsprinzip**

**Systembestandteile:** Das Triebwerkssystem unterteilt sich in die Bestandteile des Triebwerks, dessen Peripherie und dem Neutralisator. Eine Übersicht des Systems ist in Abb. [3.2](#page-67-0) gegeben, wobei der Neutralisator nur angedeutet ist und nicht näher betrachtet wird. Bei größeren Satelliten, wie sie z. B. im GEO eingesetzt werden, sind das Triebwerke und die Peripherie meist räumlich getrennt. Während sich die Peripherie im Inneren des Satelliten befindet, ist das Triebwerk außerhalb angeordnet.

<span id="page-66-1"></span>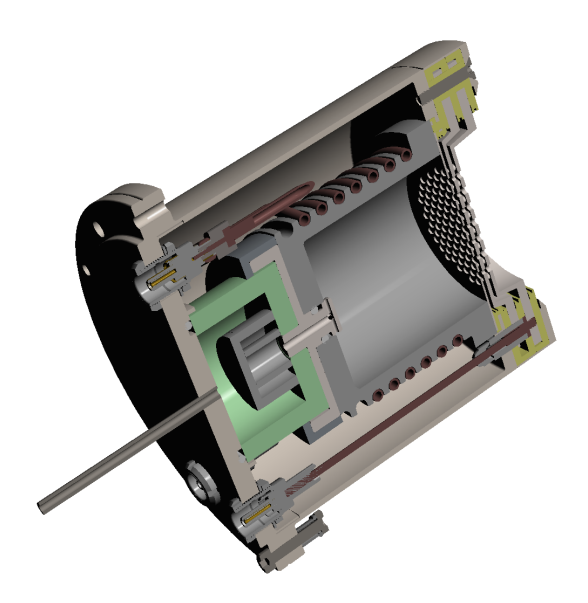

Abbildung 3.1: 3D-Schnitt des RIM-4

**Ionenquelle:** In Abb. [3.1](#page-66-1) ist ein Schnitt einer **R**adiofrequenz-**I**onenquelle zur **M**aterialbearbeitung RIM-4 dargestellt. Hierbei steht die 4 für den Innendurchmesser der Ionisationskammer  $[65]$ <sup>[1](#page-66-2)</sup>. In dieser wird mittels Elektronenstoßionisation ein induktiv gekoppeltes Niedertemperaturplasma zur Ionenbereitstellung erzeugt. Aufgrund der thermischen Geschwindigkeit, aber vor allem aufgrund von sich im Plasma ausbildender *interner* elektrostatischer Felder, werden Ionen im Plasma nach außen hin beschleunigt. Somit gelangen diese auch zum räumlich getrennten Extraktionssystem, wo sich aufgrund angelegter Gitterspannungen *externe* elek-

trostatische Felder ausbilden. Diese dienen dazu, die elektrisch geladenen Ionen noch weiter auf die gewollte Extraktionsgeschwindigkeit zu beschleunigen.

**Aufgabe von Gehäuse und Neutralisator:** Das Gehäuse dient der Erfüllung der EMV-Anforderungen und schirmt das Triebwerk vor externen Partikeln ab. Die extrahierten Ionen sind positiv geladen und ziehen somit vom Neutralisator kommende Elektronen an und nehmen diese mit. Ohne Neutralisator würde sich der Satellit beim Einsatz im Weltraum negativ aufladen und die extrahierten Ionen anziehen.

<span id="page-66-2"></span><sup>&</sup>lt;sup>1</sup> Gemäß Abb. 7 in [\[65\]](#page-293-6)

<span id="page-67-0"></span>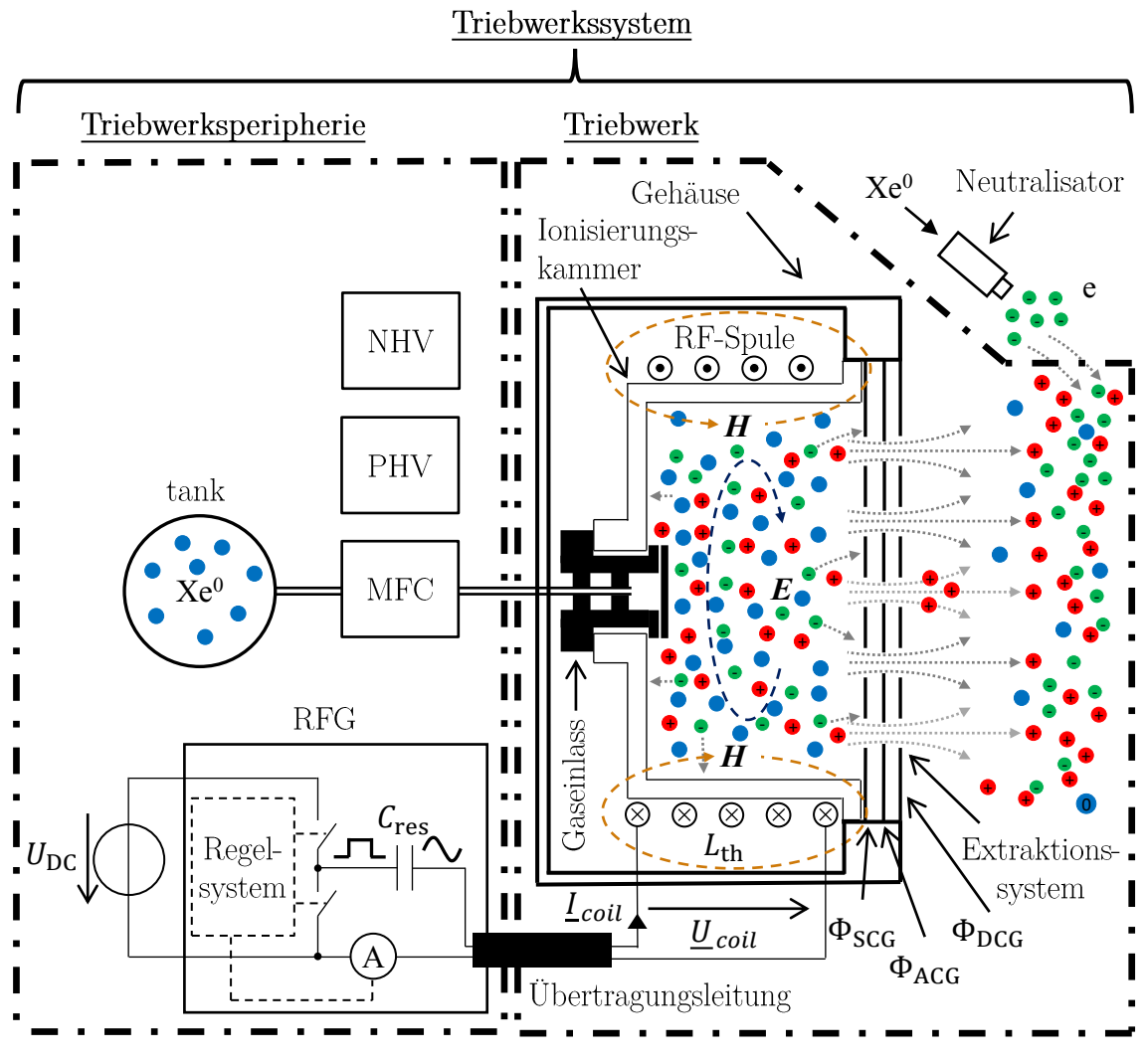

Abbildung 3.2: Schematisches Funktionsprinzip des RIT

Tabelle 3.1: Abkürzungen in Bezug auf das Extraktionssystem

<span id="page-67-1"></span>

| Abkürzung  | Bedeutung             | Information                         |
|------------|-----------------------|-------------------------------------|
| <b>SCG</b> | Screen Grid           | Potential positiv gegenüber Gehäuse |
|            |                       | (verbunden mit PHV)                 |
| <b>ACG</b> | Acceleration Grid     | Potential negativ gegenüber Gehäuse |
|            |                       | (verbunden mit NHV)                 |
| DCG        | Deceleration Grid     | Elektrisch verbunden mit Gehäuse    |
| <b>PHV</b> | positive high voltage | DC-Spannungsnetzteil                |
| <b>NHV</b> | negative high voltage | DC-Spannungsnetzteil                |

**Extraktionssystem:** Das Extraktionssystem besteht aus 2 oder mehr Gittern (Bleche mit eingebrachten Öffnungen in Form von Löchern oder Schlitzen). Zudem werden periphäre DC-Spannungsnetzteile benötigt. Bei dem in Abb. [3.2](#page-67-0) dargestellten 3-Gitter-System werden die Gitter mit SCG, ACG und DCG und die Netzteile mit PHV sowie NHV bezeichnet. Die verwendeten Abkürzungen sind in Tabelle [3.1](#page-67-1) zusammengefasst. Mögliche Betriebsspannungen der Netzteile sind z. B. +1200 V und -300 V. Das Extraktionssystem kann mit Transmissionskoeffizienten für Neutralteilchen und Ionen beschrieben werden. Die Koeffizienten geben das Verhältnis des durch die Ionenoptik durchgehenden Teilchenflusses zu dem Teilchenfluss, der sich auf diese zubewegt, an. Die Werte werden pro Spezies ermittelt und beziehen sich auf eine einzelne Ionenoptik. Die Transmissionskoeffizienten sind Maß dafür, wie viel Prozent der in Richtung des Extraktionssystems fliegenden Teilchen extrahiert werden. Eine ausführliche Beschreibung des Extraktionssystems inklusive Verdrahtung und Stromflüsse erfolgt in Kapitel [7.](#page-128-0)

**Massenflussregler und Gaseinlass:** Der Massenflussregler (MFC) ermöglicht es, einen Massenfluss an Neutralteilchen  $\dot{m}_{\rm p}$  in die Ionisationskammer vorzugeben. Als Teilchenquelle kann z. B. ein Tank dienen. Der Gaseinlass dichtet das Gefäß der Ionisationskammer gegen das Vakuum ab und durch die Geometrie der Gasöffnungen lässt sich prinzipiell die ortsabhängige Neutralgasdichteverteilung beeinflussen. Bezüglich Letzterem sei auf Abschnitt [4.7](#page-94-0) bzw. Literaturquellen [\[66\]](#page-293-7) und [\[67\]](#page-293-8) verwiesen.

**Leistungseinkopplung:** Die Leistungseinkopplung in das Plasma erfolgt induktiv gemäß der im Unterabschnitt [2.3.2](#page-62-1) bei II beschriebenen Methodik. Ein zeitveränderlicher Strom in der die Ionisationskammer umgebenden Spule erzeugt ein Magnetfeld. Durch dessen zeitliche Änderung wird ein elektrisches Feld induziert, welches freie Ladungsträger im Plasma beschleunigt. In der in Abb. [3.2](#page-67-0) dargestellten Zylindergeometrie ist das H-Feld im Plasma hauptsächlich axial, wodurch sich ein radiales E-Feld ausbildet. In Weltraumanwendungen sind sinusförmige Spulenströme mit Frequenzen im Bereich 500 kHz bis 5 MHz üblich, wobei die verwendete Frequenz mit dem Durchmesser des Triebwerks üblicherweise abnimmt [\[65\]](#page-293-6). Der angegebenen Frequenzspanne liegen Triebwerke mit einem Durchmesser zwischen 2 cm und 30 cm zu Grunde.

**Radiofrequenzgenerator:** Zum Erzeugen des hochfrequenten Stroms wird ein **R**adio**f**requenz**g**enerator (RFG) verwendet. Ein übliches Konzept ist in Abb. [3.2](#page-67-0) dargestellt. Hierbei wird ein Serienschwingkreis bestehend aus Spuleninduktivität *L*th, Resonanzkapazität *C*res, der Übertragungsleitung und weiteren zum Teil parasitären Elementen gebildet. Der RFG erzeugt mit einer Halbbrücke ein rechteckförmiges Spannungssignal, dessen Frequenz auf die Resonanzfrequenz des Schwingkreises geregelt wird. Details sind in Kapitel [9](#page-172-0) beschrieben.

**Ein- und Ausgangsgrößen des Systems:** Als variable Eingangsgrößen des Systems stehen  $\dot{m}_{\rm p}$ , die DC-Eingangsspannung des RFGs  $U_{\rm DC}$  und die Gitterspannungen zur Verfügung. Die Ströme von NHV und PHV liegen als Ausgangsgrößen vor und erlauben es, auf den Strahlstrom (Strom an extrahierten Ionen) zurückzurechnen. Dieser skaliert mit dem Schub.

**Einfluss des Eingangsmassenflusses:** Durch Variation von  $\dot{m}_{\rm p}$  lässt sich die Neutralteilchendichte *n* innerhalb der Ionisationskammer beeinflussen. Die Dichte steigt aufgrund des Gaswiderstandes des Gittersystems mit dem "Teilchenfluss an extrahierten bzw. verlorenen Neutralteilchen"  $\Gamma_0^{\rm E}$ an. Die Neutralteilchendichte hat direkten Einfluss auf das Plasma und die induktive Einkopplung. Ist das Plasma gezündet und die Extraktion eingeschaltet, ändert sich bei gleichbleibender DC-Eingangsspannung des RFGs zudem der Strahlstrom durch Variation von  $\dot{m}_{\rm p}$  und es ergibt sich eine komplexe Abhängigkeit zwischen *n* und  $\dot{m}_{\rm p}$ .

**Betrieb des Extraktionssystems und die Strahlstromregelung:** Üblicherweise wird das Triebwerk in Arbeitspunkten betrieben, in denen der Strahlstrom durch die Plasmaergiebigkeit (Ionenflussdichte aus dem Plasma auf die Wände) begrenzt ist. Typischerweise führt ein Anheben von  $U_{\text{DC}}$  zu einer Erhöhung der eingekoppelten Leistung und somit einer Steigerung der Plasmaergiebigkeit. Dies ermöglicht die Regelung des Strahlstroms und somit auch des Schubs mit der Stellgröße  $U_{\text{DC}}$ . Bei gleichbleibendem  $\dot{m}_{\text{p}}$  sinkt mit Erhöhen des Strahlstroms die Neutralgasdichte.

**Allgemeines zum Systemverhalten:** Das Gesamtsystem weist mehrere nichtlineare Charakteristika auf. Zudem gibt es Arbeitspunkte, in denen sich das Verhalten einzelner Größen zueinander ändert. Zur Verdeutlichung sei eine Funktion *f*(*a*) gegeben, die das Verhalten der Ausgangsgröße *f* als Funktion der Eingangsgröße *a* beschreibt. Für diese Funktion kann es vorkommen, dass das Verhalten von *f* nur für bestimmte Intervalle von *a* eine Monotonie aufweist. In späteren Kapiteln wird hierauf im Detail eingegangen und Beispiele werden gegeben.

**Masseneffizienz:** Bei konstantem Extraktionsstrom steigt mit Reduktion von  $\dot{m}_{\rm p}$ die Masseneffizienz. Bei Arbeitspunkten hoher Masseneffizienz hat eine weitere Erhöhung der Masseneffizienz einen größeren Bedarf elektrischer Leistung im RF-System zur Folge. Der elektrische Wirkungsgrad sinkt.

**Variation der Gitterspannungen:** Die Wahl einer höheren PHV-Gitterspannung führt zu einem größerem *I*sp. Grundlegend sind bei der Wahl der Spannungen jedoch mehrere Aspekte bezüglich der Fokussierung und dem sogenannten Elektronenbackstreaming zu berücksichtigen. Mehr hierzu in Kapitel [7.](#page-128-0)

### **3.4 Kenngrößen eines RIT**

**Einführung:** Die unter Abschnitt [2.2](#page-59-2) eingeführten Kenngrößen *F*, *I*sp sowie die elektrische Eingangsleistung *P* und *η*<sup>e</sup> entsprechen auf Triebwerksebene einer Kombination mehrerer komplexer Teileffekte. Zur Optimierung des Triebwerks bzw. zu dessen Verständnis und Beschreibung ist es zielführend, Parameter zur Separation dieser Teileffekte bzw. der Interna des Triebwerks einzuführen. Einer dieser Parameter ist der bereits erwähnte Divergenzwinkel. Im Folgenden werden weitere für die nächsten Abschnitte relevante Kenngrößen vorgestellt. Die Einführung speziellerer Größen, die im Rahmen dieser Arbeit untersucht werden, erfolgt in den einzelnen Kapiteln.

**Massenwirkungsgrad:** Der Massenwirkungsgrad<sup>[1](#page-70-0)</sup> η<sub>m</sub> ist definiert gemäß:

$$
\eta_{\rm m} = \frac{\dot{m}_{\rm i}}{\dot{m}_{\rm p}}\tag{3.1}
$$

Hierbei bezeichnen  $\dot{m}_i$  den Massenfluss der extrahierten Ionen und  $\dot{m}_p$  den Mas-senfluss der Neutalteilchen<sup>[2](#page-70-1)</sup>, die der Ionenquelle zugeführt werden. Der Massenwirkungsgrad ist ein Maß dafür, welcher Anteil der zugeführten Teilchen in der Quelle beschleunigt wird.

**Elektrischer Wirkungsgrad:** Der elektrische Wirkungsgrad *η*<sup>e</sup> wurde bereits in Abschnitt [2.2](#page-59-2) eingeführt. Er ist ein Maß für den Anteil der zugeführten Leistung, der zur Beschleunigung der extrahierten Teilchen in Schubrichtung aufgewendet wird. Zur Beschreibung des Systems können weitere Teilwirkungsgrade wie z. B. des RFGs, der induktiven Einkopplung, der DC-Netzteile etc. definiert werden. Oftmals wird in *η*<sup>e</sup> die gesamte Strahlleistung und nicht nur der Anteil in axialer Richtung berücksichtigt.

**Elektrischer Wirkungsgrad des RF-Systems:** Der elektrische Wirkungsgrad des RF-Systems wird gemäß

$$
\eta_{\text{e,RF}} = \frac{P_{\text{p}}}{P_{\text{RFG}}}
$$
\n(3.2)

definiert. Hierbei ist $P_{\rm p}$  die in das Plasma eingekoppelte Leistung $^3$  $^3$ und $P_{\rm RFG}$ ist die gesamte dem RFG zugeführte elektrische Leistung.

**Produktionskosten pro erzeugtem Ion:** Die Produktionskosten pro erzeugtem Ion *ε*<sup>t</sup> , in Anlehnung an [\[31;](#page-290-7) [68\]](#page-293-9), werden definiert gemäß:

$$
\varepsilon_{t} = \frac{P_{p}}{\Gamma_{+}}\tag{3.3}
$$

Diese gilt für ein System mit nur einfach geladenen Ionen. Hierbei ist Γ<sup>+</sup> der Teilchenfluss aus den das Plasma verlassenden Ionen, welcher für den betrachteten Fall mit dem Fluss an erzeugten Ionen übereinstimmt. Variable *ε*<sup>t</sup> hat die Einheit Energie pro erzeugtem Ion. Der Index t steht für total, als die Summe aller berücksichtigten Verlustkanäle im Plasma.

**Quotient aus extrahierten und erzeugten Ionen:** Aufgrund der Ionenverluste an den Wänden der Ionisationskammer und dem begrenzten Ionentransmissionskoeffizienten wird nur ein Teil der erzeugten Ionen extrahiert. Um dies zu bewerten, wird der Parameter

$$
\eta_{\rm t} = \frac{\Gamma^{\rm E}_{+}}{\Gamma_{+}}\tag{3.4}
$$

<span id="page-70-0"></span> $\overline{1}$ Im Englischen: "mass utilization efficiency".

<span id="page-70-1"></span><sup>&</sup>lt;sup>2</sup> Der Index p in  $\dot{m}_{\rm p}$  wird für das englische Wort "propellant" (Treibstoff) bzw. für positiv im Rahmen der Neutralteilchenerhaltungsgleichung verwendet.

<span id="page-70-2"></span><sup>3</sup> Diese Größe ist praktisch nicht direkt messbar. Selbst bei exakter Messung der von der Ionenquelle aufgenommenen RF-Leistung kann nicht unterschieden werden, ob diese Leistung im Plasma, in der Spule oder in Wirbelströmen umgesetzt wird.

mit dem Fluss an extrahierten einfach geladenen Ionen  $\Gamma_{+}^{\rm E}$  eingeführt. Auch diese Definition gilt für ein System mit nur einfach geladenen Ionen.

**Produktionskosten pro extrahiertem Ion:** Die Produktionskosten pro extrahiertem Ion *ε*e, werden definiert gemäß:

$$
\varepsilon_{\rm e} = \frac{P_{\rm p}}{\Gamma_{+}^{\rm E}} = \frac{P_{\rm p}}{\Gamma_{+}} \cdot \frac{1}{\eta_{\rm t}} = \frac{\varepsilon_{\rm t}}{\eta_{\rm t}} \tag{3.5}
$$

### **3.5 Besonderheiten und Entwicklungsziele**

#### **3.5.1 Eigenschaften**

Das RIT gehört zu der Klasse der Gitter-Ionentriebwerke. Diese werden über den Mechanismus der Leistungseinkopplung in das Plasma (siehe [2.3.2\)](#page-62-1) weiter unterschieden. Dies geschieht beim RIT induktiv anstelle z. B. einer DC-Entladung, wie sie beim Kaufmann-Triebwerk Verwendung findet.

#### **Eigenschaften der Gitter-Ionentriebwerke:**

- I) Räumlich getrennte Mechanismen zur Ionisation und zur Extraktion, die in **erster Ordnung** unabhängig voneinander sind [\[69\]](#page-294-0).
- II) Aufgrund des Gitter-Extraktionssystems ergeben sich im Vergleich zu anderen Antrieben relativ geringe Divergenzwinkel<sup>[1](#page-71-0)</sup>.
- III) Die Extraktionsgeschwindigkeit und somit auch die elektrische Strahlleistung können weitestgehend unabhängig von der Ionenbereitstellung eingestellt werden.
- IV) Das Extraktionssystem eines Gitter-Ionentriebwerks verfügt über einen elek-trischen Wirkungsgrad nahe 1<sup>[2](#page-71-1)</sup>. Die zur Ionisation benötigte Energie und alle hierbei entstehenden Verluste tragen nicht zur kinetischen Energie der extrahierten Ionen bei und führen zu einer zusätzlichen Effizienzminderung.
- V) Punkt III und IV führen zu einer systembedingten elektrischen Effizienzsteigerung, wenn die Austrittsgeschwindigkeit erhöht wird [\[71\]](#page-294-1). Dies prädestiniert Gitter-Ionentriebwerke für Anwendungen mit hohen *I*sp-Anforderungen.
- VI) Das Gitter-Extrakionssystem ist raumladungsbegrenzt (siehe Kapitel [7\)](#page-128-0), wodurch die zu extrahierende Stromdichte und somit die Schubdichte begrenzt sind. Zum Erhöhen des Schubs bei gleichem Arbeitsgas und gleicher Extraktionsgeschwindigkeit muss die Extraktionsfläche, sprich das Triebwerk, vergrößert werden.

#### **Eigenschaften aufgrund der induktiven Leistungseinkopplung:**

I) Im Vergleich zu einem Kaufmann-Triebwerk wird keine Elektronenquelle als Teil des Plasma-Heizsystems im Ionisationsgefäß benötigt [\[69\]](#page-294-0).

<span id="page-71-0"></span><sup>&</sup>lt;sup>1</sup> Z. B.  $\lt 25^\circ$  beim RIT 2X und  $\lt 15^\circ$  beim RIT 10 EVO [\[62\]](#page-293-3). Hierbei ist der Halbwinkel angegeben, in dem sich 95 % des Strahlstroms befinden. Zudem sei noch zu erwähnen, dass der Divergenzwinkel arbeitspunktabhängig ist.

<span id="page-71-1"></span><sup>2</sup> Hiermit ist gemeint, dass der Schubverlust durch eine radiale Teilchenbeschleunigung aufgrund der geringen Divergenz recht klein ist, Wirkungsgrade der DC/DC-Netzteile  $\geq 95\%$  möglich sind [\[70\]](#page-294-2) und die ohmschen Verluste in Leitungen und im Gitter verhältnismäßig klein sind.
- II) Zur induktiven Aufheizung des Plasmas sind eine Spule und ein Radiofrequenzgenerator erforderlich.
- III) Das Plasma kommt nur mit dem Gaseinlass, dem Ionisationsgefäß und dem Extraktionsgitter in Berührung. Für die Leistungseinkopplung werden im Vergleich zu einem Kaufmann-Triebwerk keine weiteren elektrischen Durchführungen und mit dem Plasma in Berührung stehende Metallteile benötigt.
	- a) Das Triebwerk ist inhärent elektrisch isoliert [\[69\]](#page-294-0).
	- b) Ein möglicher lebensdauerbegrenzender Verschleißmechanismus wurde eliminiert [\[71\]](#page-294-1).
- IV) Die Kombination aus hoher Anregungsfrequenz und Massenträgheit der Ionen führt dazu, dass diese dem induzierten RF-Feld quasi nicht folgen.
- V) Gemäß Ref. [\[71\]](#page-294-1) kommt es im Vergleich mit einer DC-Entladung zu einer geringen Bildung von mehrfach geladenen Ionen. Solche können, durch Sputter-Effekte, tendenziell die Lebensdauer aller mit dem Plasma in Berührung kommenden Materialien verringern.
- VI) Um eine induktive Leistungseinkopplung zu ermöglichen, sollte das Ionisationsgefäß eine elektrische Leitfähigkeit von 0 sowie eine relative Permittivität und eine relative Permeabilität von 1 aufweisen.

Das Konzept der Radiofrequenz-Ionenquelle ist gekennzeichnet durch eine gute Skalierbarkeit in Schub und im *I*sp [\[62;](#page-293-0) [63\]](#page-293-1), wodurch es prinzipiell für eine Vielzahl der in Abschnitt [2.1.4](#page-54-0) vorgestellten Weltraummanöver geeignet ist. Diese Skalierbarkeit zeigt sich auch durch die Verwendung der Radiofrequenz-Ionenquellen in anderen Anwendungen wie z. B. zur Materialbearbeitung oder als Neutralgasteilchen-Injektionsquelle [\[72\]](#page-294-2) bei der Kernfusion. Zudem erlaubt das Konzept durch Änderung des Arbeitspunktes die Variation von Schub und *I*sp mit **einem** Triebwerk, soweit die Systemgrenzen es zulassen.

#### <span id="page-72-0"></span>**3.5.2 Auslegungskriterien**

In Ergänzung zu den unter [3.1](#page-64-0) erwähnten Anforderungen gibt es eine Reihe konzeptbedingter **Auslegungskriterien**, die im Folgenden zusammengefasst sind. Diese sind notwendig, um die Funktionsfähigkeit des Triebwerkssystems zu gewährleisten und seine Zerstörung zu vermeiden. Diese Kriterien betreffen das geometrische Design, die Spezifikation der einzelnen Komponenten und die Auswahl der möglichen Betriebspunkte bzw. ein Abwägen zwischen allen Punkten.

- a) Die verlustbedingte Eigenerwärmung des Systems darf nicht zum vorzeitigen Ausfall führen.
- b) Eine starke Defokussierung des Gittersystems führt zu dessen vorzeitiger Zerstörung. Für eine gewählte Geometrie darf nur eine Teilmenge der möglichen Kombinationen aus Plasmaparametern und Gitterspannungen verwendet werden.
- c) Das Potential an dem ACG muss so negativ gewählt werden, dass keine freien Elektronen außerhalb des Triebwerks in die Ionisationskammer beschleunigt werden. Die hierzu notwendige Spannung hängt u. a. vom Strahlstrom ab. Kommt es zu einem Elektronenfluss, nimmt der Leistungsbedarf der Hochspannungsnetzteile zu. Die kinetische Energie der eindringenden Elektronen wird an der Ionisationskammerwand deponiert und erwärmt diese.
- d) Die Energie, mit der Ionen die Wände treffen, steigt mit der Elektronentemperatur an. Bei Arbeitspunkten mit hoher Elektronentemperatur kann die Energie der Ionen ausreichen, um Sputter-Effekte zu verursachen. Durch diese werden Wände, die mit dem Plasma in Berührung sind, zerstört. Dieser Effekt ist zu vermeiden. Das Sputtern ist prinzipiell ein komplexer Prozess, der von vielen Parametern abhängt. Die Parameter sind hauptsächlich die involvierten chemischen Elemente von Ion und Target, Oberfläche und Temperatur des Targets und der Einfallswinkel. Um das Sputtern zu vermeiden, ist es jedoch ausreichend unterhalb einer bestimmten Energieschwelle zu bleiben, unterhalb der kein oder fast kein Sputtern auftritt. Um die Größenordnung der Sputterschwelle zu verdeutlichen, seien hier 50 eV bei der Kollision von einem einfach geladenem Xenonatom mit einer Molybdänoberfläche, 60 eV mit einer Titanoberfläche und 320 eV mit einer Kohlenstoffoberfläche angeführt [\[73\]](#page-294-3).
- e) Bei der Ion-Neutralteilchen-Kollision kann es zu einem Ladungsaustausch kommen, bei dem das Neutralteilchen ein Elektron an das Ion abgibt. Es entsteht ein Ladungsaustauschion. Tritt dieser Effekt im Beschleunigungskanal der Ionenoptik oder im nahen Außenbereich des Triebwerks auf, führt dies letztendlich zur Zerstörung der Ionenoptik [\[71;](#page-294-1) [74\]](#page-294-4). Hierbei entsteht durch den Ladungsaustausch ein Ion mit thermischer Geschwindigkeit, welches nach der Kollision entsprechend der elektrostatischen Felder beschleunigt wird. Dieses Ion trifft tendenziell das sich auf negativem Potential befindliche Gitter und erodiert dieses durch Sputtern. Die Lebensdauerreduktion durch diesen Prozess lässt sich durch Auswahl eines geeigneten Gittermaterials und durch Verwendung von Arbeitspunkten mit hoher Masseneffizienz bzw. geringen Neutralgasverlusten verringern.
- f) Um die Stabilität der Strahlstromregelung zu gewährleisten, sollten keine Arbeitspunkte angefahren werden, in denen  $\partial I_b/\partial U_{\text{DC}} < 0$  gilt<sup>[1](#page-73-0)</sup>.
- e) Arbeitspunkte, in denen das Plasma erlischt, sind zu vermeiden.

#### **3.5.3 Optimierungsziele**

Um das System aus Triebwerk, Peripherie und Stützmasse zu optimieren, wird ein Optimierungsziel benötigt. Die idealen Eigenschaften der einzelnen Bestandteile sind:

- a) Ionenbereitstellung bzw. Stützgas:
	- I) Die Ionisationsenergie liegt bei 0 eV
	- II) Es entstehen keine Anregungsverluste:
		- Anregungsenergie = 0 eV oder
			- Wirkungsquerschnitt  $= 0$  m<sup>2</sup>
	- III) Die Elektronen, die eine Wand treffen<sup>[2](#page-73-1)</sup>, haben die Geschwindigkeit 0.
	- IV) Jedes erzeugte Ion wird extrahiert. Das heißt auch, dass kein Ion die Wand trifft.

<span id="page-73-0"></span><sup>1</sup> Hierbei wird von einer Strahlstromregelung in der üblichen Verwendungsform als PID-Regler ausgegangen.

<span id="page-73-1"></span><sup>2</sup> Da aus dem Plasma Ionen extrahiert werden, muss es einen Mechanismus geben, der diesem die gleiche Anzahl an Elektronen entnimmt. Ansonsten käme es zum Aufladen des Plasmas. Für gewöhnlich fließen die Elektronen über die Wände ab und bewegen sich von dort über Leitungen zum Neutralisator, wo ein Elektronenmangel besteht. Hierzu mehr in Abschnitt [7.3.3.](#page-137-0)

- V) Es existieren keine weiteren Verlustkanäle.
- b) Zusammenspiel aus Ionenbereitstellung und Extraktionssystem:
	- I) Die extrahierten Ionen haben nur eine axiale und keine radiale Geschwindigkeit.
	- II) Die extrahierten Teilchen weisen alle die gleiche Geschwindigkeit auf. Hierzu ist es z. B. förderlich, wenn nur eine Teilchenspezies mit nur einem Ionisationszustand (z. B. nur einfach geladene Ionen) vorliegt.
	- III) Es gehen keine Neutralteilchen verloren. Entsprechend gilt  $\eta_m = 1$ .
	- IV) Eine beliebig hohe Schubdichte (Extraktionsstromdichte) ist möglich, wodurch das Triebwerk physikalisch klein gehalten werden kann.
	- V) Schub und *I*sp sind beliebig einstellbar.
- c) Sonstiges:
	- I) Elektrischer Wirkungsgrad  $\eta_e = 1$ .
		- Wirkungsgrad der Elektronik von 1.
		- Elektrischer Wirkungsgrad des Triebwerks von 1.
	- II) Einhalten aller unter Abschnitt [3.1](#page-64-0) genannten Spezifikationen. Hierzu zählt z. B. unendliche Lebensdauer, kein Ausgasen, beliebig strahlungshart etc.

## <span id="page-74-1"></span>**3.6 Abgeleitete Ergebnisse für die Modellierung**

**Einleitung:** Im Rahmen des Abschnitts [1.2](#page-46-0) wurde bereits der Simulationsumfang definiert und die zu lösenden Fragestellungen vorgestellt. Im Folgenden wird auf Grundlage der im aktuellen Kapitel eingeführten Beschreibungen zuerst der Simulationsumfang näher spezifiziert und anschließend folgt eine nicht abschließendene Auflistung der konkreten Simulationsergebnisse.

**Umfang des Modells:** In Abb. [3.3](#page-74-0) ist ein Bereich mit einer rot gepunkteten Linie umkreist. Er kennzeichnet den Umfang des Triebwerkssystems, der mit

<span id="page-74-0"></span>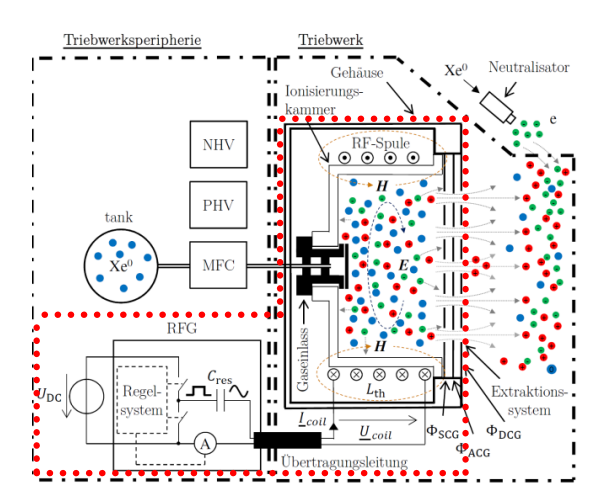

Abbildung 3.3: Darstellung des Simulationsumfangs in Rot

den verkoppelten internen Zusammenhängen modelliert wird. Diese sind das Triebwerk, die RF-Übertragungsleistung und der Radiofrequenzgenerator. Das Extraktionssystem wird in Weltraumrichtung bis auf wenige mm hinter dem DCG simuliert. Dies ist der Bereich, in dem das Teilchenverhalten durch das Plasma im Triebwerk und durch die Gitter bzw. deren Potentiale dominiert wird. Der Neutralisator sowie das Verhalten der extrahierten Teilchen nach Verlassen des Triebwerks sind nicht Bestandteil dieser Arbeit. Aufgrund der hohen Effizienz der Hochspannungsnetzteile werden diese hier nicht näher untersucht. Gleiches gilt für den MFC. Der RFG sowie dessen Verkopplung mit dem Plasma bilden einen Schwerpunkt dieser Arbeit. Aufgrund des geringeren elektrischen Wirkungsgrads im RF-System existiert hierbei ein Optimierungspotential für das Gesamtsystems. Zusammenfassend ist es notwendig, eine Vielzahl physikalischer Effekte, welche zudem verkoppelt sind, zu modellieren. Hierbei spielt das Plasma eine entscheidende Rolle, macht jedoch nur einen Teil des Gesamtmodells aus.

**Ergebnisse und Verwendungsmöglichkeiten des Modells:** Um eine Auslegung und Optimierung des Triebwerks zu ermöglichen und ein Verständnis der zugrunde liegenden Prozesse zu erhalten, sollen folgende Punkte vom Modell beschrieben werden, und dementsprechend auch simuliert werden können:

- a) Triebwerksperformance gemäß der Punkte b), c) und d) in Abschnitt [3.1,](#page-64-0) wobei auch Rückschlüsse auf e), f) und g) möglich sein sollen.
- b) Systemgrenzen entsprechend der Punkte in Unterabschnitt [3.5.2;](#page-72-0) hierbei vor allem die Punkte b), c), f) und e).
- c) Systemgrößen wie z. B. Spulenstrom, Spulenspannung, Triebwerksimpedanz, Elektronentemperatur, Strahlstrom, etc.
- d) Abhängigkeiten bezüglich des Systemverhaltens, z. B. Verhalten der Elektronentemperatur über den Eingangsmassenfluss.
- d) Auswirkung verschiedener Geometrien, z. B. der Gitteroptik oder des Gehäuses.

Obwohl bei der Entwicklung des Modells das RIT im Vordergrund steht, sollte es auch möglich sein, vergleichbare Radiofrequenz-Ionenquellen für andere Anwendungen wie z. B. die Materialbearbeitung zu simulieren.

# **Kapitel 4 Beschreibung des Plasmas**

*In diesem Kapitel wird der Begriff des Plasmas definiert und es erfolgt eine Charakterisierung des Plasmas innerhalb der Ionenquelle. Anschließend werden grundlegende mathematische Formalismen zur Plasmaphysik und Begriffe wie z. B. die Temperatur eingeführt. Hierbei werden auch die Maxwell-Boltzmann-Geschwindigkeitsverteilung und die verwendeten Stoß- und Wirkungsquerschnitte sowie die sich ergebenden Ratenkoeffizienten vorgestellt und grafisch aufgearbeitet. Anschließend werden mathematische Beschreibungsformen bzw. Modelle zur Plasmabeschreibung sowie die Maxwell-Gleichungen eingeführt. Dies betrifft auch abgeleitete Zusammenhänge wie das quasistationäre Vektorpotential, die Poisson-Gleichung und die Boltzmann-Beziehung, die im späteren Verlauf benötigt werden. Des Weiteren werden die einzelnen Bereiche des Plasmas und die Randschichttheorie beschrieben. Anschließend werden die für die spätere Modellierung angewandten Modellvereinfachungen bzw. Annahmen vorgestellt, die auch Grundlage des verwendeten Elektronen- und Ionendichteprofils sind. Nach deren Beschreibung wird die Gültigkeit der getroffenen Annahmen diskutiert.*

# **4.1 Das Plasma (im RIT)**

Das *Plasma* wird oft als 4-ter Aggregatzustand bezeichnet, da sich dieser beim weiteren Aufheizen eines Gases einstellt<sup>[1](#page-76-0)</sup>. Ein Plasma liegt vor, wenn die folgenden 4 Eigenschaften erfüllt sind [\[68;](#page-293-2) [75–](#page-294-5)[78\]](#page-294-6):

- 1. Es handelt sich um ein Gas.
- 2. Es sind zumindest teilweise geladene Teilchen vorhanden.
- 3. Es ist quasineutral.
- 4. Es weist ein kollektives Verhalten  $\text{auf}^2$  $\text{auf}^2$ .

<span id="page-76-2"></span>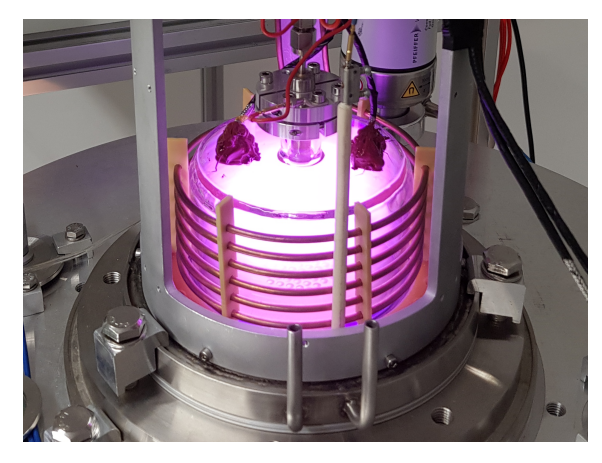

Abbildung 4.1: Argon-Plasma im RIM-10

<span id="page-76-0"></span><sup>&</sup>lt;sup>1</sup> Für eine reine Substanz findet dieser Übergang je nach Material bei Temperaturen im Bereich von 4.000 K bis 20.000 K statt [\[68\]](#page-293-2).

<span id="page-76-1"></span><sup>2</sup> Dieser Punkt ist nicht in jeder Literaturquelle enthalten. Er dient dazu, das emergente Verhalten des Plasmas in die Definition zu inkludieren. Ein solches tritt z. B. bei einzelnen geladenen Teilchen nicht auf.

Im Vergleich zu den Aggregatzuständen fest und flüssig zeichnet sich ein Gas dadurch aus, dass die Teilchen einen größeren Abstand haben und dass die Wechselwirkungsenergie kleiner ist als die kinetische Energie. Dementsprechend bewegen sich die Teilchen relativ unbeeinflusst voneinander im freien Raum, bis sie einem anderen Teilchen sehr nahe kommen und mit diesem interagieren. Eine mögliche Modellierung erfolgt im Rahmen der kinetischen Gastheorie [\[2;](#page-288-0) [79;](#page-294-7) [80\]](#page-294-8), welche meist vom einfachsten Fall des idealen Gases ausgeht. Bei diesem werden die Moleküle bzw. Teilchen als starre Kugeln beschrieben, deren Wechselwirkungspotential 0 ist und bei Berührung schlagartig ansteigt. Die Teilchen-Teilchen-Wechselwirkung ist also auf einen infinitesimal kurzen Stoß begrenzt. Dieses Modell wird auch in Abschnitt [4.2](#page-79-0) und [4.3](#page-83-0) verwendet. Quasineutralität bedeutet, dass die Ladungsdichten von positiven und negativen Teilchen auf makroskopischer Ebene ähnlich groß sind<sup>[1](#page-77-0)</sup>. Hierzu kommt es im Plasma aufgrund der sich bei Ladungsdifferenzen ausbildenden elektrischen Felder, die einen Ausgleich der Ladungsdichten zur Folge haben. Der im Folgenden verwendete Begriff der Temperatur ist ein Maß für die mittlere kinetische Teilchenenergie, wobei nur der ungerichtete/zufällige Geschwindigkeitsanteil berücksichtigt wird. Die Art des vorliegenden Plasmas lässt sich über die Parameter Elektronentemperatur und Elektronendichte kategorisieren. Selbst innerhalb einer Kategorie kann sich der Wertebereich beider Parameter über mehrere Größenordnungen erstrecken. Die vorliegenden Größenordnungen beeinflusst, welche Mechanismen zur Modellierung relevant sind und welche vernachlässigt werden können. Als Beispiel für das Plasma im RIT ist in Abb. [4.1](#page-76-2) ein Argon-Plasma im RIM-10 dargestellt. Unter Beachtung gängiger Literatur [\[68;](#page-293-2) [81\]](#page-295-0), vorangegangener Messungen [\[82\]](#page-295-1) und mehrerer Simulationsmodelle (inklusive diesem) [\[9;](#page-288-1) [67;](#page-293-3) [83–](#page-295-2)[89\]](#page-295-3) lässt sich das Plasma im RIT wie folgt kategorisieren:

a) **Schwach ionisiert:** Der Ionisationsgrad gemäß

$$
\chi_{i} = \frac{n_{i}}{n_{n} + n_{i}},\tag{4.1}
$$

mit der Ionendichte  $n_i$  und der Neutralgasdichte  $n_n$ , kann bis zu mehreren Prozent betragen, liegt meist jedoch darunter. Dementsprechend spielen die Neutralteilchen eine entscheidende Rolle für die Transportprozesse im Plasma. Bei kleinen <sub>*χ*i</sub> ist z. B. der Einfluss von Elektronen-Ionen-Kollisionen auf die Plasmaleitfähigkeit vernachlässigbar.

- b) **Laborplasma**: Laborplasmen zeichnen sich dadurch aus, dass sie durch umgebende Wände räumlich begrenzt sind. An diesen kommt es zu Randeffekten wie z. B. der Leistungsabgabe aus dem Plasma (Wandverluste) und zum Verlust geladener Teilchen. Dementsprechend muss solchen Plasmen kontinuierlich Leistung zugeführt werden und es muss eine ständige Ionisation im Plasma stattfinden, damit sie nicht erlöschen. Für die Simulation werden folgende Annahmen bezüglich der Randeffekte beim RIT getroffen:
	- Neutralgasteilchen werden an der Wand diffus reflektiert und thermalisieren mit dieser.
	- Elektronen werden an der Wand absorbiert und geben ihre gesamte kinetische Energie an sie ab.

<span id="page-77-0"></span> $\frac{1}{1}$  Siehe Gl. (2.4.27) auf S. 40 in [\[68\]](#page-293-2).

- Ionen rekombinieren an der Wand und geben ihre gesamte kinetische Energie an diese ab[1](#page-78-0) . Übrig bleibt ein Neutralteilchen, welches sich mit einer Geschwindigkeit entsprechend der Wandtemperatur Richtung Plasma bewegt.
- Sekundäremission wird nicht berücksichtigt<sup>[2](#page-78-1)</sup>, weder für Elektronenbeschuss noch für Ionenbeschuss.
- Sputtern an den Wänden der Ionisationskammer und der Einfluss auf das Plasma werden nicht berücksichtigt. Dies ist bei der Auswertung der Ergebnisse zu beachten, da bei hohen Elektronentemperaturen solche Effekte auftreten.
- c) **RF-Plasma**: Aufgrund der hohen Frequenz der externen elektrischen Felder und der Massenträgheit der schweren Ionen erfahren diese fast keine Geschwindigkeitsänderung durch das RF-Feld. Das Feld hat jedoch eine relevante Geschwindigkeitsänderung der Elektronen zur Folge.
- d) **Niederdruck**: Für die üblichen Baugrößen liegt die Neutralgasdichte *n*<sup>n</sup> in dem Bereich 10<sup>18</sup> <sup>#</sup>/m<sup>3</sup> bis 10<sup>20</sup> <sup>#</sup>/m<sup>3</sup>. Bei 150 °C entspricht dies einem Druck im Bereich 0*,* 006 Pa bis 0*,* 6 Pa. Der Wert variiert mit der Größe des Triebwerks [\[65\]](#page-293-4) und dem Arbeitspunkt. Die mittlere freie Weglänge eines Ions, bevor es mit einem Neutralteilchen zusammenstößt, liegt bei diesen Dichten in der Größenordnung der Ionisationskammerabmessungen bzw. weit darüber.
- e) **Nicht-Gleichgewicht-Plasma**: Die einzelnen Spezies im Plasma haben unterschiedliche Temperaturen. Konkret gilt:

$$
T_e \gg T_i \approx T_0 \tag{4.2}
$$

mit der Elektronentemperatur *T*e, der Ionentemperatur *T*<sup>i</sup> und der Neutralgastemperatur *T*0. Weiterhin wird angenommen, dass die Neutralteilchen im thermischen Gleichgewicht mit der Wand sind und somit deren Temperatur *T*<sup>w</sup> haben. Es gilt:

$$
T_o \approx T_{\rm w},\tag{4.3}
$$

wobei für die Simulation  $T_o = T_w$  angesetzt wird.

f) **Niedertemperatur**: Dieser Begriff beinhaltet meist mehrere Assoziationen, da ein Plasma mit "niedriger" Temperatur für gewöhnlich automatisch ein Nicht-Gleichgewicht-Plasma ist. Hier sei erwähnt, dass die Elektronen eine Temperatur von mehreren eV haben.

Durch die RF-Einkopplung werden die Elektronen gerichtet beschleunigt. Ein betrachtetes Elektron wird in der Zeit zwischen zwei Zusammenstößen mit schweren Teilchen (Ionen, vor allem aber Neutralteilchen) um den Geschwindigkeitsvektor ∆*~v* durch das RF-Feld beschleunigt. Bei einem solchen Zusammenstoß wird der durch Beschleunigung hinzugefügte Geschwindigkeitsvektor Δ*τ* zufällig abgelenkt. Dies entspricht einer Erwärmung des Elektronengases. Aufgrund der Massendifferenz bei diesen Stößen wird bei einer Kollision kaum Energie abgegeben, wodurch

<span id="page-78-0"></span><sup>1</sup> Gemäß Literaturquelle [\[68\]](#page-293-2), S. 300, Abschnitt 9.3, werden annähernd alle Ionen mit Energien von 10 V bis 1000 V sofort an der Wand neutralisiert. Dies entspricht der kinetischen Energie, mit der Ionen im RIT die Wand treffen.

<span id="page-78-1"></span><sup>2</sup> Gemäß Literaturquelle [\[68\]](#page-293-2), S. 330, Abschnitt 10.1, spielt der Heizprozess durch Sekundärelektronen in Niederdruck-Plasmen keine zentrale Rolle. In diesem Modell wird dieser Prozess - wie auch in anderen Arbeiten - bezüglich des RITs vollständig vernachlässigt.

sich die schwereren Masseteilchen nur sehr langsam erwärmen. Bei den vorliegenden Parametern, wie z. B. der Größe der Ionisationskammer, thermalisieren die schweren Teilchen eher mit der Wand als mit den Elektronen. Während des Einschwingvorgangs des Plasmas treffen mehr Elektronen als Ionen die Wände. Hierdurch lädt sich das Plasma gegenüber den Wänden positiv auf. Es stellt sich ein quasistationärer Zustand ein, indem es aufgrund der Ladungsverteilung im Plasma zu elektrischen Feldern hin zur Wand kommt. Hierdurch erfahren die Ionen eine Driftgeschwindigkeit in Richtung der Wände. Elektronen werden, auch wenn sie durch induzierte Felder zur Wand hin gedrückt werden, durch das elektrostatische Feld tendenziell im Plasma gehalten. Im Gleichgewichtszustand sind die Verlustflüsse von Elektronen und Ionen hin zur Wand gleich.

## <span id="page-79-0"></span>**4.2 Beschreibung des Plasmazustands**

#### **4.2.1 Wahrscheinlichkeitsdichtefunktion und deren Normierung**

Um den Zustand des Plasma zu beschreiben, ist es notwendig, Position, Geschwindigkeit, Masse, Ladungszustand und Anregungszustand von jedem Teilchen zu kennen. Werden anstatt von punktförmigen Teilchen (Atom, Ion und Elektron) komplexere Teilchen wie z. B. Moleküle oder Molekülionen modelliert, kommen noch weitere Informationen hinzu wie Orientierung im Raum, Drehimpuls etc. Diese Betrachtungsweise, bei der für *N* Teilchen *M* Teilchenzustände vorliegen, kann je nach gegebener Problemstellung sinnvoll sein. Oftmals bietet es sich jedoch an, die Teilchen nach ihrer Spezies (Elektron, Neutralteilchen, einfach geladenes Ion etc.) zu sortieren. Im einfachen Fall muss dann für die jeweilige Spezies nur noch Ort und Geschwindigkeit aller zugehörigen Teilchen betrachtet werden. Zur analytischen Beschreibung ist hierzu die Verwendung einer 6-dimensionalen zeitabhängigen Wahrscheinlichkeitsdichtefunktion

$$
f_{(\vec{r},\vec{v},t)} \quad \text{mit} \quad \vec{r} = \begin{pmatrix} x \\ y \\ z \end{pmatrix} \quad \text{und} \quad \vec{v} = \begin{pmatrix} v_x \\ v_y \\ v_z \end{pmatrix} \tag{4.4}
$$

gebräuchlich. Diese liefert für die 6 Funktionsargumente *x*, *y*, *z*, *v*x, *v*<sup>y</sup> und *v*<sup>z</sup> die Wahrscheinlichkeitsdichte, dass an der Position  $\vec{r}$  ein Teilchen mit der Geschwindigkeit *~v* vorliegt. Der Funktionswert kann sich zudem über die Zeit *t* ändern. Zur Veranschaulichung kann  $f_{(\vec{r},\vec{v},t)}$  gemäß  $f_{(\vec{r},\vec{v},t)} = n_{(\vec{r},t)} \cdot f^*_{(\vec{r},\vec{v},t)}$  separiert werden. Hierbei liefert  $n_{(\vec{r},t)}$  die Teilchendichte an der Position  $\vec{r}$  mit der lokalen Wahrscheinlichkeitsdichtefunktion der Geschwindigkeit  $f^*_{(\vec{r},\vec{v},t)} = f_{(\vec{r},\vec{v},t)}/n_{(\vec{r},t)}$ . Behandelt man  $\vec{r}$  und  $t$  als Parameter, dann muss für jedes feste  $\vec{r}$  und t gelten:

$$
\int_{-\infty}^{+\infty} f_{(\vec{r},\vec{v},t)}^* d^3 \vec{v} = 1
$$
\n(4.5)

 $f^*_{(\vec{r}, \vec{v}, t)}$  gibt somit für ein betrachtetes Teilchen am Ort  $\vec{r}$  zur Zeit *t* an, wie groß die Wahrscheinlichkeitsdichte ist, dass es einen bestimmten Geschwindigkeitsvektor *~v* hat. Hierbei ist das Einfach-Integral mit seinen Grenzen eine Kurzschreibweise dafür, dass über alle Integrationsvariablen von  $-\infty$  bis  $+\infty$  zu integrieren ist. Für  $f_{(\vec{r},\vec{v},t)}$  gilt

<span id="page-80-0"></span>
$$
n_{(\vec{r},t)} = \int_{-\infty}^{+\infty} f_{(\vec{r},\vec{v},t)} d^3 \vec{v} \quad \text{und} \quad N_{(t)} = \int_{-\infty}^{+\infty} f_{(\vec{r},\vec{v},t)} d^3 \vec{r} d^3 \vec{v} \tag{4.6}
$$

mit der bereits eingeführten Teilchendichte  $n_{(\vec{r},t)}$  und der Anzahl aller Teilchen N. Bei der Berechnung von  $n_{(\vec{r},t)}$  spricht man von einer Integration über den Geschwindigkeitsraum und bei *N* von einer Integration über den Geschwindigkeits- und Ortsraum.

#### **4.2.2 Arithmetisch gemittelte Größen**

Betrachtet wird eine beliebige Größe  $\chi$ , die als  $\chi = f(\vec{r}, \vec{v})$  geschrieben werden kann und den Zustand eines Teilchen beschreibt. Dies kann z. B. Position, Geschwindigkeit oder kinetische Energie sein. Ist eine solche Funktion gegeben, erlaubt

<span id="page-80-1"></span>
$$
\overline{\chi}_{(t)} = \langle \chi_{(\vec{r},\vec{v})} \rangle_{(t)} = \frac{1}{N} \int_{-\infty}^{+\infty} \chi_{(\vec{r},\vec{v})} f_{(\vec{r},\vec{v},t)} \, \mathrm{d}^3 \vec{r} \, \mathrm{d}^3 \vec{v},\tag{4.7}
$$

den arithmetischen Mittelwert  $\langle \chi_{(\vec{r},\vec{v})}\rangle$  bzw.  $\bar{\chi}$  der Größe  $\chi$ , über alle Teilchen im 6-dimensionalem Raum, zu berechnen. Die Division durch *N* vor dem Integral ist aufgrund der Normierung von  $f_{(\vec{r},\vec{v},t)}$ , wie im rechten Teil in Gl. [\(4.6\)](#page-80-0) dargestellt, notwendig.

Analog zu [4.7](#page-80-1) ermöglicht die Integration über den Geschwindigkeitsraum gemäß

<span id="page-80-2"></span>
$$
\overline{\chi}_{(\vec{r},t)} = \langle \chi_{(\vec{v})} \rangle_{(\vec{r},t)} = \frac{1}{n_{(\vec{r},t)}} \int_{-\infty}^{+\infty} \chi_{(\vec{v})} f_{(\vec{r},\vec{v},t)} d^3 \vec{v} = \int_{-\infty}^{+\infty} \chi_{(\vec{v})} f_{(\vec{r},\vec{v},t)}^* d^3 \vec{v} \qquad (4.8)
$$

die Berechnung von makroskopischen (ortslokal gemittelten) Größen. Als Beispiel wird die makroskopische Größe der **Driftgeschwindigkeit**

$$
\vec{v}_{\mathrm{d}(\vec{r},t)} = \langle \vec{v} \rangle_{(\vec{r},t)} = \int_{-\infty}^{+\infty} \vec{v} f^*_{(\vec{r},\vec{v},t)} \, \mathrm{d}^3 \vec{v} \quad \text{mit} \quad \vec{\chi}(\vec{v}) = \vec{v} = v_x \vec{e}_x + v_y \vec{e}_y + v_z \vec{e}_z. \tag{4.9}
$$

eingeführt. Diese beschreibt die **mittlere Geschwindigkeit** aller Teilchen an einem Ort und wird im späteren Verlauf der Arbeit benötigt.

Allgemein gilt, dass durch die Integration in Gl. [\(4.7\)](#page-80-1) und [\(4.8\)](#page-80-2) die Abhängigkeiten von den Variablen entfallen, über die integriert wird. Für Gl. [\(4.8\)](#page-80-2) heißt dies, dass durch Integration über den Geschwindigkeitsraum die Abhängigkeit von  $\vec{v}$  entfällt, sodass der gemittelte Wert nur noch von  $\vec{r}$  und  $t$  abhängt. Aufgrund der Integration über  $\vec{r}$  und  $\vec{v}$  hängt der gemittelte Wert in Gl. [\(4.7\)](#page-80-1) nur noch von  $t$  ab.

#### **4.2.3 Begriff der Temperatur**

Aus der kinetischen Gastheorie folgt für ideale Gase mit 3 translatorischen Freiheitsgraden und  $v_d = 0$  der Zusammenhang  $\langle E_{\text{kin}} \rangle = \frac{3}{2}$  $\frac{3}{2}k_{\text{B}}T$  mit der Temperatur *T* und der Boltzmann-Konstante  $k_B$  [\[2\]](#page-288-0). Zur Berechnung der **Temperatur** wird

<span id="page-81-2"></span>
$$
T = \frac{2}{3} \frac{\langle E_{\text{kin}}^{\text{th}} \rangle}{k_{\text{B}}} \tag{4.10}
$$

verwendet. Da die Temperatur ein Maß für die ungerichtete kinetische Energie ist, wird hier  $\langle E_{\text{kin}}^{\text{th}} \rangle$  anstatt  $\langle E_{\text{kin}} \rangle$  verwendet. Die Variable  $\langle E_{\text{kin}}^{\text{th}} \rangle$  ist die mittlere kinetische Energie, die die Teilchen ohne Driftgeschwindigkeit hätten. Zur Ermittlung dieses Wertes wird die Geschwindigkeit gemäß

$$
\vec{v} = \vec{v}_{\text{th}} + \vec{v}_{\text{d}} \tag{4.11}
$$

in die Driftgeschwindigkeit und einen zufälligen Geschwindigkeitsanteil  $\vec{v}_{th}$  sepa-riert<sup>[1](#page-81-0)</sup>. Zur Berechnung wird

$$
\langle E_{\text{kin}}^{\text{th}} \rangle_{(\vec{r},t)} = \int_{-\infty}^{+\infty} E_{\text{kin}(\vec{v} - \vec{v}_{\text{d}})} f_{(\vec{r},\vec{v},t)}^* d^3 \vec{v} \quad \text{mit} \quad E_{\text{kin}(\vec{u})} = \frac{1}{2} m \sqrt{u_x^2 + u_y^2 + u_z^2} \qquad (4.12)
$$

verwendet. Hierbei wird der Funktion  $E_{\text{kin}(\vec{v})}$  das Funktionsargument  $\vec{v} - \vec{v}_d = \vec{v}_{th}$ übergeben. Die Energie  $E_{\text{kin}}^{\text{th}}$  eines einzelnen Teilchens hängt von dessen Geschwin-digkeit sowie der Geschwindigkeit aller anderen Teilchen am betrachteten Ort ab<sup>[2](#page-81-1)</sup>.

#### **4.2.4 Temperaturangabe und das eV**

Die Temperatur *T* ist in der SI-Einheit Kelvin angegeben. In der Plasmaphysik ist die alternative Darstellung der Temperatur in der Einheit V oder eV üblich. Bei dem eV handelt es sich um eine Energiemenge, für die 1 eV = 1 *e* · 1 V mit der Elementarladung *e* in Coulomb gilt. Die Einheitenumwandlung kann mit

$$
E_{\text{in eV}} = E_{\text{in J}} \cdot \underbrace{\left(\frac{1C \cdot 1 \text{ V}}{e \cdot 1 \text{ V}}\right)}_{\text{Anzahl der eV in einem Joule}} \cdot \frac{eV}{J} \approx \frac{E_{\text{in J}}}{1,602 \cdot 10^{-19}} \frac{eV}{J} \tag{4.13}
$$

geschehen. Hierbei bezeichnen die Buchstaben V, C und J die entsprechenden Einheiten Volt, Coulomb und Joule. Alternativ kann *E* = *e* · *U* mit der Spannung *U* verwendet werden. Bei  $U = 3, 2$  V spricht man von der Temperatur 3, 2 eV bzw. 3*,* 2 V. Für die Umrechnung zwischen Kelvin und V bzw. eV gibt es zwei verschiedene Konventionen.

<span id="page-81-3"></span>

| Konvention                                                                           | Temperatur |  |  | mittlere kinetische Energie |  |                                                                  |
|--------------------------------------------------------------------------------------|------------|--|--|-----------------------------|--|------------------------------------------------------------------|
| A) Berechnen mit $\langle E_{\text{kin}}^{\text{th}} \rangle$   1 eV   1 V   7.736 K |            |  |  | 1 eV                        |  | $\perp$ 1 V $\parallel$ 1,602 · 10 <sup>-19</sup> J              |
| $ B $ Berechnen mit $k_B$                                                            |            |  |  |                             |  | 1 eV   1 V   11.605 K   1, 5 eV   1, 5 V   2, 403 · $10^{-19}$ J |

Tabelle 4.1: Übersicht der Konventionen

<span id="page-81-0"></span><sup>1</sup> Index th für thermische Geschwindigkeit.

<span id="page-81-1"></span><sup>&</sup>lt;sup>2</sup>  $E_{\text{kin}}^{\text{th}}$  hängt von  $\vec{v}_{\text{d}}$  ab, welches wiederum von  $f^*_{(\vec{r}, \vec{v}, t)}$  abhängt.

**Konvention A)** Mit Gl. [4.10](#page-81-2) wird die Temperatur in eine mittlere kinetische Energie  $\langle E_{\rm kin}^{\rm th}\rangle$  umgerechnet [\[90\]](#page-295-4). Die Energie kann dann in der Einheit eV oder mit der Einheit V angegebene werden. Bei dieser Konvention ermöglicht die Angabe der Temperatur als Energie eine direkte physikalische Interpretation der Größe.

**Konvention B)** Zur Umrechnung nutzt man aus, dass  $k_B$  die Einheit  $\frac{J}{K}$  hat. Mit  $E = T \cdot k_B$  lässt sich die Temperatur in Kelvin direkt in eine Energie in Joule umrechnen [\[68\]](#page-293-2).

Tabelle [4.1](#page-81-3) gibt eine Übersicht der beiden Konventionen. In dieser Arbeit wird Konvention B mit der Umrechnung

$$
T_{\rm V} = T \cdot \frac{k_{\rm B}}{e} \tag{4.14}
$$

gemäß Ref. [\[68\]](#page-293-2) verwendet, da diese gebräuchlicher zu sein scheint. Hierbei ist *T*<sup>V</sup> die Temperatur in der Einheit V.

#### **4.2.5 Maxwell-Boltzmann-Geschwindigkeitsverteilung**

Die Maxwell-Boltzmann-Geschwindigkeitsverteilung beschreibt eine mögliche Form der Wahrscheinlichkeitsdichtefunktion der Teilchengeschwindigkeit. Sie kann aus Beobachtungen hergeleitet und durch Experimente nachgewiesen werden [\[2\]](#page-288-0). Sie ergibt sich bei einem idealen Gas<sup>[1](#page-82-0)</sup> im thermischen Gleichgewicht und lässt sich auch unter Anwendung der klassischen Boltzmann-Verteilung, bei der die Energie *E* gemäß der Wahrscheinlichkeit  $p \propto e^{\frac{E}{k_B T}}$  verteilt ist, herleiten [\[91\]](#page-295-5). Die eindimensionale Wahrscheinlichkeitsdichtefunktion $f_{(v_{\rm x})}^*$ der Geschwindigkeitskomponente $v_{\rm x}$ entspricht einer Gauß-Verteilung gemäß

<span id="page-82-1"></span>
$$
f_{(v_{x})}^{*} = \sqrt{\frac{m}{2\pi k_{\text{B}}T}} \cdot e^{-\frac{m}{2k_{\text{B}}T}v_{x}^{2}}.
$$
 (4.15)

Die Wahrscheinlichkeitsdichte  $f^*_{(\vec{v})}$ , dass das betrachtete Teilchen die Geschwindigkeit  $\vec{v}$  hat, ergibt sich durch Multiplikation der einzelnen Wahrscheinlichkeitsdichten gemäß  $f^*_{(\vec{v})} = f^*_{(v_x)} \cdot f^*_{(v_y)} \cdot f^*_{(v_z)}$ . Ausgeschrieben ergibt dies

$$
f_{(\vec{v})}^* = f_{(v_x, v_y, v_z)}^* = \left(\frac{m}{2\pi k_B T}\right)^{\frac{3}{2}} \cdot e^{-\frac{m}{2k_B T} \left(v_x^2 + v_y^2 + v_z^2\right)}.
$$
 (4.16)

Die Wahrscheinlichkeitsdichte  $f^*_{(|\vec{v}|)}$ , dass das Teilchen die Geschwindigkeit  $v = |\vec{v}|$ hat, entspricht der Integration von  $f^*_{(\vec{v})}$  über alle Geschwindigkeitsvektoren  $\vec{v}$  der Länge *v*. Hierdurch erhält man

<span id="page-82-2"></span>
$$
f_{(v)}^* = 4\pi v^2 \left(\frac{m}{2\pi k_{\rm B}T}\right)^{\frac{3}{2}} \cdot e^{-\frac{m}{2k_{\rm B}T}v^2}.
$$
 (4.17)

Diese Gleichung ist üblicherweise gemeint, wenn man von der Maxwell-Boltzmann-Geschwindigkeitsverteilung spricht. Bei der Integration lässt sich die Isotropie von  $f^*_{(ö)}$  ausnutzen und der Term 4*πv*<sup>2</sup> entsteht, da die Geschwindigkeitsvektoren der

<span id="page-82-0"></span><sup>1</sup> Bei diesem wird angenommen, dass nur die kinetische Energie als Energiezustand vorkommt.

<span id="page-83-1"></span>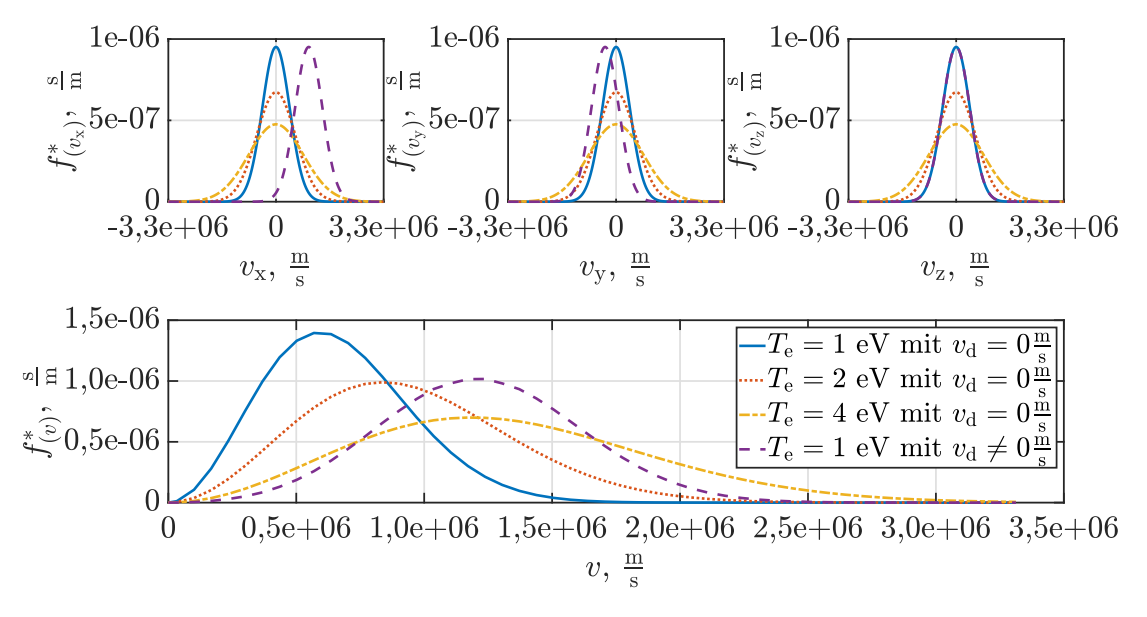

Abbildung 4.2: Maxwell-Boltzmann-Geschwindigkeitsverteilung

Länge *v* eine Kugeloberfläche im Geschwindigkeitsraum aufspannen. Ein Anpassung der Dichtefunktion in Abhängigkeit der kinetischen Energie *E* liefert

$$
f_{(E)}^* = \frac{2}{\sqrt{\pi}} (k_B T)^{-\frac{3}{2}} \sqrt{E} e^{-\frac{E}{k_B T}}.
$$
 (4.18)

In Abb. [4.2](#page-83-1) sind die Funktionen [4.15](#page-82-1) und [4.17](#page-82-2) für die Elektronen-Temperaturen (Formelzeichen *T*e) 1 eV, 2 eV und 4 eV visualisiert. Mit steigender Temperatur wird die Gauß-Kurve breiter bzw. höhere Geschwindigkeiten werden wahrscheinlicher. Zudem ist mit der Kurve " $T_e = 1$  eV mit  $v_d \neq 0$  m/s" ein Beispiel gegeben, wie sich eine Driftgeschwindigkeit auf  $f_{(v_x)}^*$ ,  $f_{(v_y)}^*$ ,  $f_{(v_z)}^*$  und  $f_{(v)}^*$  auswirkt. Während eine Driftgeschwindigkeit bei den ersten 3 Funktionen zu einer Verschiebung der Gauß-Kurve führt, wie bei  $f^*_{(v_x)}$  und  $f^*_{(v_y)}$  ersichtlich, ist der Zusammenhang bei  $f^*_{(v)}$ komplexer und wurde hier durch numerische Integration berechnet.

## <span id="page-83-0"></span>**4.3 Wirkungsquerschnitte und Ratenkoeffizienten**

**Stoß- und Wirkungsquerschnitte:** Stoß- und Wirkungsquerschnitt, welche beide mit dem Formelzeichen *σ* beschrieben werden, sowie die Ratenkoeffizienten *K* dienen der Beschreibung von im Plasma stattfindenden Kollisionen mit statistischen Methoden. Die Grundlagen können Refs. [\[2;](#page-288-0) [68\]](#page-293-2) entnommen werden. Der Stoßquerschnitt geht von Teilchen als starren Kugeln entsprechend Abb. [4.3](#page-84-0) aus. Im Modell bewegt sich Teilchen 1 mit  $r_1$  und  $A_1$ , mit der Geschwindigkeit  $v_1$ , auf das stehende Teilchen 2 mit *r*<sup>2</sup> und *A*<sup>2</sup> zu. Es kommt dann zu einem Stoß, wenn der Stoßparameter  $b < r_1 + r_2$  ist. Der Stoßquerschnitt gibt die Fläche  $\sigma$  an, in der sich das Zentrum von Teilchen 1 befinden muss, damit es zu einer Kollision mit Teilchen 2 kommt. Er ist ein Maß für die Kollisionswahrscheinlichkeit. Der Wirkungsquerschnitt ist eine Verallgemeinerung des Stoßquerschnitts. Er entspricht der Multiplikation der wirksamen Stoßfläche mit der Wahrscheinlichkeit, dass es beim Stoß zu einer bestimmten Reaktion kommt. Letztere kann geschwindigkeitsabhängig sein, was zu  $\sigma_{(v)}$  führt.

**Verwendete Stoß- und Wirkungsquerschnitte:** Aufgrund der quantenmechanischen Natur dieser Prozesse und der damit einhergehenden aufwändigen Berechnung werden externe Datensätze (meist auf Messungen basierend) zur Beschreibung verwendet, die *σ*(*E*) für diskrete Werte von *E* angeben. Tabelle [4.2](#page-85-0) gibt eine Übersicht der verwendeten Stoß- und Wirkungsquerschnitte. Diese sind zudem in Abb. [4.4](#page-85-1) visualisiert. Bei der Tabelle gibt Spalte "Ref." die Literaturstelle bezüglich des verwendeten Querschnitts an und die Spalte "Energie der Elektronen" gibt den vorhandenen Bereich von *E* an, für den Werte vorliegen. Prinzipiell werden die Teilchen, mit denen die Elektronen kol-

<span id="page-84-0"></span>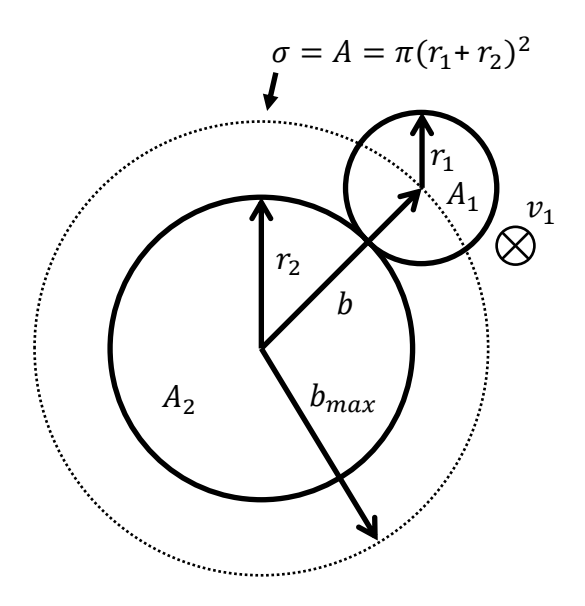

Abbildung 4.3: Stoßquerschnitt mit  $b = b_{\text{max}} = r_1 + r_2$ 

lidieren, als ruhend angenommen. Die Spalte "Energie/n" gibt die bei der Reaktion umgewandelte Energie bzw. bei den Reaktionen umgewandelten Energien an. Bei der Ionisation kennzeichnet der untere Index von *σ* den Teilchenzustand vor dem Prozess und der obere Index den Teilchenzustand nach dem Prozess. Hierbei steht 0 für Neutralteilchen,  $+$  für ein einfach geladenes Ion und  $++$  für ein zweifach geladenes Ion. Gleiches Schema führt zu den Bezeichnungen  $E_0^+,\,E_0^{++}$ und  $E_+^{++}$  für die jeweiligen Energien. Der Index *d* bei  $\sigma_{ex(d)}$  dient als Laufvariable für die  $D = 50$  verschiedenen Anregungszustände mit den jeweiligen Energien  $E_{\text{ex}(d)}$ . Der "elastische Stoßquerschnitt für Impulsübertrag" wichtet die Fläche mit dem übertragenen Impuls. Eine detailliertere Beschreibung erfolgt in Unterabschnitt [8.2.2,](#page-157-0) wobei weitere Grundlagen in Abschnitt [8.2](#page-155-0) eingeführt werden.

**Ratenkoeffizienten:** Zur Beschreibung der Ratenkoeffizienten wird zuerst die *mittlere freie Weglänge λ*(*v*) eingeführt. Sie gibt an, wie weit sich ein Teilchen der Geschwindigkeit *v* im statistischen Mittel bewegt, bevor es zu einer Kollision kommt. Es gilt:

$$
\lambda_{(v)} = \langle \Delta s_n \rangle = \frac{\sum\limits_{i=1}^{N} \Delta s_n}{N} \approx \frac{1}{n\sigma_{(v)}} \tag{4.19}
$$

mit der zurückgelegten Strecke des Teilchens ∆*s<sup>n</sup>* zwischen zwei Kollisionen und der Anzahl der betrachteten Teilchen *N*. Die Herleitung der Näherung kann der Standardliteratur [\[2\]](#page-288-0) entnommen werden und weist für die betrachteten Gase eine hinreichende Genauigkeit auf. Hierbei ist *n* die Teilchendichte eines ruhenden Hintergrundgases, in dem sich die betrachteten Teilchen bewegen. Neben weiteren Annahmen wird ein ideales Gas vorausgesetzt. Für die mittlere Stoßfrequenz *f*<sup>e</sup> eines Teilchens der Geschwindigkeit *v* folgt:

$$
f_{\rm e} = \frac{v}{\lambda_{(v)}} \approx v n \sigma_{(v)}.
$$
\n(4.20)

<span id="page-85-0"></span>

| Querschnitt                        | Symbol                    | Ref.                | Energie der Elektronen                    | Energie/n           |  |
|------------------------------------|---------------------------|---------------------|-------------------------------------------|---------------------|--|
|                                    | $\sigma_0^+$              | [92]                | 12, 1298 eV bis 1.000 eV                  | 12,129842 eV        |  |
| Ionisation <sup>1</sup>            | $\sigma_0^{\frac{3}{++}}$ | $\overline{[93]}$   | $\overline{21,3}$ eV bis 1.000 eV         | $20,975 \text{ eV}$ |  |
|                                    | $\sigma_+^{\pm\mp}$       | [94]                | 40 eV bis $1.000 \text{ eV}$              | $33,105 \text{ eV}$ |  |
| Anregung <sup><math>2</math></sup> | $\sigma_{\text{ex}(d)}$   | [92]                | $E_{\text{ex}(d)}$ bis $\approx 1.000$ eV | $8,315$ eV<br>bis   |  |
|                                    |                           |                     |                                           | $12 \text{ eV}$     |  |
| Totaler elastischer                | $\sigma_{\rm el}$         | [95]                | 0 eV bis $1.000 \text{ eV}$               |                     |  |
| $Stof a query$ chnitt <sup>3</sup> |                           |                     |                                           |                     |  |
| Elastischer                        | $\sigma_{\rm m}$          | [96]                | $0$ eV bis 965 eV                         |                     |  |
| Stoßquerschnitt für                |                           |                     |                                           |                     |  |
| Impulsübertrag <sup>4</sup>        |                           |                     |                                           |                     |  |
| Ion-Neutralgas-                    | $\sigma_{\rm in}$         | $[97]$ <sup>5</sup> | Stoß erfolgt ohne Elek-                   |                     |  |
| Kollision                          |                           |                     | tron                                      |                     |  |

Tabelle 4.2: Verwendete Stoß- und Wirkungsquerschnitte

 $^1$ Ionisationsenergien für  $\sigma_0^+$ gemäß [\[98\]](#page-296-5) und für $\sigma_0^{++}$ gemäß [\[99\]](#page-296-6)

<sup>2</sup> 50 verschiedene Anregungsenergien werden berücksichtigt.

 $3$  Es handelt sich um den "total elastic cross section". Hierbei sind bedingt durch die experimentelle Ermittlung auch die Wirkungsquerschnitte für Anregung und Ionisation enthalten. Diese sind jedoch wesentlich unwahrscheinlicher als ein elastischer Stoß. Siehe [\[100\]](#page-296-7).

 $4 \text{ Im Englishen: }$ , elastic momentum transfer cross section".

<sup>5</sup> Es wird von  $\sigma_{\rm in} \approx 4\pi r_{\rm w}^2 = 2,71\cdot 10^{-9}$  m<sup>2</sup> auf Basis einer energieunabhängigen Kollision zweier starrer Kugeln mit dem Van-der-Waals-Radius  $r_w = 216$  pm aus Ref. [\[97\]](#page-296-4) ausgegangen.

<span id="page-85-1"></span>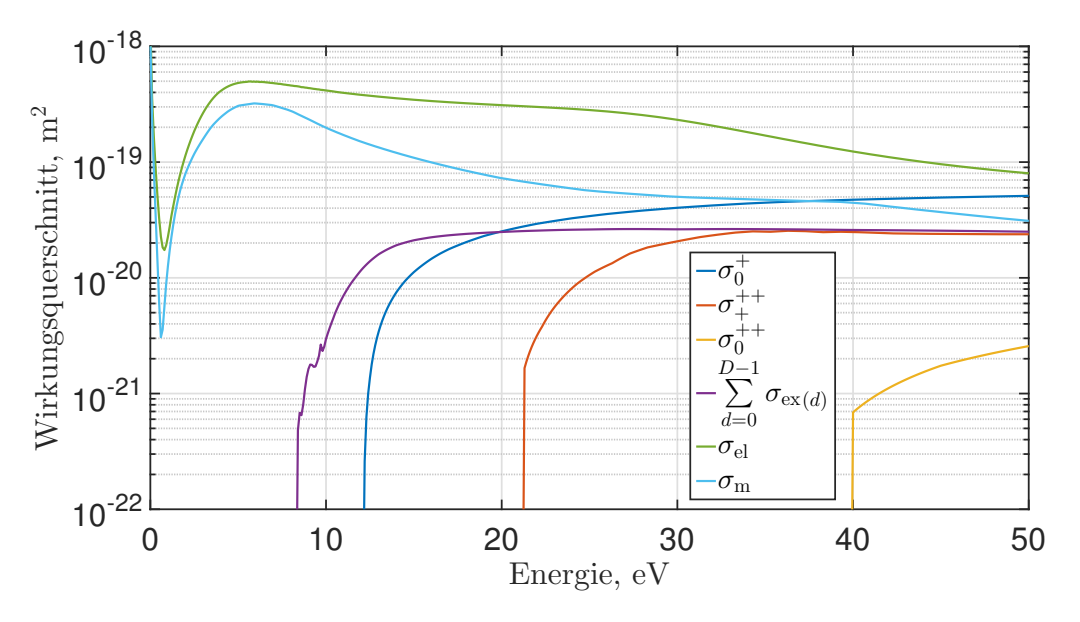

Abbildung 4.4: Wirkungsquerschnitte von Xenon

<span id="page-86-1"></span>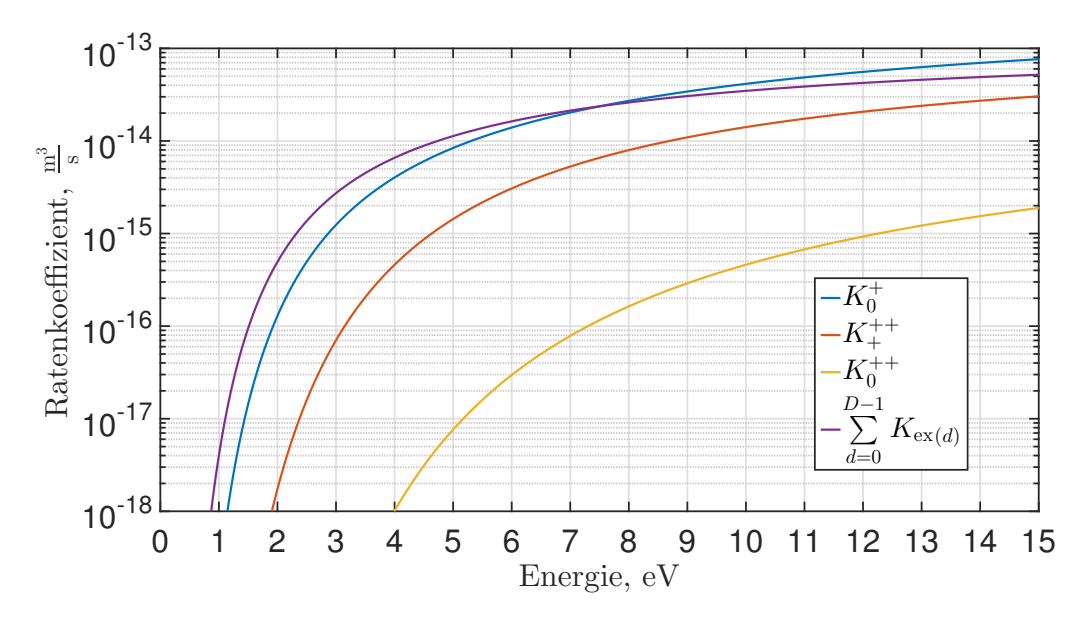

Abbildung 4.5: Ratenkoeffizienten von Xenon für Maxwell-Boltzmann-verteilte Elektronen

Werden Teilchen verschiedener Geschwindigkeiten betrachtet, ist über die Wahrscheinlichkeitsdichtefunktion der Geschwindigkeit analog zu Gl. [4.7](#page-80-1) und Gl. [4.8](#page-80-2) zu integrieren. Hierbei ist es ausreichend,  $f_{(v)}^*$  anstatt  $f_{(\vec{v})}^*$  zu betrachten. Dies führt zu

<span id="page-86-0"></span>
$$
f_{e} = n \langle \sigma_{(v)} v \rangle_{v} = n \underbrace{\int_{0}^{\infty} \sigma_{(v)} v f_{(v)}^{*} dv}_{K}, \qquad (4.21)
$$

wobei $\langle \sigma_{(v)} v \rangle_v$ die Mittelung von  $v\sigma_{(v)}$  über  $v$  ist und zur Vereinfachung der Schreibweise ab jetzt ein = anstatt einem  $\approx$  geschrieben wird. Bei Gl. [\(4.21\)](#page-86-0) entspricht *f*<sup>e</sup> der mittleren Reaktionsfrequenz eines Teilchens in einem Hintergrundgas der Dichte *n*. Der Ratenkoeffizient *K* erlaubt die Abstraktion der Integration auf eine Funktion *K* = *f*(*T*e) bzw. *K*(*T*e) . Die Ratenkoeffizienten für die verschiedenen Prozesse sind in Abb. [4.5](#page-86-1) dargestellt. Zur Berechnung wurde eine Maxwell-Boltzmann-Geschwindigkeitsverteilung für  $f^*_{(T_{\rm e}, v)}$ zugrunde gelegt. Bei den Prozessen, die zur Anregung führen, erfolgt zur besseren Visualisierung eine Summation der 50 berücksichtigten Ratenkoeffizienten.

**Numerische Berechnung der Ratenkoeffizienten:** Die Berechnung der in Abb. [4.5](#page-86-1) dargestellten Funktionen erfolgt durch numerische Integration. Hierbei wird die Integralform gemäß [4.22](#page-86-2) verwendet, in der anstatt über die Teilchen-Geschwindigkeit *v* über die Teilchen-Energie *E* integriert wird. In der Implementierung wird der nur für diskrete Werte vorliegende Wirkungsquerschnitt im Bereich zwischen zwei Energien linear interpoliert.

<span id="page-86-2"></span>
$$
K_{\mathbf{x}} = \langle \sigma_{\mathbf{x}(E)} v \rangle_{v} = \int_{0}^{\infty} \sigma_{\mathbf{x}(E)} \underbrace{v}_{\sqrt{\frac{2E}{m}}} f_{(T_{\mathbf{e}},E)}^{*} dE = \langle \sigma_{\mathbf{x}(v)} v \rangle_{v} = \int_{0}^{\infty} \sigma_{\mathbf{x}(v)} v f_{(T_{\mathbf{e}},v)}^{*} dv \qquad (4.22)
$$

In Gl. [\(4.22\)](#page-86-2) bezeichnet *K*<sup>x</sup> den Ratenkoeffizienten für den betrachteten Prozess *x* mit dem Wirkungsquerschnitt  $\sigma_x$ . Hierbei wird die Elektronentemperatur  $T_e$  verwendet, da es sich um den Wirkungsquerschnitt der Elektronen beim Stoß mit anderen Spezies handelt.

**Mittlere Prozessrate:** Zudem erlaubt *K* eine elegante Darstellung der "mittleren Prozessrate aller Teilchen" *F*. Diese gibt an, wie viele Reaktionen innerhalb eines bestimmten Volumens *V* pro Zeit erfolgen. Um *F* zu erhalten, ist *f*<sup>e</sup> mit der Anzahl der betrachteten, sich bewegenden Teilchen  $N = n_{\rm b} \cdot V$  zu multiplizieren, wobei  $n_{\rm b}$ die Teilchendichte der bewegten Teilchen ist. Dies führt zu

$$
F = n \underbrace{\langle v \sigma_{(v)} \rangle}_{K_{(T_e)}} \underbrace{n_b V}_{N} = K_{(T_e)} n n_b V. \tag{4.23}
$$

### **4.4 Gleichungen zur Beschreibung des Plasmas**

#### **4.4.1 Beschreibung auf Teilchenebene**

Eine exakte Beschreibung auf Teilchenebene bedarf der Beschreibung jedes Teilchens inklusive dessen kurz und weit wirkender Wechselwirkung mit allen verbleibenden Teilchen. Bei 6 Freiheitsgraden führt dies zu einem 6*N*-dimensionalen Problem, wobei *N* die Anzahl an Teilchen ist. Zur Beschreibung kann die **Liouville-Gleichung** verwendet werden. Ein vereinfachtes Modell, welches ein 6-dimensionales Problem darstellt, wird durch die **Boltzmann-Gleichung**

<span id="page-87-0"></span>
$$
\frac{\partial f}{\partial t} + \vec{v} \frac{\partial f}{\partial \vec{r}} + \frac{\vec{F}}{m} \frac{\partial f}{\partial \vec{v}} = \left(\frac{\partial f}{\partial t}\right)_{\text{coll}},
$$
\n(4.24)

beschrieben, wobei *f* die in Abschnitt [4.2](#page-79-0) eingeführte Wahrscheinlichkeitsdichtefunktion ist [\[68;](#page-293-2) [76;](#page-294-9) [79;](#page-294-7) [80;](#page-294-8) [101–](#page-296-8)[103\]](#page-296-9). Hierbei beschreibt der Teil links vom Gleichheitszeichen die Bewegung gemäß der newtonschen Bewegungsgleichung von stoßfreien Teilchen unter der Einwirkung einer glatt verlaufenden makroskopischen Kraft *F~* , wobei zur Herleitung der **Satz von Liouville** verwendet wurde. Der Stoßterm  $\left(\frac{\partial f}{\partial t}\right)_{\text{coll}}$  beschreibt die Stoßvorgänge. Je nach Modellierung dieses Terms erhält man die **Vlasov-Gleichung** mit *∂f ∂t* coll = 0, die **Boltzmann-Gleichung**, die **Landau-Gleichung**, die **Fokker-Planck-Gleichung** oder die **Lenard-Balescu-Gleichung** [\[102\]](#page-296-10). Der Begriff der Boltzmann-Gleichung beschreibt einmal den allgemeingültigen Fall gemäß Gl. [\(4.24\)](#page-87-0) und einmal den Spezialfall mit dem Boltzmannschen Stoßterm, der von rein binären Stößen ausgeht. Je nach verwendetem Stoßterm ergeben sich verschiedene Genauigkeiten des Modells. Wichtige Einschränkungen für den Speziallfall mit dem Boltzmann'schen Stoßterm sind z. B., dass der mittlere Teilchenabstand wesentlich größer sein muss als die Teilchendurchmesser und dass die Stoßzeit kurz ist [\[79\]](#page-294-7). Eine anschauliche Erklärung von Gl. [\(4.24\)](#page-87-0) inklusive der dort verwendeten Konvention bezüglich der Vektorschreibweise findet sich im Anhang [A.3.](#page-252-0)

#### **4.4.2 Beschreibung als Fluid**

Die Boltzmann-Gleichung berücksichtigt das mikroskopische Verhalten der Teilchen. Bei hohen Dichten sinkt die mittlere freie Weglänge und die Stoßfrequenz steigt. Die Teilchen werden stärker von ihren Nachbarn beeinflusst und können nicht mehr so stark "durcheinander fliegen". Das Verhalten ähnelt zunehmend einem Kontinuum<sup>[1](#page-88-0)</sup> und man spricht von Fluiden [\[104\]](#page-296-11). Durch Multiplikation der Boltzmann-Gleichung mit verschiedenen  $\chi$  und anschließender Integration lassen sich makroskopische Erhaltungsgleichungen herleiten. Im Vergleich zu Abschnitt [4.2,](#page-79-0) wo makroskopische Größen berechnet wurden, wird über die gesamte Gleichung integriert und nicht nur über die Wahrscheinlichkeitsdichtefunktion.

Die **Teilchenerhaltungsgleichung** erhält man mit  $\chi = 1$ 

<span id="page-88-3"></span>
$$
\frac{\partial n}{\partial t} + \nabla (n\vec{v}_d) = G - L,\tag{4.25}
$$

wobei *G* und *L* Umwandlungsraten (Einheit Teilchen/Volumen/Zeit) durch Ionisation und Rekombination sind. *G* beschreibt die Summe aller Umwandlungsraten von anderen Spezies in die betrachtete Spezies und *L* beschreibt die Summe aller Umwandlungsraten von der betrachteten Spezies in andere Spezies.

Mit  $\chi = m\vec{v}$  folgt die **Impulserhaltungsgleichung** 

<span id="page-88-1"></span>
$$
mn\frac{\partial \vec{v}_{\rm d}}{\partial t} + mn\left(\vec{v}_{\rm d}\cdot\nabla\right)\vec{v}_{\rm d} + \nabla\cdot\Pi - n\vec{F} = \vec{f}\Big|_{c} \tag{4.26}
$$

mit dem 3x3 Drucktensor Π, dem Nabla-Operator ∇ für den Ortsraum, dem Operator  $\vec{v}_d \cdot \nabla$ , der auf  $\vec{v}_d$  angewandt wird, und dem Term  $\vec{f} \Big|_c$ . Letzterer berücksichtigt den Impulsausgleich mit anderen Spezies, wozu Stöße gehören, aber auch, dass Teilchen in andere Spezies umgewandelt werden und dass Teilchen der betrachteten Spezies entstehen. Für  $\vec{f}|_c = 0$  entspricht Gl. [\(4.26\)](#page-88-1) der **Navier-Stokes-Gleichung**. Da die Boltzmann-Gleichung die zeitliche Änderung der Wahrscheinlichkeitsdichte beschreibt, ergibt sich als Einheit kein Impuls, sondern eine Kraft. Zudem ist diese aufgrund der Normierung von *f* mit der Teilchendichte *n* multipliziert, sodass es sich bei der Einheit von Gl. [\(4.26\)](#page-88-1) um eine Kraftdichte handelt.

Bei leicht ionisierten Gasen kann ∇ · Π ≈ ∇*p* mit dem Druck *p* angewandt werden, wobei für Gase mit einer Maxwell-Boltzmann-Geschwindigkeitsverteilung  $p = nk_BT$ angesetzt werden kann [\[68\]](#page-293-2). Vernachlässigt man zudem die ersten beiden Terme von Gl. [\(4.26\)](#page-88-1), geht von einer homogenen Temperatur *T* aus, um  $\nabla (nk_BT) = k_BT\nabla n$ zu erhalten, und setzt  $\vec{f}|_c = -mnf_s\vec{v}_d$  an, folgt

<span id="page-88-2"></span>
$$
\underbrace{k_{\rm B}T\nabla n}_{\vec{v}_{\rm d} \text{ aufgrund von Diffusion}} - \underbrace{n\vec{F}}_{\vec{v}_{\rm d} \text{ aufgrund einer externen Kraft}} = -mnf_{\rm s}\vec{v}_{\rm d}.
$$
 (4.27)

Der vereinfachte Stoßterm −*mnf*s*~v*<sup>d</sup> folgt aus der Annahme, dass bei jedem Stoß im statistischen Mittel der gerichtete Impuls  $m\vec{v}_d$  der betrachteten Spezies an andere Spezies übertragen wird, wobei *f*<sup>s</sup> die Stoßfrequenz ist. Erzeugung und Verlust von Teilchen sind hierbei vernachlässigt. Zur Beschreibung eines Plasmas wird für jede Spezies eine eigene Gleichung aufgestellt, die über die  $\vec{f}$ <sub>c</sub>-Terme verkoppelt sind.

<span id="page-88-0"></span><sup>1</sup> Feldgrößen ändern sich stetig

Zur Vollständigkeit sei noch erwähnt, dass mit  $\chi = \frac{1}{2}m\vec{v}^2$  die **Energieerhaltungsgleichung**

<span id="page-89-3"></span>
$$
\frac{\partial}{\partial t} \left( \frac{3}{2} p \right) + \nabla \left( \frac{3}{2} p \vec{v}_d \right) + p \nabla \vec{v}_d + \nabla \vec{q} = \frac{\partial}{\partial t} \left( \frac{3}{2} p \right) \Big|_c \tag{4.28}
$$

in der Einheit W/m<sup>3</sup> folgt. Hierbei ist *p* der Druck,  $\frac{3}{2}p$  die thermische Energiedichte, in der Einheit J/m<sup>3</sup>, und  $\vec{q}$  die Wärmeleistungsflussdichte. Der Term  $\frac{\partial}{\partial t}$   $\left(\frac{3}{2}\right)$  $\left.\frac{3}{2}p\right)\right|_c$  beschreibt die zeitliche Änderung der thermischen Energiedichte aufgrund von Stößen mit anderen Spezies.

#### **4.4.3 Beschreibung über Diffusion**

Die Teilchen an einem Ort bewegen sich aufgrund der thermischen Teilchenbewegung von diesem weg, sodass es zu einem statistischen Teilchenfluss in alle Raumrichtungen kommt. Im Falle einer Gaswolke im Vakuum sorgt dies für eine räumliche Ausbreitung des Gases mit der Zeit. Die Flussdichte aus einem betrachteten Ortspunkt in Richtung benachbarter Orte skaliert mit der Teilchendichte *n*. Dementsprechend kommt es zu einer makroskopischen Nettoteilchenflussdichte (folgend als Teilchenflussdichte  $\vec{\gamma}$  bezeichnet) von Orten mit hoher Dichte zu Orten mit niedriger Dichte. Dies führt zu einem zeitlichen Ausgleichsprozess hin zu einer homogenen Teilchendichteverteilung. Der Ausgleichsprozess wird jedoch durch Stö e der betrachteten Spezies behindert, sodass sich eine brownsche Bewegung einstellt. Die hierbei auftretende Teilchenflussdichte  $\vec{\gamma} = n \cdot \vec{v_d}$  wird durch das **erste Fick'sche Gesetz** 

<span id="page-89-1"></span>
$$
\vec{\gamma} = -D \cdot \nabla n \tag{4.29}
$$

beschrieben, wobei der Diffusionskoeffizient *D* ein Maß dafür ist, wie stark der Ausgleichsprozess behindert wird. Die Gleichung lässt sich aus der Gl. [\(4.27\)](#page-88-2) ableiten, indem  $n\vec{F}=0$  gesetzt wird. Auch die durch die Stöe der betrachten Spezies hervorgerufene Kraftwirkung[1](#page-89-0) skaliert mit dem Gradienten der Teilchendichte *n*. Durch Einsetzen von Gl. [\(4.29\)](#page-89-1) in die Teilchenerhaltungsgleichung [\(4.25\)](#page-88-3) unter Zuhilfenahme von  $\vec{\gamma} = n \cdot \vec{v_d}$  und der Annahme  $\nabla (-D \cdot \nabla n) = -D\Delta n$  folgt die **Diffusionsgleichung**

<span id="page-89-2"></span>
$$
\frac{\partial n}{\partial t} - D\Delta n = G - L,\tag{4.30}
$$

welche das zeitliche Verhalten des Systems beschreibt und außerhalb der Plasmaphysik üblicherweise für *G* − *L* = 0 angegeben ist. Im Rahmen dieser Arbeit wird die Di˙usion der Elektronen und der Ionen innerhalb der Spezies der Neutralteilchen, die von allen Spezies die mit Abstand gröe Teilchendichte aufweist, betrachtet. Für diesen Ausgleichsprozess hängt D vor allem von der Dichte der Neutralteilchen und der Teilchenspezies bzw. deren Stoßquerschnitte ab.

#### **4.4.4 Elektrodynamische Gleichungen**

Im Plasma sind per Definition auch geladene Teilchen vorhanden, die coulombsche Anziehungskräfte aufeinander ausüben und deren Bewegung ein Magnetfeld hervorruft. Dementsprechend sind zur Beschreibung die **Maxwell-Gleichungen** [4.31](#page-90-0) bis

<span id="page-89-0"></span><sup>&</sup>lt;sup>1</sup> Die Kraftwirkung ist in Gl. [\(4.26\)](#page-88-1) ein Bestandteil des Terms  $\nabla \cdot \Pi$ .

[4.34](#page-90-1) hinzuzuziehen [\[43;](#page-291-0) [44;](#page-291-1) [105–](#page-296-12)[109\]](#page-297-0).

<span id="page-90-0"></span>
$$
\oiint\limits_A \vec{D} \, d\vec{A} = \iiint\limits_V \rho \, dV = Q \qquad \text{div}(\vec{D}) = \rho \tag{4.31}
$$

<span id="page-90-3"></span><span id="page-90-2"></span>
$$
\oiint\limits_A \vec{B} \, d\vec{A} = 0 \qquad \qquad \text{div}\left(\vec{B}\right) = 0 \tag{4.32}
$$

$$
U_{\text{ind}} = \oint_{s} \vec{E} \, d\vec{s} = \iint_{A} -\frac{\partial \vec{B}}{\partial t} \, d\vec{A} = -\frac{\partial}{\partial t} \Psi \qquad \text{rot}(\vec{E}) = -\frac{\partial \vec{B}}{\partial t} \tag{4.33}
$$

$$
I = \oint_{s} \vec{H} \, d\vec{s} = \iint_{A} \vec{J} + \frac{\partial \vec{D}}{\partial t} \, d\vec{A}
$$
 \n
$$
\text{rot}(\vec{H}) = \vec{J} + \frac{\partial \vec{D}}{\partial t}
$$
 (4.34)

Hierbei ist links die integrale und rechts die differentielle Form angegeben. Bei allen verwendeten Vektorfeldern *J, E, D, H, B* und *A* handelt es sich um makroskopische Größen, für welche ein Kontinuum angenommen wird. Die integralen Größen induzierte Spannung *U*ind, Strom *I*, Ladung *Q* und verketteter (magnetischer) Fluss Ψ sind in Hellblau dargestellt. Der Satz an Gleichungen setzt sich zusammen aus dem **Gaußschen Gesetz** [4.31,](#page-90-0) der **Quellenfreiheit des B-Feldes** [4.32,](#page-90-2) dem **Faradayschen Induktionsgesetz** [4.33](#page-90-3) und dem **Durchflutungsgesetz** [4.34.](#page-90-1) Hinzu kommen noch die **Materialgleichungen**

$$
\vec{B} = \mu_0 \left( \vec{H} + \vec{M} \right) = \mu_0 \mu_r \vec{H} \qquad \vec{D} = \varepsilon_0 \left( \vec{E} + \vec{P} \right) = \varepsilon_0 \varepsilon_r \vec{E} \tag{4.35}
$$

und

<span id="page-90-1"></span>
$$
\vec{J} = \kappa \vec{E} \qquad \kappa = \frac{1}{\sigma} \tag{4.36}
$$

sowie die **Lorentzkraft**

<span id="page-90-4"></span>
$$
\vec{F} = q\left(\vec{E} + \vec{v} \times \vec{B}\right),\tag{4.37}
$$

wobei *q* eine Punktladung und *Q* eine Gesamtladung bezeichnet. Gleichung [4.37](#page-90-4) kann verwendet werden, um die auf geladene Gasteilchen ausgeübte Kraft zu berechnen. Zum Umgang und Verständnis der Maxwell-Gleichungen seien noch ein paar Punkte zu erwähnen.

- a) Gleichungen [\(4.31\)](#page-90-0) und [\(4.32\)](#page-90-2) treffen eine Aussage über die Gestalt der Felder, während Gl. [\(4.33\)](#page-90-3) und [4.34](#page-90-1) deren zeitliche Entwicklung beschreiben. Für einen gegebenen physikalischen Systemzustand zum Zeitpunkt *t*, der die ersten beiden Gleichungen erfüllt, sind Gleichungen [4.33](#page-90-3) und [4.34](#page-90-1) ausreichend, um dessen Zeitverhalten zu beschreiben<sup>[1](#page-90-5)</sup>.
- b) Es ist eine Unterteilung in die homogenen Gleichungen [4.32](#page-90-2) und [4.33](#page-90-3) sowie die inhomogenen Gleichungen [4.31](#page-90-0) und [4.34](#page-90-1) möglich. Bei Letzteren können die Ladungsdichte  $\rho$  und die Stromdichte  $\vec{J}$  als Quellterm interpretiert werden.
- c) Gemäß dem Zerlegungssatz lässt sich das E-Feld als Summe eines rotationsund eines divergenzfreien Anteils darstellen. In dieser Arbeit wird der erste Teil durch das elektrostatische Feld $\vec{E}_{\rm es}$ beschrieben und für den zweiten Teil wird das im quasistationärem Zustand induzierte E-Feld  $\vec{E}_{\text{ind}}$  angesetzt.
- d)  $\vec{E}_{\text{es}}$  ist konservativ und beschreibt mit Gl. [\(4.31\)](#page-90-0) die coulombsche Anziehungs-

<span id="page-90-5"></span><sup>1</sup> Dies wird z. B. zur numerischen Berechnung der elektromagnetischen Felder verwendet [\[110\]](#page-297-1).

kraft aufgrund der Position der Ladungen. Das induzierte E-Feld entsteht wie in Gl. [\(4.33\)](#page-90-3) dargestellt durch eine zeitliche Änderung des B-Feldes mit der Stromdichte als Quellterm gemäß Gl.  $(4.34)^{1}$  $(4.34)^{1}$  $(4.34)^{1}$  $(4.34)^{1}$ .

### Zur Berechnung von  $\vec{E}_{\text{es}}$  wird

$$
\vec{E}_{\text{es}} = -\nabla\phi = -\text{grad}\left(\phi\right) \tag{4.38}
$$

mit dem elektrostatischen Potential *φ* verwendet werden. Das Potential lässt sich für  $\varepsilon_{\rm r} = 1$  mit der Poisson-Gleichung

$$
\Delta \phi = -\frac{\rho}{\varepsilon_0} \tag{4.39}
$$

beschreiben. Zur Berechnung von  $\vec{E}_{\rm ind}$ kann

<span id="page-91-2"></span>
$$
\vec{E}_{\rm ind} = -\frac{\partial \vec{A}}{\partial t} \tag{4.40}
$$

mit dem Vektorpotential  $\vec{A}$  verwendet werden, welches gemäß

$$
\vec{B} = \text{rot}\left(\vec{A}\right) \tag{4.41}
$$

definiert ist. Das elektrische Feld lässt sich als Superposition der beiden Anteile berechnen:

$$
\vec{E} = \vec{E}_{\text{es}} + \vec{E}_{\text{ind}} = -\nabla\phi - \frac{\partial\vec{A}}{\partial t}
$$
 (4.42)

Im quasistationären Fall lässt sich das Vektorpotential mit

<span id="page-91-1"></span>
$$
\nabla^2 \underline{A} - j\omega \kappa \mu_0 \underline{A} = -\mu_0 \underline{J} \tag{4.43}
$$

berechnen, wenn Stromdichte (Quellterm) und Leitfähigkeit *κ* (Randbedingung) im Raum bekannt sind [\[85;](#page-295-7) [86\]](#page-295-8). Für Gl. [\(4.43\)](#page-91-1) wurde  $\mu_r = 1$  im gesamten Raum angenommen. Bei *A* und *J* handelt es sich um einen Vektor, bei dem jede Komponente ein komplexer Phasor gemäß der in Abschnitt [A.5](#page-255-0) beschriebenen Konvention ist. Variable  $\kappa$  ist eine komplexe Zahl. Mit der verwendeten Konvention lässt sich Gl.  $(4.40)$  $\text{in } \underline{\vec{E}}_{\text{ind}} = -j\omega \underline{\vec{A}}$  überführen.

#### **4.4.5 Boltzmann-Beziehung**

Eine wichtige Gleichung ist die **Boltzmann-Beziehung**[2](#page-91-3)

<span id="page-91-5"></span>
$$
n_{(\vec{r})} = n_0 e^{-\frac{E_{(\vec{r})} - E_0}{k_B T_e}} \quad \text{bzw.} \quad n_{e(\vec{r})} = n_{e0} e^{\frac{e(\phi_{(\vec{r})} - \phi_0)}{k_B T_e}}.
$$
 (4.44)

Sie liefert einen Zusammenhang zwischen der Teilchendichte und der potentiellen Energie[3](#page-91-4) . Hierbei ist *n*<sup>0</sup> die Teilchendichte an den Positionen mit der potentiellen

<span id="page-91-0"></span><sup>1</sup> Betrachtung der Stromdichte als Quellterm gilt für den quasistationären Fall in dem *∂D~ /∂t* vernachlässigt ist.

<span id="page-91-3"></span><sup>2</sup> Im englischem als "Boltzmann relation" bezeichnet

<span id="page-91-4"></span><sup>3</sup> Hier liegt die klassische Boltzmann-Verteilung zu Grunde und die Elektronen im Plasma werden als Teilchen angenommen.

Energie  $E_0$  und  $n_{(\vec{r})}$  ist die Teilchendichte an den Positionen mit der Energie  $E_{(\vec{r})}$ . Der Ausdruck e<sup>−E</sup><sub>E</sub>T<sub>e</sub> wird als **Boltzmann-Faktor** bezeichnet. Verwendung findet die Boltzmann-Beziehung, wie in der rechten Gleichung von [4.44](#page-91-5) dargestellt, für die Berechnung der Elektronendichte *n<sup>e</sup>* im elektrostatischen Potential *φ*. Hierbei ist *e* die Elementarladung. Die Boltzmann-Beziehung folgt aus der Maxwell-Boltzmann-Geschwindigkeitsverteilung und beschreibt, dass nur der Anteil der Teilchen die Energieschwelle  $E_{(\vec{r})} - E_0$  überwindet, der genügend kinetische Energie dazu hat. Dementsprechend ist die Teilchendichte an einem Ort umso geringer, je mehr Energie benötigt wird, um diesen zu erreichen. Eine alternative Herleitung, die Aussagen über den Gültigkeitsbereich ermöglicht, folgt aus Gl.  $(4.26)^{1}$  $(4.26)^{1}$  $(4.26)^{1}$  $(4.26)^{1}$ . Hierbei wird angenommen, dass die thermische Geschwindigkeit größer ist, als die Driftgeschwindigkeit, indem  $\vec{v}_d = 0$  angesetzt wird. Der Stoßterm wird mit 0 vernachlässigt und für die Kraft  $\vec{F}$  wird die Lorentzkraft gemäß Gl. [\(4.37\)](#page-90-4) als Kopplung zur Elektrodynamik mit  $\vec{B}=0$  angesetzt. Nimmt man zudem  $\nabla \cdot \Pi \approx \nabla p$  an, erhält man  $\nabla p - qn_e \vec{E}=0$ , welches mit der Annahme  $p = n_e k_B T_e$  in die Boltzmann-Beziehung überführt werden kann.

## <span id="page-92-2"></span>**4.5 Plasmabereiche**

Während dem Einschwingvorgang des Plasmas sind die Elektronen- und Ionenflüsse zur Wand unterschiedlich groß. Als Ursache lässt sich vorstellen, dass die Elektronen aufgrund ihrer hohen Geschwindigkeit die Wand tendenziell vor den Ionen treffen. Aufgrund des hierdurch entstehende Ionenüberschusses innerhalb des Plasmas lädt sich dieses gegenüber der Wand positiv auf. Es entsteht ein elektrostatisches Potential im Plasma, welches die Ionen zur Wand beschleunigt. Der sich einstellende quasistationäre Zustand ist qualitativ in Abb. [4.6](#page-92-1) dargestellt. In diesem Zustand sind Elektronen- und Ionenflüsse zur Wand gleich groß. Eine quantitative Aussage folgt aus den in Abb. [7.12](#page-146-0) und [7.13](#page-146-1) dargestellten Simulationsergebnissen. Während im Bulk-Plasma noch vollständige bzw. annähernd vollständige Neutralität herrscht, gibt es in der Vorschicht bereits eine kleine Disparität der Elektronen- und Ionenladungsdichte, welche in der Randschicht abrupt größer wird.

<span id="page-92-1"></span>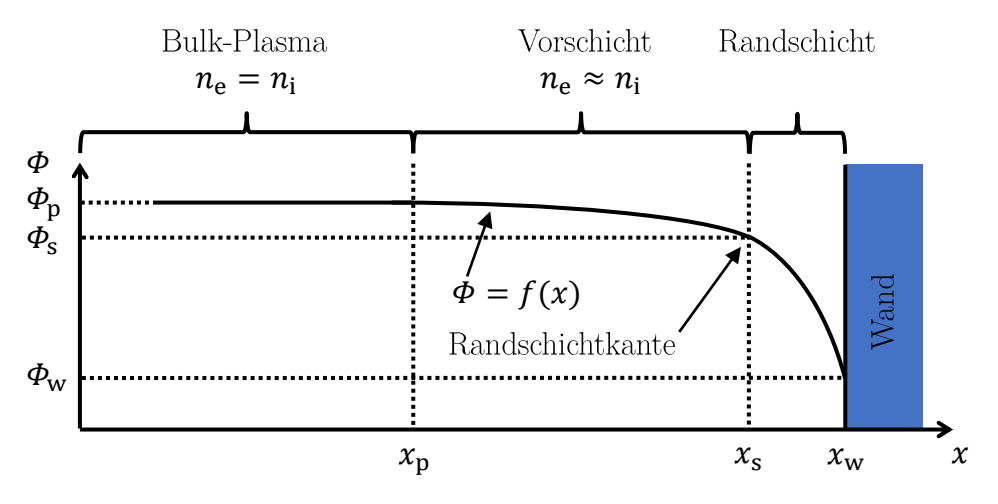

Abbildung 4.6: Potentialverlauf im Plasma und in der Randschicht

<span id="page-92-0"></span><sup>&</sup>lt;sup>1</sup> Siehe S. 38 in [\[68\]](#page-293-2)

Das von Bulk-Plasma und Vorschicht eingenommene Volumen wird in dieser Arbeit per Definition als Plasmavolumen *V*<sup>p</sup> bezeichnet. Die räumliche Ausbreitung der Randschicht ist arbeitspunktabhängig und üblicherweise kleiner als wenige Millime-ter<sup>[1](#page-93-0)</sup>. Sie ist also bezogen auf das gesamte Volumen innerhalb der Ionisationskammer vernachlässigbar klein.

## **4.6 Randschichttheorie**

Die Randschichttheorie ist Grundlage der Plasmaphysik und kann z. B. [\[68;](#page-293-2) [111\]](#page-297-2) entnommen werden. Sie beschreibt das Verhalten innerhalb der Randschicht, also im Bereich zwischen Randschichtkante und Gefäßwand. Ausgehend von einer Kollisionsfreiheit in diesem Gebiet und der Annahme, dass nur einfach geladenen Ionen einer Spezies vorliegen, kann die Beschreibung mit dem folgenden Satz an Gleichungen erfolgen, wobei hier vereinfachend der eindimensionale Fall betrachtet wird:

1. Für die Elektronen wird die **Boltzmann-Beziehung** gemäß Gl. [\(4.44\)](#page-91-5) angesetzt. Es folgt:

<span id="page-93-3"></span>
$$
n_{e(x)} = n_{es}e^{\frac{e(\phi_{(x)} - \phi_s)}{k_B T_e}}.
$$
\n(4.45)

Hierbei ist *n*es die Elektronendichte an der Randschichtkante mit dem dort vorliegenden Potential *φ*<sup>s</sup> .

2. Für die Ionen wird eine reine Driftgeschwindigkeit *v*<sup>i</sup> angenommen. Aus der **Kontinuitätsgleichung** der Elektrodynamik folgt

<span id="page-93-2"></span>
$$
\gamma_{\rm i} = n_{\rm i(x)} v_{\rm i(x)} = n_{\rm is} v_{\rm is} = \text{const} \tag{4.46}
$$

für die Teilchenflussdichte der Ionen *γ*<sup>i</sup> . Eine größere Driftgeschwindigkeit der Ionen geht mit einer geringeren Dichte einher. Die Ionen werden bei Beschleunigung sozusagen auseinandergezogen.

3. Aus der **Energieerhaltung** für die Ionen gemäß

<span id="page-93-1"></span>
$$
\frac{1}{2}m_{i}v_{i(x)}^{2} = \frac{1}{2}m_{i}v_{i(s)}^{2} + e\left[\phi_{s} - \phi_{i(s)}\right]
$$
\n(4.47)

folgt der Zusammenhang zwischen Potential und Geschwindigkeit der Ionen:  $v_{i(x)}$  steigt, wenn  $\phi_{i(x)}$  sinkt.

4. Die Poisson-Gleichung in eindimensionaler Form lautet

<span id="page-93-4"></span>
$$
\frac{\mathrm{d}^2}{\mathrm{d}x^2} \phi_{(x)} = -\frac{e}{\varepsilon_0} \left( n_{i(x)} - n_{e(x)} \right). \tag{4.48}
$$

Durch Kombination dieser 4 Gleichungen wird die Differentialgleichung

<span id="page-93-5"></span>
$$
\frac{\mathrm{d}^2}{\mathrm{d}x^2} \phi_{(x)} = -n_s \frac{e}{\varepsilon_0} \left[ \left[ 1 + \frac{2e}{m_i v_{is}^2} \left( \phi_s - \phi_{(x)} \right) \right]^{-\frac{1}{2}} - e^{\frac{e\left( \phi_{(x)} - \phi_s \right)}{k_B T_e}} \right]. \tag{4.49}
$$

gebildet. Hierzu wurde Gl. [4.47](#page-93-1) nach  $v_{i(x)}$  umgestellt und in Gl. [4.46](#page-93-2) eingesetzt. Die sich ergebende Gleichung wurde gemeinsam mit Gl. [4.45](#page-93-3) in Gl. [4.48](#page-93-4) eingesetzt

<span id="page-93-0"></span><sup>1</sup> Mehr Details in Abschnitt [7.4.2](#page-142-0) bzw. in Abb. [7.13](#page-146-1)

um  $n_{i(x)}$  und  $n_{e(x)}$  zu eliminieren. Zudem wurde  $n_s = n_{is} = n_{es}$  wurde angesetzt. Gleichung [4.49](#page-93-5) ist zwar nicht analytisch lösbar, aber durch diverse mathematische Operationen und Taylor-Reihenentwicklung (um  $x = x_s$ ) folgt das Bohm-Kriterium<sup>[1](#page-94-0)</sup>:

<span id="page-94-2"></span>
$$
v_{\rm is} \ge \sqrt{\frac{k_{\rm B}T_{\rm e}}{m_{\rm i}}} = v_{\rm B} \tag{4.50}
$$

Hierbei wird  $v_{\text{B}}$  als Bohmgeschwindigkeit bezeichnet. Üblicherweise wird  $v_{\text{is}} = v_{\text{B}}$ angesetzt.

Im stationären Zustand lässt sich die Potentialdifferenz *φ*<sup>s</sup> − *φ*<sup>w</sup> aus dem Gleichgewicht der Teilchenflussdichten  $γ<sub>i</sub> − γ<sub>e</sub> = 0$  gemäß

<span id="page-94-1"></span>
$$
\overbrace{n_{\rm is}v_{\rm is}}^{\gamma_{\rm i}} - \underbrace{n_{\rm es}e^{\frac{e(\phi_{\rm w} - \phi_{\rm s})}{k_{\rm B}T_{\rm e}}}}_{n_{\rm ew}} \sqrt{\frac{k_{\rm B}T_{\rm e}}{2\pi m_{\rm e}}} = 0
$$
\n(4.51)

berechnen. Hierbei ist *γ*<sup>i</sup> die Teilchenflussdichte der Ionen gemäß Gl. [\(4.46\)](#page-93-2) und *γ*<sub>e</sub> ist die Teilchenflussdichte der Elektronen. Der Term  $n\sqrt{\frac{k_B T}{2\pi m}}$ 2*πm* gibt bei einer vorliegenden Maxwell-Boltzmann-Geschwindigkeitsverteilung für einen Ortspunkt den thermischen Teilchenfluss in eine beliebige Raumrichtung an. Da an der Position  $x<sub>w</sub>$  keine Elektronen von der Wand in diesen Ortspunkt hineinfließen, kann mithilfe des Terms direkt der Elektronenfluss zur Wand berechnet werden. Setzt man in Gl. [\(4.51\)](#page-94-1) die Beziehung für die Bohm-Geschwindigkeit gemäß Gl. [\(4.50\)](#page-94-2) ein und setzt *n*is = *n*es , erhält man durch Umstellen von Gl. [\(4.51\)](#page-94-1) die Spannungsdifferenz

$$
U_{\rm s,w} = \phi_{\rm s} - \phi_{\rm w} \ge \frac{k_{\rm B}T_{\rm e}}{e} \ln\left(\sqrt{\frac{1}{2\pi} \frac{m_{\rm i}}{m_{\rm e}}}\right) = \frac{k_{\rm B}T_{\rm e}}{2e} \ln\left(\frac{1}{2\pi} \frac{m_{\rm i}}{m_{\rm e}}\right). \tag{4.52}
$$

Die Potentialdifferenz  $U_{p,s} = \phi_p - \phi_s$  muss groß genug sein, um die Ionen auf die Bohm-Geschwindigkkeit zu bringen. Dementsprechend folgt:

$$
U_{\rm p,s} = \phi_{\rm p} - \phi_{\rm s} \ge \frac{k_{\rm B}T_{\rm e}}{2e}
$$
 (4.53)

## <span id="page-94-3"></span>**4.7 Modelvereinfachungen und deren Gültigkeit**

**Überblick:** Im Rahmen des Modells werden mehrere Annahmen bzw. Vereinfachungen bezüglich des vorliegenden Plasmas getroffen. Diese dienen dazu, die Komplexität des Modells bzw. die Anzahl an benötigten Rechenoperationen zu reduzieren, und werden im Folgenden stichpunktartig aufgeführt. Für die jeweilige Vereinfachung gilt, dass die Realität trotzdem hinreichend genau beschreiben wird oder dass eine genauere Beschreibung den Rechenaufwand signifikant steigern würde.

- 1. Neutralgasteilchendichte in der Ionisationskammer ist homogen.
- 2. Elektronentemperatur in der Ionisationskammer ist homogen.
- 3. In jedem Ortspunkt im Plasma herrscht ein quasistationärer Zustand vor.
- 4. Die Wahrscheinlichkeitsdichtefunktion der Geschwindigkeit wird in jedem Punkt

<span id="page-94-0"></span><sup>1</sup> Für Näheres wird auf die angegebenen Referenzen verwiesen.

im Raum durch eine Maxwell-Boltzmann-Geschwindigkeitsverteilung beschrieben.

- 5. Die örtlichen Dichten der einzelnen Spezies des Plasmas sind axialsymmetrisch um die Rotationsachse in *z*-Richtung bei *r* = 0 und können somit in Zylinderkoordinaten beschrieben werden.
- 6. Die Verteilungsfunktion  $f_{(\vec{r},\vec{v})}$  wird zwar von der eingekoppelten Leistung  $P_p$ beeinflusst, nicht jedoch von den externen E- und B-Feldern<sup>[1](#page-95-0)</sup>. Dementsprechend gilt für die Elektronen  $v_d \ll v_t$  mit  $v_t = \langle v_{th} \rangle$ .

**Neutralgasdichteverteilung:** Bezüglich **Punkt 1** sei auf Simulationen [\[67\]](#page-293-3) und [\[66\]](#page-293-5) verwiesen. In beiden Arbeiten wurde die Neutralgasdichte innerhalb der Ionisationkammer ohne Berücksichtigung des Plasmas untersucht. In [\[67\]](#page-293-3) wurde hierzu das "**Molecular Flow Module**" von **COMSOL** für ein RIT-3,5 verwendet, wäh-rend in [\[66\]](#page-293-5) die selbst geschriebene Software "**Flowsim**" für ein RIT-2,5 eingesetzt wurde, die die **D**irect **S**imulation **M**onte **C**arlo (DSMC)-Methode verwendet. In beiden Arbeiten wurden nur geringe Homogenitätsabweichungen der Neutralgasdichte über den Ort festgestellt. Die Abweichung zwischen Minima und Maxima betrug in [\[67\]](#page-293-3) 8 % und 20 % in [\[66\]](#page-293-5), wobei sie im letzten Fall lokal auftrat und über den größten Bereich unterhalb 10 % lag. In dieser Arbeit wird mit einer homogenen Neutralgasdichte gerechnet, die einem Mittelwert über das Plasmavolumen entspricht. Die Abweichungen zu diesem Mittelwert sind entsprechend geringer als die Differenz zwischen Minimum und Maximum.

**Oszillationen mit der RF-Anregung:** Erwartungsgemäß ist davon auszugehen, dass die lokalen makroskopischen Größen im Plasma wie z. B. Elektronentemperatur und Elektronendichte aufgrund der RF-Anregung oszillieren. Dieses Verhalten konnte in [\[112\]](#page-297-3) und [\[113\]](#page-297-4) simulativ bestätigt werden, wobei es aufgrund der Abhängigkeit vieler Größen von der eingekoppelten Leistung auch zu Oszillationen mit der doppelten RF-Frequenz kommt. **Annahme 3** wird damit begründet, dass die simulierten Amplituden der Oszillationen, der lokalen makroskopischen Größen, während einer RF-Periode geringer sind als der Absolutwert der jeweiligen Größe[2](#page-95-1) . Das hier verwendete Modell weist eine intrinsisch zeitliche Mitteilung der Größen auf.

**Mittelungseffekt durch die Integrationen:** Bezüglich der **Punkte 1 und 2** sei ergänzt, dass es durch die Annahme einer homogenen Verteilung zu lokalen Fehlern kommt. In dem Gesamtmodell werden jedoch mehrere integrierte Größen wie z. B. die Anzahl der pro Zeiteinheit erzeugen Ionen im Plasmavolumen und die Anzahl der pro Zeiteinheit entweichenden Neutralteilchen verwendet. Bei einer Integration über das gesamte Plasmavolumen heben sich die lokalen Fehler teilweise auf, sodass der Fehler der Intergrationsergebnisse kleiner als der maximale lokale Fehler ist. Eine Beweisführung hierzu kann Anhang A der Arbeit [\[9\]](#page-288-1) entnommen werden.

**Maxwell-Boltzmann-Geschwindigkeitsverteilung:** Es ist davon auszugehen, dass die Wahrscheinlichkeitsdichtefunktion der Geschwindigkeit einer isotropen Ver-

<span id="page-95-0"></span><sup>&</sup>lt;sup>1</sup> Der Einfluss des E- und B-Feldes auf die räumliche Teilchenverteilung und die Geschwindigkeitsverteilung wird nicht berücksichtigt.

<span id="page-95-1"></span><sup>2</sup> Z. B. könnte die absolute Größe der Elektronentemperatur 10 eV betragen und es ist eine Oszillation mit einer Amplitude von 1 eV überlagert.

zerrung unterliegt. Der Einfluss auf die Gesamtergebnisse sollte jedoch, gerade bei kleinen Verzerrungen, gering sein.

**Auswirkung externer E- und B-Felder:** Die **Annahmen 2, 4, 5 und 6** werden je nach Arbeitspunkt verletzt. Aufgrund der Komplexität des Zusammenhangs wird dies gesondert in Abschnitt [4.9](#page-99-0) betrachtet.

**Bedeutung der Annahmen für die Verteilungsfunktion:** Die getroffenen Annahmen gehen damit einher, dass nicht die zeitabhängige 6D-Verteilungsfunktion  $f_{(\vec{r},\vec{v},t)}$  gelöst wird. Stattdessen wird gemäß Punkt **3** von einem quasistationären Zustand  $f_{(\vec{r},\vec{v})}$  ausgegangen, wodurch die Abhängigkeit von *t* entfällt. Diese Funktion lässt sich, wie in Abschnitt [4.2](#page-79-0) eingeführt, gemäß  $f_{(\vec{r},\vec{v})} = n_{(\vec{r})} \cdot f^*_{(\vec{r},\vec{v})}$  separieren. Aufgrund der im Ort homogenen Temperatur und gleichbleibenden Geschwindigkeitsverteilung kann statt  $f^*_{(\vec{r}, \vec{v})}$  auch  $f^*_{(\vec{v})}$  geschrieben werden. Es folgt  $f_{(\vec{r}, \vec{v})} = n_{(\vec{r})} \cdot f^*_{(\vec{v})}$ .

## **4.8 Elektronen- und Ionendichteprofil**

**Einleitung:** In diesem Abschnitt wird die Berechnung von *n*(*~r*) erläutert. Der Ursprung der verwendeten Berechnungsmethode sind eine Reihe einfacher Modelle für Niedertemperaturplasmen, wie sie unter Laborbedingungen und in technischen Anwendungen zu finden sind, die nicht das vollständige Lösen von Gl. [\(4.24\)](#page-87-0) bzw. der Fluid-Gleichungen voraussetzen. Eine Übersicht der zugrunde liegenden Modelle ist in Tabelle [4.3](#page-97-0) gegeben und detaillierte Informationen können [\[68\]](#page-293-2) entnommen werden. Die Modelle gehen von einer zylindrischen Ionisationskammer gemäß Abb. [4.7a](#page-96-0) mit dem Radius R und der halben Zylinderlänge L aus. Für Variable  $v_t$  gilt  $v_t = \langle v_{th} \rangle$ und  $\lambda_i$  ist die mittlere freie Weglänge der Ionen.

**Ansatz für die Modellierung:** In allen Modellen erfolgt eine Verkopplung zwischen dem elektrostatischen E-Feld und einer Beschreibung der Teilchenbewegung. Das induzierte E-Feld und das B-Feld werden, wie in Abschnitt [4.7](#page-94-3) erwähnt, nicht berücksichtigt. Die Modelle unterscheiden sich durch unterschiedliche Annahmen, vor allem bezüglich der Teilchenbewegung, wodurch sich unterschiedliche Gleichungssysteme ergeben.

<span id="page-96-0"></span>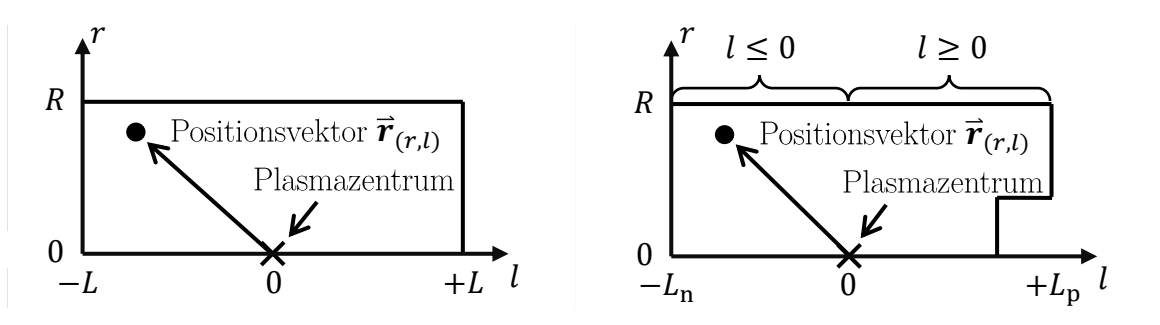

(a) Definition für die zylindrische Ionisati-(b) Definition der Ionisationskammer mit onskammer zwei Teilbereichen

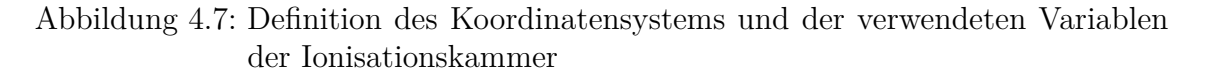

<span id="page-97-0"></span>

| Modell             | Neutral- | Annahme für Teilchen-     |                           | Üblicher                                               |  |
|--------------------|----------|---------------------------|---------------------------|--------------------------------------------------------|--|
|                    | gas-     | bewegung                  | Bereich der               |                                                        |  |
|                    | druck    | lonen                     | Elektronen                | Gültigkeit                                             |  |
| Constant diffusion | Hoch     | $v_{\rm t} > v_{\rm d}$   | $v_{\rm t} > v_{\rm d}$   | (R, L)<br>$\ll$<br>$\lambda_i$                         |  |
|                    |          |                           |                           | und $\frac{\lambda_i}{(R,L)} \lesssim \frac{T_i}{T_e}$ |  |
| Variable mobility  | Mittel   | $v_{\rm t} \ll v_{\rm d}$ | $v_{\rm t} \gg v_{\rm d}$ | (R, L)<br>$\lambda_{\rm i}$                            |  |
|                    |          |                           |                           | $\gtrsim \frac{T_{\rm i}}{T_{\rm e}}$<br>und           |  |
| Free-fall          | Niedrig  | Keine Stöße               | $v_{\rm t} \gg v_{\rm d}$ | [R,L]<br>$\lambda_i \gtrsim$                           |  |

Tabelle 4.3: Übersicht der zugrundeliegenden Plasma-Modelle

**Hoher Neutralgasdruck (constant diffusion Modell):** Bei hohem Neutralgasdruck kommt es zu vielen Stößen von Elektronen und Ionen mit neutralen Teilchen und die Driftgeschwindigkeit beider Spezies ist im Vergleich zur jeweiligen thermischen Geschwindigkeit gering. Die Flussdichte von Elektronen und von Ionen lässt sich, ausgehend von Gl. [4.27,](#page-88-2) als Summation von einem Anteil aufgrund der Diffusion (beschrieben mit dem Diffusionskoeffizienten) und einen Anteil aufgrund des elektrostatischen E-Feldes (beschrieben mit der Elektronen- und Ionenbeweglichkeit) im Plasma beschreiben. Gemeinsam mit der Annahme gleicher makroskopischer Flüsse für beide Spezies führt dies zur sogenannten ambipolaren Diffusion. Das Plasma wird mit der Diffusionsgleichung [4.30](#page-89-2) und dem ambipolaren Diffusionskoeffiziente beschrieben. Die dem Koeffizienzten zu Grunde liegendenden Stoßfrequenz *f*<sup>s</sup> kann mit Gl.  $(4.21)$  berechnet werden, wobei aufgrund von  $v_t > v_d$  vereinfachend nur der thermische Geschwindigkeitsanteil berücksichtigt wird.

**Mittlerer Neutralgasdruck (variable mobility Modell):** Bei mittleren Drücken steigt die Elektronentemperatur an und für deren Spezies wird die Boltzmann-Beziehung angenommen. Zudem steigt bei mittleren Drücken die Ionendriftgeschwindigkeit an und Ionen-Neutralteilchen-Stöße werden durch die Driftgeschwindigkeit der Ionen dominiert. Dementsprechend wird der Diffusionsanteil in Gl. [\(4.27\)](#page-88-2) vernachlässigt. Die Bewegung der Ionen erfolgt aufgrund der Krafteinwirkung gemäß  $\vec{F} = q\vec{E}$  und der von der Driftgeschwindigkeit abhängigen Stoßfrequenz. Dementsprechend ist die Ionenbeweglichkeit variable (abhängig von der Driftgeschwindigkeit), wodurch die Namensgebung zustande kommt.

**Niedriger Neutralgasdruck (free-fall Modell):** Bei niedrigen Drücken steigt die Elektronentemperatur weiter an, sodass auch hier die Boltzmann-Beziehung für die Elektronen angenommen wird. Zudem steigt die mittlere freie Weglänge so stark an, dass Ionen als kollisionsfrei mit Neutralteilchen angenommen werden können. Deswegen auch der Name "free-fall". Die Ionengeschwindigkeit wird über die Energieerhaltung im elektrischen Potential berechnet. Das Ergebnis des Models ist auch unter dem Namen "Langmuir solution" bekannt. Laut [\[82\]](#page-295-1) wurde es erstmals 1929 in [\[114\]](#page-297-5) von L. Tonks und I. Langmuir berechnet.

**Verwendeter Fit zwischen den Modellen und die** *h***-Paramter:** Aus den Ergebnissen des "variable mobiliy Modells" und des "free-fall Modells", die beide für verschiedene Druckbereiche gültig sind, wurde in [\[115\]](#page-297-6) der Fit

$$
h_{\rm R} = \frac{n_{(r=R)}}{n_{(r=0)}} \approx \frac{0.8}{\sqrt{4 + \frac{R}{\lambda_i}}} \qquad \text{und} \qquad h_{\rm L} = \frac{n_{(l=\pm L)}}{n_{(l=0)}} \approx \frac{0.86}{\sqrt{3 + \frac{L}{\lambda_i}}} \tag{4.54}
$$

konstruiert. Er weist einen sanften Übergang der  $h_{\rm R}$ - und  $h_{\rm L}$ -Werte zwischen den beiden Druckbereich auf. Der *h*R-Wert gilt für einen in axialer Richtung unendlich ausgedehnten Zylinder. Er setzt die Elektronendichte am Rand *n*(*r*=*R*) ins Verhältnis zur Dichte im Plasmazentrum  $n(r=0)$ , wobei der Wert am Rand streng genommen die Dichte an der Übergangsfläche zwischen Vorschicht und Randschicht des Plasmas kennzeichnet. Analog hierzu gibt der  $h_L$ -Wert das Verhältnis zwischen  $n_{(l=\pm L)}$  und  $n_{(l=0)}$  für ein Plasma zwischen zwei unendlich ausgedehnten Platten an.

**Dichteverlauf innerhalb des Plasmas:** Um den Dichteverlauf innerhalb des Plasmas zu beschreiben, wird ein Fit zu experimentellen Daten verwendet. Dieser wurde in [\[87\]](#page-295-9) für das radiale Verhalten eingeführt und in [\[9\]](#page-288-1) auf einen radialen und axialen Fit erweitert. Im Rahmen dieser Arbeit wird der Fit auf die in Abb. [4.7b](#page-96-0) dargestellten Teilbereiche für *l* ≤ 0 und *l* ≥ 0 aufgeteilt. Hierzu wird der Schwerpunkt über das Volumen der Ionisationskammer berechnet und das Plasmazentrum an dieser Stelle angenommen. Anschließend wird *L*<sup>p</sup> als Abstand zwischen dem Plasmazentrum und der entferntesten Stelle in positiver l-Richtung bestimmt, wohingegen *L*<sup>n</sup> für den Abstand in negative Richtung gilt. Die Werte für *h*Lp und *h*Ln werden mit

$$
h_{\text{L}_{\text{p}}} = \frac{n_{(l=+L_{\text{p}})}}{n_{(l=0)}} = \frac{0.86}{\sqrt{3 + \frac{L_{p}}{\lambda_i}}} \qquad h_{\text{L}_{\text{n}}} = \frac{n_{(l=-L_{\text{n}})}}{n_{(l=0)}} = \frac{0.86}{\sqrt{3 + \frac{L_{n}}{\lambda_i}}} \tag{4.55}
$$

berechnet und ermöglichen es

<span id="page-98-0"></span>
$$
h_{(r,l)} = \sqrt{1 - \left(\sqrt{1 - h_{\rm R}^2} \frac{r}{R}\right)^2} \cdot \begin{cases} \sqrt{1 - \left(\sqrt{1 - h_{\rm Lp}^2} \frac{l}{L_{\rm p}}\right)^2} & \text{für} \quad l \ge 0\\ \sqrt{1 - \left(\sqrt{1 - h_{\rm Ln}^2} \frac{l}{L_{\rm n}}\right)^2} & \text{für} \quad l \le 0 \end{cases}
$$
(4.56)

anzuwenden. Bei dieser Aufteilung ist für beliebige Geometrien gewährleistet, dass  $0 \leq |l| \leq L_p$  und  $0 \leq |l| \leq L_n$  gelten. Die Funktion  $h_{(r,l)}$  hat im Plasmazentrum bei *r* = *l* = 0 den Wert 1 und nimmt zum Rand hin ab. Die Dichte einer Spezies erhält man durch Multiplikation von *h*(*r,l*) mit der Dichte der Spezies im Plasmazentrum. Eine Darstellung des Dichteprofils erfolgt in Kapitel [10](#page-190-0) mit Abbildung [10.3.](#page-192-0)

**Koordinatentransformation:** Aufgrund der internen Berechnung vieler Größen im z-r-Koordinatensystem erfolgt eine Koordinatentransformation mit

$$
l = z - z_{\text{Zentrum}} \tag{4.57}
$$

in das Bezugssystem mit dem Plasmazentrum im Ursprung, wobei  $z_{\text{Zentrum}}$  die Position des Plasmazentrums im z-r-Koordinatensystem ist. Für  $L_p$  und  $L_n$  gilt

$$
L_{\rm p} = z_{\rm max} - z_{\rm Zentrum} \qquad L_{\rm n} = z_{\rm Zentrum} - z_{\rm min}, \tag{4.58}
$$

wobei  $z_{\text{max}}$  die positivste und  $z_{\text{min}}$  die negativste Stelle in z-Richtung ist, an der sich noch Plasma befindet.

## <span id="page-99-0"></span>**4.9 Einfluss externer E- und B-Felder**

Grundlegend ist davon auszugehen, dass die aus dem Modell folgenden Ergebnisse nur so lange gültig sind, wie die unter Abschnitt [4.7](#page-94-3) getroffenen Annahmen zutreffen. Weichen die tatsächlichen Eigenschaften des Systems von den Annahmen ab, ist von einer Abweichung zwischen den Simulationsergebnissen und dem Experiment auszugehen. Dies gilt auch, wenn das angenommene Dichteprofil von dem tatsächlichen abweicht.

Um die Gültigkeit der Annahmen zu bewerten, können Messungen, Simulationen und/oder Überlegungen herangezogen werden. Aus 1971 liegen Messergebnisse des Plasmadichteprofils eines RF-gekoppelten Plasmas innerhalb einer Ionisationskammer mit 86 mm Durchmesser vor, die mit einer Doppelsonde im Plasma aufgenommen wurden [\[82\]](#page-295-1). Im Rahmen dieser Arbeit wurde nachgewiesen, dass das Ergebnis des free-fall Modells bei entsprechenden Drücken prinzipiell auch für RF-Plasmen gültig ist. Bei sehr kleinen Neutralgasdrücken bilden sich jedoch atypisch Elektronenund Ionendichteprofile aus. Diese sind durch eine nicht-monoton mit dem Radius absinkende Plasmadichte gekennzeichnet. Stattdessen steigt diese über den Radius zuerst an, um dann zum Rand hin wieder abzufallen. Dieses Verhalten wurde in 2017 auch für das Strahlstromdichteprofil eines RIT-10 beobachtet [\[116\]](#page-297-7). Bezüglich Messungen des Strahlstromdichteprofils sei jedoch erwähnt, dass es auch durch die Krümmung des Extraktionssystems beeinflusst wird. Aufgrund des sich über den Radius ändernden Abstands zum Plasmazentrum ist eine zusätzliche Variation der lokalen Plasmaergiebigkeit zu erwarten.

Als Ursache der atypischen Verläufe wird der Einfluss der induktiven Einkopplung bzw. deren E-Feldes auf das Plasma vermutet. Gerade bei kleinen Neutralgasdichten kommt es zu weniger Elektronen-Neutralteilchen-Stößen, sodass sich bei gleichem E-Feld eine höhere Driftgeschwindigkeit einstellt. Hierdurch bricht die Annahme  $v_t \gg v_d$  zusammen, die Verwendung der Boltzmann-Beziehung für die Elektronen wird ungültig und es kommt zu einer anisotropen Verzerrung der Wahrscheinlich-keitsdichtefunktion der Geschwindigkeit, wie in Abb. [4.2](#page-83-1) für  $v_d \neq 0$  m/s exemplarisch dargestellt. Dementsprechend wird die Ionisationsrate von der Elektronentemperatur und der Driftgeschwindigkeit bestimmt. Letztere steigt aufgrund des mit dem Radius steigenden induzierten elektrischen Feldes an, sodass die Ionisationsrate mit dem Radius zunimmt. Dieses Verhalten wird durch das free-fall Modell nicht beschrieben und ist wahrscheinlich eine der Ursachen der atypischen Profile. Dieser Sachverhalt wurde bereits in [\[82\]](#page-295-1) vermutet<sup>[1](#page-99-1)</sup> und deckt sich mit den gemessenen Zunahmen der Elektronentemperatur[2](#page-99-2) über den Radius. In [\[82\]](#page-295-1) wird die Begründung über den Ringkreisstrom formuliert, welcher jedoch mit der Driftgeschwindigkeit verkoppelt ist. Zur Bestätigung der Theorie konnte zudem der Ringkreisstrom durch ein statisches Magnetfeld auf eine größere Querschnittsfläche verteilt werden und

<span id="page-99-1"></span> $\overline{1}$  Siehe S. 61 und folgende

<span id="page-99-2"></span><sup>2</sup> Je nach Messverfahren lässt sich nicht zwischen thermischer Geschwindigkeit und Driftgeschwindigkeit unterscheiden, sodass eine Driftgeschwindigkeit dazu führt, dass eine höhe Temperatur gemessen wird.

die atypischen Dichteprofile verschwanden. Zudem könnten noch weitere Effekte, wie das B-Feld, eine Rolle spielen.

Weiterhin wurde im Rahmen von PIC-Simulationen [\[112\]](#page-297-3) ermittelt, dass die Spulengeometrie die Parameter im Plasma beeinflusst, sodass diese nicht vollständig rotationssymmetrisch sind. Auch hier kommt es in dem verwendeten Modell jedoch zu einer Mittelung über das gesamte Plasmavolumen. Dementsprechend sollte die Auswirkung des Effekts auf die berechneten Zustandsgrößen klein sein.

# **Kapitel 5 Aufbau des (Simulations-)Modells**

*In diesem Kapitel wird zuerst zwischen der Modellierung auf Teilchenund Fluidebene sowie auf der globalen Ebene unterschieden. Hierbei wird letztere eingeführt und deren Verwendung begründet. Um diese Arbeit einordnen zu können, erfolgt anschließend ein Überblick über die Entwicklung globaler Triebwerksmodelle. Die Herausforderungen bei der Verwendung numerischer Teilmodelle im Rahmen eines solchen Gesamtmodells werden beschrieben und die Herleitung der benötigten Bilanzgleichungen zur globalen Modellierung wird vertieft. Das Gleichungssystem des Triebwerks wird vorgestellt und die Deutung der einzelnen Gleichungen und Parameter wird diskutiert. Anschließend werden die einzelnen Teilmodelle und deren Beziehung untereinander grafisch dargestellt. Es wird ein allgemeingültiger Ansatz beschrieben, der zum Lösen des Gleichungssystems mit einfach und zweifach geladenen Ionen verwendet wird. Zudem wird für das System mit einfach geladenen Ionen und den hier verwendeten Teilmodellen ein spezieller Lösungsansatz vorgestellt. Dieser erlaubt es, die Bilanzgleichungen zu entkoppeln, um die einzelnen Zustandsgrößen sequenziell zu lösen und Informationen über die Abhängigkeiten im System zu erlangen.*

## **5.1 Gewählter Ansatz der Modellierung**

Wie aus Abschnitt [3.3](#page-66-0) hervorgeht, finden im betrachteten System verschiedene physikalische Effekte (relativ langsame Neutralgasbewegung, Elektronen- und Ionenbewegung unter dem Einfluss elektromagnetischer Felder, elektromagnetische Leistungseinkopplung, Elektronikverhalten etc.) auf verschiedenen Zeitskalen statt. Um diese effizient abzubilden, wird das Gesamtmodell aus mehreren verkoppelten numerischen Teilmodellen aufgebaut. Jedes Teilmodell ist auf ein entsprechendes physi-kalisches Problem optimiert<sup>[1](#page-102-0)</sup> und löst dieses auf der hierzu angebrachten Zeitskala. Zudem ermöglicht diese Vorgehensweise, teilweise einzelne Effekte getrennt zu betrachten und zu optimieren.

Die Modellierung des Plasmas kann prinzipiell auf einer der folgenden Detaillierungsebenen geschehen:

| - Teilchenebene:                                       | Gelöst wird | $f_{(\vec{r},\vec{v})} = n_{(\vec{r})} \cdot f^*_{(\vec{r},\vec{v})}$ je Spezies   |            |
|--------------------------------------------------------|-------------|------------------------------------------------------------------------------------|------------|
| - Fluidebene:                                          |             | Gelöst werden $\vec{v}_{d(\vec{r})}, n_{(\vec{r})}$ und $T_{(\vec{r})}$ je Spezies |            |
| - Globale Modellierung: Gelöst werden $n$ und ggf. $T$ |             |                                                                                    | je Spezies |

<span id="page-102-0"></span> $\overline{1}$ In jedem Teilmodell können die für das jeweilige Problem sinnvollen Vereinfachungen getroffen werden, sodass nur relevante physikalische Effekte simuliert werden müssen.

Bei der globalen Modellierung erfolgt die Beschreibung des Plasmas mit skalaren Größen. Hierbei steht *n* für die Teilchendichte im Plasmazentrum und *T* für deren Temperatur. Modellierungsbeispiele des RIT auf Teilchen- und Fluidebene sind in [\[112\]](#page-297-3) sowie [\[113\]](#page-297-4) und [\[117\]](#page-297-8) gegeben. Implementierungen auf Teilchenebene für RITs in der Größenordnung 2,5 mm bis 4,0 mm belegen, dass zur Simulation aktuell noch eine Zeitskala von Tagen notwendig ist, selbst wenn mehrere 100 parallele CPU-Kerne verwendet werden. Um die in Abschnitt [1.2](#page-46-0) genannten Anforderungen an Rechenleistung und Simulationszeit zu erfüllen, wird in dieser Arbeit der Ansatz eines globalen Plasmamodells verwendet. Grundlagen solcher Modelle lassen sich den Lehrbüchern [\[68\]](#page-293-2) und [\[81\]](#page-295-0) entnehmen. Hierbei werden nicht die zugrundeliegenden partiellen Differentialgleichungen [\(4.24\)](#page-87-0) sowie [\(4.25\)](#page-88-3), [\(4.26\)](#page-88-1) und [\(4.28\)](#page-89-3) gelöst. Stattdessen werden für die einzelnen Spezies je nach Detaillierungsgrad mehr oder weniger genaue, ortsaufgelöste Dichteprofile und Geschwindigkeitsverteilungen angenommen. Unter Berücksichtigung dieser lässt sich ein Satz aus Erhaltungsgleichungen für den quasistationären Zustand des Plasmas herleiten. In diesem Kapitel wird dieses Gleichungssystem des Gesamtmodells allgemeingültig untersucht und Lösungsverfahren werden vorgestellt. Die konkreten zugrunde liegenden Gleichungen werden in Kapiteln [6](#page-116-0) bis [9](#page-172-0) beschrieben. Es werden zwei verschiedene Gesamtmodelle betrachtet. Das eine berücksichtigt nur einfach geladene Ionen, wohingegen das andere einfach und zweifach geladene Ionen berücksichtigt.

## **5.2 Historie der globalen Triebwerksmodellierung**

Aus der Plasmaphysik sind analytische globale Plasmamodelle bereits seit Jahrzehnten bekannt und werden in der gängigen Literatur [\[68;](#page-293-2) [81\]](#page-295-0) beschrieben. Im einfachsten Fall gehen diese von einer homogenen Ionen-, Elektronen- und Neutralteilchendichte sowie homogener Temperatur im Plasma aus. Die Modelle lassen sich auf das RIT übertragen, wobei die Besonderheit dieses Systems auf der RF-Leistungseinkopplung und dem Extraktionssystem liegt. In [\[118\]](#page-298-0) wurde ein elektrisches Ersatzschaltbild mit einem Transformatormodell für die RF-Einkopplung eines endlich langen zylindrischen Plasmas mit einer Spule hergeleitet. Mit diesem Ansatz wurde später in [\[119\]](#page-298-1) ein globales Modell eines RF-gekoppelten Plasmas erstellt. Zur Simulation eines RIT wurde in [\[120\]](#page-298-2) und [\[83\]](#page-295-2) die Ionenoptik berücksichtigt. Hierbei wurde in [\[120\]](#page-298-2) zusätzlich eine Berechnung der Übertragungsleitung eingeführt und in [\[83\]](#page-295-2) erfolgte die Einführung einer Erhaltungsgleichung für Neutralteilchen, um die Neutralteilchendichte zu bestimmen. In den letzten Jahren gab es einen Trend dahin, die globalen Modelle durch den Einsatz numerischer Simulationen zu verfeinern. So wurde in [\[85\]](#page-295-7) das Transformatormodell durch eine elektromagnetische Feldsimulation ersetzt, die es ermöglicht, ein präziseres Ersatzschaltbild zu berechnen. Hierzu wird das Vektorpotential mit der Finite-Differenzen-Methode gelöst und die Impedanz mit dem Satz von Poynting berechnet. In [\[67;](#page-293-3) [87\]](#page-295-9) wurde ein radiales Dichteprofil für die Elektronen und Ionen im Rahmen der elektromagnetischen Einkopplung ergänzt und es wurden eine Reihe externer Softwarepakete zur numerischen Simulation der Teilsysteme verwendet. So z. B. IBSimu zum Simulieren der Ionenoptik bzw. zum Ermitteln des Ionentransmissionskoeffizienten und COMSOL zum Ermitteln des Neutralgastransmissionskoeffizienten. Beide Simulationen erfolgen in Zylinderkoordinaten unter Annahme axialer Symmetrie. Zudem wurde bei der elektromagnetischen Einkopplung das Gehäuse berücksichtigt und die RF-Peripherie wird mit einem Spice-Modell simuliert. In [\[88\]](#page-295-10) wurde das radiale Dichteprofil auf radiale und axiale Richtung erweitert. Auch diese Arbeit führt den Trend, das globale Triebwerksmodell durch numerische Simulationen zu verfeinern, weiter.

## <span id="page-104-0"></span>**5.3 Gleichungssystem**

#### **5.3.1 Kurzdarstellung der zugrundeliegenden Problematik**

Durch die Verwendung numerischer Teilmodelle kommt es zu komplexen Abhängigkeiten. Zudem steigt die Ausführungszeit im Vergleich zu analytischen Teilmodellen signifikant an. Einer langen Ausführungszeit kann durch die Bereitstellung größerer Rechenleistung entgegengewirkt werden. Dies ist jedoch mit Kosten verbunden und erfordert eine entsprechend aufwendige Implementierung der Teilmodelle. Dementsprechend sind Lösungsverfahren für das Gesamtmodel wünschenswert, die eine Konvergenz mit möglichst wenigen Aufrufen der Teilmodelle erreichen. Dem gegenüber steht jedoch, dass es bereits eine Herausforderung ist überhaupt eine Lösung zu finden. Die Lösung muss nämlich allen Teilmodell genügen und die einzelnen Modelle stehen in einer komplexen Abhängigkeit zu einander. Je nach Anordnung der Modelle könnte man diese auch als zirkular bezeichnen. Als Beispiel lassen sich die folgenden Abhängigkeiten aufführen:

- a) Der Strahlstrom ist eine Funktion der Plasmaparameter
- b) Die Plasmaparameter sind eine Funktion der Neutralgasdichte
- b) Die Neutralgasdichte ist eine Funktion des Strahlstroms

#### **5.3.2 Erhaltungsgrößen und Bilanzgleichungen**

**Definition der Erhaltungsgrößen und Aufstellen der Bilanzgleichungen:** Zum Aufstellen einer Erhaltungsgröße ist ein Volumen zu definieren, innerhalb dessen die Größe erhalten bleibt. Hierzu wird das Plasmavolumen *V*<sup>p</sup> gemäß der Definition aus Abschnitt [4.5](#page-92-2) verwendet. Lediglich für die Wandverluste (siehe Abschnitt [6.8\)](#page-123-0) wird die an der Wand deponierte Leistung betrachtet. Die Summe der von Elektronen und Ionen an der Wand deponierten Leistung ist jedoch identisch mit der Nettoleistung der kinetischen Energie die das Plasmavolumen pro Zeiteinheit verlässt. Die Vorgehensweise zum Herleiten der Bilanzgleichungen wird am Beispiel der Elektronenenergie verdeutlicht. Als **Erhaltungsgröße** wird die kinetische Energie aller Elektronen  $E_e = \sum_{n=0}^{N} \frac{1}{2} m v^2$  innerhalb  $V_p$  betrachtet. Die zeitliche Änderung berechnet sich mit

$$
\frac{\partial E_e}{\partial t} = \Delta P = P_p - P_n,\tag{5.1}
$$

wobei *P*<sup>p</sup> die dem Elektronensystem zugeführte und *P*<sup>n</sup> die dem System entnommene Leistung ist. Durch Betrachtung des quasistationären Systems gilt *∂E*<sup>e</sup> *∂t* = 0 und es folgt die **Bilanzgleichung** mit  $\Delta P = P_p - P_n = 0$ .

**Überblick der verwendeten Erhaltungsgrößen und Bilanzgleichungen:** Die zur Beschreibung benötigten Erhaltungsgrößen sind in Tabelle [5.1](#page-105-0) dargestellt. Bei dem System mit *N* = 3 Spezies (ohne Zählung der Elektronen) ergeben sich *N* + 1 Gleichungen mit *N* + 1 Zustandsgrößen, welche durch *N* Teilchenbilanzgleichungen

<span id="page-105-0"></span>

| Erhaltungsgröße mit Formelzeichen | Bilanzierungsgröße mit Formelzeichen |                                                                            |       |
|-----------------------------------|--------------------------------------|----------------------------------------------------------------------------|-------|
| Anzahl Neutralteilchen            | $N_0$                                |                                                                            | $N_0$ |
| Anzahl einfach geladener Ionen    | $N_{+}$                              | $\operatorname{Erzeugungs-}$ und Verlustrate $\operatorname{der}$ Teilchen |       |
| Anzahl zweifach geladener Ionen   |                                      |                                                                            |       |
| Kinetische Energie der Elektronen | $E_{\scriptscriptstyle\rm e}$        | Leistung                                                                   |       |

Tabelle 5.1: Übersicht der Erhaltungs- und Bilanzgrößen

und eine Leistungsbilanzgleichung gegeben sind. Eine Gleichung für die Elektronen wird nicht benötigt, da die Information zu diesen bereits vollständig in den Gleichungen der anderen Spezies enthalten ist. Bei Systemen mit mehreren Spezies kann für jede Spezies eine eigene Erhaltungsgleichung definiert werden. In dieser Erhaltungsgleichung müssen alle Erzeugungs- und Verlustkanäle dieser Spezies berücksichtigt werden. Das heißt zum Beispiel, dass Spezies A aus anderen Spezies erzeugt werden kann. Es kann aber auch Spezies A in andere Spezies umgewandelt werden. Bezüglich der Teilchenerhaltungsgleichungen in Tab. [5.1](#page-105-0) sei angemerkt, dass die Einheit der Größen  $\dot{N}$ ,  $\dot{N}_{+}$  und  $\ddot{N}_{++}$  Teilchen/s ist.<sup>[1](#page-105-1)</sup>

#### **5.3.3 Das selbstkonsistente Gleichungssystems**

Die Funktionen der Bilanzgleichungen sind in Gl. [\(5.2\)](#page-105-2) bis [\(5.5\)](#page-105-3), mit ihren Abhängigkeiten in Klammern, dargestellt.

$$
\Delta \dot{N}_0 \left( \Gamma_p, T_0, n_0, n_+, n_{++}, T_e \right) = 0 \tag{5.2}
$$

<span id="page-105-2"></span>
$$
\Delta \dot{N}_{+} (n_0, n_+, n_{++}, T_e) = 0 \tag{5.3}
$$

<span id="page-105-3"></span>
$$
\Delta \dot{N}_{++} (n_0, n_+, n_{++}, T_e) = 0 \tag{5.4}
$$

$$
\Delta P\left(U_{\rm DC}, T_{\rm m}, n_0, n_+, n_{++}, T_{\rm e}\right) = 0\tag{5.5}
$$

Hierbei wird der Plasmazustand  $f_{(\vec{r},\vec{v})} = n_{(\vec{r})} \cdot f^*_{(\vec{v})}$  durch den in Rot dargestellten Satz an unbekannten skalaren **Zustandsgrößen** des Plasmas, bestehend aus der Neutralgasdichte  $n_0$ , der Dichte der einfach geladenen Ionen  $n_+$ , der Dichte der zweifach geladenen Ionen  $n_{++}$  und der Elektronentemperatur  $T_e$ , vollständig definiert. Aus diesen Größen lassen sich die Dichteprofile der einzelnen Spezies, stellvertretend für  $n_{(\vec{r})}$ , unter Zuhilfenahme von Gl.  $(4.56)$  berechnen. Hierbei handelt es sich bei  $n_0$ ,  $n_+$  und  $n_{++}$  um die jeweiligen Teilchendichten im Plasmazentrum. Die Geschwindigkeitsdichtefunktion ist über Gl. [\(4.17\)](#page-82-2) gegeben. In Blau dargestellt sind **Randbedingungen** des Gleichungssystems: der Neutralgasteilchenfluss in die Ionisationskammer  $\Gamma_{\rm p}$ , die Temperatur des Neutralgases  $T_0$ , die Temperatur aller simulierten Materialien  $T_m$  und die Eingangsspannung des RFGs  $U_{\text{DC}}$ . Um das Glei-chungssystem zu lösen, muss für gegebene Randbedingungen<sup>[2](#page-105-4)</sup> der Satz an Zustandsgrößen gefunden werden, der alle Bilanzgleichungen erfüllt. Dieses Ergebnis wird als

<span id="page-105-1"></span><sup>1</sup> Der Begriff des Flusses wird nicht verwendet, da dieser impliziert, dass die Größe aus der Integration über eine Flussdichte folgt, was hier nicht zwangsweise der Fall ist.

<span id="page-105-4"></span><sup>2</sup> Es sei zu erwähnen, dass das System natürlich noch weit mehr Randbedingungen wie z. B. die Geometrie des Triebwerks, die Länge der RF-Übertragungsleitung, die Stoß- und Wirkungsquerschnitte etc. aufweist. Diese ändern sich jedoch während des Betriebs nicht oder nur marginal. Γ<sub>p</sub> und *U*<sub>DC</sub> stellen gemeinsam mit den Gitterspannungen die Betriebsparameter

**selbstkonsistente Lösung** bezeichnet und berücksichtigt die gegenseitige Wechselwirkung der einzelnen Systembestandteile. Die gesuchten Größen des Triebwerkssystems, siehe Abschnitt [2.2](#page-59-0) und [3.6,](#page-74-1) lassen sich anschließend aus den gefundenen Zustandsgrößen berechnen<sup>[1](#page-106-0)</sup>.

Um das Gleichungssystem [\(5.2\)](#page-105-2) bis [\(5.5\)](#page-105-3) aufzustellen, werden die einzelnen numerischen Teilmodelle jeweils als mathematische Funktion aufgefasst, die einem Satz an Funktionsargumenten einen Funktionswert zuordnen. Zudem ist eine bestimmte Verknüpfung der einzelnen numerischen Teilmodelle notwendig, um diese Darstellungsform zu ermöglichen. Prinzipiell erlaubt diese Beschreibungsform das Inkludieren beliebiger numerischer Teilmodelle. Im Folgenden wird das Gleichungssystem nach und nach im Detail erklärt. So wird zuerst für die Gl. [\(5.2\)](#page-105-2) bis [\(5.5\)](#page-105-3) eine Separation von Erzeugungs- und Verlusttermen vorgenommen, wobei die Abhängigkeiten, soweit möglich, angepasst werden. Ergebnis ist das Gleichungssystem [\(5.6\)](#page-106-1) bis [\(5.9\)](#page-106-2), wobei der Index p den Erzeugungsterm und n den Verlustterm kennzeichnet.

 $\Delta \dot{N}_0 = \dot{N}_{0,\text{p}}\left(\Gamma_\text{p}, n_0, n_+, n_{++}, T_\text{e}\right) - \dot{N}_{0,\text{n}}\left(T_0, n_0, n_+, n_{++}, T_\text{e}\right) = 0$  (5.6)

$$
\Delta \dot{N}_{+} = \dot{N}_{+,p} (n_0, n_+, n_{++}, T_e) - \dot{N}_{+,n} (n_0, n_+, n_{++}, T_e) = 0 \quad (5.7)
$$

$$
\Delta \dot{N}_{++} = \dot{N}_{++,p} \left( n_0, n_+, n_{++}, T_e \right) - \dot{N}_{++,n} \left( n_0, n_{++}, T_e \right) = 0 \quad (5.8)
$$

$$
\Delta P = P_{\rm p} (U_{\rm DC}, T_{\rm m}, n_0, n_+, n_{++}, T_{\rm e}) - P_{\rm n} (n_0, n_+, n_{++}, T_{\rm e}) = 0 \quad (5.9)
$$

#### **5.3.4 Bestandteile innerhalb der Bilanzgleichungen**

Gleichungen [\(5.6\)](#page-106-1) bis [\(5.8\)](#page-106-3) beinhalten jeweils die Erzeugungs- und Verlustraten der betrachteten Spezies. Hierzu müssen Teilchenbewegungen über die Systemgrenze des betrachteten Volumens und Umwandlungsprozesse innerhalb dessen berechnet werden. Letztere sind allgemein betrachtet von jeder Spezies zu jeder Spezies denkbar. Die Neutralteilchenerhaltungsgleichung [\(5.6\)](#page-106-1) lässt sich, wie in Abschnitt [6.6](#page-121-0) gezeigt wird, in

<span id="page-106-4"></span><span id="page-106-3"></span><span id="page-106-2"></span><span id="page-106-1"></span>
$$
\Delta \dot{N}_0 = \Gamma_{\rm p} \left( \right) - \Gamma_{\rm n} \left( T_0, n_0, n_+, n_{++}, T_{\rm e} \right) = 0 \tag{5.10}
$$

vereinfachen. Dies ist eine Bilanzgleichung aus dem Fluss an zugeführten Neutralteilchen  $\Gamma_{\rm p}$  und dem Fluss an extrahierten Teilchen  $\Gamma_{\rm n}$  gemäß

$$
\Gamma_{\rm n} = \underbrace{\Gamma_{0}^{\rm E}\left(T_{0}, n_{0}\right)}_{\text{Neutraleichen}} + \underbrace{\Gamma_{+}^{\rm E}\left(n_{0}, n_{+}, n_{++}, T_{\rm e}\right)}_{\text{einfach geladene Ionen}} + \underbrace{\Gamma_{++}^{\rm E}\left(n_{0}, n_{+}, n_{++}, T_{\rm e}\right)}_{\text{zweifach geladene Ionen}}.\tag{5.11}
$$

Für die Teilchenerhaltungsgleichungen gilt, dass für Gl. [\(5.6\)](#page-106-1) die Ionenoptik zu simulieren ist, während für Gl. [\(5.7\)](#page-106-4) und [\(5.8\)](#page-106-3) die Wirkungsquerschnitte und Ratenkoeffizienten relevant sind.

Zum Berechnen von  $P_n$  sind die Leistungs-Verlustkanäle der Elektronen zu berücksichtigen. Diese sind Wandverluste, Leistungsabgabe an Ionen durch das sich ausbil-

dar und  $T_0$  und  $T_m$  wurden genannt, um darzustellen, dass diese Größen nicht selbstkonsistent berücksichtigt werden. In den Experimenten zur Validierung (siehe Kapitel [11.1\)](#page-218-0) wurden Temperaturen an der Außenwand des Triebwerks zwischen 81◦C und 149◦C gemessen. Im Inneren des Triebwerks sind aufgrund des sich einstellenden Temperaturgradienten höhere Temperaturen vorhanden, sodass  $T_0 = T_m = 150$ °C angesetzt wird.

<span id="page-106-0"></span><sup>1</sup> Genau genommen werden die gesuchten Größen teilweise bereits im Rahmen des iterativen Verfahrens berechnet, sodass diese automatisch vorliegen, wenn die Lösung aller Zustandsgrößen gefunden ist.

dende elektrostatische Feld[1](#page-107-0) und Energieverluste bei Stößen. Zur Bestimmung von *P*<sup>p</sup> müssen die Plasmaleitfähigkeit bestimmt, eine elektromagnetische Simulation durchgeführt sowie die peripheren Systeme simuliert werden.

# **5.4 Übersicht der Teilmodelle/Funktionalitäten**

In den Abbildungen [5.1,](#page-108-0) [5.2](#page-108-1) und [5.3](#page-109-0) ist dargestellt, wie die Erzeugungs- und Verlustterme des Gleichungssystems aus Abschnitt [5.3](#page-104-0) berechnet werden. Jeder Block repräsentiert ein Teilmodell oder eine Funktionalität. Die Abbildungen geben somit einen Überblick der einzelnen Bestandteile. Diese werden in den folgenden Kapiteln im Detail erläutert. Das Diagramm ist nicht als Klassendiagramm im Sinne der Informatik zu werten. Ein Pfeil von Block A nach Block B sagt aus, dass Block B einen Wert bzw. ein Ergebnis von Block A erhält und/oder dass Block B die Funktionalität von Block A für seinen Algorithmus benötigt. Die mit Grün markierten Blöcke mit gepunkteten Linien beinhalten Materialeigenschaften des verwendeten Gases. Lila mit gestrichelten Linien signalisiert, dass es sich um ein komplexes numerisches Teilmodell handelt, welches in den späteren Kapiteln gesondert behandelt wird. Sämtliche dargestellten Abläufe bzw. Teilmodellberechnungen erfolgen stets unter Beachtung der gegebenen Randbedingungen (Geometrie etc.) und ausgehend von einem Satz an Zustandsgrößen. Letztere ändern sich, wie später gezeigt wird, solange iterativ, bis eine selbstkonsistente Lösung gefunden ist.

<span id="page-107-0"></span><sup>1</sup> Wird über die Wandverluste der Ionen berücksichtigt.
<span id="page-108-0"></span>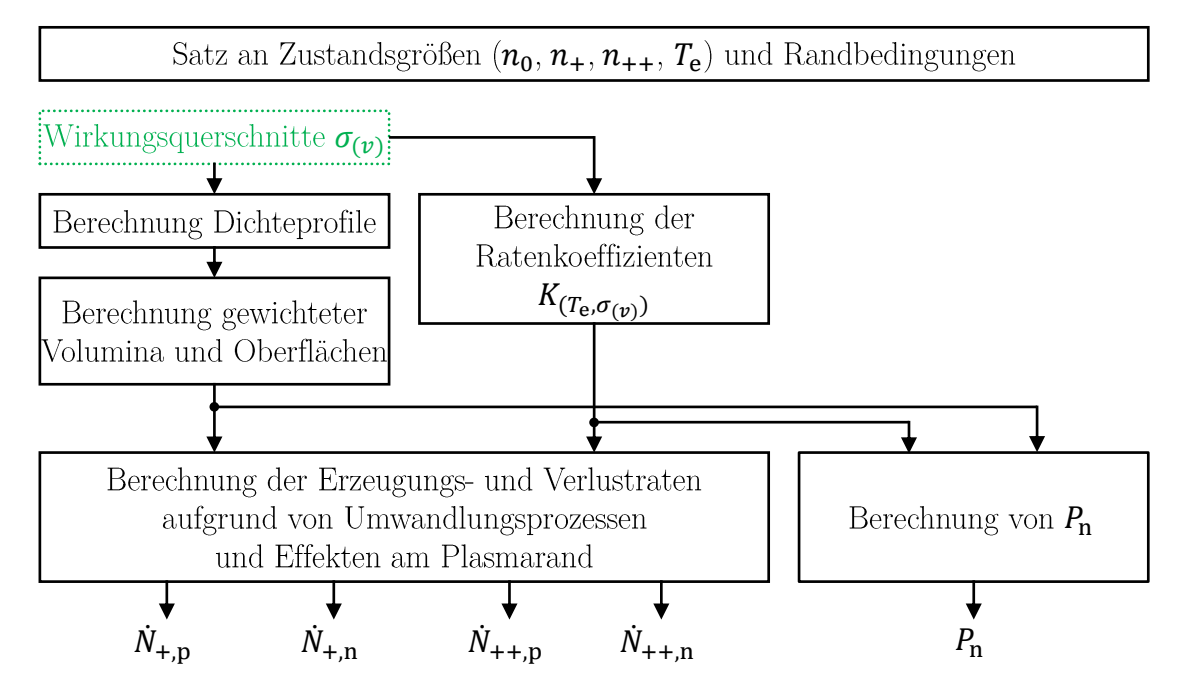

Abbildung 5.1: Übersicht der Teilmodelle und Funktionalitäten Teil 1 So ergibt sich der rechtstelle und rechtstellen auf abstraction ren r

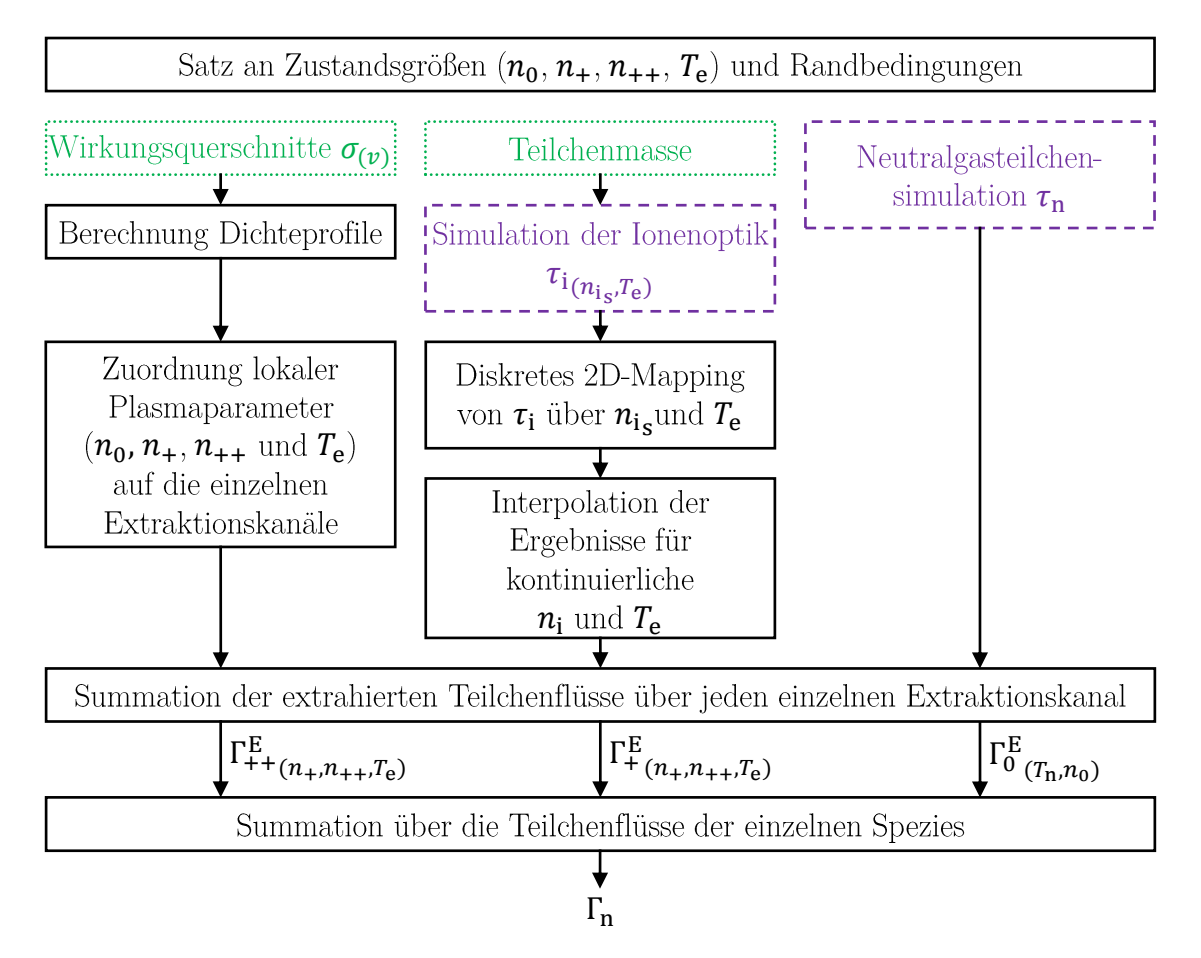

Abbildung 5.2: Übersicht der Teilmodelle und Funktionalitäten Teil 2

<span id="page-109-0"></span>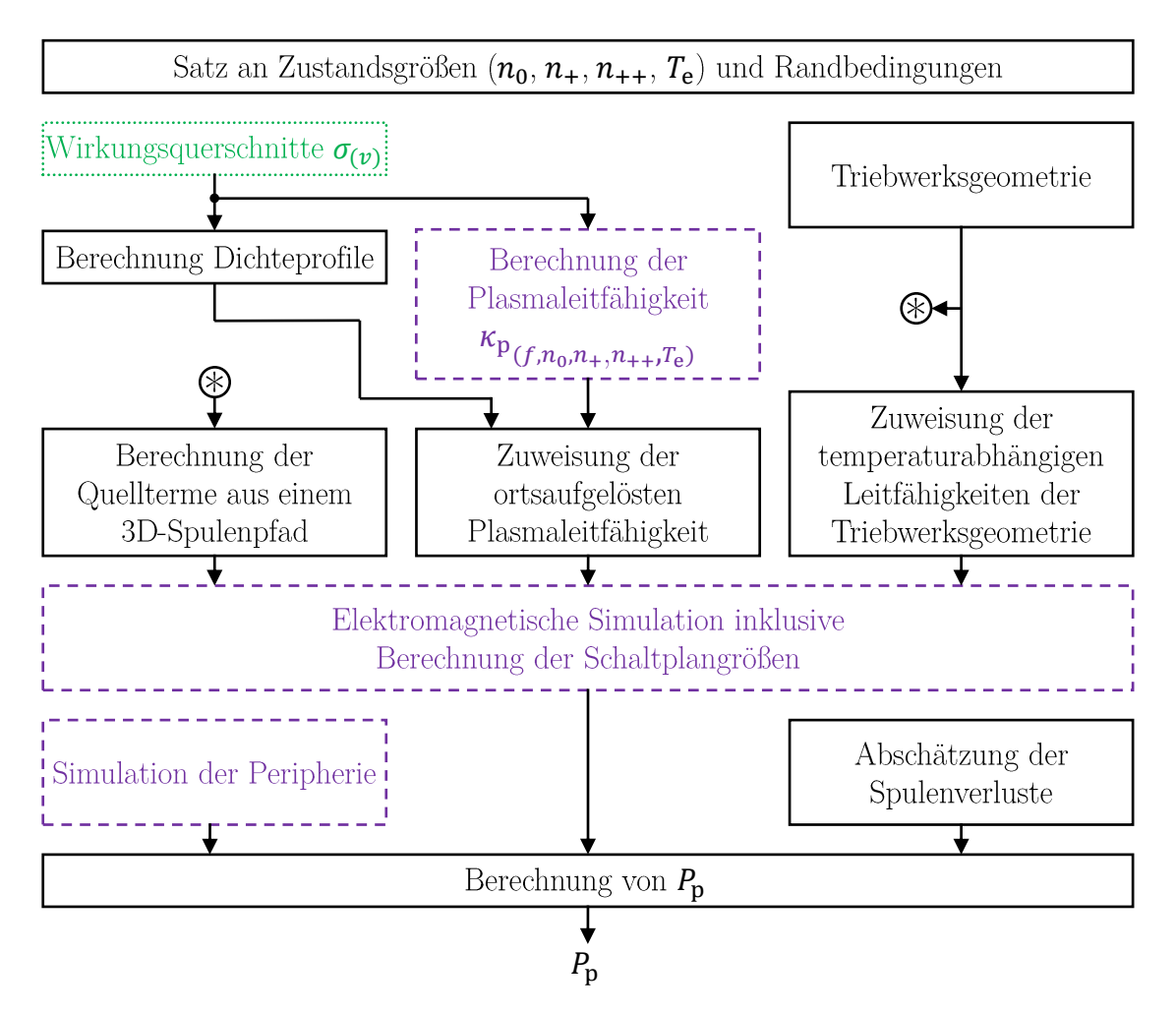

Abbildung 5.3: Übersicht der Teilmodelle und Funktionalitäten Teil 3

## **5.5 Allgemeingültiges Lösungsverfahren**

**Deutung des Gleichungssystems und dessen Eigenschaften:** Das Gleichungssystem, [\(5.6\)](#page-106-0) bis [\(5.9\)](#page-106-1), lässt sich in der Form

$$
\vec{F}_{(\vec{x})} = \vec{0}, \text{ mit } \vec{x} = \begin{pmatrix} n_0 \\ n_+ \\ n_{++} \\ T_{\text{e}} \end{pmatrix} \text{ und } \vec{F}_{(\vec{x})} = \begin{pmatrix} \Delta \dot{N}_{0(\vec{x})} \\ \Delta \dot{N}_{+(\vec{x})} \\ \Delta \dot{N}_{++(\vec{x})} \\ \Delta P_{(\vec{x})} \end{pmatrix}
$$
(5.12)

darstellen und grafisch interpretieren. Die Zustandsgrößen  $n_0, n_+, n_{++}$  und  $T_e$  bilden einen 4-dimensionalen Raum. Die Funktion  $\Delta \dot{N}_{0(\vec{x})}$  liefert für jeden Punkt im Raum einen Wert<sup>[1](#page-110-0)</sup>. Dieser wird an manchen Positionen im Raum 0 betragen. Somit ist dort die Bedingung  $\Delta \dot{N}_{0(\vec{x})} = 0$  erfüllt. Die Menge aller Punkte, an denen  $\Delta \dot{N}_{0(\vec{x})} = 0$ gilt, bildet eine Fläche im 4-dimensionalen Raum. Jene beschreibt alle  $\vec{x}$ , bei denen die erste Erhaltungsgleichung  $\Delta \dot{N}_{0(\vec{x})} = 0$  erfüllt ist. Für die 4 Bilanzgleichungen existieren 4 Flächen im Raum. Die selbstkonsistente Lösung ist im gemeinsamen Schnittpunkt, bzw. in den gemeinsamen Schnittpunkten, aller 4 Flächen gegeben. Mit anderen Worten: Die Menge der Zustandsgrößen repräsentiert mögliche Plasmazustände  $f_{(\vec{r},\vec{v})} = n_{(\vec{r})} \cdot f^*_{(\vec{v})}$ , wobei für die gegebenen Randbedingungen nicht jedes *f*(*~r,~v*) einer physikalischen Lösung entspricht. Die Menge erlaubter Zustände wird

durch die 4 Erhaltungsgleichungen begrenzt. Hierbei ergibt sich im Zustandsraum durch jede Bilanzgleichung eine eigene Teilmenge möglicher Lösungen, die die jeweilige Gleichung erfüllen. Eine selbstkonsistente Lösung ist für die Punkte gegeben, an denen sich alle 4 Teilmengen überschneiden.

#### **Mathematische Interpretation der Teilmodelle und deren Eigenschaften:**

Das Verhalten der einzelnen in Abbildungen [5.1](#page-108-0) bis [5.3](#page-109-0) dargestellten Blöcke und auch ihr Zusammenspiel lässt sich als mathematische Funktion auffassen. Der Block "Simulation der Ionenoptik" wird zwar erst in Kapitel [7](#page-128-0) im Detail beschrieben, lässt sich aber als Beispiel für die mathematischen Interpretationen verwenden. Der Block simuliert eine Ionenoptik für ein Wertepaar aus *n*is und *T*<sup>e</sup> und liefert den Ionentransmissionskoeffizient *τ*<sup>i</sup> der Gitteroptik als Ergebnis. Dies entspricht einer Funktion, die die zweidimensionale Menge von *n*is und *T*<sup>e</sup> auf *τ*<sup>i</sup> abbildet. Bei den Funktionen und den sich ergebenden Erzeugungs- und Verlusttermen in Gl. [\(5.6\)](#page-106-0) bis [\(5.9\)](#page-106-1) sind die folgenden Eigenschaften vorzufinden:

- a) Verhalten der Funktionen:
	- Nichtlinearität
	- Fehlende Monotonie
	- Mehrere Minima bzw. Maxima
- b) Numerische Natur der Funktionen:
	- Ein numerisches Teilmodell wird für einen Satz an Eingangsparametern ausgeführt und liefert die Ausgangsgrößen nach einer Rechenzeit. Die benötigte Zeit hängt meist von den Eingangsgrößen ab.

<span id="page-110-0"></span><sup>1</sup> Zur Vereinfachung ist es möglich, sich einen 3D-Raum ohne die Größe *n*++ und die Funktion ∆ $\dot{N}_{++(\vec{x})}$  vorzustellen. Für diesen Fall ließe sich  $\Delta \dot{N}_{0(\vec{x})}$  mit einer ortsaufgelösten Temperatur im Raum vergleichen.

- Die Eingangs- und Ausgangsgrößen der numerischen Teilmodelle lassen sich nicht wie bei Gleichungen durch Umformung vertauschen.

Eine Betrachtung der Lösungsmenge der einzelnen Bilanzgleichungen liefert diverse Mehrdeutigkeiten. Als Beispiel ist hier die Bilanzgleichung ∆*N*˙ <sup>0</sup> (*n*0*, n*+*, n*++*, T*e) zu nennen, aus der sich die Gleichung  $T_e = f(n_0, n_{++}, n_+)$  bilden lässt. Diese beschreibt den Wert von  $T_e$ , der die Bilanzgleichung bei den gegebenen Werten von  $n_0$ ,  $n_+$  und *n*++ erfüllt. Aufgrund des Verhaltens der Ionenoptik kann diese Funktion mehrere Lösungen haben. Dies liegt daran, dass der Extraktionsstrom über einen großen Wertebereich mit *T*<sup>e</sup> zunimmt, bei einer Defokussierung jedoch mit steigendem *T*<sup>e</sup> abnimmt, sodass zwei Werte von  $T_e$  zum gleichen  $\Gamma_n$  bzw.  $\dot{N}_{0,n}$  führen.

**Lösungsverfahren:** Als Lösungsverfahren bietet sich das im Anhang in [B.1.2](#page-257-0) beschriebene mehrdimensionale Newtonverfahren an. Durch Anwendung dieses Verfahrens zur Simulation von Ionenquellen verschiedener Größe ließ sich dessen Konvergenz nachweisen. Es wird davon ausgegangen, dass es auch bei komplexen Gleichungssysstemen mit mehreren Bilanzgleichungen (z. B. wenn mehr Spezies vorkommen) verwendet werden kann. Das Verfahren ist robust und konvergiert recht schnell, meist innerhalb von 5 bis 6 Iterationen, auf ein ausreichend genaues Ergebnis. Der Startwert muss jedoch hinreichend genau sein, damit das Verfahren konvergiert. Deswegen wurde dieses, unter Ausnutzung von Informationen über das Gleichungssystem, modifiziert. Hierzu wird der berechnete  $\vec{x}$ -Vektor für die nächste Iteration unter bestimmten Bedingungen angepasst. Da Ergebnisse mit einer negativen Komponente von  $\vec{x}$  unphysikalisch sind, wird in diesem Fall die betroffene Komponente in ihrem Wert halbiert. Würde das Newton-Verfahren die Neutralgasdichte von 6 · 10<sup>20</sup> Teilchen*/*m<sup>2</sup> auf −2 · 10<sup>20</sup> Teilchen*/*m<sup>2</sup> korrigieren wollen, wird stattdessen in der nächsten Iteration mit  $3 \cdot 10^{20}$  Teilchen/<sub>m<sup>2</sup></sub> gerechnet. Zusätzlich wurden für  $T_e$  und  $n_{+}$  minimale und maximale Werte definiert, auf die bei einem Unter- bzw. Überschreiten begrenzt wird. Dies ist hilfreich, da die Ionentransmissionskoeffizienten, wie in Abschnitt [10.4.3](#page-199-0) beschrieben wird, nur für einen bestimmten Wertebereich ermittelt werden.

**Optimierungsansatz durch Vorgabe der in das Plasma eingekoppelten Leistung** *P***<sup>p</sup> als Randbedingung:** Die Berechnung von *P*<sup>p</sup> als Funktion  $f(U_{\text{DC}}, T_{\text{m}}, n_0, n_+, n_{++}, T_{e})$  ist aufwändig. Dies liegt zum einen an der Berechnung des elektromagnetischen Feldes und zum anderen daran, dass die Funktion intern eine komplexe Abhängigkeit aufweist. Die Frequenz *f* des Schwingkreises wird von der Triebwerksimpedanz beeinflusst, welche wiederum von der Frequenz abhängt. Deswegen wird  $P_{\rm p}$  und nicht  $U_{\rm DC}$  als Randbedingung vorgegeben, sodass sich das folgende Gleichungssystem ergibt:

$$
\Delta \dot{N}_0 = \Gamma_p \left( -\Gamma_n \left( T_0, n_0, n_+, n_{++}, T_e \right) = 0 \tag{5.13}
$$

$$
\Delta \dot{N}_{+} = \dot{N}_{+,p} (n_{0}, n_{+}, n_{++}, T_{e}) - \dot{N}_{+,n} (n_{0}, n_{+}, n_{++}, T_{e}) = 0 \quad (5.14)
$$

 $\Delta \dot{N}_{++} = \dot{N}_{++,p} (n_0, n_+, n_{++}, T_e) - \dot{N}_{++,n} (n_0, n_{++}, T_e) = 0$  (5.15)

$$
\Delta P = P_{\rm p} - P_{\rm n} (n_0, n_+, n_{++}, T_{\rm e}) = 0 \qquad (5.16)
$$

Wurde dieses gelöst, sind alle Zustandsgrößen bekannt und  $U_{\text{DC}}$  kann rückwirkend aus der Gleichung  $P_p = f(U_{DC}, T_m, n_0, n_+, n_{++}, T_e)$  bestimmt werden. Dementsprechend sind die Teilmodelle der Peripherie, wozu auch die rechenintensive Berechnung der induktiven Einkopplung gehört, während des iterativen Suchens der Zustandsgrößen nicht aufzurufen.

## **5.6 Entkoppeltes Lösungsverfahren für ein System mit einfach geladenen Ionen**

## **5.6.1 Einführung**

Das vorgestellte multidimensionale Newtonverfahren löst, wie fast alle anderen Simulationen auch, das Problem für gegebene Randbedingungen. Hierbei ist das zugrunde liegende System aufgrund der vielen beteiligten, verkoppelten Teilmodelle, welche zudem nichtlineares Verhalten aufweisen und nicht monoton sein müssen, sehr komplex. Es ergibt sich ein emergentes Verhalten des Gesamtsystems, dessen Ursache sich nur schwer auf die einzelnen Teilmodelle zurückführen lässt. Dementsprechend erfolgt die Bewertung des Systemverhaltens durch Interpretation der Ergebnisse bzw. durch den Vergleich verschiedener Simulationen für unterschiedliche Randbedingungen. Um stattdessen in der Lage zu sein, aus Veränderung in Teilmodellen das Verhalten des Gesamtmodells zu abstrahieren, wird hier eine alternative Lösungsmethode vorgestellt. Die Methode erlaubt es, das System aus 3 Bilanzgleichungen (bei ausschließlicher Betrachtung von einfach geladenen Ionen) zu entkoppeln. Zur Anwendung wird eine geschickte Auswahl von vorzugebenden Randbedingungen und Zustandsgrößen sowie eine bestimmte Anordnung der Gleichungen verwendet. Voraussetzung ist jedoch, dass eine Funktion für das Elektronen- und Ionendichteprofil genutzt wird, welche nicht von *n*<sup>+</sup> abhängt. Die Lösungsmethode ermöglicht es, die Zustandsgrößen sowie weitere Variablen nacheinander zu lösen und das Systemverhalten als mehrere ineinander einsetzbare (teilweise eindimensionale) Abbildungen bzw. Funktionen zu beschreiben. Hierdurch lässt sich ein Verständnis des Systems ableiten, welches zur Systemoptimierung verwendet werden kann. Der Einfluss einzelner Änderungen auf das Gesamtsystem lässt sich abschätzen. Zudem erlaubt es Aussagen darüber, ob mehr als eine selbstkonsistente Lösung existiert. Wohingegen das Newton-Verfahren zwar eine Lösung findet, es aber unklar ist, ob diese eindeutig ist.

## **5.6.2 Gleichungssystem**

Unter Vernachlässigung der zweifach geladenen Ionen vereinfacht sich das zu lösenden Gleichungssystem zu

$$
\Delta \dot{N}_0 = \Gamma_p \left( -\n\begin{array}{cc} \Gamma_p \left( -\n\end{array}\n\right) - \n\begin{array}{cc} \Gamma_n \left( T_0, n_0, n_+, T_e \right) = 0 \n\end{array} \n\tag{5.17}
$$

$$
\Delta \dot{N}_{+} = \dot{N}_{+,p} (n_0, n_+, T_e) - \dot{N}_{+,n} (n_0, n_+, T_e) = 0 \quad (5.18)
$$

<span id="page-112-1"></span><span id="page-112-0"></span>
$$
\Delta P = P_{\rm p} (U_{\rm DC}, T_{\rm m}, n_0, n_+, T_{\rm e}) - P_{\rm n} (n_0, n_+, T_{\rm e}) = 0 \tag{5.19}
$$

Hierbei wird Gl. [\(5.17\)](#page-112-0) auch als Massenerhaltungsgleichung bezeichnet, da diese in die Ionisationskammer hinein- und herausfließende Massenflüsse bilanziert. Aus Gl. [\(5.18\)](#page-112-1) wird durch Multiplikation mit der Elementarladung die Ladungserhaltungsgleichung, die erzeugte und verlorene Ladung bilanziert.

#### **5.6.3 Lösungsverfahren**

Das Ablaufschema des Lösungsverfahrens ist in Abb. [5.4](#page-114-0) dargestellt. Hierbei repräsentieren die Rauten einen Algorithmus zur Nullstellenbestimmung, für den das im Anhang in [B.1.3](#page-258-0) beschriebene iterative Verfahren verwendet wird.

Erster Schritt: Der Strahlstrom  $I<sub>b</sub>$  wird als Randbedingung vorgegeben. Aus diesem lässt sich der Teilchenstrom an extrahierten Ionen mittels  $\Gamma_{+}^{\text{E}} = \frac{I_{\text{b}}}{e}$  $\frac{l_{\rm b}}{e}$  berechnen, wobei *e* die Elementarladung ist. Hiermit ergibt sich die erste Erhaltungsgleichung [\(5.17\)](#page-112-0) zu

$$
\Delta N_0 \left( \Gamma_p, \Gamma_+^{\mathcal{E}}, T_0, n_0 \right) = \underbrace{\Gamma_p}_{\substack{\text{Einsteinende} \\ \text{Neutrallelichen}}} - \underbrace{\Gamma_+^{\mathcal{E}} \left( n_0, n_+, T_e \right)}_{\text{Extrahierte}} - \underbrace{\Gamma_0^{\mathcal{E}} \left( T_0, n_0 \right)}_{\text{Nextrahierte}} = 0. \tag{5.20}
$$

Im Vergleich zu Gl. [\(5.17\)](#page-112-0) entfällt durch die Verwendung von  $\Gamma_{+}^{\text{E}}$  als Randbedingung die Abhängigkeit von  $n_+$  und  $T_e$ , wodurch  $\Delta N = f\left(\Gamma_p, \Gamma_+^E, T_0, n_0\right) = 0$  nur noch von der einen unbekannten  $n_0$  abhängt. Das Problem entspricht der Nullstellenbestimmung einer eindimensionalen Funktion. Diese wird durch den verwendeten Algorithmus ausgehend von einem Initialwert  $n'_0$  $\sigma_0$  errechnet. Die Lösung des ersten Iterationsverfahrens lässt sich als

<span id="page-113-1"></span>
$$
n_0 = f_1 \left( \dot{m}_p \right) \tag{5.21}
$$

auffassen und liefert die erste der 3 Zustandsgrößen unabhängig von den anderen beiden. Hierbei ist  $\dot{m}_{\rm p}$  der Eingangsmassenfluss gemäß  $\Gamma_{\rm p} = \frac{\dot{m}_{\rm p}}{m}$ *m* , wobei *m* die Masse pro Neutralteilchen bezeichnet.

**Zweiter Schritt:** Es wird ausgenutzt, dass sowohl  $N_{+,p}$  als auch  $N_{+,n}$  in Gl. [\(5.18\)](#page-112-1) linear von *n*<sup>+</sup> abhängen. Bewiesen wird dies in Abschnitt [6.7,](#page-122-0) und zwar für beliebige Dichteprofile. Aufgrund dieser Linearität ist die Lösung von Gl. [\(5.18\)](#page-112-1) unabhängig von  $n_+$ . Dementsprechend kann zum Lösen ein beliebiger Initialwert  $n_+$  für  $n_+$  angenommen werden, solange er im gültigen Wertebereich für die Funktionen  $N_{+,\mathbf{p}}$  und *N*˙ <sup>+</sup>*,*<sup>n</sup> liegt. Unter dieser Voraussetzung erhält man aus Gl. [\(5.18\)](#page-112-1) den Zusammenhang

<span id="page-113-0"></span>
$$
\Delta \dot{N}_{+}(n_{0}, T_{e}) = \dot{N}_{+,\mathbf{p}}(n_{0}, n_{+}', T_{e}) - \dot{N}_{+,\mathbf{n}}(n_{0}, n_{+}', T_{e}) = 0, \qquad (5.22)
$$

wobei im Folgenden bereits gelöste Werte in Grün dargestellt werden. Gleichung [\(5.22\)](#page-113-0) erlaubt die Ermittlung der einzig verbleibenden Unbekannten *T*e. Das Ergebnis entspricht der eindimensionalen Funktion

<span id="page-113-2"></span>
$$
T_{\rm e} = f_2(n_0). \tag{5.23}
$$

**Dritter Schritt:** Es wird  $\Gamma^{\text{E}}_{+}(n_0, n_+, T_e)$  verwendet, um  $n_+$  zu lösen, indem ausgenutzt wird, dass  $\Gamma_{+}^{\text{E}}$  als Randbedingung und  $n_0$  sowie  $T_e$  als gelöste Werte bekannt sind. Hierbei ist $\Gamma_+^{\rm E}$ über den Strahlstrom als Randbedingung vorgegeben und die Verknüpfung beider Werte erfolgt über die Ladung pro Ion. Für das System muss  $I_{\text{b}} = e \cdot \Gamma_{+}^{\text{E}}(n_0, n_+, T_{\text{e}})$  gelten. Umstellen liefert die Bilanzgleichung

$$
\Delta I_{\rm b}(n_0, n_+, T_{\rm e}) = \Gamma^{\rm E}_+(n_0, n_+, T_{\rm e}) e - I_{\rm b} = 0, \qquad (5.24)
$$

<span id="page-114-0"></span>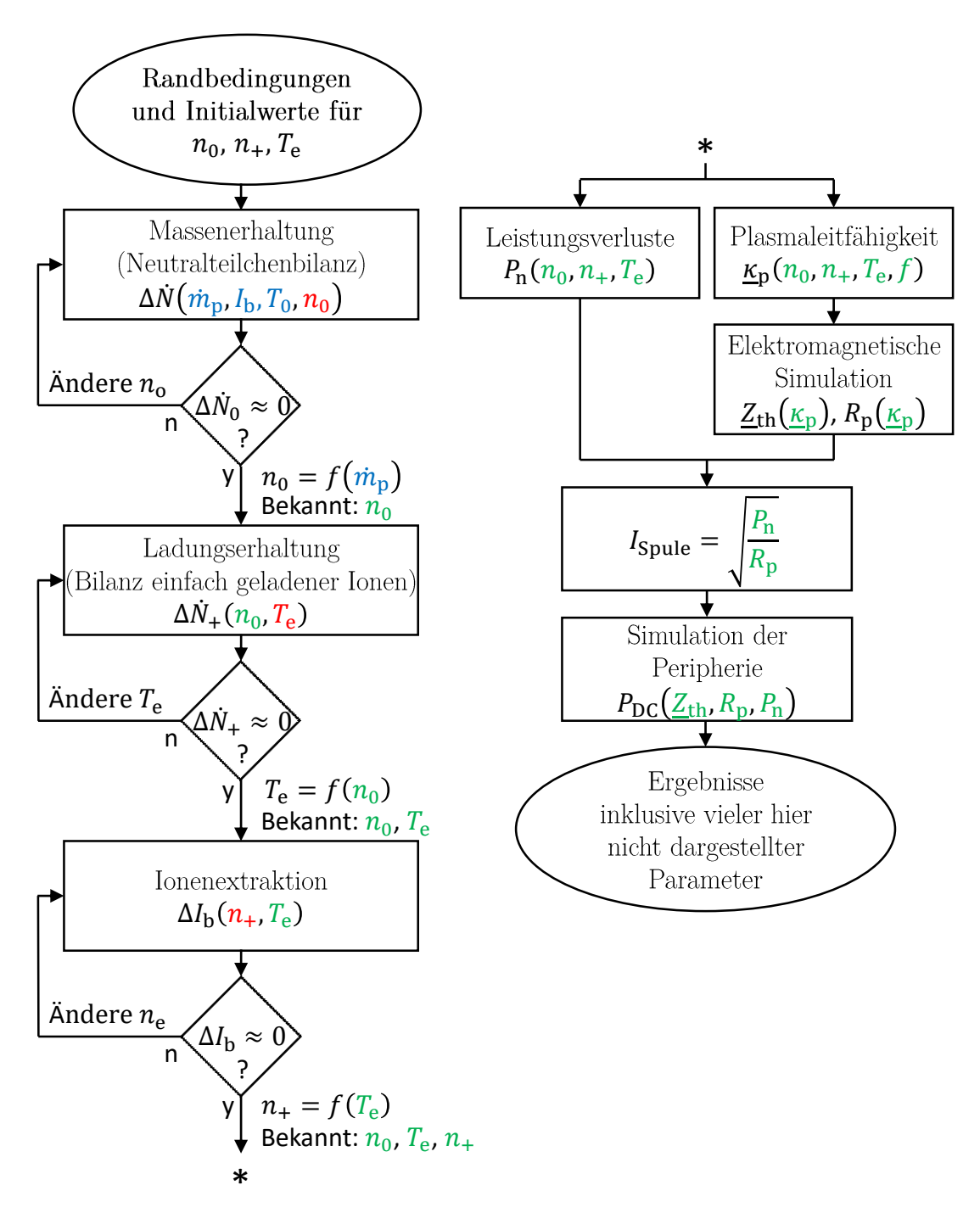

Abbildung 5.4: Ablaufschema des entkoppelten Lösungsverfahrens

welche sich erneut durch Nullstellenbestimmung einer eindimensionalen Funktion lösen lässt. Hierbei wird  $n_+$  so groß gewählt, dass sich bei den gegebenen  $n_0$  und  $T_e$ der gewünschte Strahlstrom ergibt. Das Ergebnis lässt sich in der Form

<span id="page-115-0"></span>
$$
n_{+} = f_3(n_0, I_{\rm b}, T_{\rm e}) \tag{5.25}
$$

darstellen.

**Erster bis dritter Schritt:** Die Lösung aller Zustandsgrößen kann auf die Gleichungen

$$
n_{+} = f_{3}(n_{0}, T_{e}) \quad T_{e} = f_{2}(n_{0}) \text{ und } n_{0} = f_{1}(m_{p}) \tag{5.26}
$$

zurückführen werden, welche sich ineinander einsetzen lassen. Hierbei hat *n*<sup>+</sup> sowohl eine explizite als auch eine implizite Abhängigkeit von  $n_0$ . Durch Einsetzen erhält von Gl. [\(5.21\)](#page-113-1) und [\(5.23\)](#page-113-2) in [\(5.25\)](#page-115-0) man  $n_+ = f_3(n_0(\dot{m}_{\rm p}), T_{\rm e}(n_0(\dot{m}_{\rm p})))$ .

**Vierter Schritt:** Die Systematik der ineinander einsetzbaren Funktionen kann auch auf die induktive Leistungseinkopplung und die Peripherie angewandt werden. So lassen sich aus den gegebenen Zustandsgrößen direkt die Verlustleistung im Plasma *P*<sup>n</sup> und die Plasmaleitfähigkeit *κ*<sup>p</sup> berechnen. Zum Berechnen letzter wird eine feste Anregungsfrequenz *f* als Randbedingung vorgegeben. Dies erlaubt es u. a., den elektrischen Wirkungsgrad in Abhängigkeit von *f* zu untersuchen. Mit den vorliegenden ortsaufgelösten Leitfähigkeiten im Raum ergibt sich die Triebwerksimpedanz  $\underline{Z}_\text{T}$  und der Plasmawiderstand  $R_\text{P}$ . Die vorliegenden Impedanzen sowie die Verlustleistung im Plasma erlauben es, den Spulenstrom zu berechnen und mit diesem das periphere Modul aufzurufen.

#### **5.6.4 Vorteile des Verfahrens**

Durch die Entkopplung der Teilmodelle ist das Formulieren einer Reihe von Wenn-Dann-Bedingungen möglich. Dies hat einen entscheidenden Vorteil für das Verständnis des Systemverhaltens. Betrachten wir hierzu *f*<sup>3</sup> gemäß Gl. [\(5.25\)](#page-115-0), welche *n*<sup>+</sup> über die Elektronentemperatur  $T_e$  abbildet. Diese kann durch Einsetzen von  $f_2$  und  $f_1$ genauso gut über  $\dot{m}_+$  abgebildet werden und liefert  $n_+ = f(\dot{m}_+)$ . Aufgrund der Verkettung lässt sich schlussfolgern, dass eine Änderung der Funktionen *f*<sup>1</sup> und *f*<sup>2</sup> lediglich zu einem Verschieben, Stauchen und Strecken der Abszisse von *f* führt. Diese Vorgehensweise kann auf das gesamte Modell, bis hin zu peripheren Größen wie der DC-Eingangsspannung, angewandt werden. In Kapitel [10](#page-190-0) wird die Vorgehensweise im Rahmen der Ergebnisvorstellung anschaulich diskutiert.

Hierbei ist zu beachten, dass die Funktionen noch von vielen weiteren, nicht dargestellten, Randbedingungen abhängen, die erst in den folgenden Abschnitten deutlich werden. Ein weiterer Vorteil ist, dass weniger Berechnungen als bei Verwendung des multidimensionalen Newtonverfahrens notwendig sind.

## **Kapitel 6**

# **Teilchenbilanzgleichungen und Leistungsverluste**

*Zu Beginn des Kapitels werden die Dichteprofile der einzelnen Spezies auf Grundlage von Abschnitt [4.8](#page-96-0) diskutiert und definiert. Anschließend wird die Volumen- und Oberflächenintegration über diese Dichteprofile und deren Interpretation als Gewichtungsfaktoren beschrieben. Die Implementierung der Integrationen wird, unter Verweis auf eine detaillierte Beschreibung, angedeutet. Daraufhin werden die einzelnen Umwandlungsprozesse im Plasma und die sich ergebenden Teilchenflüsse der Ionen zur Wand beschrieben. Auf dieser Grundlage werden die Erhaltungsgleichungen für einfach und zweifach geladene Ionen eingeführt. Die Erhaltungsgleichung der Neutralteilchen wird gesondert betrachtet, da diese auch die Extraktion berücksichtigt. Für alle Erhaltungsgleichungen werden die Vereinfachungen bei Vernachlässigung der zweifach geladenen Ionen betrachtet. Im letzten Abschnitt werden die einzelnen Leistungsverluste im Plasma beschrieben.*

## **6.1 Dichteprofil der einzelnen Spezies**

Die skalaren Zustandsgrößen  $n_0$ ,  $n_+$  und  $n_{++}$  beschreiben die jeweiligen Teilchendichten im Plasmazentrum. Zudem wurde das normierte ortsaufgelöste Dichteprofil  $h = f(\vec{r})$  eingeführt, wobei  $\vec{r}$  den Ortsvektor kennzeichnet. In diesem Abschnitt betrachten wir die Dichteprofile der einzelnen Spezies. Um zwischen den Zustandsgrößen und den jeweiligen Dichteprofilen unterscheiden zu können, werden letztere fett dargestellt. Das Dichteprofil der einfach geladenen Ionen wird z. B. mit  $n_{+} = f(\vec{r})$ bezeichnet. Tabelle [6.1](#page-117-0) gibt eine Übersicht der jeweiligen Dichteprofile mit den zugrundeliegenden Berechnungen. Für die Zustandsgröße der Elektronendichte gilt  $n_$  =  $n_+$  + 2 $n_{++}$ . Das Elektronen-Dichteprofil berechnet sich mit  $n_$  =  $n_+$  + 2 $n_{++}$ . Das in Abschnitt [4.8](#page-96-0) eingeführte Dichteprofil basiert auf Berechnungen, die nur einfach geladene Ionen berücksichtigen. Aufgrund der zu erwartenden geringen Dichte der zweifach geladenen Ionen wird angenommen, dass das Profil der einfach geladenen Ionen unverändert Gültigkeit behält. Bezüglich des Dichteprofils der zweifach geladenen Ionen sei erwähnt, dass es zwei Erzeugungsmechanismen für diese Spezies gibt: Zum einen die doppelte Ionisation direkt aus einem Neutralteilchen und zum anderen die einfache Ionisation eines bereits einfach geladenen Ions. Beim zweiten Prozess ist die Ionisationsrate am Rand voraussichtlich geringer als in der Mitte, da am Rand aufgrund des Dichteprofils *n*<sup>+</sup> weniger einfach geladene Ionen zur Ionisation vorliegen. Dementsprechend ist davon auszugehen, dass das Profil der zweifach

<span id="page-117-0"></span>

| Dichteprofil          | Dichteprofil ein- Dichteprofil |                                                               | Dichteprofil Elektronen                            |
|-----------------------|--------------------------------|---------------------------------------------------------------|----------------------------------------------------|
| Neutralteil-          |                                | fach geladener zweifach gelade-                               |                                                    |
| chen                  | Ionen                          | ner Ionen                                                     |                                                    |
| $n_0 = n_0 \cdot h_0$ | $n_+ = n_+ \cdot h_+$          | $n_{++} = n_{++} \cdot h_{++} \mid n_{-} = n_{-} \cdot h_{-}$ |                                                    |
| $n_0 = n_0$           | $n_{+} = n_{+} \cdot h_{+}$    | $n_{++} = n_{++} \cdot h_{++}$                                | $n_{-} = n_{+} \cdot h_{+} + 2n_{++} \cdot h_{++}$ |
| $h_0 = 1$             | $h_+ = h$                      | $h_{++} = h$                                                  | $h_-=h$                                            |

Tabelle 6.1: Übersicht der Dichteprofile und deren Berechnung

geladenen Ionen zwischen den Profilen *h* und *h* 2 liegt. Im Folgenden wird das Profil der zweifach geladenen Ionen zur Vereinfachung in der Form *h* angenommen. Dementsprechend gilt für jede Spezies das gleiche Dichteprofil.

## <span id="page-117-2"></span>**6.2 Volumen- und Oberflächenintegrale**

**Einleitung:** Die zu betrachtenden Prozesse lassen sich in zwei Kategorien unterteilen: im Plasmavolumen  $V_p$  stattfindende Umwandlungsprozesse, welche über eine Volumenintegration zu berechnen sind, und Teilchenflüsse<sup>[1](#page-117-1)</sup> durch die Oberfläche des betrachteten Volumens, welche über eine Oberflächenintegration beschrieben werden können. In beiden Fällen erfolgt eine Integration über die entsprechende ortsaufgelöste Teilchendichte. Im Folgenden wird eine Schreibweise einführt, die es erlaubt, die komplexen Integrationen als einfache Gewichtungsfaktoren zu schreiben.

**Volumenintegration:** Exemplarisch wird die Umwandlungsrate  $\dot{N}_{+}^{++}$  von einfach geladenen Ionen hin zu zweifach geladenen Ionen betrachtet. Gemäß der verwendeten Syntax steht im unteren Index von *N*˙ der Ausgangszustand und im oberen Index der Zustand nach der Umwandlung. Die Berechnung der betrachteten Rate erfolgt gemäß der Volumenintegration

\n
$$
\dot{N}_{+}^{++} = \iiint_{V_P} \underbrace{\boldsymbol{n}_{-}}_{\text{Reaktionsfrequency in Volumenelement}} \underbrace{\boldsymbol{n}_{-}}_{\text{M}^{++} \boldsymbol{n}_{+}} \underbrace{\boldsymbol{n}_{-}}_{\text{N}^{++} \boldsymbol{n}_{+}} \underbrace{\boldsymbol{n}_{-}}_{\text{M}^{++} \boldsymbol{n}_{+}} \underbrace{\boldsymbol{d}V}_{\text{N}^{++} \boldsymbol{n}_{-}} \tag{6.1}
$$
\n

\n\n (6.1)\n

über das Plasmavolumen *V*p. Mit Tab. [6.1](#page-117-0) lässt sich der zu integrierende Ausdruck gemäß

$$
\boldsymbol{n}_{-}K_{+}^{++}\boldsymbol{n}_{+} = n_{-}h_{-}K_{+}^{++}n_{+}h_{+} \tag{6.2}
$$

<span id="page-117-1"></span><sup>&</sup>lt;sup>1</sup> Zur Aufstellung der Teilchenflüsse müssen Prozesse außerhalb des Plasmavolumens, wie z. B. Umwandlungsprozesse oder die Extraktion, berücksichtigt werden.

ausschreiben. Die Größen *n*−, *n*<sup>+</sup> und *K*++ <sup>+</sup> werden vor das Integral gezogen, da diese nicht ortsabhängig sind. Man erhält

$$
\dot{N}_{+}^{++} = n_{-}n_{+} \underbrace{K_{+}^{++} = f(T_{\rm e})}_{G_{+}^{++} \text{ (6.3)}} \underbrace{K_{+}^{++} = f(T_{\rm e})}_{G_{+}^{++} = f(T_{\rm e}, n_{0})} \tag{6.3}
$$

wobei der Term  $G^{++}_+$  die Abhängigkeit der Umwandlungsrate von der Elektronentemperatur und der Neutralgasdichte beschreibt. Letztere Abhängigkeit kommt dadurch zustande, dass das Dichteprofil von der Neutralgasdichte beeinflusst wird. Bei dieser Nomenklatur beinhaltet der Term *G* die gesamte Funktionalität

- der Berechnung des Geschwindigkeitsdichteprofils  $f_{(v)}^*$ ,
- der Ratenkoeffizienzten mit den diskret vorliegenden Wirkungsquerschnitten und
- der numerischen Integration der ortsaufgelösten Dichtefunktion.

**Oberflächenintegration:** Wie bereits in Abschnitt [4.5](#page-92-0) und [4.6](#page-93-0) erklärt, kommt es zu einem Teilchenfluss von Ionen zur Wand. Für einfach geladene Ionen lässt sich dieser mit

$$
\Gamma_{+} = \oiint_{O_{\rm p}} \mathbf{n}_{+} \vec{v}_{\rm d} \, d\vec{A} = \oiint_{O_{\rm p}} n_{+} h \vec{v}_{\rm d} \, d\vec{A} \tag{6.4}
$$

berechnen. Hierbei ist *O*<sup>p</sup> die zum Plasmavolumen *V*<sup>p</sup> gehörige Oberfläche. Die Driftgeschwindigkeit  $\vec{v}_{d}$  an den Orten von  $O_{p}$  entspricht der Bohm-Geschwindigkeit  $v_{B}$ . Aufgrund der Ionenbeschleunigung vom Plasmainneren nach außen hin zeigen der Vektor der Bohm-Geschwindigkeit und der Flächenvektor *A~* in die gleiche Richtung. Der Ausdruck  $\vec{v}_{d}dA$  vereinfacht sich also zu  $v_{B}dA$ , wobei  $v_{B}$  entlang der betrachteten Oberfläche konstant ist und gemeinsam mit  $n_{+}$  vor das Integral gezogen werden kann. Es folgt:

Gewichtete  
Oberfläche  

$$
O_{+-} = f(n_0)
$$

$$
\Gamma_{+} = n_{+} \underbrace{v_{\rm B} = f(T_{\rm e})}_{O_{\rm p}} \underbrace{\oiint_{O_{\rm p}} h \, dA}_{H_{+} = f(T_{\rm e}, n_0)}.
$$
(6.5)

Der Faktor  $H_+$  fasst die Abhängigkeit  $T_e$  und  $n_0$  bzw. die temperaturabhängige Bohm-Geschwindigkeit und die numerische Oberflächenintegration zusammen. Streng genommen stellt die Annahme gleicher Vektorrichtung, die zu  $\vec{v}_{d} d\vec{A} = v_{B} dA$ führt, eine Vereinfachung dar, die bei scharfen Kanten der Ionisationskammer und in der Nähe der Ionenoptik nicht gelten mag. Bei letzterem wird durch die angelegte Hochspannung das E-Feld und auch der Übergang von Vorschicht zu Randschicht verzerrt. Es wird davon ausgegangen, dass diese lokalen Effekte den aus dem Plasma kommenden Ionenfluss, welcher hauptsächlich durch die Bedingungen in der ausgedehnteren Vorschicht bestimmt wird, nicht beeinflusst. Dementsprechend entsteht durch die gemachte Annahme ein lokaler Fehler, der sich jedoch bei der Integration herausmitteln bzw. zumindest reduzieren sollte.

## **6.3 Berechnung der Integrale**

Die Berechnung der Oberflächen- und Volumenintegrale erfolgt in Zylinderkoordinaten unter der Annahme, dass die jeweiligen Teilchendichten in *φ*-Richtung konstant sind. Die Randschicht wird aufgrund ihrer geringen räumlichen Ausdehnung bei der Integration vernachlässigt. Dementsprechend wird über den gesamten Bereich innerhalb der Ionisationskammer integriert, wobei das mit Gl. [\(4.56\)](#page-98-0) beschriebene Profil als Integrand dient. Das Verfahren der numerischen Integration sowie der Geometrie-Definition ist im Anhang in Abschnitt [B.7](#page-284-0) beschrieben.

## <span id="page-119-5"></span>**6.4 Umwandlungsprozesse und Teilchenflüsse**

**Umwandlungsprozesse:** Zur Beschreibung des Plasmas sind die 3 Umwandlungsprozesse gemäß Gleichungen [\(6.6\)](#page-119-0) bis [\(6.8\)](#page-119-1) zu berücksichtigen.

<span id="page-119-0"></span>
$$
\dot{N}_0^+ = n_0 n_+ G_0^+, \qquad G_0^+ = K_0^+ \iiint\limits_{V_\text{p}} h \, \mathrm{d}V \tag{6.6}
$$

<span id="page-119-2"></span><span id="page-119-1"></span>
$$
\dot{N}_0^{++} = n_0 n_+ G_0^{++}, \qquad G_0^{++} = K_0^{++} \iiint\limits_{V_\text{p}} h \, \mathrm{d}V \tag{6.7}
$$

$$
\dot{N}_{+}^{++} = n_{-}n_{+}G_{+}^{++}, \qquad G_{+}^{++} = K_{+}^{++} \iiint\limits_{V_{\rm p}} h^2 \, \mathrm{d}V \tag{6.8}
$$

Für Gl. [\(6.8\)](#page-119-1) wurde *h*−*h*<sup>+</sup> = *h* <sup>2</sup> mit *h* = *h*<sup>−</sup> = *h*<sup>+</sup> verwendet. Bei Gl. [\(6.6\)](#page-119-0) und  $(6.7)$  wird der Term  $h_0 = 1$  nicht aufgeführt. Die 3 Gleichungen berücksichtigen die 3 Wirkungsquerschnitte der möglichen Ionisationsvorgänge gemäß Tab. [4.2.](#page-85-0)

**Teilchenflüsse der Ionen zur Wand:** Die beiden Teilchenflüsse einfach geladener Ionen  $\Gamma_+$  und zweifach geladener Ionen  $\Gamma_{++}$  vom Plasma hin zur Wand sind zu berücksichtigen. Sie werden mit Gl. [\(6.9\)](#page-119-3) und [\(6.10\)](#page-119-4) beschrieben:

<span id="page-119-4"></span><span id="page-119-3"></span>
$$
\Gamma_{+} = n_{+}H_{+} \qquad H_{+} = v_{\text{B}} \underset{O_{\text{p}}}{\oiint} h \,\mathrm{d}A \qquad (6.9)
$$

$$
\Gamma_{++} = n_{++}H_{++} \qquad H_{++} = \sqrt{2}v_{\rm B} \oiint_{O_{\rm p}} h \, dA \qquad (6.10)
$$

Aufgrund der unterschiedlichen Ladung von einfach und zweifach geladene Ionen erfahren beide Spezies unterschiedliche Beschleunigungskräfte im elektrostatischen Feld des Plasmas. Die Kraft ist bei den zweifach geladenen Ionen doppelt so groß. Als Näherung erster Ordnung<sup>[1](#page-120-0)</sup> wird davon ausgegangen, dass die doppelt geladenen Ionen dementsprechend eine doppelt so hohe kinetische Energie beim Eintreten in die Randschicht aufweisen. Diese Energie geht gemäß *E*kin = 1 <sup>2</sup>*Mv*<sup>2</sup> mit einer um Faktor <sup>√</sup> 2 höheren Geschwindigkeit einher.

## **6.5 Erhaltungsgleichungen für einfach und zweifach geladene Ionen**

Bei den Erhaltungsgleichungen für einfach und zweifach geladene Ionen kann davon ausgegangen werden, dass alle Ionen, die das Plasmavolumen  $V_p$  verlassen, der betrachteten Spezies verloren gehen. Hierbei ist es unerheblich, ob Ionen an der Wand rekombinieren oder extrahiert werden. Die Umwandlungsraten gemäß Gl. [\(6.6\)](#page-119-0) bis [\(6.8\)](#page-119-1) tauchen, je nachdem welche Spezies betrachtet wird, als Erzeugungs- oder Verlustterm auf.

Für die **Erhaltungsgleichung einfach geladener Teilchen** gilt

<span id="page-120-1"></span>
$$
\Delta \dot{N}_{+} = \underbrace{n_{0}n_{-}G_{o}^{+}}_{\dot{N}_{0}^{+}} - \underbrace{n_{+}n_{-}G_{+}^{++}}_{\dot{N}_{+}^{++}} - \underbrace{n_{+}H_{+}}_{\tau_{+}} = 0, \quad \text{mit} \quad G_{+}^{++} = f(T_{e}, n_{0}). \tag{6.11}
$$

Einfach geladene Ionen entstehen durch Ionisation von Neutralteilchen  $(N_0^+)$ . Als Verlustterme wirken die weitere Ionisation  $(N_{+}^{++})$  sowie das Verlassen des Plasmavolumens  $(\tau_{+})$ .

Für die **Erhaltungsgleichung zweifach geladener Teilchen** gilt

<span id="page-120-2"></span>
$$
\Delta \dot{N}_{++} = \underbrace{n_0 n_- G_0^{++}}_{N_0^{++}} + \underbrace{n_+ n_- G_+^{++}}_{N_+^{++}} - \underbrace{n_{++} H_{++}}_{\tau_{++}} = 0, \quad \text{mit} \quad \begin{array}{c} G_o^{++} \\ G_+^{++} \\ H_{++} \end{array} = f(T_e, n_0). \tag{6.12}
$$

Zweifach geladene Ionen entstehen durch Ionisation von Neutralgasteilchen  $(N_0^{++})$ und durch Ionisation von einfach geladenen Ionen  $(N_{+}^{++})$ . Zweifach geladene Ionen gehen nur dann verloren, wenn sie das Plasmavolumen  $V_p$  verlassen  $(\tau_{++})$ .

Bei beiden Erhaltungsgleichungen ist zudem die Abhängigkeit

$$
n_{-} = n_{+} + 2n_{++} = f(n_{+}, n_{++})
$$
\n(6.13)

zu berücksichtigen. Dementsprechend hängen beide Erhaltungsgleichungen [\(6.11\)](#page-120-1) und [\(6.12\)](#page-120-2) von den Variablen  $n_0$ ,  $n_+$ ,  $n_{++}$  und  $T_e$  ab.

<span id="page-120-0"></span><sup>&</sup>lt;sup>1</sup> Mögliche Einschränkungen: Bei sehr geringer Neutralgasdichten stoßen die meisten Ionen auf dem Weg zum Rand nicht mit einem Neutralteilchen. Die Geschwindigkeit beim Eintreten in die Randschicht hängt also von der Position ab, bei der es zur Ionisation kam. Diese kann statistisch bei einfach und zweifach geladenen Ionen unterschiedlich sein. Bei mittleren und hohen Neutralgasdichten wäre die genaue Auswirkung der Stöße im Plasma zu untersuchen.

## <span id="page-121-3"></span>**6.6 Erhaltungsgleichungen für Neutralteilchen**

Bei dem Erhalt der Neutralgasteilchen sind wieder alle Erzeugungs- und Verlustkanäle, die diese Spezies direkt betreffen, zu berücksichtigen. Dementsprechend ergibt sich die **Erhaltungsgleichung der Neutralteilchen** zu

<span id="page-121-0"></span>
$$
\Delta \dot{N}_0 = \underbrace{\Gamma_{\rm p} + \Gamma_{+}^{\rm W} + \Gamma_{++}^{\rm W}}_{\text{Erzeugungsterme}} - \underbrace{\Gamma_{0}^{\rm E} - \dot{N}_{0}^{+} - \dot{N}_{0}^{+}}_{\text{Verlusterme}} = 0. \tag{6.14}
$$

Erzeugungsterme sind zum einen der in die Ionisationskammer einströmende Neutralgasteilchenfluss  $\Gamma_{\rm p}$ , aber auch  $\Gamma_{+}^{\rm W}$  und  $\Gamma_{++}^{\rm W}$ . Die beiden letzteren Variablen beschreiben den Teilchenfluss an Ionen, der an den Wänden rekombiniert und anschließend als Neutralteilchen in das Plasmavolumen zurückgelangt. Hierbei gibt der untere Index an, ob es sich um den Ionenfluss einfach oder zweifach geladener Ionen handelt. Verluste entstehen durch den Teilchenfluss der durch das Gittersystem verloren gehender Neutralteilchen  $\Gamma_0^{\text{E}}$  und durch Ionisation von Neutralteilchen. Bei letzterem Prozess ist die Ionisation zu einfach geladenen Ionen  $\dot{N}^+_0$  und jene zu zweifach geladenen Ionen $\dot{N}_{0}^{++}$ zu berücksichtigen.

Von den in Gl. [\(6.14\)](#page-121-0) vorkommenden Variablen ist $\Gamma_{\rm p}$ eine Randbedingung, die Berechnung von  $\Gamma_0^{\text{E}}$  wird in Kapitel [7](#page-128-0) beschrieben und  $N_0^+$  sowie  $N_0^{++}$  folgen aus den zuvor vorgestellten Gleichungen in Abschnitt [6.4.](#page-119-5) Um die Werte von  $\Gamma_{+}^{W}$  und  $\Gamma_{++}^{\rm W}$ zu bestimmen, werden die Ionenflüsse $\Gamma_{+}$ und $\Gamma_{++}$ der das Plasmavolumen $V_{\rm p}$ verlassenden Ionen mit

<span id="page-121-1"></span>
$$
\Gamma_{+} = \Gamma_{+}^{W} + \Gamma_{+}^{E} \quad \text{und} \quad \Gamma_{++} = \Gamma_{++}^{W} + \Gamma_{++}^{E} \tag{6.15}
$$

separiert. Hierbei wird der Ionenfluss aus dem Plasma in einen extrahierten Anteil, der mit dem oberen Index E gekennzeichnet ist, und die jeweiligen Anteile  $\Gamma_{+}^{\rm W}$  bzw.  $\Gamma_{++}^{\rm W}$ unterteilt. Der obere Index W bezeichnet den Anteil, der die Wand trifft, dort rekombiniert und als Neutralteilchen in das Plasma zurückgelangt. Die Berechnung der extrahierten Anteile wird in Kapitel [7](#page-128-0) beschrieben.

Im Folgenden wird gezeigt, dass  $\Gamma_{+}^{W}$  und  $\Gamma_{++}^{W}$  nicht berechnet werden müssen. Hierzu werden die Terme  $\Gamma_{+}^{W}$  und  $\Gamma_{++}^{W}$  mithilfe der Gl. [\(6.15\)](#page-121-1) gemäß  $\Gamma_{+}^{W} = \Gamma_{+} - \Gamma_{+}^{E}$  und  $\Gamma_{++}^{\text{W}} = \Gamma_{++} - \Gamma_{++}^{\text{E}}$  umgeschrieben und in Gl. [\(6.14\)](#page-121-0) eingesetzt. Es folgt

<span id="page-121-2"></span>
$$
\Delta \dot{N}_0 = \underbrace{\Gamma_p - \Gamma_0^E - \Gamma_+^E - \Gamma_{++}^E}_{=0} + \underbrace{\Gamma_+ + \Gamma_{++} - \dot{N}_0^+ - \dot{N}_0^{++}}_{=0} = 0. \tag{6.16}
$$

Die ersten 4 Terme beschreiben das Gleichgewicht zwischen den Teilchen, die der Ionisationskammer zugeführt werden und denen, die durch die Extraktion verloren gehen. Die letzten 4 Terme beziffern das Gleichgewicht zwischen den Ionen, die im Plasmavolumen entstehen, sowie denen, die durch die Oberfläche entweichen. Aus Gl. [\(6.16\)](#page-121-2) können zwei Erhaltungsgleichung I und II gebildet werden, wobei beide Gleichungen zu erfüllen sind. Die erste beschreibt die ersten 4 Terme und zweite die letzten 4 Terme. Gleichung II lässt sich auch durch Addition der beiden Erhaltungsgleichungen [\(6.11\)](#page-120-1) und [\(6.12\)](#page-120-2) für einfach und zweifach geladenen Teilchen bilden. Sind Gl. [\(6.11\)](#page-120-1) und [\(6.12\)](#page-120-2) erfüllt, ist also auch Gleichung II erfüllt bzw. die Information aus Gleichung II wird für das Gleichungssystem der 4 Erhaltungsgleichungen

nicht benötigt. Dementsprechend ist es vereinfachend möglich, Gleichung I gemäß

<span id="page-122-1"></span>
$$
\Delta \dot{N}_0 = \Gamma_{\rm p} - \Gamma_0^{\rm E} - \Gamma_+^{\rm E} - \Gamma_{++}^{\rm E} = 0 \tag{6.17}
$$

als Erhaltungsgleichung der Neutralteilchen zu verwenden, anstatt der kompletten Form [\(6.16\)](#page-121-2).

Für den Spezialfall, in dem keine Ionen extrahiert werden, gilt  $\Gamma_{+}^{E} = \Gamma_{++}^{E} = 0$ . Aus Gl. [\(6.17\)](#page-122-1) wird  $\Delta N_0 = \Gamma_p - \Gamma_0^E = 0$ , wobei  $\Gamma_p$  eine Konstante ist und  $\Gamma_0^E$  nur von  $n_0$  abhängt. Dementsprechend geht  $\Delta N_0 = f(n_0, n_+, n_{++}, T_e)$  über in  $\Delta N_0 = f(n_0)$ . Daraus lässt sich  $n_0$  direkt bestimmen, ohne das Gleichungssystem aller Erhaltungsgleichungen lösen zu müssen. Für diesen Sonderfall ohne Extraktion wäre noch zu prüfen, ob Gl. [\(6.17\)](#page-122-1) anstelle von Gl. [\(6.16\)](#page-121-2) herangezogen werden kann. Hierauf wurde verzichtet, da dieser Sonderfall nicht simuliert wird.

## <span id="page-122-0"></span>**6.7 System mit einfach geladenen Ionen**

**Vereinfachungen:** Die zweifach geladenen Ionen werden nicht berücksichtigt, sodass die Existenz von nur einfach geladenen Ionen unterstellt wird. Dementsprechend entfällt die Erhaltungsgleichung der zweifach geladenen Ionen. In den verbleibenden zwei Teilchenerhaltungsgleichungen wird die Abhängigkeit von *n*++ eliminiert. In der **Bilanzgleichung einfach geladener Ionen** fällt der Umwandlungsterm in zweifach geladene Ionen weg. Man erhält

<span id="page-122-2"></span>
$$
\Delta \dot{N}_{+} = \underbrace{n_{0} n_{-} G_{o}^{+}}_{\dot{N}_{0}^{+}} - \underbrace{n_{+} H_{+}}_{\Gamma_{+}} = 0, \quad \text{mit} \quad \begin{array}{c} G_{o}^{+} \\ H_{+} \end{array} = f(T_{e}, n_{0}). \tag{6.18}
$$

Die **Erhaltungsgleichung der Neutralteilchen** vereinfacht sich zu

$$
\Delta \dot{N}_0 = \Gamma_{\rm p} + \Gamma_{+}^{\rm W} - \Gamma_{0}^{\rm E} - \dot{N}_0^+ = 0, \qquad (6.19)
$$

welches nach dem in Abschnitt [6.6](#page-121-3) verwendeten Schema zuerst in

$$
\Delta \dot{N}_0 = \underbrace{\Gamma_p - \Gamma_0^{\text{E}} - \Gamma_+^{\text{E}}}_{=0} + \underbrace{\Gamma_+ - \dot{N}_0^+}_{=0} = 0
$$
\n(6.20)

umgewandelt und anschließend zu der Bilanz der in die Ionisationskammer hineinund herausfließenden Teilchen

$$
\Delta \dot{N}_0 = \Gamma_{\rm p} - \Gamma_0^{\rm E} - \Gamma_+^{\rm E} = 0 \tag{6.21}
$$

vereinfacht werden kann.

**Unabhängigkeit der Elektronentemperatur von der Elektrondichte im Plasmazentrum:** Für Gl. [\(6.18\)](#page-122-2) kann die Unabhängigkeit der Bilanzgleichung von der Variable *n*<sup>−</sup> gezeigt werden. Bei Vernachlässigung der zweifach geladenen Ionen gilt *n*++ = 0. Für diesen Spezialfall vereinfacht sich *n*<sup>−</sup> = *n*<sup>+</sup> + 2*n*++ zu *n*− = *n*<sub>+</sub>, sodass Gl. [\(6.18\)](#page-122-2) als

$$
\Delta \dot{N}_{+} = n_{0} n_{-} G_{o}^{+} - n_{-} H_{+} = 0 \quad \text{mit} \quad \frac{G_{o}^{+}}{H_{+}} = f(T_{e}, n_{0}) \tag{6.22}
$$

geschrieben werden kann. Man erkennt, dass Erzeugungs- und Verlustterm linear von *n*<sup>−</sup> abhängen und dass eine Division durch diese Variable möglich ist. Dementsprechend ist die Gleichung unabhängig von *n*−. Dies gilt für beliebige Dichteprofile, da die Terme $G^+_{o}$  und  $H_+$  nicht von  $n_-$  abhängen.

## **6.8 Leistungsverluste**

#### **6.8.1 Einleitung**

Unter den Leistungsverlusten *P*<sup>n</sup> wird jene Energie verstanden, die dem System aus Elektronen innerhalb des Plasmavolumens pro Zeit entzogen wird. Die Energie des Systems entspricht hierbei der Summe der kinetischen Energien aller freien Elektronen. Die einzelnen physikalischen Prozesse, die zum Energieentzug beitragen, lassen sich in verschiedene **Verlustkanäle** unterteilen. Diese ermöglichen teilweise eine indirekte Bestimmung des Leistungsentzugs, sodass es nicht notwendig ist, die einzelnen Elektronen im System zu betrachten. Der Leistungsverlust *P*<sup>n</sup> lässt sich durch Addition aller Verlustkanäle mit

$$
P_{\rm n} = P_{\rm iz} + P_{\rm ex} + P_{\rm nt} + P_{\rm w} \tag{6.23}
$$

berechnen. Es werden die folgenden Verlustkanäle berücksichtigt:

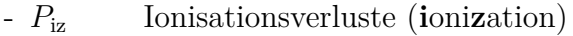

- *P*ex Anregungsverluste (**ex**citation)
- *P*nt Leistungsabgabe an **N**eutral**t**eilchen
- $-P_w$  **W**andverluste

Die Wandverluste  $P_w$  werden mit

$$
P_{\rm w} = P_{\rm w,e} + P_{\rm w,i} \tag{6.24}
$$

in die Verluste der Elektronen *P*w*,*<sup>e</sup> und die der Ionen *P*w*,*<sup>i</sup> aufgeteilt.

#### **6.8.2 Ionisationsverluste**

Bei einer Ionisation wird kinetische Energie eines Elektrons beim inelastischen Stoß aufgewendet, um ein oder mehrere Elektronen von einem Atom zu lösen. Diese Bindungsenergie geht dem System aus freien Elektronen verloren. Im betrachteten Fall berechnet sich die dabei aufgebrachte Leistung mit

$$
P_{\rm iz} = P_0^+ + P_0^{++} + P_+^{++}.\tag{6.25}
$$

Hierbei ist $P_0^+$ die Leistung des Ionisationsvorgangs von Neutralteilchen zu einfach geladenen Ionen,  $P_0^{++}$  diejenige von Neutralteilchen zu zweifach geladenen Ionen und

 $P_+^+{}^+$ diejenige von einfach zu zweifach geladenen Ionen. Die einzelnen Verlustkanäle berechnen sich mit Gl. [\(6.26\)](#page-124-0) bis [\(6.28\)](#page-124-1):

<span id="page-124-1"></span><span id="page-124-0"></span>
$$
P_0^+ = \dot{N}_0^+ E_0^+ \tag{6.26}
$$

$$
P_0^{++} = \dot{N}_0^{++} E_0^{++} \tag{6.27}
$$

$$
P_{+}^{++} = \dot{N}_{+}^{++} E_{+}^{++}.\tag{6.28}
$$

Die Variablen  $E_0^+$ ,  $E_0^{++}$  und  $E_+^{++}$  beschreiben die Ionisationsenergien für die jeweiligen Prozesse.

#### **6.8.3 Anregung**

Bei der durch Anregung dem System verlorengehenden Leistung werden gemäß Tab. [4.2](#page-85-0) *D* = 50 Anregungszustände von Neutralteilchen mit der jeweiligen Anregungsenergie *E*ex(*d*) berücksichtigt. Anregungsprozesse von einfach und zweifach geladenen Ionen werden vernachlässigt. Der gesamte Leistungsbedarf wird mit

$$
P_{\rm ex} = n_0 n_- \iiint\limits_{V_{\rm p}} h \, dV \sum_{d=0}^{D-1} K_{\rm ex(d)} E_{\rm ex(d)}
$$
(6.29)

berechnet, wobei jedes  $K_{\text{ex}(d)} = f(T_e)$  aus numerischer Integration von Gl. [\(4.22\)](#page-86-0) folgt.

#### **6.8.4 Leistungsübertrag an Neutralteilchen:**

Die **Leistung, die pro Zeiteinheit von Elektronen an Neutralteilchen übertragen wird**, berechnet sich gemäß

<span id="page-124-2"></span>
$$
P_{\rm nt} = \dot{N}_{\rm el} \underbrace{\frac{3}{2} k_{\rm B} T_{\rm e}}_{\text{mitHere kinetic} \text{kinetische Energie}} \underbrace{2 \frac{m_{\rm e} m_{\rm n}}{\left(m_{\rm e} + m_{\rm n}\right)^2}}_{\text{Bruchteil der Energie, die}} \,, \tag{6.30}
$$

wobei  $m_n$  die Masse eines Neutralteilchens ist und  $\dot{N}_{el}$  angibt, wie viele Elektronen-Neutralteilchen-Stöße es pro Zeiteinheit gibt. Die Berechnung des Wertes erfolgt entsprechend der in Abschnitt [6.2](#page-117-2) eingeführten Vorgehensweise unter Verwendung des Ratenkoeffizienten *Kel* und dem gewichteten Plasmavolumen. Zur Berechnung wird der totale elastische Stoßquerschnitt *σ*el für Elektronen-Neutralteilchen-Stöße gemäß Tab. [4.2](#page-85-0) verwendet. Der Term für die mittlere kinetische Energie folgt aus Gl. [\(4.12\)](#page-81-0) bei einer Maxwell-Boltzmann-Geschwindigkeitsverteilung der Elektronen, wobei bei Gl. [\(6.30\)](#page-124-2) davon ausgegangen wird, dass  $\vec{v}_d = 0$  gilt. Der Term  $2m_e m_n/(m_e + m_n)^2$ und dessen Herleitung können Ref. [\[68\]](#page-293-0)<sup>[1](#page-124-3)</sup> entnommen werden. Die Berechnung ist für den Fall korrekt, dass der Wirkungsquerschnitt für Impulsübertrag (wird später in Abschnitt [8.2.2](#page-157-0) beschrieben) dem Stoßquerschnitt entspricht, wie es z. B. bei einem elastischem Stoß zwischen zwei starren Kugeln der Fall ist. Streng genommen müsste eine Integration mit *f* ∗ , dem geschwindigkeitsabhängigen Wirkungsquerschnitt für

<span id="page-124-3"></span> $\overline{1}$  S. 52/53

Impulsübertrag elastischer Stöße und der kinetischen Energie des Elektrons erfolgen. Da *P*<sup>n</sup> jedoch vernachlässigbar klein ist, wird hier auf eine genauere Berechnung verzichtet.

#### **6.8.5 Wandverluste**

Wie bereits in Abschnitt [5.3](#page-104-0) erwähnt, werden die Wandverluste auf die Grenze zur Wand bei *x*<sup>w</sup> (siehe Abb. [4.6](#page-92-1) in Abschnitt [4.5\)](#page-92-0) bezogen. Bei den Ionen kann zwischen den Verlusten der einfach geladenen Ionen *P*w*,*<sup>+</sup> und der zweifach geladenen Ionen *P*w*,*++ unterschieden werden. Es gilt:

$$
P_{\rm w,i} = P_{\rm w,+} + P_{\rm w,++}.\tag{6.31}
$$

Die einzelnen Verlustkanäle berechnen sich mit

$$
P_{w,+} = \Gamma_{+} \epsilon_{w,+}, \quad P_{w,++} = \Gamma_{++} \epsilon_{w,+} \quad \text{und} \quad P_{w,e} = P_{w,-} = (\Gamma_{+} + \Gamma_{++}) \epsilon_{w,-}.
$$
\n(6.32)

Hierbei ist  $\epsilon_{w,+}$  die mittlere Energie, die pro einfach geladenem Ion an die Wand abgegeben wird. Variable  $\epsilon_{w,++}$  bezeichnet den entsprechenden Wert für zweifach geladene Ionen. Für einfach geladene Ionen folgt die Energie an der Randschichtkante  $\epsilon_{s,+}$  aus  $E = \frac{1}{2}mv^2$  mit der Bohm-Geschwindigkeit gemäß Gl. [\(4.50\)](#page-94-0). Innerhalb der Randschicht kommt es durch das Randschichtpotential zu einer Beschleunigung der Ionen, sodass diese an der Wand die höhere Energie  $\epsilon_{w,+}$  aufweisen. Es gilt

<span id="page-125-0"></span>
$$
\epsilon_{s,+} \ge \frac{1}{2} k_{b} T_{e} \quad \text{und} \quad \epsilon_{w,+} \ge \frac{1}{2} k_{b} T_{e} + e U_{s,w}, \tag{6.33}
$$

wobei sich *U*s*,*<sup>w</sup> gemäß Gl. [\(4.52\)](#page-94-1) berechnet. Während Ionen in der Randschicht in Richtung Wand beschleunigt werden, kommt es innerhalb der Randschicht zu einer Abstoßung der Elektronen zurück ins Plasma. Die mittlere Energie eines Elektrons, welches die Wand erreicht, berechnet sich gemäß [\[83\]](#page-295-0) mit

<span id="page-125-1"></span>
$$
\epsilon_{s,-} \ge 2k_b T_e + eU_{s,w} \quad \text{bzw.} \quad \epsilon_{w,-} \ge 2k_b T_e. \tag{6.34}
$$

Aufgrund der coulombschen Wechselwirkung, welche durch das elektrostatische Potential beschrieben wird, kommt es innerhalb der Randschicht zu einem Energieaustausch von Elektronen hin zu den Ionen.

Gleichungen [\(6.33\)](#page-125-0) und [\(6.34\)](#page-125-1) gelten für eine Randschicht mit nur einfach geladenen Ionen. Es wird davon ausgegangen, dass es aufgrund der geringen Teilchendichte der zweifach geladenen Ionen zu keiner Veränderung der Randschicht kommt. Für diese Spezies wird angenommen, dass sie aufgrund der höheren Ladung die doppelte Beschleunigung im E-Feld erfahren, sodass

$$
\epsilon_{s,++} = \sqrt{2}\epsilon_{s,+} \quad \text{und} \quad \epsilon_{w,++} = \sqrt{2}\epsilon_{w,+} \tag{6.35}
$$

gilt.

## **6.8.6 System mit einfach geladenen Ionen**

Für den Spezialfall, dass nur einfach geladene Ionen berücksichtigt werden, gilt

$$
P_0^{++} = P_+^{++} = P_{w,++} = 0.
$$
\n(6.36)

# <span id="page-128-0"></span>**Kapitel 7 Extraktionssystem**

*Die Beschreibung des Extraktionssystems basiert auf der Betrachtung jeder einzelnen Ionenoptik im Gitterextraktionssystem. Zur Beschreibung dieser einzelnen Ionenoptiken werden mittels Simulation die Neutralteilchen- und Ionentransmissionskoeffizienten bestimmt. Zu Beginn des Kapitels wird die Geometrie der Ionenoptiken vorgestellt und das gewählte Simulationsgebiet beschrieben. Anschließend wird die Funktionsweise unter Zuhilfenahme einzelner Simulationsergebnisse erklärt. Es folgt, soweit möglich, eine analytische Beschreibung des Verhaltens und es werden die Auslegungsziele zusammengefasst. Anschließend wird auf das elektrische System und die Entstehung bzw. Bedeutung der dort fließenden Ströme eingegangen. Die Beschreibungen der Ionen- und Neutralteilchensimulation bzw. der hierfür verwendeten Modelle bilden den Abschluss.*

## **7.1 Geometrie und Simulationsgebiet**

Das betrachtete **Extraktionssystem** besteht aus 3 **Gittern**, mit den Bezeichnungen SCG, ACG und DCG gemäß Abschnitt [3.3.](#page-66-0) In jedem Gitter sind Löcher (auch als Blende bezeichnet) eingebracht. Deren Anordnung ist annähernd hexagonal, in Abb. [7.1](#page-128-1) als Gitterdraufsicht dargestellt und für alle Gitter des Gittersystems gleich zentriert. Dementsprechend ergeben sich mehrere Lochpaarungen bestehend aus 3 fluchtenden Blenden, welche jede für sich eine eigene **Ionenoptik** ausbildet<sup>[1](#page-128-2)</sup>. Der Io-

<span id="page-128-1"></span>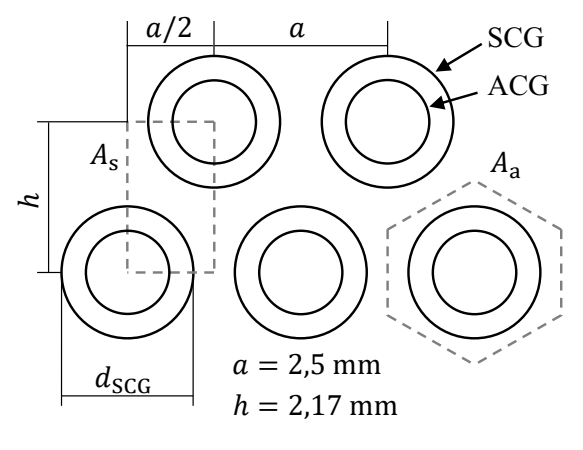

Abbildung 7.1: Draufsicht auf das Extraktionssystems

nenstrom durch eine einzelne Lochpaarung wird Beamletstrom genannt. Die Geometrie der verwendeten Ionenoptik ist in Abb. [7.2](#page-129-0) als quaderförmiger Teilbereich des Extraktionssystems entsprechend des Flächenelements *A*<sup>s</sup> (siehe Abb. [7.1\)](#page-128-1) dargestellt. Dies entspricht auch dem Simulationsgebiet und erlaubt es unter Ausnutzung von Symmetriebedingungen in Richtung der Seiten, die Wechselwirkung benachbar-

<span id="page-128-2"></span><sup>1</sup> Der Begriff *Ionenoptik* kann auch für das gesamte Extraktionssystem und dessen Verhalten verwendet werden.

<span id="page-129-0"></span>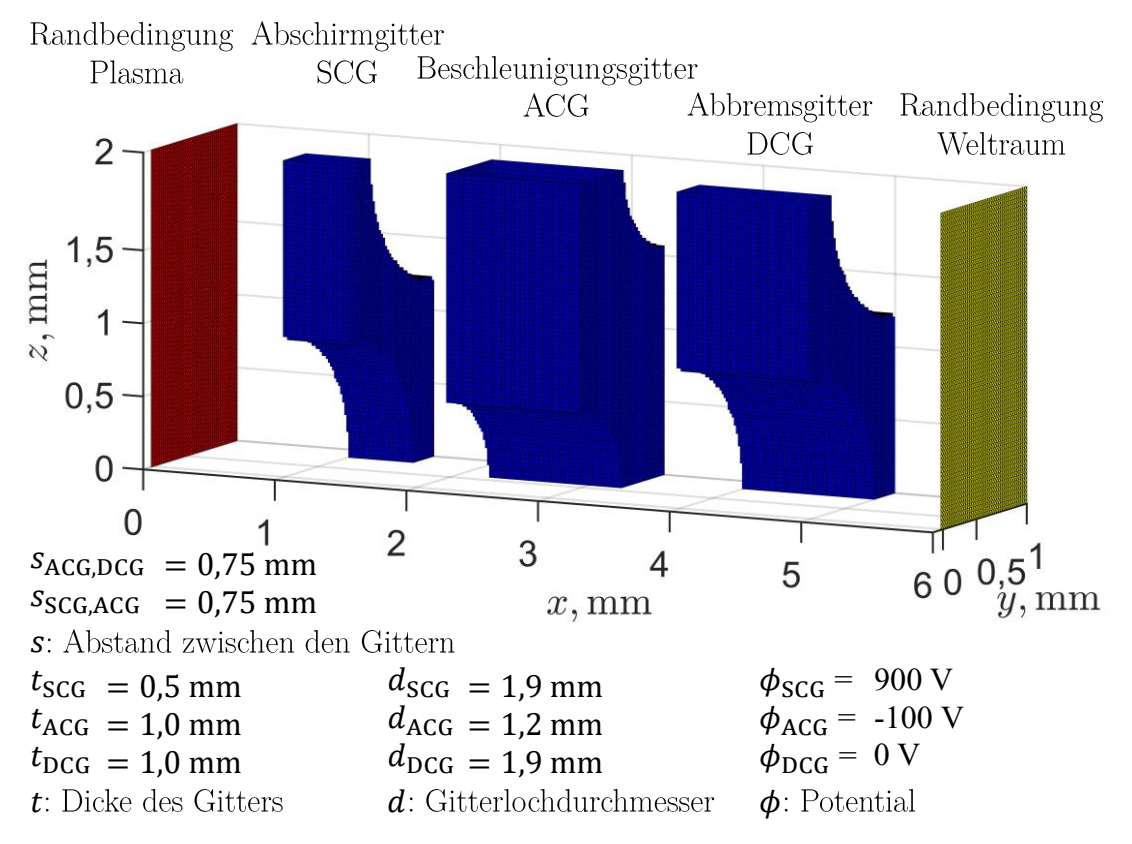

Abbildung 7.2: Simulationsgebiet und Geometrie der Ionenoptik

ter Ionenoptiken zu berücksichtigen. Das Simulationsergebnis entspricht dem physikalischen Problem von unendlich vielen dieser Teilbereiche in benachbarter Anordnung. Die Fläche *A*<sup>s</sup> entspricht <sup>1</sup> <sup>2</sup>*A*a, erlaubt jedoch eine einfachere numerische Implementierung der Simulationsgrenzen<sup>[1](#page-129-1)</sup>. Die Simulation erfolgt hier nicht in 2D unter Ausnutzung einer Rotationsgeoemtrie. Stattdessen erfolgt diese in 3D, um:

- a) den Effekt benachbarter Lochpaarungen bzw. deren wechselseitige Beeinflussung aufeinander zu berücksichtigen.
- b) den Approximationsfehler zu vermeiden, wenn die Fläche *A*<sup>a</sup> durch ein zylinderförmiges Simulationsgebiet angenähert wird.

## **7.2 Funktionsprinzip und Zielsetzung**

## **7.2.1 Funktionsprinzip**

**Grundlegendes:** Bezüglich der Funktionsweise und Dimensionierung der einzelnen Ionenoptiken können zahlreiche Quellen [\[31;](#page-290-0) [71;](#page-294-0) [122;](#page-298-0) [123\]](#page-298-1) herangezogen werden. Aufgabe der Ionenoptik ist es, die Ionen zu extrahieren und gleichzeitig die Neutralgasverluste so weit wie möglich zu reduzieren. Hierzu werden die aus dem Plasma kommenden Ionen aus einem großen Bereich vor dem SCG (vorher heißt hier aus Richtung des Plasmas) so fokussiert, dass sie sich durch den schmalen Durchmesser des ACG bewegen. Das ACG stellt aufgrund der Verengung in Kombination mit der Breite des Gitters einen hohen Widerstand für Neutralteilchen dar.

<span id="page-129-1"></span>**D**  $\frac{1}{2}$  mm  $\frac{1}{2}$  mm  $\frac{1}{2}$  <sup>1</sup> Diese Wahl der Simulationsgrenzen erfolgt in Anlehnung an Referenz [\[121\]](#page-298-2).

<span id="page-130-1"></span>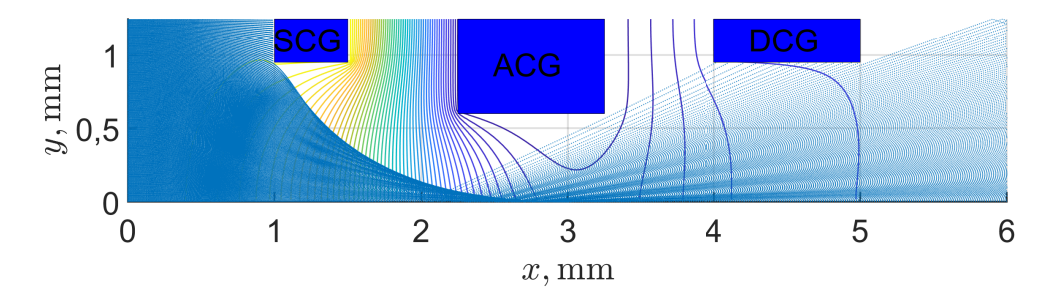

Abbildung 7.3: Simulationsergebnis der Ionenoptik für  $n_{\rm is} = 10^{16} \frac{1}{\text{m}^3}$  und  $T_{\rm e} = 3 \text{ eV}$ , zur Illustration von "direct impingement" aufgrund einer "Überfokussierung". Der Zustand wird auch als "under-perveance condition" und als "cross-over-Effekt" bezeichnet.

<span id="page-130-3"></span>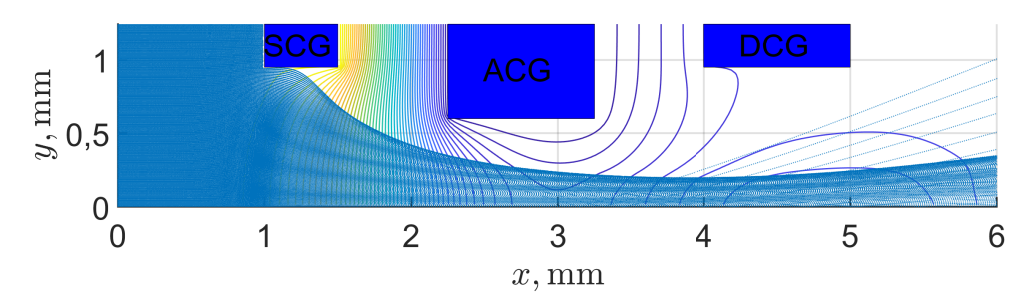

Abbildung 7.4: Simulationsergebnis der Ionenoptik für  $n_{\rm is} = 10^{17} \frac{1}{\rm m^3}$  und  $T_{\rm e} = 3$  eV, zur Illustration einer guten Fokussierung

<span id="page-130-2"></span>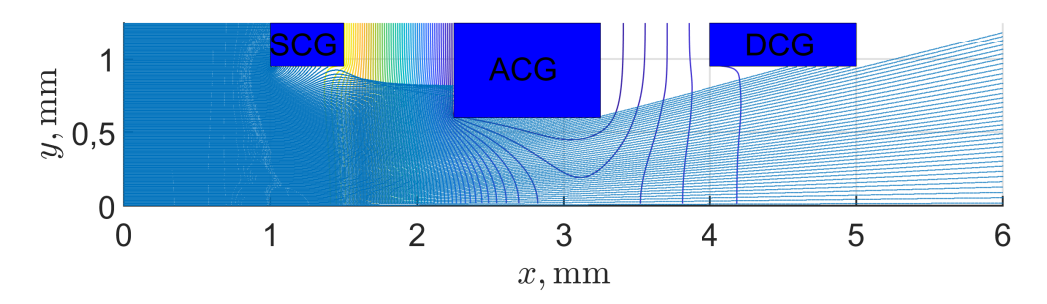

Abbildung 7.5: Simulationsergebnis der Ionenoptik für  $n_{\rm is} = 10^{18} \frac{1}{\text{m}^3}$  und  $T_{\rm e} = 3$  eV, zur Illustration von "direct impingement" aufgrund einer "Unterfokussierung". Der Zustand wird auch als "over-perveance condition" bezeichnet.

<span id="page-130-0"></span>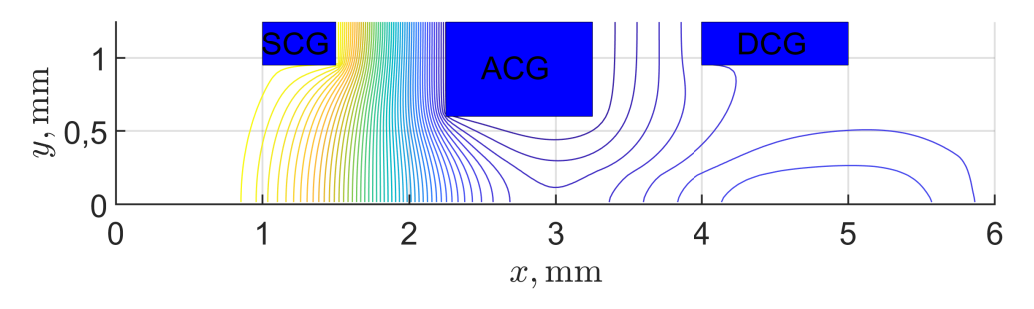

Abbildung 7.6: Äquipotentiallinien der Ionenoptik für  $n_{\rm is} = 10^{17} \frac{1}{\rm m^3}$  und  $T_{\rm e} = 3$  eV

<span id="page-131-0"></span>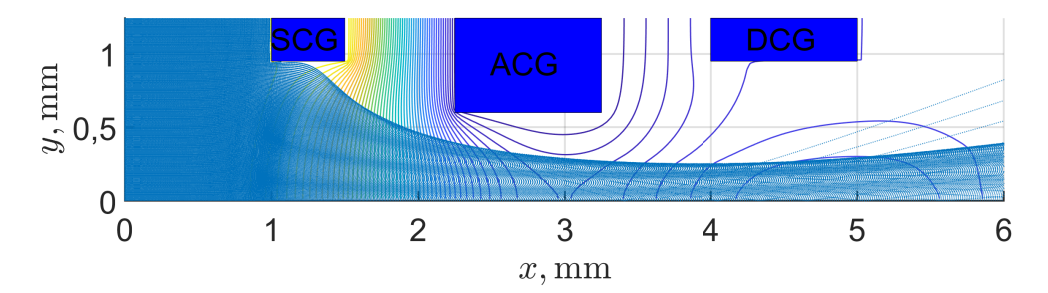

Abbildung 7.7: Simulationsergebnis der Ionenoptik für  $n_{\rm is} = 10^{17} \frac{1}{\rm m^3}$  und  $T_{\rm e} = 6$  eV

**Funktionsprinzip:** In erster Näherung kann die Konstruktion mit einem unendlich ausgedehnten Plattenkondensator verglichen werden. Wie in Abb. [7.6](#page-130-0) dargestellt kommt es im Bereich der Löcher zu Verzerrungen der Äquipotentiallinien, sodass sich ein Teil dieser in Richtung des Plasma krümmen. Die Äquipotenziallinie mit dem Screengridpotential wird als Plasmameniskus bezeichnet. Wie weit dieser in das Plasma eindringt und hierbei auch die Randschichtkante ins Plasmainnere verschiebt, ist aufgrund der abschirmenden Wirkung des Plasma arbeitspunktabhängig. Die Trajektorien ergeben sich aus dem Startpunkt eines Ions und dem elektrischen Feld, welches dieses durchläuft. Letzteres bildet sich aufgrund der angelegten Spannung und der Raumladung von Elektronen und Ionen selbstkonsistent aus.

**Fokussierung der Ionenoptik und deren Beeinflussung durch die Ionendichte:** Abbildungen [7.3](#page-130-1) bis [7.5](#page-130-2) illustrieren verschiedene Fokussierungen der Ionenoptik. Diese sind ausgehend von Abb. [7.2](#page-129-0) als Schnitt bei *z* = 0 mit den Ionentrajektorien und den Äquipotentiallinien des elektrischen Feldes dargestellt. Bei kleinen Ionendichten an der Randschichtkante kann es zu einer Fehlfokussierung in Form des in Abb. [7.3](#page-130-1) illustrierten cross-over-Effekts kommen. Beim Erhöhen der Ionendichte ändert sich das elektrostatische Potential aufgrund der Raumladung und die Trajektorien werden tendenziell nach außen gedrückt. Abbildung [7.4](#page-130-3) stellt eine gute Fokussierung dar. Beim weiterem Erhöhen der Ionendichte an der Randschichtkante kann es, wie in Abb. [7.5](#page-130-2) dargestellt, erneut zu einer Fehlfokussierung kommen. Aufgrund der hohen Ionendichte wird der Strahl so stark aufgeweitet, dass Ionen direkt die Stirnfläche des ACG treffen. Beide Fehlfokussierungen führen zu einem Beschluss von ACG und/oder DCG mit bereits beschleunigten Teilchen. Dies ist zu vermeiden, da hierbei die Gitter mit der Zeit durch Sputtern zerstört werden.

**Abhängigkeit von der Elektronentemperatur:** Zusätzlich zu der bereits beschriebenen Abhängigkeit von der Ionendichte hängt der Verlauf der Trajektorien auch von der Elektronentemperatur *T*<sup>e</sup> ab. Diese beeinflusst die Geschwindigkeit, mit der Ionen aus der Vorschicht kommen, und das Verhalten der Elektronen. Abbildung [7.7](#page-131-0) illustriert die Auswirkung einer im Vergleich zu Abb. [7.7](#page-131-0) erhöhten Elektronentemperatur. Die höhere Ionengeschwindigkeit geht mit einer geringeren Ablenkung bzw. Krümmung der Trajektorie einher und führt bei den üblichen Geometrien der Ionenoptik eher zu einer Verschiebung von der "under-perveance condition" hin zur "over-perveance condition". Dieses Verhalten zeigt sich auch für den Gesamteffekt aus schnelleren Ionen und Elektronen.

**Elektronenbackstreaming:** Das ACG wird auf ein Potential gelegt, dass gegenüber der Satellitenaußenwand negativ ist, um Elektronen aus dem Weltraum abzustoßen. Das Potential muss ausreichend negativ gewählt werden, damit sich trotz der Ionenraumladung in der Ionenoptik kein Beschleunigungskanal der Elektronen vom Weltraum in die Ionisationskammer ausbildet. Kommt es zu einem solchen Elektronenfluss, wird dies als **Elektronenbackstreaming** bezeichnet. Die aufgenommene Beschleunigungsleistung der Elektronen würde in der Ionisationskammer deponiert und gleichzeitig können die Gitterströme stark zunehmen. Je nach Ausprägung des Effekts ist das System nicht mehr zu betreiben oder es kann gar zur Zerstörung kommen.

#### **7.2.2 Mathematische Beschreibung der Ionenoptik**

**Plasmaergiebigkeit:** Die Stromdichte der Ionen aus dem Plasma in Richtung des Screengrids (die sogenannte Plasmaergiebigkeit *J*<sub>P</sub>) folgt aus Abschnitt [4.6](#page-93-0) mit den Gl. [\(4.46\)](#page-93-1) und [\(4.50\)](#page-94-0) sowie der Annahme  $v_{\rm is} = v_{\rm B}$  zu

<span id="page-132-1"></span>
$$
J_{\rm P} = \gamma_{\rm is} q_{\rm i} \quad \text{mit} \quad \gamma_{\rm is} = n_{\rm is} v_{\rm is} = n_{\rm is} \sqrt{\frac{k_{\rm B} T_{\rm e}}{m_{\rm i}}} \sim n_{\rm is} \sqrt{T_{\rm e}},\tag{7.1}
$$

wobei *γ*is die Teilchenflussdichte der Ionen aus dem Plasma an der Randschichtkante mit ihrer Teilchenladung  $q_i = e$  ist.

**Child-Langmuir-Gesetz:** Die maximal mögliche Stromdichte, die mit dem Extraktionsgitter extrahiert werden kann, lässt sich mit dem Child-Langmuir-Gesetz

$$
J_{\rm sc} = pU^{\frac{3}{2}} = \frac{4\sqrt{2}}{9} \sqrt{\frac{q_{\rm i}}{m_{\rm i}} \frac{\varepsilon_0}{d^2} U^{\frac{3}{2}}} \sim \frac{U^{\frac{3}{2}}}{d^2} \tag{7.2}
$$

abschätzen. Das Gesetz geht von unendlich ausgedehnten Platten im Abstand *d* aus, zwischen denen die Spannung *U* anliegt. In dem zugrunde liegenden Modell steht ein Reservoir stehender geladener Teilchen der Masse *M* und der Ladung *q*<sup>i</sup> an Platte A zur Verfügung, welche zu Platte B beschleunigt werden. Mit steigender Stromdichte verändert sich das Potential und das E-Feld an Platte A sinkt.  $J_{\rm sc}$  beschreibt den Grenzfall, in dem das E-Feld an Platte A 0 V/m beträgt und die Teilchen nicht mehr beschleunigt werden. Bei noch höheren Stromdichten würden die Teilchen im Kanal reflektiert<sup>[1](#page-132-0)</sup>. Variable *p* gilt als Perveanz und ist eine von der Geometrie abhängige Größe. Sie ist ein Maß für die maximal extrahierbare Strahlstromdichte bei einer bestimmten Extraktionsspannung. Bei zu hoher Plasmaergiebigkeit kommt es zur "over-perveance condition" und bei zu geringer zur "under-perveance condition".

**Extraktionsgeschwindigkeit:** Die Extraktionsgeschwindigkeit *c* und somit auch der *I*sp lassen sich im Rahmen der gängigen Literatur aus dem Energieerhalt über

<span id="page-132-0"></span><sup>1</sup> In der Realität starten die Ionen nicht mit einer Geschwindigkeit von 0, sondern haben beim Eintreten in die Randschichtkante bereits die Bohm-Geschwindigkeit. Dementsprechend könnte es auch möglich sein, höhere Stromdichten zu erreichen, wobei die weiteren nicht berücksichtigten Effekte zu beachten wären.

die aufgenommene potentielle Energie berechnen. Es gilt

<span id="page-133-2"></span>
$$
c = \sqrt{\frac{2}{m_i} \underbrace{q_i \left[ U_{\text{p,s}} + U_{\text{s,w}} + U_{\text{B}} \right]}_{\text{potential}} \approx \sqrt{2 \frac{q_i}{m_i}} \sqrt{U_{\text{B}}},\tag{7.3}
$$

wobei  $q_i U_{p,s} = \frac{1}{2} m_i v_B^2$  die Energie der Ionen ist, mit der diese die Randschichtgrenze passieren.  $U_{s,w}$  berechnet sich gemäß Gl. [\(4.52\)](#page-94-1) und  $U_B$  ist die Beschleunigungsspannung mit  $U_{\text{B}} = \phi_{\text{SCG}} - \phi_{\text{DCG}}^{-1}$  $U_{\text{B}} = \phi_{\text{SCG}} - \phi_{\text{DCG}}^{-1}$  $U_{\text{B}} = \phi_{\text{SCG}} - \phi_{\text{DCG}}^{-1}$ .

**Schub:** Für den Schub kann Gl. [\(2.3\)](#page-53-0) angesetzt werden. Mit dem Massenfluss gemäß  $\dot{m} = I_b \frac{m_i}{a_i}$  $\frac{n_{\rm i}}{q_{\rm i}}$  folgt

<span id="page-133-1"></span>
$$
F \approx I_{\rm b} \frac{m_{\rm i}}{q_{\rm i}} \underbrace{\sqrt{2 \frac{q_{\rm i}}{m_{\rm i}}}}_{c} \sqrt{U_{\rm B}} = I_{\rm b} \sqrt{2 \frac{m_{\rm i}}{q_{\rm i}}} \sqrt{U_{\rm B}},\tag{7.4}
$$

wobei hier Ineffizienzen, wie die Divergenz, nicht berücksichtigt sind. Für die üblichen Betriebspunkte wird der Strahlstrom durch die Plasmaergiebigkeit begrenzt. Dementsprechend lässt sich der Massenfluss an Ionen aus dem Plasma zur Ionenoptik mit  $\dot{m} = A\gamma_i m_i$  beschreiben. Einsetzen des Zusammenhangs in Gl. [\(7.4\)](#page-133-1) unter Zuhilfenahme von Gl. [\(7.1\)](#page-132-1) liefert

$$
F \approx \underbrace{An_{\rm is}\sqrt{\frac{k_{\rm B}T_{\rm e}}{m_{\rm i}}m_{\rm i}}}_{m} \underbrace{\sqrt{2\frac{q_{\rm i}}{m_{\rm i}}}\sqrt{U_{\rm B}}}_{c} = An_{\rm is}\sqrt{T_{\rm e}}\sqrt{2k_{\rm B}q_{\rm i}}\sqrt{U_{\rm B}}.\tag{7.5}
$$

Hierbei ist *A* die Extraktionsfläche, entsprechend der Summation der Flächen *A*<sup>a</sup> (siehe Abb. [7.1\)](#page-128-1) aller Ionenoptiken. Der Schub kann noch entsprechend des Ionentransmissionskoeffizientens korrigiert werden.

**Aufgabe der Simulation:** Um komplexere Effekte wie die Fokussierung der Ionenoptik zu berücksichtigen, sind numerische Simulationen notwendig. Der extrahierte Ionenfluss einer einzelnen Ionenoptik  $\Gamma^{\text{bl}}_{+}$  (bl für Beamlet) berechnet sich gemäß

$$
\Gamma_{+}^{\text{bl}} = \Gamma_{i_{\text{s}}}^{\text{A}_{\text{a}}} \cdot \tau_{\text{i}} \quad \text{mit} \quad \Gamma_{i_{\text{s}}}^{\text{A}_{\text{a}}} = 2A_{\text{s}} \gamma_{i_{\text{s}}} = A_{\text{a}} \gamma_{i_{\text{s}}} \quad \text{und} \quad \tau_{\text{i}} = f\left(T_{\text{e}}, n_{\text{is}}\right), \tag{7.6}
$$

wobei $\,n_{\rm is}\,$ die Elektronen- bzw. Ionendichte an der Randschichtkante ist. Bei $\,\Gamma_{\rm is}^{\rm A_a}\,$ handelt es sich um den Teilchenfluss an Ionen, der aus der Randschichtkante auf die einzelne Ionenoptik fließt. Variable *τ*<sup>i</sup> ist der sich aus der Simulation ergebende Ionentransmissionskoeffizient. Er setzt den extrahierten Ionenfluss ins Verhältnis

<span id="page-133-0"></span><sup>&</sup>lt;sup>1</sup> Die Ionen werden zwischen SCG und ACG beschleunigt und zwischen ACG und DCG abgebremst. In Summe ist die Potentialdifferenz zwischen SCG und DCG als Beschleunigungsspannung wirksam. Genau genommen ist eher die Potentialdifferenz zwischen SCG und dem Satellitengehäuse für *U*<sup>B</sup> anzusetzen. Als Beispiel ist hier das Zwei-Gittersystem zu nennen. Bei diesem bildet sich weltraumseitig zwischen ACG und anderen Bestandteilen des Satelliten (Triebwerksgehäuse, Satellitengehäuse und Neutralisator) ein elektrisches Feld aus, in dem die Ionen abgebremst werden.

zu dem Fluss an Ionen aus dem Plasma. Aufgrund der Ortsabhängigkeit der Ionendichte im Plasma ergeben sich ortsabhängige Werte für $\Gamma_{i_s}^{bl}$ und  $\tau_i$ . Um dies zu berücksichtigen, wird der Teilchenfluss an extrahierten Ionen mit der Summation

$$
\Gamma_{+}^{\mathcal{E}} = \sum_{g=0}^{G-1} \Gamma_{i_s(g)}^{\text{bl}} \cdot \tau_{i(g)}
$$
\n(7.7)

über alle Ionenoptiken *g* berechnet. Hierbei ist *G* die Anzahl der Ionenoptiken des Gittersystems. Der Strahlstrom errechnet sich mit

$$
I_{\rm b} = \Gamma^{\rm E}_{+} \cdot q_{\rm i}. \tag{7.8}
$$

#### **7.2.3 Beschreibung des Neutralgasverhaltens**

Wie bereits in Quelle  $[9]^1$  $[9]^1$  $[9]^1$  und Abschnitt [4.7](#page-94-2) erörtert, kann für das Neutralgas innerhalb des Radiofrequenz-Ionentriebwerks von einer molekularen Gasströmung ausge-gangen werden<sup>[2](#page-134-1)</sup>. Bei einer Maxwell-Boltzmann-Geschwindigkeitsverteilung für die Neutralteilchen und einer angenommenen Isotropie berechnet sich die Teilchenflussdichte an der Randschichtkante in Richtung des SCG gemäß

$$
\gamma_{0s} = \frac{1}{4} v_{t} n_{0} \quad \text{mit} \quad v_{t} = \sqrt{\frac{8k_{\text{B}} T_{0}}{\pi m_{\text{n}}}},\tag{7.9}
$$

wobei *v*<sup>t</sup> die mittlere Geschwindigkeit, *T*<sup>0</sup> die Neutralteilchentemperatur und *m*<sup>n</sup> die Neutralteilchenmasse ist. Üblicherweise wird davon ausgegangen, dass die Neutral-teilchen die Temperatur der Wand vom Ionisationsgefäß annehmen<sup>[3](#page-134-2)</sup>. Bei reduzierter Triebwerkstemperatur ergibt sich die gleiche Neutralteilchendichte bei einem geringem Fluss an extrahierten Neutralteilchen. Maßnahmen um die Triebwerkstemperatur zu reduzieren erhöhen also den Massenwirkungsgrad. Der Neutralteilchenfluss aus dem Plasma zu einer einzelnen Ionenoptik berechnet sich mit

$$
\Gamma_{0_s}^{A_a} = 2A_s \gamma_{0s} = A_a \gamma_{0s}.
$$
\n(7.10)

Für den Fluss an extrahierten Neutralteilchen gilt

$$
\Gamma_0^{\mathcal{E}} = \sum_{g=0}^{G-1} \Gamma_{0_s(g)}^{\mathcal{A}_a} \cdot \tau_{0(g)} = G \cdot \Gamma_{0_s}^{\mathcal{A}_a} \cdot \tau_0, \tag{7.11}
$$

wobei in dem verwendeten Modell weder  $\Gamma_{0}^{A_a}$  $\frac{A_{\rm a}}{0_{\rm s}(g)}$  noch  $\tau_{0(g)}$  von der Position abhängen. Der Neutralgastransmissionskoeffizient  $\tau_{0(g)}$  wird durch eine Simulation ermittelt. Seine Größe wird maßgeblich durch die beiden folgenden Mechanismen bestimmt:

a) Aus dem Plasma kommende Neutralteilchen, die auf die Stirnfläche von SCG oder ACG treffen, werden tendenziell Richtung Plasma reflektiert.

<span id="page-134-0"></span> $\frac{1}{2}$  Abschnitt 2.3

<span id="page-134-1"></span><sup>2</sup> Für Betriebspunkte mit hohen Eingangsmassenfluss (außerhalb des üblichen Betriebspunktes) mag diese Annahme nicht mehr gelten.

<span id="page-134-2"></span><sup>3</sup> Während des Betriebs kommt es zu einer Erwärmung des Ionisationsgefäß durch: Randverluste von Elektronen und Ionen, Wirbelstromverlusten im Triebwerk und Verluste in der Spule. Die in das Triebwerk einströmenden Neutralteilchen haben etwa die Temperatur des Gastanks und heizen sich im Plasma auf die Temperatur des Ionisationsgefäß auf.

b) Aufgrund der diffusen Reflexion (siehe Abschnitt [B.6.3\)](#page-281-0) verlieren aus dem Plasma kommende Teilchen ihre Vorzugsrichtung, wenn sie mit einer Oberfläche kollidieren. Hierdurch kann ein nach außen fliegendes Neutralteilchen bei Kollision an der Innenwand eines Lochs aufgrund der diffusen Reflexion nach innen in Richtung Plasma reflektiert werden.

### **7.2.4 Zielsetzung**

Die Auslegungsziele der Ionenoptik sind:

- a) Geringer Transmissionskoeffizient für Neutralteilchen
- b) Hoher Transmissionskoeffizient für Ionen
- c) Großer Arbeitsbereich über *T*e, *n*<sup>e</sup> und die Beschleunigungsspannung
- d) Geringe Divergenz des Beamlets
- e) Vermeidung von "direct impingement" aufgrund einer Fehlfokussierung
- f) Geringer Verschleiß trotz Ladungsaustauschionen bzw. deren Vermeidung
- g) Betrieb auch bei hohen Plasmaergiebigkeiten, unter Beachtung von e), möglich

## **7.3 Das elektrische System**

*In der Literatur erfolgt eine Beschreibung des elektrischen Feldes der Ionenoptik üblicherweise mittels der Poisson-Gleichung. Hierbei werden die Potentiale auf den Gittern als Randbedingung vorgegeben. Auf das elektrische System zur Bereitstellung dieser Potentiale und auf die physikalische Entstehung des von den Hochspannungsnetzteilen zu liefernden Strom wird nur spärlich oder gar nicht eingegangen. Beschreibungen sind z. B. Quelle [\[124\]](#page-298-3) zu entnehmen. In diesem Abschnitt werden die beiden Themen auf Grundlage theoretischer Überlegungen weiter detailliert. Hierbei wird das System so betrachtet, wie es sich im Weltraum verhalten würde. Im Experiment auf der Erde können zusätzlich Ströme über den Tank vorhanden sein.*

## **7.3.1 Oberflächenladung und Potentiale im System**

Zu Beginn wird der Fall ohne angelegte Gitterspannungen betrachtet. Nach dem Zünden entsteht innerhalb des Plasmas ein positives Potential in Bezug zur Wand. Das Potential entsteht aufgrund der in Vorschicht und Randschicht gegenüber der Elektronendichte erhöhten Ionendichte. Hierzu kommt es während bzw. kurz nach dem Zündvorgang, da die Elektronen tendenziell zeitlich vor den Ionen die Wände treffen. Diese Elektronen lagern sich als Oberflächenladung an den das Plasma umgebenden Wänden an<sup>[1](#page-135-0)</sup>. Dementsprechend herrscht in dem Gesamtvolumen aus Bulk, Vorschicht und Schicht ein leichter Ionenüberschuss bzw. Elektronenmangel, wobei das Gesamtgebilde inklusive der sich an den Wänden befindenden Elektronen nach außen hin neutral ist.

<span id="page-135-0"></span><sup>&</sup>lt;sup>1</sup> Zur Anschauung dieses Sachverhalts kann ein kugelförmiges induktiv gekoppeltes Plasma innerhalb eines elektrisch nicht leitfähigen Glases betrachtet werden. Die Elektronen können das System nicht verlassen und müssen sich an der Oberfläche anlagern. Auch bei einem elektrische leitfähigen Gehäuse würden die Elektronen an der Innenwand verbleiben, da diese zum Plasma hingezogen werden.

<span id="page-136-0"></span>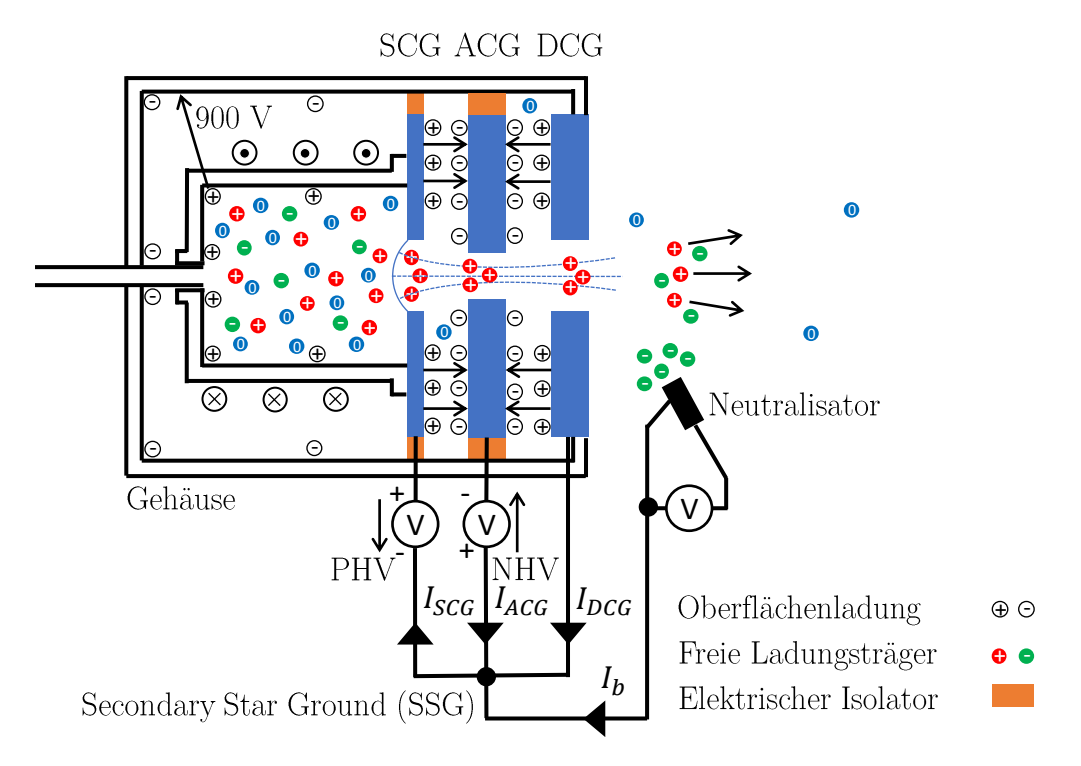

Abbildung 7.8: Extraktionssystem mit Stromflüssen und Oberflächenladungen

Als nächstes wird betrachtet, was beim Anlegen der Gitterspannungen passiert. Zur Visualisierung sei im Folgenden auf Abb. [7.8](#page-136-0) verwiesen, in der die Ladungsänderung zwischen dem Zustand ohne angelegten Gitterspannungen und dem Zustand mit angelegten Gitterspannungen dargestellt ist. Dementsprechend ist die zu Beginn beschriebene Oberflächenladung der Elektronen, an den mit dem Plasma in Berührung stehende Wänden, nicht dargestellt. Die Gitter sowie andere elektrisch leitfähige Gebilde bilden Kondensatoren aus. Damit sich eine Spannung zwischen den Gittern ausbilden kann, müssen Verschiebeströme fließen. Diese werden von den PHV- und NHV-Netzteilen zur Verfügung gestellt und verteilen Elektronen im elektrischen System. Sie fließen u. a. vom SCG zum ACG, vom DCG zum ACG und vom SCG zum Gehäuse. Letzteres, da sich auch zwischen dem SCG und dem Gehäuse ein Kondensator ausbildet. Bekannterweise liegen diese Elektronen im elektrostatischen Fall als Oberflächenladung auf den Elektroden (in diesem Fall der Gitter) vor<sup>[1](#page-136-1)</sup>. Dies ist in Abb. [7.8](#page-136-0) dargestellt. Es bildet sich auch zwischen SCG und dem Gehäuse ein elektrisches Feld. Aufgrund dessen kommt es während des Einschwingvorgangs des Plasmas zu einem verstärkten Ionenfluss zur Wand. Dieser endet, sobald die Wand der Ionisationskammer im Inneren auf das Potential vom SCG angehoben ist<sup>[2](#page-136-2)</sup>. Durch die Gitterspannungen kommt es also zu einem Anheben des gesamten Plasmapotentials in Bezug zum DCG, welches mit dem Gehäuse verbunden ist.

<span id="page-136-2"></span><span id="page-136-1"></span><sup>1</sup> Im elektrostatischen Fall fließt kein Strom und dementsprechend herrscht im Leiter auch kein elektrisches Feld vor. Das D-Feld im Leiter ist also 0 und gemäß Gl. [\(4.31\)](#page-90-0) liegt dort keine Ladungsdichte vor. Die Elektronen müssen sich also auf der Oberfläche befinden. Alternativ lässt sich dieser Sachverhalt damit erklären, dass die freien Elektronen im elektrostatischen Fall im Kräftegleichgewicht sind und sich bei einem Überschuss im Leiter nach außen zur Wand hin abstoßen.

Innenwand der Ionisationskammer und das SCG auf dem gleichen Potential liegen müssen. <sup>2</sup> Alternativ lässt sich begründen, dass das Plasma ein elektrischer Leiter ist und somit die

## **7.3.2 Mechanismus und Position der Schuberzeugung**

Eine Betrachtung der Oberflächenladungen legt nahe, dass der Schub über die coulombsche Anziehung zwischen den zu extrahierenden Ionen und den Elektronen an der Oberfläche des ACG erzeugt wird bzw. durch Abstoßung von den fehlenden Elektronen am SCG. Die Elektronen geben, da sie in dem Material gebunden sind, die Kraft an die Satellitenstruktur weiter. Durch eine Änderung der Ionenoptik verändert sich die räumliche Verteilung der Elektronen innerhalb der Gitter. Dieser Effekt ist letztendlich für die sich mit der Geometrie ändernden Trajektorien verantwortlich. Wie aus den Potentialen in Abb. [7.6](#page-130-0) zu entnehmen ist, findet die Beschleunigung der Ionen und somit die Schubgenerierung hauptsächlich im Bereich zwischen SCG und ACG statt.

## **7.3.3 Ströme im elektrischen Systems**

**Neutralisator:** Bevor die Ströme im System thematisiert werden, wird der Neutralisator betrachtet. Für diesen wird exemplarisch eine Glühwendel angenommen, aus deren Material Elektronen nach thermischer Überwindung der Austrittsarbeit mit einer Winkel- und Geschwindigkeitsverteilung emittiert werden. Die Elektronen bilden eine Elektronenwolke und werden aufgrund der sich ausbildender elektri-scher Felder zurück zum Material beschleunigt<sup>[1](#page-137-0)</sup>. In dem elektrischen System bzw. im Material der Glühwendel entstehen Elektronenlöcher, die sich aufgrund der Anziehungskraft zu den Elektronen an der Oberfläche der Glühwendel in der Nähe der Elektronenwolke befinden.

**Einschwingvorgang des Extraktionssystem:** Während des Einschwingens des Extraktionsvorgangs kann es tendenziell zu einer Verschiebung der Oberflächenladung an den Gittern kommen, da diese von der sich ändernden Position der Ionen im Extraktionskanal beeinflusst wird. Dieser kurzzeitige Verschiebestrom ist jedoch von einem DC-Strom zu unterscheiden, für den ein "geschlossener Stromkreis" notwendig ist.

**DC-Strom:** Der DC-Strom bildet sich erst über den Neutralisator aus. Aufgrund des leichten Ionenüberschusses in Vorschicht und Schicht wirkt eine Kraft auf die Elektronen der Oberflächenladung hin zum Plasmazentrum. Werden Ionen extrahiert, versuchen diese Elektronen jenen zu folgen, indem Elektronen der Oberflächenladung vom SCG über das PHV-Netzteil zum Neutralisator fließen, dort emittiert und von einem extrahierten Ion mitgenommen werden. Gleichzeitig ändern sich die Potentiale im Plasma, da dort aufgrund der Extraktion weniger Ionen zur Verfügung stehen. Dies hat geänderte Potentiale zur Folge, welche ein Ungleichgewicht der Elektronen- und Ionenströme auf das SCG erzeugen, sodass es zu einem Netto-Elektronenfluss auf das SCG kommt<sup>[2](#page-137-1)</sup>. Bezüglich der aufzubringenden Leistung des PHV-Netzteils lässt sich erklären, dass durch ein fehlendes Ion im Plasma das Potential des Plasmas in Bezug zum SSG abgesenkt wird. Das PHV-Netzteil gleicht

<span id="page-137-0"></span><sup>1</sup> Es wird ein einfacher Fall angenommen, bei dem keine weiteren elektrischen Felder vorliegen. Je nach Experiment können die Elektronen auch auf andere Oberflächen treffen.

<span id="page-137-1"></span><sup>2</sup> Beim Experiment in einem Vakuumtank kann der DC-Strom auch über den Tank stattfinden. In dem Fall Treffen die Ionen den Vakuumtank und ein Elektron aus dem Plasma bewegt sich zum Tank hin.

diesen Potentialabfall aus, indem ein Elektron vom SCG entfernt wird. Dieses Elektron bringt das Potential des PHV-Netzteils auf. Der Elektronenstrom vom SCG ist als *I*<sub>SCG</sub> messbar.

**Strahlstrom**  $I_{\text{B}}$ : Definiert man den Strom an Ionen im Extraktionsstrahl als Strahlstrom, so ändert er sich aufgrund des Ladungsaustauschs zwischen Neutralteilchen und Ionen mit dem Abstand zum Triebwerk. Hier wird, wie in Abb. [7.8](#page-136-0) dargestellt, der zum Neutralisator fließende Strom als Strahlstrom eingeführt. Dieser entspricht dem Ladungsstrom an Elektronen, der das Triebwerk verlässt, und somit auch dem Ladungsstrom an das Triebwerk verlassenden Ionen. Der Strahlstrom berechnet sich gemäß

<span id="page-138-4"></span>
$$
I_{\rm B} = I_{\rm SCG} - I_{\rm ACG} - I_{\rm DCG},\tag{7.12}
$$

wobei es sich bei  $I_{SCG}$ ,  $I_{ACC}$  und  $I_{DCG}$  um die tatsächlich messbaren Ströme im elektrischen System handelt.

**Aufteilung der einzelnen Ströme:** Die messbaren Ströme lassen sich in eine Reihe physikalischer Effekte unterteilen. Für ACG und DCG gilt:

$$
I_{\rm ACG} = I_{\rm ACG}^{\rm df} + I_{\rm ACG}^{\rm ce} \tag{7.13}
$$

<span id="page-138-3"></span>
$$
I_{\rm DCG} = I_{\rm DCG}^{\rm df} + I_{\rm DCG}^{\rm ce}.\tag{7.14}
$$

Bei Defokussierung können Ionen das ACG und das DCG treffen. Die dort deponierte positive Ladung wird durch die Ausgleichsströme  $I_{\text{ACG}}^{\text{df}}$  und  $I_{\text{DCG}}^{\text{df}}$  der Elektronen aus dem elektrischen System hin zu den Gittern ausgeglichen. Zudem können die Gitter von Ionen getroffen werden, die durch Ladungsaustausch entstanden sind. Diese Ströme werden als  $I_{\text{ACG}}^{\text{ce}}$  und  $I_{\text{DCG}}^{\text{ce}}$  bezeichnet<sup>[1](#page-138-0)</sup>. Es ist nicht möglich, aus den gemessenen Strömen direkt auf die zugrunde liegenden Effekte zu schließen. Für das SCG gilt

<span id="page-138-2"></span>
$$
I_{\rm SCG} = \overbrace{I_{\rm SCG}^{\rm p+} + I_{\rm SCG}^{\rm p-} - I_{\rm SCG}^{\rm ce}}^{I_{\rm SCG}^{\rm p}}.
$$
\n(7.15)

Hierbei ist  $I^{\rm p}_{\rm SCG}$ der elektrische Nettostrom<sup>[2](#page-138-1)</sup> der vom SCG zum Plasma fließt. Er setzt sich aus dem Ionenstrom  $I_{\text{SCG}}^{p+}$  (negativer Wert) und dem Elektronenstrom *I*<sup>p−</sup><sub>SCG</sub> (positiver Wert) zusammen. Bei *I*<sup>ce</sup><sub>SCG</sub> handelt es sich um den Strom der durch Ladungsaustausch entstandener Ionen, die das SCG treffen. Einsetzen der Gl. [\(7.15\)](#page-138-2) bis [\(7.14\)](#page-138-3) in Gl. [\(7.12\)](#page-138-4) ergibt

$$
I_{\rm B} = I_{\rm SCG}^{\rm p} - I_{\rm ACG}^{\rm df} - I_{\rm DCG}^{\rm df} \underbrace{-I_{\rm SCG}^{\rm ce} - I_{\rm ACG}^{\rm ce} - I_{\rm DCG}^{\rm ce}}_{-I_{\rm rec}^{\rm ce}}.
$$
\n(7.16)

**Schubrelevanter Strahlstrom:** Um den Schub zu berechnen, ist es von Relevanz, wieviele Masseteilchen tatsächlich mit welcher Geschwindigkeit extrahiert werden; jedoch ist irrelevant, ob diese geladen sind oder nicht. Bei der verwendeten

<span id="page-138-0"></span>Hierbei steht ce für Ladungsaustausch bzw. für dessen englisches Wort "charge exchange".<br>
Charge Extraktion ist der Eluss der Elektronen und der Jonen auf das Gitter gleich sodass ke

<span id="page-138-1"></span><sup>2</sup> Ohne Extraktion ist der Fluss der Elektronen und der Ionen auf das Gitter gleich, sodass kein Netto-Fluss zustande kommt.

Berechnungsmethode für *I*<sub>B</sub> gemäß Gl. [\(7.12\)](#page-138-4) werden das System verlassende Ionen berücksichtigt und der Prozess des Ladungsaustauschs vollständig vernachlässigt. In der Realität haben die beim Ladungsaustausch beteiligten Ionen jedoch bereits eine Beschleunigung erfahren und somit zum Schub beigetragen. Wie stark diese beschleunigt wurden, hängt von der Position des Stoßes ab. Findet dieser außerhalb des Triebwerks statt, hat das Ion bereits die maximale kinetische Energie erreicht und fliegt nach dem Prozess als schnelles Neutralteilchen weiter. Dementsprechend lässt sich der tatsächlich erzeugte Schub durch den gemessenen Strahlstrom im elektrischen System nicht exakt messen, sondern nur auf Grundlage der gemessenen Gitterströme abschätzen.

Um den Schub der im Extraktionskanal beschleunigten Masseteilchen zu berechnen, müsste ein effektiver Strahlstrom $I_{\rm b}^{'}$ verwendet werden. Für diesen gilt

<span id="page-139-0"></span>
$$
I_{\text{SCG}}^{\text{p}} - I_{\text{ACG}}^{\text{df}} - I_{\text{DCG}}^{\text{df}} - I_{\text{SCG}}^{\text{ce}} - I_{\text{ACG}}^{\text{ce}} - I_{\text{DCG}}^{\text{ce}} \le I_{\text{b}}^{\prime} \le I_{\text{SCG}}^{\text{p}} - I_{\text{ACG}}^{\text{df}} - I_{\text{DCG}}^{\text{df}}.
$$
 (7.17)

Die beiden Grenzen entsprechen dem Fall, dass die nach dem Ladungsaustausch entstehenden Neutralteilchen gar nicht bzw. vollständig zum Schub beitragen. Schub, der durch die Kraftwirkung auf die bei dem Ladungsaustausch entstehenden Ionen entsteht, wird hierbei nicht berücksichtigt. Mit $I^{\rm ce}_{\rm SCG} = 0$  A lässt sich Gl. [\(7.17\)](#page-139-0) zu

$$
I_{\rm SCG} - I_{\rm ACG}^{\rm df} - I_{\rm DCG}^{\rm def} - I_{\rm ACG}^{\rm ce} - I_{\rm DCG}^{\rm ce} \le I_{\rm b}' \le I_{\rm SCG} - I_{\rm ACG}^{\rm df} - I_{\rm DCG}^{\rm df} \tag{7.18}
$$

vereinfachen und mit der Annahme $I_{\rm{ACG}}^{\rm{df}}+I_{\rm{DCG}}^{\rm{df}}\approx 0$  A folgt

$$
I_{\text{SCG}} - I_{\text{ACG}} - I_{\text{DCG}} \le I_{\text{b}}' \le I_{\text{SCG}}.\tag{7.19}
$$

## **7.4 Simulation der Ionenoptik**

#### **7.4.1 Numerische Modellierung/Ablaufschema**

**Modellierungsansatz:** Der Modellierung liegen die in Abschnitt [4.6](#page-93-0) getroffenen Annahmen zugrunde. Die Implementierung erfolgt in 3D und als Referenz dienen eine Reihe von Arbeiten, in deren Rahmen vergleichbare Codes entwickelt wurden [\[10;](#page-288-1) [121;](#page-298-2) [125](#page-298-4)[–127\]](#page-298-5). Bei dem gewählten Ansatz werden die Elektronen als Kontinuum simuliert, während die Ionen als Teilchen mit Hilfe der **P**article-**i**n-**C**ell (PIC)- Methode [\[110;](#page-297-0) [128–](#page-298-6)[131\]](#page-299-0) nachgebildet werden. Der Grundgedanke letzterer Methode ist es, nicht die Kraft von jedem Teilchen auf jedes Teilchen simulieren zu müssen. Stattdessen wird, wie in Abb. [7.2](#page-129-0) ersichtlich und im Anhang in Abschnitt [B.2](#page-260-0) detailliert, das Simulationsgebiet in Voxel unterteilt. Das Potential sowie die Elektronenund Ionendichten werden auf den Eckpunkten (Stützpunkte des Feldes) berechnet. Durch dieses Potential lässt sich die "Weitdistanzwechselwirkung" der Teilchen, unter Vernachlässigung der "Kurzdistanzwechselwirkungen" innerhalb einer Zelle, berechnen. Dieses Vorgehen erlaubt es die Komplexität (im Sinne der Informatik) als Funktion der Teilchenzahl zu reduzieren. Teilcheninteraktionen (Reflexion oder Löschung[1](#page-139-1) ) können mit der Wand jedes Voxels stattfinden.

<span id="page-139-1"></span><sup>1</sup> Löschung heißt hierbei, dass das Teilchen mit seinen Orts- und Geschwindigkeitsdaten aus dem Datenspeichern entfernt wird. Dies kann z. B. notwendig sein, wenn ein Teilchen das Simulationsgebiet verlässt.

**Ablaufschema:** In Abb [7.9](#page-140-0) ist das Ablaufschema zur Simulation der Ionenoptik dargestellt. Es folgt die Erklärung der einzelnen Punkte entsprechend der Reihenfolge des Ablaufschemas, wobei die Randbedingungen in Abschnitt [7.4.2](#page-142-0) gesondert betrachtet werden.

## **Elektrostatisches Potential berechnen:**

In dem verwendeten Modell wechselwirken die Elektronen nur über ihr elektrostatisches Fernfeld mit den Ionen (keine Coulomb-Stöße). Dementsprechend ist es möglich, die Elektronen(dichte) indirekt über das berechnete Potential zu berücksichtigen. Hierzu wird die Ladungsdichte *ρ* in der Poisson-Gleichung [\(4.39\)](#page-91-0) mit  $\rho = \rho_i - \rho_e$  in die Ladungsdichte der Ionen *ρ*<sup>i</sup> und der Elektronen  $\rho_e$  separiert. Für letztere gilt  $\rho_e = n_e e$ , wobei *n*<sup>e</sup> mit der Boltzmann-Beziehung [4.44](#page-91-1) beschrieben wird. Es folgt die nichtlineare partielle Differentialgleichung

<span id="page-140-1"></span>
$$
\Delta\phi_{(\vec{r})} = -\frac{\rho_{\rm i} - en_{\rm es} \mathrm{e}^{\frac{e\left(\phi_{(\vec{r})} - \phi_{\rm s}\right)}{k_{\rm B}T_{\rm e}}}}{\varepsilon_0}.\tag{7.20}
$$

Zur Lösung wird, wie in Referenz [\[132\]](#page-299-1) vorgeschlagen, die Finite-Differenzen-Methode in Kombination mit dem mehrdimensionalen Newtonverfahren verwendet. So wird für eine gegebene Raumladungsdichte der Ionen das Potential berechnet, welches intrinsisch die Raumladungsdichte der Elektronen beinhaltet. Eine Beschreibung der Berechnung erfolgt in Abschnitt [B.4](#page-266-0) bzw. Unterabschnitt [B.4.4.](#page-269-0) In der ersten Iteration des Ablaufschemas ist die Raumladungsdichte der Ionen im gesamten Raum gleich 0.

**Elektrostatisches Feld berechnen:** Nachdem das Potential auf den Stützpunkten berechnet ist, wird das elektrostatische Feld an diesen Punkten durch Anwendung

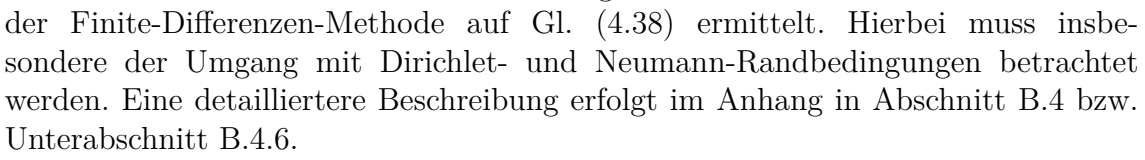

<span id="page-140-0"></span>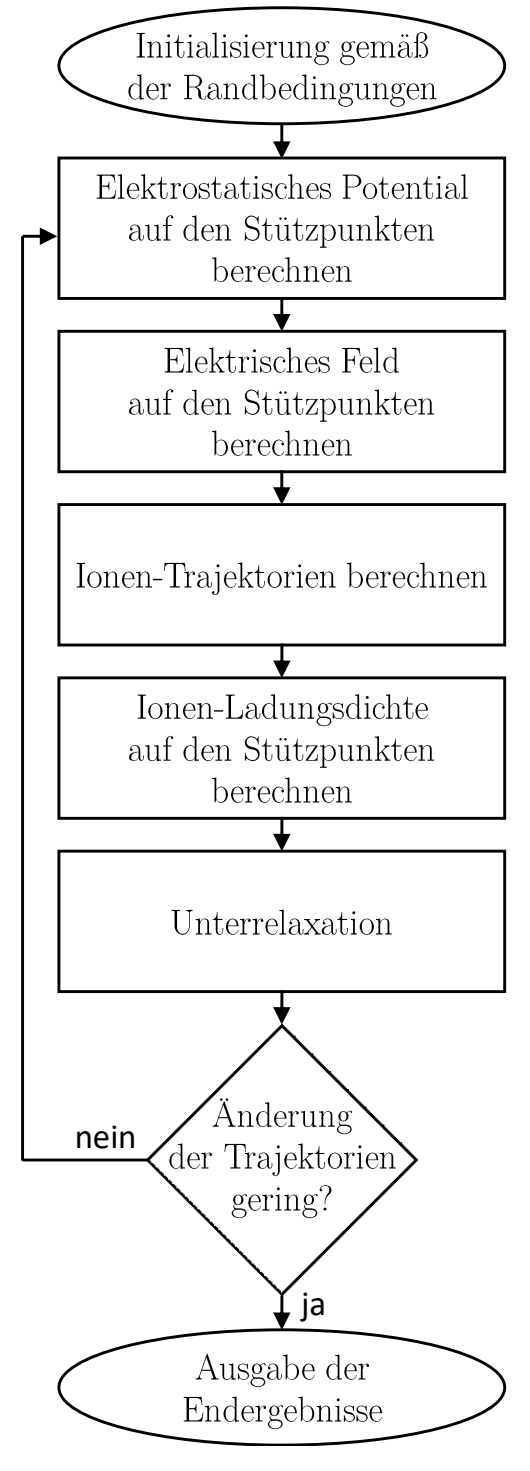

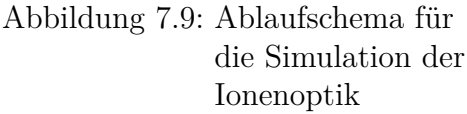

**Ionentrajektorien berechnen:** Bei der Initialisierung werden N Startteilchen für den Zeitschritt *t* = 0 festgelegt. Deren Verteilung in y- und z-Richtung sowie die Position in x-Richtung und deren Geschwindigkeit werden in Abschnitt [7.4.2](#page-142-0) beschrieben. Für jedes Startteilchen wird eine Trajektorie berechnet. Diese besteht aus mehreren Teilchen mit dem zeitlichen Abstand ∆*t*, wobei jedes Teilchen die Position und Geschwindigkeit zum jeweiligen Zeitpunkt beinhaltet. Ein solches Teilchen repräsentiert eine bestimmte Anzahl an Ionen und wird dementsprechend auch als Makro-Teilchen bezeichnet. Masse und Ladung des Makroteilchens sind frei einstellbar. Die einzelnen Teilchen einer Trajektorie sind sequenziell zu berechnen, jedoch erfolgt die Berechnung der Trajektorien auf mehreren CPU-Kernen getrennt. Der Ablauf jeder Trajektorienberechnung erfolgt ausgehend vom jeweiligen Startteilchen. Dieses wird so lange um den Zeitschritt ∆*t* weiterbewegt, bis es bei der Kollision mit einem Extraktionsgitter oder mit der Weltraumgrenze gelöscht wird und somit die Trajektorienberechnung endet. Bei der Löschung werden Ladung und Impuls des Teilchens auf dem entsprechenden Objekt<sup>[1](#page-141-0)</sup> deponiert. Die Weiterbewegung um einen Zeitschritt, inklusive der Behandlung der hierfür notwendigen Randbedingungen, ist in Abschnitt [B.6.2](#page-278-0) beschrieben.

**Ionenladungsdichte berechnen:** Nachdem alle Trajektorien simuliert wurden, liegt eine Anzahl an Teilchen im Raum vor. Der Prozess, um die an annähernd kontinuierlichen Positionen vorliegenden Punktladungen den Stützpunkten des diskret platzierten Berechnungsgitters zuzuordnen, wird als Scatter bezeichnet. Hierbei ist wichtig, das gleiche Schema wie beim Gather-Verfahren (Bestandteil der Teilchenbewegung, siehe Abschnitt [B.6.2\)](#page-278-0) zu verwenden. Beim Scatter-Verfahren wird eine Schleife durchlaufen, in der für jedes einzelne Teilchen die Gewichtungsfaktoren wie bei der trilinearen Interpolation (siehe Abschnitt [B.6.1\)](#page-276-0) berechnet werden. Die Ladung eines jeden einzelnen Teilchens wird entsprechend der Gewichtungsfaktoren auf die 8 benachbarten Stützpunkte aufgeteilt. Der Stützpunkt der dem Teilchen am dichtesten ist bekommt den größten Anteil der Ladung zugeordnet.

**Unterrelaxation:** Bei der Berechnung der Ionenladungsdichte wird die Ladungsdichte der Trajektorien zuerst in einem temporären Array  $ρ<sub>i</sub><sup>Tr</sup>$  gespeichert. Dies ist notwendig, da die zu Beginn berechneten Trajektorien, gerade in der Nähe des Perveanzlimits, also bei hohen Ionendichten als Randbedingung, sehr stark von der realen Lösung abweichen können. Würde die Ladung der berechneten Trajektorien in der nächsten Iteration verwendet, entstünden ggf. Zwischenergebnisse, auf deren Basis die Simulation nicht konvergiert. Deswegen wird ein Relaxationsparameter *ω* zur Unterrelaxation gemäß

$$
\rho_{\rm i} = \rho_{\rm i} + \left(\rho_{\rm i}^{\rm Tr} - \rho_{\rm i}\right)\omega\tag{7.21}
$$

verwendet, wobei *ρ*<sup>i</sup> das Array der tatsächlich verwendeten Ionenladungsdichte ist. Er hat einen Wert zwischen 0 und 1 und sorgt dafür, dass die Ladungsdichte im Raum in jeder Iteration nur etwas korrigiert wird.

**Abbruchkriterium:** Für das Abbruchkriterium wird üblicherweise aus einem Systemzustand, wie z. B. der Ladungsdichte im Raum, ein skalarer Wert berechnet.

<span id="page-141-0"></span><sup>&</sup>lt;sup>1</sup> Dies sind zum einen die jeweiligen Gitter, aber auch die Randfläche zum Weltraum hin.

Da das exakte Ergebnis nicht bekannt ist, wird nicht der Fehler, sondern die Änderung des Wertes zwischen den letzten beiden Iterationen betrachtet. Ist diese klein genug, wird von einer Konvergenz der Lösung mit geringer Abweichung von dem exakten Ergebnis ausgegangen und die Simulation beendet. Experimentell lässt sich ermitteln, dass selbst bei annähernd gleich bleibenden Gitterströmen und Raumladungen (Mittelwert über das gesamte Gebiet) noch Änderungen der Trajektorien bzw. der Ladungsdichte am Ende des Simulationsgebietes auftreten. Deswegen wird als Abbruchkriterium bewertet, wie stark sich die Teilchenpositionen innerhalb einer Iteration geändert haben. Als Vergleichsgröße wird die mittlere quadratische Positionsabweichung *R* verwendet:

$$
R = \sqrt{\sum_{n=0}^{N-1} \sum_{m=0}^{M-1} \left| \vec{r}_{[n,m,i]} - \vec{r}_{[n,m,i+1]} \right|^2}
$$
(7.22)

Hierbei ist  $\vec{r}_{[n,m,i]}$  das *m*-te Teilchen der Trajektorie *n* in Iteration *i*. Zur Verringerung der erforderlichen Rechenzeit wird nur eine reduzierte Anzahl an Trajektorien verglichen.

#### <span id="page-142-0"></span>**7.4.2 Randbedingungen**

**Potentiale:** Für die einzelnen Extraktionsgitter werden die Potentiale über Dirichlet'sche Randbedingungen vorgegeben, wobei das DCG als Bezugspotential mit 0 V verwendet wird. Als Randbedingung zum Weltraum (rechte Seite) wird ein Potential von 0 V vorgegeben und an der linken Grenze wird das Potential der Randschichtkante mit  $\phi_s = \phi_{SCG} + U_{s,w}$  angesetzt, wobei  $U_{s,w}$  aus Gl. [\(4.52\)](#page-94-1) folgt.

**Elektronen:** Für die Elektronendichte *n*es in Gl. [\(7.20\)](#page-140-1) wird die zur Spannung *φ*<sup>s</sup> gehörende Elektronendichte an der Randschichtkante eingesetzt.

**Teilchenreflexionen- und löschungen:** Ein Löschen des Ions aus dem Datenspeicher erfolgt, wenn dieses mit einem Extraktionsgitter kollidiert oder wenn es den Simulationsbereich Richtung Weltraum oder Plasma verlässt. Beim Verlassen in Richtung einer benachbarten Ionenoptik erfolgt eine Spiegelreflexion, wie in Abschnitt [B.6.3](#page-281-0) beschrieben.

**Diskretisierung des Ortes:** Der Stützpunktabstand für das Potential bzw. für die Voxel ist so klein zu wählen, dass die auftretenden Gradienten im Potential abbildbar sind bzw. dass der Diskretisierungsfehler entsprechend klein wird. Für Plasmasimulationen wird üblicherweise

$$
h \le \lambda_{\rm D} \tag{7.23}
$$

mit der Zellengröße *h* und der Debye-Länge  $\lambda_{\text{D}}$  (siehe Gl. [\(8.15\)](#page-159-0)) empfohlen [\[129\]](#page-299-2). Es existiert aber kein Nachweis, dass dies auch auf die Simulation der Ionenoptik (Elektronen als Kontinuum und Ionen mit gerichteter Geschwindigkeit) zu übertra-

gen ist<sup>[1](#page-143-0)</sup>. Für die Stützpunktabstände wird eine maximale Größe von 30 µm in allen Dimensionen vorgegeben. Aufgrund der Randschichtausbildung ist der Gradient des Potentials arbeitspunktabhängig. Um diesen für alle Randbedingungen abbilden zu können, wird der Stützpunktabstand in x-Richtung zusätzlich auf  $\lambda_D$  begrenzt. Der tatsächliche Abstand ergibt sich durch Rundung auf eine ganzzahlige Anzahl an Stützpunkten pro Raumrichtung.

**Zeitschritt:** Wird der Zeitschritt zu groß gewählt, liegen pro Voxel nur wenige oder gar keine Makro-Teilchen vor. Dies hat eine verrauschte Ionenladungsdichte auf den Stützpunkten zur Folge und kann die Konvergenz tendenziell erschweren. Zur Vermeidung wird

$$
\Delta t = 0, 5 \frac{\min\left(\Delta x, \Delta y, \Delta z\right)}{v_{\text{max}}}
$$
\n(7.24)

angesetzt, wobei  $v_{\text{max}}$  mit Gl.  $(7.3)$  berechnet wird.

**Ionen:** Die Ionen werden gleichmäßig im System eingefügt und starten mit der Bohm-Geschwindigkeit. Die Ladung pro Metateilchen *q* <sup>M</sup> ergibt sich durch Aufteilung des Stroms $I_{\rm P}^{\rm S}$ auf die einzelnen Trajektorien, deren Anzahl mit  $N$  bezeichnet wird. Die Berechnung erfolgt durch

$$
q^{\mathcal{M}} = \frac{I_P^{\mathcal{S}}}{N} \Delta t. \tag{7.25}
$$

Der Strom  $I_P^{\rm S}$  folgt aus Multiplikation von  $J_P$  (siehe Gl. [\(7.1\)](#page-132-1)) mit der simulierten Fläche in der y-z-Ebene. Hierbei handelt es sich um den Ionenstrom, der innerhalb des Simulationsgebiets vom Plasma kommt und zur Ionenoptik fließt. Die Masse pro Metateilchen  $m^{\text{M}}$  folgt mit

$$
m^{\mathcal{M}} = q^{\mathcal{M}} \frac{m_i}{q_i},\tag{7.26}
$$

wobei *m*<sup>i</sup> die Masse und *q*<sup>i</sup> die Ladung eines einzelnen Ions ist.

**Abstand zur Weltraumgrenze:** Hinter dem DCG findet eine Neutralisation des Ionenstrahls durch die Elektronen des Neutralisators statt. Um dies genau abzubilden, wäre eine Simulation des gesamten Extraktionssystems inklusive des Neutralisators und Elektronen als Teilchen notwendig. Andere Modelle nähern die weltraumseitigen Elektronen durch ein Kontinuum an. Dies geschieht, wie auch für die plasmaseitigen Elektronen, durch Verwendung der Boltzmann-Beziehung, wobei für dieses "Weltraumplasma" andere Parameter angenommen werden. In diesem Modell werden die weltraumseitigen Elektronen nicht berücksichtigt. Es wird davon ausgegangen, dass diese auf den Transmissionskoeffizienten der Ionenoptik keine signifikante Auswirkung haben. Um jedoch den Effekt einer sich hinter dem DCG bildenden Raumladungswolke der Ionen zu reduzieren, wird der Bereich zwischen DCG und dem Weltraum auf 1 mm begrenzt.

<span id="page-143-0"></span><sup>1</sup> Hierbei werden Elektronen als Kontinuum simuliert und die Ionen haben eine klare Vorzugsrichtung. Dementsprechend können sich durchaus andere Stabilitätsbedingungen als bei einer reinen PIC-Simulation ergeben.
<span id="page-144-0"></span>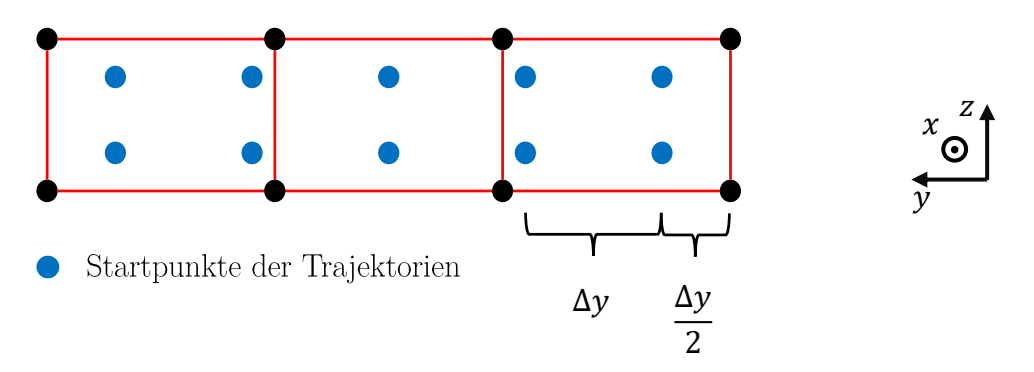

Abbildung 7.10: Räumliche Verteilung der Trajektoriestartpunkte für eine beliebe Anzahl an Trajektorien pro Dimension

<span id="page-144-1"></span>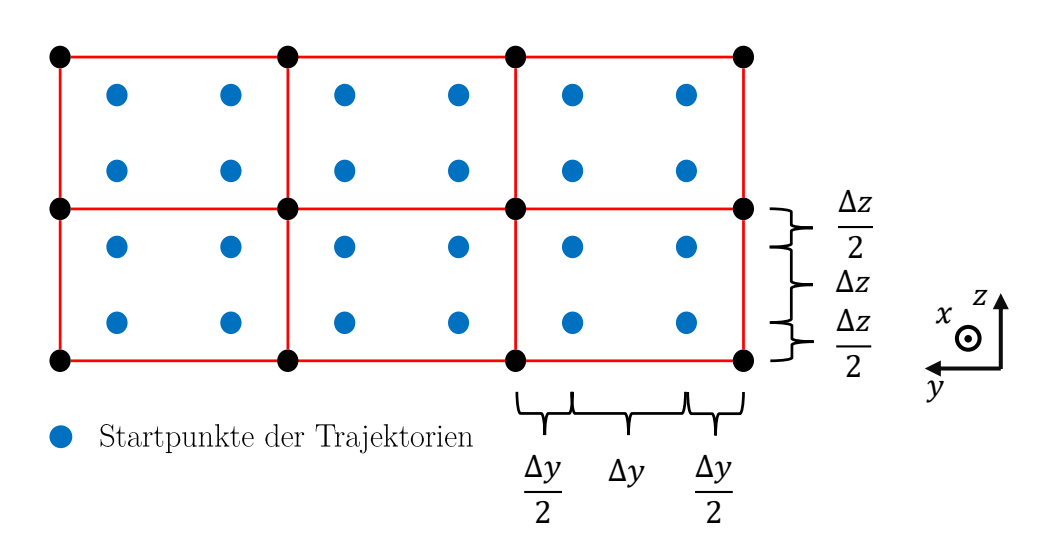

Abbildung 7.11: Gewählte räumliche Verteilung der Trajektorienstartpunkte

**Startposition der Trajektorien:** Jede einzelne Trajektorie wird auf Basis eines Startteilchens durch numerische Integration berechnet. Die Startteilchen werden alle an der selben Startposition in x-Richtung

$$
x_{\rm s} = v_{\rm b} \cdot \frac{\Delta t}{2} \tag{7.27}
$$

eingefügt und sollen in y- und z-Richtung gleichmäßig verteilt sein. Ein mögliches Schema der Aufteilung ist in Abb. [7.10](#page-144-0) dargestellt. Dieses und auch andere führen, je nachdem wie viele Trajektorien pro Raumrichtung gewählt werden, bereits im Startbereich nach dem Scatter-Prozess zu einer inhomogenen Ladung bzw. Ladungsdichte auf den Stützpunkten. Als Konsequenz ergeben sich elektrische Felder in y- und z-Richtung, die zu einer simulierten Ablenkung der Trajektorien führen, welche in der Realität nicht gegeben ist. Um dies zu vermeiden, wird die in Abbildung [7.11](#page-144-1) dargestellte Anordnung verwendet. In dieser ist die Anzahl an Trajektorien pro Raumrichtung auf eine bestimmte Anzahl diskreter Werte limitiert. Hierdurch lässt sich die erwähnte Inhomogenität weitestgehend vermeiden und die Anordnung hat folgende Eigenschaften:

- a) Die Teilchenpositionen in jedem Voxel sind gleich.
- b) Der Abstand aller Teilchen in x-Richtung ist gleich.
- c) Der Abstand aller Teilchen in y-Richtung ist gleich.
- d) Die Anordnung ist symmetrisch<sup>[1](#page-145-0)</sup>
- e) Es muss mindestens ein Teilchen pro Zelle vorliegen.
- f) Die Anzahl der Teilchen in y- und z-Richtung ist immer eine Ganzzahl.

**Abstand zur Plasmarandschichtkante:** Das Modell beinhaltet eine selbstkonsistente Berechnung der Plasmarandschicht, wie in Abb. [7.12](#page-146-0) und Abb. [7.13](#page-146-1) dargestellt. Hierbei befinden sich bei *x* = 0 mm die Randbedingungen zum Plasma hin und bei *x* = 4 mm die Wand. Simuliert wurde die sich ausbildende Randschicht bei einer Elektronentemperatur von 6 eV und einer Ionen- und Elektronendichte an der Randschichtkante von  $10^{17}$ <sup>1</sup>/<sub>m</sub><sup>3</sup>. Wie ersichtlich ändern sich die Größen Potential sowie Ionen- und Elektronendichte erst beim Beginn der Randschicht ca. 1 mm vor der Wand. So lange der simulierte Abstand zwischen SCG und Plasma größer ist als die tatsächliche Ausdehnung der Randschicht, ist das Ergebnis von dieser Bereichsbreite nur schwach abhängig. Die Ergebnisse der in Abb. [7.13](#page-146-1) und Abb. [7.12](#page-146-0) aufgetragenen Größen (Dichte und Potential) weisen im Bereich 0 mm ≤ *x* ≤ 1 mm einen geringen Abfall auf, der in den Abbildungen fast nicht sichtbar ist. Dieser lässt sich auf eine nicht vollständige Konvergenz zurückführen und wird mit steigender Anzahl der simulierten Iterationen kleiner. Der Abstand zwischen Plasma und SCG *s*P*,*SCG, für die Simulation der Ionenoptik, wird wie folgt berechnet:

 $s_{P,SCG} = 20\lambda_D$  mit der Wertebereichsbegrenzung auf 1 mm  $\leq s_{P,SCG} \leq 3$  mm. (7.28)

Die Grenze nach oben hält die Simulationszeit gering und reduziert, wie im Folgenden beschrieben, die Wahrscheinlichkeit von "Verwirbelungen" in der Simulation.

<span id="page-145-0"></span><sup>&</sup>lt;sup>1</sup> Ein in der x-z-Ebene oder in der x-y-Ebene gespiegelter Voxel verfügt über die gleichen Teilchenpositionen. Dies gilt auch für Randbedingungen an der Grenze des Simulationsgebietes.

<span id="page-146-0"></span>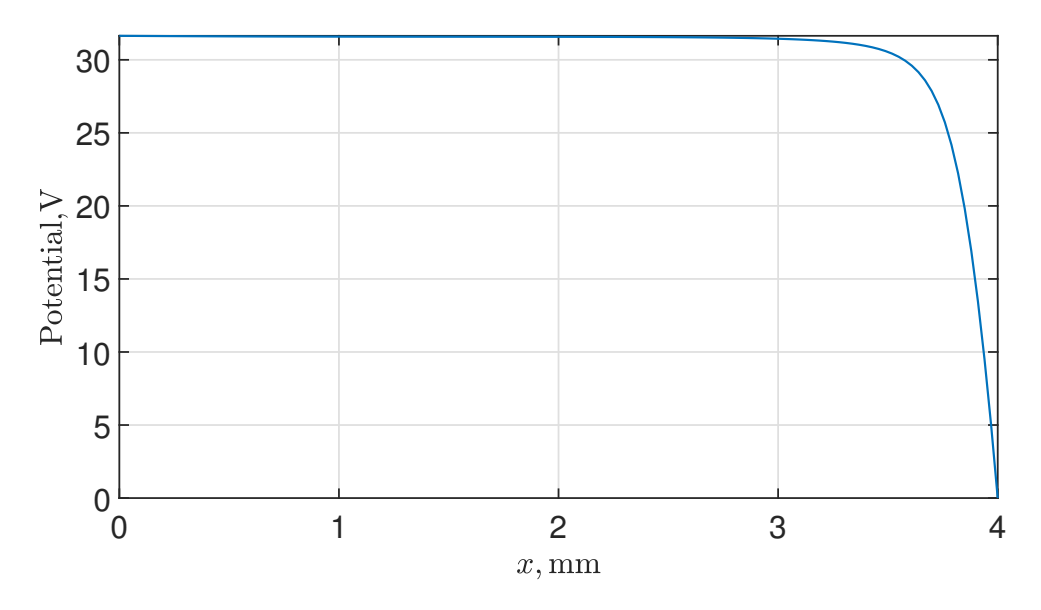

Abbildung 7.12: Simulierte Randschicht in Form des Potential vor dem SCG

<span id="page-146-1"></span>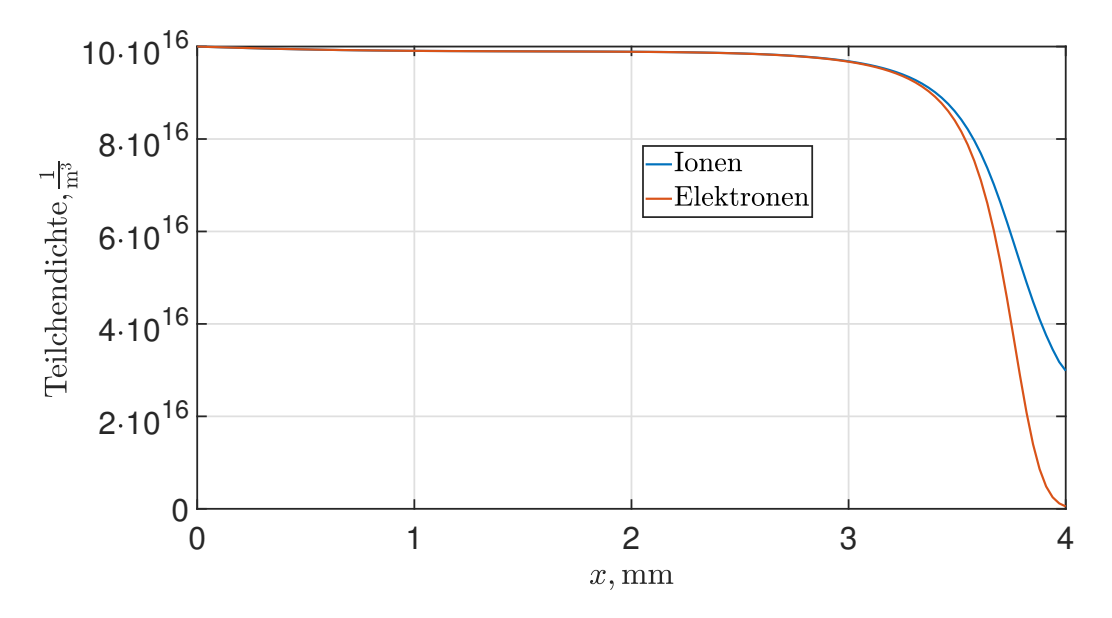

Abbildung 7.13: Simulierte Randschicht in Form der Elektronen- und Ionendichte vor dem SCG

<span id="page-146-2"></span>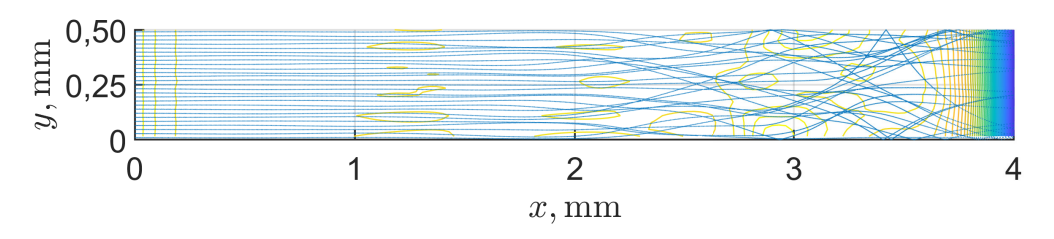

Abbildung 7.14: Verwirbelung der Ionentrajektorien aufgrund numerischer Fehler

**Verwirbelungen:** Durch die Inhomogenität der Ladungsdichte und den daraus folgenden Kräften in x- und y-Richtung können "Verwirbelungen", wie in Abb. [7.14](#page-146-2) dargestellt, auftreten. Hierbei wurde die Simulation mit den gleichen Parametern wie für Abb. [7.12](#page-146-0) und Abb. [7.13](#page-146-1) durchgeführt, jedoch mit einer anderen Platzierung der Startpunkte und einer anderen Anzahl an Trajektorien. Hierdurch ist die Notwendigkeit des zuvor dargestellten Schemas nachgewiesen. Es sei jedoch zu erwähnen, dass das in Abb. [7.11](#page-144-1) dargestellte Schema die Inhomogenität bei der Teilcheninjektion zwar bis auf die Gleitkommagenauigkeit eliminiert, es aber trotzdem zu (Rundungs-)Fehlern durch die Teilchenintegration und auch bei der Berechnung des elektrischen Potentials kommt. In Konsequenz treten solche Verwirbelungen trotz des gewählten Schemas auf, wenn viele Iterationen stattfinden oder der Integrationsweg (Strecke, die ein Teilchen zurücklegt) lang ist. Dementsprechend ist es günstiger, den Bereich zwischen Plasma und SCG klein zu wählen.

**Relaxationsfaktor und Konvergenzgeschwindigkeit:** Bei sehr kleiner Ionendichte ist die Raumladung so gering, dass sie die Trajektorien quasi nicht beeinflusst. Es kann ein Relaxationsfaktor von 1 gewählt werden und die erste Iteration entspricht annähernd dem Endergebnis. Bei steigender Ionendichte werden die Trajektorien zunehmend von der Raumladung beeinflusst. Das hat zur Konsequenz, dass die Trajektorien der ersten Iteration weniger stark dem Endergebnis entsprechen. Wird deren Raumladung vollständig berücksichtigt (*K* = 1), konvergiert das Verfahren mit hoher Wahrscheinlichkeit nicht mehr<sup>[1](#page-147-0)</sup>. Dementsprechend ist mit höherer Ionendichte tendenziell ein kleinerer Relaxationsfaktor zu wählen, während gleichzeitig die Anzahl der benötigten Iterationen steigt<sup>[2](#page-147-1)</sup>.

### **7.4.3 Auswertung**

Die Gitterströme und Kräfte werden über die bei der Löschung eines Ions deponierte Ladung und dessen Impuls berechnet. Hierzu wird zwischen den Gittern und der Weltraumgrenze unterschieden. Der Strom auf eines dieser Objekte berechnet sich gemäß

$$
I = \frac{Q}{\Delta t},\tag{7.29}
$$

mit der Ladung *Q*, welche innerhalb einer Iteration auf das jeweilige Objekt deponiert wurde. Analog hierzu gilt

$$
\vec{F} = \frac{\vec{p}}{\Delta t} \tag{7.30}
$$

für die Kraft mit dem deponierten Impuls  $\vec{p}$ .

#### **7.4.4 Validierung**

Das zugrunde liegende Modell basiert auf bereits bewährten Annahmen, sodass es ausreichend ist, die Implementierung auf Fehler zu überprüfen. Dies geschah, wie in Ref. [\[10\]](#page-288-0) dokumentiert, durch Vergleichssimulationen mit dem Programm IGUN.

<span id="page-147-0"></span> $\overline{1}$  Z. B. kann ein Potentialberg im Fokuspunkt der Ionenoptik entstehen, der so stark ist, dass die Ionen nach außen oder zurück ins Plasma gedrängt werden.

<span id="page-147-1"></span><sup>2</sup> Zusätzlich lässt sich beobachten, dass die Berechnung des Potentials mit höherer Ionendichte tendenziell mehr Iterationen benötigt.

#### **7.4.5 Berücksichtigung zweifach geladener Ionen**

**Unabhängigkeit der Trajektorien von Teilchenmasse- und ladung:** Der Code wurde angepasst, um zwei Spezies mit beliebigen Teilchenmassen und -ladungen simulieren zu können. Diese Funktionalität wird im Rahmen der Triebwerkssimulation jedoch nicht verwendet. Stattdessen wird ausgenutzt, dass für das gegebene Modell, die Trajektorien von einfach und zweifach geladenen Ionen koinzidieren<sup>[1](#page-148-0)</sup>. Um dies zu beweisen, lässt sich allgemeingültig herleiten, dass Masse und Ladung eines Teilchens der Startgeschwindigkeit *v* = 0 in einem gegebenen elektrostatischen Feld zwar die Geschwindigkeit im Ortspunkt bestimmen, nicht jedoch die Form der sich ausbildenden Trajektorie. Diese Behauptung ist gegeben, wenn die ortsabhängige Krümmung der Trajektorie  $\kappa = f(\vec{r})$  unabhängig von Masse und Ladung des Teilchens ist. Für die Krümmung gilt

<span id="page-148-2"></span>
$$
\kappa = \frac{a_{t}}{v^{2}} = \frac{F_{t}}{m_{i}} \frac{1}{v^{2}} = E_{t} \frac{q_{i}}{m_{i}} \frac{1}{v^{2}} \quad \text{mit} \quad \begin{array}{c} E_{t} \\ v \\ \kappa \end{array} = f(\vec{r}), \tag{7.31}
$$

der tangentialen Beschleunigung *a*<sup>t</sup> , der tangentialen Kraft *F*<sup>t</sup> und dem tangentialen E-Feld *E*<sup>t</sup> . Um die Unabhängigkeit nachzuweisen, wird der Energieerhalt zwischen potentieller und kinetischer Energie verwendet um

<span id="page-148-1"></span>
$$
v^2 = 2\frac{q_i}{m_i}\Delta\varphi,\tag{7.32}
$$

mit der zurückgelegten Potentialdifferenz ∆*ϕ* zu formulieren. Einsetzen von Gl. [\(7.32\)](#page-148-1) in Gl. [\(7.31\)](#page-148-2) liefert

$$
\kappa = \frac{E_{\rm t}}{2\Delta\varphi} \tag{7.33}
$$

und zeigt, dass die Krümmung unabhängig von Masse und Ladung des Teilchens ist. Für den Fall, in dem ein- und zweifach geladene Ionen berücksichtigt werden, bedeutet dies konkret, dass die zweifach geladenen Ionen eine um Faktor <sup>√</sup> 2 höhere Geschwindigkeit als die einfach geladenen Ionen haben. Aufgrund der höheren Geschwindigkeit haben die Trajektorien dieser trotz der doppelt so starken tangentialen Kraft die gleiche Krümmung. Damit dies auch innerhalb des Simulationsgebiets gilt, müssen auch die Randbedingungen hierzu passen. Dies ist mit der gemäß biets gilt, mussen auch die Kandbedingungen nierzu passen. Dies ist<br>Abschnitt [6.4](#page-119-0) um Faktor  $\sqrt{2}$  höheren Startgeschwindigkeit gegeben.

**Einfluss der Raumladungsdichte an der Randschichtkante:** Hiermit gilt zwar, dass ein- und zweifach geladene Ionen in einem gegebenem E-Feld die gleichen Trajektorien aufweisen. Dennoch beeinflussen die zweifach geladenen Ionen die Raumladung und somit die sich einstellenden Trajektorien für beide Spezies. Die Verlaufsform der Raumladung ist jedoch unabhängig von Masse und Ladung der Ionen<sup>[2](#page-148-3)</sup>. Dementsprechend lässt sich schlussfolgern, dass die Ionenraumladungsdichte an der Randschichtkante die Trajektorien bestimmt, und zwar unabhängig von

<span id="page-148-0"></span><sup>1</sup> In dem verwendeten Modell werden B-Felder, aufgrund des großen Larmor-Radius für Ionen, vernachlässigt.

<span id="page-148-3"></span><sup>&</sup>lt;sup>2</sup> Der Quotient der "Raumladung an einem beliebigen Raumpunkt" zu der "Raumladung an der Randschichtkante" ist gleich und unabhängig von Masse und Ladung der Ionen.

Masse und Ladung der positiv geladenen Ionen.

**Äquivalente Simulation für beide Spezies:** Wird die Raumladung durch mehrere Spezies verursacht, so sind die Transmissionskoeffizienten aller Spezies gleich. Mit

$$
n_{-} = n_{+} + 2n_{++} \quad \text{und} \quad n_{+}^{*} = n_{+} + 2n_{++}
$$
 (7.34)

lässt sich eine äquivalente Simulation der Ionenoptik mit nur einfach geladenen Ionen der Dichte $\overline{n_{+}^{'}}$  und der Startgeschwindigkeit $v_{\text{B}}$ durchführen, um die Transmissionskoeffizienten zu bestimmen. Mit diesen lassen sich dann die einzelnen Spezies getrennt betrachten. Aus der Simulation mit $n^{'}_{+}$ folgt der Strahlstrom $I^{'}_{\rm t}$ b , mit dem sich der Strahlstrom und der Teilchenfluss bestehend aus beiden Spezies berechnen lässt. Hierzu gelten √

$$
\Gamma_{+}^{\rm E} + \Gamma_{++}^{\rm E} = \frac{I_{\rm b}^{*} n_{+} + \sqrt{2} n_{++}}{n_{+} + 2n_{++}} \tag{7.35}
$$

und

$$
I_{\rm b} = I_{\rm b,+} + I_{\rm b,++} = \frac{I_{\rm b}^*}{1} \frac{n_+ + 2\sqrt{2}n_{++}}{n_+ + 2n_{++}}.
$$
 (7.36)

Die Korrekturfaktoren lassen sich erklären, indem die Fälle *n*++ = 0 und *n*<sup>+</sup> = 0 verglichen werden. Um die gleiche Raumladung und somit auch die gleichen Transmissionskoeffizienten zu erzeugen, bedarf es bei zweifach geladenen Ionen nur der halben Teilchendichte, was zu den 2*n*++ im Nenner führt. Im Zähler beruht der Faktor <sup>√</sup> 2*n*++ auf der höheren Startgeschwindigkeit der zweifach geladenen Ionen und der Faktor 2 bei *I*<sup>b</sup> kommt durch die doppelte Ladung pro Ion zustande.

## **7.5 Simulation des Neutralgases**

#### **7.5.1 Modell und dessen Implementierung**

Der Neutralgastransmissionskoeffizient einer einzelnen Ionenoptik, wie in Abb. [7.2](#page-129-0) dargestellt, wird mit der "test particle Monte Carlo (TPMC) method" simu-liert [\[133;](#page-299-0) [134\]](#page-299-1)<sup>[1](#page-149-0)</sup>. Zu ihrer Visualisierung dient Abb. [7.15,](#page-149-1) in der exemplarisch

<span id="page-149-1"></span>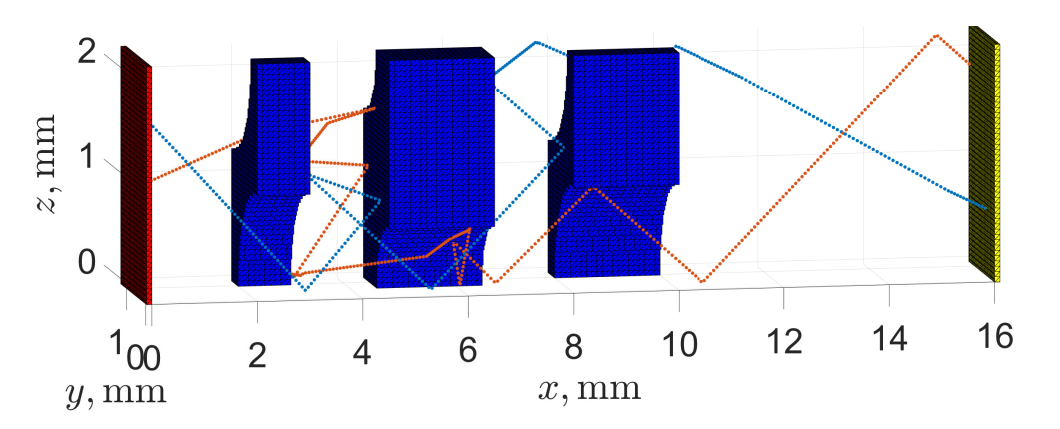

Abbildung 7.15: Darstellung zweier Testtrajektorien zur Visualisierung der TPMC-Methode

<span id="page-149-0"></span><sup>1</sup> Siehe S. 118 in [\[133\]](#page-299-0)

zwei von *N* Testtrajektorien dargestellt sind. Es kommen die in Abschnitt [7.4](#page-139-0) vorgestellten Methoden zum Einsatz. Die Teilchen starten am linken Rand (an der Randschichtkante) und werden je nach der sich ausbildenden Trajektorie entweder links im Plasma (rote Fläche) oder rechts im Weltraum (gelbe Fläche) gelöscht. Hierbei werden die Neutralteilchen bei Kollision mit einem Extraktionsgitter diffus reflektiert und es findet keine Wechselwirkung mit dem elektrostatischen Potential statt. Der Transmissionskoeffizient entspricht dem Quotienten der "im Weltraum endenden Trajektorien" zu der "Anzahl der simulieren Trajektorien".

Bei der Methodik werden, wie bei der molekularen Gasströmung gültig, Stöße der Teilchen untereinander aufgrund der geringen Dichten vernachlässigt. Dies wurde ausgenutzt, um die Implementierung auf mehreren Kernen zu realisieren. Der Ablauf auf jedem Kern sieht wie folgt aus:

- a) Berechnung des Startpunktes und Generierung eines Teilchens
- b) Bewegung des Teilchens und Berücksichtigung der Randbedingungen
- c) Bei Löschung des Teilchens in Punkt b wird die nächste Trajektorie simuliert.

Der Startpunkt wird in y- und z-Richtung zufällig, aber homogen verteilt gewählt und die Position in z-Richtung entspricht 0 bzw. ist um die kleinste darstellbare Zahl in double-Format größer gewählt. Die Richtung des Geschwindigkeitsvektors in x-, y- und z-Richtung ist zufällig, aber isotrop verteilt, wobei nur der Halbraum mit positivem Anteil in x-Richtung simuliert wird. Dies entspricht einer homogenen Neutralgasdichte mit isotrop verteilten Geschwindigkeitsvektoren.

#### **7.5.2 Validierung**

Dem Modell liegen die Annahmen einer molekularen Gasströmung und einer diffusen Reflexion zugrunde. Bezüglich des Gültigkeitsbereichs der Annahmen sei auf Unterabschnitt [7.2.3](#page-134-0) und [B.6.3](#page-281-0) verwiesen. Um die Implementierung zu validieren und zu überprüfen, ob eine Annäherung der runden Löcher durch rechteckige Voxel zulässig ist, wurde wie auch in [\[135\]](#page-299-2) ein Vergleich der simulierten Tranmissionskoeffizienten mit der Referenzgleichung

$$
\tau_0 = \frac{14 + 4\frac{t}{d}}{14 + 18\frac{t}{d} + 3\left(\frac{t}{d}\right)^2} \tag{7.37}
$$

vorgenommen. Diese Gleichung gilt für eine Blende der Dicke *t* und des Durch-

<span id="page-150-1"></span>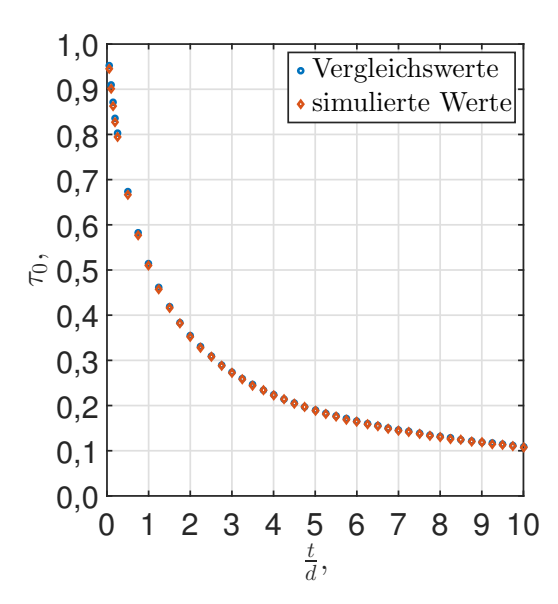

Abbildung 7.16: Validierung des Neutralgascodes

messers *d*, ist nicht exakt, aber weist einen relativen Fehler unter  $0.6\%$  auf  $[133]^1$  $[133]^1$  $[133]^1$ . Der Vergleich ist in Abb. [7.16](#page-150-1) dargestellt. Die Abweichung gilt für 10.000.000 simulierte Trajektorien bei einem Blendendurchmesser von 1 mm. Die relative Abweichung

<span id="page-150-0"></span><sup>1</sup> S. 119

des Transmissionskoeffizienten ist für alle Punkte kleiner 2  $\%$ <sup>[1](#page-151-0)</sup>. Für Quotienten der Abszisse kleiner als 0,25 reduziert sich der Abstand der simulierten Werte von *l/d* von 0,25 auf 0,05.

### **7.5.3 Ergebnis**

Bei 100.000.000 Testtrajektorien wurde ein Transmissionskoeffizent von

$$
\tau_0 = 0,0938 \tag{7.38}
$$

simuliert.

## **7.6 Einschränkungen**

Der Prozess des Ladungsaustauschs, inklusive der durch die hierbei entstehenden Ionen verursachten Erosion, sowie die Neutralisation werden in dieser Arbeit nicht näher thematisiert. Bezüglich des oftmals herangezogenen Child-Langmuir-Gesetzes sei erwähnt, dass dies mit mehreren Vereinfachungen einhergeht. Die Annahme des molekularen Gasstroms mag zwar für Radiofrequenz-Ionentriebwerke gelten, bei unüblich hohen Eingangsmassenflüssen werden jedoch zunehmend die vernachlässigten Teilchen-Teilchen-Kollisionen relevant.

<span id="page-151-0"></span><sup>1</sup> Die gewählte Darstellungsform lässt vermuten, dass die Abweichung mit sinkendem *l/d* größer wird. Hierbei sei jedoch erwähnt, dass optisch primär die absolute Abweichung wahrgenommen wird, welche bei einem höheren Wert von $\tau_0$  zunimmt.

# <span id="page-152-3"></span>**Kapitel 8 Plasmaleitfähigkeit**

*Die Plasmaleitfähigkeit gibt das Verhältnis zwischen der makroskopischen Stromdichte und dem induzierten elektrischen Feld im Plasma an. Sie entsteht aufgrund der mikroskopischen Bewegung geladener Teilchen und variiert mit der Elektronentemperatur, den Stoß- bzw. Wirkungsquerschnitten, den Teilchendichten der einzelnen Spezies und der anregenden Frequenz des elektromagnetischen Feldes. In diesem Abschnitt wird ein Modell zur Berechnung der Leitfähigkeit als Funktion dieser Parameter vorgestellt und dessen Verhalten wird diskutiert. Im ersten Abschnitt wird die Leitfähigkeit definiert, deren qualitatives Verhalten beschrieben, ein Kräftegleichgewicht eines Elektrons in der komplexen Ebene zur quantitativen Berechnung eingeführt und der "klassische Berechnungsansatz" vorgestellt. Anschließend wird die Berechnung der mittleren Abbremskraft eines Elektrons erläutert, wozu die Stoßprozesse und die verwendeten Wirkungsquerschnitte näher beschrieben werden. Auf Basis der eingeführten Informationen wird eine Integro-Differentialgleichung hergeleitet, deren grafische Interpretation gemeinsam mit den Ergebnissen diskutiert wird. Abschließend werden Einschränkungen des verwendeten Modells diskutiert.*

## **8.1 Die Plasmaleitfähigkeit**

#### **8.1.1 Definition**

Wie mit Gl. [\(4.36\)](#page-90-0) in Abschnitt [4.4](#page-87-0) beschrieben gibt die Leitfähigkeit

<span id="page-152-1"></span>
$$
\kappa = \frac{|\vec{J}|}{|\vec{E}|} \tag{8.1}
$$

das Verhältnis von *J* zu *E* an<sup>[1](#page-152-0)</sup>. Die Stromdichte in einem Ort berechnet sich aus der mikroskopischen Wahrscheinlichkeitsdichtefunktion der Geschwindigkeit $f_{(\vec{v})}^*$ gemäß

<span id="page-152-2"></span>
$$
\vec{J} \approx q_{\rm e} n_{\rm e} \vec{v}_{\rm d} = q_{\rm e} n_{\rm e} \int_{-\infty}^{+\infty} \vec{v} f_{(\vec{v})}^* \, \mathrm{d}^3 \vec{v} \quad \text{mit} \quad \vec{v} = v_{\rm x} \vec{e}_{\rm x} + v_{\rm y} \vec{e}_{\rm y} + v_{\rm z} \vec{e}_{\rm z}. \tag{8.2}
$$

<span id="page-152-0"></span><sup>&</sup>lt;sup>1</sup> Hier beschrieben ist der DC-Fall bzw. es liegt die Annahme zugrunde, dass die Stromdichte dem elektrischen Feld instantan folgt. Zudem wird angenommen, dass  $\vec{J}$  und  $\vec{E}$  in die gleiche Richtung zeigen, sodass *κ* ein Skalar und kein Tensor ist.

Hierbei werden die Teilchendichte  $n_e$  und die Driftgeschwindigkeit  $\vec{v}_d$  gemäß Gl. [\(4.9\)](#page-80-0) verwendet. Der Index e kennzeichnet, dass die Spezies der Elektronen betrachtet wird. Für die Ladung des Elektrons gilt *q*<sup>e</sup> = −1*e*, wobei *e* die Elementarladung ist. Ionen tragen aufgrund ihrer Massenträgheit kaum zur Leitfähigkeit bei und werden vernachlässigt. Die Leitfähigkeit beschreibt auf Ebene makroskopischer Größen das Verhalten des Plasmas, bzw. dessen Ausbildung einer Driftgeschwindigkeit von geladenen Teilchen, unter Einwirkung eines elektrischen Feldes.

## <span id="page-153-2"></span>**8.1.2 Qualitatives Verhalten**

- a) Im Grenzfall ohne Stöße würden die Elektronen in einem elektrischem DC-Feld über die Zeit immer weiter beschleunigt und die Lösung der Leitfähigkeit würde zu einem unendlich hohen Wert divergieren<sup>[1](#page-153-0)</sup>.
- b) Wird ein Hintergrundgas ergänzt, kommt es zu Stößen der Elektronen mit den hinzugefügten Teilchen. In der Zeit zwischen zwei Stößen werden die Elektronen in Richtung des anregenden E-Feldes (axial) beschleunigt. Nach einem Stoß ist der Elektronengeschwindigkeitsvektor zufällig gerichtet. Im Mittel über viele Stöße sinkt hierdurch die Geschwindigkeit in axialer Richtung, aufgrund der Ablenkung des Geschwindigkeitsvektors in radiale Richtung.
	- -) Aufgrund dieses abbremsenden Effekts (in axialer Richtung) stellt sich ein Gleichgewichtszustand mit konstanter Driftgeschwindigkeit des Ensembles der Elektronen ein. Diese bestimmt den Wert der Leitfähigkeit.
	- -) In der Zeit zwischen den Stößen werden die Elektronen beschleunigt, sodass der Betrag der Geschwindigkeit und damit die kinetischen Energie zunimmt. Durch die Streuung wird ein Teil der gerichteten Geschwindigkeit in eine zufällig gerichtete Geschwindigkeit umgewandelt. Da dabei auch der über das Ensemble gemittelte Betrag der ungerichteten Geschwindigkeitskomponenten zunimmt, kommt es zum Aufheizen der Elektronen. Dies ist der eigentlich Heizeffekt. Ohne Stöße der Elektronen würde durch das E-Feld zwar die Driftgeschwindigkeit steigen, die Temperatur bleibe jedoch konstant. Bei einer AC-Anregung würde, bei Abwesenheit von Stößen, durch das Plasma eine reine Blindleistung und keine Wirkleistung aufgenommen.
- c) Die Anregung des Systems erfolgt mit einem etwa sinusförmigen E-Feld. Aufgrund der Massenträgheit der geladenen Teilchen eilen die Phasenlagen der Teilchengeschwindigkeit und -position der Phasenlage des anregendem Feld hinterher. Um das zeitliche Verhalten zwischen  $\vec{J}$  und  $\vec{E}$  zu beschreiben, wird vereinfachend von zeitharmonischen Verlaufsformen ausgegangen<sup>[2](#page-153-1)</sup>. Dementsprechend ergibt sich eine komplexe Leitfähigkeit *κ*.
	- -) Ohne Stöße wird die Amplitude der Leitfähigkeit aufgrund der Massenträgheit der Elektronen limitiert. Die Leitfähigkeit ist rein imaginär. Es kommt zu einem Blindstrom, dessen Phasenlage der Phasenlage des anregenden E-Feld um 90° nacheilt. Die vom Plasma aufgenommene und

<span id="page-153-0"></span><sup>1</sup> Relativistische Effekte, Bremsstrahlung etc. vernachlässigt.

<span id="page-153-1"></span><sup>&</sup>lt;sup>2</sup> D. h. für  $\vec{J}$ ,  $\vec{E}$  und  $\vec{v}_d$  werden sinusförmige Zeitverläufe angenommen, welche mit ihrer Amplitude und Phase beschrieben werden können. Die Beschreibung erfolgt mit komplexen Größen unter Verwendung der in [A.5](#page-255-0) beschriebenen Konvention.

abgegebene Leistung ist eine reine Blindleistung.

- -) Durch Stöße wird die Amplitude der Leitfähigkeit weiter reduziert und es kommt zu einem Realanteil von *κ*. Die eingekoppelte Wirkleistungsdichte lässt sich mit  $\frac{P}{dV} = \text{Re} \left\{ \frac{S}{dV} \right\}$ d*V*  $\{E} = \text{Re} \{ \underline{J}^* \underline{E} \} = E^2 \text{Re} \{ \underline{\kappa} \}$  berechnen, wobei der Operator <sup>∗</sup> den komplex konjugierten Wert liefert.
- d) Bei Anwesenheit eines B-Feldes werden die Elektronen aufgrund der Lorentz-kraft zusätzlich abgelenkt. Dies kann unter bestimmten Bedingungen<sup>[1](#page-154-0)</sup> mit der Leitfähigkeit als Tensor beschrieben werden. In dem hier betrachteten Fall werden die Magnetfelder gemäß Abschnitt [4.7](#page-94-0) vernachlässigt und die Beschreibung von *κ* erfolgt nicht als Tensor.

#### **8.1.3 Kräftegleichgewicht**

Zur Beschreibung der mikroskopischen Prozesse kann aus der Impulserhaltungsglei-chung [\(4.26\)](#page-88-0) oder alternativ aus  $\vec{F} = m \cdot \vec{a}$  die Bewegungsgleichung

<span id="page-154-2"></span>
$$
\overbrace{\text{Q}_e \vec{E}}^{\text{Summe der äußeren Kräfte }\vec{F}_G}_{\text{Arregende Kraft }\vec{F}_A \text{ Abbremsende Kraft }\vec{F}_R}^{*} = m \underbrace{\frac{\partial}{\partial t} (\vec{v}_d)}_{\vec{a}} \text{ mit } \vec{F}_R = f(\vec{v}_d) \quad (8.3)
$$

für ein mittleres Elektron entlang der Feldrichtung des elektrischen Feldes gefolgert werden. Hierbei wird die Kraft auf ein einzelnes Elektron betrachtet, wobei die einwirkenden Kräfte dem arithmetischen Mittel über alle Elektronen entsprechen. Die gesamte äußere Kraft  $\vec{F}_{G}$  setzt sich aus einer anregenden und für die Driftgeschwindigkeit ursächlichen Kraft *F~* <sup>A</sup> und einer dieser entgegenwirkenden Kraft *F~* <sup>R</sup> zusammen. Letztere berücksichtigt die Stoßprozesse und wird in Abschnitt [8.2](#page-155-0) näher beschrieben. Die abbremsend wirkende Kraft  $\vec{F}_R$  ist eine Funktion der Driftgeschwindigkeit  $\vec{v}_d$ , welche mit steigender Stoßfrequenz tendenziell steiler wird<sup>[2](#page-154-1)</sup>. Ausgehend von zeitharmonischen Verlaufsformen mit der in Abschnitt [A.5](#page-255-0) eingeführten Konvention wandelt sich Gl. [\(8.3\)](#page-154-2) in

<span id="page-154-3"></span>
$$
\underline{F}_{A} + \underline{F}_{R} = \underline{F}_{G} \quad \text{bzw.} \quad q_{e}\underline{E} + \underline{F}_{R} = j\omega m \underline{v}_{d} \tag{8.4}
$$

um und aus Gl. [\(8.1\)](#page-152-1) unter Zuhilfenahme von Gl. [\(8.2\)](#page-152-2) folgt

<span id="page-154-4"></span>
$$
\underline{\kappa} = \frac{\underline{J}}{\underline{E}} \quad \text{mit} \quad \underline{J} = q_{\text{e}} n_{\text{e}} \underline{v}_{\text{d}}.
$$
 (8.5)

#### **8.1.4 Klassische Definition**

Der Betrag der Abbremskraft  $F_R$  entspricht dem mittlerem Impuls über alle Elektronen, der in Richtung des anregenden Feldes bzw. in Richtung der Driftgeschwindigkeit pro Zeiteinheit an andere Spezies übertragen wird. Die Berechnung ist al-so entsprechend aufwendig. Die nach [\[136\]](#page-299-3) als "klassische Definition" der Plasmaleitfähigkeit bezeichnete Berechnung wird in gängiger Literatur [\[68;](#page-293-0) [81\]](#page-295-0) eingeführt

<span id="page-154-0"></span><sup>1</sup> Voraussetzung ist, dass für die Teilchenbewegung noch die Kontinuitätsannahme gilt. Dies ist bei geringen Neutralgasdichten nicht der Fall.

<span id="page-154-1"></span><sup>&</sup>lt;sup>2</sup> Gleiche Driftgeschwindigkeit führt dann zu einer stärkeren Abbremskraft.

und findet in dieser oder abgewandelter Form Verwendung in der Simulation von Radiofrequenz-Ionentriebwerken [\[9;](#page-288-1) [67;](#page-293-1) [84;](#page-295-1) [85;](#page-295-2) [87;](#page-295-3) [89\]](#page-295-4). Hierzu wird der Ansatz

<span id="page-155-6"></span>
$$
\underline{F}_{\mathrm{R}} = -m_{\mathrm{e}} f_{\mathrm{m}} \underline{v}_{\mathrm{d}} \tag{8.6}
$$

zum Berechnen von  $\underline{F}_{\text{R}}$  verwendet. Hierbei entspricht die Multiplikation  $m_{e}\underline{v}_{d}$  dem mittleren Impuls eines Elektrons in Richtung der Driftgeschwindigkeit und die Komplexität einer exakten Berechnung von *F* <sup>R</sup> überträgt sich auf die Berechnung der Variable  $f_m$ . Diese gibt an, wie oft pro Zeiteinheit der mittlere Impuls  $m_e \underline{v}_d$  übertra-gen wird<sup>[1](#page-155-1)</sup>. Einsetzen des Ansatzes in die rechte Gleichung von [\(8.4\)](#page-154-3) und Umstellen nach $\underline{v}_{\rm d}$ liefert

$$
\underline{v}_{\rm d} = \frac{q_{\rm e}}{m_{\rm e}} \frac{1}{\mathbf{j}\omega + f_{\rm m}} \underline{E}.\tag{8.7}
$$

Gemeinsam mit Gl. [\(8.5\)](#page-154-4) ergibt sich die Plasmaleitfähigkeit

<span id="page-155-7"></span>
$$
\underline{\kappa}_{\rm p} = n_{\rm e} \frac{q_{\rm e}^2}{m_{\rm e}} \frac{1}{j\omega + f_{\rm m}} = n_{\rm e} \frac{q_{\rm e}^2}{m_{\rm e}} \left( \frac{f_{\rm m}}{f_{\rm m}^2 + \omega^2} - \mathbf{j} \frac{\omega}{f_{\rm m}^2 + \omega^2} \right),\tag{8.8}
$$

Ein üblicher Ansatz, um *f*<sup>m</sup> zu berechnen, ist die Verwendung der Ratenkoeffizienten für die einzelnen Stoßprozesse. Hierbei wird jedoch die Auswirkung der sich aufgrund der Driftgeschwindigkeit einstellenden, anisotropen Wahrscheinlichkeitsdichtefunktion der Geschwindigkeit vernachlässigt. Deswegen wird in den Abschnitten [8.2](#page-155-0) und [8.3](#page-163-0) ein alternativer Ansatz vorgestellt.

## <span id="page-155-0"></span>**8.2 Verwendetes Modell und weitere Grundlagen**

#### **8.2.1 Differentieller Wirkungsquerschnitt**

Bei einem Stoß kommt es in Abhängigkeit des Stoßparameters *b* zu einem Ablen-kungswinkel<sup>[2](#page-155-2)</sup>  $\theta = f(b)$ . Dies ist für eine Kombination aus *b* und  $\theta$  in Abb. [8.1](#page-156-0) dargestellt. Exemplarisch ist die Abhängigkeit für den elastischen Stoß zweier starrer Kugeln analytisch mit

<span id="page-155-5"></span>
$$
b_{(\theta)} = b_{\text{max}} \cos\left(\frac{1}{2}\theta\right) \quad \text{bzw.} \quad \theta_{(b)} = 2 \arccos\left(\frac{b}{b_{\text{max}}}\right) \tag{8.9}
$$

gegeben [\[2\]](#page-288-2)<sup>[3](#page-155-3)</sup>. Gleichung  $\theta = f(b)$  ist links oben in Abb. [8.2](#page-156-1) dargestellt und man erkennt, dass der Ablenkwinkel  $\theta$  mit größer werdendem *b* abnimmt<sup>[4](#page-155-4)</sup>. Für die Wertebereiche gilt  $0 \le \theta \le \pi$  und  $0 \le b \le b_{\text{max}}$ . Der differentielle Wirkungsquerschnitt

<span id="page-155-1"></span><sup>&</sup>lt;sup>1</sup> Hier soll ein erster Aspekte bezüglich der Komplexität der Berechnung von  $F_R$  angemerkt werden: Bei einem elastischen Stoß zwischen zwei starren Kugeln, eines sich mit der Geschwindigkeit  $\vec{v}_a$  bewegenden Teilchens A der Masse  $m_a$  auf ein stehendes Teilchen B mit einer wesentlich höheren Masse, gibt Teilchen A im Mittel über viele Kollisionen den Impuls  $\vec{v}_a m_a$  an Teilen B ab. Bei einem Elektronen-Neutralteilchen-Stoß handelt es sich für gewöhnlich nicht um einen solchen Stoß, sodass der Zusammenhang nicht gilt.

<span id="page-155-2"></span><sup>2</sup> Im Englischen als "scattering angle" bezeichnet

<span id="page-155-3"></span><sup>3</sup> Siehe S.115 in [\[2\]](#page-288-2)

<span id="page-155-4"></span><sup>&</sup>lt;sup>4</sup> Bei  $b = 0$  wird das Teilchen in die entgegengesetzte Richtung reflektiert und es gilt  $\theta = \pi$ , während ein "Streifschuss" mit  $b \approx b_{\text{max}}$  das Teilchen nur minimal ablenkt und  $\theta \approx 0$  gilt.

<span id="page-156-0"></span>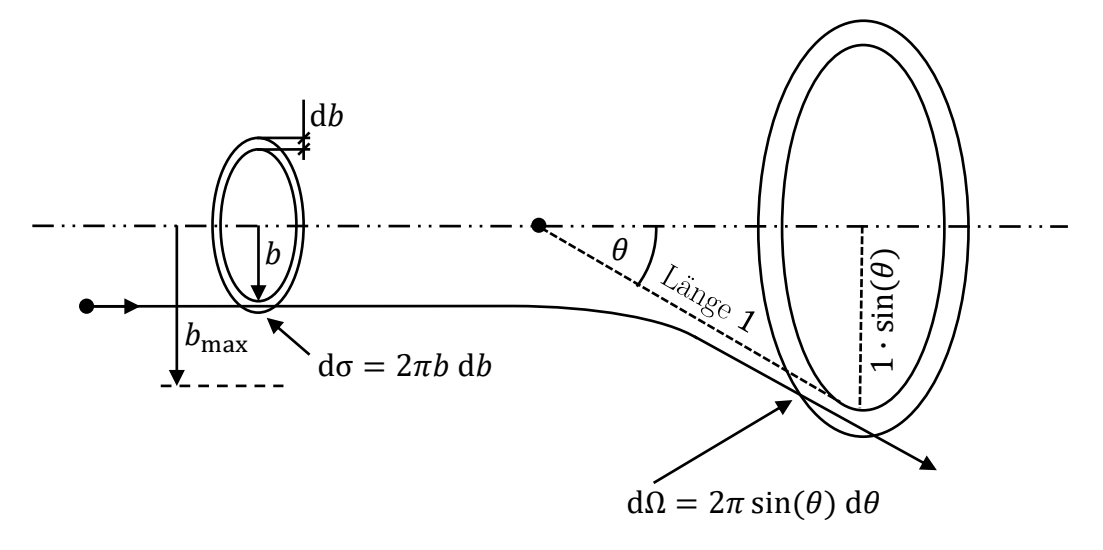

Abbildung 8.1: Definition des differentiellen Wirkungsquerschnitt

<span id="page-156-1"></span>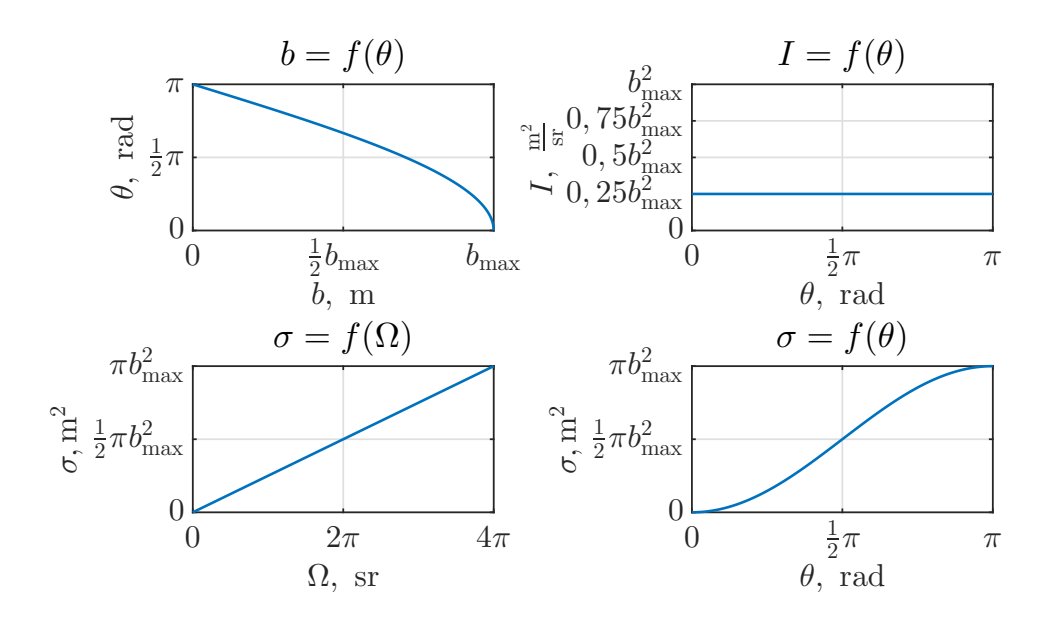

Abbildung 8.2: Diagramme zum differentiellen Wirkungsquerschnitt

*I* ist auf Grundlage von Abb. [8.2](#page-156-1) gemäß

<span id="page-157-0"></span>
$$
I = \frac{d\sigma}{d\Omega} = \frac{b}{\sin(\theta)} \left| \frac{db}{d\theta} \right| \tag{8.10}
$$

definiert. Er kann als *f*(*b*) oder als *f*(*θ*) aufgefasst werden und gibt für den jeweiligen Parameter das Verhältnis von dσ zu dΩ an. Einsetzen von  $b_{(θ)}$  aus Gl. [\(8.9\)](#page-155-5) in Gl. [\(8.10\)](#page-157-0) liefert für den Sonderfall eines elastischen Stoßes zwischen zwei starren Kugeln das über den Ablenkwinkel konstante  $I = \frac{1}{4}$  $\frac{1}{4}b_{\text{max}}^2$ , wie oben rechts in Abb. [8.2](#page-156-1) dargestellt. Während sich der Stoßquerschnitt bei diesem Sonderfall gemäß  $\sigma = \pi b_{\max}^2$  berechnet, kann bei einem Wirkungsquerschnitt die Reaktionswahrscheinlichkeit mit dem Stoßparameter *b* variieren. Um dies zu berücksichtigen, erfolgt die Berechnung von  $\sigma$  durch Integration von Gl. [\(8.10\)](#page-157-0) über  $\Omega$ , welches sich als Integrationsvorschrift mit

<span id="page-157-3"></span>
$$
\sigma = \int_{0}^{4\pi} I \, d\Omega = 2\pi \int_{0}^{\pi} I \sin(\theta) \, d\theta \quad \text{mit} \quad d\Omega = 2\pi \sin(\theta) \, d\theta. \tag{8.11}
$$

schreiben lässt. Dementsprechend entspricht *σ* bezogen auf den Chart oben rechts in Abb. [8.2](#page-156-1) der Fläche unterhalb von  $I = f(\theta)$ . Im unteren Bereich von Abb. 8.2 ist die Zunahme des Wirkungsquerschnitts über die Integration von 0 bis zur jeweiligen oberen Grenze dargestellt. Hierbei ist unten links aufgrund des konstanten *I* eine lineare Zunahme zu sehen, während unten rechts aufgrund von  $\frac{d\Omega}{d\theta} = 2\pi \sin(\theta)$ ein nichtlineares Verhalten vorliegt. In diesem spiegelt sich das kleine Verhältnis Raumwinkel zu Ablenkwinkel bei  $\theta \approx 0$  und  $\theta \approx \pi$  wider.

#### <span id="page-157-4"></span>**8.2.2 Wirkungsquerschnitt für Impulsübertrag**

Der "Wirkungsquerschnitt für Impulsübertrag"<sup>[1](#page-157-1)</sup>  $\sigma$ <sub>m</sub> lässt sich als Multiplikation gemäß

<span id="page-157-5"></span>
$$
\sigma_{\rm m} = \sigma \cdot k \quad \text{mit} \quad k = \left\langle \frac{m v_{\rm u}}{m v_{\rm e}} \right\rangle = \left\langle \frac{v_{\rm u}}{v_{\rm e}} \right\rangle \quad \text{und} \quad 0 \le k \le 2 \tag{8.12}
$$

auffassen. Hierbei entspricht *k* dem im Mittel übertragenen Impuls in Richtung des einfliegenden Teilchens bezogen auf dessen Impuls vor dem Stoß. Zur Illustra-tion dient Abbildung [8.3](#page-157-2) mit einem Teilchen der Geschwindigkeit  $\vec{v}_{e}$  in Richtung  $\vec{e}_{f}$ und dem Ablenkungswinkel *θ*. Wie grafisch dargestellt lässt sich die Geschwindigkeitsänderung  $v_{ii}$  in Richtung  $\vec{e}_f$ -Richtung aufgrund des Stoßes mit  $[1 - \cos(\theta)]v_e$ 

<span id="page-157-2"></span>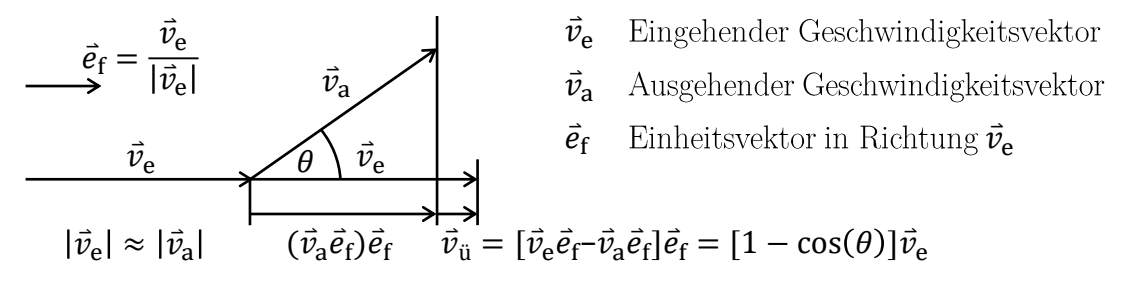

Abbildung 8.3: Skizze zum Wirkungsquerschnitt für Impulsübertrag

<span id="page-157-1"></span><sup>1</sup> Im Englischen: "elastic momentum transfer cross section".

 $berechnen<sup>1</sup>$  $berechnen<sup>1</sup>$  $berechnen<sup>1</sup>$ .

Um *σ*<sup>m</sup> zu berechnen, kann die notwendige Mittlung über alle möglichen Ablenkwinkel stattfinden. Hierzu wird Gl. [\(8.11\)](#page-157-3) durch eine Gewichtung des Integranden über den Ablenkwinkel modifiziert. Es folgt:

<span id="page-158-3"></span>
$$
\sigma_{\rm m} = \int_{0}^{4\pi} \underbrace{[1 - \cos(\theta)]}_{\text{Gewichtung}} I \, d\Omega = 2\pi \int_{0}^{\pi} [1 - \cos(\theta)] I \sin(\theta) \, d\theta. \tag{8.13}
$$

Hierbei werden die einzelnen infinitesimal kleinen Flächenelemente des Stoßquerschnitts für jedes d $\theta$  mit  $[1 - \cos(\theta)]$  gewichtet<sup>[2](#page-158-1)</sup>.

#### **8.2.3 Verwendete Wirkungsquerschnitte**

Um die abbremsende Kraft  $\vec{F}_R$  zu berechnen, sind eine Reihe von Wirkungsquerschnitten notwendig, für die unterschiedliche Annahmen getroffen werden:

- a) **Elastische Elektronen-Neutralteilchen-Stöße**: Zur Berücksichtigung wird der elastische Stoßquerschnitt für Impulsübertrag σ<sub>m</sub> gemäß Abschnitt [4.3](#page-83-0) verwendet.
- b) **Inelastische Elektronen-Neutralteilchen-Stöße**: Für die inelastischen Stöße liegen kein Wirkungsquerschnitte für Impulsübertrag vor. Deswegen wird für diese  $\sigma_{\rm m} \approx \sigma$  angenommen<sup>[3](#page-158-2)</sup>.
	- I **Ionisation**: Verwendet wird  $\sigma_0^+$  und der Einfluss zweifacher Ionisation wird vernachlässigt.
	- II **Anregung**: Verwendet wird die Summation *D* P−1  $\sum_{d=0} \sigma_{\text{ex}(d)}$  über alle berücksichtigten anregenden Wirkungsquerschnitte.
- c) **Coulomb-Kollisionen**: Während auf großer Distanz die Felder der einzelnen geladenen Teilchen "verschwimmen", kommt es auf kurzer Distanz zu einer direkten Wechselwirkung der Felder zweier Teilchen.
	- I **Elektronen-Elektronen-Stöße**: Diese werden für die Berechnung nicht verwendet, da der Gesamtimpuls beider Elektronen in Richtung der anregenden Kraft bei einem Stoß gleich bleibt. Die Stromdichte wird durch einen solchen Stoß also nicht beeinflusst.
	- II **Elektronen-Ionen-Stöße**: Der differentielle Stoßquerschnitt eines Elektronen-Ionen-Stoßes mit den Ladungen *q*<sup>e</sup> und *q*<sup>i</sup> lässt sich mit der **rutherfordschen Streuformel** für Coulomb-Stöße durch

<span id="page-158-4"></span>
$$
I = \left[\frac{b_0}{4\sin^2\left(\frac{\theta}{2}\right)}\right]^2 \quad \text{mit} \quad b_0 = \frac{q_e q_i}{4\pi\varepsilon_0 E_{\text{kin}}} \quad \text{und} \quad E_{\text{kin}} = \frac{1}{2} m_e v_e^2 \quad (8.14)
$$

<span id="page-158-0"></span><sup>&</sup>lt;sup>1</sup> Die Annahme  $|\vec{v}_e| \approx |\vec{v}_a|$  gilt, da das stoßende Elektron eine viel geringere Masse hat als das gestoßene Teilchen.

<span id="page-158-1"></span><sup>&</sup>lt;sup>2</sup> Für den Spezialfall des elastischen Stoßes zwischen zwei starren Kugeln gilt  $\sigma = \sigma_{\rm m}$ . Dementsprechend beträgt der Impuls in *~e*f-Richtung im statistischem Mittel nach einem Stoß 0.

<span id="page-158-2"></span><sup>3</sup> Dies entspricht der Annahme, dass die Geschwindigkeit des Elektrons in Richtung der Anregung nach der Kollision im Mittel 0 beträgt. Aufgrund des Energieübertrags an das Neutralteilchen wird das Elektron abgebremst. Die Unsicherheit bezüglich des Streuprofils bezieht sich lediglich auf die nach dem Stoß verbleibende Restgeschwindigkeit.

beschreiben [\[68\]](#page-293-0)<sup>[1](#page-159-0)</sup>. Diese hat jedoch aufgrund der Ausdehnung des elektrischen Feldes einen unendlich großen Stoßquerschnitt. Deswegen gibt es eine Reihe von Vorgehensweisen, die Coulomb-Stöße zu berücksichtigen, welche u. a. in [\[68\]](#page-293-0) beschrieben werden. In dieser Arbeit wird

<span id="page-159-1"></span>
$$
\sigma_{\text{m,Coulomb}} = \pi b_0^2 \ln \left( \sqrt{4 \frac{\lambda_{\text{D}}^2}{b_0^2} + 1} \right) \quad \text{mit} \quad \lambda_{\text{D}} = \sqrt{\frac{\varepsilon_0 k_{\text{B}} T_{\text{e}}}{e^2 n_{\text{e}}}} \tag{8.15}
$$

für den Stoßquerschnitt für Impulsübertrag der Coulomb-Stoß verwendet, der im Anhang [A.4](#page-253-0) detailliert hergeleitet ist. Hierbei werden nur Stöße mit  $b \leq \lambda_D$  berücksichtigt, wobei  $\lambda_D$  die Debye-Länge ist. Zur Motivation dieses Vorgehens sei erwähnt, dass

- a) Stöße unter einem großen Stoßparameter  $(b > \lambda_D)$  tendenziell nur zu kleinen Ablenkwinkeln führen und somit einen geringen Impulsübertrag zur Folge haben.
- b) der differentielle Stoßquerschnitt gemäß der **rutherfordschen Streuformel** nur ein Ion umfasst und dementsprechend um die Abschirmwirkung dessen Fernfeldes durch das Plasma korrigiert werden muss.

Der gesamte Wirkungsquerschnitt für Impulsübertrag für Stöße mit Neutralteilchen berechnet sich mit

$$
\sigma_{\text{m,g,n}} = \sigma_{\text{m}} + \sigma_0^+ + \sum_{d=0}^{D-1} \sigma_{\text{ex}(d)} \tag{8.16}
$$

und für Elektronen-Ionen-Stöße wird der Stoßquerschnitt für Impulsübertrag *σ*m*,*Coulomb gemäß Gl. [\(8.15\)](#page-159-1) verwendet.

## 8.2.4 Berechnung der abbremsenden Kraft  $\vec{F}_R$

**Berechnung der Kraft für eine Geschwindigkeit in einer Raumrichtung:** Geht man wie unter Unterabschnitt [8.2.2](#page-157-4) von einer Elektronengeschwindigkeit *v* in nur eine Richtung aus, lässt sich der Betrag der abbremsenden Kraft durch

$$
F_{\rm R} = \underbrace{\underbrace{m \cdot v \cdot k}_{\text{im Mittel}}}_{\text{pro Stof}} \cdot f_{\rm s} \quad \text{mit} \quad f_{\rm s} = v \cdot n \cdot \sigma_{(v)}, \tag{8.17}
$$

beschreiben, welches sich mit Gl. [\(8.12\)](#page-157-5) in

$$
F = m \cdot v^2 \cdot n \cdot \sigma_{m(v)} \tag{8.18}
$$

überführen lässt, wobei *f*<sup>s</sup> die Stoßfrequenz ist und *n* die Teilchendichte für die Spezies, mit der gestoßen wird.

**Abbremskraft eines Elektrons mit beliebiger Flugrichtung und Geschwindigkeit:** Im Plasma bewegen sich die Elektronen in alle Raumrichtungen. Ihre

<span id="page-159-0"></span> $\overline{1}$  Siehe S. 56 bzw. Anhang A ab S. 725.

<span id="page-160-0"></span>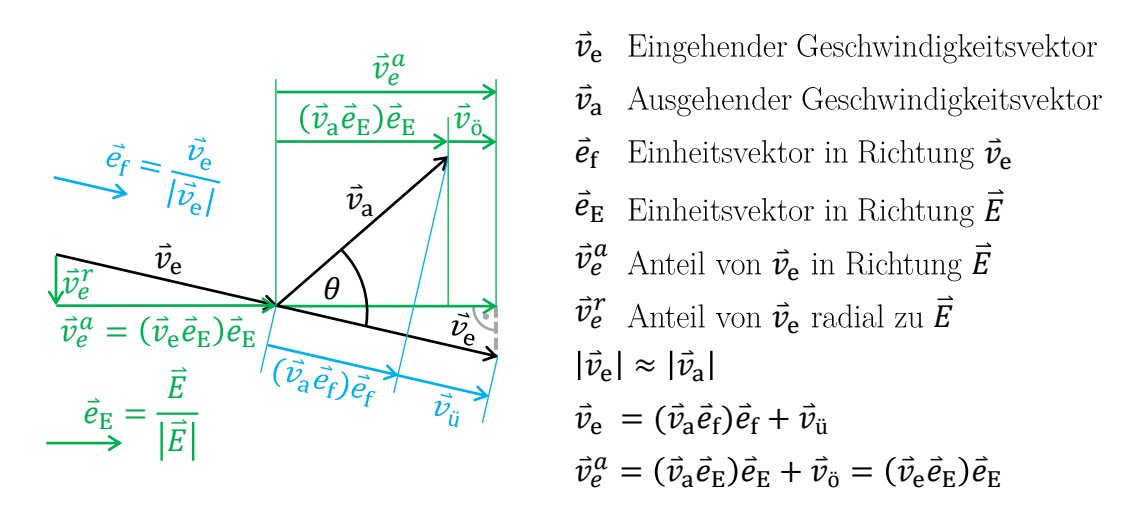

Abbildung 8.4: Vektoraufteilung eines Stoßes

<span id="page-160-1"></span>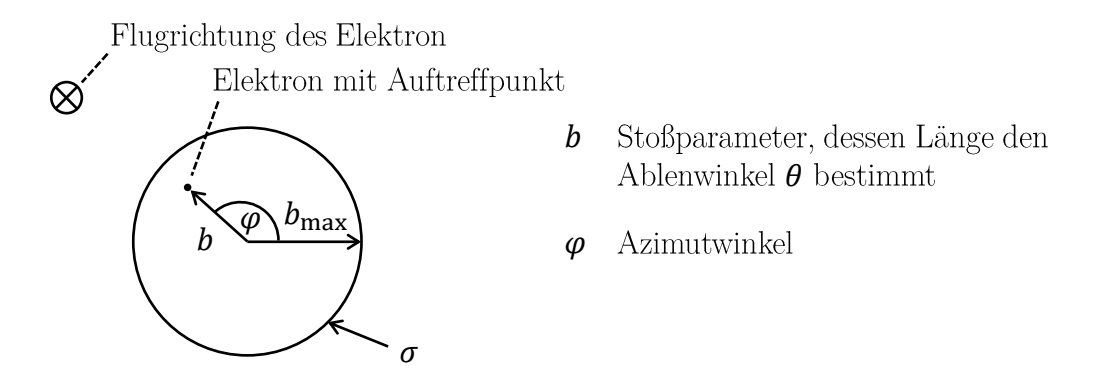

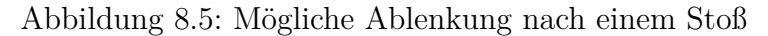

Flugrichtung koinzidiert also im Regelfall nicht mit der Richtung des anregenden E-Feldes. Zur Berechnung der abbremsenden Kraft ist es jedoch notwendig, den Anteil des Impulses zu berücksichtigen, der in Richtung des anregenden E-Feldes im Mittel übertragen wird. Zur Illustration ist der zu diesem Impuls gehörende Vektor  $\vec{v}_o$ , der parallel zum anregenden elektrischen Feld *E~* ist, in Abb. [8.4](#page-160-0) für einen möglichen Ablenkwinkel *θ* dargestellt. Wie in Abb. [8.4](#page-160-0) farbig unterschieden ist, wurde beim Wirkungsquerschnitt für Impulsübertrag das Verhältnis  $v_{\rm u}$  zu  $v_{\rm e}$  (blau dargestellt) und nicht das Verhältnis  $v_0$  zu  $v_e$  (grün dargestellt) berechnet.

Um die von den Elektronen mit der Geschwindigkeit  $\vec{v}_e$  verursachte abbremsende Kraft zu berechnen, ist  $v_0$  anstelle von  $v_0$  zu ermitteln. Während es für die Berechnung des mittleren  $v_{ii}$  über viele Stöße mit  $\langle v_{ii} \rangle = \sigma_m v_e$  ausreichend war mit Gl. [8.13](#page-158-3) über alle Ablenkwinkel *θ* zu integrieren bzw. zu mitteln, muss diese Integration zur Berechnung von  $\langle v_{\delta} \rangle$  aufgrund des dreidimensionalen Zusammenhangs zusätzlich über *ϕ* geschehen. Wie in Abb. [8.5](#page-160-1) dargestellt, gibt *ϕ* an, in welche Raumrichtung das Elektron um *θ* abgelenkt wird. Als Ergebnis der Mittlung erhält man

<span id="page-161-0"></span>
$$
\langle v_{\ddot{\sigma}} \rangle = \vec{v}_{\rm e}^{\rm a} \sigma_{\rm m(v_{\rm e})} = (\vec{e}_{\rm E} \vec{v}_{\rm e}) \vec{e}_{\rm E} \sigma_{\rm m(v_{\rm e})}. \tag{8.19}
$$

Hierbei wird das Verhältnis  $\langle v_{\rm \tilde{o}} \rangle$  zu  $\vec{v}_{\rm e}^{\rm a}$  mit dem Wirkungsquerschnitt für Impulsübertrag berechnet, der von der absoluten Geschwindigkeit *v*<sup>e</sup> abhängt. Der Vektor  $\vec{v}_{\rm e}^{\rm r}$ beeinflusst $\langle v_{\rm o}\rangle$ also "nur" dadurch, dass er den Wirkungsquerschnitt für Impulsübertrag ändert. Um diesen Zusammenhang zu erklären wird  $\vec{v}_e$  in 3 unabhängige Vektoren, die ein rechtwinkliges Bezugssystem bildet, separiert. Einer dieser Vektoren ist der axiale Anteil $\vec{v}_{\rm e}^{\rm a}$  in Richtung von  $\vec{e}_{\rm E},$  während die anderen Vektoren $\vec{v}_{\rm e}^{\rm r1}$ und  $\vec{v}_{e}^{r2}$  den radialen Anteil  $\vec{v}_{e}^{r} = \vec{v}_{e}^{r1} + \vec{v}_{e}^{r2}$  beschreiben. Die zur Mittlung benötigte Umrechnung von  $\vec{v}_e$  zu  $\vec{v}_a$  innerhalb des notwendigen Integrals lässt sich als Drehoperator mit den Parametern *θ* und *ϕ* auffassen. Aufgrund der Linearität dieses Operators ist es möglich, die 3 Raumrichtungen von  $\vec{v}_e$  getrennt zu betrachten. Es ergeben sich 3 getrennten Integrale, deren Summe die mittlere Geschwindigkeit  $\langle v_{\tilde{\sigma}} \rangle$ ist. Hierbei liefern die Integrale mit  $\vec{v}_{e}^{\text{r1}}$  und  $\vec{v}_{e}^{\text{r2}}$  keinen Anteil zu  $\langle v_{\text{o}} \rangle$ , da bei der Mittlung über  $\varphi$  für jeden möglichen Vektor  $\vec{v}_a$  in Richtung von  $\vec{e}_E$  ein gespiegelter Vektor in Richtung − $\vec{e}_E$  existiert, der gleich wahrscheinlich ist.

Gleichung [8.19](#page-161-0) führt für einen beliebigen eingehenden Vektor  $\vec{v}_{e}$  zu

$$
\vec{F} = -m_e \overbrace{\vec{e_E}}^{\vec{v_e^a}}
$$
\nAnteil von  $\vec{v_e}$  absolute Geschwindigkeit  
\nin Richtung  $\vec{e_E}$ , beeinflusst die Stoffrequency von der absoluten Geschwindigkeit ab  
\nder abgelenkt wird (8.20)

**Integration über die Wahrscheinlichkeitsdichtefunktion der Geschwindigkeit:** Die gesamte abbremsende Kraft erhält man durch Integration über die Wahrscheinlichkeitsdichtefunktion der eingehenden Vektoren  $\vec{v}_e$  bei entsprechender Gewichtung unter Berücksichtigung aller Wirkungsquerschnitte gemäß

<span id="page-161-1"></span>
$$
\vec{F}_{\rm R} = -m_{\rm e} \vec{e}_{\rm E} \int_{-\infty}^{+\infty} \vec{v}_{\rm e} \vec{e}_{\rm E} v_{\rm e} (n_0 \sigma_{\rm m,g,n_{(v_{\rm e})}} + n_+ \sigma_{\rm m, Coulomb_{(v_{\rm e})}}) f_{(T_{\rm e},\vec{v}_{\rm e})}^* d^3 \vec{v}_{\rm e}
$$
(8.21)

Mit der Separation gemäß Gl. [\(4.11\)](#page-81-0) lässt sich das Integral auf 2 Arten lösen:

- 1. Integration über  ${\rm d}^3 \vec{v}_{\rm e}$ mit der gestörten Wahrscheinlichkeitsdichtefunktion der Geschwindigkeit  $f^*_{(T_e, \vec{v}_e)}$ : Einsetzen von  $f^*_{(T_e, \vec{v}_e)} = f^*_{(0T_e, \vec{v}_e - \vec{v}_d)}$ , wobei  $f^*_0$  die ungestörten und isotrope Wahrscheinlichkeitsdichtefunktion der Geschwindigkeit ist.
- 2. Integration über  $d^3 \vec{v}$  mit der ungestörten Wahrscheinlichkeitsdichtefunktion der Geschwindigkeit  $f_{0(T_e, \vec{v})}^*$ : Einsetzen von  $\vec{v}_e = \vec{v} + \vec{v}_d$  und  $v_e = |\vec{v} + \vec{v}_d|$ . Dementsprechend lässt sich auch  $f^*_{(T_e, \vec{v}_e)}$  mit  $f^*_{(T_e, \vec{v}_e)} = f^*_{(T_e, \vec{v}_e - \vec{v}_d)} = f_{(T_e, \vec{v})}$ durch  $f_{0(T_e, \vec{v})}$  ersetzen.

Anwendung von Punkt 2 ermöglicht die Verwendung der Summenregel, um zwei getrennte Integrale zu erhalten:

$$
\vec{F}_{\rm R} = \vec{F}_{\rm R,1} + \vec{F}_{\rm R,2} \tag{8.22}
$$
\n
$$
\vec{F}_{\rm R,1} = -m_{\rm e} \vec{e}_{\rm E} \int_{-\infty}^{+\infty} \vec{v}_{\rm d} \vec{e}_{\rm E} |\vec{v} + \vec{v}_{\rm d}| (n_0 \sigma_{\rm m,g,n(|\vec{v} + \vec{v}_{\rm d}|)} + n_+ \sigma_{\rm m, Coulomb(|\vec{v} + \vec{v}_{\rm d}|)}) f_{0(T_{\rm e},\vec{v})}^* d^3 \vec{v}
$$

$$
\vec{F}_{R,2} = -m_e \vec{e}_E \int_{-\infty}^{+\infty} \vec{v} \vec{e}_E |\vec{v} + \vec{v}_d| (n_0 \sigma_{m,g,n(|\vec{v} + \vec{v}_d|)} + n_+ \sigma_{m,\text{Coulomb}(|\vec{v} + \vec{v}_d|)}) f_0^*_{(T_e, \vec{v})} d^3 \vec{v}
$$
\n(8.24)

Für  $\vec{v}_d \ll \vec{v}$  entspricht  $\vec{F}_{R,1}$  gerade Gl. [\(8.6\)](#page-155-6), wenn  $f_m$  über die Ratenkoeffizienten berechnet wird. Der Anteil  $\vec{F}_{R,1}$  berücksichtigt, dass es aufgrund der thermischen Geschwindigkeit  $\vec{v} = \vec{v}_{\text{th}}$  zu Stößen kommt, bei denen der Geschwindigkeitsanteil  $\vec{v}_{\rm d}$  (des gesamten Vektors  $\vec{v}_{\rm e}$ ) abgelenkt wird. Zusätzlich berücksichtigt  $\vec{F}_{\rm R,2}$ , dass der Geschwindigkeitsanteil  $\vec{v}_{th}$  aufgrund der Driftgeschwindigkeit nicht mehr isotrop gestreut wird, was auch einen Einfluss auf den im Mittel übertragenen Impuls und somit auf die Leitfähigkeit hat. Zur anisotropen Streuung von  $\vec{v}$  kommt es aufgrund des Terms  $|\vec{v} + \vec{v}_d|$ , welcher zum einen eine richtungsabhängige Stoßrate und zum anderen einen richtungsabhängigen Wirkungsquerschnitt zur Folge hat. Beide Effekte sorgen für ein wachsendes  $\vec{F}_{R,2}$  mit steigendem  $\vec{v}_{d}$ , wobei  $\vec{F}_{R,2}$  auch bei  $\vec{v}_{d} \ll \vec{v}_{d}$ nicht vernachlässigbar klein gegenüber  $\vec{F}_{\mathrm{R},1}$  wird.

#### **8.2.5 Lösungsverfahren**

Zur Berechnung der Leitfähigkeit ist die sich ergebende Integro-Differentialgleichung aus Gl. [\(8.4\)](#page-154-3)

<span id="page-162-3"></span>
$$
\underline{F}_{\rm A} + \underline{F}_{\rm R} = \underline{F}_{\rm G} \quad \text{bzw.} \quad q_{\rm e} \underline{E} + \underline{F}_{\rm R} = \text{j} \omega m \underline{v}_{\rm d} \tag{8.25}
$$

mit der aus Gl. [\(8.22\)](#page-162-0), Gl. [\(8.23\)](#page-162-1) und Gl. [\(8.24\)](#page-162-2) folgenden Abbremskraft

$$
\underline{F}_{\rm R} = -m_{\rm e} \vec{e}_{\rm E} \int_{-\infty}^{+\infty} (\vec{v} + \vec{v}_{\rm d}) \, \vec{e}_{\rm E} |\vec{v} + \vec{v}_{\rm d}| (n_0 \sigma_{\rm m, g, n(|\vec{v} + \vec{v}_{\rm d}|)} + n_+ \sigma_{\rm m, Coulomb(|\vec{v} + \vec{v}_{\rm d}|)}) f_{0(T_{\rm e}, \vec{v})}^* d^3 \vec{v}
$$
\n(8.26)

zu lösen, wobei die auftretende zeitliche Ableitung durch Verwendung der komplexen Ebene beschrieben wird. Um diese Gleichung bzw. das selbstkonsistente Problem zu

<span id="page-162-2"></span><span id="page-162-1"></span><span id="page-162-0"></span>(8.23)

lösen, wird das im Anhang in Abschnitt [B.1.4](#page-259-0) beschriebene iterative Verfahren verwendet, um für ein gegebenes E-Feld (verwendet wird 1 V/m) die Driftgeschwindigkeit  $v<sub>d</sub>$  zu bestimmen. Im Rahmen dessen wird Gebrauch von den Informationen im nächsten Abschnitt gemacht. Mit dem so ermittelten $\ensuremath{\underline{v}_\mathrm{d}}$ lässt sich die Leitfähigkeit gemäß Gl. [\(8.5\)](#page-154-4) bestimmen und *f*<sup>m</sup> folgt durch Umstellen von Gl. [\(8.6\)](#page-155-6) zu

$$
f_{\rm m} = -\frac{F_{\rm R}}{m_{\rm e} \underline{v}_{\rm d}}.\tag{8.27}
$$

## <span id="page-163-0"></span>**8.3 Ergebnisse**

#### <span id="page-163-1"></span>**8.3.1 Geometrische Interpretation und der Lösungsraum**

In diesem Abschnitt wird eine grafische Interpretation des selbstkonsistenten Gleichungssystems [\(8.25\)](#page-162-3) mit Abb. [8.6](#page-164-0) im Phasendiagramm der komplexen Ebene dargestellt. Aus diesem geht auch die komplexe Plasmaleitfähigkeit mit ihren Abhängigkeiten hervor. Die Herleitung der Grafik und der einzelnen Bedingungen erfolgt ausgehend von Gl. [\(8.25\)](#page-162-3) auf Basis mehrerer Definitionen, Annahmen und Überlegungen, welche im Folgenden schrittweise erörtert werden:

- a) **Richtung und Amplitude von**  $\underline{F}_{A}$ **: Per Definition wird**  $\underline{E} = E + j \cdot 0$  **mit** einem positiven Wert für *E* festgelegt. Dies dient als Randbedingung und gibt den Phasenbezug des Systems vor. Gemäß $\underline{F}_{\mathrm{A}}=q_{\mathrm{e}}E=-eE$ zeigt der Vektor in Richtung negativer reeller Zahlen und hat die Länge *eE*.
- b) **Richtung und Amplitude von** *v***<sup>d</sup> im Grenzfall I**: Zu Grenzfall I (markiert mit I in Abb. [8.6\)](#page-164-0) gelangt man bei sinkender Neutralgas- und Ionendichte. In dem Zustand stoßen die Elektronen nicht mit anderen Teilchen. Dementsprechend wird die Amplitude von  $\underline{F}$  und somit auch von  $\underline{v}_d$  maximal. Die Elektronen werden frei beschleunigt und die gesamte anregende Kraft wird zur Beschleunigung aufgewandt. Es gilt  $\underline{F}_R = 0$ . Aus Gl. [\(8.25\)](#page-162-3) folgt

$$
\underline{v}_{\rm d} = -\mathbf{j}\frac{1}{\omega m_{\rm e}}\underline{F}_{\rm A} = -\mathbf{j}\frac{q_{\rm e}}{\omega m_{\rm e}}\underline{E} = \mathbf{j}\frac{e}{\omega m_{\rm e}}\underline{E}.\tag{8.28}
$$

Hierbei eilt die Phasenlage von  $v_d$  der Phasenlage der Kraft  $F_A$  um 90° nach. Für die Summe der äußeren Kräfte gilt  $\underline{F}_G = \underline{F}_A = -eE$  und die Driftgeschwindigkeit ergibt sich zu  $v_d = \frac{e}{\omega n}$  $\frac{e}{\omega m_e}E$ .

- c) **Phasenbeziehung zwischen**  $v_d$  und  $F_G$ : Wie sich aus  $F_G = j \omega m v_d$  ablesen lässt, eilt die Phase von  $v_d$  der Phase der Kraft  $F_G$  90° nach.
- d) **Richtung und Amplitude von**  $\mathbf{F}_R$ : Die abbremsende Kraft  $\mathbf{F}_R$  wird durch Stöße verursacht, nimmt mit der Driftgeschwindigkeit zu und wirkt dieser entgegen. Dementsprechend wird angenommen, dass  $F_R$  phasenstarr zur Driftgeschwindigkeit $\underline{v}_{\rm d}$ ist und es zu 180° Phasenverschiebung kommt. Gemeinsam mit c) ergibt sich eine feste Phasenbeziehung zwischen  $v_d$ ,  $F_R$  und  $F_G$ , bei der sich auch zwischen  $\underline{F}_{\text{G}}$  und  $\underline{F}_{\text{R}}$  eine Phasenverschiebung von 90° ergibt. Mit dieser Phasenbeziehung zwischen  $\underline{F}_{\rm R}$  und  $\underline{v}_{\rm d}$  lässt sich Gl. [\(8.4\)](#page-154-3) in eine alternative Form bringen:

$$
q_e \underline{E} + \underbrace{(-K\underline{v}_d)}_{E_R} = j\omega m \underline{v}_d \quad \text{mit} \quad K = f(\text{abs}(\underline{v}_d)).\tag{8.29}
$$

<span id="page-164-0"></span>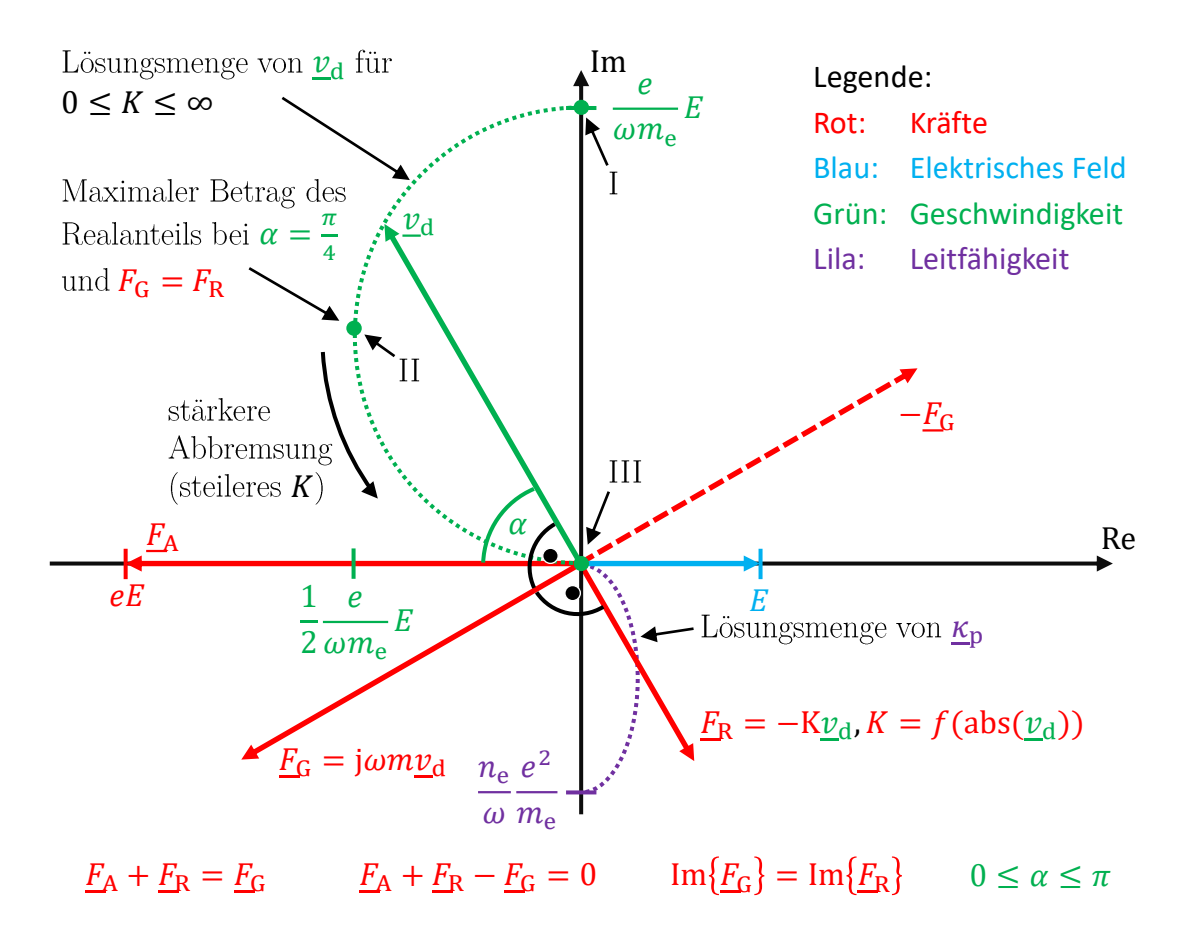

Abbildung 8.6: Geometrische Interpretation des Kräftegleichgewichts

- e) **Imaginäranteil von**  $\mathbf{F}_{\text{T}}$  **und**  $\mathbf{F}_{\text{R}}$ **:** Die Kraft  $F_{\text{A}}$  weist keinen Realanteil auf. Dementsprechend muss der Imaginärteil von  $F<sub>T</sub>$  und  $F<sub>R</sub>$  gleich sein, um Gl. [\(8.4\)](#page-154-3) zu erfüllen. Es gilt:  $\text{Im}\left\{\underline{F}_{\text{G}}\right\} = \text{Im}\left\{\underline{F}_{\text{R}}\right\}$ .
- f) Länge der Phasoren  $\underline{F}_G$ ,  $\underline{F}_R$  und  $\underline{v}_d$  und deren Phasenlage zu  $\underline{F}_A$ : Wie in Abb. [8.6](#page-164-0) dargestellt stehen die Vektoren  $F_T$ ,  $F_R$  und  $v_d$  untereinander in fester Phasenbeziehung, wodurch sich ein starres Gebilde ergibt. Die Phasenbeziehung dessen in Bezug zu  $F_A$  sowie die Amplituden der 3 gesuchten Vektoren ergibt sich erst durch Lösen von Gl. [\(8.4\)](#page-154-3). Aufgrund der gegebenen Verknüpfung der 3 Vektoren ist es ausreichend, einen zu ermitteln, um die anderen direkt berechnen zu können.

#### <span id="page-164-1"></span>**8.3.2 Systemverhalten der Leitfähigkeit**

befindet sich aufgrund der negativen Ladung der Elektronen im 4-ten Quadranten, Das in Abb. [8.6](#page-164-0) dargestellte Verhalten wurde bereits in Abschnitt [8.1.2](#page-153-2) qualitativ beschrieben. Bezüglich der Grafik sei noch erwähnt, dass es sich bei der grün gestrichelten Linie in Quadrant 2 um den möglichen Lösungsraum handelt. Eine höhere Stoßfrequenz geht tendenziell mit einer steileren Funktion  $R = f(\text{abs}(\underline{v}_{d}))$  einher. Dies sorgt für eine Rotation des Systems aus  $\underline{F}_{\text{G}}$ ,  $\underline{F}_{\text{R}}$  und  $\underline{v}_{\text{d}}$  entgegen des Uhrzeigersinns bei gleichzeitiger Reduktion der Amplitude von $\underline{v}_{\rm d}.$  Dieser Sachverhalt liegt an der mit steilerem *R* zunehmenden Abbremskraft, wodurch  $v<sub>d</sub>$  sinkt. Dementsprechend muss das Verhältnis *F*R*/F*<sup>B</sup> zunehmen, wodurch es zur Drehung bzw. einem Sinken von  $\alpha$  kommt. Die Plasmaleitfähigkeit berechnet sich mit Gl. [\(8.5\)](#page-154-4) aus  $v_d$  und während die Driftgeschwindigkeit im 2-ten Quadranten ist.

Für die Punkte I und II gilt:

$$
\underline{\kappa}_{\rm I} = \frac{n_{\rm e}}{\omega} \frac{e^2}{m_{\rm e}} \cdot (0 - \mathbf{j}) \quad \text{maximale Amplitude} \tag{8.30}
$$

$$
\underline{\kappa}_{\text{II}} = \frac{n_{\text{e}}}{\omega} \frac{e^2}{m_{\text{e}}} \cdot \frac{1}{2} (1 - \mathbf{j}) \quad \text{maximaler Realanteil} \tag{8.31}
$$

Aus diesen wird ersichtlich, dass der Maximalwert der Leitfähigkeit mit steigender Frequenz abnimmt und linear mit der Elektronendichte steigt. Letzteres liegt daran, dass mehr freie Ladungsträger zur Verfügung stehen, die bewegt werden können. Zudem ändert sich mit der anregenden Frequenz auch die notwendige Funktion *K*, um den maximalen Realanteil zu erreichen. Konkret wird bei einer höheren anregenden Frequenz auch ein steileres *K* benötigt, um den Zustand II, in dem *F*<sup>G</sup> = *F*<sup>R</sup> gilt, zu erreichen. Mit der anregenden Frequenz wird also der Radius der Lösungsmenge (gestrichelte grüne Linie in Abb. [8.6\)](#page-164-0), aber gleichzeitig auch der sich ergebende Winkel *α* geändert.

#### **8.3.3 Beschreibung des Verhaltens mit** *ω* **und** *f***<sup>m</sup>**

**Separation der Plasmaleitfähigkeit in verschiedene Effekte:** Das in Abschnitt [8.3.1](#page-163-1) und [8.3.2](#page-164-1) beschriebene Verhalten lässt sich in verschiedene multiplikativ verknüpfte Effekte separieren. Hierzu wird der Bruch in Gl. [\(8.8\)](#page-155-7) mit 1*/ω* erweitert um

<span id="page-165-0"></span>
$$
\underline{\kappa}_{\rm p} = n_{\rm e} \cdot \underbrace{\frac{q_{\rm e}^2}{m_{\rm e}}}_{\text{Konstante}} \cdot \underbrace{\frac{1}{\omega}}_{\text{Variation des Radius}} \cdot \underbrace{\frac{1}{j + \frac{f_{\rm m}}{\omega}}}_{c = f\left(\frac{f_{\rm m}}{\omega}\right)} \tag{8.32}
$$

mit

$$
c = \frac{1}{j + \frac{f_m}{\omega}} = \underbrace{\frac{1}{\sqrt{\frac{f_m^2}{\omega^2} + 1}}}_{\text{Amplitude}} \cdot \underbrace{\frac{\frac{f_m}{\omega} - j}{\frac{\sqrt{\frac{f_m^2}{\omega^2} + 1}}}{\frac{\sqrt{\frac{f_m^2}{\omega^2} + 1}{\omega^2}}}{\text{Actual Imagine}^{\text{indl, and Imaginärant}
$$

zu erhalten. Für die Leitfähigkeit gilt also:

- a) Es gibt eine linear mit *n*<sup>e</sup> steigende Komponente, da hierdurch die Anzahl an freien (bewegbaren) Ladungsträgern erhöht wird.
- b) Es gibt eine Komponente, die antiproportional zur Anregungsfrequenz  $f_a = \frac{\omega}{2a}$ 2*π* ist, da mit steigender Anregungsfrequenz aufgrund der Massenträgheit der Elektronen deren maximale Bewegungsamplitude limitiert ist. Siehe Radius des Lösungsraums (grüner Halbkreis) in Abb. [8.6.](#page-164-0)
- c) Der Faktor  $\frac{f_m}{\omega}$  sorgt für eine Amplitudenreduktion bei steigendem Wert und bestimmt die Aufteilung von Real- und Imaginäranteil. Bezüglich der Abhängigkeiten gilt  $f_m = f(n_0, n_e, T_e)$ . Die Auswirkung von  $\frac{f_m}{\omega}$  auf  $\underline{\kappa}_p$  ist in Abb. [8.7](#page-166-0) dargestellt. Hervorzuheben ist hier das Maximum des Realanteils bei  $f_m = \omega$ . Dieses ist insofern relevant, als dass die eingekoppelte Wirkleistungsdichte bei den später simulierten Arbeitspunkten mit dem Realanteil von <sub>K<sub>p</sub></sub> zunimmt. Während *ω* durch die Peripherie vorgegeben werden kann, ergibt sich  $f<sub>m</sub>$  aus den Plasmaparametern.

<span id="page-166-0"></span>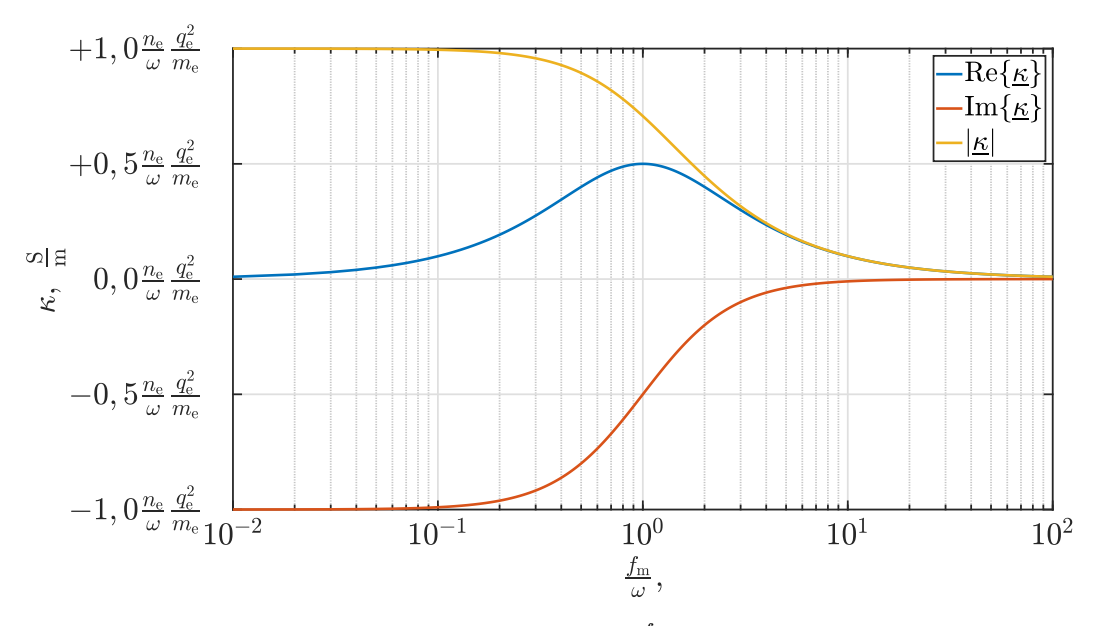

Abbildung 8.7: Einfluss des Faktors  $\frac{f_m}{\omega}$  auf die Plasmaleitfähigkeit

**Gesamtverhalten über**  $\omega$  **und**  $f_m$ : In Abb. [8.7](#page-166-0) ist die in Gl. [\(8.32\)](#page-165-0) vorkommende <sup>1</sup> *ω* -Abhängigkeit zwar durch die Skalierung der Ordinate berücksichtigt, jedoch im grafischen Verlauf nicht dargestellt. Deswegen wurde Abb. [8.8](#page-167-0) ergänzt, in der der Verlauf des Terms  $\frac{1}{j\omega + f_m}$  aus Gl. [\(8.8\)](#page-155-7) über  $\omega$  dargestellt ist. Dieser Term ist proportional zur Plasmaleitfähigkeit und beinhaltet alle Abhängigkeiten von *ω* und *f*m. In Abb. [8.8](#page-155-7) ist zu erkennen, dass der Realanteil der Plasmaleitfähigkeit bei *ω* = 0 maximal ist und über *ω* kontinuierlich abnimmt, während der Betrag des Imaginäranteils bei  $\omega = f_m$  ein Maximum aufweist. Für  $\omega \gg f_m$  gilt  $\text{Re}\{\underline{\kappa}\}\sim \frac{1}{f^2}$  und  $\text{Im}\{\underline{\kappa}\}\sim \frac{1}{f}$ . Bei Betrachtung der Leitfähigkeit ist zu beachten, dass diese eine Funktion vom Typ  $\underline{\kappa}_{p} = f(\omega, f_{m})$  ist. Sie kann also über  $\omega$  und  $f_{m}$  ein unterschiedliches Verhalten aufweisen. Abbildung [8.8](#page-167-0) stellt hierbei das Verhalten über *ω* für einen bestimmten Wert von *f*<sup>m</sup> dar. Bei Betrachtung des Verhaltens über *f*<sup>m</sup> für ein bestimmtes *ω* liegt ein Maximum des Realanteils bei  $\omega = f_m$  vor.

#### **8.3.4 Simulationsergebnisse**

**Relevante Abhängigkeiten:** Im Rahmen dieser Arbeit werden die Wirkungsquerschnitte als gegeben angenommen und die Änderung der Plasmaleitfähigkeit mit Driftgeschwindigkeit wird vernachlässigt. Dementsprechend verbleiben die Abhängigkeiten der Plasmaleitfähigkeit von den folgenden Werten:

- a) Frequenz des anregenden Feldes *f*
- b) Neutralteilchendichte  $n_0$
- c) Elektronendichte *n*<sup>e</sup> (gleich der Ionendichte)
- d) Elektronentemperatur *T*<sup>e</sup>

**Simulierte Werte für** *f***m:** Im Vorfeld wurde die Abhängigkeit der Leitfähigkeit von *f* und  $f_m$  bereits untersucht. Um den Einfluss von  $n_0$ ,  $n_e$  und  $T_e$  zu bewerten, wird deswegen zuerst untersucht, wie diese *f*<sup>m</sup> beeinflussen. Zur Bewertung von  $f_m = f(n_0, n_e, T_e)$  ist die Abhängigkeit von  $n_0$  und  $n_e$  für verschiedene  $T_e$  in Abb. [8.9](#page-168-0)

<span id="page-167-0"></span>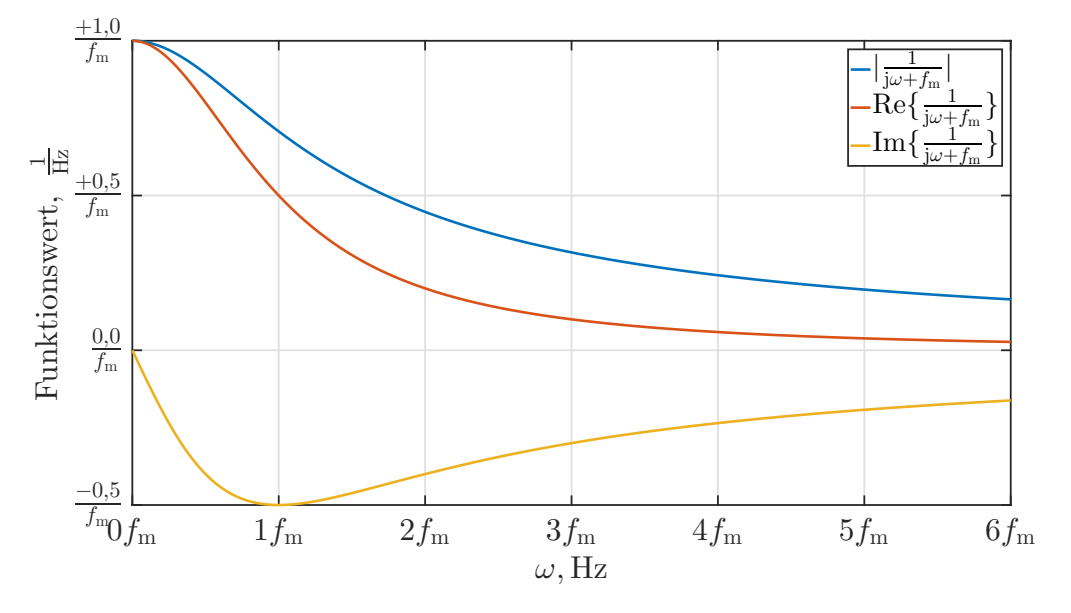

Abbildung 8.8: Funktionswert des Terms  $\frac{1}{j\omega + f_m}$ 

grafisch dargestellt. Die **annähernd** lineare Abhängigkeit von  $n_0$  und  $n_+$  lässt sich mit der Superposition im Term  $(n_0 \sigma_{m,g,n_{(v_e)}} + n_+ \sigma_{m,\text{Coulomb}_{(v_e,n_+)}})$  aus Gl. [\(8.21\)](#page-161-1) erklären. Streng genommen hängt  $\sigma_{\rm m, Coulomb}$  gemäß seiner Berechnung mit Gl. [\(8.15\)](#page-159-1) nicht linear von  $n_+$  ab.  $f_m$  steigt im betrachteten Wertebereich monoton mit  $n_0$ und  $n_{+}$ . Bei steigender Elektronentemperatur nimmt die Steigung über  $n_{0}$  zu, da mit *T*<sup>e</sup> auch die Elektronengeschwindigkeit steigt. Die Stoßrate nimmt zu und die Ratenkoeffizienten ändern sich. Letztere nehmen im betrachteten Bereich mit *T*<sup>e</sup> zu. Die Steigung von *f*<sup>m</sup> über *n*<sup>+</sup> sinkt bei höheren Elektronentemperaturen. Auch dies liegt an der steigenden Elektronengeschwindigkeit. Durch die höhere Geschwindigkeit sinkt  $b_0$  gemäß Gl. [\(8.14\)](#page-158-4) und somit auch der Coulomb-Stoßquerschnitt entsprechend Gl. [\(8.15\)](#page-159-1).

**Simulierte Werte für die Plasmaleitfähigkeit:** In Abb. [8.10](#page-169-0) sind Real- und Imaginäranteil der Leitfähigkeit für eine Elektronentemperatur von 2 eV und 4 eV bei einer Anregungsfrequenz von 1 MHz über  $n_0$  und  $n_e$  dargestellt. Bei fester Anregungsfrequenz und variablem *f*<sup>m</sup> kann Abb. [8.7](#page-166-0) herangezogen werden.

Zuerst wird der Realanteil bei 2 eV und bei 4 eV betrachtet. Dieser steigt aufgrund der Multiplikation mit *n*<sup>e</sup> in Gl. [\(8.32\)](#page-165-0) im betrachteten Wertebereich monoton mit diesem Wert an. Wie aus Abb. [8.7](#page-166-0) hervorgeht, hat der Realanteil der Leitfähigkeit bei *f*<sup>m</sup> = 2*π* MHz ≈ 6*,* 3 MHz ein Maximum und fällt für kleinere und größere *ω* bzw. *f* ab. Hiermit lässt sich der weitere Verlauf erklären. So flacht bei 2 eV und  $n_0 = 0$  der Anstieg bei hohen  $n_e$  ab, da  $f_m$ , wie in Abb. [8.9b](#page-168-0) zu erkennen ist, über 6*,* 3 MHz ansteigt. In Abb. [8.10c](#page-169-0) für 4 eV ergibt sich ein ausgeprägtes Maximum bei Betrachtung über  $n_0$  an den Stellen, an denen  $f_m \approx 6.3$  MHz gilt.

Wie aus Abb. [8.7](#page-166-0) hervorgeht, sinkt der Betrag des Imaginärteils mit steigendem *f*<sup>m</sup> kontinuierlich ab. Dementsprechend ergibt sich der in Abb. [8.10](#page-169-0) ersichtliche monotone Abfall mit steigendem  $n_0$ . Bei dem Verlauf über  $n_e$  wirken steigende Elektronendichte und steigendes *f*<sup>m</sup> entgegengesetzt. Bei 4 eV nimmt der Betrag des Imaginäranteils über  $n_e$  zu, wohingegen es bei 2 eV aufgrund des größeren  $f_m$  zu einer starken Kompensation des Anstiegs kommt.

<span id="page-168-0"></span>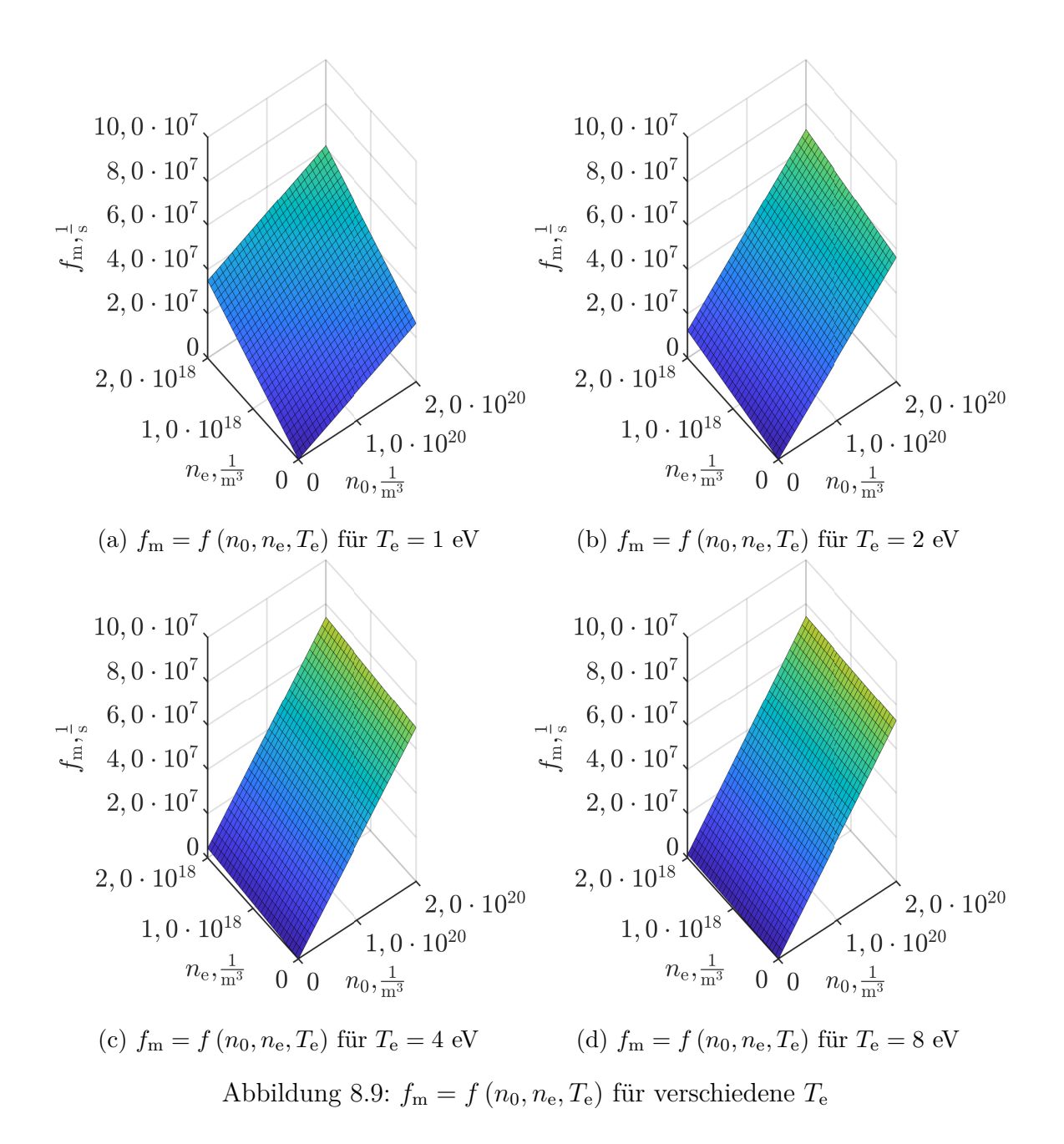

<span id="page-169-0"></span>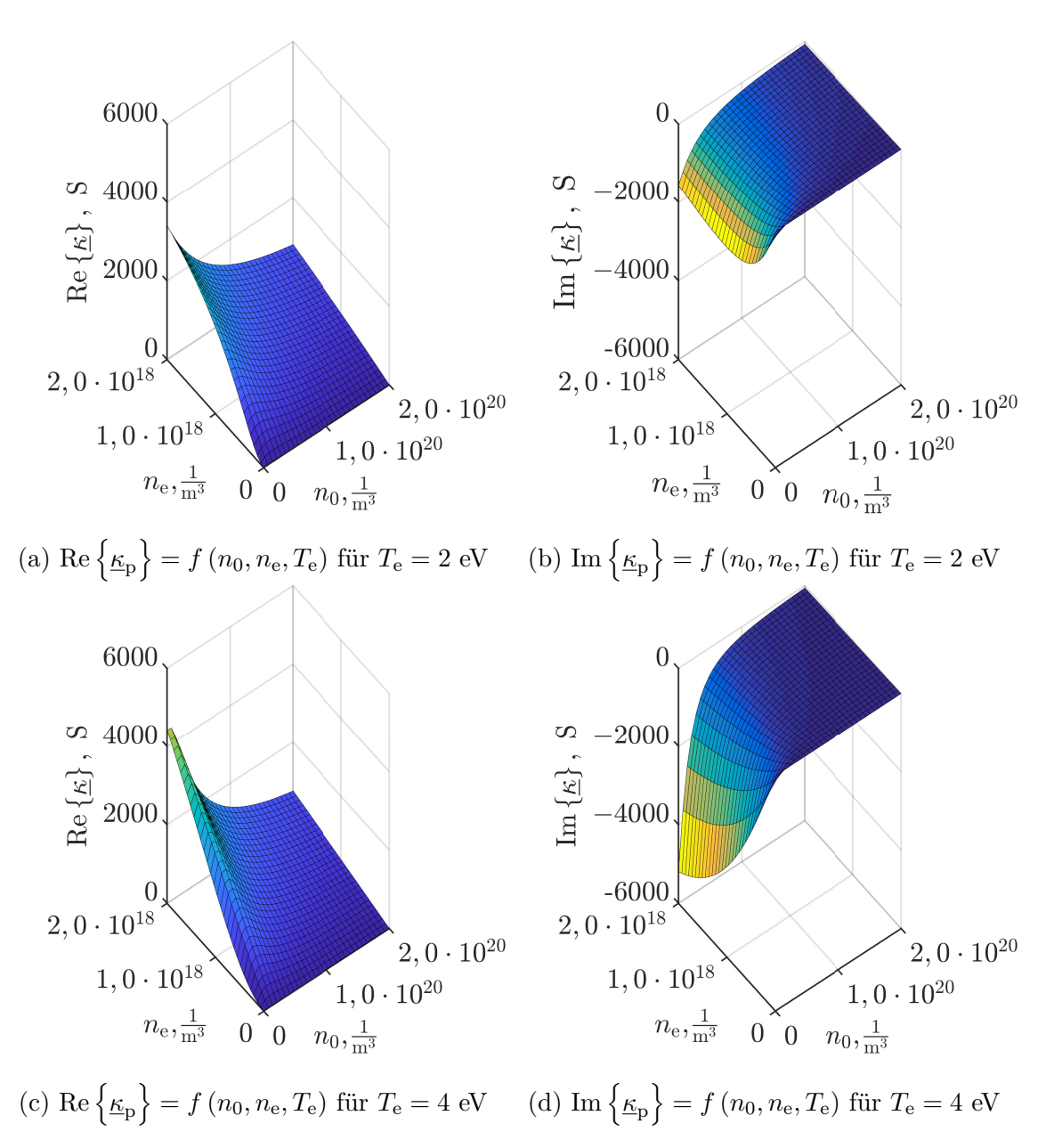

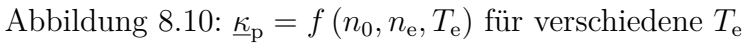

## <span id="page-170-1"></span>**8.4 Einschränkungen**

Die Annahme zeitharmonischer Verlaufsformen setzt voraus, dass sich das System in der betrachteten Zeitskala (während einer Periode) linear verhält. Ist dies nicht der Fall, stimmen Verlaufsform von E- und J-Feld nicht mehr überein und eine andere Modellierung ist notwendig. Dies tritt auf, wenn sich die Plasmaparame-ter während einer Periode stark ändern<sup>[1](#page-170-0)</sup>. Mögliche sich ändernde Parameter sind die Elektronendichte und die mittlere Stoßfrequenz. Letztere würde sich aufgrund der sich nichtlinear verhaltenden energieabhängigen Wirkungsquerschnitte mit der mittleren Elektronengeschwindigkeit ändern. Zu einer Änderung dieser innerhalb der Periode käme es, wenn:

- a) die Elektronentemperatur sich während einer Periode ändert.
- b) die Driftgeschwindigkeit (schwankt in der Periode) sich in der Größenordnung der mittleren thermischen Geschwindigkeit befindet.

Beide Effekte werden, falls sie signifikant auftreten sollten, eher im Grenzbereich zu sehr geringen Neutralgasdichten vermutet.

<span id="page-170-0"></span><sup>&</sup>lt;sup>1</sup> Ein Beispiel wäre z. B. der Grenzfall zu einer DC-Entladung, bei der die Plasmaleitfähigkeit nach dem Bilden eines Kanals extrem stark absinkt und auf diesem Niveau verbleibt, bis die Entladung beendet wird.

## **Kapitel 9**

## **Elektromagnetische Einkopplung und die RF-Peripherie**

*In diesem Kapitel wird zuerst die Beschreibung des Triebwerks durch Schaltungselemente eingeführt. Die Anforderungen und möglichen Konzepte des elektrischen Systems werden besprochen, wobei Letzteres auf Grundlage des verwendeten Radiofrequenzgenerators und dessen internem Aufbau modelliert wird. Im Abschnitt der elektromagnetischen Simulation wird das Modell zur Berechnung der Triebwerksimpedanzen vorgestellt und es werden dessen Ergebnisse und deren Variation über verschiedene Parameter untersucht. Letztendlich werden noch Auslegungsund Optimierungsziele sowie der Gültigkeitsbereich des Modells bzw. das Verhalten bei langen Übertragungsleitungen diskutiert.*

## <span id="page-172-1"></span>**9.1 Schaltplangrößen des Triebwerks**

Aus schaltungstechnischer Sicht ist es erstrebenswert, das Triebwerk inklusive des in ihm befindlichen Plasmas durch das Verhalten der Größen Strom und Spannung an der Triebwerksschnittstelle (z. B. einer Buchse) zu beschreiben. Dies ermöglicht eine Modellierung auf Ebene von Schaltungselementen. Hierzu wird das Triebwerk als ohmsch-induktive Last für den zeitharmonischen Spulenstrom  $I_{\text{Spulse}}$ und die am Triebwerk anliegende Spannung  $U_T$ , wie in Abb. [9.1](#page-172-0) dargestellt, beschrieben. Hierbei sei jedoch explizit erwähnt, dass diese Modellierung ein lineares Verhalten der Impedanzen über Strom und Spannung voraussetzt. Wie in Abschnitt [8.4](#page-170-1) diskutiert ist dies gewöhnlich während einer Periode gegeben. Bei Verän-

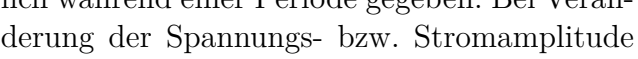

<span id="page-172-0"></span>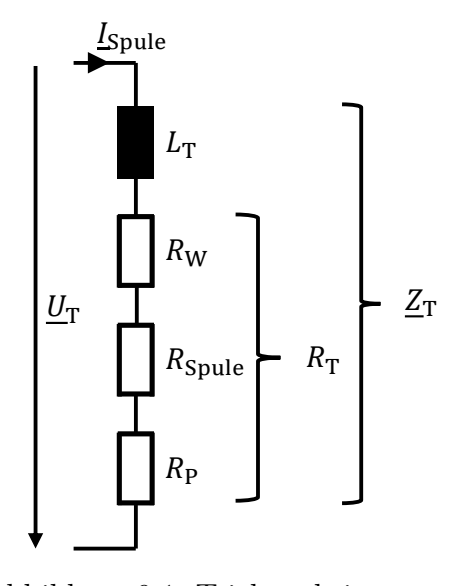

Abbildung 9.1: Triebwerksimpedanz

ändert sich jedoch über einen Zeitraum mehrerer Perioden der Plasmazustand und somit auch die Impedanz. Der Triebwerkswiderstand  $R<sub>T</sub>$  der Triebwerksimpedanz  $Z_{\rm T}$  lässt sich in die Bestandteile des Plasmawiderstands  $R_{\rm P}$ , des Spulenwiderstands *R*Spule und eines Widerstandes *R*W, der die Wirbelströme beschreibt, zerlegen. Hierbei folgt die ins Plasma einkoppelte Leistung mit

$$
P_{\rm P} = I_{\rm Spule}^2 R_{\rm P} \tag{9.1}
$$

und der Spulenstrom berechnet sich unter Kenntnis von  $P_P$  und  $R_P$  zu

$$
I_{\text{Spulse}} = \sqrt{\frac{P_{\text{P}}}{R_{\text{P}}}}.\tag{9.2}
$$

## **9.2 Elektrisches System**

#### **9.2.1 Anforderungen**

Das elektrische System soll Leistung möglichst effizient im Plasmawiderstand R<sub>P</sub> umsetzen. Die hierbei verwendete aktive Elektronik zum Erzeugen hochfrequenter Spannungen und Ströme wird für gewöhnlich als **R**adio**f**requenz**g**enerator (RFG) bezeichnet. Folgende Eigenschaften des Systems sind zu beachten:

- a) Zwischen RFG und Triebwerk befindet sich üblicherweise eine elektrische Leitung mit entsprechenden Leitungsbelägen.
- b) Für die untersuchten Arbeitspunkte liegt R<sub>P</sub> zwischen 100 mΩ und 650 mΩ. Um die Leistung  $P_{\rm p}$  einzukoppeln, werden Spulenströme zwischen 4 A<sub>rms</sub> und 11 Arms benötigt. Dementsprechend sind Verluste auf der Leitung und im Innenwiderstand der Spannungsquelle für die elektrische Effizienzbestimmung zu berücksichtigen.
- c) Der Wert von  $R_P$  ist frequenzabhängig und unterhalb einer bestimmten Anregungsfrequenz nimmt er mit der Frequenz ab. Für  $f = 0$  Hz gilt  $R_P = 0$   $\Omega$ . Um eine effiziente Leistungseinkopplung zu ermöglichen, werden bei Weltrauman-wendungen Frequenzen in der Größenordnung 500 kHz bis 5 MHz verwendet<sup>[1](#page-173-0)</sup>.
- d)  $R_P$  ist viel kleiner als der Blindwiderstand der Induktivität  $j\omega L_T$ , sodass im Triebwerk die Blindleistung viel größer ist als die Wirkleistung.
- e) Mit veränderten Arbeitspunkten variiert R<sub>P</sub> stark (etwa eine Größenordnung) und  $L_T$  leicht (Änderung kleiner 10 %).

#### **9.2.2 Konzeption**

Prinzipiell können verschiedene Schaltungskonzepte für den RFG und Verlaufsformen (Sinus, Dreieck, ...) des Spulenstroms verwendet werden. Um die Anforderung der Effizienz zu erfüllen, bietet es sich an, mit einem oder mehreren zusätzlichen Elementen ein resonantes System aufzubauen, um den Blindwiderstand der Induktivität zu kompensieren. Dies ermöglicht es, dass der RFG eine rein ohmsche Last sieht, wodurch die Scheinleistung in diesem reduziert wird und der Phasenwinkel zwischen Strom und Spannung 0° beträgt. Mögliche Kompensationskonzepte sind in Abb. [9.2](#page-174-0) dargestellt. Das Matchingsystem[2](#page-173-1) kann zusätzlich zur Kompensation des Blindwiderstandes den vom RFG gesehenen Realwiderstand verändern. Dies erlaubt

<span id="page-173-0"></span><sup>&</sup>lt;sup>1</sup> Die Anregungsfrequenz wird mit steigendem Durchmesser des Triebwerkes reduziert [\[65\]](#page-293-2). In terrestrischen Anwendungen werden oftmals 13,56 MHz verwendet, da es sich hierbei um eine "freie" Frequenz im ISM-Band handelt.

<span id="page-173-1"></span><sup>2</sup> Es sind auch andere Varianten als in Abb. [9.2](#page-174-0) dargestellt möglich.

<span id="page-174-0"></span>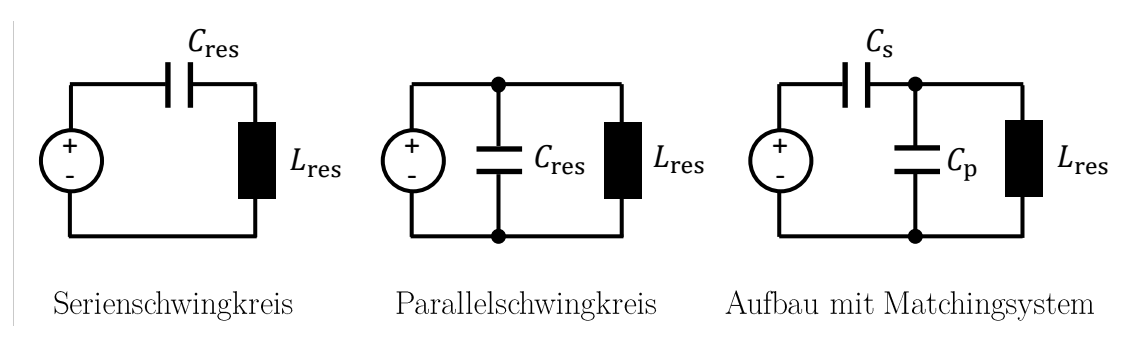

Abbildung 9.2: Konzepte des peripheren RF-Systems

es, den Triebwerkswiderstand  $R_{\rm T}$  an einen für den RFG bzw. den darin verbauten Leistungshalbleiter vorteilhaften Bereich anzupassen. Aufgrund von Punkt d) verursacht bereits eine kleine Änderung der Triebwerksinduktivität, dass im RFG die Blindleistung in Relation zur Wirkleistung stark zunimmt. Dem lässt sich während des Betriebs durch Verändern der Anregungsfrequenz oder der Werte der Komponenten innerhalb des Kompensationsnetzwerks entgegenwirken. Das mechanische Anpassen des Kompensationsnetzwerks (z B. mit einem Drehkondensator) gestaltete sich bei Weltraumanwendungen als aufwendig, sodass stattdessen ein Konzept mit variabler Frequenz verwendet wird. Bei diesem Vorgehen muss der RFG in der Lage sein, mit verschiedenen Wirkwiderständen zu arbeiten, da sich  $R_P$  über den Arbeitspunkt verändert.

## **9.2.3 Verwendetes System**

Als Stand der Technik hat es sich für das gegebene Anforderungsprofil als zielführend erwiesen, das System digital im Schaltbetrieb anzuregen und nicht mit einer A-, B- oder AB-Endstufe mit sinusförmigem Ausgangssignal. Dies erhöht die Effizienz, hat aber aufgrund des Schaltens negative Konsequenzen auf die elektromagnetische Verträglichkeit, da hierdurch das Ausgangssignal bei gleicher Grundschwingungsamplitude größere Anteile von Oberschwingungen aufweist. Üblicherweise wird ein Serienschwingkreiskonzept verwendet. Einer der Vorteile im Vergleich zum Parallelschwingkreis ist, dass die Spannungsüberhöhung im Resonanzkreis bzw. die Kompensation der Spulenspannung es erlaubt, mit kleineren Spannungen im RFG zu arbeiten<sup>[1](#page-174-1)</sup>. Hierbei wird auch der Spannungsabfall der Leitungsinduktivität kompensiert. Zudem lässt sich die im RFG benötigte Spannungsquelle zur Speisung des Schwingkreises im Vergleich zu einer beim Parallelschwingkreis benötigten Stromquelle technisch leichter bzw. mit geringen Verlusten aufbauen.

## **9.2.4 Radiofrequenzgenerator**

<span id="page-174-1"></span>Das verwendete und zu modellierende System des RFGs ist in Abb. [9.3](#page-175-0) dargestellt. Im RFG befindet sich eine Halbbrücke bestehend aus 2 Schaltern, welche als MOSFET ausgeführt sind. Diese erzeugen ein niederimpedantes Spannungssignal in Form eines unipolaren Rechtecks mit einem Tastgrad von

Dit Gutt sinkt und dit Spannungsubernomung wird geringer, so<br>Serien- und Parallelschwingkreis bei hohen Leistungen angleicht. <sup>1</sup> Mit der eingekoppelten Leistung steigt  $R_P$  (zumindest bis zu einem bestimmten Punkt) an. Die Güte sinkt und die Spannungsüberhöhung wird geringer, sodass sich das Verhalten von

etwa 50 %, wobei nur dessen Grundschwingung betrachtet wird. Diese Grundschwingung regt den Serienschwingkreis an, welcher hier vereinfachend als Reihenschaltung von  $C_{res}$ ,  $L_T$  und  $R_T$  angenommen werden kann. Im RFG wird die Phasenlage des zurückfließenden Stroms gemessen, um die Phasendifferenz zwischen anregender Spannung und dem sich einstellenden Strom zu ermitteln.

Diese Differenz dient als Eingangsgröße für eine Frequenz- und Phasenregelung. Deren Ziele sind es, das System mit der Resonanzfrequenz anzuregen, um den Blindwiderstand zu kompensieren und zusätzlich die Schaltverluste durch resonantes Schalten bei gu-

<span id="page-175-0"></span>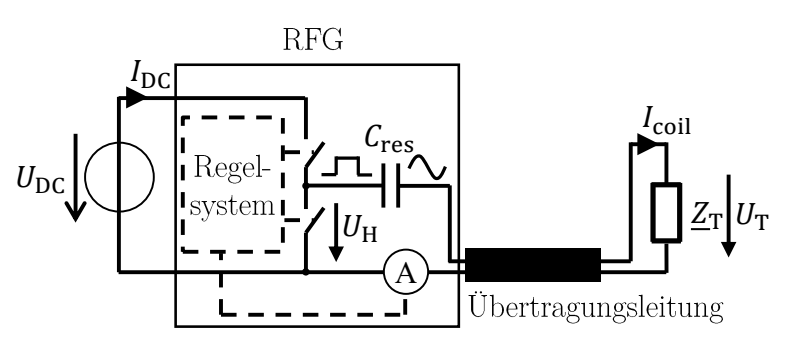

Abbildung 9.3: Schaltplan des RFGs ter Wahl der Phasenlage zu verringern [\[137;](#page-299-4) [138\]](#page-299-5).

## **9.2.5 Modellierung**

Für die Modellierung wird das in Abb. [9.4](#page-175-1) dargestellte Ersatzschaltbild bestehend aus Schaltungselementen verwendet. Dieses erlaubt es, bei Kenntnis der Schaltungselemente sowie des Spulenstroms  $I_{\text{Soule}}$  und dessen Frequenz sukzessive alle unbekannten Strom- und Spannungsgrößen analytisch zu berechnen. Hierzu wird von sinusförmigen Größen ausgegangen und es wird nur die Grundschwingung  $U_{\text{RF}}$  des anregenden Rechtecks  $U_H$  betrachtet. Als Übertragungsleitung wird ein Triaxialkabel vom Typ Belden 9222<sup>[1](#page-175-2)</sup> mit einer Leitungslänge  $l = 0, 255$  m verwendet. Dieses wird durch ein II-Ersatzschaltbild modelliert, dessen Parameter  $L_{\rm L} = L' \cdot l$ ,  $R_{\rm L} = R' \cdot l$ und  $C_{\text{Le}} = C_{\text{La}} = \frac{C' \cdot l}{2}$  $\frac{r^\prime \cdot l}{2}$ sich mit den Leitungsbelägen  $L^\prime,\,R^\prime$  und  $C^\prime$ ergeben. Der Gültigkeitsbereich, in dem die Oberschwingungen vernachlässigt werden dürfen und in dem das Π-Ersatzschaltbild zulässig ist, wird gesondert in Abschnitt [9.5](#page-186-0) diskutiert.

<span id="page-175-1"></span>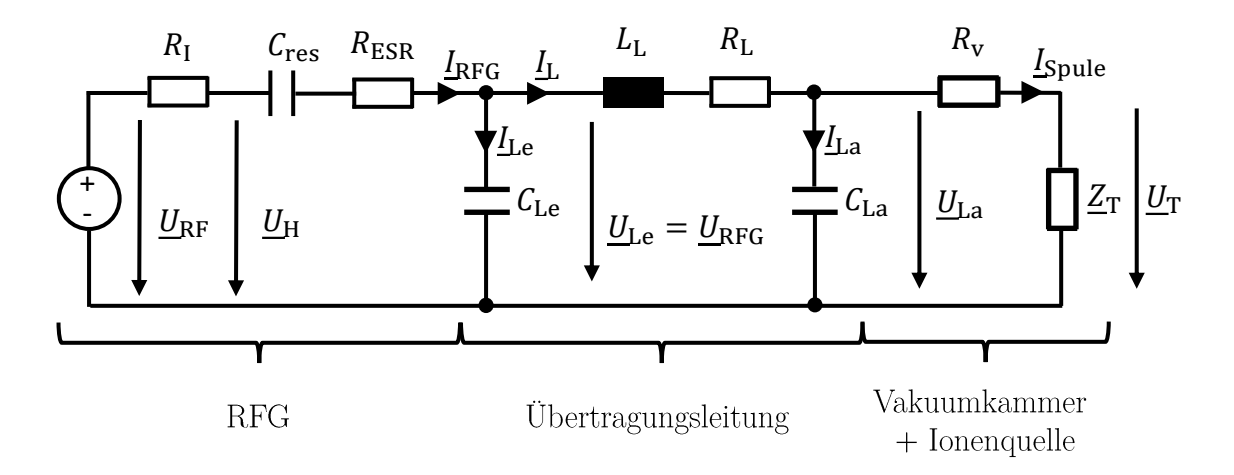

Abbildung 9.4: Modellierung des RFGs mit Übertragungsleitung und Triebwerk

<span id="page-175-2"></span><sup>1</sup> Induktivitätsbelag: 253 $\frac{nH}{m}$ , Kapazitätsbelag: 101 $\frac{pF}{m}$ , Widerstandsbelag $0,04659$   $\frac{\Omega}{m}$ 

Mit  $I_{\text{Soul}}$  und der Triebwerksimpedanz  $Z_T$  sowie dem Widerstand der Kabel zwischen der Vakuumkammer und dem Triebwerk *R*<sup>v</sup> lässt sich die Ausgangsspannung der Übertragungsleitung *U*La berechnen. Aus dieser folgt der Strom *I*La. Die Knotengleichung am Leitungsausgang liefert $\underline{I}_\mathrm{L},$ mit dem sich der Spannungsabfall über  $L_{\rm L}$  und  $R_{\rm L}$  berechnen lässt. Die Addition des Spannungsabfalls und  $U_{\rm La}$  ergibt die Eingangsspannung der Leitung  $U_{\text{Le}}$ , welche gleichzeitig der Ausgangsspannung des RFG,  $\underline{U}_{\text{RFG}}$ , entspricht. Aus dieser Spannung folgt  $\underline{I}_{\text{Le}}$  und über den Knoten am Leitungseingang dann der Ausgangsstrom des RFGs,  $I_{RFG}$ . Anschließend lässt sich mit  $I_{\text{RFG}}$  und  $U_{\text{RFG}}$  die vom RFG gesehene Impedanz  $Z_{\text{Last}}$  berechnen. Der Wert von *C*res wird so gewählt, dass durch diesen bei der Soll-Resonanzfrequenz der Blindanteil von  $Z_{\text{Last}}$  kompensiert wird. Es gilt

$$
C_{\text{res}} = \frac{1}{2\pi f \operatorname{Im} \{\underline{Z}_{\text{Last}}\}} \quad \text{mit} \quad \underline{Z}_{\text{Last}} = \frac{U_{\text{RFG}}}{I_{\text{RFG}}}.
$$
 (9.3)

Die Verluste in  $C_{\text{res}}$  werden über  $R_{\text{ESR}}$  gemäß

$$
R_{\rm ESR} = \frac{\tan\left(\delta\right)}{2\pi f C_{\rm res}}\tag{9.4}
$$

berücksichtigt, wobei *δ* der Verlustwinkel der verwendeten Kondensatoren ist. Für die eingesetzten C0G-Keramikkondensatoren ist ein "typical value" von  $\tan (\delta) = 0.0035$  angegeben. Der interne Widerstand  $R_i \approx 0.325 \Omega$  setzt sich aus dem  $R_{DS(0n)}$  der verwendeten MOSFETs bei ihrer Betriebstemperatur und den Leitungswiderständen im RFG zusammen. Er berücksichtigt also die Leitverluste der MOSFETs, nicht jedoch deren Schaltverluste P<sub>S</sub>. Letztere werden im Modell durch analytische Überschlagsrechnungen auf Grundlage von Datenblattangaben der Schalter berücksichtigt. Bei dem verwendeten RFG sind die Schaltverluste aufgrund des relativ hohen  $R_{\rm I}$  in Relation zu den Durchlassverlusten nicht dominant und deren Berechnung wird nicht näher erläutert. Mit  $I_{\text{RFG}}$  und den Werten für  $R_{\text{i}}$ ,  $C_{\text{res}}$  und  $R_{\text{ESR}}$  lässt sich  $U_{\text{RF}}$  berechnen. Die benötigte Eingangsspannung folgt mit

$$
U_{\rm DC} = |\underline{U}_{\rm RF}| \, 2\sqrt{2}\frac{\pi}{4} = |\underline{U}_{\rm RF}| \, \frac{\pi}{\sqrt{2}}.\tag{9.5}
$$

Der Faktor $\frac{\pi}{4}$ kommt aus der Fourierreihe, um die Grundschwingung aus der Am- $\frac{1}{4}$  Kommt aus der Fourierreine, um die Grundschwingung aus der Am-<br>plitude des Rechtecks zu berechnen, der Term  $\sqrt{2}$  dient der Umrechnung der Amplitude in den rms-Wert und der Faktor 2 kommt daher, dass bei einer Halbbrücke die halbe Versorgungsspannung der Amplitude vom Rechteck entspricht. Die von der Spannungsquelle abgegebene Wirkleistung berechnet sich mit  $U_{\text{RF}} \cdot I_{\text{RFG}}$ , wobei die Phasenlage beider Größen gleich ist, sodass direkt die Effektivwerte multipliziert werden können. Um die gesamte aufgenommene Leistung des RFGs,  $P_{\text{DC}}$ , zu erhalten, werden noch die Schaltverluste hinzuaddiert. Der Eingangsstrom  $I_{\text{DC}}$  folgt durch Umstellen der Gleichung

$$
P_{\rm DC} = U_{\rm DC} \cdot I_{\rm DC}.\tag{9.6}
$$

## **9.3 Elektromagnetische Simulation**

#### **9.3.1 Modellierung**

Die Schaltplangrößen des Triebwerks werden mit Hilfe einer elektromagnetische Simulation bestimmt. Die Leistungseinkopplung in das Plasma erfolgt induktiv gemäß des in Unterabschnitt [2.3.2](#page-62-0) unter Punkt II beschriebenen Effekts. Dementsprechend wird der quasistationäre Fall der Maxwell-Gleichungen betrachtet, wozu Gl. [\(4.43\)](#page-91-0) in Abschnitt [4.4](#page-87-0) gelöst wird. In diesem Teilmodell werden die elektrostatischen Felder im Plasma und abgekoppelte Wellen nicht simuliert. Das Plasma wird durch eine ortsabhängige komplexe elektrische Leitfähigkeit beschrieben. Dementsprechend sind in diesem Modell Ladungsquellen- und senken nicht existent und die Ergebnisse können nur geschlossene Ströme beinhalten. Zum Berechnen des Vektorpotentials wird die Finite-Differenzen-Methode gemäß Abschnitt [B.4](#page-266-0) mit der dort beschriebenen Vorgehensweise verwendet.

Hierbei wird das Triebwerk, wie in Abb. [9.5](#page-177-0) dargestellt und in Abschnitt [B.2](#page-260-0) beschrieben, in Voxel diskretisiert, wobei die Definition der Geometrie und die Speicherung der benötigten Daten in Abschnitt [B.3](#page-264-0) beschrieben sind. Jedem Voxel wird zur Simulation eine elektrische Leitfähigkeit zugewiesen. Außerhalb des Plasmas werden hierzu die temperaturabhängigen Materialparameter herangezogen. Als Randbedingung wird am Rand des Simulationsgebiets das Potential auf 0 gesetzt. Das Simulationsgebiet wird so groß gewählt, dass das real an der Position der Simulationsgrenze vorliegende Vektorpotential faktisch auf 0 abgefallen ist.

<span id="page-177-0"></span>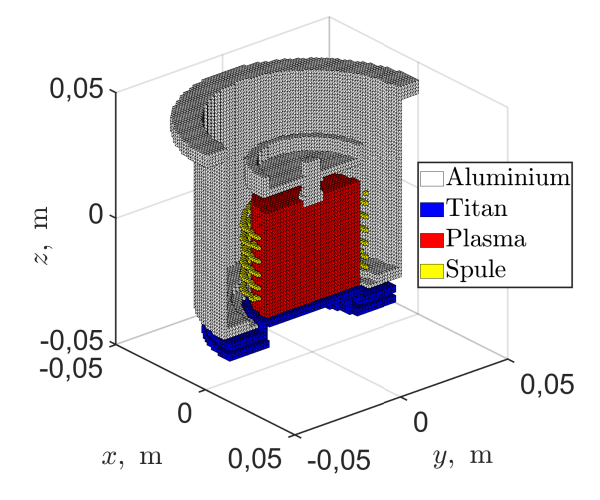

Abbildung 9.5: Simulierte Triebwerksgeometrie

Ziel der Simulation ist es, wie auch in [\[87\]](#page-295-3), die einzelnen Impedanzen des Systems (siehe Abb. [9.1\)](#page-172-1) zu berechnen. Hierzu wird die Linearität der Maxwell-Gleichungen ausgenutzt und die Simulation erfolgt mit einem beliebigem Teststrom (hier 1 *A*rms) anstatt mit dem tatsächlichem Spulenstrom, der selbstkonsistenten Lösung [\[87\]](#page-295-3). Dies ist insofern zulässig, als dass die Leitfähigkeiten sich zwar über den Spulenstrom ändern, hier jedoch die Impedanz für einen Arbeitspunktes mit gegebenen Leitfähigkeiten berechnet wird.

#### **9.3.2 Berechnung der Impedanz**

Zur Berechnung der einzelnen Impedanzen des Triebwerks dient, wie in [\[85\]](#page-295-2) eingeführt, der **komplexe Satz von Poynting** [\[44\]](#page-291-0). Hierzu wird dessen Form

<span id="page-177-1"></span>
$$
\underline{Z}_{\rm c} = \frac{1}{|\underline{I}|^2} \iiint\limits_{V_{\rm c}} \left[ \underline{J}^* \tilde{E} + j\omega \left( \underline{B} \underline{H}^* - \underline{E} \underline{D}^* \right) \right] dV \tag{9.7}
$$

aus [\[9\]](#page-288-1) verwendet. Zur Motivation lässt sich der einfache Fall eines stromdurchflossenen Leiters des Volumen *V* mit zeitkonstantem homogenem E-Feld und homogener Stromdichte J betrachten. Hierbei gilt  $P = I^2 \cdot R$ , woraus die umgestellte Form  $R = P/I^2$  mit  $P = J \cdot E \cdot V$  folgt. Gleichung [\(9.7\)](#page-177-1) betrachtet den inhomogenen Fall zeitharmonischer Felder, wobei zusätzlich das Magnetfeld (tendenziell induktives Verhalten) und der Verschiebestrom (tendenziell kapazitives Verhalten) berücksichtigt werden. Mit den Phasenverschiebungen der einzelnen Felder untereinander werden auch Ummagnetisierungsverluste, dielektrische Verluste und das energiespeichernde Verhalten bei einer komplexen Leitfähigkeit berücksichtigt. Integration über das gesamte Simulationsgebiet liefert die Triebwerksimpedanz  $Z_T$  und Integration über einen Teilbereich  $V_c$  erlaubt es, die Teil-Impedanzen, wozu auch *R*<sup>W</sup> und *R*<sup>P</sup> gehören, zu ermitteln. Der Spulenwiderstand *R*Spule wird, ausgehend von einem Rundleiter, analytisch durch

$$
R_{\text{Spulse}} = \frac{l_{\text{Spulse}}}{A_e} \frac{1}{\kappa} \quad \text{mit} \quad A_e = \left[ R_{\text{s}}^2 - \left( R_{\text{s}} - \lambda_{\text{s}} \right)^2 \right] \pi \quad \text{und} \quad \lambda_{\text{s}} = \sqrt{\frac{2}{\omega \kappa \mu}} \tag{9.8}
$$

berechnet. Hierbei ist *l* die Spulenlänge mit der wirksamen stromdurchflossenen Fläche *A*e, die sich durch die Skin-Eindringtiefe *λ*<sup>s</sup> und dem Spulenradius *R*<sup>s</sup> unter Ausnutzung der Materialparameter *κ* und *µ* von Kupfer ergibt. Gleiches Vorgehen findet Anwendung, um  $R_V$  zu berechnen.

#### **9.3.3 Elektrische Leitfähigkeit**

Um den Verschiebestrom innerhalb von Gl. [\(4.43\)](#page-91-0) zu berücksichtigen, wird die Permittivität als Bestandteil der komplexen elektrischen Leitfähigkeit *κ* mit

$$
\underline{\kappa} = \kappa + j\omega\varepsilon_0\varepsilon_r \tag{9.9}
$$

beschrieben. Im Plasma wird *κ* durch <u>κ</u><sub>P</sub> ersetzt. Aus Performance-Gründen erfolgt keine individuelle Berechnung der Plasmaleitfähigkeit für jeden Raumpunkt. Stattdessen wird die Plasmaleitfähigkeit im Zentrum gemäß Kapitel [8](#page-152-3) bestimmt und in anderen Raumpunkten linear gemäß der ortsaufgelösten Elektronendichte skaliert. Hierbei wird ein Teil des nichtlinearen Verhaltens der Plasmaleitfähigkeit vernachlässigt.

#### **9.3.4 Ergebnisse**

#### **Zylinderspule im freien Raum ohne Plasma**

Zum Bewerten der elektromagnetischen Einkopplung wird zuerst das B-Feld der Zylinderspule aus Abb. [9.5](#page-177-0) im freien Raum bei einem Spulenstrom von 1  $A_{\text{rms}}$  betrachtet. Die Betrachtung ist in Abb. [9.6](#page-179-0) in der Schnittebene *x* = 0 m illustriert. Die nach oben abgeschnittenen Hügel entsprechen den einzelnen Windungen. Bei der Darstellung handelt es sich um einen Ausschnitt eines Simulationsgebiets der Größe 0,15 m x 0,15 m x 0,15 m. Das Feld ähnelt in erster Näherung dem einer langen Zylinderspule, für die vereinfachend angenommen wird, dass das H- und B-Feld im Inneren der Spule homogen und im Außenraum vernachlässigbar klein sind.

<span id="page-179-0"></span>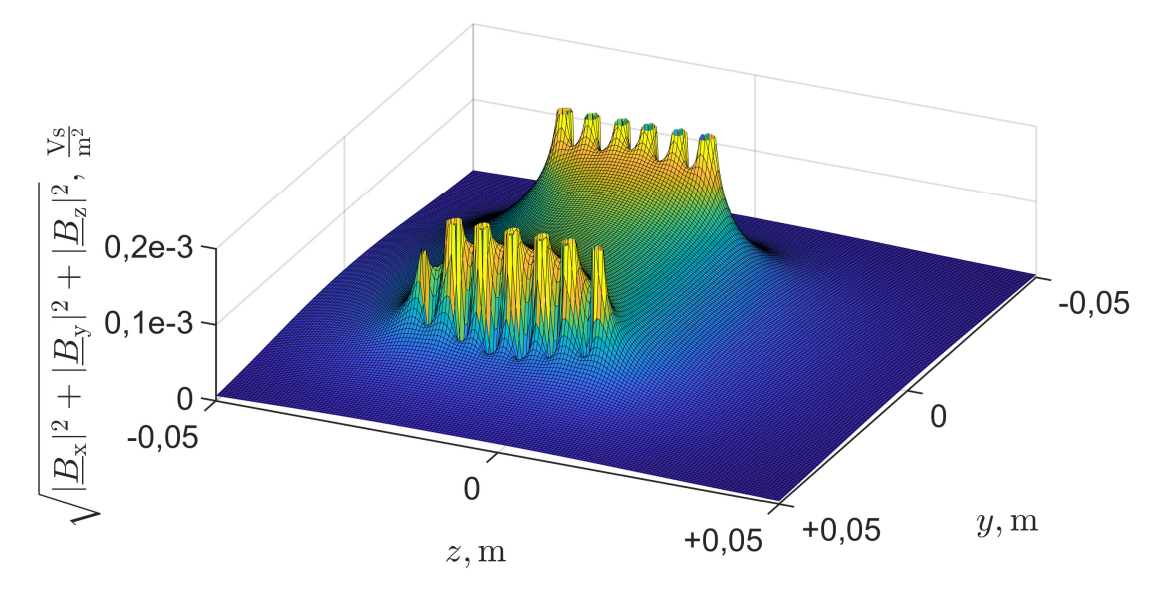

Abbildung 9.6: B-Feld ohne Plasma und ohne Triebwerk im Schnitt bei *x* = 0 m

Dementsprechend berechnet sich das B-Feld im Spuleninneren mit

$$
B = \mu_0 \frac{I \cdot N}{l},\tag{9.10}
$$

wobei *N* die Anzahl der Windungen und *l* die Spulenhöhe ist. Die Induktivität kann in Analogie zu Gl. [\(9.7\)](#page-177-1) durch Umstellen von  $E = \frac{1}{2}$  $\frac{1}{2}I^2L$  aus der Energie im Feld berechnet werden oder alternativ über den magnetischen Widerstand  $R_{\rm m} = \frac{I \cdot N}{\Phi_{\rm m}}$  $\frac{I \cdot N}{\Phi_{\text{m}}}$ wobei  $\Phi_{\rm m}$  der magnetische Fluss ist. Es gilt<sup>[1](#page-179-1)</sup>:

<span id="page-179-2"></span>
$$
L = \frac{2E}{I^2} = \frac{N^2}{R_{\rm m}} \approx \mu_0 N^2 \frac{A}{l},\tag{9.11}
$$

wobei beide Ansätze zum äquivalenten Ergebnis führen und *A* die innere Fläche der Spule ist. Bei Verwendung des magnetischen Widerstandes wird angenommen, dass der Fluss  $\Phi_m$  alle Windungen durchströmt. Das homogene B-Feld führt gemäß dem faradayschen Induktionsgesetz Gl. [\(4.33\)](#page-90-1) zu dem E-Feld  $\vec{E} = Br\omega\vec{e}_z$ , welches innerhalb der Spule über den Radius linear ansteigt. Dieses verursacht bei Anwesenheit eines leitfähigen Materials eine Stromdichte und somit eine Leistungseinkopplung. Handelt es sich hierbei um Wirkleistung, macht sich dies im Ersatzschaltbild als Serienwiderstand bemerkbar. Hervorzuheben ist die Proportionalität zu *N*<sup>2</sup> in Gl. [\(9.11\)](#page-179-2). Diese gilt aufgrund der Verknüpfung von B- und E-Feld auch für den Widerstand, sodass die Anzahl an Windungen es erlaubt, die Impedanzen bzw. das Verhältnis von Strom und Spannung des Triebwerks zu variieren.

#### **Zylinderspule im Triebwerk ohne Plasma**

Durch Einfügen der Triebwerksgeometrie ändert sich das Feld aus Abb. [9.6](#page-179-0) wie in Abb. [9.7](#page-180-0) dargestellt. Das in Abb. [9.7](#page-180-0) dargestellte Triebwerks dient dazu, die Schnittebene bei *x* = 0 und die Raumrichtungen des Spulenstroms sowie der elektromagnetischen Felder zu illustrieren. Im Vergleich zu Abb. [9.6](#page-179-0) kommt es in Abb. [9.7](#page-180-0) zu

<span id="page-179-1"></span><sup>&</sup>lt;sup>1</sup> Zudem gilt auch  $L = \frac{U}{j\omega I}$ .
<span id="page-180-1"></span>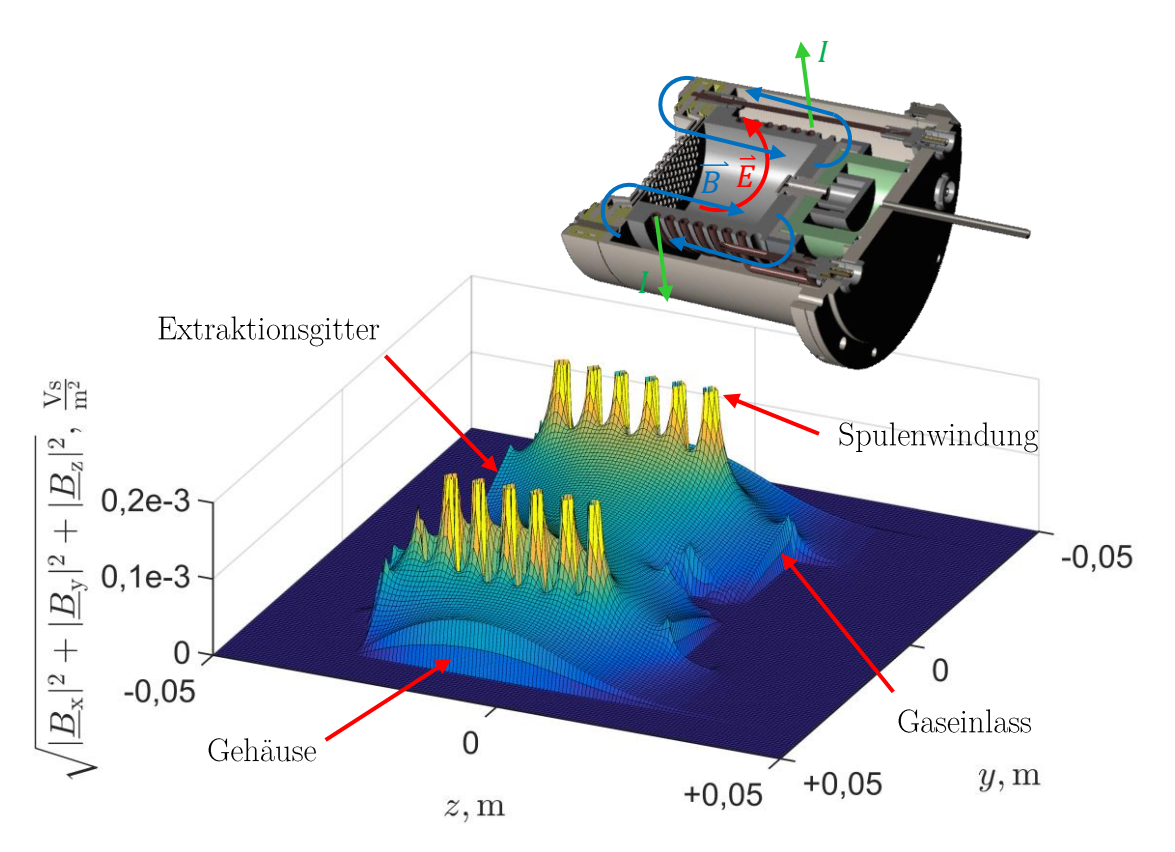

Abbildung 9.7: B-Feld ohne Plasma mit Triebwerk im Schnitt bei *x* = 0 m

häuse, Gaseinlass und Extraktionsgitter. Zudem ist das B-Feld im Bereich zwischen einem abrupten Abfall des Feldes innerhalb der gut leitfähigen Materialien von Ge-Spule und Gehäuse erhöht und im Inneren des Plasmas abgeschwächt. Die relativ starke Schirmwirkung kommt durch den bei der Frequenz von 1 MHz im Gehäuse stark ausgeprägten Skin-Effekt zustande. Aufgrund des Erhalts vom magnetischen Fluss muss der den Innenbereich der Spule (Bereich des Plasmas) durchströmende Teil im Außenbereich zurückfließen<sup>[1](#page-180-0)</sup>. Durch Einbringen der Triebwerksgeometrie reduziert sich die Fläche des zurückfließenden magnetischen Flusses auf den Bereich zwischen der Spule und den metallenen Flächen. Dies erhöht den magnetischen Widerstand, sodass sich bei gleichem Spulenstrom eine geringere magnetische Flussdichte einstellt, als dies ohne Gehäuse der Fall wäre. Die Reduktion des B-Feldes lässt sich alternativ damit erklären, dass das induzierte E-Feld im Gehäuse Wirbelströme hervorruft, deren B-Feld dem anregendem B-Feld entgegenwirken. Aufgrund der Reichweite der Felder wird durch die Wirbelströme auch das Feld im Inneren der Spule (also im Plasma) reduziert. Das Gehäuse hat also nicht nur eine Schirmung nach außen, sondern auch eine Reduktion der Feldstärke im Inneren zur Folge. Konkret wurde durch das Gehäuse die magnetische Flussdichte im Punkt bei  $x = y = z = 0$  m von 0*,* 000115  $\frac{V_s}{m^2}$  auf 0*,* 000078  $\frac{V_s}{m^2}$  reduziert und die Feldabschwächung im kompletten Raum wirkt sich auf Schaltplanebene durch eine Reduktion der Induktivität von den 1*,* 83 µH auf 1*,* 38 µH aus. Das geringere B-Feld geht auch mit einem kleinerem E-Feld einher. Bei einer gegebenen Plasmaleitfähigkeit reduziert sich somit auch die im Plasma deponierte Wirkleistung, wodurch der Plasmawiderstand kleiner wird.

<span id="page-180-0"></span>zur Anschaulichkeit vorerst vernachlässigt. <sup>1</sup> Anteile des magnetischen Flusses, die direkt zwischen den Windungen zurückfließen, werden

#### **Abhängigkeit von der Plasmaleitfähigkeit**

**Verlauf des Plasmawiderstands**  $R_{\rm P}$  **und der Triebwerksinduktivität**  $L_{\rm T}$ **über den Realanteil der Plasmaleitfähigkeit Re {***κ***}:** Zuerst wird der Fall Im  $\{\underline{\kappa}\}=0$  betrachtet und es wird untersucht, wie sich  $R_{\rm P}$  und  $L_{\rm T}$  über den Realanteil von *κ* verhalten. Hierzu erfolgen mehrere Simulationen, in denen jeweils für das Plasma eine andere homogene Leitfähigkeit definiert wird. Die Simulationsergebnisse sind in Abb. [9.10](#page-182-0) dargestellt. Variable *R*p*,*linear beschreibt einen sich linear verhaltenden Plasmawiderstand. Für kleine Leitfähigkeiten führt der Skin-Effekt zu fast keiner Anderung vom B- und E-Feld. So lange dies gilt, bleibt  $L<sub>T</sub>$  konstant und *R*<sup>P</sup> nimmt linear mit der Leitfähigkeit zu. Letzterer Zusammenhang existiert, da eine Verdopplung der Leitfähigkeit zur doppelten Stromdichte im Plasma und somit zur doppelten deponierten Wirkleistung führt, welches bei gleichem Spulenstrom durch einen doppelt so großen Plasmawiderstand beschrieben wird. Um dieses Verhalten zu illustrieren, wurde in Abb. [9.10a](#page-182-0) eine lineare Achsenskalierung gewählt. Das Verhalten von R<sub>P</sub> und L<sub>T</sub> über einen größeren Bereich der Leitfähigkeiten ist semilogarithmisch in Abb. [9.10b](#page-182-0) dargestellt. Bei höherer Leitfähigkeit sinkt die Skin-Eindringtiefe *λ*<sup>s</sup> (siehe Gl. [\(9.8\)](#page-178-0)), die Felder werden aus dem Plasmainneren verdrängt und die Leistungseinkopplung geschieht zunehmend nur noch am Plasmarand. Hierdurch ergibt sich ein Maximum des Plasmawiderstandes und für hohe Leitfähigkeiten fällt dieser ab. Mit Einsetzen der Feldveränderung beginnt auch ein Abfallen der Induktivität, da die magnetische Leistung im Plasmainneren gegen 0 läuft bzw. weil der magnetische Widerstand aufgrund der geringeren Durchflutungsfläche steigt. Der Wert der Induktivität konvergiert gegen den Grenzfall, bei dem das Plasma komplett feldfrei ist.

**Übergang zum nichtlinearen Ver**halten von  $R_P$  und  $L_T$  über  $\{k\}$ : In Abb. [9.8](#page-181-0) ist die Relation zwischen einem sich linear verhaltenden Plasmawiderstand zu dem simulierten Plasmawiderstand mit Berücksichtigung des Skin-Effekts dargestellt. Die Leitfähigkeit bzw. die damit einhergehende Skin-Eindringtiefe *λ*<sup>s</sup> , ab der das Verhalten von einem linearen in ein nichtlineares übergeht, hängt vom Innendurchmesser der Ionisierungskammer (Durchmesser des Plasmas) ab. Die untersuchte Ionenquelle verhält sich, solange  $\lambda_{\rm s} \geq \frac{R}{\sqrt{2}}$  $\frac{l}{2}$  gilt, etwa linear, wobei *R* der Radius des Plasmas ist. Bei  $\lambda_s = \frac{R}{\sqrt{s}}$ 2 gilt  $\sigma \approx 1100$  S und der simulierte Plasmawiderstand beträgt etwa <sup>7</sup>*/*<sup>8</sup> des Wertes, der bei einem linearen Verhalten zu erwarten wäre. Durch den Skin-Effekt

<span id="page-181-0"></span>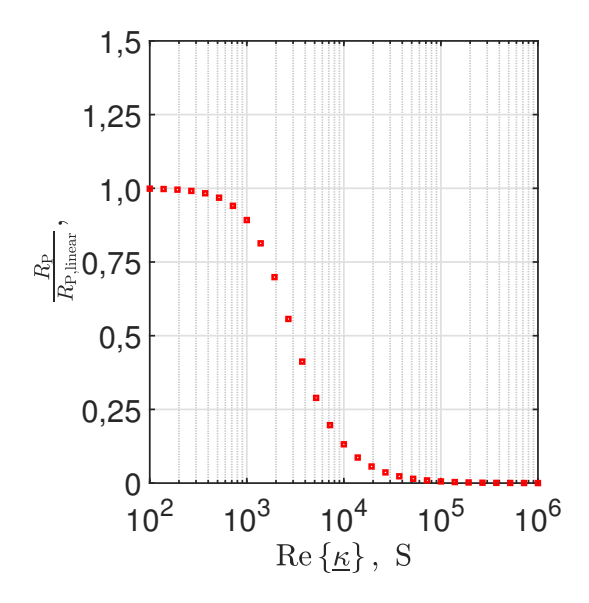

Abbildung 9.8: Änderung des Plasmawiderstands durch den Skin-Effekt

ist der Plasmawiderstand bei  $\lambda_s = \frac{R}{\sqrt{s}}$ 2 bzw. bei *σ* ≈ 1100 S, also um ca. <sup>1</sup>*/*<sup>8</sup> gegenüber einem linearen Verhalten abgefallen. Mit steigendem Plasmaradius bei grö-

<span id="page-182-1"></span>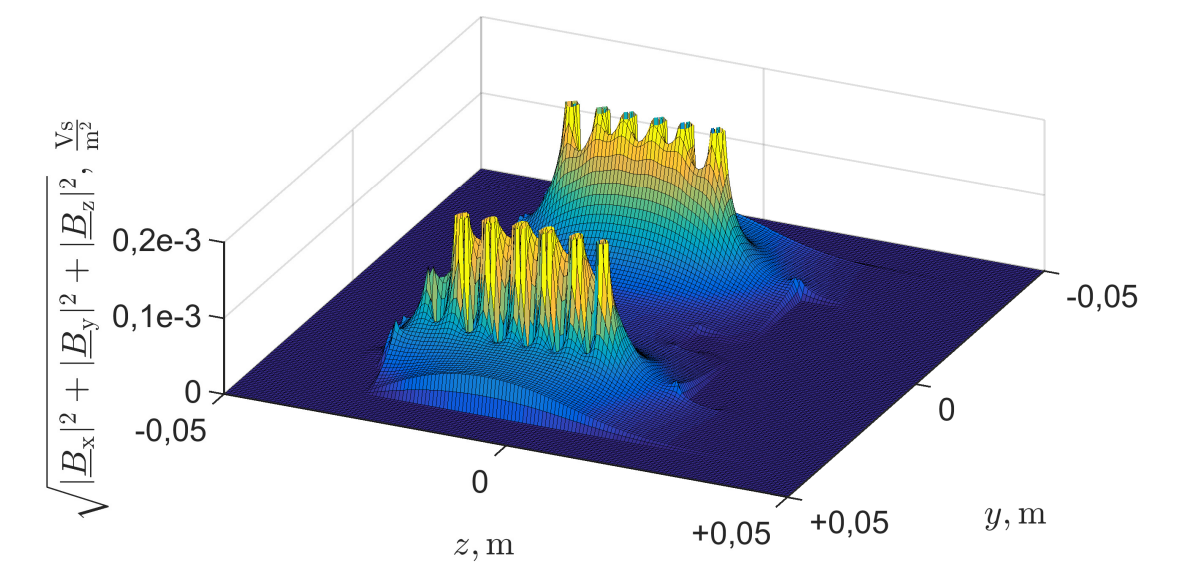

Abbildung 9.9: B-Feld mit Plasma und Triebwerk im Schnitt bei *x* = 0 m bei einer Plasmaleitfähigkeit von 10.000 S

<span id="page-182-0"></span>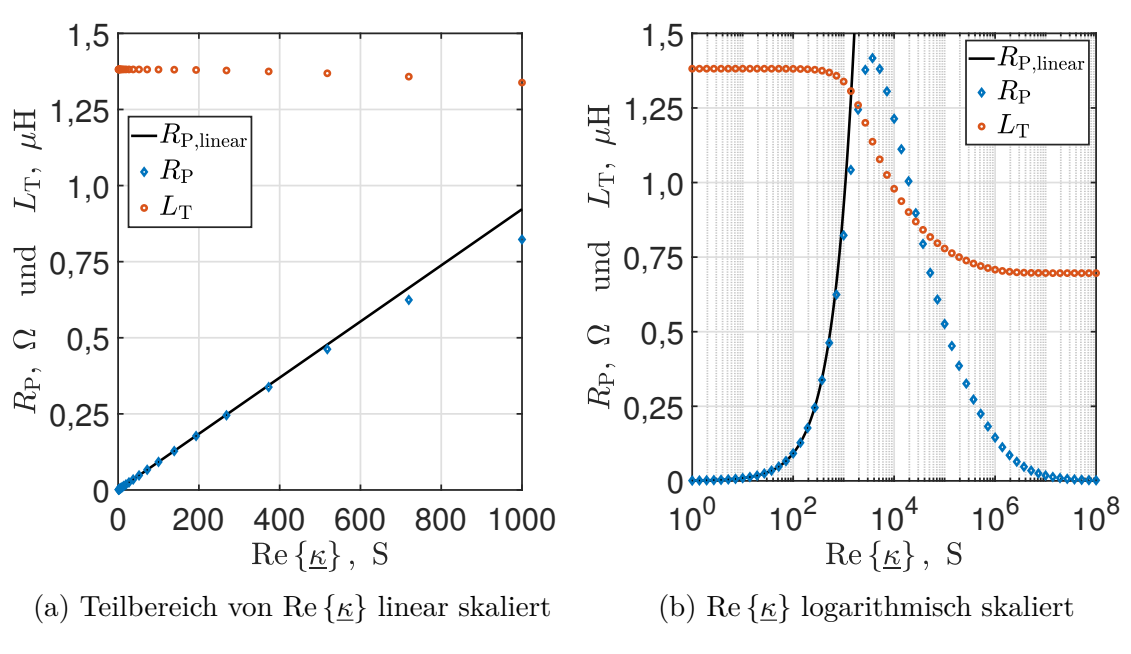

Abbildung 9.10:  $R_{\rm P}$  und  $L_{\rm T}$  über Re  $\{\underline{\kappa}\}$  für Im  $\{\underline{\kappa}\}=0$  bei  $f=1$  MHz

ßeren Triebwerken macht sich der Skin-Effekt bereits bei niedrigeren Leitfähigkeiten bemerkbar. Zur Illustration des Skin-Effekts ist die Feldverdrängung exemplarisch in Abb. [9.9](#page-182-1) dargestellt. Hier ist das B-Feld der Spule mit Triebwerk und einem Plasma der homogenen Plasmaleitfähigkeit <u>κ</u><sub>P</sub> = 10.000 S dargestellt. Im Vergleich zu Abb. [9.7](#page-180-1) dringt das B-Feld in Abb. [9.9](#page-182-1) nicht mehr so stark in das Plasma ein und ist räumlich eher auf einen schmalen Bereich am Rand des Plasmas begrenzt.

**Verlauf** von  $R_P$  **und**  $L_T$  **über**  $\text{Re}\{\mathbf{k}\}\$  **und**  $\text{Im}\{\mathbf{k}\}\$ : Abbildung [9.11](#page-183-0) stellt  $R_P$ und *L*<sup>T</sup> über den Real- und Imaginäranteil von *κ* dar. Zunehmender Imaginäranteil von *κ* sorgt dafür, dass die Skin-Eindringtiefe bei gleicher Frequenz sinkt. Dies hat mit zunehmendem Betrag des Imaginäranteils eine Reduktion von  $R_{\rm P}$  und  $L_{\rm T}$  zur Folge.

#### **Abhängigkeit von der Geometrie**

Bezüglich der Geometrieabhängigkeit sei erwähnt, dass die leitfähigen Flächen der Triebwerksstruktur den magnetischen Fluss behindern und somit, wie in diesem Abschnitt bereits diskutiert, zu einer Reduktion von Plasmawiderstand und Triebwerksinduktivität sorgen. Zudem sei erwähnt, dass eine Änderung der Geometrie  $R_P$ und *L*<sup>T</sup> in unterschiedlichem Maße beeinflussen kann. Als Beispiel sei hier eine Zylinderspule ohne Triebwerksgeometrie, aber mit Plasma betrachtet. Durch Erhöhen des Spulendurchmessers steigt die Induktivität an, während der Plasmawiderstand sinkt. Letzteres liegt daran, dass bei der realen Zylinderspule das B-Feld im Inneren nicht homogen ist, sondern in der Nähe der Windungen am stärksten ist und nach innen hin abnimmt.

<span id="page-183-0"></span>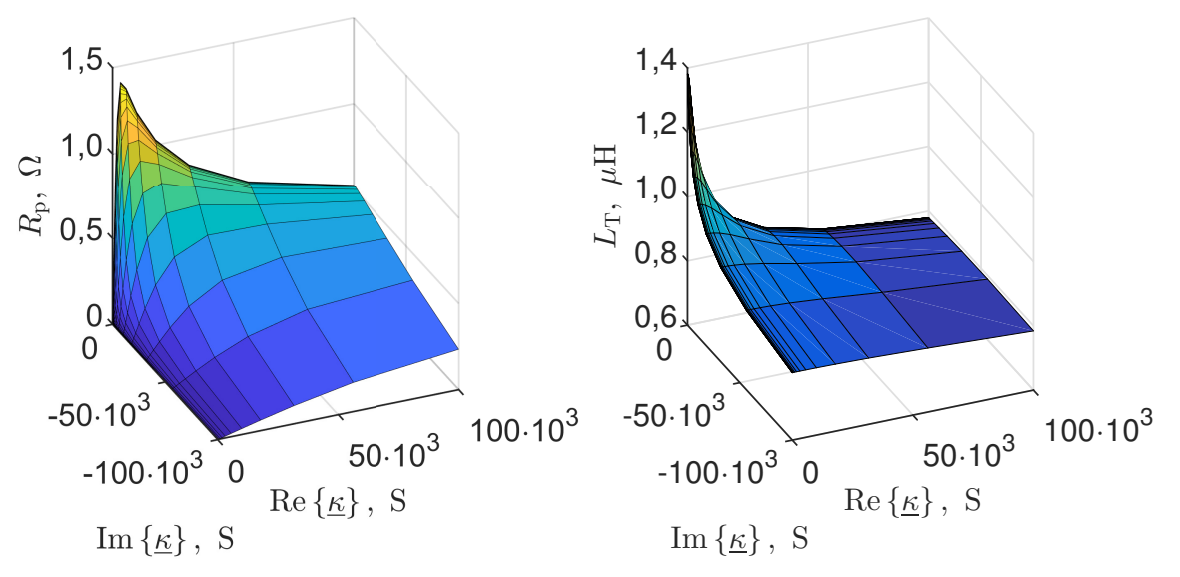

(a) Plasmawiderstand über den Real- und (b) Triebwerksinduktivität über den Real-Imaginäranteil der Plasmaleitfähgkeit

und Imaginäranteil der Plasmaleitfähgkeit

Abbildung 9.11:  $R_P$  und  $L_T$  über Re  $\{\underline{\kappa}\}\$  für Im  $\{\underline{\kappa}\}=0$  S bei  $f=1$  MHz

## **9.4 Auslegungs- und Optimierungsziele**

#### **9.4.1 Elektrische Effizienzen im RF-System**

Bezüglich der Optimierung lässt sich der RFG, das Triebwerk oder das Gesamtsystem betrachten. Der **elektrische Wirkungsgrad des RFGs** berechnet sich gemäß

$$
\eta_{\text{e,RFG}} = \frac{P_{\text{out}}}{P_{\text{DC}} + P_{\text{Steuer}}}, \quad \text{mit} \quad P_{\text{out}} = \text{Re}\left\{ \underline{I}_{\text{RFG}} \cdot \underline{U}_{\text{RFG}} \right\}, \tag{9.12}
$$

wobei  $P_{\text{DC}}$  die Verlustkanäle im Leistungsteil des RFGs (Durchlassverluste, Schaltverluste, Verluste im ESR des Resonanzkondensators usw.) beinhaltet und  $P_{\text{Steuer}}$ die Verluste der Steuerelektronik beschreibt. Der **elektrische Wirkungsgrad des Triebwerks** wird über das Verhältnis der im Plasma eingekoppelten Leistung  $P_P$ zu der elektrisch an das Triebwerk übergebenen Wirkleistung  $P_T$  definiert. Es gilt

$$
\eta_{\text{e,T}} = \frac{P_{\text{p}}}{P_{\text{T}}} = \frac{R_{\text{P}}}{R_{\text{T}}},\tag{9.13}
$$

wobei  $R<sub>T</sub>$  zusätzlich zur eingekoppelten Wirkleistung im Plasma die Verlustkanäle in der Spule und jene durch Wirbelströme im Triebwerk berücksichtigt. Der **elektrische Wirkungsgrad des gesamten RF-Systems** ergibt sich zu

$$
\eta_{\text{e,RF}} = \frac{P_{\text{p}}}{P_{\text{DC}} + P_{\text{Steuer}}}
$$
\n(9.14)

und berücksichtigt somit die Verluste im RFG, auf der Leitung und im Triebwerk.

#### **9.4.2 Auslegungs- und Optimierungsstrategie**

#### **Verkopplung der Teilsysteme**

Bei der Optimierung des Gesamtsystems ist auf die Verkopplung der einzelnen Teilsysteme (RFG, Leitung und Triebwerk) zu achten. Ob eine Änderung in einem Teilsystem sich positiv oder negativ auf  $η_{e,RF}$  auswirkt, lässt sich teilweise nur unter Kenntnis aller Teilsysteme bestimmen. Im Rahmen dieser Arbeit sollen keine konkreten Teilsysteme verglichen, sondern so weit als möglich allgemeingültige Aussagen formuliert werden. Diese erfolgen qualitativ und nicht quantitativ. Hierzu wird von dem in Abschnitt [9.2](#page-173-0) eingeführten Serien-Schwingkreis-Konzept ausgegangen.

#### **Spannungsanpassung**

Unter Vernachlässigung von  $C_{\text{Le}}$ ,  $C_{\text{La}}$ , den Schaltverlusten und  $P_{\text{Steuer}}$  gilt

$$
\eta_{\text{e,RF}} = \frac{R_{\text{P}}}{R_{\text{I}} + R_{\text{ESR}} + R_{\text{L}} + R_{\text{v}} + R_{\text{W}} + R_{\text{Spule}} + R_{\text{P}}}. \tag{9.15}
$$

Um den Wirkungsgrad zu erhöhen, ist R<sub>P</sub> im Verhältnis zu der Summe aller verbleibenden Widerstände groß zu wählen.

### **Wahl der Impedanz**

Wie in Abschnitt [9.3.4](#page-178-1) beschrieben kann die Impedanz des Triebwerks durch Variation der Spulenwindungen verändert werden. Hierbei verhalten sich  $L_T$ ,  $R_W$ ,  $R_{\text{Spulse}}$ und *R*<sup>P</sup> in erster Näherung proportional zu *N*<sup>2</sup> . Ein Erhöhen der Windungszahl erlaubt die Reduktion des Spulenstroms bei gleichzeitig erhöhtem Spannungsbedarf und umgekehrt. Die Optimierung des RFGs für die jeweilige Triebwerksimpedanz bedarf der Anpassung des internen Designs. Dies beinhaltet einen iterativen Prozess, bei dem Komponenten mit unterschiedlichen Spannungsfestigkeiten und/oder Technologien eingesetzt werden. Die Impedanzanpassungen von Triebwerk und RFG sind zum Teil nur diskret möglich<sup>[1](#page-185-0)</sup> und verändern  $\eta_{e,RFG}, \eta_{e,T}$  und  $\eta_{e,RF}$ . Es ist zu erwarten, dass sich  $η<sub>e,RF</sub>$  nicht monoton über die Triebwerksimpedanz verhält. Um die optimale Impedanz für ein Triebwerk zu ermitteln, muss die Effizienz des Gesamtsystems für verschiedene Windungszahlen verglichen werden. Hierzu ist es notwendig, für jede Windungszahl einen angepassten RFG zu entwickeln. Dies kann im Versuch oder per Simulation geschehen, wobei starke Abweichungen vom aktuellen Setup ein Anpassen des Modells erfordern.

Für das untersuchte Setup mit  $R_{\rm I} \approx 0.325 \Omega$  und  $R_{\rm L} = 0.012 \Omega$  (bei 0 Hz) würde sich eine Erhöhung der Triebwerksimpedanz gerade bei Arbeitspunkten mit kleinem *R*<sup>P</sup> positiv auf die Effizienz auswirken.

#### **Betrachtung der Teilsysteme**

**Übertragungsleitung:** In dieser Arbeit wird von einem gegebenen Kabeltyp ausgegangen und Modifikationen dessen werden nicht untersucht. Gerade, wenn sich  $R_{\rm P}$  in der Größenordnung von  $R_{\rm L}$  befindet, ist eine Erhöhung von  $R_{\rm P}$  anzustreben, um die auf der Leitung anfallenden Verluste zu reduzieren. Bei hohen Spannungen kommt es eher zu dielektrischen Verlusten und Problemen mit der Isolationsfestigkeit.

**Triebwerk:** Mit Verändern der Windungszahl *N* ist auch die Querschnittsfläche des Drahtes anzupassen, um sie zu maximieren und gleichzeitig eine Berührung der Windungen untereinander zu vermeiden. Hierbei variieren  $R_{\text{Spulse}}$  und die parasitäre Kapazität des Triebwerks mit *N*.

Nach der Wahl einer bestimmten Windungszahl sind große Werte für *η*e*,*<sup>T</sup> und das Verhältnis  $\frac{R_P}{L_T}$  anzustreben. Letztere Beziehung beschreibt, dass die Blindleistung in Relation zur Wirkleistung kleinzuhalten ist. Bei großen  $L_T$  steigt die Triebwerksspannung, wodurch erhöhte Verschiebeströme auf der Leitung und somit Verluste auftreten. Gleichzeitig nehmen die Verluste in *C*res aufgrund der höheren Blindleistung zu. Konkret muss *C*res kleiner gewählt werden, um die gleiche Resonanzfrequenz zu erzielen, wodurch dessen Impedanz größer wird.

Um die Anforderungen eines hohen *η*<sub>e</sub> τ zu erfüllen, ist das Triebwerk so zu designen, dass die Gehäusestruktur, wie in Abschnitt [9.3.4](#page-178-1) beschrieben, den magnetischen Widerstand nur leicht erhöht. Eine Erhöhung des magnetischen Widerstandes reduziert nämlich  $R_P$  bei gleichbleibendem Spulenwiderstand, wodurch  $\eta_{e,T}$  sinkt. Zudem sollte die Spule dicht am Plasma positioniert werden, um den Bereich des hohen B-Feldes in Windungsnähe auszunutzen. Dies macht sich durch einen höheren

<span id="page-185-0"></span><sup>&</sup>lt;sup>1</sup> Elektrische Bauteile wie z. B. die verwendeten Leistungshalbeiter gibt es üblicherweise nur mit diskreten Spannungsfestigkeiten zu kaufen.

Plasmawiderstand bemerkbar, während R<sub>Spule</sub> aufgrund des kleineren Umfangs sogar sinkt. Bezüglich der Induktivität sind beim Vergrößern des Spulendurchmessers zwei Effekte zu beobachten: Die Induktivität nimmt bei steigendem Radius aufgrund der größeren Durchflutungsfläche im Inneren tendenziell zu, was die Abnahme des Verhältnisses  $\frac{R_P}{L_T}$  zusätzlich verstärkt. Weiterhin sorgt der größere Durchmesser dafür, dass die für den Rückfluss wirksame Fläche weiter reduziert wird, wodurch  $R_{\rm P}$ und  $L_T$  abfallen, was sich negativ auf  $\eta_{e,T}$  auswirkt.

Der in Abb. [9.10b](#page-182-0) ersichtliche Verlauf lässt sich qualitativ auch auf die Wirbelstromverluste in der Gehäusestruktur übertragen. Dementsprechend sollten zur Reduktion der Wirbelstromverluste Materialien mit sehr guter oder sehr schlechter elektrischer Leitfähigkeit verwendet werden. Beim Einsatz von Materialien, die diese Anforderungen nicht erfüllen, ist der Einsatz einer geeigneten Beschichtung aus sehr gut leitfähigem Material denkbar. Hierbei wäre eine Schichtdicke von wenigen Skin-Eindringtiefen ausreichend.

**RFG:** Beim Erhöhen der Triebwerksimpedanz wird der Strom im RFG reduziert, wodurch die Verluste prinzipiell sinken. Dem Erhöhen der Triebwerksimpedanz sind jedoch Grenzen gesetzt und diese hat eine Reihe negativer Effekte zur Folge. Bauteile mit höherer Sperrspannung müssen verwendet werden, welche technologiebedingt schlechtere Eigenschaften aufweisen können. Bei den verwendeten MOSFETs macht sich dies z. B. durch einen größeren  $R_{DS_{\text{(on)}}}$ , höhere Gate-Kapazität und/oder längere Schaltzeiten bemerkbar. Kommt es zu einem harten Schalten der Ausgangsspannung[1](#page-186-0) , werden die parasitären Kapazitäten im RFG, in der Leitung und vom Triebwerk kurzgeschlossen und es kommt zu hohen Impulsströmen. Diese verursachen Schaltverluste und nehmen tendenziell mit höherer Amplitude des Rechtecks und größeren parasitären Kapazitäten zu. Weiterhin können die Impulsströme Störungen und Abstrahlungen verursachen und die Erkennung der Phasenlage beeinflussen. Zudem gehen hohe Spannungen, gerade bei den hohen Frequenzen, mit verschärften Anforderungen bezüglich Isolationsfestigkeit und Spannungsabständen einher. Letztendlich sind elektrische Schalter für die gewünschte Einsatzfrequenz technologiebedingt nur bis zu begrenzten Sperrspannungen erhältlich.

# **9.5 Gültigkeitsbetrachtung**

## **9.5.1 Proximity-Effekt und kapazitive Leistungseinkopplung**

Nicht berücksichtigt ist der Proximity-Effekt und dessen Auswirkung auf die Stromdichteverteilung in der Spulenquerschnittsfläche sowie die kapazitive Leistungseinkopplung ins Plasma. Zudem sind keine parasitären Kapazitäten des Triebwerks berücksichtigt.

# **9.5.2 Spektrales Systemverhalten/Übertragungsleitung**

Bezugnehmend auf Abb. [9.3](#page-175-0) regt das Frequenzspektrum von  $U_H$  den Serienschwingkreis bestehend aus der Resonanzkapazität *C*res, der Übertragungsleitung und der

<span id="page-186-0"></span><sup>&</sup>lt;sup>1</sup> Dies kann bei bestimmten Betriebsparametern mit der passenden Wahl der Phasenlage vermieden werden, indem die parasitären Kapazitäten durch den Spulenstrom umgeladen werden.

<span id="page-187-0"></span>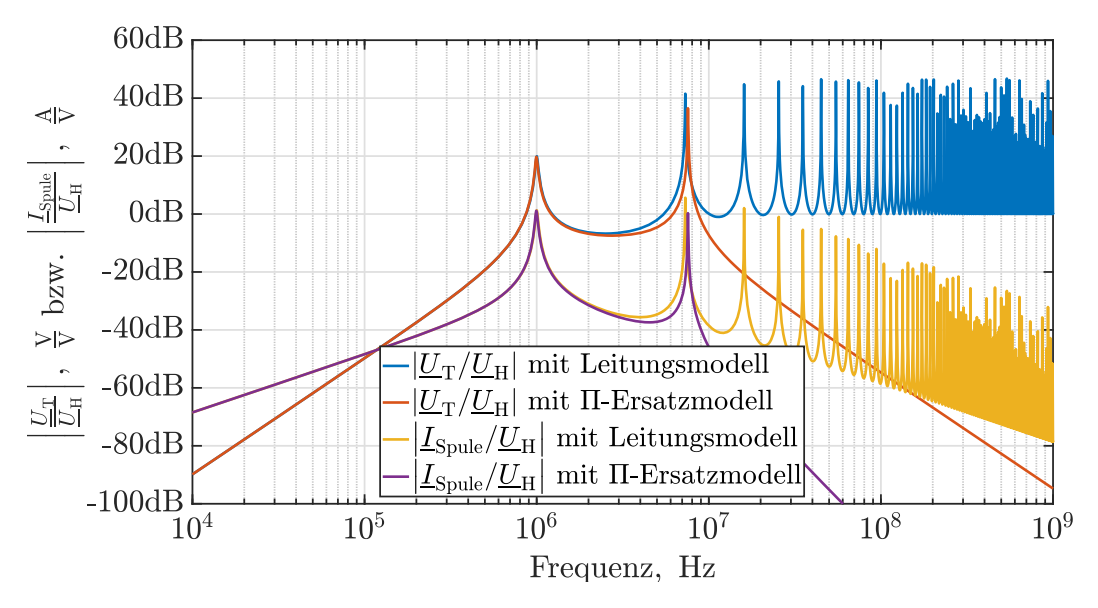

Abbildung 9.12: Übertragungsverhalten mit Übertragungsleitung

Triebwerksimpedanz  $Z_T$  an. In Abb. [9.12](#page-187-0) ist das Ubertragungsverhalten für  $U_T$  und  $I_{\text{Smule}}$ , bezogen auf die Eingangsspannung  $U_{\text{H}}$ , dargestellt. Hierbei wird das Verhalten des Π-Ersatzschaltbilds mit dem einer Übertragungsleitung verglichen. Beide Simulationen erfolgten mit dem Softwareprogramm *LTspice*. Es ist erkennbar, dass das Π-Ersatzschaltbild für die erste Resonanzfrequenz, entsprechend der Grundschwingung des Rechtecks, eine sehr gute Näherung darstellt. Simuliert wurde  $Z_T$ mit [1](#page-187-1),36 µH und 350 m $\Omega^1$  sowie eine 10 m lange Übertragungsleitung vom Typ Belden 9222 und einer Resonanzkapazität von 6 nF. Eine Betrachtung des Systems liefert folgende Eigenschaften:

- a) Für Frequenzen, die eine halbe Dekade kleiner sind als die erste Resonanzfrequenz bei 1 MHz, wird der Strom  $I_{\text{Spulse}}$  um 20 dB/Dekade und die Spannung um  $U_T$  40 dB/Dekade gedämpft.
- b) Die erste Resonanzfrequenz ist eine Serienresonanz aus *C*res, der Triebwerksinduktivität *L*<sup>T</sup> und dem Induktivitätsbelag *L*<sup>L</sup> der Übertragungsleitung. Zur Berechnung kann

$$
f \approx \frac{1}{2\pi\sqrt{C_{\text{res}}L_{\text{res}}}} \quad \text{mit} \quad L_{\text{res}} = L_{\text{T}} + L_{\text{L}} \tag{9.16}
$$

verwendet werden<sup>[2](#page-187-2)</sup>.

c) Die zweite Resonanzfrequenz bei 7,5 MHz ist eine Serienresonanz aus der Leitungsinduktivität und der ausgangsseitigen Leitungskapazität, wobei der effektive Kapazitätswert durch die Triebwerksinduktivität beeinflusst wird. Bei steigender Leitungslänge verschiebt sich diese Resonanz zu kleineren Frequenzen.

<span id="page-187-1"></span><sup>&</sup>lt;sup>1</sup> Die Frequenzabhängigkeit von  $Z_T$  ist hier nicht berücksichtigt, der Wert von  $R_P$  hat jedoch bei hohen Frequenzen nur eine geringe Wirkung, da die  $L<sub>T</sub>$  eine entsprechend hohe Impedanz aufweist. Das kapazitive Heizen ist hier vernachlässigt.

<span id="page-187-2"></span><sup>2</sup> Voraussetzung ist, dass wie in diesem Fall gültig der Kapazitätsbelag in Relation zur Resonanzkapazität vernachlässigt werden kann. Zudem wird die Verschiebung der Resonanzfrequenz durch die Dämpfung nicht berücksichtigt.

- d) Der Spulenstrom  $I_{\text{Spulse}}$  wird in diesem Modell bei Simulation mit der Übertragungsleitung für Frequenzen größer der ersten Resonanzfrequenz tendenziell um 20 dB/Dekade gedämpft. Der Strom in das Triebwerk könnte gerade bei hohen Frequenzen aufgrund von in der Realität vorhandenen kapazitiven Effekten von der Simulation abweichen.
- e) Für hohe Frequenzen (etwa ab der 2-ten Resonanzfrequenz) stellt der Kondensator *C*res zunehmend einen Kurzschluss dar, die Induktivität wird hochimpedanter und Wellenausbreitungseffekte auf der Leitung werden dominant. Geht man von einer Reflexion der Welle an Last und Quelle aus, lässt dies nahelegen, dass deren Leistung in der Leitung dissipiert wird.

#### **9.5.3 Validität, die Oberschwingungen zu vernachlässigen**

Für die Modellierung wird nur die Grundschwingung von  $U_H$  berücksichtigt. Diese Annahme ist gerade für die Versuche im Testsetup mit einer kurzen Übertragungsleitung von 0,225 m valide. Da in Satelliten auch längere Leitungen denkbar sind, wird die Validität des Modells bei längeren Leitungen überschlagen. Hierzu wird der Leistungsanteil, der aufgrund von Oberschwingungen dissipiert, mit dem der Grundschwingung verglichen.

Die Spannungseffektivwerte der Grundschwingung *U*<sup>g</sup> und einer beliebigen Oberschwingungen *U*<sup>o</sup> werden eingeführt. Die Leistung der Grundschwingung *P*<sup>g</sup> in Leitung und Triebwerk berechnet sich im Resonanzfall zu:

$$
P_{\rm g} = \frac{U_{\rm g}^2}{R_{\rm L} + R_{\rm T}}.\tag{9.17}
$$

Für die Leistungsabgabe *P*<sup>o</sup> der Quelle für eine bestimmte Oberschwingung *o* gilt

$$
P_{\rm o} \le 2 \frac{U_{\rm o}^2}{R_{\rm L}}.\tag{9.18}
$$

Diese obere Grenze, die erst bei Welleneffekten erreicht wird, konnte durch eine Simulationsreihe in LTSpice ermittelt werden. Das Leistungsmaximum kann bei kurzgeschlossenem und auch bei offenem Leitungsausgang auftreten, wenn der Innenwiderstand des Generators  $0 \Omega$  beträgt und die jeweils notwendige Frequenz exakt getroffen wird. Bei dieser gilt für den in die Leitung hineinfließenden Strom *I*<sup>L</sup> = 2 · *U*o*/R*L. Die Impedanz, die die Leitung für das Netzteil darstellt, kann also kleiner als *R*<sup>L</sup> sein. Aus der Fourierreihe folgt, dass im Rechteck nur Oberschwingungen, deren Frequenz ein ungerades Vielfaches der Grundschwingung ist, auftreten und dass deren Amplitude sich linear zu $\frac{1}{f}$ verhält. Für das Verhältnis von  $P_{\text{o}}$  zu  $P_{\text{g}}$ gilt

$$
\frac{P_{\rm o}}{P_{\rm g}} \le \left(\frac{f_{\rm o}}{f_{\rm g}}\right)^2 2\frac{R_{\rm L} + R_{\rm T}}{R_{\rm L}} \quad \text{mit} \quad \frac{U_{\rm o}}{U_{\rm g}} = \frac{f_{\rm o}}{f_{\rm g}}.\tag{9.19}
$$

Ist die Leitung so lang, dass *f*<sup>o</sup> ≤ 6*f*<sup>g</sup> gilt, betragen die Verluste der zweiten Resonanzfrequenz weniger als 5 % der Leistung der Grundresonanz. Hierbei handelt es sich um eine Worst-Case-Abschätzung.

# **Kapitel 10**

# **Ergebnisse und Diskussion, gemäß des entkoppelten Lösungsansatzes**

*In diesem Kapitel werden die Simulationsergebnisse für das in Abb. [3.1](#page-66-0) dargestellte RIM-4 mit der in Kapitel [7](#page-128-0) vorgestellten Ionenoptik bei einem Strahlstrom*  $I<sub>b</sub> = 10$  mA *und einer Anregungsfrequenz von*  $f = 2 \text{ MHz}$  *in Abhängigkeit vom Massenfluss*  $\dot{m}_{\rm p}$  *vorgestellt und diskutiert. Es werden die Gitterpotentiale*  $\phi_{SCG} = +900 \text{ V}$  *und φ*ACG = −100 V *verwendet. Die Ermittlung erfolgt gemäß des in Abschnitt [5.6](#page-112-0) beschriebenen und in Abb. [5.4](#page-114-0) zusammengefassten Ablaufs. Zusätzlich zu den Ergebnissen werden die Abhängigkeiten dieser von diversen Systemparametern, die sich ergebenden Lösungsräume sowieso das Vorhandensein mehrerer Lösungen diskutiert.*

## <span id="page-190-0"></span>**10.1 Neutralteilchendichte**

Die Neutralteilchendichte  $n_0$  wird durch Lösen von Gl. [\(5.20\)](#page-113-0) für einen gegebenen Strahlstrom  $I<sub>b</sub>$  und Eingangsmassenfluss  $\dot{m}_{\rm p}$  ermittelt. Variation von  $\dot{m}_{\rm p}$  liefert die in Abb. [10.1](#page-191-0) dargestellte Funktion  $n_0 = f(\dot{m}_p)$ . Hierbei markiert die rote Linie den Eingangsmassenfluss, bei dem  $\Gamma_{\rm p}=\Gamma_{+}^{\rm E}$  gilt und somit die Teilchenflüsse der in die Ionisationskammer einströmenden Neutalteilchen $\Gamma_{\rm p}$ und der extrahierten Ionen $\Gamma_{+}^{\rm E}$ übereinstimmen. In diesem Zustand werden alle dem System zugeführten Neutralteilchen als Ionen extrahiert. Mit steigendem Strahlstrom  $I<sub>b</sub>$  bzw. Teilchenfluss an extrahierten Ionen $\Gamma^{\rm E}_+$ verschiebt sich die rote Linie inklusive der kompletten Funktion  $n_0 = f(m_p)$  nach rechts. Für  $\Gamma_p < \Gamma_+^E$  ist  $n_0 = f(m_p)$  nicht lösbar, da mehr Teilchen extrahiert als dem System hinzugefügt werden. Übersteigt $\Gamma_{\rm p}$ den Wert von Γ E <sup>+</sup>, geht der Differenzteilchenfluss als Neutralteilchenfluss Γ E <sup>0</sup> verloren und *n*<sup>0</sup> steigt linear mit  $\Gamma_0^{\text{E}} = \Gamma_{\text{p}} - \Gamma_{+}^{\text{E}}$ . Dementsprechend ergibt sich der für  $I_{\text{b}} = 10$  mA dargestell-te Geradenabschnitt in Abb. [10.1](#page-191-0) von  $n_0 = f(\dot{m}_p)$ . Die Steigung der Gerade folgt aus den Berechnungen in Abschnitt [7.2.3](#page-134-0) und nimmt mit sinkendem Neutralteilchentransmissionskoeffizient  $\tau_0$  und auch mit sinkender Neutralteilchentemperatur  $T_0$  zu. Der erste der beiden Zusammenhänge ist in Abb. [10.1](#page-191-0) mit dem zweiten Verlauf, der mit "Verlauf mit  $0.65 \cdot \tau_0$ " bezeichnet ist, dargestellt. Zur Erhöhung der Masseneffizienz ist es erstrebenswert  $\tau_0$  und  $T_0$  klein zu halten, sodass sich eine bestimmte Neutralteilchendichte mit möglichst wenig Fluss an extrahierten Neutralteilchen $\Gamma_0^{\rm E}$ erreichen lässt.

Der Zusammenhang zwischen  $n_0$  und  $\Gamma_0^{\text{E}}$  sorgt dafür, dass sich bei Variation des Teilchenflusses um $\Delta\Gamma_0^{\rm E}$ die Größe $n_0$ prozentual umso stärker ändert, je kleiner  $\Gamma_0^{\rm E}$ ist. Konkret heißt dies, dass eine kleine Änderung von  $\Gamma_0^{\rm E}$  in der Nähe der roten Linie

<span id="page-191-0"></span>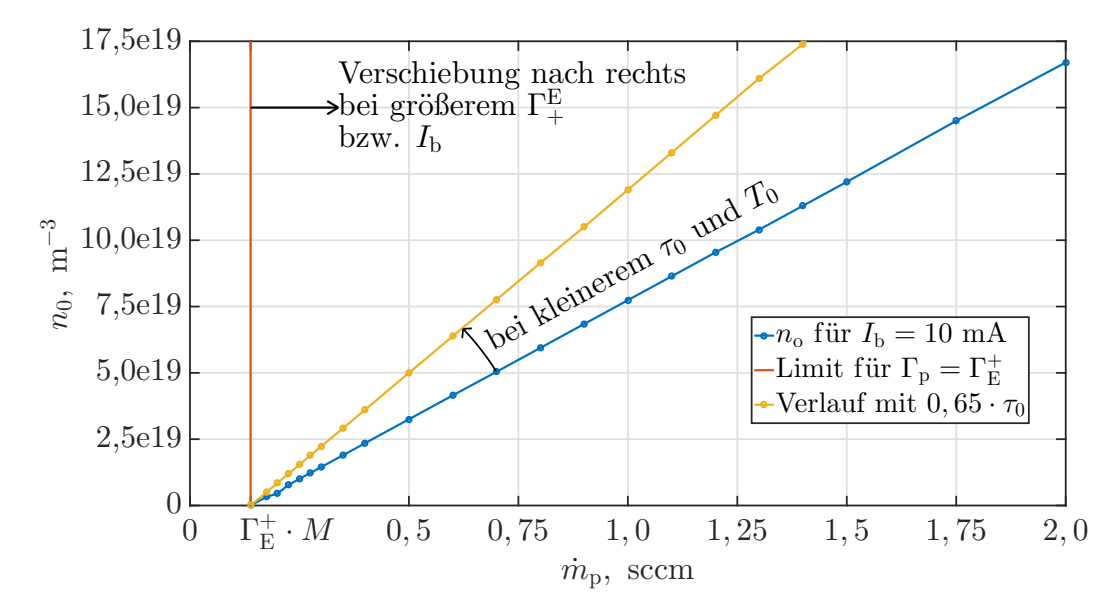

Abbildung 10.1: Neutralgasdichte  $n_0$  über den Eingangsmassenfluss  $\dot{m}_p$ 

die Neutralteilchendichte bereits um eine Dekade ändern kann<sup>[1](#page-191-1)</sup>. Das Verhalten von  $n_0$  über  $\dot{m}_p$  ist im besonderen relevant, da die Folgeberechnungen von  $n_0$  abhängen.

# **10.2 Elektronen- und Ionendichteprofil**

Nachdem  $n_0$  ermittelt wurde, wird mit den in Abschnitt [4.8](#page-96-0) eingeführten Gleichungen das Elektronen- und Ionendichteprofil für alle folgenden Berechnungen bestimmt. Die  $h_{\rm R}$ - und  $h_{\rm L}$ -Parameter sind in Abb. [10.2](#page-192-0) über den Eingangsmassenfluss dargestellt. Beide Parameter nehmen bei höherem Eingangsmassenfluss ab, da aufgrund der dort höheren Neutralteilchendichte die mittlere freie Weglänge sinkt und die Teilchenbewegungen von Elektronen und Ionen zum Rand hin behindert wird. Streng genommen erfolgt die Modellierung und die Simulation mit den Werten  $h_{L_p}$  und  $h_{L_n}$ . Die Werte unterscheiden sich umso stärker, je unterschiedlicher *L<sup>p</sup>* und *L<sup>n</sup>* sind. Aufgrund der annähernd Zylinderförmigen Geometrie der Ionisierungskammer gilt für dieses Experiment  $h_{L_p} \approx h_{L_n}$ . Zur Darstellung ist in Abb. [4.8](#page-96-0) der *h*L-Wert gemäß Gl. [\(4.54\)](#page-98-0) angegeben, wobei für *L* ein Mittelwert gemäß  $L = (L_p + L_n)/2 \approx L_p \approx L_n$  verwendet wird. In Abb. [10.3](#page-192-1) ist das Elektronenund Ionendichteprofil *h*(*r,l*) gemäß Gl. [\(4.56\)](#page-98-1) exemplarisch für zwei Arbeitspunkte illustriert.

<span id="page-191-1"></span><sup>&</sup>lt;sup>1</sup> Der Zusammenhang wird in Abb. [12.3](#page-230-0) durch die logarithmischen Darstellung von  $n_0$  über den Eingangsmassenfluss besonders deutlich.

<span id="page-192-0"></span>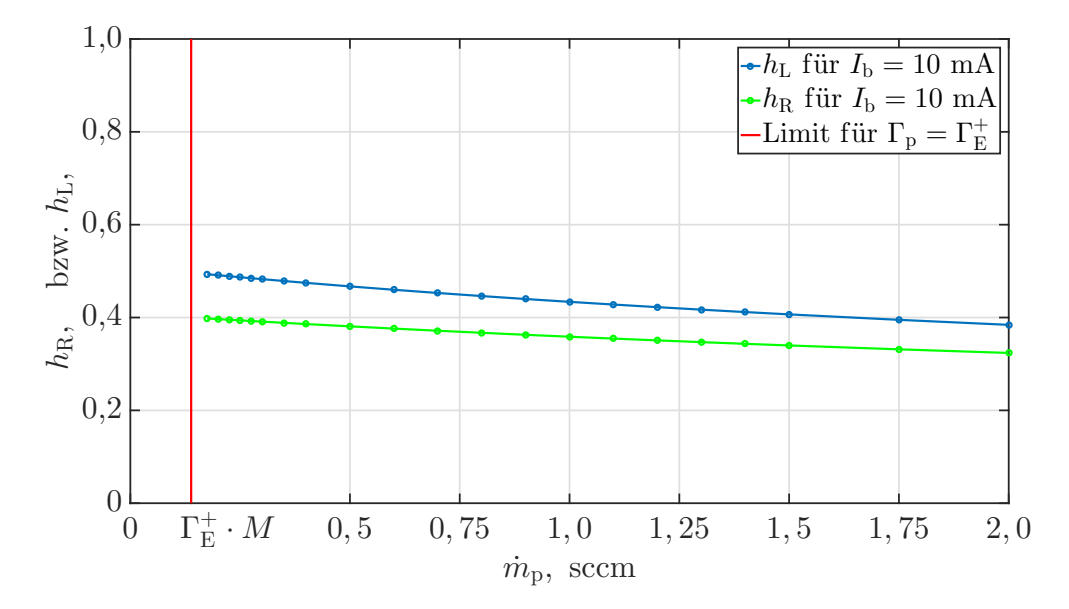

Abbildung 10.2:  $h_R$ - und  $h_L$ -Parameter über den Eingangsmassenfluss  $\dot{m}_p$ 

<span id="page-192-1"></span>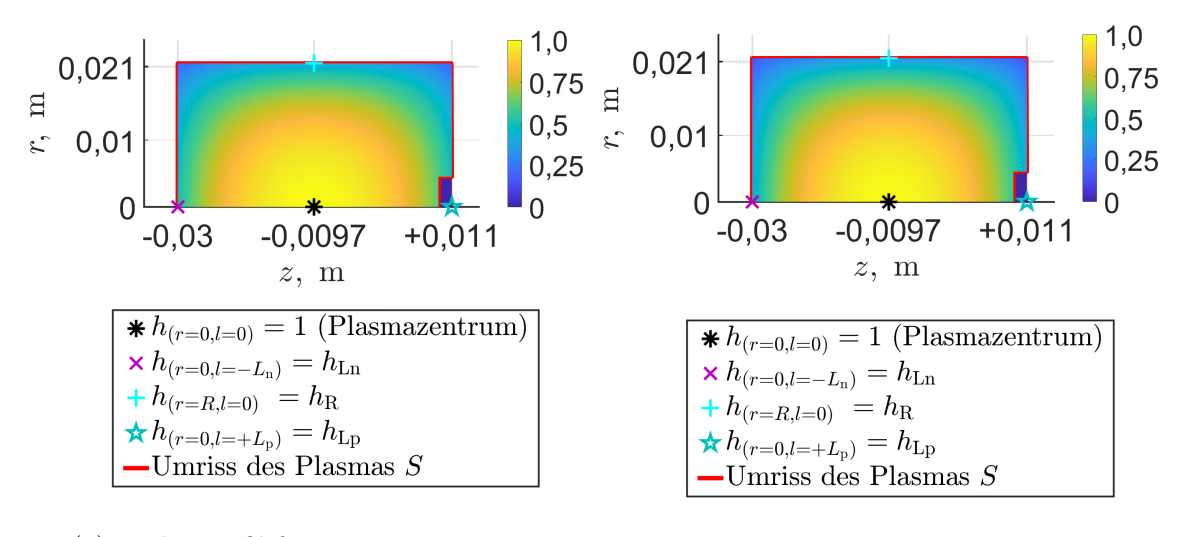

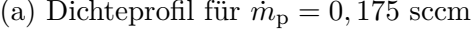

(a) Dichteprofil für  $\dot{m}_p = 0,175$  sccm (b) Dichteprofil für  $\dot{m}_p = 1,5$  sccm

Abbildung 10.3: Elektronen- und Ionendichteprofil für zwei verschiedene Arbeitspunkte bei  $I_{\rm b} = 10 \text{ mA}$ 

## <span id="page-193-0"></span>**10.3 Elektronentemperatur**

## **10.3.1 Verhalten des Erzeugungs- und Verlustterms einfach geladener Ionen**

**Allgemeines:** Die Elektronentemperatur  $T_e = f(n_0)$  ergibt sich für das System einfach geladener Ionen durch Lösen der Teilchenerhaltungsgleichung gemäß Gl. [\(5.22\)](#page-113-1). Hierzu ist die jeweilige Elektronentemperatur zu finden, bei der die im Plasmavolumen pro Zeiteinheit erzeugte Anzahl von Ionen  $\dot{N}_0^+$  gleich der an der Plasmaoberfläche pro Zeiteinheit verlorenen Anzahl an Ionen Γ<sup>+</sup> ist. Die Berechnung beider Größen wird in Abschnitt [6.4](#page-119-0) mit Gl. [\(6.6\)](#page-119-1) und [\(6.9\)](#page-119-2) beschrieben. Die Simulation erfolgt mit einem Initialwert  $n'$  bzw.  $n'$ <sub>+</sub>. Um das Verhalten von  $T_e$  zu be-schreiben, wird in Abb. [10.4](#page-194-0) zuerst das Verhalten der simulierten Variablen  $\dot{N}^+_0$  und Γ<sup>+</sup> über *T*<sup>e</sup> für verschiedene *n*<sup>0</sup> illustriert. Hierbei werden die Ergebnisse zur Darstellung auf die Elektronendichte im Plasmazentrum *n*<sup>−</sup> normiert. Dementsprechend ist Abbildung [10.4a](#page-194-0) so zu lesen, dass bei einer Elektronendichte von 1 Elektron*/*m<sup>3</sup> und einer Neutralteilchendichte von 10<sup>19</sup> Neutralteilchen*/*m<sup>3</sup> bei *T*<sup>e</sup> = 5 eV etwa 3 Ionen pro Sekunde im Plasmavolumen erzeugt werden.

 $\text{Verhalten der im Plasmavolumen pro Zeiteinheit erzeugten Ionen } \dot{N}_0^+$ : Die Verlaufsform von  $\dot{N}_0^+$  lässt sich auf die drei folgenden Bestandteile in Gl. [\(6.6\)](#page-119-1) zurückführen, wobei der erste die Abhängigkeit von *T*<sup>e</sup> und die beiden anderen die von *n*<sup>0</sup> beschreiben:

- 1.) Eine Multplikation mit dem Ratenkoeffizient $K_0^+$ , dessen Abhängigkeit von  $T_{\rm e}$ in Abb. [4.5](#page-86-0) dargestellt ist.
- 2.) Eine lineare explizite Abhängigkeit von  $n_0$ , da bei einer höheren Neutralteilchendichte mehr Teilchen für die Elektronen zum Stoßen zur Verfügung stehen.
- 3.) Eine Abhängigkeit von dem in Abschnitt [4.8](#page-96-0) eingeführtem Profil für die Ionenund Elektronendichte, da dieses die Anzahl an Elektronen beeinflusst, die für ein gegebenes *n*<sup>−</sup> im Plasma vorliegen. Durch die Abhängigkeit des Profils von *n*<sup>0</sup> ergibt sich eine implizite Abhängigkeit von dieser Variablen, wobei der Einfluss von Punkt 2 auf  $N_{+}$ , gegenüber dem von Punkt 3 dominant ist.

**Verhalten der an der Plasmaoberfläche pro Zeiteinheit verlorenen Ionen** √  $\Gamma_+$ **:** Für die Abhängigkeit von  $\Gamma_+$  über  $T_e$  gilt  $\Gamma_+ \sim v_B \sim \sqrt{T_e}$ , wie in Abb. [10.4b](#page-194-0) ersichtlich. Im Vergleich zu  $\dot{N}_0^+$  entfällt die explizite Abhängigkeit von der Neutralgasdichte, es bleibt jedoch die implizite Abhängigkeit aufgrund der Änderung des Ionen- und Elektronendichteprofils. Diese nichtlineare Abhängigkeit beschreibt, dass der Elektronen- und Ionenfluss aus dem Plasma zur Wand durch Stöße mit Neutralteilchen behindert wird. Dies macht sich erst bei größeren Neutralgasdichten bemerkbar und sorgt gemäß des Dichteprofils für ein Abfallen der Elektronen- und Ionendichte am Rand, wodurch auch  $\Gamma_{+}$  sinkt. Wie in Abb. [10.4b](#page-194-0) dargestellt, ist  $\Gamma_{+}$ im Unterschied zu  $\dot{N}_0^+$  für  $n_0 \leq 10^{19}$  Neutralteilchen/m<sup>3</sup> weitestgehend unabhängig von *n*0.

<span id="page-194-0"></span>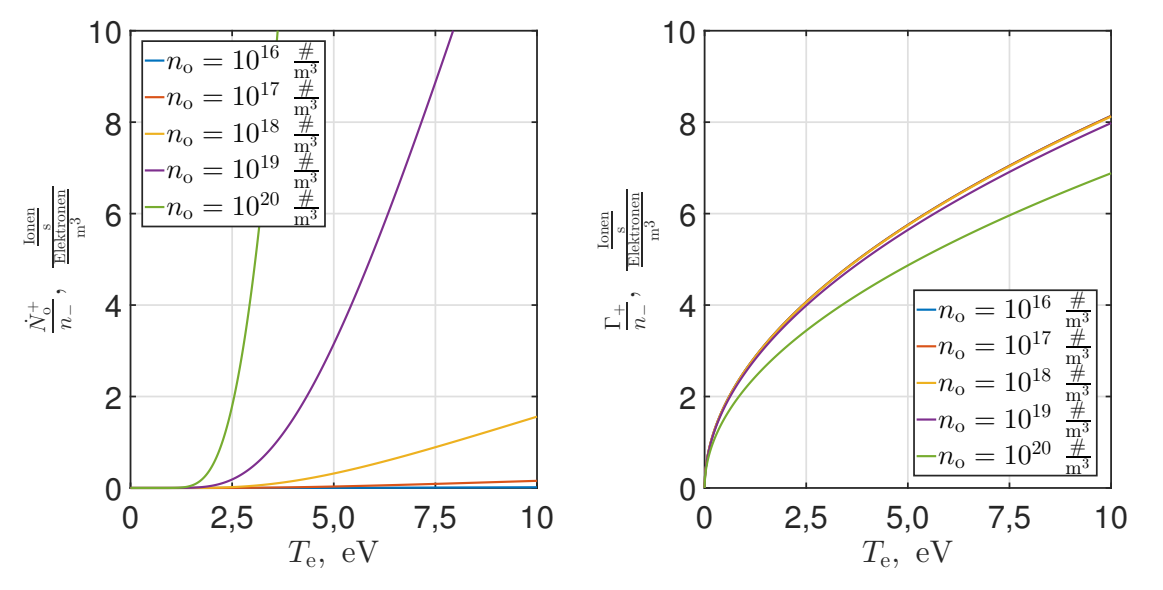

(a) Normierter Fluss der erzeugten Ionen (b) Normierter Fluss der verlorenen Ionen

Abbildung 10.4: Erzeugungs- und Verlustflüsse der Ionen über die Elektronentemperatur

#### <span id="page-194-1"></span>**10.3.2 Untersuchung des Lösungsraums**

**Mögliche Lösungen und wie diese zu Stande kommen:** Durch Verwendung des entkoppelten Lösungsverfahrens wird das Lösen von *T*<sup>e</sup> auf ein eindimensionales Problem reduziert, sodass relativ einfach Aussagen über den Lösungsraum getroffen werden können. Hierzu ist die Funktion  $\dot{N}_0^+ - \tilde{\Gamma_+}$  normiert über  $T_{\rm e}$  in Abb. [10.5b](#page-195-0) für verschiedene  $n_0$  dargestellt. Als Referenzfall wird  $n_0 = 2, 1 \cdot 10^{18}$  Neutralteilchen/m<sup>3</sup> betrachtet, wobei 3 Lösungen für  $T_e$  bei den jeweiligen Nullstellen  $T_e = 0$  eV, *T*<sup>e</sup> = 50 eV und *T*<sup>e</sup> = 77 eV vorliegen. Die erste Lösung liegt bei *T*<sup>e</sup> = 0 eV, da dort  $\dot{N}^+_0=\Gamma_+=0$  Teilchen/s gilt. Zwischen der ersten und zweiten Nullstelle ist das Verhalten gemäß Abb. [10.4a](#page-194-0) und Abb. [10.4b](#page-194-0) relevant. Die Verlustterm (Abb. [10.4b\)](#page-194-0) weist aufgrund der Wurzelabhängigkeit bei kleinem *T*<sup>e</sup> eine hohe Steigung *∂*Γ+*/∂T*<sup>e</sup> auf, welche zu höheren *T*<sup>e</sup> abflacht, während der Erzeugungsterm (Abb. [10.4a\)](#page-194-0) sich genau umgekehrt verhält. Bei kleinen *T*<sup>e</sup> haben die meisten Elektronen nicht die notwendige Ionisationsenergie und erst ab ca. 2 eV beginnt sich dies zu ändern und  $\partial \dot{N}_0^+/\partial T_e$  nimmt rapide zu. Aufgrund dieser Verläufe wird  $\dot{N}_0^+ - Γ_+$  auf dem Weg von der ersten zur zweiten Nullstelle zuerst negativ, steigt dann jedoch wieder an. Der Anstieg kommt zustande, da bei hohen *T*<sup>e</sup> der Erzeugungsterm im Vergleich zum Verlustterm zunehmend überwiegt. Die dritte Nullstelle existiert, wie in Abb. [10.5a](#page-195-0) dargestellt, aufgrund des mit hoher Elektronentemperatur wieder fallenden Erzeugungsterms. Diesem Sachverhalt liegt der mit hohen Elektronentemperaturen fallende Wirkungsquerschnitt zugrunde. Für das physikalische Ergebnis ist die zweite Nullstelle relevant. Um diese zu erhalten, wird mit dem in Abschnitt [B.1.3](#page-258-0) beschriebenen Verfahren der Raum, in dem nach der Lösung gesucht wird, auf 0,0001 eV  $\leq T_e \leq 60$ , 0 eV begrenzt.

<span id="page-195-0"></span>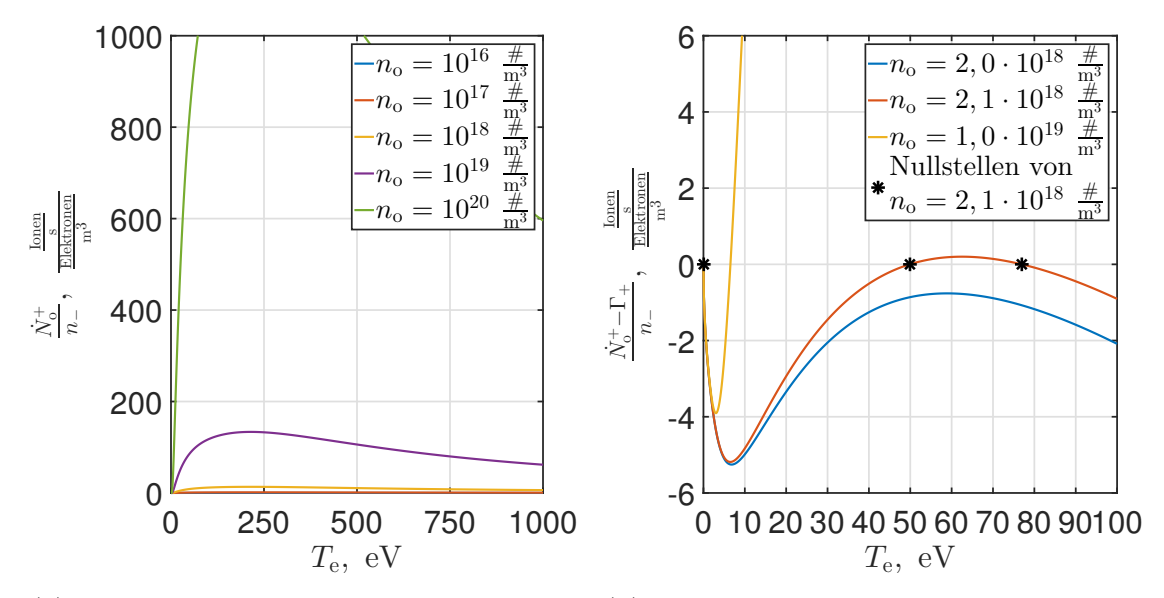

(a) Normierter Fluss der verlorenen Ionen bis (b) Normierte Differenz des Erzeugungs- und  $T_e = 1000 \text{ eV}$ Verlustflusses

Abbildung 10.5: Darstellungen bezüglich möglicher Lösungen von *T*<sup>e</sup>

**Verhalten der Elektronentemperatur** *T***<sup>e</sup> über die Neutralgasdichte** *n***0:** Zusätzlich zu den möglichen Lösungen soll der Verlauf der Elektronentemperatur über der Neutralgasdichte diskutiert werden. Hierzu ist  $T_e = f(n_0)$  entsprechend der zweiten Nullstelle in Abb. [10.6](#page-195-1) dargestellt. Es lässt sich eine Unstetigkeitsstelle bei  $n_0 \approx 2, 0 \cdot 10^{18}$  Neutralteilchen/m<sup>3</sup> erkennen. Für kleinere Werte existiert keine Lösung von *T*e. An dieser Stelle weist *T*<sup>e</sup> ein Maximum von ca. 60 eV auf. Bei höheren *n*<sup>0</sup> sinkt *T*<sup>e</sup> mit steigender Neutralgasdichte ab.

Um die Verlaufsform zu erklären, ist das Verhalten der Erzeugungs- und Verlust-

<span id="page-195-1"></span>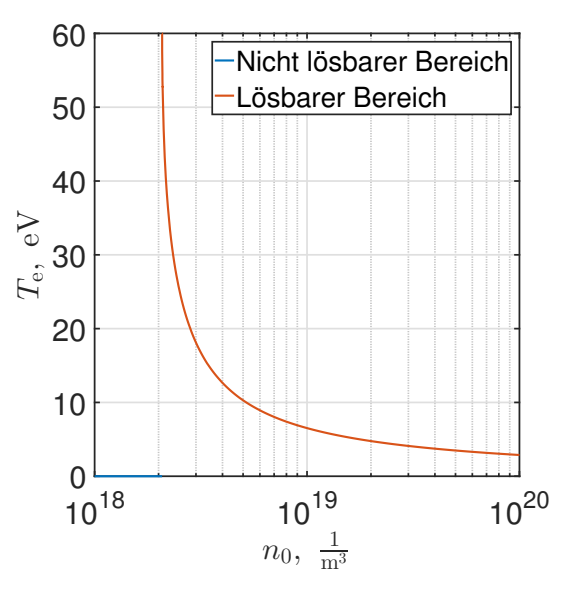

Abbildung 10.6:  $T_e$  über  $n_0$ 

terme, bzw. deren Differenz, über  $n_0$  zu betrachten. Da sich  $\dot{N}_0^+$  bei Variation von  $n_0$  stärker ändert als  $\Gamma_{+}$ , wird letzteres für die Diskussion vereinfachend als unabhängig von *n*<sup>0</sup> betrachtet. Wie mit der blauen Linie in Abb. [10.5b](#page-195-0) für *n*<sup>0</sup> = 2*,* 0 · 10<sup>18</sup> Neutralteilchen*/*m<sup>3</sup> dargestellt, existiert die zweite Nullstelle für kleine *n*<sup>0</sup> nicht. Dies liegt daran, dass aufgrund der geringen Neutralgasdichte selbst bei einem beliebigen Erhöhen von *T*<sup>e</sup> niemals so viele Ionen erzeugt werden können, wie verloren gehen. Beim Erhöhen von  $n_0$  steigt  $\dot{N}_0^+$ , wodurch die Differenzfunktion  $\dot{N}_0^+$  –  $\Gamma_+$  nach oben verschoben wird. Die Höhe der Verschiebung ist aufgrund des Ratenkoeffizienten von  $T_e$  abhängig. Durch das Anheben von  $n_0$  und somit auch der Differenzfunktion bildet sich zuerst ein gemeinsamer Nullpunkt der zweiten und dritten Lösung bei ca. 60 eV aus, der sich später in zwei Lösungen aufteilt. Die Zweite bewegt sich, wie bei der gelben Linie für  $n_0 = 1, 0 \cdot 10^{19}$  Neutralteilchen/m<sup>3</sup> ersichtlich, bei steigenden  $n_0$  hin zu kleineren  $T_e$ , wodurch das Verhalten in Abb. [10.6](#page-195-1) rechts von der Unstetigkeitsstelle beschrieben wird. Die dritte Nullstelle bewegt sich stattdessen mit steigendem *n*<sup>0</sup> hin zu größeren Werten von *T*e.

**Physikalische Interpretation:** Der Anstieg von  $T_e$  bei Reduktion von  $n_0$  lässt sich auch ausgehend von einem Arbeitspunkt physikalisch diskutieren. Beim Sinken von  $n_0$  stehen weniger Neutralteilchen als Kollisionspartner zur Verfügung und  $\dot{N}_0^+/n_$  sinkt. Gleichzeitig steigt Γ<sub>+</sub>/n<sub>−</sub> leicht an, da die Verlustflüsse weniger stark durch Ionen-Neutralteilchen-Stöße behindet werden. Um wieder einen Gleichgewichtszustand zu erreichen, muss die Elektronentemperatur steigen, um den Ratenkoeffizienten zu erhöhen. Hierbei steigt zwar auch Γ+*/n*<sup>−</sup> leicht an, aber der Anstieg *v*on  $N_0^+/n_$  ist größer. Im neuen Arbeitspunkt sind  $N_0^+/n_$  und Γ<sub>+</sub>/n<sub>−</sub> höher als vorher.

#### **10.3.3 Ergebnisse**

Der Verlauf  $T_e = f(\dot{m}_p)$ , der Elektronentemperatur über dem Eingangsmasssenfluss  $\dot{m}_{\rm p}$ , ist in Abb. [10.7](#page-196-0) dargestellt. Dieser entspricht  $T_{\rm e} = f(n_0)$  gemäß Abb. [10.6,](#page-195-1) wobei die mathematische Abbildung nicht über  $n_0$  sondern über  $\dot{m}_p$  geschieht. Das entspricht einer Skalierung der Abszisse von  $T_e = f(n_0)$  mit der Funktion  $n_0 = f(\dot{m}_{\rm p}).$ Ein Ändern von  $I<sub>b</sub>$  verschiebt die Funktion  $T<sub>e</sub> = f(n<sub>0</sub>)$  nach links bzw. rechts. Eine Variation der Geradensteigung von  $n_0 = f(m_p)$  staucht bzw. streckt die Abszisse, der Funktion  $T_e = f(\dot{m}_p)$ , rechts der roten Linie. Eine Reduktion des Neutralgastranmissionskoeffizienten streckt die Abszisse, sodass sich bei gleichem  $\dot{m}_{\rm p}$  eine geringere Elektronentemperatur ergibt. Wie später ersichtlich sein wird, führt dies im Bereich nahe der roten Linie zu einer Steigerung der elektrischen Effizienz.

<span id="page-196-0"></span>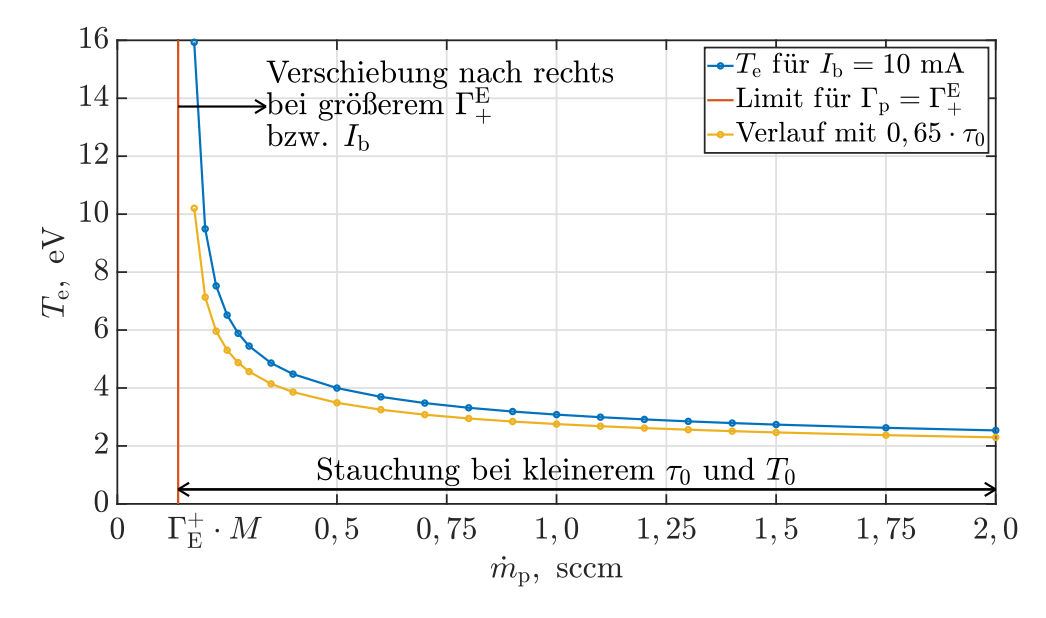

Abbildung 10.7: Elektronentemperatur  $T_e$  über den Eingangsmassenfluss  $\dot{m}_p$ 

## **10.3.4 Abhängigkeit von der Triebwerksgeometrie**

Zusätzlich zu den in Abschnitt [10.3.2](#page-194-1) genannten Abhängigkeiten hängen  $\Gamma_+$ und  $\dot{N}_{0}^{+}$ auch von der Geometrie ab, in der sich das Plasma befindet. Zusätzlich zu $\tau_{0}$ und  $T_0$  kann  $T_e$  auch durch die Form der Ionisationkammer und des Extraktionssystems beeinflusst werden. Konkret steigt $\dot{N}_{0}^{+}$ tendenziell mit dem Volumen und  $\Gamma_{+}$ mit der Oberfläche. Eine Betrachtung des relevanten Schnittpunktes in Abb. [10.4](#page-194-0) liefert, dass *T*<sup>e</sup> sinkt, wenn das Verhältnis von Plasmavolumen zu Plasmaoberfläche vergrößert wird. Zu einer solchen Veränderung kommt es beim Einsatz einer größeren Ionisationskammer.

# **10.4 Ionendichte und Ionenextraktion**

### <span id="page-197-0"></span>**10.4.1 Simulierte Ionendichte**

Nachdem der Wert für  $n_0$  und  $T_e$  ermittelt wurde, lässt sich durch Lösen von Gl. [\(5.24\)](#page-113-2) in Abschnitt [5.6](#page-112-0) die Ionendichte  $n_{+} = f(n_{0}, I_{b}, T_{e})$  bestimmen. Hierbei ist der Strahlstrom mit  $I<sub>b</sub> = 10$  mA gegeben. Es wird der Wert von  $n<sub>+</sub>$  gesucht, bei dem sich der Strahlstrom von 10 mA bei den gegebenen Werten für  $n_0$  und  $T_{\rm e}$ ergibt. Hierzu werden wie in Kapitel [7](#page-128-0) beschrieben, der Ionentransmissionskoeffizient  $\tau_i = f(T_e, n_{is})$  und das Elektronen- und Ionendichteprofil berücksichtigt.

**Verhalten über den Eingangsmassenfluss an Neutralteilchen**  $\dot{m}_{\rm p}$ **:** Wie in Abb. [10.8](#page-198-0) zu sehen ist, steigt *n*<sup>+</sup> bei gleichbleibendem Strahlstrom mit einer Erhöhung von *m*˙ <sup>p</sup> an. Um dieses Verhalten zu erklären, ist es ausreichend, *τ*<sup>i</sup> sowie das Elektronen- und Ionendichteprofil in erster Näherung als konstant anzunehmen. Das gleichbleibende Dichteprofil sorgt für eine Unabhängigkeit des Strahlstroms von *n*<sup>0</sup> und aufgrund des konstanten  $\tau_i$  folgt der Strahlstrom strikt der Plasmaergiebigkeit gemäß Gl. [\(7.1\)](#page-132-0). Somit ist er proportional zu  $n_i\sqrt{T_e}$  bzw.  $n_+\sqrt{T_e}$ . Eine Erhöhung von  $T_e$  geht also bei gleichbleibendem Strahlstrom mit einer Reduktion von  $n_+$  ein-her. Die Verlaufsform in Abb. [10.8](#page-198-0) lässt sich also mit der bei höherem  $\dot{m}_\text{p}$  sinkenden Elektronentemperatur erklären. Für eine detaillierte Betrachtung ist das Verhalten von dem Dichteprofil sowie von *τ*<sup>i</sup> zu betrachten. Letzteres wird in Abschnitt [10.4.4](#page-206-0) diskutiert und kann die Verlaufsform der Funktion  $n_{+} = f(\dot{m}_{p})$  ändern.

**Verhalten für verschiedene Ionentransmissionskoeffizienten** *τ***i:** Wie aus Gl. [\(7.8\)](#page-134-1) und [\(7.7\)](#page-134-2) hervorgeht, verhält sich der Strahlstrom  $I<sub>b</sub>$  proportional zu  $\tau_i$ . Ein reduzierter Ionentransmissionskoeffizient hat also zur Folge, dass eine höhere Ionendichte im Plasma notwendig, ist um den gleichen Strahlstrom zu erzeugen. Dementsprechend steigen auch die Plasmaverluste *P*n. Wie aus dem entkoppelten Lösungsverfahren hervorgeht, sind  $T_e$  und  $n_0$  (dementsprechend auch das Elektronenund Ionendichteprofil) unabhängig von  $\tau_i$  bzw.  $n_+$ . Es gilt  $P_n \sim n_+$  und  $n_+ \sim \frac{1}{\tau_i}$  $\frac{1}{\tau_i}$ .

**Verhalten für verschiedene Neutralteilchentransmissionskoeffizienzten** *τ***0:** Die Abhängigkeit der Ionendichte von *τ*<sup>0</sup> lässt sich über die Funktionen in Gl. [\(5.26\)](#page-115-0) und deren Verkettung betrachten. Ändert sich  $\tau_0$ , führt dies wie in Abschnitt [10.1](#page-190-0) beschrieben zur Änderung der Geradensteigung in  $n_0 = f(\dot{m}_p)$ . Gemäß Abschnitt [10.3](#page-193-0) kommt es hierdurch im Bereich  $\Gamma_{\rm p} > \Gamma_{+}^{\rm E}$  zu einer Stauchung bzw. Streckung der

<span id="page-198-0"></span>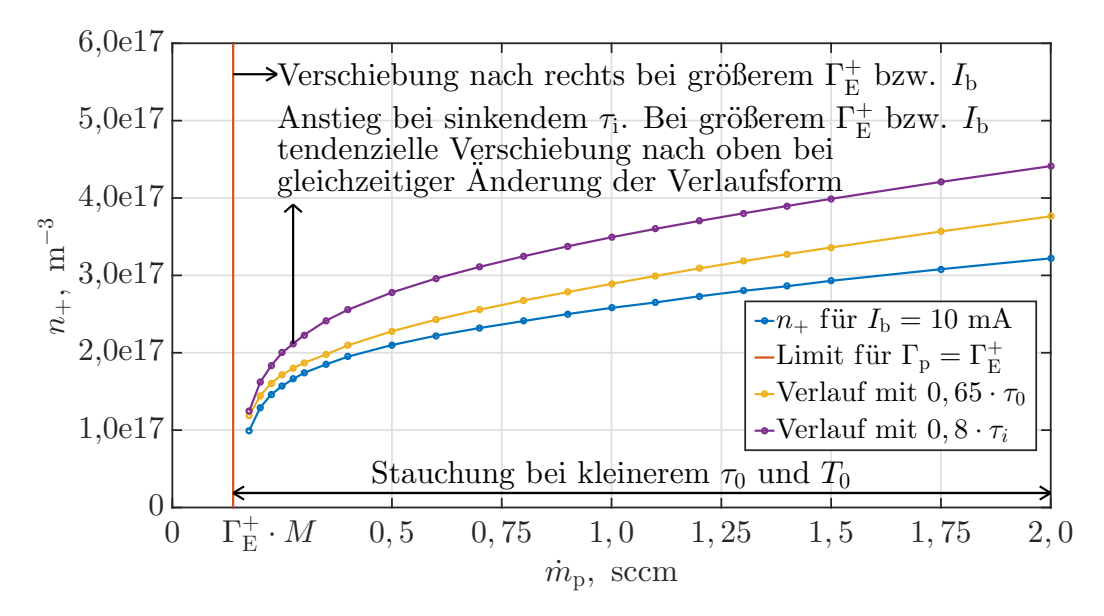

Abbildung 10.8: Ionendichte  $n_+$  über den Eingangsmassenfluss  $\dot{m}_p$ 

Abszisse von  $T_e = f(\dot{m}_{\rm p})$ . Dieses Verhalten überträgt sich auch auf  $n_+ = f(\dot{m}_{\rm p})$ , ob-wohl dieses gemäß Gl. [\(5.26\)](#page-115-0) als  $n_+ = f(n_0, T_e)$  eine Abhängigkeit von  $T_e$  und von  $n_0$ aufweist. Dieser Umstand lässt sich damit erklären, dass  $T_e$  und  $n_0$  über  $T_e = f(n_0)$ fest verknüpft sind. Es ergibt sich also eine Funktion  $n_{+} = f(n_{0})$ , deren Parameter über  $n_0 = f(m_p)$  bestimmt wird. Siehe Gleichung  $n_+ = f_3(n_0(m_p), T_e(n_0(m_p)))$  am Ende von Abschnitt [5.6.](#page-112-0)

**Verhalten für verschiedene Verläufe der Elektronentemperatur über die Neutralteilchendichte:** Die Auswirkung, wenn die Funktion  $T_e = f(n_0)$  sich verändert, ist etwas komplexer, da hiermit andere Wertepaare von  $n_0$  und  $T_e$  auftreten. Dementsprechend ist von der Funktion  $n_{+} = f(n_{0}, T_{e})$  die explizite Abhängigkeit von  $n_0$  und die implizite von  $n_0$  über  $T_e$  getrennt zu betrachten. Hierbei kommt die explizite Abhängigkeit durch das Ionendichteprofil zustande. Bei hohen *n*<sup>0</sup> fällt die Ionendichte zu den weiter außen liegenden Extraktionsöffnungen stärker ab, sodass ein höheres *n*<sup>+</sup> benötigt wird, um den gleichen Strahlstrom zu erzeugen.

**Verhalten für verschiedene Strahlströme**  $I_{\rm b}$ **:** Ein Erhöhen von  $I_{\rm b}$  sorgt für ein Verschieben der roten Linie nach rechts. Wie in Abschnitt [10.3.3](#page-196-0) beschrieben wird hierdurch auch die Funktion  $T_e = f(n_0)$  bzw.  $T_e = f(\dot{m}_p)$  nach rechts verschoben. Dementsprechend kommt es auch zur Verschiebung von  $n_{+} = f(\dot{m}_{p})$ , wobei sich zusätzlich zur Verschiebung auch der Wert von *n*<sup>+</sup> ändert. Letzteres liegt daran, dass bei gleichem *T*<sup>e</sup> größere Beamletströme benötigt werden, um den höheren Wert von *I*<sup>b</sup> zu erreichen. Hierzu wird tendenziell ein höheres *n*<sup>+</sup> benötigt. Dies sorgt auch für eine Änderung der Ionentransmissionskoeffizienten, wodurch sich eine nichtlineare Abhängigkeit ergibt und sich die Verlaufsform von  $I<sub>b</sub> = f( $\dot{m}_p$ )$  ändert. Das Verhalten des Ionentransmissionskoeffizienten wird in Abschnitt [10.4.3](#page-199-0) vorgestellt.

## **10.4.2 Ortsaufgelöste Extraktion**

Um das Ionendichteprofil ganzheitlich im Modell zu berücksichtigen, erfolgt die Simulation der Extraktion ortsaufgelöst. Hierzu wird jede Ionenoptik einzeln mit den an ihr vorliegenden Parametern simuliert. Abbildung [10.10b](#page-200-0) stellt die diskreten Positionen der einzelnen Ionenoptiken dar. Während in diesem Modell *T*<sup>e</sup> als homogen angenommen wird, variiert *n*<sup>+</sup> über den Radius. Dementsprechend ist, wie in Abb. [10.10a](#page-200-0) dargestellt, für jede Ionenoptik eine andere Ionendichte an der entsprechenden Randschichtkante *n*is wirksam. Wie in Abb. [10.11a](#page-200-1) dargestellt, führt dies zu einem mit dem Radius abfallenden Beamletstrom. Gemäß Abb. [10.11b](#page-200-1) wird dieses Verhalten für den betrachteten Arbeitspunkt durch den mit sinkendem *n*is zunehmenden Ionentransmissionenskoeffizienten teilweise kompensiert.

Kommt ein gekrümmtes Extraktionsgittersystem<sup>[1](#page-199-1)</sup> zum Einsatz, entsteht eine weitere Modulation des Strahlstromprofils über den Radius. Bei starker Krümmung nach innen oder nach außen liegen die mittleren Löcher dichter bzw. weiter weg vom Plasmazentrum. Hierdurch wird die lokal an den Ionenoptiken anliegende Ionendichte beeinflusst. Bei Verschiebung der Ionenoptik in Richtung des Plasmazentrums nimmt *n*is tendenziell zu. Dementsprechend kann das sich ausbildende Dichteprofil im Strahl durch die Krümmung des Extraktionssystems teilweise kompensiert oder verstärkt werden. Für ein solches Gittersystem konnte auch ein über den Radius zuerst steigender und später wieder abfallender Beamletstrom simuliert werden.

## <span id="page-199-0"></span>**10.4.3 Charakterisierung der Ionenoptik**

**Ablauf und Verwendung der Charakterisierung:** Zur Charakterisierung der Ionenoptik wird deren Verhalten über die Parameter *n*is und *T*<sup>e</sup> bestimmt. Hierzu erfolgen 850 Simulationen für 34 verschiedene  $n_{\rm is}$  im Bereich  $1, 0 \cdot 10^{15}$  Ionen/m<sup>3</sup> bis  $2, 0 \cdot 10^{18}$  Ionen/m<sup>3</sup>, wobei für jeden Wert 25 verschiedene Elektronentemperaturen im Bereich  $0, 5 \text{ eV} \leq T_e \leq 50 \text{ eV}$  simuliert werden. Zwischen  $n_{\rm is} = 6,32 \cdot 10^{17} \text{ Ionen/m}^3$ und  $n_{\text{is}} = 7,96 \cdot 10^{17}$  Ionen/m<sup>3</sup> wurden die Abbruchkriterien für höhere Ionendichten zu geringen Genauigkeiten angepasst. Dementsprechend kommt es bei dem Übergang teilweise zu leichten Unstetigkeiten der simulierten Werte.

<span id="page-199-2"></span>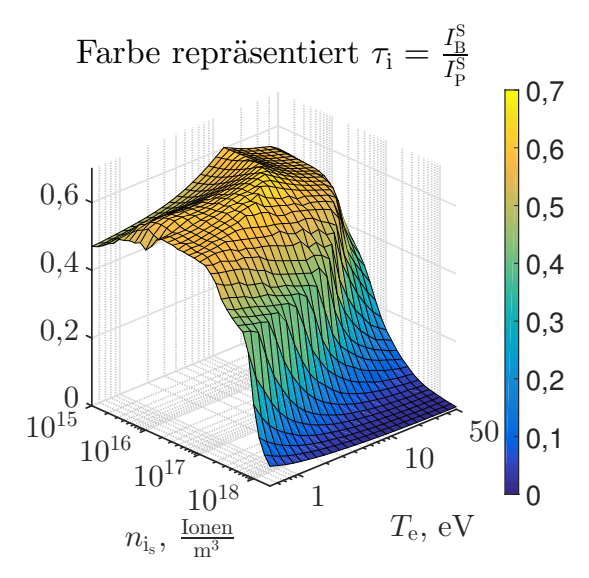

Abbildung 10.9: Ionentransmissionskoeffizient *τ*<sup>i</sup>

Die Verteilung der einzelnen Parameter in beiden Dimensionen wird logarithmisch gewählt. Die Ergebnisse, wozu auch  $\tau_i = f(n_{is}, T_e)$  gehört, werden als Lookup-Tabelle für das zweidimensionale Gitter aus 25 mal 34 diskreten Stützpunkten abgespeichert und sind exemplarisch in Abb. [10.9](#page-199-2) dargestellt. Diese Daten werden vor der Triebwerkssimulation berechnet. Während der Triebwerkssimulation wird auf die zuvor erstellte Lookup-Tabelle zugegriffen, um die Daten für die jeweilige

<span id="page-199-1"></span><sup>1</sup> Krümmung nach innen oder nach außen über den Radius

<span id="page-200-0"></span>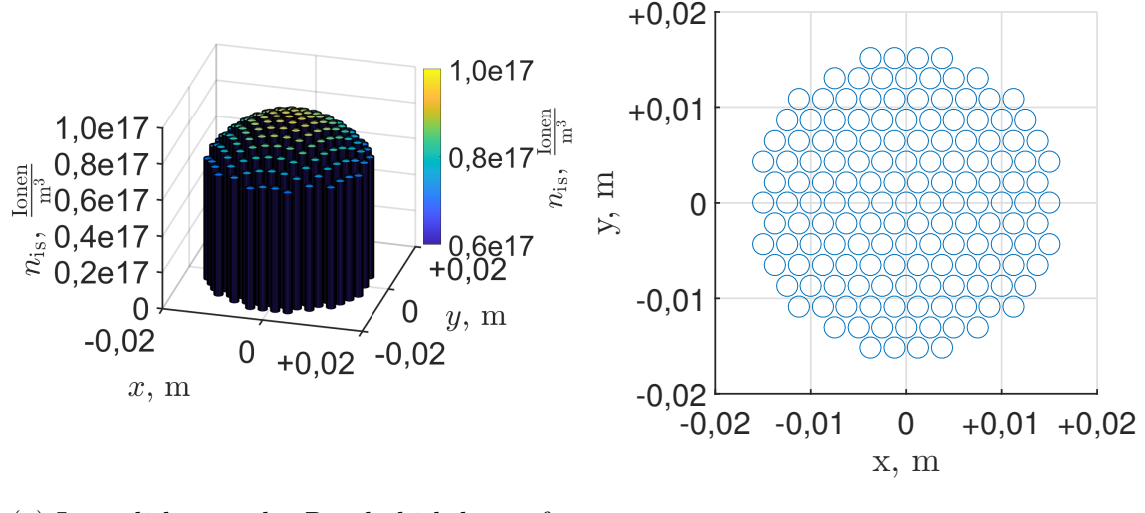

- (a) Ionendichte an der Randschichtkante für die jeweilige Ionenoptik (b) Position der Ionenoptiken
- Abbildung 10.10: Position der Ionenoptiken im Gittersystem mit der ortsaufgelösten Ionendichte an der Randschichtkante bei $\dot{m}_{\rm p}=0,4$ sccm

<span id="page-200-1"></span>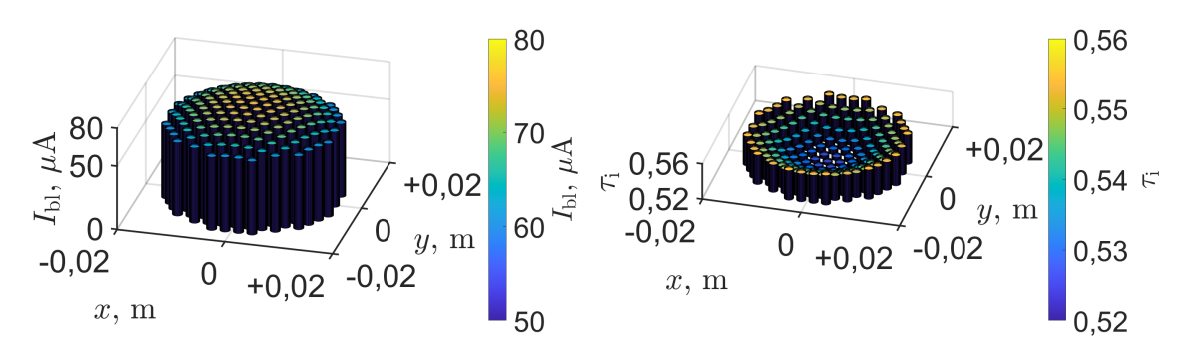

(a) Beamletströme der einzelnen Ionenopti-(b) Ionentransmissionskoeffizienten der einken zelnen Ionenoptiken

Abbildung 10.11: Beamletstrom und Ionentransmissionskoeffizient der ortsaufgelösten Extraktion bei  $\dot{m}_p = 0, 4$  sccm

Ionenoptik zu erhalten. Um das Verhalten zwischen den diskreten Stützpunkten der Tabelle zu bestimmen, erfolgt eine bilineare Interpolation gemäß Abschnitt [B.6.1.](#page-276-0) Dieses Vorgehen wurde aus Effizienzgründen gewählt, da eine Werteabfrage bezüglich der Ionenoptik während der Triebwerkssimulation für jede einzelne Ionenoptik iterativ mehrmals erfolgt. Eine Ionenoptik-Simulation würde bei jeder Abfrage einen Zeitbedarf in der Größenordnung von Minuten benötigen.

**Bezeichnungen für die simulierten Ströme:** Zur Beschreibung der Ströme in der Simulation werden die Variablen  $I_P^{\rm S}$ ,  $I_{\rm SCG}^{\rm S}$ ,  $I_{\rm ACC}^{\rm S}$ ,  $I_{\rm DCG}^{\rm S}$  und  $I_B^{\rm S}$  verwendet. Der obere Index S kennzeichnet, dass es sich um den simulierten Strom für das gegebene Simulationsgebiet handelt. Bei den unteren Indizes steht P für den aus dem Plasma kommenden Strom, B für den die Weltraumgrenze treffenden Strom, also den extrahierten Beamletstrom, und die Gitterbezeichnungen SCG, ACG und DCG für die Ströme auf die jeweiligen Gitterabschnitte. Für die Ströme gilt

<span id="page-201-1"></span>
$$
I_P^{\rm S} = I_{\rm SCG}^{\rm S} + I_{\rm ACG}^{\rm S} + I_{\rm DCG}^{\rm S} + I_{\rm B}^{\rm S}.\tag{10.1}
$$

**Verwendete Darstellungsform und Arbeitspunkte der Ionenoptik:** Die Darstellung der Daten erfolgt in diesem Abschnitt über die Parameter  $n_{\rm is}$  und  $T_{\rm e}$ . Hierbei wird oftmals das in Abb. [10.12](#page-201-0) verwendete Schema benutzt. Links sind die Daten als Höhenplot (siehe Abb. [10.9\)](#page-199-2) in der Draufsicht dargestellt, wobei der Funktionswert farbig markiert ist. Im rechten Bereich werden die Linien mit gleichem Funktionswert dargestellt. Um eine erste Aussage darüber zu treffen, bei welchen Parametern die Ionenoptik betrieben wird, sind in Schwarz bereits die aus der Triebwerkssimulation folgenden Parameterpaare für  $n_{\rm is}$  und  $T_{\rm e}$  bei  $\dot{m}_{\rm p} = 0, 4$  sccm eingetragen. Hierbei werden die Wertepaare der zentralen Ionenoptik bei *x* = *y* = 0 m (siehe Abb. [10.10b\)](#page-200-0) verwendet, da sich *n*is aufgrund des radialen Dichteprofils für die einzelnen Ionenoptiken unterscheidet. Eine Vertiefung bezüglich der sich ergebenden Arbeitspunkte erfolgt in Abschnitt [10.4.4.](#page-206-0)

<span id="page-201-0"></span>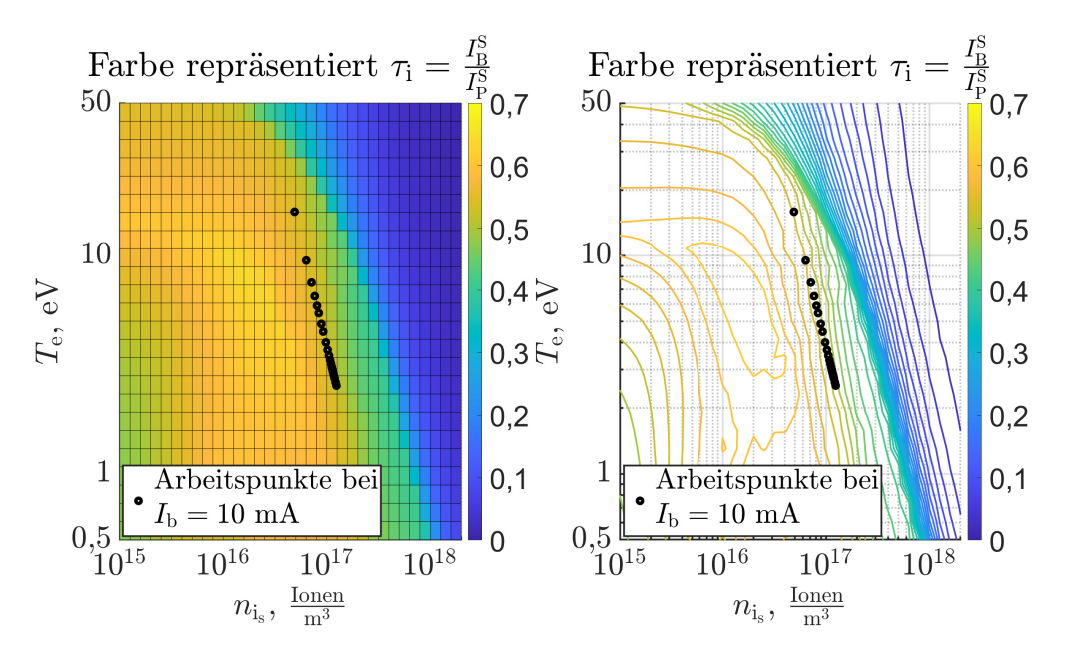

Abbildung 10.12: Ionentransmissionskoeffizient  $\tau_i = f(n_{is}, T_e)$  mit Arbeitspunktdaten des Triebwerks

**Ionentransmissionskoeffizient:** Während der Triebwerkssimulation wird der Ionentransmissionskoeffizient  $\tau_i = f(n_{is}, T_e)$  verwendet, um  $I_b$  selbstkonsistent zu bestimmen. Dieser ist in Abb. [10.12](#page-201-0) dargestellt. Hierbei ist links das Diagramm aus Abb. [10.9](#page-199-2) in der Draufsicht und rechts die sich ergebenden Linien gleicher Ionentransmissionskoeffizienten dargestellt. Im oberen rechten Bereich, hin zu hohen  $T_{\rm e}$  und hohen  $n_{\rm is}$ , gibt es einen abrupten Abfall von  $\tau_{\rm i}$ . Ein weniger stark ausgeprägter Abfall ist in der linken unteren Hälfte bei kleinen *T*<sup>e</sup> und *n*is zu beobachten. Die Verlaufsform von  $\tau_i = f(n_{is}, T_e)$  lässt sich als Überlagerung von zwei Effekten beschrieben. Dies sind zum einen Ströme auf ACG und DCG, durch die *τ*<sup>i</sup> reduziert wird, und zum anderen ändert sich über die Parameter *n*is und *T*e, die Anzahl der aus dem Plasma kommenden Ionen, die in den Extraktionskanal (der hinter dem SCG beginnt) beschleunigt werden.

**Fokussierung der Ionenoptik:** In diesem Paragraphen wird die Fokussierung anhand der Gitterströme  $I_{\text{DCG}}^{\text{S}}$  und  $I_{\text{ACG}}^{\text{S}}$  bewertet. Diesen Strömen liegen die simulierten und in Abb. [7.3](#page-130-0) bis Abb. [7.5](#page-130-1) und in Abb. [7.7](#page-131-0) dargestellten Trajektorien zu Grunde. Die Betrachtung der Ströme ermöglicht, es das in Abschnitt [7.2.1](#page-129-0) beschriebene qualitative Verhalten der Ionenoptik hier quantitativ zu bewerten. Hierzu ist in Abb. [10.13](#page-203-0) die Funktion  $(I_{\text{ACG}}^S + I_{\text{DCG}}^S)/I_{\text{P}}^S$  dargestellt. Bereiche mit Werten größer als 0 sind aufgrund des dort vorliegenden **direct impingements** zu vermeiden. Es existiert ein Kanal mit  $I_{DCG}^S = I_{ACG}^S = 0$ , in dem die Ionenoptik betrieben werden sollte. Die Raumladung hat bei kleinen Ionendichten nur wenig Auswirkung auf die Trajektorien. Dementsprechend ändert sich der Funktionswert von *τ*<sup>i</sup> bei kleinen Ionendichten kaum, wenn *n*is variiert wird. In Abb. [10.13](#page-203-0) kennzeichnet sich dieses Verhalten durch die mit kleinen Ionendichten zunehmend waagerechter werdenden Linien mit gleichem Ionentransmissionskoeffizient (siehe Arbeitpunkt  $n_{\rm is} = 10^{15}$  Teilchen/m<sup>3</sup> mit  $T_{\rm e} = 10$  eV). Um zwischen  $I_{\rm ACC}^{\rm S}$  und  $I_{\rm DCG}^{\rm S}$  zu unterscheiden, sind beide Größen in Abb. [10.14](#page-203-1) getrennt dargestellt. Es zeigt sich, dass **Unter- und Überfokussierung** jeweils zu Strömen auf beiden Gitter führen können. Eine **Unterfokussierung** entsteht bei hohen Werten von Ionendichte und Elektronentemperatur, während eine **Überfokussierung** bei niedrigen entsteht. Dementsprechend entspricht eine **Unterfokussierung** Arbeitspunkten mit hoher Plasmaergiebigkeit und eine **Überfokussierung** tritt bei geringer Plasmaergiebigkeit auf. Für die betrachtete Ionenoptik tritt **Unterfokussierung** bei Variation von *n*is und *T*<sup>e</sup> im Vergleich zur **Überfokussierung** recht abrupt auf. Bei der **Unterfokussierung** treten Gitterströme zuerst am ACG und erst bei noch stärkerer Defokussierung am DCG auf. Dieses Verhalten ist bei der **Überfokussierung** genau umgekehrt.

**Anteil der in den Extraktionskanal gelangenden Ionen:** Um zu bewerten, wie viele der aus dem Plasma kommenden Ionen in den Extraktionskanal beschleunigt werden, wird das Verhältnis  $I_{\text{SCG}}^{\text{S}}/I_{\text{P}}^{\text{S}}$  betrachtet. Gemäß Gl. [\(10.1\)](#page-201-1) gelangen Ionen, die nicht das SCG treffen, in den Extraktionskanal und treffen ACG, DCG oder werden extrahiert. Ein kleiner Wert von  $I^{\rm S}_{\rm SCG}/I^{\rm S}_{\rm P}$  sagt also aus, dass ein hoher Anteil der aus dem Plasma kommenden Ionen in den Extraktionskanal gelangt. Dies bedeutet auch, dass Ionen aus einem größeren Bereich (größere Fläche der plasmaseitigen Simulationsgrenze) von ihrer Trajektorie abgelenkt und in den Extraktionskanal beschleunigt werden. Wie in Abb. [10.15](#page-204-0) ersichtlich, nimmt dieser Bereich bei kleinen Werten der Ionendichte und der Elektronentemperatur tendenziell zu. Gera-

<span id="page-203-0"></span>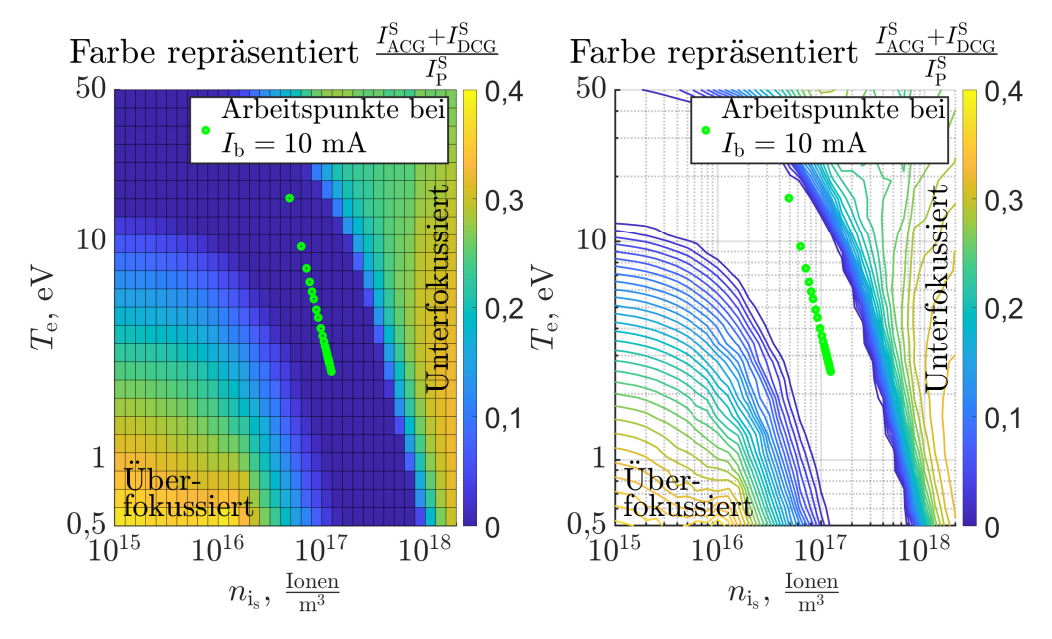

Abbildung 10.13: Darstellung des erlaubten Fokussierungsbereich

<span id="page-203-1"></span>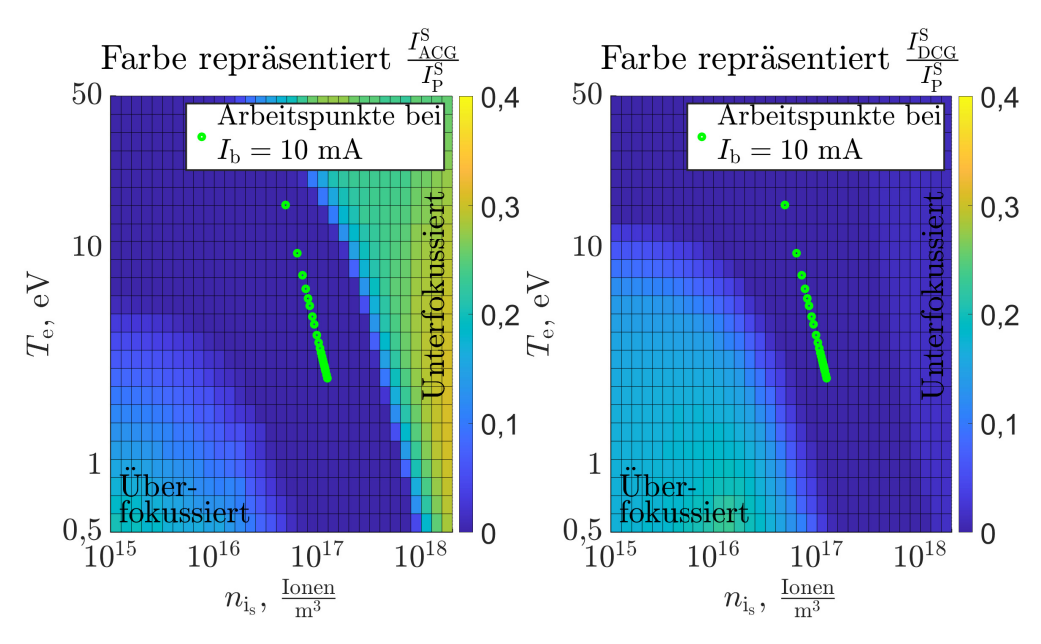

Abbildung 10.14: Darstellung von  $I_{\text{ACG}}^{\text{S}}/I_{\text{P}}^{\text{S}}$  und  $I_{\text{DCG}}^{\text{S}}/I_{\text{P}}^{\text{S}}$ 

<span id="page-204-0"></span>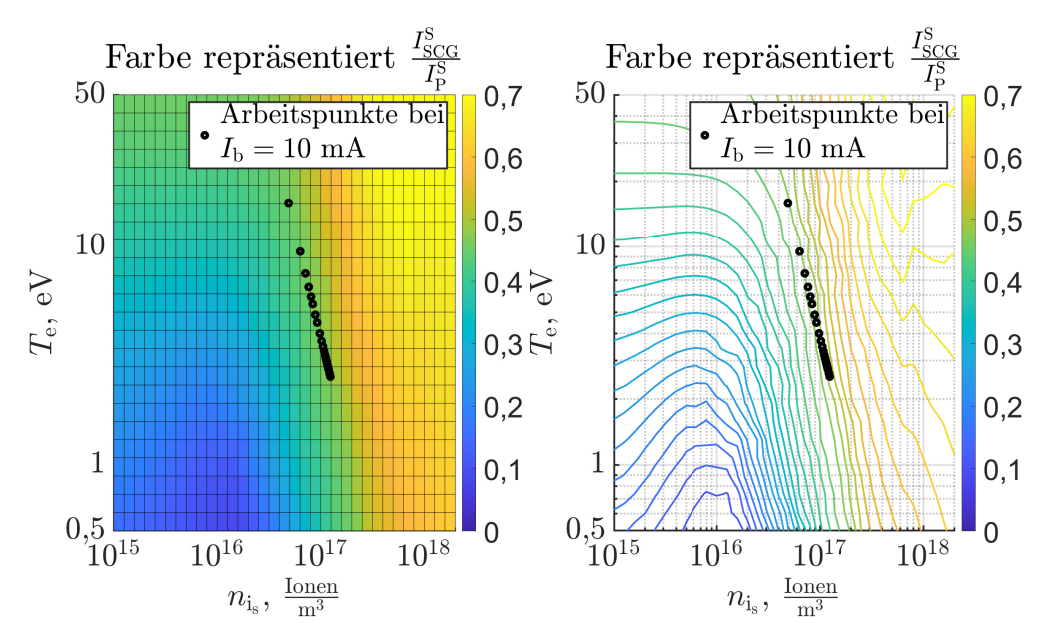

Abbildung 10.15: Darstellung von  $I_{\text{SCG}}^{\text{S}}/I_{\text{P}}^{\text{S}}$ 

de bei geringeren Elektronentemperaturen ist auch die Ionengeschwindigkeit an der Randschichtkante gering, sodass die Ionen leichter von ihrer Flugbahn orthogonal zur Screengridfläche abgelenkt werden können, um so zum Mittelpunkt der Blenden beschleunigt zu werden. Mit steigender Ionendichte ragt der Plasmameniskus zunehmend weniger stark ins Plasma hinein und wird eher zum Screengrid hingedrängt. Dementsprechend werden die Ionen aufgrund des sich selbstkonsistent einstellenden anderen Feldes weniger stark in Richtung Lochzentrum beschleunigt.

**Weitere Kenndaten am Beispiel des Schubs:** Zusätzlich zu den Strömen werden noch weitere Kenndaten ausgegeben und per Lookup-Table abgespeichert. Dies erlaubt es, Schub und Elektronenbackstreaming zu bewerten. Um ein Beispiel für die Bewertung des Schubs zu geben, wird Abb. [10.16](#page-205-0) eingeführt. Hierbei ist *F*<sup>x</sup> der Schub in axialer Richtung, gemessen an der Fläche des Weltraums mit der in Abschnitt [7.4.3](#page-147-0) beschriebenen Methodik. Die Kraft *F*max entspricht der Kraft, die aufträte, wenn alle die Weltraumfläche treffenden Teilchen die Extraktionsgeschwindigkeit *c* gemäß Gl. [\(7.3\)](#page-133-0) in rein axialer Richtung hätten. Werte leicht größer als 1 sind auf Fehler bei der numerischen Integration zurückzuführen. Die geringe Abweichung der Werte von 1 lässt sich über die geringe Steigung des Cosinus in der Nähe von 0 rad erklären. Bei Aufteilung der Geschwindigkeit *c* in die axiale Komponente  $c_a$  und die radiale Komponente  $c_r$  ergibt sich z. B. bei  $c_r = 0.15 \cdot c$  ein  $c_a = 0.989 \cdot c$ .

**Weitere Kenndaten am Beispiel des Elektronenbackstreamings:** Zur Bewertung des Elektronenbackstreamings wird das Potential φ<sub>min</sub> herangezogen. Hierbei handelt es sich um das minimale Potential, welches auf den Stützpunkte mit *y* = *z* = 0 m (Linie durch die Mittelpunkte der Blenden) vorzufinden ist. Dieses befindet sich räumlich etwa im Zentrum der ACG-Blende und ist in Abb. [10.17](#page-205-1) als Funktion von  $n_{\rm is}$  und  $T_{\rm e}$  dargestellt. Ist  $\phi_{\rm min}$  größer bzw. gleich 0 V, ergibt sich eine Beschleunigungsstrecke für Elektronen hinter dem Triebwerk in die Ionisationskammer hinein. Während  $\phi_{\min}$  ohne Ionenstrom in etwa  $\phi_{\text{ACG}}$  entspricht wird das

<span id="page-205-0"></span>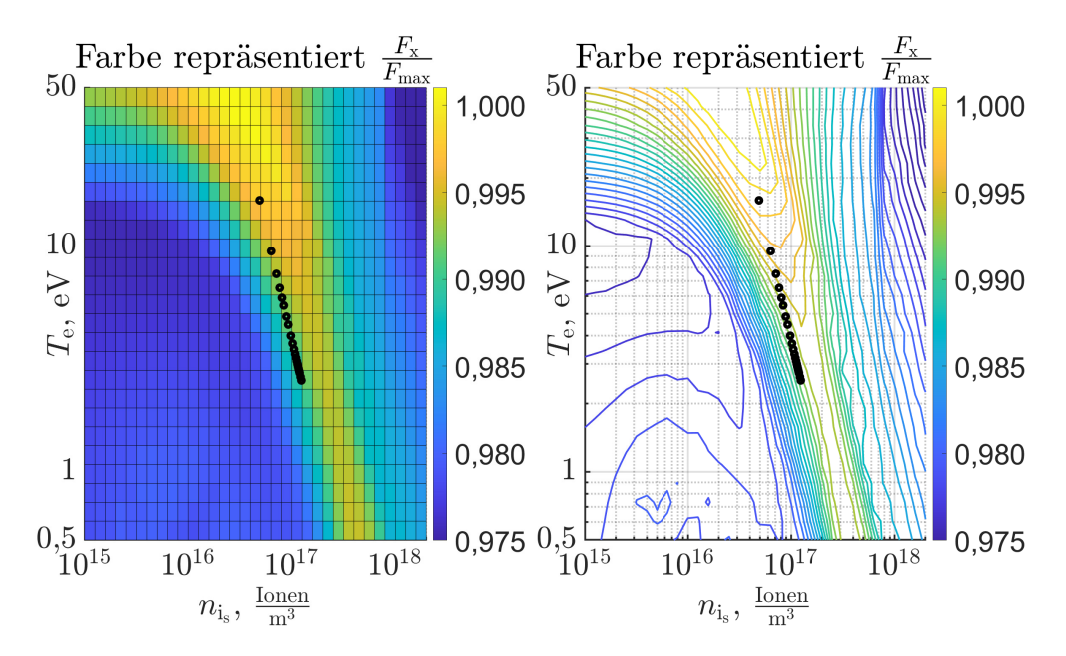

Abbildung 10.16: Reduktion des Schubanteils in axialer Richtung aufgrund der radialen Teilchenablenkung

<span id="page-205-1"></span>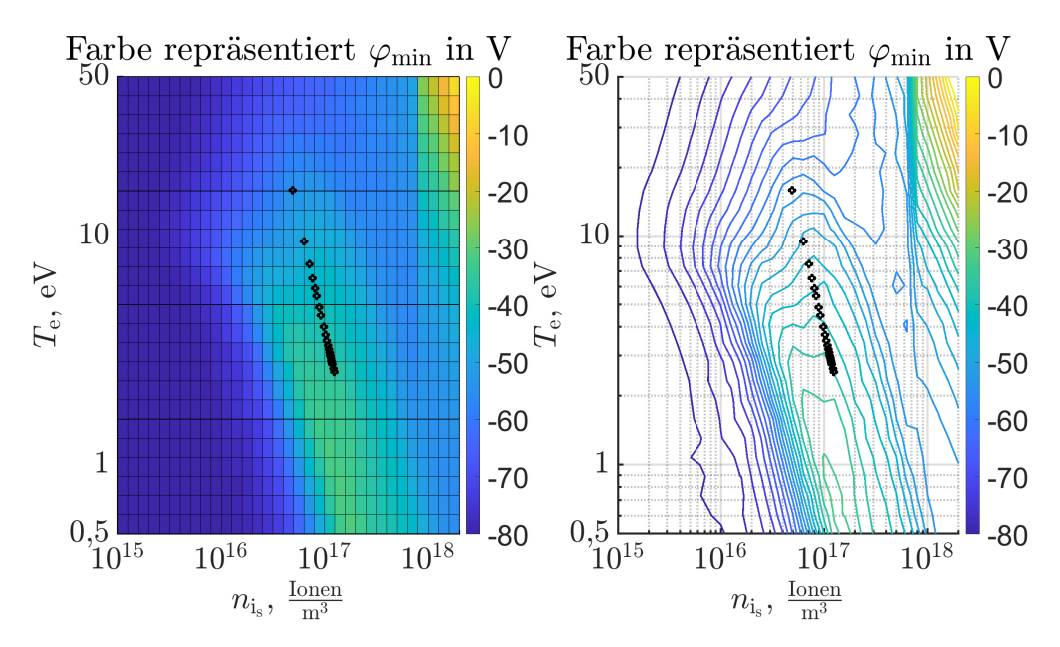

Abbildung 10.17: Minimales Potential innerhalb der Ionenoptik

Potential aufgrund der Raumladung des Beamlets mit steigender Stromdichte angehoben. Deswegen steigt das  $\phi_{\min}$  tendenziell mit  $n_{\text{is}}$  an. Zusätzlich wird  $\phi_{\min}$  auch noch von der Fokussierung bzw. von der Verteilung der Ionendichte im Extraktionskanal bestimmt. Bezüglich der Ausbildung eines Elektronenflusses ist zu beachten, dass die weltraumseitigen Elektronen in der Simulation nicht berücksichtigt sind und dass diese zudem eine Geschwindigkeitsverteilung aufweisen. Dementsprechend gibt es keine harte Grenze, ab der es zu einem Blockieren des Elektronenflusses kommt. Vielmehr sollte sich ein kontinuierlicher Übergang einstellen. Die kinetische Energie der Elektronen ermöglicht es ihnen, bereits bei negativem Potential im Extraktionskanal in die Ionisationskammer zu gelangen. Dementsprechend sollte φ<sub>min</sub> mit einem Sicherheitsaufschlag kleiner als 0 V sein.

#### <span id="page-206-0"></span>**10.4.4 Zusammenspiel Ionenoptik und Plasma**

Um das Zusammenspiel aus Ionenoptik und dem Plasma in der Ionisationskammer zu beschreiben, dient Abb. [10.18.](#page-207-0) In dieser sind zusätzlich zu den Arbeitspunkten bei  $I<sub>b</sub> = 10$  mA noch die Arbeitspunkte bei  $I<sub>b</sub> = 5$  mA eingezeichnet. Bei beiden Verläufen wurde der Eingangsmassenfluss von 0,175 sccm bis 2,0 sccm variiert. Dies führt wie in Abschnitt [10.3](#page-193-0) beschrieben zur Änderung von *T*e. Um den Strahlstrom konstant zu halten, geht dies mit einer Variation von *n*<sup>+</sup> einher. Wie in Unterabschnitt [10.4.1](#page-197-0) beschrieben, hängt die notwendige Ionendichte *n*<sup>+</sup> in erster Näherung von der Plasmaergiebigkeit ab, sodass *n*<sup>+</sup> ∼ <sup>√</sup> 1  $\frac{1}{T_e}$  gilt. Dieses Verhalten ist auch in Abb. [10.18](#page-207-0) zu sehen und erklärt die sich bildenden Geraden in doppelt logarithmischer Darstellung. Für die verwendete Ionenoptik und den simulierten Wertebereich sind die Ionentransmissionskoeffizienten auf der Geraden für alle Arbeitspunkte des Triebwerks annähernd gleich. Dies muss nicht immer gegeben sein. Ändert sich bei Variation von *T*<sup>e</sup> auch *τ*<sup>i</sup> , muss *n*<sup>+</sup> diese Variation zusätzlich zur geänderten Plasmaergiebigkeit ausgleichen, um den Strahlstrom konstant zu halten. In Summe ergibt sich  $n_+ \sim \frac{1}{\sqrt{T}}$  $\frac{1}{T_{e} \cdot \tau_i}$  und aus der Geraden wird eine mehr oder weniger stark gekrümmte Kurve. Genau genommen ist das Problem mit  $\tau_i = f(T_e, n_+)$  zu lösen. Es lässt sich jedoch schlussfolgern, dass die Kurve bei abnehmendem *τ*<sup>i</sup> zu höheren  $n_{+}$  abgelenkt wird und umgekehrt.

Um größere Strahlströme  $I<sub>b</sub>$  zu erreichen, wird tendenziell eine höhere Plasmergiebigkeit benötigt. Bei gleicher Elektronentemperatur *T*<sup>e</sup> geht dies mit einer höheren Ionendichte *n*<sup>+</sup> einher. Dementsprechend verschieben sich die in Abb. [10.18](#page-207-0) dargestellten Arbeitspunkte beim Erhöhen des Strahlsstroms von 5 mA auf 10 mA hin zu höheren *n*<sup>+</sup> bei gleichem *T*e. Hierbei kommt es durch die Veränderung von *n*<sup>+</sup> zu sich ändernden Ionentranmissionskoeffizienten.

Wie bisher beschrieben, kann  $T_e$  über  $\dot{m}_p$  vorgegeben werden. Hierbei bestimmt das Gittersystem mit dem Neutralgastransmissionskoeffizienten den Zusammenhang zwischen  $n_0$  und  $\dot{m}_p$ , während die Ionisationskammer bestimmt, welches  $T_e$  sich bei dem entsprechenden *n*<sup>0</sup> einstellt. Das Elektronen- und Ionendichteprofil kann in erster Näherung als konstant betrachtet werden. Der Verlauf von *n*<sup>+</sup> über *T*<sup>e</sup> ergibt sich dann nur auf Grundlage der Ionenoptik und dem eingestellten *I*b. Für eine genauere Berechnungen ist das Profil für die Elektronen- und Ionendichte zu berücksichtigen. Da dieses von  $n_0$  und der Form der Ionisationskammer abhängt, beeinflussen auch diese die Verlaufsform von *n*<sup>+</sup> über *T*e.

<span id="page-207-0"></span>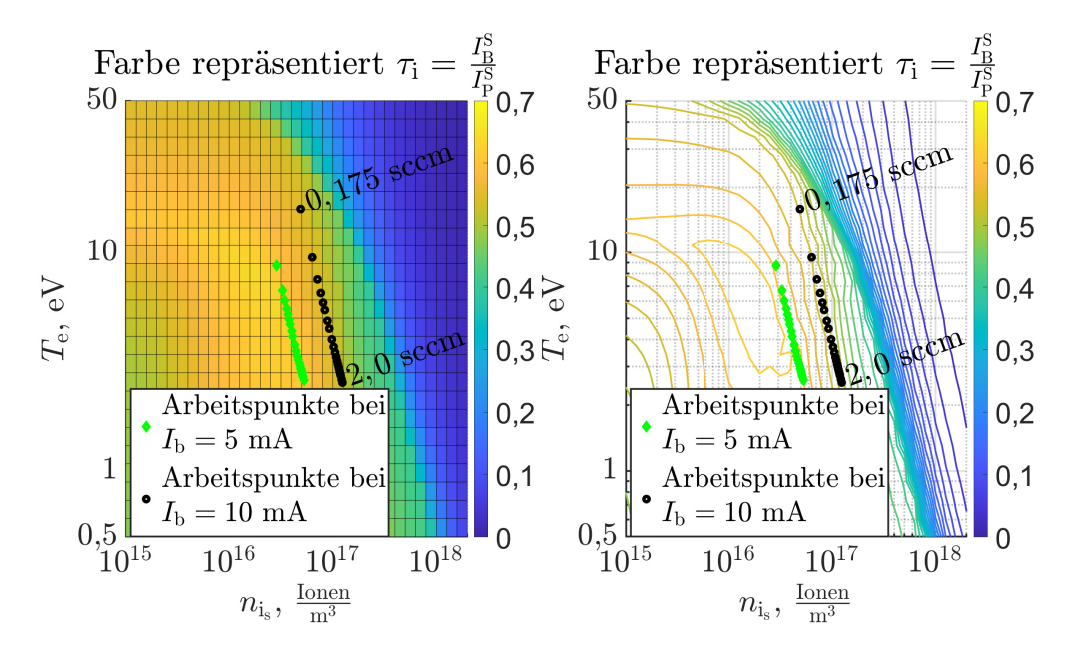

Abbildung 10.18: Darstellung der Arbeitspunkte bei 5 mA und 10 mA Strahlstrom

## **10.4.5 Untersuchung des Lösungsraums und Auswirkung auf die Strahlstromregelung**

Beamletstrom  $I_{bl}$  über die Elek**tronentemperatur** *T***<sup>e</sup> und die Ionendichte an der Randschichtkante** *n***is :** Die Plasmaergiebigkeit steigt monoton mit *T*<sup>e</sup> und *n*is , wohingegen die Funktion  $\tau_i = f(T_e, n_{is})$  kein monotones Verhalten aufweist. Der Strahlstrom wird zudem noch durch das Elektronenund Ionendichteprofil beeinflusst. Um letzteres vorerst nicht zu berücksichtigen, ist in Abb. [10.19](#page-207-1) der Strom eines einzelnen Beamlets  $I_{\text{bl}}$  über  $T_{\text{e}}$  und  $n_{\text{is}}$ dargestellt. Das Verhalten der Funktion  $I_{\rm bl} = f(n_{\rm is}, T_{\rm e})$  ergibt sich physikalisch dadurch, dass mit *n*is zwar die Plasmaergiebigkeit steigt, sich aber gleichzeitig *τ*<sup>i</sup> verändert. Bei hohen *n*is sinkt *τ*<sup>i</sup> aufgrund einer Defokussierung schneller ab,

<span id="page-207-1"></span>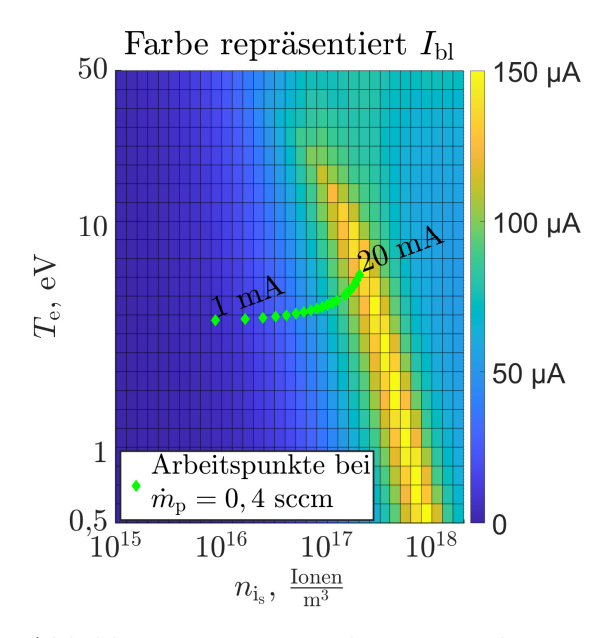

Abbildung 10.19: Beamletstrom über *T*<sup>e</sup> und  $n_{\rm is}$ 

als die Plasmaergiebigkeit steigt, sodass  $I_{\text{bl}}$  über  $n_{\text{is}}$  abfällt und sich ein lokales Maximum von *I*bl ausbildet. Dementsprechend können für ein *T*<sup>e</sup> zwei *n*is existieren, die zum gleichen *I*bl führen. Bei Interpretation von Abb. [10.19](#page-207-1) als Höhenplot ergibt sich ein gelber Hügel. Tendenziell steigt  $I_{bl}$  im Bereich links des Hügels mit der Plasmaergiebigkeit an, wohingegen sich das Verhalten rechts des Hügels umkehrt. Prinzipiell können, außerhalb des hier simulierten Wertebereichs oder bei anderen Ionenoptiken, auch mehrere lokale Maxima existieren. Dies ist bei dem vorliegenden Wertebereich z. B. bei  $T_e = 50$  eV in schwacher Ausprägung gegeben.

**Verhalten bei sich änderndem Strahlstrom:** Das Verhalten des Triebwerks bei einem sich ändernden Strahlstrom ist in Abb. [10.19](#page-207-1) mit den grünen Arbeitspunkten dargestellt. Diese wurden für  $\dot{m}_p = 0, 4$  sccm bei Strahlströmen von 1 mA bis 20 mA in 1 mA Schritten simuliert. Die Variation des Strahlstroms wird durch Anpassen der DC-Eingangsspannung des RFGs bewirkt. Hierdurch steigt die eingekoppelte Leistung und, wie in Abb. [10.19](#page-207-1) zu sehen, auch *n*is bzw. *n*+. Die gleichzeitige Verschiebung von *T*<sup>e</sup> liegt an der sich mit *I*<sup>b</sup> ändernden Neutralgasdichte. Steigt *I*b, werden mehr Teilchen extrahiert und  $n_0$  sinkt ab, wodurch  $T_e$  steigt.

**Strahlstromregelung:** Im Experiment wird die Ionenquelle mit einer Strahlstromregelung betrieben. Bei deren Auslegung wird eine Zunahme des Strahlstroms mit der DC-Eingangsspannung des RFGs angenommen. Hierbei zu beachten ist, dass dieses Verhalten zwar bei Arbeitspunkten links des Hügels in Abb. [10.19](#page-207-1) gelten mag, sich das Verhalten der Regelstrecke rechts von diesem jedoch umkehrt. Dementsprechend beginnt der Strahlstrom ab einem bestimmten Wert mit Erhöhen der DC-Eingangsspannung abzufallen. Ist dies in der Regelung nicht berücksichtigt, erfolgt beim Überschreiten dieses Wertes ein Anheben der RFG-Eingangsspannung auf den Maximalwert, da der Soll-Strahlstrom aufgrund der Defokussierung nicht erreicht werden kann. Der Abfall von  $I_{\text{bl}}$  bei großen  $n_{\text{is}}$  bzw.  $n_{+}$  führt zudem dazu, dass es für einen Strahlstrom mehrere Lösungen von *n*<sup>+</sup> gibt. Dies ist bei der Deutung der Ergebnisse zu berücksichtigen und ggf. ist der Startwert für den Solver und/oder der Wertebereich anzupassen, um die gewollte Lösung zu erhalten. Diese ist üblicherweise diejenige, bei der sich die Regelstrecke wie erwartet verhält, also die Lösung mit *n*is links des gelben Hügels.

## **10.5 Leistungsverluste im Plasma**

Durch die Strahlstromregelung wird in der Praxis beim Betrieb der Ionenquelle der extrahierte Strahlstrom *I*<sup>b</sup> für alle  $\dot{m}_{\rm p}$  konstant gehalten. Hierbei kommt es bei Variation von  $\dot{m}_p$  zu einer Anderung des "Ionenstrom vom Plasma auf die Wände" *I*<sup>p</sup> und der Wirkungsgrad *η*<sup>t</sup> gemäß Gl. [\(3.4\)](#page-70-0) in Abschnitt [3.4](#page-69-0) ändert sich. Dies liegt zum einen an dem sich ändernden *τ*<sup>i</sup> und zum anderen an dem sich ändernden Ionendichteprofil. Ersteres erhöht oder reduziert den benötigten Ionenfluss auf die Ionenoptiken und zweiteres bestimmt, wie viel Ionenfluss aufgrund des Profils hierbei auf die restlichen Wände fließt. Wie in Abb. [10.20](#page-208-0) dargestellt, ist die Änderung für die si-

<span id="page-208-0"></span>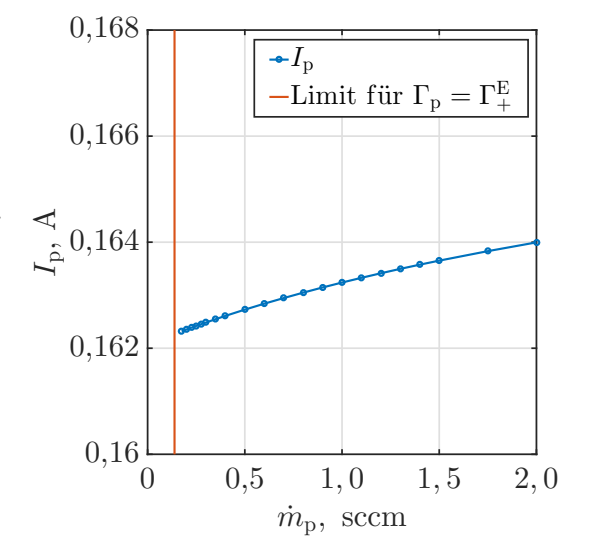

Abbildung 10.20: Strom an Ionen aus dem Plasma auf die Wände

mulierten Parameter recht gering. Der Wirkungsgrad *η*<sup>t</sup> lässt sich erhöhen, indem das Verhältnis aus extrahierender Oberfläche zu Gesamtoberfläche vergrößert wird. Aufgrund der geringen Änderung von *η*<sup>t</sup> lassen sich die veränderlichen Plasmaverluste über  $\dot{m}_{\rm p}$  hauptsächlich auf eine Verschiebung des Verhältnisses von  $n_+$  und

<span id="page-209-0"></span>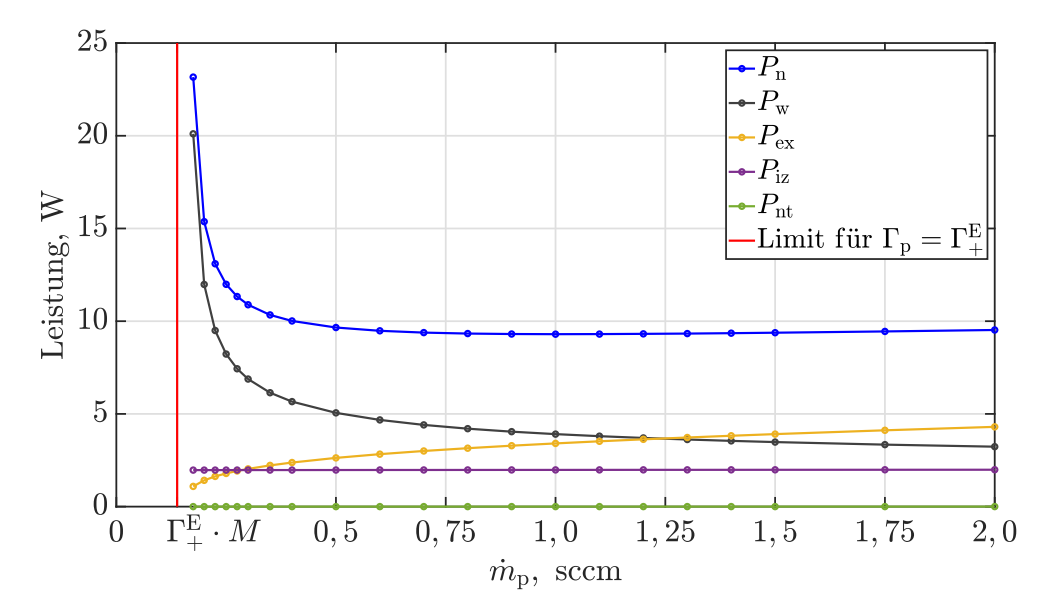

Abbildung 10.21: Verlustkanäle der Leistung im Plasma über  $\dot{m}_{\rm p}$ 

*T*<sup>e</sup> aufgrund des sich ändernden *n*<sup>0</sup> zurückführen. Die einzelnen Verlustkanäle sind in Abb. [10.21](#page-209-0) dargestellt. Wie aus Gl. [\(6.33\)](#page-125-0) ersichtlich, steigen die Wandverluste linear mit *T*<sup>e</sup> an und verhalten sich somit proportional zu dem gezeigten Verlauf von  $T_e$  über  $\dot{m}_{\rm p}$  in Abb. [10.7.](#page-196-0) Aufgrund des starken Anstiegs von  $T_e$  bei kleinen  $\dot{m}_{\rm p}$  sind die Wandverluste für diese Arbeitspunkte, die sich durch einen hohen Massenwirkungsgrad auszeichnen, dominant.

Die Leistung *P*nt, also die Energie die pro Zeiteinheit von Elektronen an Neutralteilchen übertragen wird, ist aufgrund der großen Massendifferenz zwischen Elektronen und Ionen vernachlässigbar klein. Die Ionisationsverluste *P*iz verhalten sich proportional zu *I*<sup>p</sup> (Änderung von *η*<sup>t</sup> vernachlässigt) und ändern sich dementsprechend nur gering über  $\dot{m}_{\rm p}$ . Der Verlauf der Anregungsverluste lässt sich mit dem Verhältnis *P*ex zu *P*iz erklären. Hierzu werden die Ratenkoeffizienten gemäß Abb. [4.5](#page-86-0) herangezogen. Bei großen Elektronentemperaturen sind die summierten Ratenkoeffizienten aller Anregungen geringer als *K*iz. Dementsprechend überwiegen die Ionisationsprozesse gegenüber den Anregungsprozessen. Zur Bewertung der umgesetzten Leistung sind noch die Energien der Reaktion zu berücksichtigen. Qualitativ folgen die Leistungen jedoch den Ratenkoeffizienten, sodass bei hohem *T*<sup>e</sup> die Anregungsverluste geringer als die Ionisationsverluste sind und bei kleinen *T*<sup>e</sup> die Anregungsverluste zunehmend dominieren. Während die Gesamtverluste  $P_n$  gerade bei kleinen  $\dot{m}_p$  aufgrund der steigenden Elektronentemperatur zunehmen, stellt sich bei Massenflüssen über 0,5 sccm ein Gleichgewicht aus sinkenden Wandverlusten und steigenden Anregungsverlusten ein, sodass *P*<sup>n</sup> annähernd konstant bleibt, wobei *P*<sup>n</sup> ab 1 sccm leicht steigt.

## **10.6 Plasmaleitfähigkeit**

Aufgrund der Variation von  $n_0$ ,  $T_e$  und  $n_-\$  über  $\dot{m}_p$  kommt es auch zur Änderung der Plasmaleitfähigkeit, wie in Abb. [10.22](#page-210-0) dargestellt. Wie aus Abb. [8.6](#page-164-0) und [8.7](#page-166-0) sowie Gl. [\(8.33\)](#page-165-0) hervorgeht, steigt der Betrag von  $\frac{\text{Re}(k)}{\text{Im}(k)}$  mit  $\frac{f_m}{\omega}$  an und bei  $f_m = \omega$ 

<span id="page-210-0"></span>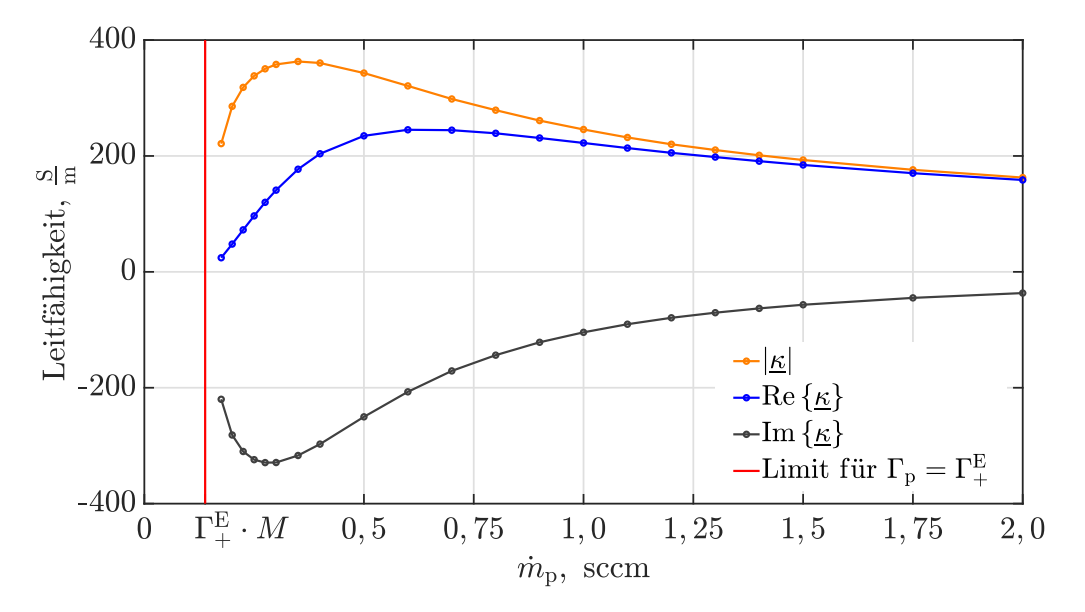

Abbildung 10.22: Leitfähigkeit im Zentrum des Plasmas über $\dot{m}_\mathrm{p}$ 

<span id="page-210-1"></span>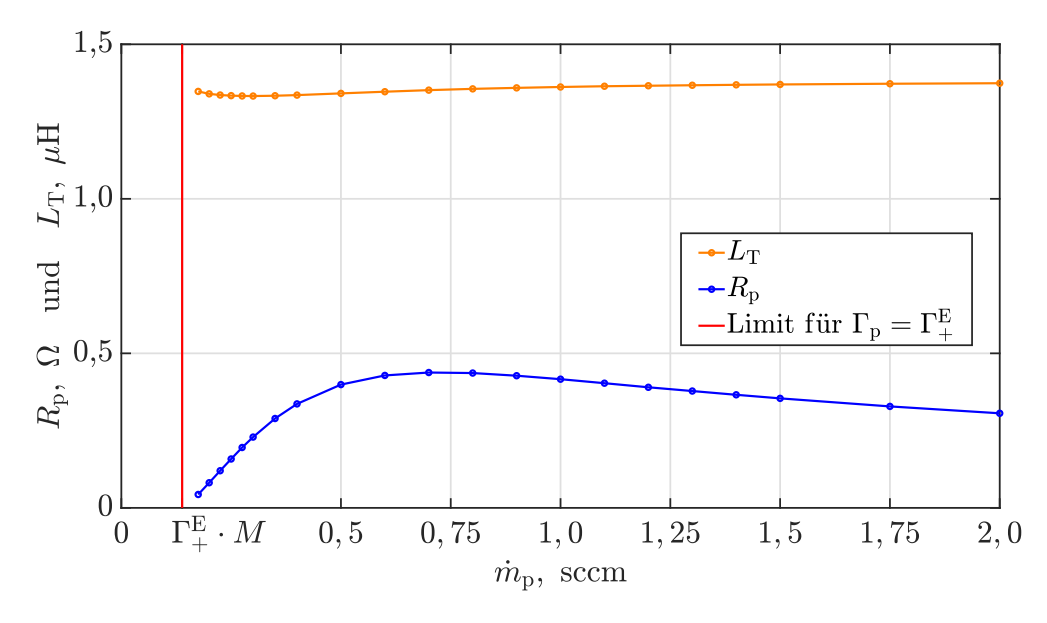

Abbildung 10.23: Plasmawiderstand $R_{\rm P}$  und  $L_{\rm t}$ über  $\dot{m}_{\rm p}$ 

sind die Beträge aus Real- und Imaginärteil gleich groß. Dementsprechend lässt sich aus Abb. [10.22](#page-210-0) mit Hilfe von Abb. [8.7](#page-166-0) schlussfolgern, dass für kleine  $\dot{m}_{\rm p}$  der Zusammenhang $\omega < f_{\mathrm{m}}$ gilt, welcher bei steigendem  $\dot{m}_{\mathrm{p}}$  zu $\omega = f_{\mathrm{m}}$ und später zu $\omega > f_{\mathrm{m}}$ wechselt. Verantwortlich hierfür ist zum einen die mit steigendem  $\dot{m}_p$  zunehmende Neutralgas- und Ionendichte, durch die *f*<sup>m</sup> zunimmt. Zum anderen kommt es in dem hier verwendeten Modell zu einer Reduktion des Wirkungsquerschnitts für Coulomb-Stöße bei steigenden Elektronentemperaturen, wodurch *f*<sup>m</sup> bei sinkendem  $m<sub>p</sub>$  abnimmt. Die Auswirkung der Neutralgas- und Ionendichte sowie der Elektronentemperatur auf *f*<sup>m</sup> ist in Abb. [8.9](#page-168-0) zu sehen.

# **10.7 Elektromagnetische Simulation**

Gemäß des in Abschnitt [9.3.4](#page-178-1) diskutierten Verhaltens folgen aus der Plasmaleitfähig-keit die Werte für R<sub>P</sub> und L<sub>T</sub>. Diese sind in Abb. [10.23](#page-210-1) dargestellt. Die Induktivität fällt nur leicht ab und das vor allem, wenn der Betrag der Plasmaleitfähigkeit groß ist. Der Plasmawiderstand dagegen folgt in etwa dem Realanteil der Plasmaleitfähigkeit. Dementsprechend nimmt der Plasmawiderstand ausgehend von kleinen  $\dot{m}_{\rm p}$ zu, erreicht ein Maximum und nimmt mit hohen  $\dot{m}_p$  leicht ab.

# **10.8 Simulation der Peripherie**

**Spulenstrom:** Der Spulenstrom ist in Abb. [10.24](#page-212-0) dargestellt und ergibt sich ge $m$ äß  $I_{\text{Spulse}} = \frac{P_n}{R_n}$  $\frac{P_n}{R_P}$ . Hierbei kann der Verlauf von  $P_n$  Abb. [10.21](#page-209-0) und der von  $R_P$ Abb. [10.23](#page-210-1) entnommen werden. Für den Spulenstrom ergibt sich ein Minimum bei 0,8 sccm. Bei kleinen  $\dot{m}_{\rm p}$  kommt es aufgrund des steigendem  $P_{\rm n}$  und gleichzeitig sinkendem  $R_{\rm P}$  zu einem rapiden Anstieg von  $I_{\rm S_{\rm D}ule}$ . Der Anstieg des Spulenstroms bei hohen Massenflüssen trotz der annähernd konstant bleibenden Plasmaverluste lässt sich durch das Abfallen von *R*<sup>P</sup> erklären. Der Spulenstrom nimmt vom minimal simulierten Wert von 4,63 A bei 0,8 sccm auf 5,15 A bei 1,5 sccm zu.

**Periphere Verluste:** Die peripheren Verluste  $P_{\text{peripher}} = P_{\text{DC}} - P_{\text{n}}$  sind in Abb. [10.25](#page-212-1) gemeinsam mit den Plasmaverlusten *P*<sup>n</sup> aufgetragen. Während *P*<sup>n</sup> bei hohen Massenflüssen annähernd konstant bleibt, steigt P<sub>peripher</sub> aufgrund des zunehmenden Spulenstroms an. Bei kleinen Massenflüssen nehmen beide Leistungen stark zu, wobei der Anstieg von *P*peripher hauptsächlich durch den steigenden Spulenstrom begründet ist. Der Wirkungsgrad in diesem Setup übersteigt 50 % nicht. Er sinkt mit kleiner werdendem Plasmawiderstand, wie es bei kleinen und hohen Massenflüssen der Fall ist.

Unterteilung der peripheren Verluste: Die Aufteilung von P<sub>peripher</sub> auf die einzelnen Verlustkanäle ist in Abb. [10.26](#page-213-0) illustriert. Die leichte Variation der Aufteilung bei verschiedenen Massenflüssen resultiert aus der sich verändernden Triebwerksimpedanz. Für dieses Setup dominieren die Verluste im Innenwiderstand des RFGs. Eine Effizienzsteigerung lässt sich durch Erhöhung des Plasmawiderstandes bei sonst gleichen Parametern erreichen. Bezüglich der Wirbelstromverluste sei erwähnt, dass diese ggf. nicht exakt in der Simulation abgebildet werden. Aufgrund der Modellie-

<span id="page-212-0"></span>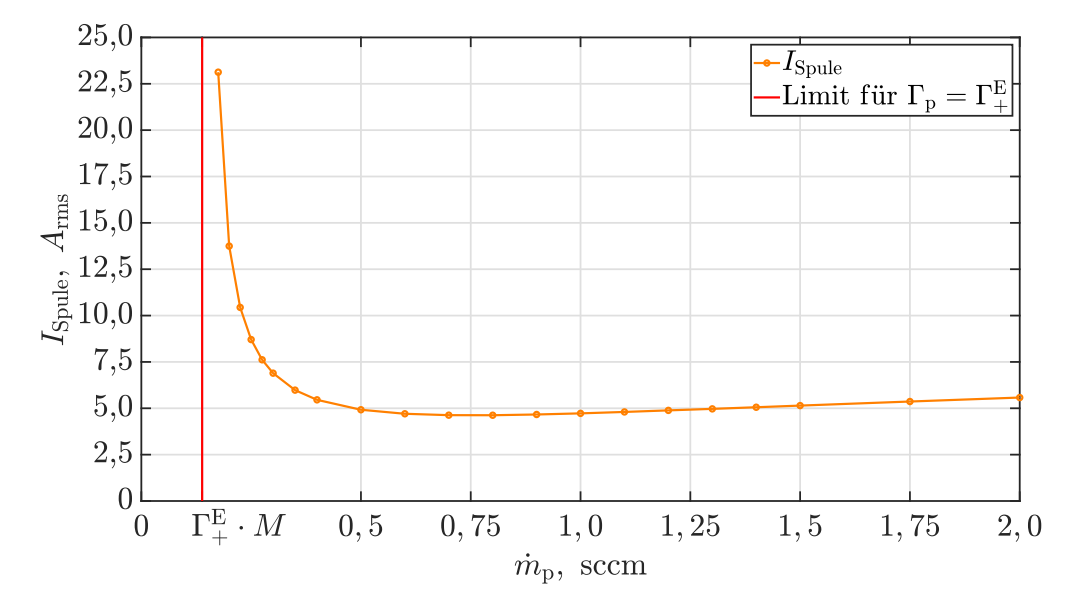

Abbildung 10.24: Spulenstrom  $I_{\text{Spulse}}$  über  $\dot{m}_{\text{p}}$ 

<span id="page-212-1"></span>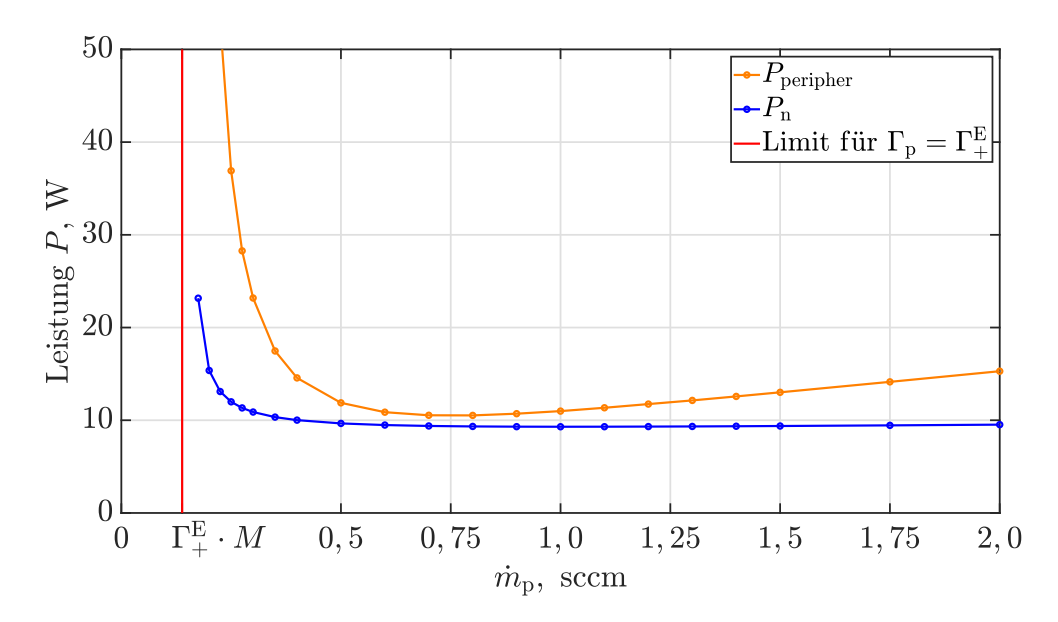

Abbildung 10.25: Gegenüberstellung der Plasmaverluste und der peripheren Verluste

<span id="page-213-0"></span>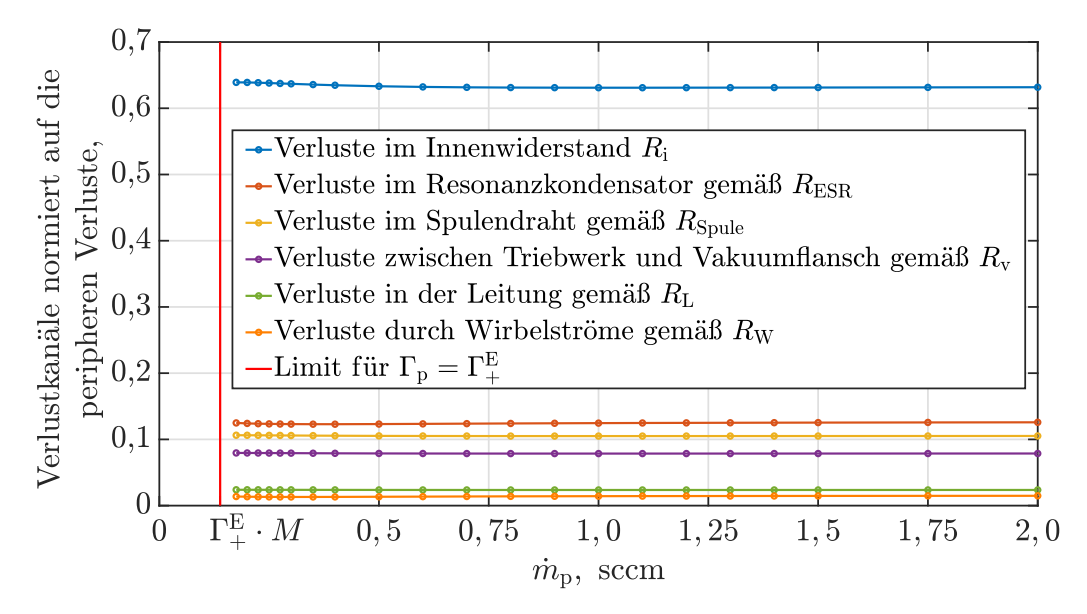

Abbildung 10.26: Aufteilung der peripheren Verlustkanäle

rung von runden Objekten durch kartesische Voxel und der geringen Eindringtiefen wäre hierzu eine kleinere räumliche Diskretisierung notwendig, als verwendet wurde.

**Eingangsgrößen:** Die Modellierung der Peripherie erlaubt es, auch die Eingangsgrößen  $U_{\text{DC}}$  und  $I_{\text{DC}}$ , wie in Abb. [10.27](#page-214-0) und [10.28](#page-214-1) dargestellt, zu simulieren.

<span id="page-214-0"></span>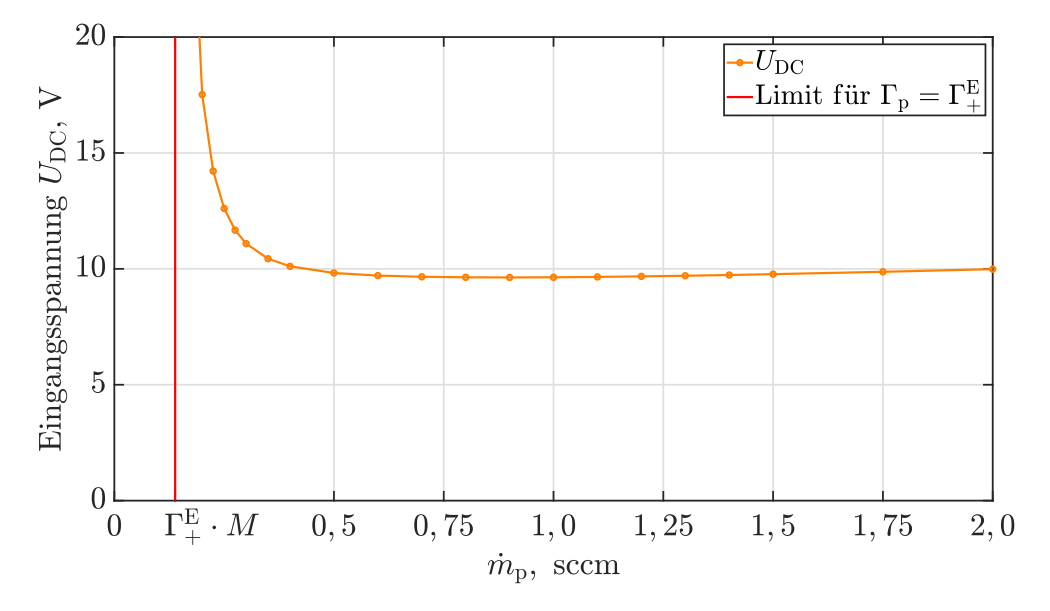

Abbildung 10.27: Eingangsspannung des RFGs

<span id="page-214-1"></span>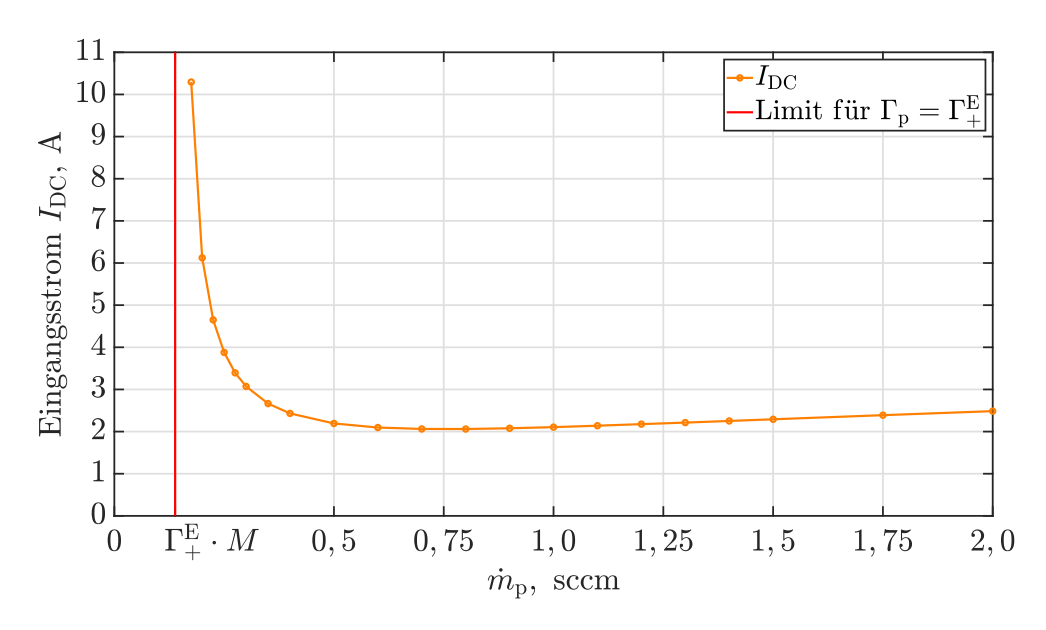

Abbildung 10.28: Eingangsstrom des RFGs

# **10.9 Masseneffizienz und elektrische Effizienz**

Das Performance-Mapping bzw. die Variation des Eingangsmassenflusses liefert Arbeitspunkte unterschiedlicher Plasmaparameter mit gleichem Strahlstrom und somit annähernd gleichem Schub<sup>[1](#page-215-0)</sup>. Mit  $\dot{m}_p$  wird also, wie in Abb. [10.29](#page-216-0) dargestellt, die Masseneffizienz  $\eta_m$  eingestellt, wobei ein kleiner Wert von  $\dot{m}_p$  mit einer hohen Masseneffizienz  $\eta_m$  einhergeht. Auftragen der RF-Eingangsleistung  $P_{\text{DC}}$  über  $\eta_m$  liefert Abb. [10.30.](#page-216-1) Wie zu erkennen ist, geht eine hohe Masseneffizienz mit einem hohen Bedarf an elektrischer Leistung für das RF-System einher. Des Weiteren ist ein Minimum der elektrischen Leistung bei 20 % Masseneffizienz zu erkennen.

<span id="page-215-0"></span><sup>1</sup> Es kommt zu leichten Schubunterschieden aufgrund der variierenden Strahldivergenz.
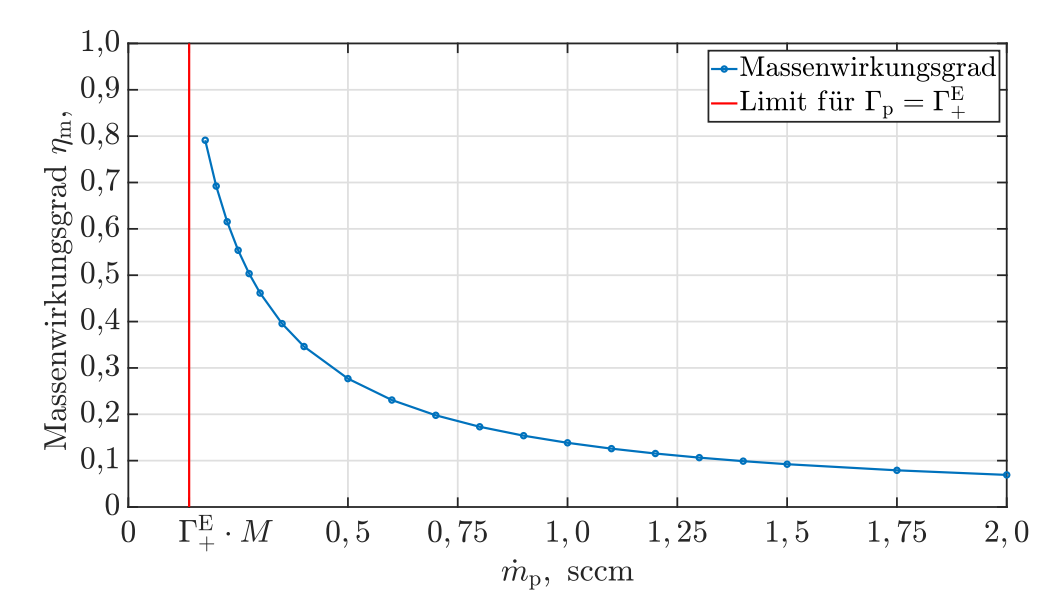

Abbildung 10.29: Massenwirkungsgrad über den Eingangsmassenfluss

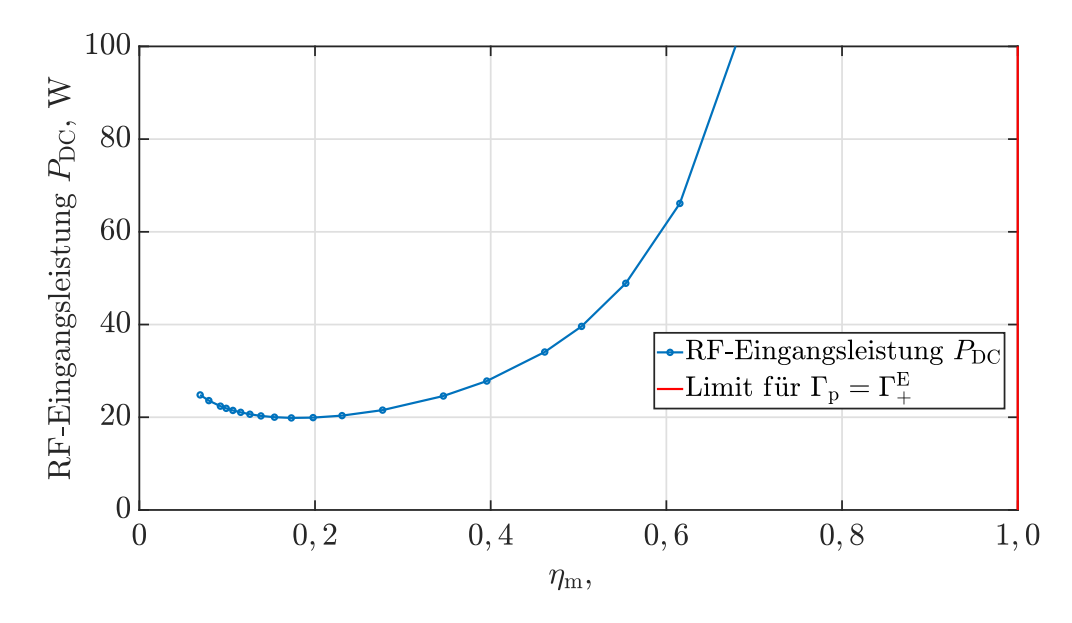

Abbildung 10.30: Eingangsleistung $P_{\rm DC}$ des RF-Systems über den Massenwirkungsgrad

# **Kapitel 11 Validierung mit einem RIM-4**

### **11.1 Vorgehen und Ablauf des Experiments**

**Ausgewählte Vergleichsgrößen:** Zur Validierung des Modells werden der Spulenstrom *I*<sub>Spule</sub> und die DC-Eingangsleistung des RFGs  $P_{\text{DC}}$  verwendet. Der Spulenstrom bietet sich für die Validierung an, da er aufgrund der Strahlstromregelung für einen bestimmten Wert von *I*<sup>b</sup> weitestgehend unabhängig von der verwendeten Peripherie ist. Zur Verdeutlichung sei der Austausch der Peripherie durch eine ineffizientere betrachtet. In diesem Fall wird die Strahlstromregelung die DC-Eingangsleistung so lange erhöhen, bis der Soll-Strahlstrom erreicht wird. Dementsprechend stellt sich eine höhere DC-Eingangsleistung ein, während der Spulenstrom annähernd gleich bleibt. Dies liegt daran, dass der eingestellte Strahlstrom bei dem gegebenen  $\dot{m}_{\rm p}$  mit einer bestimmten Kombination an Zustandsgrößen ( $n_0, n_+$ und *T*e) im Plasma einhergeht. Diese wiederum bedingen einen bestimmten Spulenstrom. Die zusätzliche Verwendung der DC-Eingangsleistung erlaubt es, die Modell-Bestandteile der Peripherie zu validieren.

Die Validierung des Modells erfolgt durch mehrere gezielte Parametervariationen, wobei konkret die Randbedingungen  $\dot{m}_{\rm p}$ ,  $f$  und  $I_{\rm b}$  variiert werden. Hierzu wird das RIM-4 bei den Frequenzen 1,5 MHz und 2,0 MHz mit den Strahlströmen 5 mA, 10 mA und 15 mA betrieben und für jede der 6 Kombinationen aus *f* und *I*<sup>b</sup> werden mehrere Eingangsmassenflüsse, in Form eines Parametersweeps bis 1,5 sccm, aufgenommen. Die Gegenüberstellung der im Experiment ermittelten Messwerte zu den simulierten ist in Abb. [11.1](#page-222-0) und [11.2](#page-224-0) dargestellt und wird in Abschnitt [11.2](#page-220-0) diskutiert. Es werden die Gitterpotentiale  $\phi_{\text{SCG}} = +900$  V und  $\phi_{\text{ACG}} = -100$  V verwendet. Die Messung bzw. das Auftragen von *P*<sub>DC</sub> über *m*<sup>†</sup> bzw. über *η*<sup>m</sup> für gegebene *f* und *I*<sup>b</sup> wird auch als **Performance-Mapping** bezeichnet.

**Besonderheiten beim Experiment:** Während im Experiment der SOLL- und IST-Wert des Strahlstroms aufgrund der Strahlstromregelung sehr gut übereinstimmen, kommt es bei  $\dot{m}_{\rm p}$  und *f* zu Abweichungen. Um diese zu berücksichtigen, werden als Eingangsparameter der Simulation die im Experiment gemessenen Werte von  $\dot{m}_{\rm p}$ und *f* verwendet. Bei den gemessenen Gitterströmen lassen sich nicht vernachlässigbar große Ströme auf ACG und DCG feststellen. Es wird davon ausgegangen, dass diese Ströme durch die beim Ladungsaustausch entstehenden Ionen hervorgerufen werden. Aufgrund dieser Ströme erhöht die Strahlstromregelung im Experiment die Plasmaintensität und somit auch die Eingangsleistung im RF-System, um den mit  $I_{\rm B} = I_{\rm SCG} - I_{\rm ACG} - I_{\rm DCG}$  berechneten Strahlstrom zu erreichen. Um dies auch in der Simulation abzudecken, in der der Prozess des Ladungsaustauschs nicht berücksichtigt ist, wird der Wert von *I*<sub>SCG</sub> aus dem Experiment als Randbedingung für

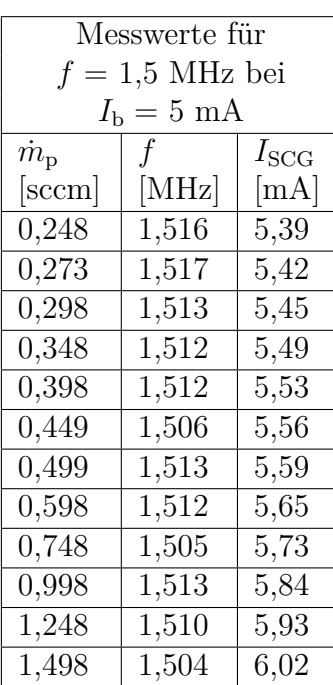

<span id="page-219-0"></span>

| Tabelle 11.1: Messwerte für $f = 1.5$ MHz bei 5 mA, 10 mA und 15 mA Strahlstrom |  |  |  |  |  |  |  |  |  |  |  |  |
|---------------------------------------------------------------------------------|--|--|--|--|--|--|--|--|--|--|--|--|
|---------------------------------------------------------------------------------|--|--|--|--|--|--|--|--|--|--|--|--|

Messwerte für  $f = 1.5$  MHz bei  $I<sub>b</sub> = 10$  mA  $\bar{m}_{\rm p}$ [sccm] *f* [MHz]  $I_{\rm SCG}$ [mA] 0,248 1,517 10,23  $0,274$  | 1,516 | 10,26  $0,299$  |  $1,521$  |  $10,28$  $\overline{0,323}$  1,513 10,30 0,349 1,520 10,33  $0,374$  | 1,517 | 10,35 0,399 1,519 10,38 0,448 1,514 10,42  $\overline{0,499}$  1,517 10,47 0,599 1,517 10,55  $0,749$  |  $1,512$  |  $10,67$ 0,998 1,510 10,85 1,248 1,513 11,01 1,498 1,510 11,16

| Messwerte für               |           |                    |  |  |  |
|-----------------------------|-----------|--------------------|--|--|--|
| $f = 1.5$ MHz bei           |           |                    |  |  |  |
| $I_{\rm b} = 15 \text{ mA}$ |           |                    |  |  |  |
| $\dot{m}_{\rm p}$           | f         | $I_{\mathrm{SCG}}$ |  |  |  |
| sccm                        | [MHz]     | $\lfloor$ mA]      |  |  |  |
| 0,348                       | 1,523     | 15,35              |  |  |  |
| 0,374                       | 1,526     | 15,39              |  |  |  |
| 0,398                       | 1,525     | 15,42              |  |  |  |
| 0,424                       | 1,524     | 15,45              |  |  |  |
| 0,448                       | 1,526     | 15,48              |  |  |  |
| 0,473                       | 1,530     | 15,51              |  |  |  |
| 0,499                       | 1,528     | 15,55              |  |  |  |
| 0,548                       | 1,529     | 15,60              |  |  |  |
| 0,649                       | 1,528     | 15,71              |  |  |  |
| $0,\!699$                   | $1{,}528$ | 15,77              |  |  |  |
| 0,798                       | $1{,}525$ | 15,87              |  |  |  |
| 0,898                       | 1,522     | 15,97              |  |  |  |
| ${0,998}$                   | 1,520     | 16,05              |  |  |  |
| 1,248                       | 1,515     | 16,26              |  |  |  |
| 1,498                       | 1,515     | 16,46              |  |  |  |

<span id="page-219-1"></span>Tabelle 11.2: Messwerte für  $f = 2$  MHz bei 5 mA, 10 mA und 15 mA Strahlstrom

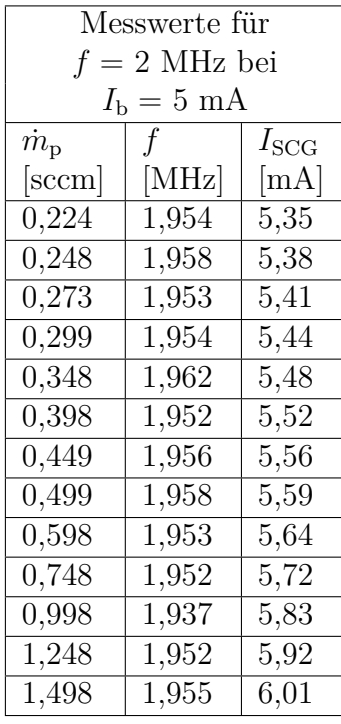

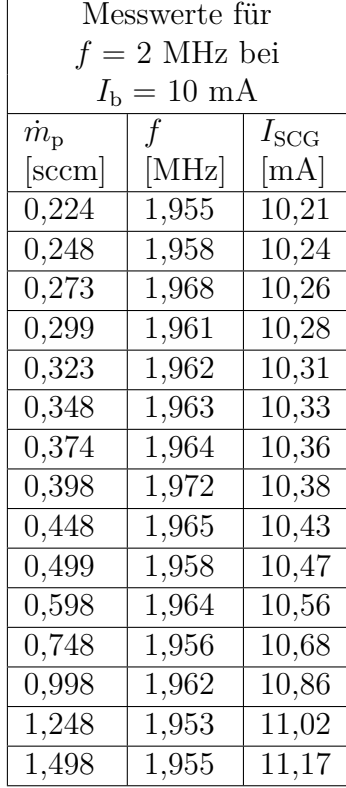

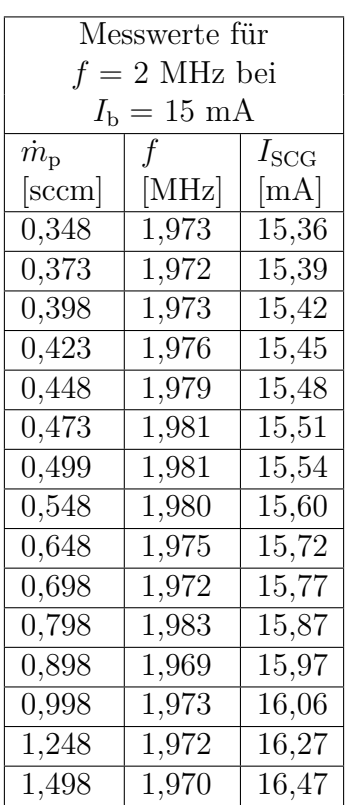

*I*<sup>B</sup> vorgegeben. Für die Annahme, dass der Prozess des Ladungsaustauschs für die gemessenen Gitterströme auf ACG und DCG verantwortlich ist, spricht, dass die Ströme tendenziell mit  $\dot{m}_p$  zunehmen und dass in der Simulation nur eine kleine, zu vernachlässigende Defokussierung (Ströme auf ACG- und DCG im Bereich von µA) vorliegt. In Tabelle [11.1](#page-219-0) und [11.2](#page-219-1) sind die gemessenen Werte von  $\dot{m}_{\rm p}$ , f und  $I_{\rm SCG}$ , die als Randbedingungen für die Simulationen verwendet werden, dargestellt.

**Ablauf des Experiments:** Damit das System thermisch stabil ist, beginnt jeder Sweep über  $\dot{m}_{\rm p}$  mit einer mindestens 4-stündigen Aufheizung des Systems bei dem Arbeitspunkt mit dem geringsten Eingangsmassenfluss. Bei diesem liegt die für den Sweep höchste vorkommende Leistung P<sub>DC</sub> vor. Nach der Aufheizphase werden die Messwerte für den ersten Arbeitspunkt aufgenommen. Anschließend erfolgt der Sweep, indem stets zu dem nächstgrößeren Eingangsmassenfluss gesprungen wird. Bei jedem Arbeitspunkt wird das System zur thermischen Stabilisierung für 25 Minuten bis 26 Minuten gehalten, bevor die Messwerte aufgenommen werden.

## <span id="page-220-0"></span>**11.2 Auswertung der Ergebnisse**

**Allgemein:** Um die im Experiment bestimmten Messwerte mit den simulierten zu vergleichen, wurden diese in den Abb. [11.1](#page-222-0) und [11.2](#page-224-0) grafisch gegenübergestellt. Bezüglich der Validierung wird zuerst der Einfluss der Temperatur betrachtet, da die Abweichungen hiermit zu einem großen Teil erklärt werden können. Anschließend werden der Spulenstrom und die RFG-Eingangsleistung einzeln betrachtet. Grundlegend ergeben sich für die beiden untersuchen Ergebnisse die Abhängigkeiten  $I_{\text{Spulse}} = f(m_{p}, I_{b}, f)$  und  $P_{\text{DC}} = f(m_{p}, I_{b}, f)$ . Es ist also ein 3-dimensionaler Parameterraum zu untersuchen. Die 6 aufgenommenen Sweeps über  $\dot{m}_p$  entsprechen 6 Linien in diesem Raum, deren Position durch *I*<sup>b</sup> und *f* gegeben ist. Am Ende folgt eine Zusammenfassung.

**Einfluss der Temperatur:** Aufgrund der in der Simulation angenommenen Systemtemperatur von 150 °C kommt es zu Abweichungen zum Experiment. Bei *I*<sup>b</sup> = 15 mA betrug die gemessene Temperatur am Gehäuse zwischen 120 °C und 150 °C, sodass die tatsächliche Temperatur im Inneren der Ionenquelle wahrscheinlich oberhalb der 150 °C lag. Bei  $I<sub>b</sub> = 10$  mA und  $I<sub>b</sub> = 5$  mA nimmt die Temperatur ab, sodass sie im Inneren unterhalb von 150 °C liegen könnte. Die gemessene Temperatur am Gehäuse bei *I*<sup>b</sup> = 5 mA betrug zwischen 99 °C und 86 °C. Mit höherer Temperatur steigt der Spulenwiderstand und somit die Eingangsleistung des RFGs. Dementsprechend sollten die simulierten Eingangsleistungen bei höheren Strahlströmen tendenziell zu hoch und bei niedrigen Strahlströmen zu gering simuliert werden. Wie in Abb. [11.2](#page-224-0) dargestellt, liegt dieser Trend auch vor. Zudem sinkt die Neutralgasdichte in der Ionisationskammer, wenn bei gleichem Eingangsmassenfluss eine höhere Temperatur vorliegt. Hierdurch werden die Abszisse in  $I_{\text{Soule}} = f(\dot{m}_{\text{p}})$ und  $P_{\text{DC}} = f(\dot{m}_{\text{p}})$  gestreckt. Bei einer höheren Temperatur wird mehr Eingangsmassenfluss benötigt, um einen Arbeitspunkt mit gleicher Neutralgasdichte anzufahren. Dies wirkt sich auf die Position in  $\dot{m}_p$ -Richtung der Minima der Funktionen  $I_{\text{Soule}} = f(\dot{m}_{\rm p})$  aus. Liegt in der Simulation eine höhere Temperatur als im Experiment vor, wird die Position des Minimums bei einem zu großen  $\dot{m}_{\rm p}$  simuliert. Der Effekt kehrt sich bei kleineren simulierten Temperaturen entsprechend um. Dieser Trend lässt sich in Abb. [11.1](#page-222-0) erkennen. Zudem sei erwähnt, dass die Temperatur im System der RF-Leistung folgt. Bei  $I<sub>b</sub> = 15$  mA und  $I<sub>b</sub> = 10$  mA nimmt die Temperatur zu Arbeitspunkten mit höheren Massenflüssen hin ab. Zusammenfassend ist davon ausgegangenen, dass ein Teil der Abweichungen durch die gegenüber dem Experiment abweichende Annahme einer konstanten Systemtemperatur für alle Arbeitspunkte zustande kommen.

**Spulenstrom** *I***Spule:** Bezüglich des Spulenstroms sei noch einmal erwähnt, dass sich dieser mit  $I_{\text{Spule}} = \sqrt{\frac{P_{\text{P}}}{R_{\text{P}}}}$  $\frac{P_{\rm P}}{R_{\rm P}}$  gemäß Gl. [\(9.2\)](#page-173-0) berechnet. Eine Abweichung kann also durch eine fehlerhafte Simulation von  $P_P$  oder von  $R_P$  zustande kommen. Letzterer Wert wird maßgeblich durch die Modellierung der Plasmaleitfähigkeit bestimmt. Zudem können Abweichungen an der nicht simulierten kapazitiven Einkopplung liegen. Der Vergleich der experimentell ermittelten Spulenströme und der simulierten Werte gemäß Abb. [11.1](#page-222-0) lässt sich nach den Abhängigkeiten von den drei Parametern  $\dot{m}_{\rm p}$ ,  $I_{\rm b}$  und  $f$  vornehmen.

- a) **Über den Eingangsmassenfluss**  $\dot{m}_{\rm p}$ **:** Betrachtet werden die 6 aufgenommenen Sweeps hinsichtlich ihres Verhaltens über  $\dot{m}_{\rm p}$ 
	- **Beobachtung im Experiment**: Für die Funktion  $I_{\text{Spulse}} = f(\dot{m}_{\text{p}})$  gibt es ein lokales Minimum. Ausgehend von diesem Punkt kommt es bei Reduktion des Massenflusses zu einem starken und beim Erhöhen zu einem schwachen Anstieg von  $I_{\text{Spulse}}$ .
	- **Simulation**: Dieser Trend wird durch das Modell wiedergegeben. Bei großen *I*<sup>b</sup> weist das Modell jedoch ein zu starkes Ansteigen des Spulenstroms hin zu großen  $\dot{m}_{\rm p}$  auf. Als Beispiel lässt sich der Fall  $I_{\rm b} \approx 15 \text{ mA}$ bei  $f \approx 1,5$  MHz betrachten, bei dem der simulierte Wert von  $I_{\text{Spulse}}$  bei hohen  $\dot{m}_p = 1, 5$  sccm zu groß ist. Diese Abweichung kann durch ein zu großes  $P_P$  oder ein zu kleines  $R_P$  in der Simulation zustande kommen. Zweiteres ließe sich durch eine zu starke Gewichtung der Coulomb-Stöße bei kleinen Elektronentemperaturen erklären. In diesem Fall käme das zu kleine  $R_P$  durch ein zu hohes  $f_m$  zustande.
- b) **Über den Strahlstrom** *I***b**:
	- **Beobachtung im Experiment**: Mit steigendem  $I<sub>b</sub>$  verschiebt sich  $I_{\text{Soule}} = f(\dot{m}_{\text{p}})$  nach rechts, wobei der minimale Wert von  $I_{\text{Soule}}$  etwa konstant bleibt.
	- **Simulation**: Beide Trends werden in der Simulation abgedeckt, wobei der minimale Wert von  $I_{\text{Soule}}$  leicht mit  $I_{\text{b}}$  zunimmt. Die Tatsache, dass  $I_{\text{Soule}}$ weitestgehend unabhängig von *n*<sup>−</sup> ist, liegt daran, dass die Plasmaverluste *P*<sup>p</sup> zwar mit *n*<sup>−</sup> zunehmen, gleichzeitig aber auch die Plasmaleitfähigkeit und somit  $R_P$  steigt. Das leichte Ansteigen von  $I_{\text{Spulse}}$  in der Simulation könnte an einem zu stark ausgeprägten Skin-Effekt liegen oder an einer Abweichung bei der Plasmaleitfähigkeitssimulation.
- c) **Über die Anregungsfrequenz** *f*:
	- **Beobachtung im Experiment**: Mit steigender Frequenz sinkt der minimale Wert von *I*<sub>Spule</sub> und der Anstieg von *I*<sub>Spule</sub> hin zu hohen Massenflüssen wird kleiner.

<span id="page-222-0"></span>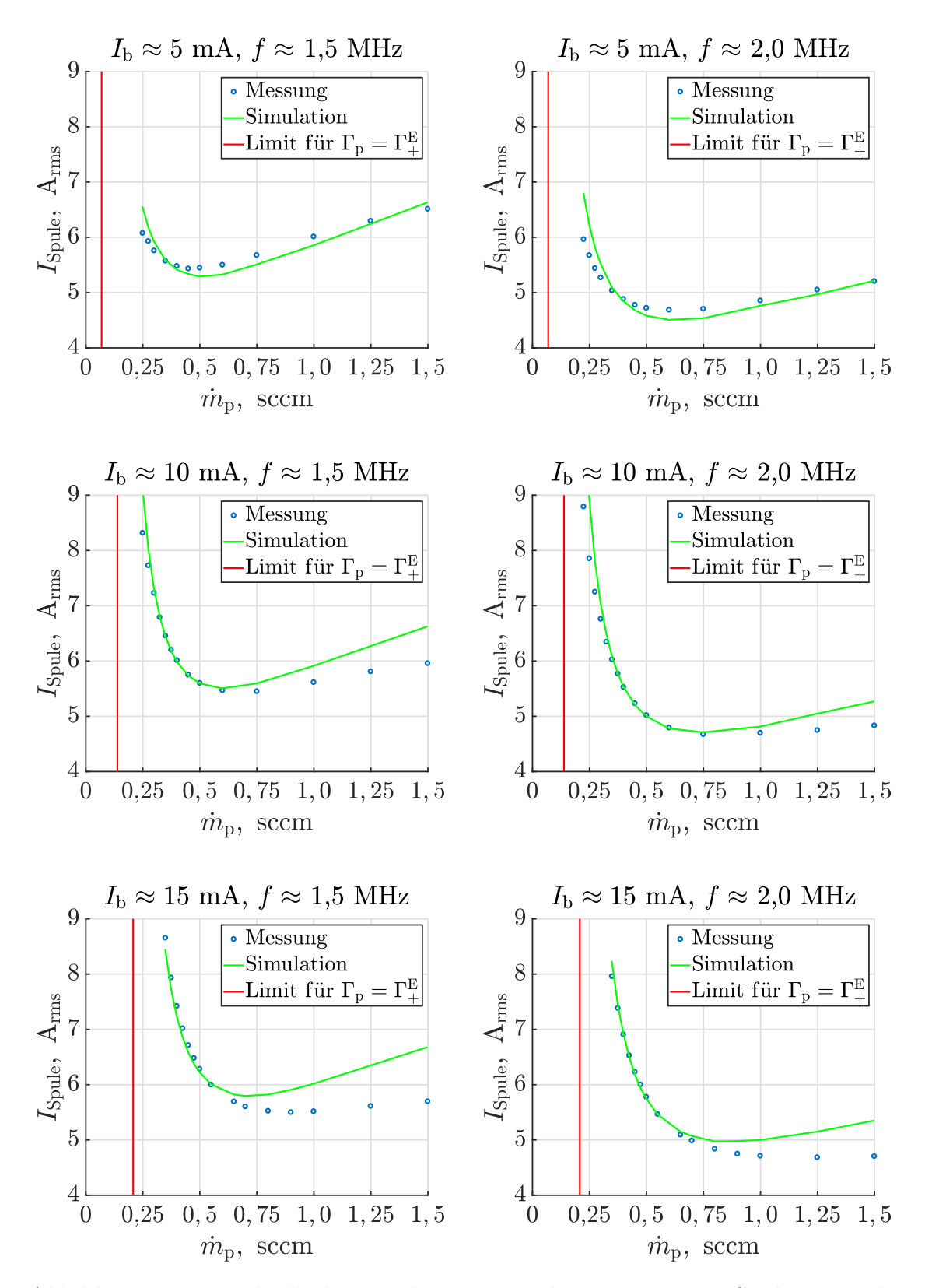

Abbildung 11.1: Vergleich des simulierten mit dem gemessenen Spulenstrom bei 5 mA, 10 mA und 15 mA Strahlstrom für Anregungsfrequenzen von 1,5 MHz und 2,0 MHz

- **Simulation**: Beide beschriebenen Effekte werden durch die Simulation abgedeckt und beruhen auf einer besseren Anpassung zwischen *f* und *f*<sup>m</sup> aufgrund der höheren Anregungsfrequenz. Eine detailliertere Betrachtung des Systemerhaltens bei Variation der Anregungsfrequenz erfolgt später in Abschnitt [12.1.](#page-226-0)

Über alle in der Validierung verwendeten Werte von  $I_{\text{Spulse}}$  ergibt sich eine maximale Abweichung von 19 %. Diese ist jedoch ungleichmäßig verteilt und basiert auf einer Divergenz zwischen Experiment und Modell für den Grenzfall hoher Massenflüsse bei gleichzeitig hohen Strahlströmen. Die Standardabweichung zwischen Simulation und Experiment über alle verwendeten Vergleichswerte liegt bei ca. 5 %.

**RFG-Eingangsleistung**  $P_{\text{DC}}$ : Für alle 6 betrachteten Fälle in Abb. [11.2](#page-224-0) lässt sich eine gute Übereinstimmung des qualitativen Verlaufs von  $P_{\text{DC}} = f(\dot{m}_{\text{p}})$  in der Simulation mit dem Experiment erkennen. Auch der Anstieg von  $P_{\text{DC}}$  mit  $I_{\text{b}}$  ist gegeben.

Zur näheren Untersuchung sei erwähnt, dass sich die Gesamtleistung  $P_{\text{DC}}$  aus den Plasmaverlusten  $P_n$  und den peripheren Verlusten  $P_{peripher}$  zusammensetzt. Letztere machen, wie in Abb. [10.25](#page-212-0) dargestellt, einen beachtlichen Anteil von  $P_{\text{DC}}$  aus und steigen in etwa quadratisch mit dem Spulenstrom an. Der überproportionale Anstieg von  $P_{\text{DC}}$  über  $I_{\text{b}}$  bei 1,5 sccm (vgl. die simulierten Werte in Abb. [11.2\)](#page-224-0) lässt sich weitestgehend auf den fehlerhaft simulierten Spulenstrom gemäß Abb. [11.1](#page-222-0) zurückführen. Wäre dieser korrekt simuliert, läge  $P_{\text{DC}}$  wahrscheinlich über den kompletten Bereich unterhalb der Messwerte. Für  $P_{\text{DC}}$  ergibt sich eine maximale Abweichung von 40 % bei einer Standardabweichung von 17 %.

**Zusammenfassung:** Der qualitative Verlauf von Spulenstrom und DC-Eingangsleistung wird über  $\dot{m}_{\rm p}$ ,  $I_{\rm b}$  und  $f$  gut dargestellt. Die simulierten Spulenströme stimmen gut mit dem Experiment überein. Abweichungen lassen sich teilweise durch die Annahme einer Systemtemperatur von 150◦C für alle Arbeitspunkte erklären. Bei der Kombination aus hohen Massenflüssen und hohem Strahlstrom kommt es lokal zu Abweichungen bis zu 19 %. Die DC-Eingangsleistung wird tendenziell zu gering simuliert. Dieser Fehler wird jedoch in Teilbereichen aufgrund des zu hoch simulierten Spulenstroms kompensiert bzw. sogar überkompensiert. Die maximale Abweichung von  $P_{\text{DC}}$  beträgt 40 %, wobei auch diese Abweichung nur lokal auftritt und für die meisten Vergleichspunkte wesentlich kleiner ist. Die Standardabweichung über alle Vergleichspunkte von  $P_{\text{DC}}$  beträgt 17 %.

<span id="page-224-0"></span>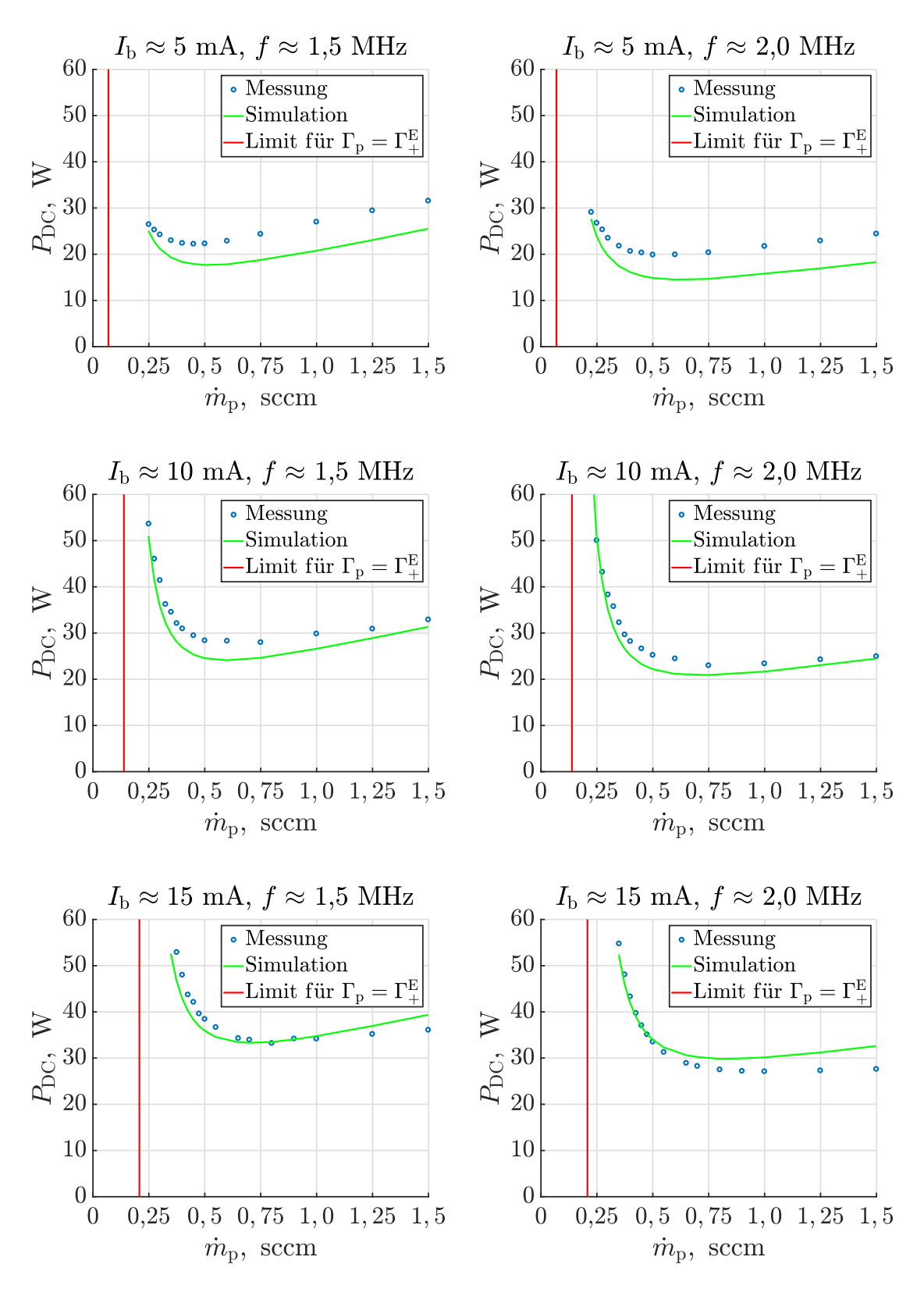

Abbildung 11.2: Vergleich der simulierten mit der gemessenen RFG-Eingangsleistung bei 5 mA, 10 mA und 15 mA Strahlstrom für Anregungsfrequenzen von 1,5 MHz und 2,0 MHz

# **Kapitel 12 Weitere Ergebnisse**

*Die in Kapitel [10](#page-190-0) vorgestellten und diskutierten Ergebnisse basieren auf dem entkoppelten Lösungsverfahren, bei dem nur einfach geladene Ionen berücksichtigt werden. Hierbei wurde bis jetzt hauptsächlich die Randbe*dingung  $\dot{m}_p$  variiert. In diesem Kapitel wird der Einfluss weiterer Rand*bedingungen untersucht. Zudem werden Ergebnisse bezüglich des Systems mit zweifach geladenen Ionen vorgestellt. Daraufhin wird auf die Auslegung des Systems eingegangen.*

### <span id="page-226-0"></span>**12.1 Abhängigkeit von der Anregungsfrequenz**

**Einleitung:** Eine wichtige Frage der Auslegung ist, wie sich die elektrische Effizienz des Systems in Abhängigkeit der Anregungsfrequenz verhält. Bei dem hier verwendeten Modell hängen die Plasmaverluste *P*<sup>n</sup> nicht von der Frequenz ab. Dementsprechend beruht die frequenzabhängige Anderung von  $P_{\text{DC}}$  allein auf einer Anderung von *P*peripher. Diese Verluste werden, wie in Abschnitt [9.4](#page-184-0) mit Gl. [\(9.15\)](#page-184-1) beschrieben, durch den Plasmawiderstand  $R_P$  maßgeblich beeinflusst. Zur Bewertung der optimalen Anregungsfrequenz werden in Abb. [12.1](#page-227-0) der Verlauf des Spulenstroms *I*<sub>Spule</sub> und die Verluste in der Spule  $P_{\text{Spulse}}$  über der Frequenz dargestellt.

**Verhalten des Plasmawiderstandes und des Spulenstroms über der Anregungsfrequenz:** Der Verlauf des Spulenstroms folgt über Gl. [\(9.2\)](#page-173-0) aus dem Plasmawiderstand *R*P. Bezüglich dessen frequenzabhängigen Verhaltens werden 3 getrennte Effekte diskutiert:

- 1. Gemäß dem faradayschen Induktionsgesetz [4.33](#page-90-0) steigt das induzierte elektrische Feld linear mit der anregenden Frequenz an. Da die Verluste quadratisch mit dem E-Feld steigen, ergibt sich bei gleichbleibender Leitfähigkeit die Abhängigkeit  $\frac{dP}{dV} \sim f^2$  bzw.  $\frac{dP}{dV} \sim \omega^2$  für die eingekoppelte Wirkleistungsdichte.
- 2. Wie aus Gl. [\(8.8\)](#page-155-0) hervorgeht, folgt der Realanteil der Plasmaleitfähigkeit dem Term  $\frac{f_m}{f_m^2 + \omega^2}$ . Zudem lässt sich aus Abb. [9.10](#page-182-0) schlussfolgern, dass  $R_P \sim \text{Re} \{ \kappa \}$ für kleine Plasmaleitfähigkeiten gilt. Dementsprechend ergibt sich

<span id="page-226-1"></span>
$$
R_{\rm P} \sim \underbrace{\frac{f_{\rm m}}{f_{\rm m}^2 + \omega^2}}_{\text{Aug by } \text{Poly by } \text{Polyly in } \text{Div. } \text{Div. }
$$

Aus dem Realanteil der Plasmaleitfähigkeit

Der Plasmawiderstand  $R_P$  ist für hohe Frequenzen ( $\omega \gg f_m$ ) annähernd konstant, für  $\omega = f_m$  um den Faktor 2 gedämpft und nimmt bei kleinen Frequenzen ( $\omega \ll f_m$ ) um 40 dB (Faktor 100) pro Dekade (die die Frequenz

<span id="page-227-0"></span>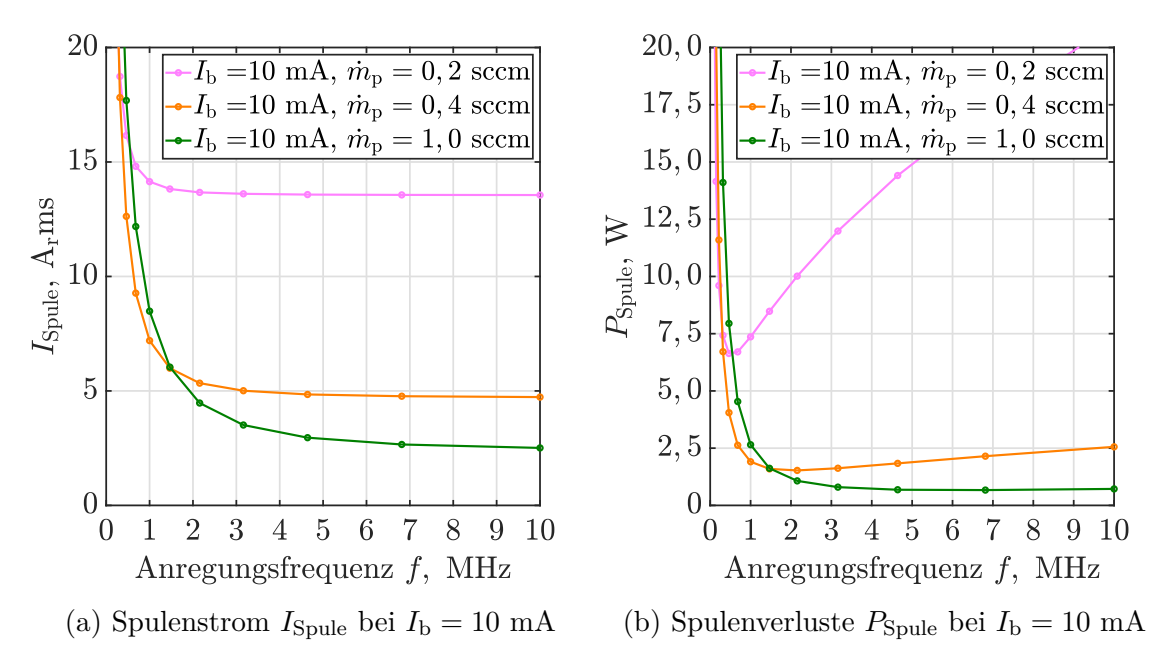

Abbildung 12.1: Spulenstrom *I*<sub>Spule</sub> und Spulenverluste  $P_{\text{Spulse}}$  als Funktion der Anregungsfrequenz *f*

steigt) ab. Aus diesem Verhalten folgt der in Abb. [12.1a](#page-227-0) dargestellte Verlauf des Spulenstroms. Der massive Anstieg des Spulenstroms bei kleinen Frequenzen liegt am Absinken des Plasmawiderstands. Für hohe Anregungsfrequenzen  $(\omega \gg f_m)$  kompensieren sich die Abhängigkeiten Re $\{\kappa_p\} \sim \frac{1}{f^2}$  $\frac{1}{f^2}$  und  $\frac{dP}{dV}$  ∼  $f^2$ , sodass *R*<sup>P</sup> und *I*Spule über die Frequenz annähernd konstant bleiben. Während d*P* <sup>d</sup>*<sup>V</sup>* ∼ *f* <sup>2</sup> über den gesamten Frequenzbereich gilt, verändert sich das Verhalten  $\text{Re}\left\{\underline{\kappa}_{\text{p}}\right\} \sim \frac{1}{f^2}$  $\frac{1}{f^2}$  mit der Frequenz. Für hohe Frequenzen (*ω* ≪ *f*<sub>m</sub>) fällt Re  $\left\{\frac{\kappa_p}{f}\right\}$ um 40 dB (Faktor 100) pro Dekade (die die Frequenz steigt) ab, für *ω* = *f*<sup>m</sup> ist Re  $\left\{\underline{\kappa}_{\mathbf{p}}\right\}$  um den Faktor 2 gedämpft und für  $f = 0$  konvergiert Re  $\left\{\underline{\kappa}_{\mathbf{p}}\right\}$ gegen einen Grenzwert. Im Bereich  $0 \leq \omega \leq f_m$  ist  $\text{Re} \left\{ \underline{\kappa}_p \right\}$  etwa konstant, sodass die im Plasma umgesetzte Wirkleistung aufgrund des mit der Frequenz geringer werdenden induzierten E-Feld abnimmt. Dementsprechend sinkt der Plasmawiderstand.

3. Man könnte annehmen, dass  $R_P$  aufgrund des Skin-Effekt bei steigender Anregungsfrequenz abnimmt. Dieser Effekt konnte bei Simulationen bis zu 100 MHz nicht bestätigt werden. Als Erklärung lässt sich anführen, dass die Skin-Eindringtiefe zwar mit steigender Frequenz geringer wird, dieser Effekt aber durch die gleichzeitig sinkende Plasmaleitfähigkeit kompensiert wird. Konkret fällt der Imaginäranteil bei hohen Anregungsfrequenzen ( $\omega \gg f_{\text{m}}$ ) mit  $\frac{1}{f}$  und der Realanteil mit  $\frac{1}{f^2}$  ab.

**Optimale Anregungsfrequenz:** Die Spulenverluste  $P_{\text{Spulse}}$  werden exemplarisch für die peripheren Verluste herangezogen. Sie steigen bei kleinen Frequenzen aufgrund des erhöhtem Spulenstroms massiv an. Der frequenzabhängige Spulenwiderstand bleibt etwa konstant und spielt eine untergeordnete Rolle. Bei hohen Frequenzen hingegen bleibt der Spulenstrom über die Frequenz konstant und der Spulenwiderstand steigt mit der Frequenz, da sich durch den Skin-Effekt die wirksame Spulen-Querschnittsfläche verringert. Die Leistung in der Spule nimmt leicht mit der Frequenz zu. Ähnliche Verläufe ergeben sich auch für die Verluste im RFG, die bei hohen Frequenzen aufgrund der steigenden Schaltverluste ansteigen. Dementsprechend ergibt sich eine optimale Anregungsfrequenz, bei der die elektrischen Verluste minimal sind. Die Frequenz ist so hoch, dass der Spulenstrom noch nicht massiv angestiegen ist und so gering, dass die frequenzabhängigen Verluste in der Peripherie noch moderat sind. Bei den betrachten Randbedingungen ergibt sich eine optimale Anregungsfrequenz  $f_{\text{opt}}$  von  $2.24 f_{\text{m}} \le f_{\text{opt}} \le 3.16 f_{\text{m}} \approx \pi f_{\text{m}}$ . Hierbei steigt das Verhältnis *f*opt*/f*<sup>m</sup> mit sinkendem Eingangsmassenfluss, wobei das Verhalten des Systems maßgeblich durch die verwendeten Peripherie bestimmt wird.

**Optimale Anregungsfrequenz bei verschiedenen Strahlströmen:** Wie in Abb. [12.1](#page-227-0) durch Vergleich der 3 dargestellten Verläufe zu erkennen ist, verschiebt sich die optimale Anregungsfrequenz bei gleichem Strahlstrom mit steigendem Eingangsmassenfluss hin zu höheren Frequenzen. Dieser Effekt beruht auf der mit  $\dot{m}_{\rm p}$ steigenden Neutralgasdichte, die zu einer Erhöhung von *f*<sup>m</sup> führt. Dementsprechend geht ein Erhöhen der Masseneffizienz, durch Reduktion des Eingangsmassenflusses bei gleichbleibendem Strahlstrom, mit einer kleineren optimalen Anregungsfrequenz einher. Dieser Effekt sollte insofern allgemeingültig sein, als dass ein reduzierter Eingangsmassenfluss die Größen  $n_0$  und  $n_+$  senkt, während  $T_e$  steigt und alle diese Effekte zur Reduktion von *f*<sup>m</sup> führen.

**Optimale Anregungsfrequenz bei verschiedenen Triebwerksdurchmessern:** Bei der Dimensionierung von RITs gehen kleinere Durchmesser der Ionisierungskammer mit höheren Neutralgasdichten und Anregungsfrequenzen einher [\[65\]](#page-293-0). Bei dem Verkleinern der Triebwerke nimmt das Volumen etwa mit der dritten Potenz und die Oberfläche nur mit der zweiten Potenz des Radius ab. Aufgrund des veränderten Oberflächen-zu-Volumen-Verhältnisses sind im Rahmen der Erhaltungsgleichung der einfach geladenen Ionen höhere Neutralgasdichten notwendig, um vergleichbare Elektronentemperaturen zu erreichen. Der in Abb. [10.6](#page-195-0) dargestellte Unstetigkeitspunkt, ab dem überhaupt ein Plasma vorhanden sein kann, verschiebt sich zu höheren Neutralgasdichten. Die höheren Neutralgasdichten gehen mit einem höherem *f*<sup>m</sup> einher, sodass auch die Anregungsfrequenz zu erhöhen ist, damit das System nicht in dem Bereich erhöhter Spulenströme zu betreiben ist.

## **12.2 Elektrische Kenngrößen über** *I***<sup>b</sup>**

Der Strahlstrom  $I<sub>b</sub>$  bzw. die in das Plasma eingekoppelte Leistung  $P<sub>p</sub>$  wird über die Eingangsparameter des RFGs,  $U_{\text{DC}}$  oder  $I_{\text{DC}}$ , gesteuert. In erster Näherung liegt die RFG-Ausgangsspannung  $U_{\text{RF}}$  (Effektivwert) direkt am Plasmawiderstand  $R_{\text{P}}$  an. Dementsprechend gilt  $R_P \approx U_{RF}/I_{S_{\text{pulle}}}$ . Unter Ausnutzung von Gl. [\(9.5\)](#page-176-0) und der Annahme eines elektrischen Wirkungsgrads des RFG von 100 % folgt

<span id="page-228-0"></span>
$$
\frac{U_{\rm DC}}{I_{\rm DC}} \frac{2}{\pi^2} \approx \frac{U_{\rm RF}}{I_{\rm Spule}} \approx R_{\rm P}.
$$
\n(12.2)

Hierbei quadriert sich der Faktor  $\sqrt{2}/\pi$ , da am Eingang des RFGs zusätzlich zu *U*<sub>DC</sub>  $\approx \pi/\sqrt{2} \cdot U_{\rm RF}$  auch  $I_{\rm DC} \approx \sqrt{2}/\pi \cdot I_{\rm Spulse}$  gilt. Gemäß Gl. [\(12.2\)](#page-228-0) beeinflusst der

<span id="page-229-0"></span>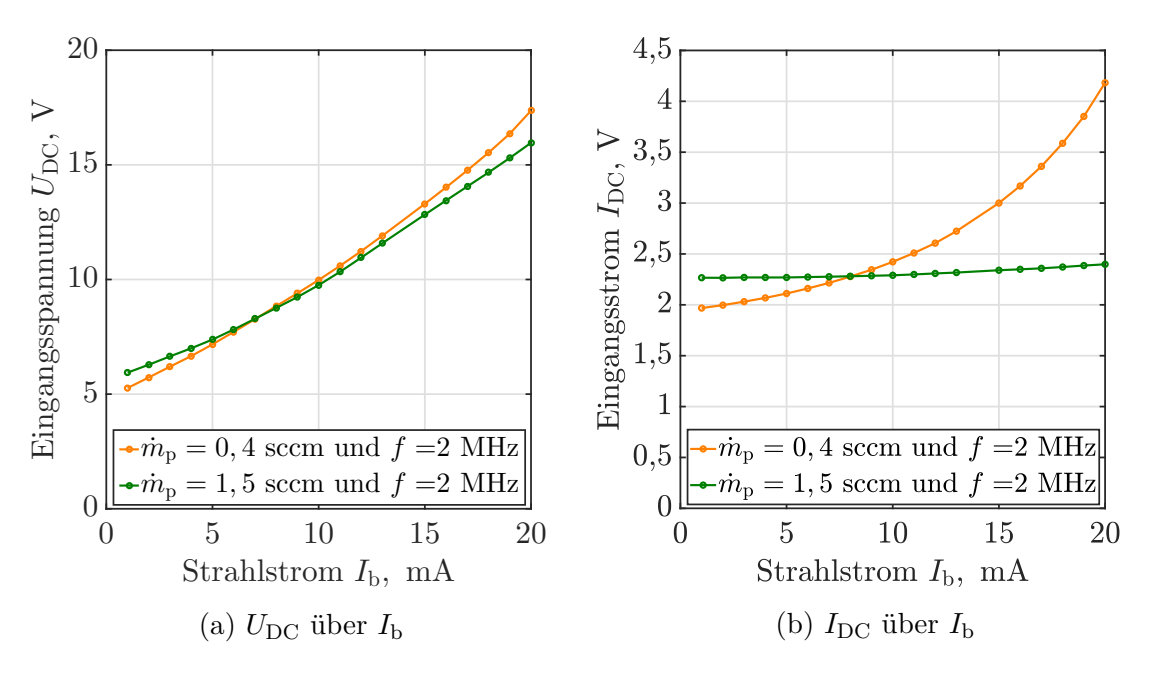

Abbildung 12.2: Eingangsgrößen  $U_{\text{DC}}$  und  $I_{\text{DC}}$  über den Strahlstrom  $I_{\text{b}}$ 

Plasmawiderstand also das Verhältnis von  $U_{\text{DC}}$  zu  $I_{\text{DC}}$  am Eingang des RFG. Aufgrund des sich mit *I*Spule ändernden Plasmawiderstands stellt das vom Netzteil aus gesehene System aus RFG, Leitung und Triebwerk für eine Frequenz von 0 Hz eine nichtlineare ohmsche Last dar. Deren Verhalten ist für die Strom- und Spannungsregelung im Netzteil, aber auch für die überlagerte Strahlstromregelung relevant. Dieses nichtlineare Verhalten von  $U_{\text{DC}} = f(I_{\text{DC}})$  ist in Abb. [12.2](#page-229-0) dargestellt. Hierbei sind  $U_{\text{DC}}$  und  $I_{\text{DC}}$  über  $I_{\text{b}}$  aufgetragen, um das Verhalten beider Größen getrennt betrachten zu können. Die Funktion  $U_{\text{DC}} = f(I_{\text{DC}})$  ergibt sich durch Verknüpfen der  $U_{\text{DC}}$ - und  $I_{\text{DC}}$ -Werte gleichen Strahlstroms. Eine Betrachtung der Kurve für  $m<sub>p</sub> = 1,5$  sccm liefert, wie zu erwarten, ein Ansteigen des Extraktionsstroms mit zunehmender Eingangsspannung. Der aufgenommene DC-Strom bleibt jedoch annähernd konstant, da sich mit der Eingangsspannung auch der Plasmawiderstand erhöht. In dem betrachteten Bereich ändert sich die Neutralgasdichte und somit auch *T*<sup>e</sup> kaum über *I*b, während die Elektronendichte mit zunehmendem *I*<sup>b</sup> ansteigt. Dieses Verhalten sorgt für einen mit *I*<sup>b</sup> zunehmenden Realanteil der Plasmaleitfähigkeit. Dadurch verbessert sich die Einkopplung und der Plasmawiderstand steigt.

Für  $\dot{m}_{\rm p} = 0, 4$  sccm jedoch steigt  $I_{\rm DC}$  mit  $I_{\rm b}$  an. Durch Erhöhen von  $I_{\rm b}$  werden dem System mehr Masseteilchen entzogen, wodurch die Neutralgasdichte fällt und gleichzeitig die Elektronentemperatur steigt. In Summe sinkt der Plasmawiderstand und  $I_{\rm DC}$  steigt. Die starke Ausprägung dieses Effekts bei  $\dot{m}_{\rm p} = 0, 4$  sccm liegt an dem sich bei hohen Massenwirkungsgraden stärker bemerkbar machenden Abfall der Neutralgasdichte<sup>[1](#page-229-1)</sup>.

### **12.3 Zweifach geladene Ionen**

**Auswirkung zweifach geladener Ionen:** Zweifach geladene Ionen können durch mehrere Prozesse zur Zerstörung bzw. Lebensdauerreduktion des Triebwerks führen.

<span id="page-229-1"></span> $\overline{1}$  Siehe letzten Textblock in Abschnitt [10.1.](#page-190-1)

<span id="page-230-0"></span>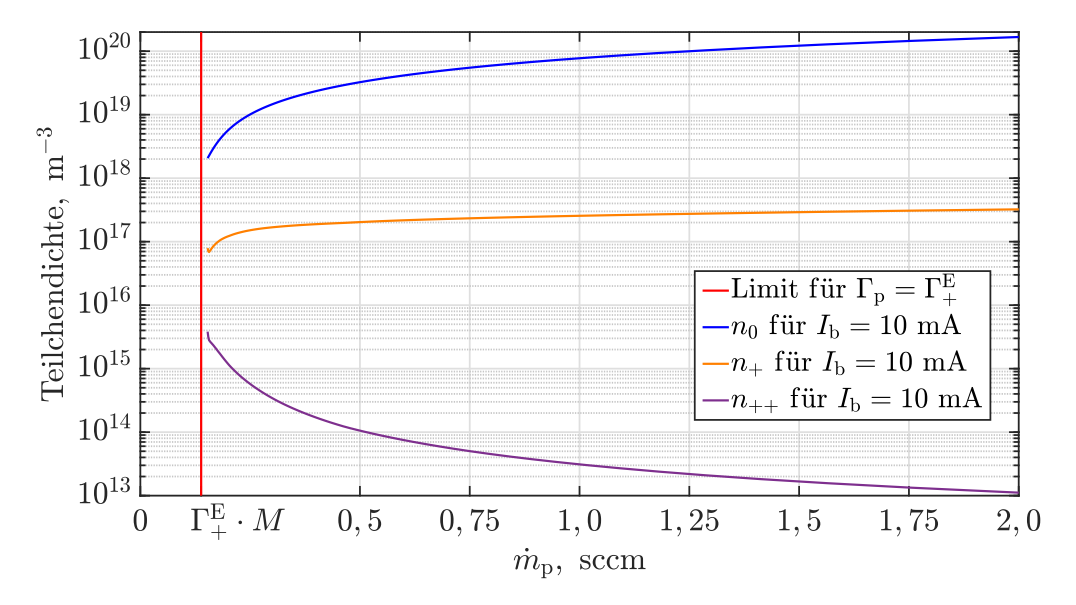

Abbildung 12.3: Aufteilung der Teilchendichten von  $n_0$ ,  $n_+$  und  $n_{++}$ 

<span id="page-230-1"></span>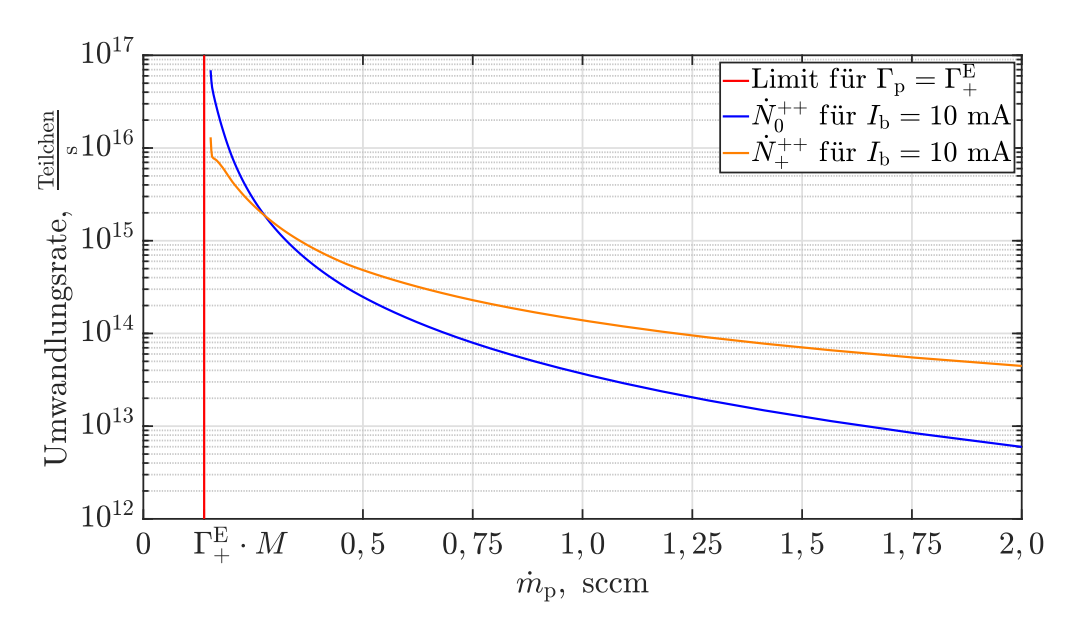

Abbildung 12.4: Aufteilung der Erzeugungskanäle der zweifach geladenen Ionen

- 1. Zweifach geladene Ionen haben eine höhere Bohm-Geschwindigkeit, sodass diese bereits bei kleineren Elektronentemperaturen Sputtereffekte in der Ionisationskammer bzw. am SCG hervorrufen.
- 2. Die in Unterabschnitt [7.4.5](#page-148-0) gleichen Trajektorien für ein- und zweifach geladene Ionen gelten nur, solange die Bohm-Geschwindigkeit der zweifach geladenen ne ionen geiten nur, solange die Bonm-Geschwindigkeit der zweifach geladenen<br>Ionen um Faktor √2 höher ist, als die der einfach geladenen Ionen. Ist dies nicht der Fall, können die zweifach geladenen Teilchen aufgrund einer abweichenden Fokussierung "direct impingement" erzeugen.
- 3. Die zweifach geladenen Ionen tragen aufgrund von Ladungsaustauschprozessen zur Gittererosion bei. Wie stark dieser Beitrag, ist wird im Rahmen dieser Arbeit nicht untersucht.

**Dichteverhältnis der einzelnen Spezies:** Um die Dichteverhältnisse der einzel-nen Spezies zu diskutieren, sind diese in Abb. [12.3](#page-230-0) über  $\dot{m}_{\rm p}$  dargestellt. Die Ergebnisse entstammen der Simulation für das System mit ein- und zweifach geladenen Ionen. Die Dichte des Neutralgases und der einfach geladenen Ionen stimmen fast exakt mit den Simulationsergebnissen ohne Berücksichtigung der zweifach geladenen Ionen überein (siehe Abb. [10.1](#page-191-0) und [10.8\)](#page-198-0). Die Abweichung ist deswegen so klein, weil die Dichte der zweifach geladenen Ionen im Vergleich zu der der einfach geladenen Ionen so gering ist. Die Ionendichte  $n_+$  bleibt bei hohen  $m_p$  annähernd konstant und sinkt bei kleinen  $\dot{m}_{\rm p}$ , da dort  $n_0$  abfällt, wodurch  $T_{\rm e}$  ansteigt und weniger  $n_+$ benötigt wird, um den gleichen Strahlstrom zu erzeugen. Der kleine Anstieg von *n*<sup>+</sup> bei sehr kleinen  $\dot{m}_{\rm p}$  liegt an einer starken Defokussierung der Ionenoptiken für die gewählten Randbedingungen. Die Dichte der zweifach geladenen Ionen ist bei hohen Neutralgasdichte vernachlässigbar gering und nimmt hin zu kleinen  $\dot{m}_{\rm p}$  bzw. großen Massenwirkungsgraden rapide zu.

**Bewertung der Erzeugungskanäle:** Bezüglich der Erzeugungskanäle der zwei-fach-geladenen Ionen sei auf Abb. [12.4](#page-230-1) verwiesen. Das Verhältnis von $N_0^{++}$  zu $N_+^{++}$ entspricht aufgrund der jeweiligen Abhängigkeiten in erster Näherung dem Verhältnis  $n_0 \dot{K}_0^{++}$  zu  $n_+ \dot{K}_+^{++}$ . Bei hohen  $\dot{m}_p$  ist der Ionisationsgrad gering und somit  $n_0$ wesentlich größer als  $n_{+}$ . Die Elektronentemperatur ist jedoch so gering, dass  $K_0^{++}$ im Vergleich zu  $K_{+}^{++}$  verschwindend gering ist (siehe Abb. [4.5\)](#page-86-0). Dementsprechend übersteigt die Umwandlungsrate $N^{++}_{+}$ von einfach zu zweifach geladenen Ionen die von Neutralteilchen zu zweifach geladenen Ionen $N_0^{++}$ . Dies kehrt sich bei kleinen  $\dot{m}_{\rm p}$ um. Dort steigt zwar der Ionisationsgrad an, gleichzeitig nimmt jedoch $\,K_{0}^{++}\,$ aufgrund der höheren Elektronentemperatur viel stärker zu als  $K_+^{++}$ .

### **12.4 Skin-Effekt**

Ein Skin-Effekt wurde bei den Simulationen des RIM-4 nicht beobachtet. Ein solcher Effekt kann jedoch bei größeren Triebwerken und/oder bei höheren Plasmaleitfähigkeiten auftreten. Letzteres ist bei höheren Elektronendichten denkbar, die bei größeren Strahlströmen auftreten. Bei der zur Validierung verwendeten Simulationen trat eine maximale Leitfähigkeit von 774 S bei  $f = 1, 5$  MHz,  $I<sub>b</sub> = 15$  mA und  $\dot{m}_p = 0, 4$  sccm im Plasmazentrum auf. Dieser Wert liegt unterhalb der in Unterabschnitt [9.3.4](#page-178-0) genannten Plasmaleitfähigkeit von 1100 S, ab der sich der Skin-Effekt bemerkbar machen sollte. Zudem nimmt die Plasmaleitfähigkeit aufgrund des Dichteprofils mit dem Radius ab, sodass im Plasmazentrum eine Leitfähigkeit größer 1100 S vorliegen muss, damit es zu einem ausgeprägtem Skin-Effekt kommt.

## **12.5 Auswirkung der Stützmasse**

**Einleitung:** In diesem Abschnitt werden die Einflüsse veränderter Wirkungsquerschnitte und Reaktionsenergien ausgehend von einem Arbeitspunkt mit gegebenem  $I_{\rm b}$ ,  $\dot{m}_{\rm p}$  und  $f$  diskutiert.

**Einfluss der Wirkungsquerschnitte auf** *R***P:** Größere Wirkungsquerschnitte für Anregung, Ionisation oder elastische Stöße erhöhen *f*m. Gleiches passiert, wenn sich die Anregungs- und Ionisationsenergie verringern. Dies entspricht bei kleinen Energien einer Erhöhung der Anregungsenergie von 0 auf einen Wert größer als 0. Mit steigendem *f*<sup>m</sup> wird gemäß Gl. [\(12.1\)](#page-226-1) die optimale Anregungsfrequenz hin zu höheren Werten verschoben. Für Xenon gilt, wie in Abb. [4.4](#page-85-0) ersichtlich, dass die Wirkungsquerschnitte zur Anregung und zur Ionisation im Vergleich zu dem elastischen Wirkungsquerschnitt nur eine untergeordnete Rolle bezüglich  $f<sub>m</sub>$  spielen.

**Anregungs- und Ionisationsenergie:** Mit den Anregungs- und Ionisationsenergien steigt auch  $P_n$  und somit  $I_{\text{Spule}}$  und  $P_{\text{DC}}$ .

**Wirkungsquerschnitt elastischer Stöße:** Steigt der Wirkungsquerschnitt elastischer Elektronen-Neutralteilchen-Stöße an, beeinflusst dies *P*<sup>n</sup> kaum, da die übertragene Energie bei einem solchen Stoß vernachlässigbar klein ist.

**Wirkungsquerschnitt zur Anregung:** Steigt der Wirkungsquerschnitt zur Anregung an, nehmen hierdurch die Anregungsverluste zu. Es steigt  $P_n$  und somit  $I_{\text{Spule}}$ und  $P_{\text{DC}}$ .

**Wirkungsquerschnitt zur Ionisation:** Der Einfluss eines steigenden Wirkungsquerschnitts zur Ionisation müsste gesondert simuliert und untersucht werden. Er hat eine Reduktion der Elektronentemperatur zur Folge, wodurch  $n_{+}$  und auch die Plasmaleitfähigkeit beeinflusst werden. Dementsprechend ergeben sich eine Reihe weiterer Effekte. U. a. wird hierdurch auch der Arbeitspunkt der Ionenoptik verschoben.

**Stoßquerschnitt zwischen Ionen und Neutralteilchen:** Steigt der Stoßquerschnitt zwischen Ionen und Neutralteilchen an, hat dies einen stärkeren Abfall der Elektronen- und Ionendichte zwischen Zentrum und Plasmarand zu Folge.

## **12.6 Auslegung der Ionenoptik**

**Auslegung der Geometrie:** Um eine hohe Schubdichte (kleines Triebwerk mit wenig Plasmaverlusten) zu erhalten, ist ein großes *J*sc, gemäß der in Abschnitt [7.2.2](#page-132-0) eingeführten Definition, zu favorisieren. Dazu muss der Abstand *d* gemäß Gl. [\(7.2\)](#page-132-1)

möglichst klein gewählt werden. Hierzu wird üblicherweise die Screengriddicke  $t_{SCG}$ und der Abstand SCG zu ACG im Rahmen des technisch Möglichen minimiert. Zusätzlich zu den mechanischen Begrenzungen sind hierbei auch mögliche elektrische Überschläge zu berücksichtigen. Tendenziell ist es für einen großen Ionentransmissionskoeffizienten notwendig, die Lochfläche im SCG im Verhältnis zur verbleibenden Stegfläche zwischen den Löchern groß zu wählen. Um den Neutralgastransmissionskoeffizient klein zu halten, muss dieses Verhältnis im ACG klein sein. Insofern es die Ionenoptik bzw. deren Fokussierung zulassen, sollte die Accelerationgriddicke  $t_{\text{ACG}}$ groß gewählt werden. Letztendlich ist für die konkrete Auslegung eine Simulation der Ionenoptik erforderlich.

**Abhängigkeit der Schubdichte von** *c* **und** *m***i:** Aus Gl. [\(7.4\)](#page-133-0) lässt sich die Schubdichte gemäß

<span id="page-233-2"></span>
$$
\frac{\mathrm{d}F}{\mathrm{d}A} = J \frac{m_{\rm i}}{q_{\rm i}} c \tag{12.3}
$$

mit der Stromdichte *J* herleiten. Die Wahl eines Treibstoffs mit größerem *m*<sup>i</sup> erlaubt es also, bei gleicher *I*sp-Anforderung und Stromdichte, die Schubdichte zu erhöhen. Dies ermöglicht es, den Schub bei gleicher Triebwerksgröße zu erhöhen bzw. für den gleichen Schub ein kleineres Triebwerk zu verwenden. Der Effekt wird bei Betrachtung der maximal möglichen Stromdichte im Extraktionssystem  $J_{\rm sc}$  noch verstärkt. Hierzu wird Gl. [\(7.3\)](#page-133-1) umgestellt, um aus der geforderten Austrittsgeschwindigkeit *c* und der Teilchenmasse  $m_i$  die Beschleunigungsspannung  $U_B$  mit

<span id="page-233-0"></span>
$$
U_{\rm B} \approx \frac{1}{2} \frac{m_{\rm i}}{q_{\rm i}} c^2 \tag{12.4}
$$

zu erhalten. Einsetzen von Gl. [\(12.4\)](#page-233-0) in Gl. [\(7.2\)](#page-132-1) mit  $U = U<sub>B</sub>$  liefert

<span id="page-233-1"></span>
$$
J_{\rm sc} \approx \frac{2}{9} \frac{m_{\rm i}}{q_{\rm i}} \frac{\varepsilon_0}{d^2} c^3 \sim m_{\rm i} c^3. \tag{12.5}
$$

Hierbei fällt die Abhängigkeit der Stromdichte von *c* <sup>3</sup> auf. Dementsprechend lässt sich der gleiche Strahlstrom bei höheren *I*sp-Anforderungen mit kleineren Triebwerken realisieren. Die hiermit einhergehende Performancesteigerung kommt zu der, in Abschnitt [3.5.1](#page-71-0) beschriebenen, mit *c* intrinsisch steigenden elektrischen Effizienz des Gesamtsystems hinzu. Einsetzen von Gl. [\(12.5\)](#page-233-1) in Gl. [\(12.3\)](#page-233-2) liefert

<span id="page-233-3"></span>
$$
\frac{\mathrm{d}F}{\mathrm{d}A} \sim m_{\mathrm{i}}^2 c^4. \tag{12.6}
$$

**Einschränkungen:** Das Gleichsetzten gemäß  $U = U_B$  stellt eine Näherung dar. Zur Berechnung von  $J_{\rm sc}$  ist tendenziell eher die größere Spannung  $\phi_{\rm SCG} - \phi_{\rm ACC}$  als *U*<sup>B</sup> wirksam. Gleichung [\(12.4\)](#page-233-0) und somit auch Gl. [\(12.5\)](#page-233-1) setzten eine Erhöhung der Extraktionsspannung mit steigender Teilchenmasse *m*<sup>i</sup> (andere Stützmasse) und mit steigendem *c* voraus. Damit dies möglich ist, kann ein Vergrößern des Gitterabstandes *d* notwendig werden. Demenstprechend wäre *d* eine Funktion von *c* und *m*<sup>i</sup> , sodass die Proportionalitäten ∼  $m_i c^3$  in Gl. [\(12.5\)](#page-233-1) und ∼  $m_i^2 c^4$  in Gl. [\(12.6\)](#page-233-3) ihre Gültigkeit verlieren.

## **12.7 Auslegung des Triebwerks**

Die Auslegung des Triebwerks ist prinzipiell ein komplexer iterativer Prozess, bei dem einzelne Teilbereiche modifiziert werden, um ein Optimum für das Gesamtsystem zu erhalten. In diesem Abschnitt werden eine mögliche Vorgehensweise bzw. die notwendigen Abwägungen zur Auslegung des Triebwerks diskutiert.

Ausgehend von den *I*sp-Anforderungen und einer vorher ausgewählten Stützmasse wird die Ionenoptik gemäß der in Unterabschnitt [7.2.4](#page-135-0) erwähnten Ziele optimiert. Das Ergebnis ist eine Geometrie der Ionenoptik (Lochdurchmesser, Gitterstärke und Gitterabstände) inklusive deren Anordnungsschema, zu dem auch die Lochabstände gehören. Für diese Geometrie wird ein Mapping der Ionenoptik mit den in Abschnitt [10.4.3](#page-199-0) vorgestellten Ergebnissen erstellt.

Anschließend wird mit dem geforderten Schub *F* unter Anwendung von Gl. [\(7.4\)](#page-133-0) der benötigte Strahlstrom *I*<sup>b</sup> errechnet. Die hierzu benötigte Extraktionsgeschwindigkeit folgt aus dem *I*sp. Ausgehend von dem Strahlstrom *I*<sup>b</sup> kann die Anzahl an benötigten Ionenoptiken *G* gemäß  $G = \frac{I_b}{I_b}$  $\frac{I_{\rm b}}{I_{\rm bl}}$  mit dem Beamletstrom  $I_{\rm bl}$  berechnet werden<sup>[1](#page-234-0)</sup>. Letzterer wird mit der Abbildung  $I_{\text{bl}} = f(n_{\text{is}}, T_{\text{e}})$  entsprechend Abb. [10.19](#page-207-0) beschrieben, die aus der Simulation folgt und den Einfluss von *n*is , *T*<sup>e</sup> und *τ*<sup>i</sup> beinhaltet. Bei der Auslegung ist zwischen der Anzahl an Ionenoptiken *G* und deren Arbeitspunkt, bestehend aus *n*is und *T*e, abzuwägen. Hierzu lassen sich die folgenden Zusammenhänge formulieren, wobei die Systemgrenzen anschließend thematisiert werden:

- a) Mit der Anzahl an Ionenoptiken wird das Triebwerk größer und gleichzeitig sinkt die benötigte Plasmaergiebigkeit<sup>[2](#page-234-1)</sup>. Um das Gewicht zu reduzieren, sollte das Triebwerk und somit auch *G* klein gewählt werden. Dementsprechend ist ein Betrieb mit hoher Plasmaergiebigkeit sowie hohem *T*<sup>e</sup> und *n*is anzustreben. √
- b) Da die Plasmaergiebigkeit proportional zu *n*is *T*<sup>e</sup> ist, kann zwischen beiden Werten abgewogen werden. Hierbei gilt, dass *T*<sup>e</sup> mit sinkender Neutralgasdichte zunimmt, sodass bei hohem  $T_e$  auch ein hoher Massenwirkungsgrad vorliegt. Dementsprechend ist für einen Betrieb mit hohem Massenwirkungsgrad eine hohe Elektronentemperatur anzustreben.
- c) Um die Leistung pro Schub zu reduzieren, kann ein niedrigeres *T*<sup>e</sup> gewählt werden. Der Massenwirkungsgrad sinkt hierdurch jedoch<sup>[3](#page-234-2)</sup>. Genaueres folgt aus der Simulation des Triebwerks.
- d) Bei konstantem *T*<sup>e</sup> und *n*is steigt der Strahlstrom mit höherem Ionentransmissionskoeffizienten, wodurch sowohl elektrische Effizienz als auch Masseneffizienz zunehmen. Dementsprechend sind tendenziell Arbeitspunkte mit hohem *τ*<sup>i</sup> zu bevorzugen bzw. solche, an denen *τ*<sup>i</sup> noch nicht zu stark abgefallen ist. Für eine genaue Betrachtung der Gesamtperformance ist die Simulation des Gesamtsystems zu empfehlen.
- e) Die Arbeitspunkte aus *T*<sup>e</sup> und *n*is lassen sich durch Variation von *m*<sup>p</sup> und der eingekoppelten Leistung bzw. dem eingestellten Strahlstrom einstellen.

<span id="page-234-0"></span><sup>&</sup>lt;sup>1</sup> Aufgrund des Dichteprofils ist *G* etwas höher als berechnet zu wählen.

<span id="page-234-1"></span><sup>2</sup> Das Gittersystem wird als annähernd vollflächig mit Ionenoptiken ausgenutzt angenommen. Ein "reduzierter Gittersatz" mindert die Performance tendenziell und wird nicht thematisiert.

<span id="page-234-2"></span><sup>3</sup> Dieser Zusammenhang gilt bei Arbeitspunkten mit hohen Masseneffizienzen, in denen die Triebwerke für gewöhnlich betrieben werden. Eine Reduktion der Leistung pro Schub kann es, bei begrenzter Leistung, erlauben mehr Schub bei einem geringerem *I*sp zu generieren. Der *I*sp sinkt hierbei aufgrund des geringen Massenwirkungsgrads.

Bei der Auslegung sind jedoch folgende Systemgrenzen zu berücksichtigen:

- 1. Ab einer bestimmten Elektronentemperatur kommt es zu Sputterprozessen an den Oberflächen, die mit dem Plasma in Berührung stehen. Dies begrenzt die maximal zulässige Elektronentemperatur. Weitere Details können Unterabschnitt [3.5.2](#page-72-0) entnommen werden.
- 2. Aufgrund der Fokussierung der Ionenoptik sind nur bestimmte Arbeitspunkte aus Elektronentemperatur und Ionendichte zulässig, in denen kein "direct impingement" auftritt. Dies wurde in Unterabschnitt [10.4.3](#page-199-0) beschrieben und in Abb. [10.13](#page-203-0) visualisiert.
- 3. Mit dem Erhöhen von *n*is und *T*<sup>e</sup> bzw. beim Erhöhen des Strahlstroms *I*<sup>b</sup> steigen auch die Verluste im Triebwerk und dessen Eigenerwärmung nimmt zu. Die maximale Betriebstemperatur des Triebwerks bzw. einzelner Komponenten ist hierbei durch die eingesetzten Materialien begrenzt. Zur Reduktion der Temperatur sind die im Triebwerk umgesetzten Verluste zu reduzieren, was nur begrenzt möglich ist oder die wärmeabstrahlende Fläche ist zu erhöhen. Letzteres lässt sich z. B. durch Vergrößern des Triebwerks realisieren.
- 4. Tendenziell ist zu erwarten, dass das Plasma bei sehr hohen Elektronentemperaturen (geringe Neutralgasdichte) oder kleinen Ionendichten nicht mehr aufrecht erhalten werden kann.
- 5. In dieser Arbeit sind Ladungsaustauschprozesse nicht berücksichtigt. Solche führen zur Lebensdauerreduktion des Triebwerks. Dieser Prozess lässt sich durch Verwendung mit Arbeitspunkten geringer Neutralgasdichte in der Ionisationskammer reduzieren.

Nach der Entscheidung für eine Anzahl an Ionenoptiken erfolgen die Konstruktion, die Simulation und ggf. der Test des Triebwerks. Bei diesem Prozess sind die Form der Ionisationskammer, die elektromagnetische Einkopplung und die Peripherie zu optimieren. Die beiden letzten Punkte sollte hierbei auch zueinander angepasst werden. Eine Aussage bezüglich "3." ist erst während bzw. nach dem Entwicklungsprozesses des Triebwerks möglich.

## **Kapitel 13**

## **Zusammenfassung der Ergebnisse**

*In diesem Kapitel wird eine stichpunktartige Zusammenfassung der Ergebnisse bzw. Abhängigkeiten vorgenommen. Diese geschieht aus Grundlage des verwendeten Modells.*

#### **1. System aus selbstkonsistenten Erhaltungsgleichungen und deren Lösung:**

- a) Das Triebwerksmodell besteht aus vielen numerischen Teilmodellen, die in einer komplexen wechselseitigen Abhängigkeit zueinander stehen. Zudem wird ein heuristisches Dichteprofil in allen Teilmodellen berücksichtigt. Durch gezielte Anordnung der Teilmodelle wurde das Gesamtmodel durch ein Gleichungssystem beschrieben, welches aus mehreren Erhaltungsgleichungen besteht und von einem Satz an Zustandsgrößen abhängt. Die hier zum Einsatz kommende Systematik kann tendenziell auch auf andere Systeme übertragen werden.
- b) Als Lösungsverfahren für das verwendete Gleichungssystem wurde das multidimensionale Newtonverfahren eingeführt. Dies erwies sich für diese Aufgabe als gut geeignet.
- c) Für den Sonderfall mit nur einfach geladenen Ionen wurde das Gleichungssystem durch geeignete Auswahl der verwendeten Randbedingungen und Zustandsgrößen entkoppelt. Hierzu war es zudem notwendig, ein Profil für die Elektronen- und Ionendichte anzunehmen, welches unabhängig von der Elektronendichte im Plasmazentrum *n*<sup>−</sup> ist. Auf Grundlage des entkoppelten Gleichungssystems wurde ein Lösungsverfahren entworfen und vorgestellt. Dieses ermöglicht eine sequenzielle Berechnung der einzelnen Zustandsgrößen. Konkret lässt sich für einen vorgegebenen Strahlstrom  $I<sub>b</sub>$  und einen Eingangsmassenfluss  $\dot{m}_\text{p}$  zuerst die Neutralgasdichte  $n_0$ , anschließend die Elektronentemperatur *T*<sup>e</sup> und letztendlich die Elektronendichte im Plasmazentrum *n*<sup>−</sup> berechnen. Nachdem die Zustandsgrößen bekannt sind, lassen sich die Plasmaverluste, die elektromagnetische Einkopplung und die Peripherie simulieren.
- d) Durch diese Entkopplung konnte eine Reihe von Abhängigkeiten ermittelt werden, die in Kapitel [10](#page-190-0) dargestellt wurden. Zudem wurden hiermit Aussagen über mehrdeutige Lösungen des Gleichungssystem getätigt.

#### **2. Skin-Effekt:**

a) Ein ausgeprägter Skin-Effekt konnte bei den simulierten Arbeitspunkten des RIM-4 nicht beobachtet werden.

- b) Ein simulierter Sweep über die Frequenz *f* ergab, dass beim Erhöhen der Frequenz die Skin-Eindringtiefe im Plasma zwar geringer werden sollte, gleichzeitig jedoch die Plasmaleitfähigkeit sinkt, sodass sich beide Effekte gegenseitig kompensieren.
- c) Zu einem ausgeprägteren Skin-Effekt könnte es bei höheren Plasmaleitfähigkeiten oder bei größeren Triebwerken kommen. Höhere Plasmaleitfähigkeiten treten z. B. bei höheren Elektronendichten auf, die so, tendenziell bei höheren Strahlströmen vorliegen.
- d) Bei einem homogenen B-Feld innerhalb der Zylinderspule würde das E-Feld linear mit dem Radius zunehmen. Dies würde zu einer mit *r* 2 steigenden eingekoppelten Leistungsdichte führen. Bei der realen Zylinderspule wird dieser Effekt der lokalen Leistungseinkopplung am Rand zusätzlich durch das mit dem Radius zunehmende B-Feld verstärkt. In Summe ergibt sich eine sehr lokal begrenzte Leistungseinkopplung im Randgebiet des Plasmas. Diese sollte nicht mit dem Skin-Effekt verwechselt werden. Dieser kann jedoch zusätzlich auftreten.

#### **3. Plasmaleitfähigkeit und optimale Anregungsfrequenz:**

- a) Die Plasmaleitfähigkeit ist eine Funktion der anregenden Frequenz *f* sowie der effektiven Stoßfrequenz für Impulsübertrag  $f<sub>m</sub>$  und weist über beide Parameter unterschiedliches Verhalten auf. Variation von *f*<sup>m</sup> für ein festes *f* liefert ein Maximum von Re $\{\underline{\kappa}_{\rm p}\}\$  bei  $f_{\rm m} = 2\pi f$ , während Re $\{\underline{\kappa}_{\rm p}\}\$  bei festen  $f_{\rm m}$  über  $f$ kontinuierlich abnimmt.
- b) Der Plasmawiderstand  $R_P$  ist für hohe Frequenzen ( $\omega \gg f_m$ ) annähernd konstant, für  $\omega = f_m$  um den Faktor 2 gedämpft und nimmt bei kleinen Frequenzen ( $\omega \ll f_m$ ) um 40 dB (Faktor 100) pro Dekade (die die Frequenz steigt) ab<sup>[1](#page-237-0)</sup>. Das Absinken von  $R_P$  bei kleinen Frequenzen verursacht ein Ansteigen des Spulenstrom wodurch die peripheren Verluste massiv steigen. Gleichzeitig kommt es bei hohen Frequenzen nur zu einem moderaten Anstieg der peripheren Verluste, sodass sich eine optimale Anregungsfrequenz *f*opt ergibt. Für die simulierten Arbeitspunkte liegt diese in der Größenordnung  $f_{opt} \approx \pi f_m$ , wobei das Verhältnis von  $f_{\text{opt}}$  und  $f_{\text{m}}$  in der Detailbetrachtung arbeitspunktabhängig ist.
- c) Bei Variation von  $\dot{m}_{\rm p}$  für einen konstanten Strahlstrom, wie es bei einem Performance-Mapping der Fall ist, gilt  $\omega < f_m$  für kleine  $\dot{m}_p$ , was für steigende  $\dot{m}_p$  zuerst zu  $\omega = f_m$  und später zu  $\omega > f_m$  übergeht. Dementsprechend ergibt sich für kleine  $\dot{m}_{\rm p}$  ein kleiner Plasmawiderstand, der bei steigendem  $\dot{m}_{\rm p}$  ein Maximum aufweist und zu hohen  $\dot{m}_{\rm p}$  absinkt. Dieses Maximum ist neben den mit  $\dot{m}_{\rm p}$  variierenden Plasmaverluste mit verantwortlich für das sich ausbildende Maximum der elektrischen Effizienz.
- d) Aufgrund der sich mit  $\dot{m}_{\rm p}$  ändernden  $f_{\rm m}$  verschiebt sich auch die optimale Anregungsfrequenz. Mit steigendem Massenwirkungsgrad sinkt die Neutralgasdichte und somit auch *f*m. Dementsprechend sinkt die optimale Anregungsfrequenz mit steigendem Massenwirkungsgrad.

<span id="page-237-0"></span><sup>1</sup> Vorausgesetzt, dass kein Skin-Effekt wirksam ist.

#### **4. Elektromagnetische Einkopplung und die Peripherie:**

- a) Die Spule sollte sich möglichst dicht am Plasma befinden, um folgende Effekte auszunutzen:
	- I Der Spulenwiderstand wird durch die verkürzte Spule verringert.
	- II Das B-Feld einer realen Zylinderspule nimmt zum Inneren hin ab. Der Plasmawiderstand nimmt zu, wenn die Spule sich dicht am Plasma befindet und somit das hohe B-Feld in der Nähe der Windungen das Plasma durchströmt.
	- III In dem Raum zwischen Plasma und Spule ist magnetische Energie gespeichert, ohne dass Wirkleistung umgesetzt wird. Durch Reduktion dieses Volumens sinkt  $L_T$ , wodurch das Verhältnis  $R_P/L_T$  größer wird.
	- IV Näheres Platzieren der Spule am Plasma erhöht tendenziell den magnetischen Widerstand *R*m*,*<sup>p</sup> im Plasma bei gleichzeitiger Reduktion des Widerstandes *R*m*,*<sup>a</sup> im Außenbereich. Ist *R*m*,*<sup>a</sup> größer als *R*m*,*<sup>p</sup> wird durch diese Maßnahme tendenziell der magnetische Gesamtwiderstand reduziert. Die Impedanz des Triebwerks, also auch des Plasmawiderstandes, steigt.
- b) Durch Variation der Windungszahl lässt sich die Triebwerksimpedanz für das periphere elektrische RF-System optimieren, um somit die elektrische Effizienz zu erhöhen.
- c) Durch einen hohen Plasmawiderstand können die Durchlassverluste der MOS-FETs im RFG sowie die ohmschen Verluste auf der Leitung zwischen RFG und Triebwerk reduziert werden. Die notwendige Spannungserhöhung im System kann jedoch gegenläufige Effekte haben.
- d) Das Gehäuse hat zusätzlich zur schirmenden Wirkung nach außen auch eine Reduktion der Feldstärke im Inneren zur Folge, wodurch die elektrische Effizienz des RF-Systems abnimmt. Um diesen Effekt zu vermeiden, sollte die Fläche außerhalb des Plasmas, die vom B-Feld durchflutet wird, möglichst nicht verengt werden.
- e) Bei kleinen Plasmaleitfähigkeiten steigt der Plasmawiderstand linear zu deren Realanteil an. Erst bei hohen Leitfähigkeiten kommt es zum Skin-Effekt und der Plasmawiderstand nimmt stark, die Induktivität dagegen nur leicht ab.
- f) In dem verwendeten Model wird von sinusförmigen Strömen und Spannungen auf der Leitung und im Triebwerk ausgegangen. Dementsprechend ist es wichtig zu wissen, unter welchen Bedingungen die Oberschwingungen der rechteckförmigen Anregung vernachlässigbar sind. Es konnte gezeigt werden, dass das Verhältnis aus "Verluste aufgrund der ersten Oberschwingung" zu "Leistung der Resonanzfrequenz" kleiner als 0,05 ist, wenn die Frequenz der ersten Oberschwingung mindestens sechs Mal größer als die Resonanzfrequenz ist.

#### **5. Zweifach geladene Ionen:**

- a) Der Anteil der zweifach geladenen Ionen ist bei niedrigen Masseneffizienzen vernachlässigbar gering, nimmt jedoch bei hohen sehr stark zu.
- b) Während bei kleinen Masseneffizienzen der Umwandlungsprozess von einfachgeladenen Ionen zu zweifach geladenen Ionen dominiert, überwiegt bei hohen Masseneffizienzen der Umwandlungsprozess von Neutralteilchen zu zweifach geladenen Ionen.

#### **6. Zusammenspiel von Extraktionssystem und Plasma:**

- a) Ausgehend von einer homogenen (nicht ortsabhängigen) Extraktion, werden die möglichen Wertepaare von *T*<sup>e</sup> und *n*+, die erforderlich sind, um einen bestimmten Beamletstrom zu erhalten, ausschließlich durch das Verhalten √ der Ionenoptik bestimmt. Hierbei gilt  $I_{\text{bl}} \sim n_{+} \sqrt{T_{\text{e}}}\tau_{\text{i}}$  bzw.  $n_{+} \sim \frac{1}{\sqrt{T_{\text{e}}}}$  $\frac{1}{\overline{T_{e}} \cdot \tau_{i}}$  mit  $\tau_i = f(T_e, n_+).$
- b) Welches Wertepaar konkret vorliegt, wird durch  $\dot{m}_{\rm p}$ ,  $I_{\rm b}$ , die Form der Ionisationskammer und das Extraktionssystem bestimmt. Hierbei gilt:
	- I Aus *m*˙ <sup>p</sup> und *I*<sup>b</sup> folgt der Fluss an extrahierten Neutralteilchen Γ0*,*E.
	- II Das Gittersystem mit dem zugehörigen Neutralgastransmissionskoeffizienten bestimmt den Zusammenhang zwischen dem  $\Gamma_{0,E}$  und  $n_0$ .
	- III Die Ionisationskammer bzw. deren Form (effektives Oberflächen-zu-Volumen-Verhältnis) bestimmt für das vorliegende  $n_0$  den Wert der sich einstellenden Elektronentemperatur *T*e.
	- IV Die Elektronentemperatur *T*<sup>e</sup> im Plasma legt gemeinsam mit dem Extraktionsgittersystem die sich einstellende Ionendichte fest.
- c) Bezüglich a) liegt eine leichte Abhängigkeit von der Ionisationskammer aufgrund des sich einstellenden Ionen- und Elektronendichteprofils vor. Diese macht sich bei Punkt b) IV bemerkbar.
- d) Für die simulierten Arbeitspunkte blieb der Ionentransmissionskoeffizient entlang der Kurve möglicher Wertepaare von *T*<sup>e</sup> und *n*<sup>−</sup> für gleichen Strahlstrom annähernd konstant. Zu einer signifikanten Änderung von *τ*<sup>i</sup> kam es erst bei Variation des Strahlstroms.

#### **7. Ionendichte und Strahlstromregelung:**

- a) Tendenziell steigt der Strahlstrom mit der DC-Eingangsspannung des RFGs an. Wird diese erhöht, steigt die Ionendichte und somit die Plasmaleitfähigkeit an. Es werden mehr Ionen pro Zeit extrahiert, wodurch die Neutralgasdichte in der Ionsierungskammer fällt. Es stellt sich eine höhere Elektronentemperatur ein. Ab einem bestimmten Strahlstrom kann es vorkommen, dass der Strahlstrom mit steigender DC-Eingangsspannung abfällt, da der Ionentransmissionskoeffizient aufgrund der Defokussierung stärker sinkt, als die Plasmaergiebigkeit ansteigt.
- b) Die Strahlstromregelung, welche standardmäßig als PID-Regeler ausgeführt ist, geht von einem Ansteigen des Strahlstroms mit der DC-Eingangsspannung aus. Werden Arbeitspunkte angefahren, an denen sich dieses Streckenverhalten umkehrt, steuert die Regelung die DC-Eingangsspannung auf das Maximum aus. Um dies zu vermeiden, ist das Anfahren solcher Punkte zu vermeiden oder die Strahlstromregelung ist anzupassen.
- c) Das unter a) beschriebene Verhalten hat zur Ursache, dass es in der Simulation zwei Lösungen für den Strahlstrom gibt, die beide das Gleichungssystem erfüllen. Dies ist bei Betrachtung der Lösungen bzw. beim Einstellen der Limits für den Solver zu berücksichtigen.

#### **8. Elektronentemperatur:**

- a) Für die Elektronentemperatur *T*<sup>e</sup> existieren bis zu 3 Lösungen, von denen eine die gesuchte ist.
- b) Es gibt eine untere Grenze der Neutralgasdichte bei  $n_0 > 0$  Teilchen/m<sup>3</sup>, unterhalb derer keine Lösung für die Elektronentemperatur existiert.
- c) In dem Bereich gültiger Lösungen nimmt  $T_e$  mit steigendem  $n_0$  ab.

#### **9. Einfluss des Ionentransmissionkoeffizienten:**

- a) Bei gleichbleibendem Strahlstrom gilt für die Elektronen- und Ionendichte  $n_{-} \sim \frac{1}{\tau_{0}}$ *τ*i . Ein Sinken des Ionentransmissionkoeffizienten führt also zu einer höheren benötigten Elektronen- und Ionendichte, um den gleichen Strahlstrom zu extrahieren. Dementsprechend steigt der Fluss an erzeugten Ionen an und die Plasmaverluste  $P_n$  bzw.  $P_{DC}$  nehmen zu.
- b) Der Spulenstrom  $I_{\text{Spulse}} = \frac{P_n}{B_n}$  $\frac{P_n}{R_P}$  ist weitestgehend unabhängig von  $\tau_i$ . Während mit sinkendem *τ*<sup>i</sup> die Elektronendichte steigt, nehmen die Plasmaverluste *P*<sup>n</sup> zwar zu, gleichzeitig aber auch der Realanteil der Plasmaleitfähigkeit und somit *R*P.

#### 10. Eingangsgrößen  $U_{\text{DC}}$  und  $I_{\text{DC}}$ :

- a) Bei niedrigen Masseneffizienzen bleibt  $I_{\text{DC}}$  mit steigendem  $U_{\text{DC}}$  annähernd konstant. Währenddessen steigt auch *I*b, sodass sich die Plasmaparameter ändern und gleichzeitig die Masseneffizienz steigt.
- b) Beim Erreichen einer hohen Masseneffizienz beginnt *I*<sub>DC</sub> zunehmend signifikanter mit  $U_{\text{DC}}$  zu steigen.
- c) Dementsprechend ist das Verhalten des RF-Systems für das speisende DC-Netzteil nichtlinear.

#### **11. Auswirkung der ganzheitlichen Berücksichtigung des heuristischen Dichteprofils. Für mehr Details siehe [\[11\]](#page-289-0):**

- a) Es konnte gezeigt werden, dass die Verwendung des heuristischen anstatt des uniformen Dichteprofils im Rahmen der Teilchenerhaltungsgleichung für einfach geladene Ionen für eine Erhöhung der simulierten Elektronentemperatur sorgt. Dies liegt an der Veränderung des effektiven Oberflächen-zu-Volumen-Verhältnisses der Ionisationskammer.
- b) Die Simulationsergebnisse für Spulenstrom und DC-Eingangsleistung lagen, bei Berücksichtigung des heuristischen Dichteprofils in allen Teilmodellen, zwischen denen der beiden Referenzmodelle. Bei dem ersten Referenzmodell wird die Elektronen- und Ionendichte in allen Teilmodellen als homogen angenommen. Das zweite Referenzmodell berücksichtigt das heuristische Dichteprofil lediglich bei der elektromagnetischen Einkopplung und der ortsaufgelösten Extraktion.

# **Kapitel 14 Ausblick**

In dieser Arbeit wird vornehmlich das RIM-4 simuliert und behandelt. Zusätzlich wurde mit diesem Model auch ein Radiofrequenz-Ionentriebwerk der Größenordnung von etwa 20 cm und einer entsprechend größeren Ionisationskammer simuliert. Das hier beschriebene Modell hat sich auch für diese Triebwerksgröße als anwendbar erwiesen. Bei der Validierung fiel jedoch auf, dass die Plasmaverluste der größeren Ionenquelle systematisch zu gering simuliert werden. Dies könnte auf einen "confinement"-Effekt bei Triebwerken dieser Größe hinweisen, durch den die Wandverluste im Experiment geringer ausfallen als simuliert. Dies könnte z. B. durch das Magnetfeld oder das externe rotationsfreie<sup>[1](#page-242-0)</sup> E-Feld zwischen den Spulenwindungen zustande kommen. Dieser Effekt wäre untersuchenswert. Zudem ergeben sich noch eine Reihe weiterer Punkte:

- 1. Bei dem Beschuss der Ionisationskammer und des Screengrids mit Elektronen und Ionen kann es zu Sekundärelektronenemission kommen. Die hierbei entstehenden Elektronen würden aufgrund der elektrostatischen Felder im Plasma in dieses beschleunigt. Dieser Effekt wurde in diesem Modell in Einklang mit der bestehenden Literatur vernachlässigt. Eine detaillierte Untersuchung könnte jedoch, unter dem Gesichtspunkt einer aktiven Nutzung bzw. Provozierung des Effekts zur Effizienzsteigerung, interessant sein.
- 2. Die elektromagnetische Simulation verwendet die Stromdichte innerhalb der Spule als Randbedingung, sodass der Proximity-Effekt innerhalb der Spule nicht modelliert wird. Durch ein Modell, welches diesen Effekt berücksichtigt, könnten die Verluste in der Spule präziser ermittelt werden. Das würde es ermöglichen, weitergehende Optimierungen der Spulengeometrie vorzunehmen. Konkret ließe sich hiermit die Verteilung der Stromdichte in einer Blechspule mit einer Windung untersuchen.
- 3. In dem aktuellen Modell wird die Auswirkung externer E- und B-Felder auf die Geschwindigkeits- und Ortsverteilung von Elektronen und Ionen nicht berücksichtigt. Durch eine Modellierung auf Fluidebene ließen sich diese Auswirkungen teilweise und auf Teilchenebene detailliert berücksichtigten. Hiermit können weitere Optimierungsstrategien wie z. B. die Verwendung externer statischer Magnetfelder simulativ untersucht werden.
- 4. Der Leistungseinkopplungsmechanismus des kapazitiven Heizens wäre noch zu untersuchen und ggf. zu implementieren.

<span id="page-242-0"></span><sup>1</sup> Die Spule erzeugt zusätzlich zu dem induzierten elektrischen Feld noch ein wirbelfreies E-Feld zwischen den Windungen. Letzteres entsteht aufgrund der zwischen den Windungen anliegenden Spannungen und ist dementsprechend zeitveränderlich. Für dessen Berechnung kann die Poisson-Gleichung verwendet werden.

- 5. Die elektromagnetische Simulation könnte zudem erweitert werden, um auch Materialien mit  $\mu_r \neq 1$  zu modellieren. Dies würde es ermöglichen, die Auswirkung eines magnetisch leitfähigen Materials außerhalb der Spule nachzubilden. Eine solche Konstruktion ließe sich potenziell verwenden, um die elektrische Effizienz zu steigern, indem sich die gleichen Feldstärken im Plasma bei geringen Spulenströmen ergeben würden.
- 6. Eine selbstkonsistente Kopplung zu einem Temperaturmodell könnte ebenfalls ergänzt werden. Eine solche würde es erlauben, die Effizienzsteigerung des Triebwerks durch bessere Kühlung bzw. niedrigere Betriebstemperaturen zu berechnen. Zudem ließen sich quantitative Aussagen über die auftretenden Temperaturen bzw. mögliche Hotspots zu treffen.

## **Eidesstattliche Erklärung**

Ich erkläre: Ich habe die vorgelegte Dissertation selbstständig und ohne unerlaubte fremde Hilfe und nur mit den Hilfen angefertigt, die ich in der Dissertation angegeben habe. Alle Textstellen, die wörtlich oder sinngemäß aus veröffentlichten Schriften entnommen sind, und alle Angaben, die auf mündlichen Auskünften beruhen, sind als solche kenntlich gemacht. Ich stimme einer evtl. Überprüfung meiner Dissertation durch eine Antiplagiat-Software zu. Bei den von mir durchgeführten und in der Dissertation erwähnten Untersuchungen habe ich die Grundsätze guter wissenschaftlicher Praxis, wie sie in der "Satzung der Justus-Liebig-Universität Gießen zur Sicherung guter wissenschaftlicher Praxis" niedergelegt sind, eingehalten.

Gießen, 31. Dezember 2020

Andreas Reeh

## **Anhang A**

## **Ergänzende Informationen und Berechnungen**

### **A.1 Beschleunigung einer Rakete**

Es gibt zahlreiche Herleitungen für den Beschleunigungsvorgang einer Rakete und auch für die Raketengrundgleichung [\[1;](#page-288-0) [12;](#page-289-1) [139\]](#page-299-0), an denen auch die folgenden Herleitungen angelehnt sind. Hier soll jedoch ein etwas eigener Ansatz beschrieben werden. Gegeben ist eine Rakete gemäß Abb. [A.1](#page-246-0) mit der Masse  $m_{r(t)}$ , welche sich mit der Geschwindigkeit  $v_{r(t)}$  bewegt. Durch Beschleunigen von Stützmasse wird ein Massenfluss  $\dot{m}_{(t)}$  erzeugt. Aus Sicht der Rakete wird die ausgestoßene Masse auf die Ausströmungsgeschwindigkeit *c* beschleunigt. Ein externer Beobachter sieht, dass der Massenfluss  $\dot{m}_{(t)}$  mit der Geschwindigkeit  $v_{r(t)} - c$  ausgestoßen wird. Im Fol-

<span id="page-246-0"></span>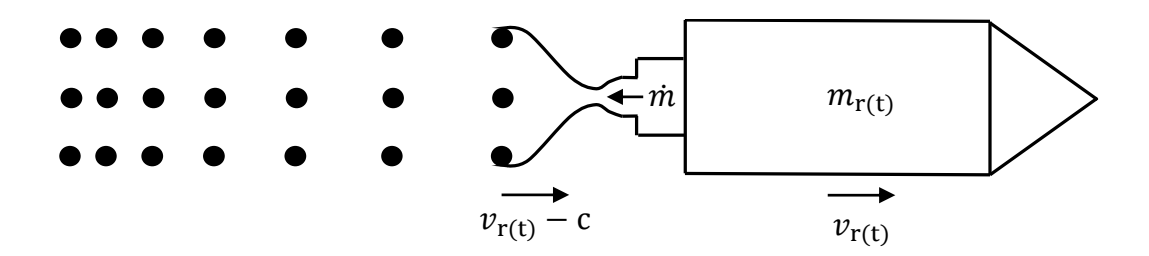

Abbildung A.1: Skizze zur Beschleunigung einer Rakete

genden wird angenommen, dass der Massenfluss für *t <* 0 einen Wert von 0 hat. Aufgrund der Impulserhaltung bleibt der Gesamtimpuls *p* bestehend aus Rakete und dem ausgestoßenen Treibstoff über die Zeit konstant auf dem Wert *C*. Es gilt:

$$
p = \underbrace{m_{\mathbf{r}(t)} \cdot v_{\mathbf{r}(t)}}_{\text{Impuls der Raktet}} + \underbrace{\int_{t=0}^{T} \dot{m}_{(t)} \cdot (v_{\mathbf{r}(t)} - c_{(t)}) dt}_{\text{Impuls des ausgestoßenen Treibstoffs}} = C. \tag{A.1}
$$

Diese Gleichung wird nun nach der Zeit abgeleitet. Auf den linken Teil wird die Produktregel angewandt und bei dem rechten Teil wird  $\dot{m}_{(t)} = -\frac{d}{dt} m_{r(t)}$  eingesetzt, um folgenden Zusammenhang zu erhalten:

$$
\frac{dp}{dt} = m_{r(t)} \cdot \frac{d}{dt} v_{r(t)} + \frac{d}{dt} m_{r(t)} \cdot v_{r(t)} - \underbrace{\frac{d}{dt} m_{r(t)} \cdot (v_{r(t)} - c_{(t)})}_{\text{Impulsänderung Rakte}} = 0. \quad (A.2)
$$

Durch Ausklammern und Streichen der sich aufhebenden Terme folgt:

<span id="page-247-0"></span>
$$
m_{r(t)} \cdot \frac{d}{dt} v_{r(t)} + \frac{d}{dt} m_{r(t)} \cdot c_{(t)} = 0.
$$
 (A.3)

**Schubgleichung:** Durch Einsetzen der Zusammenhänge  $\dot{m}_{(t)} = -\frac{d}{dt}m_{r(t)}$  sowie d  $\frac{d}{dt}v_{r(t)} = a_{(t)}$  und Umstellen folgt:

$$
m_{\mathbf{r}(t)} \cdot a_{\mathbf{r}(t)} = \dot{m}_{(t)} \cdot c_{(t)}.\tag{A.4}
$$

Hierbei entspricht  $m_{r(t)} \cdot a_{r(t)}$  gerade der auf die Rakete wirkenden Kraft  $F_{(t)}$  und es folgt die bereits erwähnte Gl. [\(2.3\)](#page-53-0):

$$
F = \dot{m} \cdot c. \tag{A.5}
$$

**Raketengrundgleichung:** Es erfolgt eine Umstellung von Gl. [\(A.3\)](#page-247-0). Zur Vereinfachung wird der Index r gestrichen, da sich alle vorkommenden Größen auf die Rakete beziehen. Es gilt:

$$
\frac{\frac{\mathrm{d}}{\mathrm{d}t}v_{(t)}}{\frac{\mathrm{d}}{\mathrm{d}t}m_{(t)}} = -\frac{c_{(t)}}{m_{(t)}}\tag{A.6}
$$

Diese Gleichung entspricht einer Ableitung in Parameterdarstellung und kann wie folgt umgeschrieben werden:

$$
\frac{\mathrm{d}v}{\mathrm{d}m} = -\frac{c_{(m)}}{m}.\tag{A.7}
$$

Durch Trennung der Variablen erhält man den Ausdruck

$$
dv = -\frac{c_{(m)}}{m}dm,
$$
\n(A.8)

auf welchen eine beidseitige Integration angewandt wird, um

$$
\int_{v_{a(m_a)}}^{v_{e(m_e)}} \mathrm{d}v = -\int_{m_a}^{m_e} \frac{c_{(m)}}{m} \, \mathrm{d}m,\tag{A.9}
$$

zu erhalten. Hierbei ist *v*<sup>a</sup> die Anfangsgeschwindigkeit mit der zugehörigen Anfangsmasse *m*<sup>a</sup> und *v*<sup>e</sup> ist die Endgeschwindigkeit mit der zugehörigen Endmasse *m*e. Nimmt man *c*(*m*) als konstant an, lassen sich beide Integrale lösen und man erhält

<span id="page-247-1"></span>
$$
\Delta v = v_{\rm e} - v_{\rm a} = -c \cdot [\ln(m_{\rm e}) - \ln(m_{\rm a})], \tag{A.10}
$$

was sich dann zu der Raketengrundgleichung gemäß Gl. [\(2.4\)](#page-53-1) umschreiben lässt:

<span id="page-247-2"></span>
$$
\Delta v = c \cdot \ln \left( \frac{m_{\rm a}}{m_{\rm e}} \right). \tag{A.11}
$$

**Impulsverlauf der Rakete:** Ausgehend von  $v_a = 0$  gilt  $v_r = \Delta v$  und der Impuls der Rakete *p*<sup>r</sup> lässt sich unter Zuhilfenahme von Gl. [\(A.10\)](#page-247-1) und [\(A.11\)](#page-247-2) mit folgender Gleichung berechnen:

<span id="page-247-3"></span>
$$
p_{\rm r} = m_{\rm r} \cdot v_{\rm r} = m_{\rm r} \cdot c \cdot \ln\left(\frac{m_{\rm a}}{m_{\rm r}}\right). \tag{A.12}
$$

<span id="page-248-2"></span>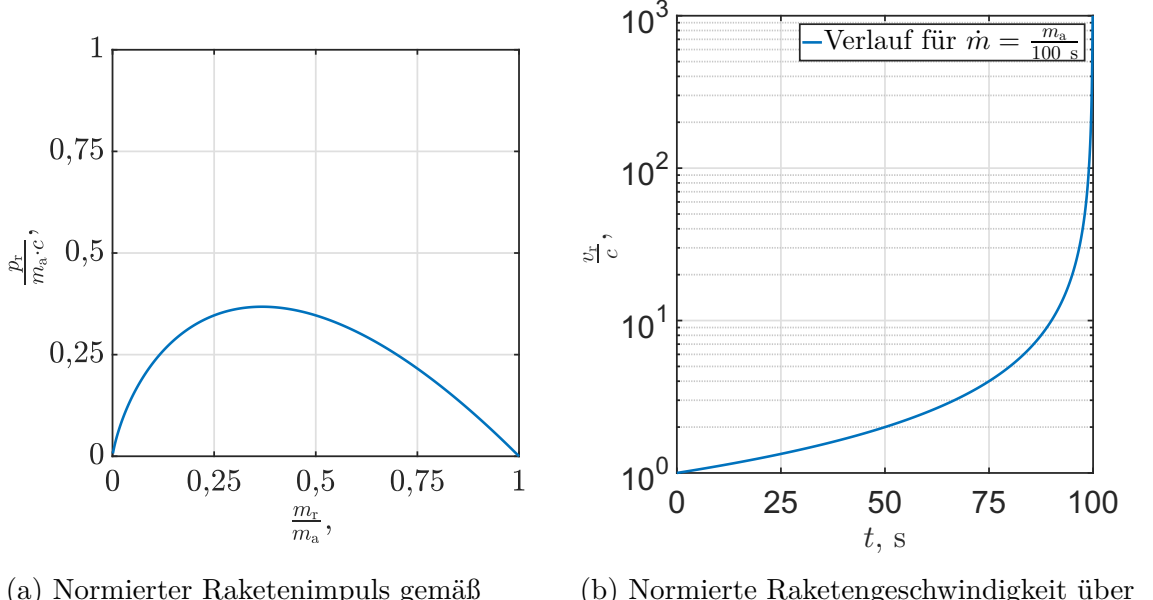

Gl. [\(A.13\)](#page-248-0)

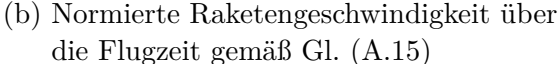

Abbildung A.2: Raketenimpuls und -geschwindigkeit während der Beschleunigung

Hierbei bezeichnet *m*<sup>r</sup> die aktuelle Raketenmasse. Per Division durch *m*<sup>a</sup> ·*c* und Tauschen von Nenner und Zähler im Logarithmus lässt die Gl. [\(A.12\)](#page-247-3) in die normierte Form

<span id="page-248-0"></span>
$$
\frac{p_{\rm r}}{m_{\rm a} \cdot c} = -\frac{m_{\rm r}}{m_{\rm a}} \cdot \ln\left(\frac{m_{\rm r}}{m_{\rm a}}\right) \tag{A.13}
$$

umstellen, was die Darstellung des normierten Impuls  $\frac{p_r}{m_a \cdot c}$  in Abb. [A.2a](#page-248-2) über das Verhältnis  $\frac{m_r}{m_a}$  erlaubt. Der Verlauf ist so zu verstehen, dass man zeitlich gesehen unten rechts bei  $\frac{m_r}{m_a} = 1$  und  $\frac{p_r}{m_a \cdot c} = 0$  startet. Durch Ausstoß von Stützmasse nimmt der Raketenimpuls zu und erreicht sein Maximum von  $p_r = e^{-1}m_a c \approx 0.368m_a c$ bei  $\frac{m_r}{m_a} = e^{-1} \approx 0.368$ . Hierbei ist *e* die Eulersche Zahl. Wird noch mehr Stützmasse ausgestoßen, so nimmt die Raketengeschwindigkeit zwar weiter zu, aber der Raketenimpuls nimmt ab. Dies liegt daran, dass die Stützmasse genau wie auch die Rakete beschleunigt wurde und somit bereits einen Impuls mitführt, der beim Ausstoß dem System Rakete verloren geht. An dem Punkt  $\frac{m_r}{m_a} = e^{-1}$  wurde die Rakete gerade auf die Geschwindigkeit *c* beschleunigt, sodass zu diesem Zeitpunkt die ausgestoßene Stützmasse für den Beobachter eine Geschwindigkeit von 0 hat.

**Geschwindigkeitsverlauf der Rakete:** Die Geschwindigkeit lässt sich durch Integration der Beschleunigung über die Zeit berechnen. Hierzu wird Gl. [\(A.3\)](#page-247-0) umgestellt:

<span id="page-248-3"></span>
$$
\frac{d}{dt}v_{r(t)} = -\frac{d}{dt}m_{r(t)}c_{(t)} \cdot \frac{1}{m_{r(t)}}.
$$
\n(A.14)

Unter Annahme eines konstanten Massenflusses *m*˙ bei gleichbleibendem *c* lässt sich  $-\frac{d}{dt}m_{r(t)}c_{(t)} = \dot{m} \cdot c$  und  $m_{r(t)} = m_a - t \cdot \dot{m}$  schreiben. Durch Einsetzen dieser Zusammenhänge in Gl. [\(A.14\)](#page-248-3) und anschließender Integration folgt:

<span id="page-248-1"></span>
$$
v_{\mathbf{r}(t)} = \int_0^t \frac{\dot{m} \cdot c}{m_\mathbf{a} - t \cdot \dot{m}} dt = c \cdot \ln\left(\frac{m_\mathbf{a}}{m_\mathbf{a} - t\dot{m}}\right).
$$
 (A.15)

Der normierte Geschwindigkeitsverlauf $\frac{v_{\rm r}}{c}$ ist in Abb. [A.2b](#page-248-2) dargestellt. Aufgrund der abnehmenden Raketenmasse über die Zeit wird die Beschleunigung immer größer. In dieser Darstellung ist *m*˙ so groß gewählt, dass jede Sekunde ein Hundertstel der Startmasse als Stützmasse ausgestoßen wird.

## **A.2 Weltraummanöver und deren (Differenz-)Geschwindigkeiten**

**Start aus einem Gravitationspotential und die kosmischen Geschwindigkeiten:** Um von der Planeten- oder Mondoberfläche in einen Orbit zu starten, müssen die verwendeten Antriebe genug Schub erzeugen, um die Gravitation (Maximum beim Start an der Oberfläche) zu überwinden. Zudem müssen die Antriebe unter der vorherrschenden Atmosphäre (Druck, Zusammensetzung, Temperatur usw.) einsatzfähig sein. Stand der Technik ist, dass ein solcher Start von der Erde nur mit chemischen Triebwerken möglich ist, und dass hierzu eine Trägerrakete, wie z. B. in Abb. [2.2b](#page-53-2) dargestellt, verwendet wird. Der Start dient für gewöhnlich dazu, eine Last in den Weltraum zu transportierten. Tabelle [A.1](#page-250-0) gibt einen Überblick über die Größenordnung der benötigten Geschwindigkeiten. Diese sind bezogen auf einen Beobachter im Mittelpunkt der Erde. Hierbei wird stets die Erdrotation, welche zu einer Startgeschwindigkeit (0,465  $\frac{\text{km}}{\text{s}}$ am Äquator) der Rakete führt, sowie Bahnstörungen (hauptsächlich bedingt durch die Atmosphärenreibung) vernachlässigt. Eine genauere Betrachtung der ersten kosmischen Geschwindigkeit liefert einen Geschwindigkeitsbedarf zwischen **8.600 m/s** und **9.800 m/s** zum Erreichen einer Erdumlaufbahn mit ca.  $200 \text{ km}$  Höhe  $[12]$ <sup>[1](#page-249-0)</sup>.

**Lage- und Bahnkorrekturen:** Eine Bahnkorrektur ändert den Orbit und eine Lagekorrektur beeinflusst eine der drei Rotationen des Raumfahrzeuges im Raum. Hierbei werden Manöver betrachtet, die nach dem Verlassen der Atmosphäre innerhalb eines bereits stabilen Orbits stattfinden. Dementsprechend muss die Gravitation nicht mehr überwunden werden und der Schub kann geringer ausfallen als beim Start von einer Planetenoberfläche. Hierdurch erhöht sich jedoch die notwendige Beschleunigungsdauer, um eine bestimmte Geschwindigkeit zu erreichen. Für gewöhnlich befindet sich das Raumfahrzeug beim Start in einer Schutzumhausung, die erst im Weltraum entfernt wird. Insbesondere ab diesem Zeitpunkt besteht die Anforderung, dass die ausgestoßene Stützmasse nicht mit dem Satelliten interagiert. Die Solarzellen oder Optiken dürfen nicht durch Sputtern und Beschichtung beeinträchtigt bzw. zerstört werden. Die Bahnkorrekturen lassen sich weiter in das Ändern eines Orbits und in Feinkorrekturen unterteilen. Beide werden im Folgenden im Detail betrachtet.

**Ändern des Orbits:** Ein Orbitwechsel kann z. B. von einer niedrigen Umlaufbahn in eine höhere Umlaufbahn erfolgen oder es kann die Elliptizität oder die Lage des Orbits im Raum geändert werden. Es sind auch Orbitwechsel zwischen verschiedenen Zentralgestirnen möglich, wie z. B. der Wechsel von einem Erdorbit in einen

<span id="page-249-0"></span><sup>1</sup> Siehe S. 145. Hier wurde die Bahngeschwindigkeit, die Erdrotation am Standort, Gravitationsverluste, Lenkverluste und eine Leistungsreserve berücksichtigt.

<span id="page-250-0"></span>

| Beschreibung                                                           | Geschwindigkeit                         |
|------------------------------------------------------------------------|-----------------------------------------|
| Erste kosmische Geschwindigkeit [1]:                                   | $v = 7,91 \frac{\text{km}}{\text{s}}$   |
| Minimale Geschwindigkeit für einen Erdorbit. Mögliche Berech-          |                                         |
| nung gemäß Gl. $(2.2)$ mit $R = 6.371$ km, entsprechend dem            |                                         |
| Erdradius                                                              |                                         |
| Zweite kosmische Geschwindigkeit [1]:                                  | $v = 11, 19 \frac{\text{km}}{\text{s}}$ |
| Theoretische Startgeschwindigkeit auf der Erdoberfläche, um            |                                         |
| das Gravitationsfeld der Erde ohne Rückkehr zu verlassen. Mög-         |                                         |
| liche Berechnung gemäß Gl. (2.1) mit $R = 6.371$ km und $a = \infty$ . |                                         |
| Dritte kosmische Geschwindigkeit [140; 141]:                           | $v = 16,66 \frac{\text{km}}{\text{s}}$  |
| Theoretische Startgeschwindigkeit auf der Erdoberfläche, um            |                                         |
| das Gravitationsfeld der Erde und der Sonne ohne Rückkehr              |                                         |
| zu verlassen. Hierbei ist die Erdrotation nicht berücksichtigt,        |                                         |
| jedoch die Bahngeschwindigkeit der Erde <sup>1</sup> .                 |                                         |

Tabelle A.1: Kosmische Geschwindigkeiten

<sup>1</sup> Die angegebene Geschwindigkeit variiert je nach Genauigkeit der verwendeten Zustandsgrößen (Sonnenmasse, Erdmasse usw.). Zur Berechnung kann der Energiebedarf zum Verlassen von Erde und Sonne getrennt berechnet werden. Für die zweite Energie kann Gl. [\(2.1\)](#page-51-1) unter Berücksichtigung der bereits vorhandenen Bahngeschwindigkeit der Erde verwendet werden.

| Beschreibung                                                              | Geschwindigkeit                              |
|---------------------------------------------------------------------------|----------------------------------------------|
| Geschwindigkeit im niedrigen Erdorbit (LEO):                              | $v = 7,70 \frac{\text{km}}{\text{s}}$        |
| Die angegebene Geschwindigkeit ist für eine Höhe von 345 km               |                                              |
| über dem Aquator berechnet. Der LEO umfasst Umlaufbahnen                  |                                              |
| bis zu einer Höhe von 1000 km (entsprechend 7,35 $\frac{\text{km}}{s}$ ). |                                              |
| Geschwindigkeit im geostationären Orbit (GEO):                            | $\overline{v=3,07 \frac{\text{km}}{s}}$      |
| Der GEO bezeichnet eine geostationäre Umlaufbahn, in der ein              |                                              |
| Satellit aus Sicht von der Erde immer an der gleichen Positi-             |                                              |
| on steht. Diese Umlaufbahn befindet sich in einer Höhe von                |                                              |
| 35.786 km oberhalb des Aquators mit einer Umlaufdauer von                 |                                              |
| einem Tag (23 Stunden, 56 Minuten und 4 Sekunden).                        |                                              |
| Hohmann-Transfer von LEO (345 km Höhe) zu GEO:                            | $\Delta v = 3,88 \frac{\text{km}}{\text{s}}$ |
| Bei dem Manöver wird der LEO durch eine kurze Schubpha-                   |                                              |
| se von einem runden auf einen elliptischen Orbit geändert. Im             |                                              |
| Apogäum dieses elliptischen Orbits wird die Umlaufbahn des                |                                              |
| GEO tangiert. Durch eine weitere Schubphase in diesem Punkt               |                                              |
| entsteht eine Kreisbahn, entsprechend dem GEO.                            |                                              |
| Aufspiralen von LEO (345 km Höhe) zu GEO:                                 | $\Delta v = 4,62 \frac{\text{km}}{s}$        |
| Der angegebene Geschwindigkeitsbedarf ist bezogen auf ein                 |                                              |
| Manöver mit gleichmäßigem kreisförmigem Aufspiralen durch                 |                                              |
| einen kontinuierlichen Schub. Aufgrund des "Oberth Effect"                |                                              |
| wird mehr $\Delta v$ benötigt als beim Hohmann-Transfer.                  |                                              |

<span id="page-250-1"></span>Tabelle A.2: Exemplarische (Differenz-)Geschwindigkeiten bei einem Orbitwechsel

<sup>1</sup> Berechnung gemäß Gl.  $(4.54)$  in Referenz [\[1\]](#page-288-0).

Mond- oder Sonnenorbit. Zudem kann das bloße Verlassen eines Orbits das Ziel sein. Z. B. wenn ein Satellit das Sonnensystem, also einen Sonnenorbit, verlassen soll. Insbesondere zum Verkürzen der Reisedauer kann das gewünschte ∆*v* bei interplanetaren Reisen größer sein als zum Start von der Erde. Der Bedarf an ∆*v* nimmt bei interstellaren Reisen noch einmal wesentlich zu, wie in Tab. [A.1](#page-250-0) ersichtlich. In Tab. [A.2](#page-250-1) sind exemplarisch die relevanten (Differenz-)Geschwindigkeiten bei einem Orbitwechsel von einem niedrigen Erdorbit in einen geostationären Orbit dargestellt. Aufgrund des Energietransfers von kinetischer in potentielle Energie sinkt die Endgeschwindigkeit ab, obwohl die Rakete beschleunigt wird.

**Feinkorrektur:** Oftmals ist das Ziel einer Mission, dass sich das Raumfahrzeug über eine längere Zeit in einem stabilen Orbit oder an einer bestimmten Stelle im Raum befindet. Um dies zu erreichen, müssen die unter Abschnitt [2.1.1](#page-50-0) genannten Bahnstörungen kompensiert werden. Hierzu werden im Vergleich zu Orbitänderungen geringere Schübe benötigt. Je nach Anwendung ergeben sich jedoch höhere Anforderungen an die Genauigkeit, die Präzision und die Dynamik des einstellbaren Schubs. Tabelle [A.3](#page-251-0) gibt exemplarisch einen Überblick über die benötigte ∆*v*-Anforderung eines geostationären Satelliten. Für die Lage- und Bahnkorrekturen gibt es eine Vielzahl möglicher Konzepte mit verschiedenen Triebwerksanordnungen.

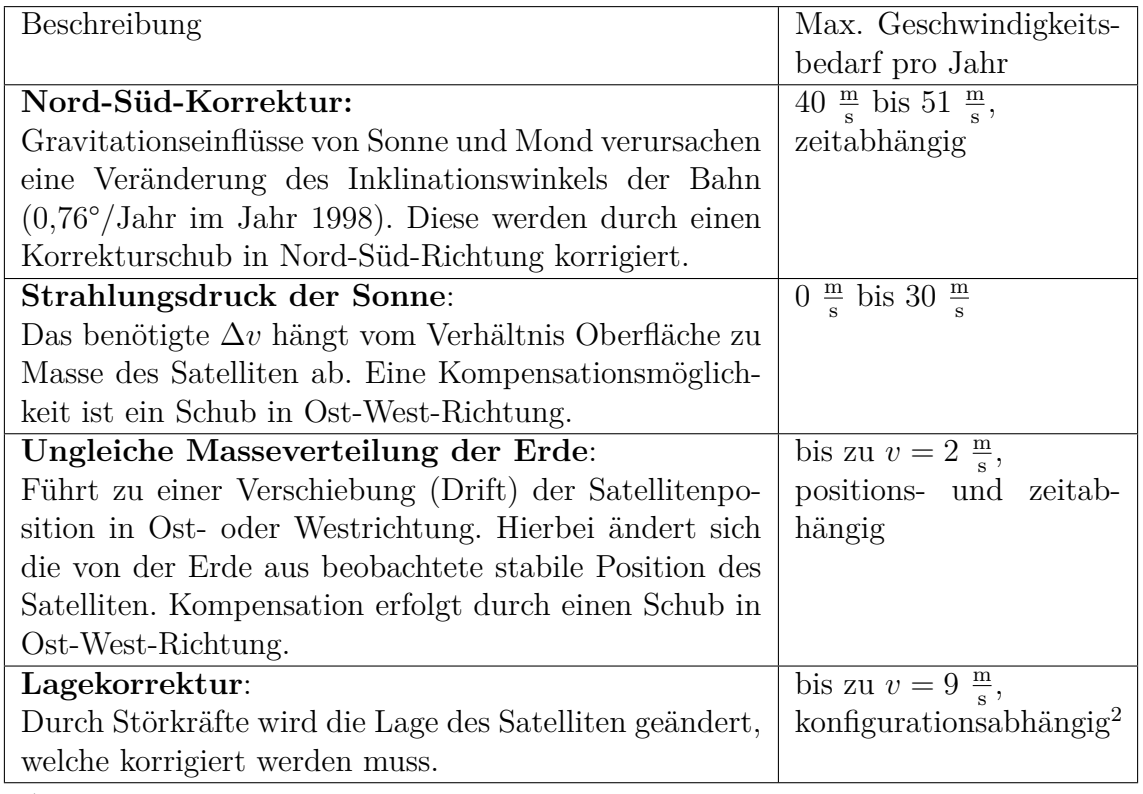

<span id="page-251-0"></span>Tabelle A.3: ∆*v*-Bedarf eines dreiachsen-stabilisierten geostationären Satelliten bei impulsartigem Schub  $[1]^1$  $[1]^1$ 

<sup>1</sup> Geschwindigkeitsbedarf gemäß S. 290 in Ref. [\[1\]](#page-288-0).

<sup>2</sup> Sinkt, z. B. wenn anstatt von Triebwerken alternative Mechanismen zur Lagekorrektur verwendet werden.
### **A.3 Boltzmann-Gleichung**

Bei der Boltzmann-Gleichung in Vektorschreibweise

<span id="page-252-0"></span>
$$
\frac{\partial f}{\partial t} + \vec{v} \frac{\partial f}{\partial \vec{r}} + \frac{\vec{F}}{m} \frac{\partial f}{\partial \vec{v}} = \left(\frac{\partial f}{\partial t}\right)_{\text{coll}} \tag{A.16}
$$

wird die Konvention

$$
\frac{\partial}{\partial \vec{r}} = \nabla_r = \begin{pmatrix} \frac{\partial}{\partial x} \\ \frac{\partial}{\partial y} \\ \frac{\partial}{\partial z} \end{pmatrix}, \text{ aus der } \vec{v} \frac{\partial f}{\partial \vec{r}} = v_x \frac{\partial f}{\partial v_x} + v_y \frac{\partial f}{\partial v_y} + v_z \frac{\partial f}{\partial v_z}
$$
(A.17)

folgt, verwendet. Hierbei ist  $f_{(\vec{r},\vec{v},t)}$  die Nichtgleichgewichtswahrscheinlichkeitsdichtefunktion, die die Wahrscheinlichkeitsdichte angibt ein Teilchen der Geschwindigkeit  $\vec{v}$  am Ort  $\vec{r}$  zum Zeitpunkt *t* zu finden.  $f_{(\vec{r}, \vec{v}, t)}$  d $\vec{r}$  d $\vec{v}$  gibt die Wahrscheinlichkeit an, dass ein Teilchen im Ortsvolumen  $d\vec{r} = dx dy dz$  eine Geschwindigkeit im Volumen  $d\vec{v} = dv_x dv_y dv_z$  des Geschwindigkeitsraums hat, bzw. die Wahrscheinlichkeit ein Teilchen im Phasenraumvolumen  $d\vec{r} d\vec{v}$  vorzufinden.

Zur Erläuterung von Gl. [A.16](#page-252-0) betrachten wir einen Punkt des 6-dimensionalen Phasenraums mit der Geschwindigkeit  $\vec{v}$  am Ort  $\vec{r}$ . Der erste Term  $\frac{\partial f}{\partial t}$  in Gl. [\(A.16\)](#page-252-0) leitet *f* nach der Zeit *t* ab, sodass der Term angibt, wie stark sich die Wahrscheinlichkeitsdichte ein Teilchen des Zustands  $(\vec{v}, \vec{r})$  vorzufinden zeitlich ändert. Die verbleibenden 3 Terme  $\vec{v}\frac{\partial f}{\partial \vec{r}}, \ \frac{\vec{F}}{m}$ *m*  $\frac{\partial f}{\partial \vec{v}}$  und  $\left(\frac{\partial f}{\partial t}\right)_{\text{coll}}$  beschreiben unterschiedliche Prozesse, die für die zeitliche Änderung der Wahrscheinlichkeitsdichte, ein Teilchen des Zustands ( $\vec{v}, \vec{r}$ ) vorzufinden, verantwortlich sind. Es folgt eine Beschreibung der einzelnen Terme:

- *∂f ∂t* gibt die absolute zeitliche Änderung an. Diese Änderung muss durch die anderen 3 Terme begründet werden.
- $\vec{v} \frac{\partial f}{\partial \vec{r}}$  beschreibt den Effekt, dass es Teilchenflüsse von Teilchen der Geschwindigkeit  $\vec{v}$  zu dem Ort  $\vec{r}$  hinein und aus diesem heraus gibt. Überwiegt der Anteil an hineinfließenden Teilchen dem Anteil an herausfließenden Teilchen nimmt der Anteil an Teilchen einer bestimmten Geschwindigkeit mit der Zeit  $\mathrm{z}\mathrm{u}^1.$  $\mathrm{z}\mathrm{u}^1.$  $\mathrm{z}\mathrm{u}^1.$
- $\frac{\bar{F}}{r}$ *m*  $\frac{\partial f}{\partial \vec{v}}$  beschreibt, dass Teilchen am Ort $\vec{r}$ aufgrund der Kraft  $\vec{F}$  beschleunigt werden. Hierdurch können Teilchen der Geschwindigkeit  $\vec{v}$  diese ändern und andere Teilchen können auf die Geschwindigkeit  $\vec{v}$  gebracht werden.
- $\left(\frac{\partial f}{\partial t}\right)_{\text{coll}}$  ist der sogenannte Kollisionsterm. Er beschreibt die zeitliche Änderung der Wahrscheinlichkeitsdichte am Ort  $\vec{r}$  aufgrund von Stößen. Finden diese instantan statt, so ändern die beteiligten Teilchen hierbei nur die Geschwindigkeit und nicht den Ort. Die Geschwindigkeitsänderung bringt Teilchen auf die Geschwindigkeit  $\vec{v}$  oder ändert die Geschwindigkeit von Teilchen, die bereits die Geschwindigkeit  $\vec{v}$  haben.

<span id="page-252-1"></span><sup>&</sup>lt;sup>1</sup> Beispiel: Eine Teilchenwolke durchquert im Vakuum mit der Geschwindigkeit von 10 m/s einen Punkt. An diesem wird die Wahrscheinlichkeitsdichte, ein Teilchen mit der Geschwindigkeit 10 m/s vorzufinden, zuerst zunehmen und später abnehmen.

# **A.4 Herleitung des Stoßquerschnitts für Impulsübertrag bei Coulomb-Stößen**

Einsetzen der **rutherfordschen Streuformel** für Coulomb-Stöße (siehe Gl. [8.14\)](#page-158-0)

<span id="page-253-0"></span>
$$
I = \left[\frac{b_0}{4\sin^2\left(\frac{\theta}{2}\right)}\right]^2 \quad \text{mit} \quad b_0 = \frac{q_\text{e}q_\text{i}}{4\pi\varepsilon_0 E_{\text{kin}}} \quad \text{und} \quad E_{\text{kin}} = \frac{1}{2}m_\text{e}v_\text{e}^2 \tag{A.18}
$$

in die Integrationsvorschrift (siehe Gl. [\(8.13\)](#page-158-1))

$$
\sigma_{\mathbf{m}}|_{0}^{\pi} = 2\pi \int_{0}^{\pi} [1 - \cos(\theta)] I \sin(\theta) d\theta \qquad (A.19)
$$

führt zu

$$
\sigma_{\rm m}|_{\theta_{\rm min}}^{\pi} = 2\pi \int_{\theta_{\rm min}}^{\pi} [1 - \cos(\theta)] \left[ \frac{b_0}{4\sin^2\left(\frac{\theta}{2}\right)} \right]^2 \sin(\theta) \, d\theta,\tag{A.20}
$$

wobei nicht von 0 bis  $\pi$  sondern von  $\theta_{\min}$  bis  $\pi$  integriert wird. Die Lösung ergibt sich gemäß [\[142\]](#page-300-0) zu

<span id="page-253-2"></span>
$$
\sigma_{\rm m}|_{\theta_{\rm min}}^{\pi} = \pi b_0^2 \ln \left( \frac{1}{\sin \left( \frac{\theta_{\rm min}}{2} \right)} \right),\tag{A.21}
$$

welche für  $\theta_{\min} = 0$  gegen  $\infty$  divergiert. Zur Begrenzung auf einen endlichen Wert werden Stöße mit kleinem *θ* vernachlässigt. Hierzu wird der Stoßquerschnitt nur bis  $b_{\text{max}} = \lambda_D$  berücksichtigt. Physikalisch lässt sich dieses Vorgehen damit begründen, dass Gl. [\(A.18\)](#page-253-0) von zwei einzelnen Teilchen ausgeht, während das E-Feld des gesto- $\beta$ enen Ions im Plasma bei einem *b* in der Größenordnung von  $\lambda_{\text{D}}$  abgeschirmt ist. Zudem kommt hinzu, dass kleine *θ* nur eine geringe Abbremsung in Flugrichtung zur Folge haben. Zur Begrenzung muss der Ablenkwinkel  $\theta_{\min}$  bei  $b_{\max} = \lambda_D$  bestimmt werden. Hierzu wird der differentielle Wirkungsquerschnitt *I* in die Integrationsvor-schrift [8.11](#page-157-0) eingesetzt und von  $\theta_{\min}$  bis  $\pi$  integriert:

<span id="page-253-1"></span>
$$
\sigma|_{\theta_{\min}}^{\pi} = 2\pi \int_{\theta_{\min}}^{\pi} \left[ \frac{b_0}{4\sin^2\left(\frac{\theta}{2}\right)} \right]^2 \sin(\theta) d\theta = \frac{1}{4}\pi b_0^2 \left[ \frac{1}{\sin^2\left(\frac{\theta_{\min}}{2}\right)} - 1 \right]
$$
(A.22)

Auch hier wird [\[142\]](#page-300-0) zu Hilfe genommen. Der Ablenkwinkel von  $\theta = \pi$  entspricht *b* = 0. Die Integrationsgrenzen mit  $θ_{min} ≤ θ ≤ π$  entsprechen dem Stoßparameter  $0 \leq b \leq b_{\text{max}} = \lambda_{\text{D}}$ . Da es sich um einen Stoßquerschnitt und nicht um einen Wirkungsquerschnitt handelt, entspricht der berechnete Stoßquerschnitt $\sigma|_{\theta_{\min}}^{\pi}$ der Kreisfläche  $b_{\text{max}}^2 \pi$  bzw.  $\sigma_{\lambda} = \lambda_{\text{D}}^2 \pi$ . Gemeinsam mit [A.22](#page-253-1) gilt:

$$
\sigma|_{\theta_{\min}}^{\pi} = \lambda_{\text{D}}^2 \pi = \frac{1}{4} \pi b_0^2 \left[ \frac{1}{\sin^2 \left( \frac{\theta_{\min}}{2} \right)} - 1 \right]. \tag{A.23}
$$

Umstellen nach  $\theta_{\min}$  liefert

<span id="page-254-0"></span>
$$
\theta_{\min} = 2 \arcsin\left(\sqrt{\frac{1}{4 \frac{\lambda_d^2}{b_0^2} + 1}}\right). \tag{A.24}
$$

Einsetzen von [A.24](#page-254-0) in [A.21](#page-253-2) liefert letztendlich den Stoßquerschnitt für Impulsübertrag für Coulomb-Stöße

<span id="page-254-1"></span>
$$
\sigma_{\text{m,Coulomb}} = \pi b_0^2 \ln \left( \sqrt{4 \frac{\lambda_0^2}{b_0^2} + 1} \right) \quad \text{mit} \quad \lambda_{\text{D}} = \sqrt{\frac{\varepsilon_0 k_{\text{B}} T_{\text{e}}}{e^2 n_{\text{e}}}},\tag{A.25}
$$

wobei  $\sigma_{m,Coulomb} = \sigma_m|_{\theta_{\min}}^{\pi}$  gilt. Zur Veranschaulichung lässt sich Gl. [\(A.25\)](#page-254-1) in die Form  $\overline{\phantom{0}}$ 

$$
\sigma_{\mathbf{m}}|_{\theta_{\min}}^{\pi} = \sigma|_{\theta_{\min}}^{\pi} K = \sigma|_{\theta_{\min}}^{\pi} \frac{\ln\left(\frac{1}{\sin\left(\frac{\theta_{\min}}{2}\right)}\right)}{\frac{1}{4}\left[\frac{1}{\sin^2\left(\frac{\theta_{\min}}{2}\right)} - 1\right]}
$$
(A.26)

bringen und gemeinsam mit Abb. [A.3](#page-254-2) betrachten. Hierbei wurde zur grafischen Darstellung  $b_0 = 1$  eingesetzt und *K* ist der Quotient gemäß  $K = \frac{\sigma_{\rm m} |_{\theta_{\rm min}}}{\sigma |_{\theta_{\rm min}}^{\pi}}$ . Aus dem Stoßquerschnitt *σ<sup>λ</sup>* folgt durch Gleichsetzen mit der Funktion  $\sigma|_{\theta_{\min}}^{\pi} = f(\theta_{\min})$  der Winkel  $\theta_{\lambda}$ bei dem  $b = \lambda_D$  gilt. Mit diesem Wert lässt sich dann der Stoßquerschnitt für Impulsübertrag *σ*m*,*Coulomb für die Stöße innerhalb von  $\sigma_{\lambda}$  bestimmen. Der Quotient *K* liegt, je nach Größe von  $\sigma_{\lambda}$  bzw.  $\lambda_{\rm D}$ , zwischen 0 und 2.

<span id="page-254-2"></span>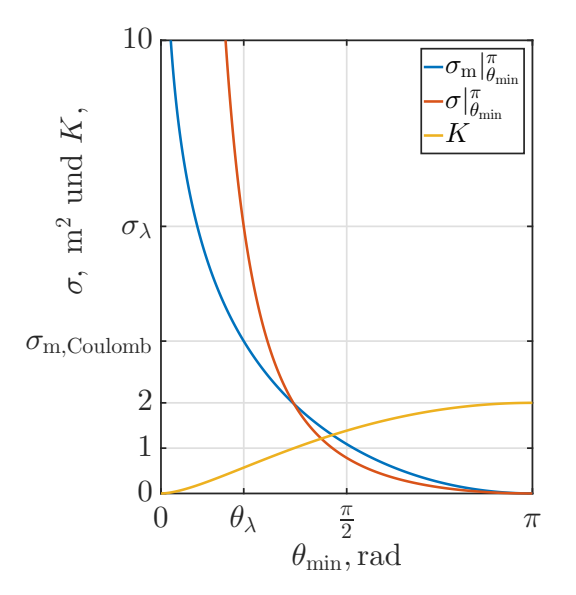

Abbildung A.3: Coulomb-Wirkungsquerschnitt

# **A.5 Konvention zur Umwandlung der Zeitsignale in komplexe Größen**

Zur Umwandlung des Zeitsignals in die komplexe Schreibweise wird die Konvention

<span id="page-255-0"></span>
$$
u_{(t)} = \underbrace{\hat{u}}_{\sqrt{2} \cdot u} \cdot \cos(\omega t + \varphi) = \text{Re}\left\{\underbrace{\frac{\hat{u}}{\sqrt{2}} \cdot e^{j\varphi} \cdot e^{j\omega t}}_{\underline{u}}\right\} \tag{A.27}
$$

angewandt. Hierbei ist û die Amplitude der Schwingung mit dem Effektivwert *u*, *ω* die Winkelfrequenz, *t* die Zeit, *ϕ* die Phase, j die imaginäre Einheit und *u* der komplexe Phasor (beinhaltet rms-Wert und Winkel). Für diesen gilt

$$
\underline{u} = \frac{\hat{u}}{\sqrt{2}} \cdot e^{j\varphi} = \frac{\hat{u}}{\sqrt{2}} \left[ \cos(\varphi) + j \sin(\varphi) \right] = x + jy,\tag{A.28}
$$

wobei *x* den Realanteil und *y* den Imaginärteil darstellt. Ausgehend von Gl. [\(A.27\)](#page-255-0) führt eine partielle zeitliche Ableitung einer zeitharmonischen Funktion zu einer Multiplikation mit j*ω*. Dementsprechend lassen sich bei einer Differentialgleichung mit partiellen zeitlichen Ableitungen Umwandlungen gemäß

$$
\frac{\partial}{\partial t} = j\omega \tag{A.29}
$$

vornehmen, um diese zu vereinfachen.

# **Anhang B Numerische Methoden und Verfahren**

*In diesem Kapitel werden numerische Methoden und Verfahren zum Lösen des aus dem Modell folgenden mathematischen Problems vorgestellt. Dementsprechende Kenntnisse sind auch notwendig, um den Rechenaufwand bestimmter Modellansätze abschätzen zu können. Begonnen wird mit Verfahren zum Lösen nichtlinearer Gleichungen bzw. Gleichungssystemen. Anschließend werden das Simulationsgebiet, dessen Unterteilung in diskrete Stützpunkte bzw. Voxel, die verwendete Nomenklatur und die gespeicherten Informationen vorgestellt. Es folgt die Einführung der Finite-Differenzen-Methode inklusive ihrer Anwendung auf das Vektorpotential und die nichtlineare Poisson-Gleichung. Daraufhin werden noch die hierzu benötigten Methoden zum Lösen linearer Gleichungssysteme vorgestellt. Es folgen weitere Informationen zur Particle-in-Cell-Methode und es wird das verwendete Verfahren zur Volumen- und Oberflächenintegration vorgestellt.*

### **B.1 Lösen nichtlinearer Gleichungen**

#### **B.1.1 Eindimensionales Newtonverfahren**

Das Newtonverfahren kann zum iterativen Lösen nichtlinearer Gleichungen verwendet werden. Zuerst wird das Newtonverfahren (auch Newton-Raphson-Verfahren genannt) zum Lösen der eindimensionalen Nullstellengleichung  $f(x) = 0$  durch Bestimmung von *x* beschrieben [\[143\]](#page-300-1). Diese Verfahren führt ausgehend von einem Startwert *x*<sup>0</sup> für *x* die Iterationsvorschrift

<span id="page-256-0"></span>
$$
x_{n+1} = x_n - \underbrace{\frac{f(x_n)}{f'(x_n)}}_{\Delta x_n}
$$
 (B.1)

aus. Bei der Herleitung des Verfahrens wird  $f(x)$  durch eine Taylor-Reihenentwicklung, bis zur ersten Ordnung im Punkt *xn*, linearisiert. Mit Gl. [\(B.1\)](#page-256-0) wird der Nullpunkt *x<sup>n</sup>*+1 dieser Tangente berechnet und als Startwert für die nächste Iteration verwendet. Wenn in der Nähe aller  $x_n$  beide Bedingungen  $f'_{(x)} \neq 0$  und  $\left| \frac{f_{(x)} f''_{(x)}}{f'^2_{(x)}} \right| < 1$ erfüllt sind, ist sichergestellt, dass das Verfahren durchführbar ist und konvergiert. Dementsprechend müssen  $f(x)$  und  $f'(x)$  für alle  $x_n$  existieren. Bei Konvergenz findet das Verfahren **eine** Nullstelle mit quadratischer Konvergenz(geschwindigkeit).

#### <span id="page-257-3"></span>**B.1.2 Mehrdimensionales Newtonverfahren**

Dieses Verfahren dient dem Lösen von  $\vec{x}$  in Gl.  $\vec{F}_{(\vec{x})} = \vec{0}$  im Raum  $\mathbb{R}^M$ . Zur Herleitung und Erklärung der Iterationsvorschrift wird die Taylor-Reihenentwicklung

<span id="page-257-0"></span>
$$
\vec{F}_{(\vec{x}_0 + \vec{h})} = \vec{F}_{(\vec{x}_0)} + \left(\frac{\partial \vec{F}}{\partial \vec{x}}\right)_{\vec{x}_0} \cdot \vec{h} + \vec{O}_{(\vec{h}^2)} = \vec{0}
$$
(B.2)

der Funktion  $\vec{F}_{(\vec{x})}$  an der Stelle  $\vec{x}_0$  betrachtet [\[143;](#page-300-1) [144\]](#page-300-2). Hierbei haben  $\vec{F}_{(\vec{x})}$ ,  $\vec{x}$  und  $\left(\frac{\partial \vec{F}}{\partial \vec{x}}\right)_{\vec{x}_0}$  die folgenden Formen:

$$
\vec{x} = \begin{pmatrix} x_0 \\ x_1 \\ x_2 \\ \vdots \\ x_{M-1} \end{pmatrix}; \qquad \vec{F}_{(\vec{x})} = \begin{pmatrix} F_{0(x_0, x_1, x_2 \dots x_{M-1})} \\ F_{1(x_0, x_1, x_2 \dots x_{M-1})} \\ F_{2(x_0, x_1, x_2 \dots x_{M-1})} \\ \vdots \\ F_{M-1(x_0, x_1, x_2 \dots x_{M-1})} \end{pmatrix};
$$
\n
$$
\frac{\partial \vec{F}}{\partial \vec{x}} = J = \begin{pmatrix} \frac{\partial F_0}{\partial x_0} & \frac{\partial F_0}{\partial x_1} & \frac{\partial F_0}{\partial x_2} & \cdots & \frac{\partial F_0}{\partial x_{M-1}} \\ \frac{\partial F_1}{\partial x_0} & \frac{\partial F_1}{\partial x_1} & \frac{\partial F_1}{\partial x_2} & \cdots & \frac{\partial F_1}{\partial x_{M-1}} \\ \frac{\partial F_2}{\partial x_0} & \frac{\partial F_2}{\partial x_1} & \frac{\partial F_2}{\partial x_2} & \cdots & \frac{\partial F_2}{\partial x_{M-1}} \\ \vdots & \vdots & \vdots & \ddots & \vdots \\ \frac{\partial F_{M-1}}{\partial x_0} & \frac{\partial F_{M-1}}{\partial x_1} & \frac{\partial F_{M-1}}{\partial x_2} & \cdots & \frac{\partial F_{M-1}}{\partial x_{M-1}} \end{pmatrix}
$$
\n(B.3)

<span id="page-257-4"></span>Variable *h* gibt den Vektor an, um den  $\vec{x}_0$  verschoben werden muss, um zur gemeinsamen Nullstelle aller Komponenten  $F_i$  in  $\vec{F}_{(\vec{x})}$  zu gelangen. Aus Gl.[\(B.2\)](#page-257-0) lässt sich die Näherung

<span id="page-257-1"></span>
$$
\vec{F}_{(\vec{x}_1)} \approx \vec{F}_{(\vec{x}_0)} + \left(\frac{\partial \vec{F}}{\partial \vec{x}}\right)_{\vec{x}_0} \cdot \underbrace{(\vec{x}_1 - \vec{x}_0)}_{\vec{h} \approx -\Delta \vec{x}_0} = \vec{0}
$$
\n(B.4)

formulieren, in der  $O_{(\vec{h}^2)}$  vernachlässigt wird. Hierbei wird jede Komponente  $\vec{F}_i$  von  $\vec{F}$  im Punkt  $\vec{x}_0$  vereinfachend durch eine Tangentialebene im Raum angenähert. Vektor  $\vec{x}_1$  ist die Position, an der jede Komponente dieser angenommenen Funktion 0 beträgt. Der Differenzvektor  $\vec{x}_1 - \vec{x}_0$  ist eine Näherung von  $\vec{h}$  und wird zum Korrigieren von  $\vec{x}_0$  verwendet. Diese Vorgehensweise kann iterativ angewandt werden, um  $\vec{x}$  zu ermitteln. Umstellen von Gl.  $(B.4)$  liefert das lineare Gleichungssystem

<span id="page-257-2"></span>
$$
\left(\frac{\partial \vec{F}}{\partial \vec{x}}\right)_{\vec{x}_n} \Delta \vec{x}_n = \vec{F}_{(\vec{x}_n)},
$$
\n(B.5)

vom Typ  $A \cdot x = b$ . Dieses muss bei jeder Iteration gelöst werden, um die Korrektur der jeweiligen Iteration  $\Delta \vec{x}_n = \vec{x}_n - \vec{x}_{n+1}$  zu erhalten. Numerische Verfahren, um solche Gleichungssystem zu lösen, werden in Abschnitt [B.5](#page-272-0) beschrieben. Das Ablaufschema, um  $\vec{x}$  zu ermitteln, sieht wie folgt aus:

- 1) Wählen eines  $x_0$  für  $x_n$ .
- 2) Berechnen und Zwischenspeichern von  $\vec{F}_{(\vec{x}_n)}$ .
- 3) Berechnen und Zwischenspeichern von  $\left(\frac{\partial \vec{F}}{\partial \vec{x}}\right)_{\vec{x}_n}$ .
- 4) Lösen des linearen Gleichungssystems gemäß [\(B.5\)](#page-257-2), um  $\Delta \vec{x}_n$  zu erhalten.
- 5) Korrektur gemäß  $\vec{x}_{n+1} = \vec{x}_n \Delta \vec{x}_n$ .
- 6) Wenn ein Abbruchkriterium erreicht ist, Schleife beenden, sonst neues *x<sup>n</sup>* durch  $x_{n+1}$  ersetzen und zu Punkt 2 springen.

Mathematisch formuliert ergibt sich die Iterationsvorschrift

$$
\vec{x}_{n+1} = \vec{x}_n - \underbrace{\left[ \left( \frac{\partial \vec{F}}{\partial \vec{x}} \right)_{\vec{x}_n} \right]^{-1} \vec{F}_{(\vec{x}_n)}.
$$
\n(B.6)

Als nächstes wird die Berechnung der Jacobi-Matrix diskutiert. Bei analytischer Ableitbarkeit von  $\vec{F}_{(\vec{x})}$  kann für  $\left(\frac{\partial \vec{F}}{\partial \vec{x}}\right)_{\vec{x}_n}$  eine Berechnungsvorschrift ermittelt werden, sodass für deren Berechnung nur noch das Einsetzen von  $\vec{x}_n$  notwendig ist. Alternativ lässt sich je Dimension ein Differenzenquotient aus zwei benachbarten  $\vec{x}$  und deren  $\vec{F}_{(\vec{x})}$ -Werten bilden, um die Ableitung anzunähern (siehe Abschnitt [B.4.2\)](#page-267-0). Dieses Verfahren ist auch dann anwendbar, wenn  $\vec{F}_{(\vec{x})}$  nur numerisch berechenbar ist bzw. nicht analytisch vorliegt. Hängt eine Komponente  $F_i$ , mit  $i \in \{0, 1, 2, \ldots M - 1\}$ nicht von einer Dimension *j* ab, so gilt für diese Kombination  $\frac{\partial F_i}{\partial x_j} = 0$ .

#### <span id="page-258-0"></span>**B.1.3 Verfahren zur Nullstellenbestimmung**

Im Rahmen des in Abschnitt [5.6](#page-112-0) vorgestellten Lösungsverfahrens ist es notwendig, das Funktionsargument *x* der Funktion  $f(x) = 0$  zu finden. Da  $f(x)$  nicht immer analytisch vorliegt, die Funktion nichtlinear sowie deren Berechnung rechenintensiv sein kann und mehrere Lösungen vorliegen können, ist ein geeigneter Algorithmus zum Bestimmen von *x* wünschenswert. Hierzu wird eine Kombination aus dem **Sekantenverfahren**, dem **Regula-falsi-Verfahren** und einer **Parabelapproximation** verwendet. Hierbei wird für den Wert *x* eine untere und eine obere Schranke vorgegeben, innerhalb derer die Nullstelle gesucht wird. Hierdurch lässt sich das Finden von nicht gesuchten Lösungen ausschließen.

Das Verfahren startet ausgehend von einem Startwert  $x_0$  und berechnet  $p_0 = f(x_0)$ sowie  $p_1 = f(x_1)$  mit  $x_1 = x_0 \cdot 1, 01$ . Ausgehend von diesen Werten wird mit dem Regula-falsi-Verfahren, gemäß Abb. [B.1a,](#page-259-0) begonnen, um *x*<sup>2</sup> zu bestimmen. Führt dieses Verfahren zur Konvergenz, so wird es beendet. Wird während des Verfahrens ein Wert für *x*<sup>n</sup> errechnet, der außerhalb der Schranken liegt, so wird *x*<sup>n</sup> auf die Position der dichtesten Schranke gelegt.

Kommt es während des Regula-falsi-Verfahrens vor, dass die obere und die untere Schranke einmal überschritten wurden oder dass eine Schranke zweimal überschritten wurde, deutet dies darauf hin, dass das Verfahren nicht konvergiert. In beiden Fällen wird zum Sekantenverfahren gewechselt, welches in Abb. [B.1b](#page-259-0) angedeutet ist. Bei diesem Verfahren wird zur Ermittlung des nächsten x-Werts eine Sekante verwendet. Diese verläuft durch die Funktionswerte von *f* an den beiden Schranken  $(p_0 = f(x_0)$  und  $p_1 = f(x_1)$ ). Der nächste *x*-Wert  $(x_2)$  liegt an der Position, an der die Sekante die Nulllinie schneidet. Der neu ermittelte Wert  $x_2$  erlaubt es, eine der beiden Schranken nachzuführen, um den Bereich, in der die Nullstelle liegt, zu verkleinern. In diesem Fall würde die untere Schranke auf  $x_2$  gelegt.

<span id="page-259-0"></span>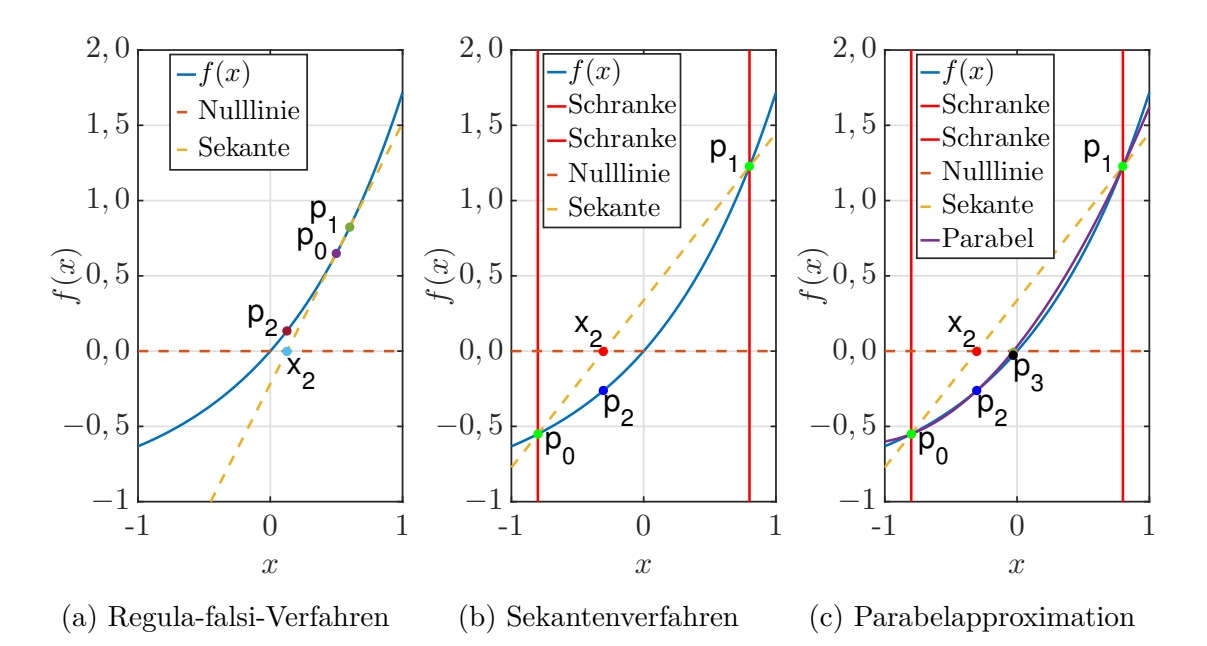

Abbildung B.1: Visualisierung der 3 verwendeten Verfahren

Wurde das Sekantenverfahren einmal durchgeführt, so ist der Wert der Funktion *f* an den beiden Schranken und an einem Wert dazwischen bekannt. Siehe  $p_0, p_1$  und  $p_2$ in Abb. [B.1c.](#page-259-0) Dies erlaubt es, die tatsächliche Funktion mit einer Parabel durch die 3 bekannten Punkte anzunähern, um den nächsten x-Wert für *p*<sup>3</sup> zu berechnen. Auch hierbei werden sukzessive die Schranken nachgeführt. Das Verfahren entspricht dem Sekantenverfahren, bei dem anstatt der Sekante die Parabel als Näherung verwendet wird. Die Näherung durch eine Funktion höherer Ordnung dient der Erhöhung der Konvergenzgeschwindigkeit.

Während des gesamten Verfahrens sind noch weitere Abfragen implementiert, um z. B. eine Oszillation des Newtonverfahrens zu erkennen und um das Verfahren abzubrechen, wenn keine Lösung gefunden wird. Weiterhin wird das Verfahren abgebrochen, wenn für den Funktionswert von *f*(*x*) bei beiden Schranken ein gleiches Vorzeichen ermittelt wurde. Für diesen Fall existiert im betrachten Raum keine Lösung oder eine gerade Anzahl an Lösungen. Letzteres ist insofern Problematisch, als dass der mögliche Lösungsraum ungünstig bzw. zu groß gewählt wurde.

### **B.1.4 Iteratives Verfahren zur Bestimmung der Driftgeschwindigkeit**

Ziel des vorgestellten Verfahrens ist es, Gl. [\(8.25\)](#page-162-0) gemäß

$$
\underline{F}_{A} + \underline{F}_{R} = \underline{F}_{G} \quad \text{bzw.} \quad q_{e}\underline{E} + \underline{F}_{R} = j\omega m \underline{v}_{d} \tag{B.7}
$$

zu lösen, indem die Driftgeschwindigkeit  $v<sub>d</sub>$  gefunden wird, die diese Gleichung erfüllt. Hierbei ist die Herausforderung, dass  $F_R$  aus einer Integration folgt, sodass sich eine Integro-Differentialgleichung ergibt, die nicht durch Umstellung gelöst werden kann. Deswegen wird das im Abschnitt [B.1.3](#page-258-0) vorgestellte Verfahren zur Nullstellenbestimmung verwendet. Um dieses anwenden zu können, wird eine Funktion vom Typ *f*(*x*) = 0 benötigt, deren Parameter und Ergebnis real sind. Der hierzu konstruierten Funktion wird  $v<sub>d</sub>$  als Parameter übergeben und der Rückgabewert ist der Betrag aus  $\underline{F}_{A} + \underline{F}_{R} - \underline{F}_{G}$ . Die Amplitude von  $\underline{F}_{A}$  wird aus dem E-Feld und diejenigen von  $\underline{F}_{\rm R}$  und  $\underline{F}_{\rm G}$  aus dem angenommenem Wert von  $v_{\rm d}$  berechnet. Anschließend wird die Phasenlage von  $\underline{F_A}$  per Definition, wie in Abb. [8.6](#page-164-0) dargestellt, festgelegt. Zur Berechnung der Phasenlage von  $F_R$  und  $F_G$  wird ausgenutzt, dass der Imaginärteil beider Größen gleich sein muss (siehe Abb. [8.6\)](#page-164-0). Dementsprechend lässt sich der Winkel  $\alpha$  mit  $\alpha = \pi - \arctan\left(\frac{F_R}{F_R}\right)$  $F_{\rm T}$  berechnen. Mit diesem Winkel ist dann die Phasenlage aller Kräfte bekannt und  $f(v_d) = |F_A + F_R - F_G|$  wird berechnet.

### <span id="page-260-1"></span>**B.2 Simulationsgebiet**

#### <span id="page-260-0"></span>**B.2.1 Diskretisierung/Nomenklatur**

Von einer Diskretisierung spricht man, wenn eine kontinuierliche Funktion durch endlich viele Stützpunkte beschrieben wird. Dieser Vorgang wird oftmals angewandt, um Berechnungen mit dieser Funktion auf einem Computer zu ermöglichen. Im Rahmen dieser Arbeit erfolgt die Diskretisierung in den Raumkoordinaten *x*, *y* und *z* sowie der Zeit *t* gemäß:

$$
x_{[i]} = x_{\mathbf{U}} + i \cdot \Delta x \qquad i \in \{0, 1, 2, \dots I\} \tag{B.8}
$$

$$
y_{[j]} = y_{\text{U}} + j \cdot \Delta y \qquad j \in \{0, 1, 2, \dots J\} \qquad (B.9)
$$
  

$$
z_{[k]} = z_{\text{U}} + k \cdot \Delta z \qquad k \in \{0, 1, 2, \dots K\} \qquad (B.10)
$$

$$
t_{[l]} = l \cdot \Delta t \qquad l \in \{0, 1, 2, \dots L\} \qquad (B.11)
$$

Hierbei bezeichnen die eckigen Klammern, dass es sich um den (Funktions-)Wert für den jeweiligen Index *i*, *j*, *k* oder *l* handelt. Die Variablen  $x_{\text{U}}$ ,  $y_{\text{U}}$  und  $z_{\text{U}}$  definieren die Position bei  $i = j = k = 0$ .

Stellvertretend wird hier die kontinuierliche Funktion *F*(*x,y,z,t*) diskretisiert. Für diese gilt

$$
F_{[i,j,k,l]} = F_{(x_U + i \cdot \Delta x, y_U + j \cdot \Delta y, z_U + k \cdot \Delta z, l \cdot \Delta t)}.
$$
\n(B.12)

Alternativ zu den Variablen *I*, *J* und *K* werden *X*, *Y* und *Z* verwendet, um die Anzahl an Stützpunkten in der jeweiligen Dimension zu beschreiben. Für den Wertebereich von *x*, *y* und *z* gilt:

$$
x_{\rm U} \le x \le x_{\rm U} + (X - 1)\Delta x \tag{B.13}
$$

$$
y_{\rm U} \le y \le y_{\rm U} + (Y - 1)\Delta y \tag{B.14}
$$

$$
z_{\text{U}} \le z \le z_{\text{U}} + (Z - 1)\Delta z \tag{B.15}
$$

#### <span id="page-260-2"></span>**B.2.2 Simulationsgebiet und Adressierung**

**Anforderungen und Aufteilung in Voxel:** Im Rahmen dieser Arbeit ist das Beschreiben und Lösen vom elektrischen Potential *φ* sowie dem Vektorpotential *A~* notwendig. Zudem müssen Kollisionen von Teilchen mit Materie simuliert werden. Die entsprechende Geometrie ist zu speichern. Ziel ist es, eine Beschreibungsform zu definieren, die in möglichst vielen Teilmodellen verwendet werden kann. Konkret wird die gewählte Beschreibungsform für die Geometrie von Triebwerk und Ionenoptik verwendet. Zur Beschreibung wird das Simulationsgebiet in gleich große

<span id="page-261-1"></span>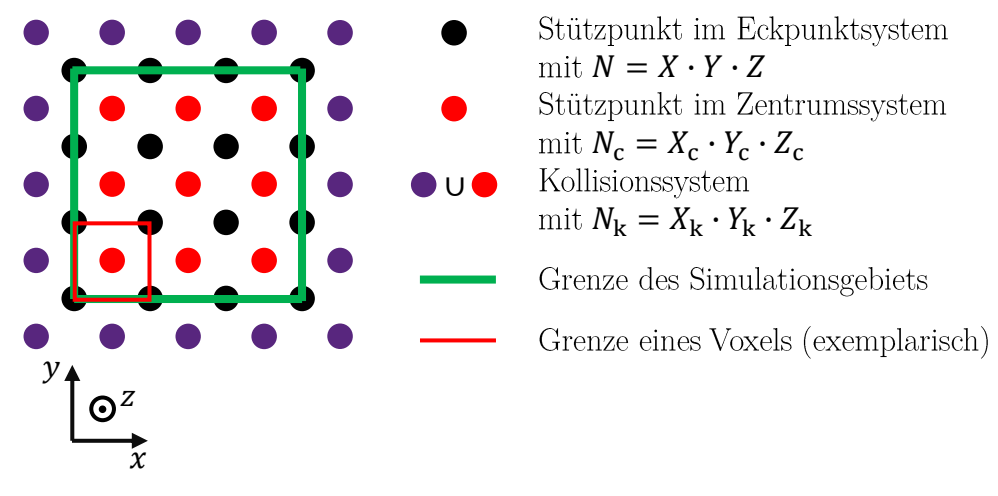

Abbildung B.2: Anordnung der drei Positionssysteme (Schnitt in x-y-Ebene)

quaderförmige Voxel der Größe ∆*x*· ∆*y* · ∆*z* gemäß Abb. [B.3](#page-261-0) unterteilt. Jeder Block entspricht einem diskreten Stück Materie, an dessen Oberfläche ein Teilchen wechselwirken kann, an dessen Eckpunkten das elektrostatische Potential definiert ist und in dessen Innerem das Vektorpotential beschrieben ist.

#### **Verwendete Positionssyste-**

**me:** Um die an verschiedenen Positionen vorliegenden Daten abzuspeichern, werden die drei in Abb. [B.2](#page-261-1) dargestellten "Positionssysteme" mit den Bezeichnungen *Eckpunktsystem*, *Zentrumssystem* und *Kollisionssystem* verwendet. Die Stützpunkte des Eckpunktsystems befinden sich an den Ecken der Voxel und beschreiben das dort vorliegende elektrostatische Potential. Die Oberfläche des Simulationsgebietes ist mit der grünen Linie "Grenze des Simulationsge-

<span id="page-261-0"></span>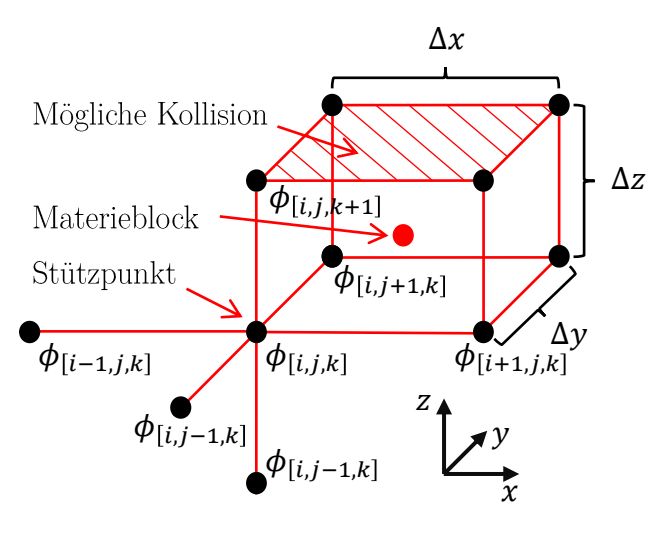

Abbildung B.3: Voxel des Simulationsgebiets

reid, Lentaingken etc. zu speichern. Dementsprechend umfasst dieses system nur<br>Voxel innerhalb des Simulationsgebiets. Das Kollisionssystem wird dazu verwendet, Daten zur Teilcheninteraktion mit der Geometrie zu speichern. Dementsprechend befindet sich das System auch im Zentrum der Voxel. In diesem System wird z. B. biets" in Abb. [B.2](#page-261-1) gekennzeichnet. Für die Stützpunkte an diesen Positionen werden gesonderte Randbedingungen eingearbeitet. Die Stützpunkte des Zentrumssystems befinden sich im Mittelpunkt der Voxel und sind gegenüber den Stützpunkten des Eckpunktsystems verschoben. Das Zentrumssystem dient dazu, das Vektorpotential sowie weitere hierzu gehörige Daten wie z. B. Stromdichte, induziertes elektrisches Feld, Leitfähigkeit etc. zu speichern. Dementsprechend umfasst dieses System nur die Informationen abgelegt, wie sich ein Teilchen bei Berührung mit einem Voxel zu verhalten hat (löschen, spiegeln, diffuse Reflexion usw.). Zur effizienten Implementierung von Teilcheninteraktionen mit dem Rand beinhaltet das Kollisionssystem

auch Voxel außerhalb des Simulationsgebiets. Die Variablen *N*, *N*<sup>c</sup> und *N*<sup>k</sup> geben an, wie viele Punkte es im jeweiligen System gibt. Die Variablen *X*, *Y* , *Z*, *X*c, *Y*c, *Z*c, *X*k, *Y*<sup>k</sup> und *Z*<sup>k</sup> beziffern die Anzahl von Punkten in der jeweiligen Dimension. Es gilt:

$$
X = X_c + 1 = X_k - 1
$$
 (B.16)

$$
Y = Y_c + 1 = Y_k - 1 \tag{B.17}
$$

$$
Z = Z_c + 1 = Z_k - 1
$$
 (B.18)

**Sonderfälle am Rand des Simulationsgebiets:** Für die spätere Berechnung der Potentiale und Felder können die Stützpunkte im Inneren des Simulationsgebiets weitestgehend gleich behandelt werden. Es ergeben sich jedoch die 26 Sonderfälle am Rand, welche gesondert betrachtet werden müssen:

a) 6 Seitenflächen

b) 8 Ecken

c) 12 Kanten

**Speicherschema der Daten:** Die spätere Berechnung wird auf einem CPUbasierten Rechnersystem stattfinden, bei dem für jeden Stützpunkt im Raum Informationen im Arbeitsspeicher vorliegen. Hierbei wird ein Schema benötigt, das einen Zusammenhang zwischen der Speicherposition im Arbeitsspeicher und der Position des Punktes im Raum definiert. Um eine gute Performance zu gewährleisten, ist das bei einem Arbeitsspeicher-Zugriff zum Einsatz kommende, mehrfach geschachtelte Cache-System zu beachten. Prinzipiell gilt, dass bei einem Arbeitsspeicherzugriff nicht nur die benötigten Daten, sondern auch benachbarte Speicherplätze in den CPU-Cache geladen werden. Dementsprechend reduziert sich die Ausführungszeit des Programms, wenn sich Daten, welche kurz nacheinander benötigt werden, im Arbeitsspeicher dicht beieinander befinden [\[145;](#page-300-3) [146\]](#page-300-4). Ist dies nicht der Fall, müssen neue Daten ständig aus dem Arbeitsspeicher geladen werden, was wesentlich mehr Zeit in Anspruch nimmt als ein Zugriff auf den Cache. Daher werden die im Folgenden definierten Arrays als zusammenhängender Block angefordert. Bei vektoriel-len Größen liegen alle Werte einer Komponente hintereinander im Arbeitsspeicher<sup>[1](#page-262-0)</sup>. Letzteres ist insofern sinnvoll, als dass bei der Berechnung des Vektorpotentials die einzelnen Komponenten getrennt voneinander berechnet werden können. Bezüglich des Zusammenhangs zwischen Arbeitsspeicherposition und Position im Ortsraum kann Abb. [B.4](#page-263-0) und Tab. [B.1](#page-263-1) herangezogen werden. Zum Beschreiben der gewählten Definition wird der Arbeitsspeicher gedanklich beginnend beim ersten Eintrag durchlaufen:

- a) An der ersten Position im Arbeitsspeicher *aP* = 0 liegt der Stützpunkt mit den kleinsten Positionswerten für *x*, *y* und *z*. Gemäß der Definition aus Abschnitt [B.2.1](#page-260-0) wäre dies  $x = x_U$ ,  $y = y_U$  und  $z = z_U$ . Dies entspricht  $i = j = k = 0$ .
- b) Als erstes wird die Punktreihe bei *j* = *k* = 0 in x-Richtung von *i* = 0 bis *i* = *I* abgespeichert. Dementsprechend liegt an Position  $aP = 1$  der Punkt mit  $i = 1$ und  $i = k = 0$ .

<span id="page-262-0"></span><sup>&</sup>lt;sup>1</sup> Beispiel: Für das Vektorpotential liegen zuerst alle Werte der x-Komponente, dann alle Werte der y-Komponente und dann alle Werte der z-Komponente im Arbeitsspeicher.

<span id="page-263-0"></span>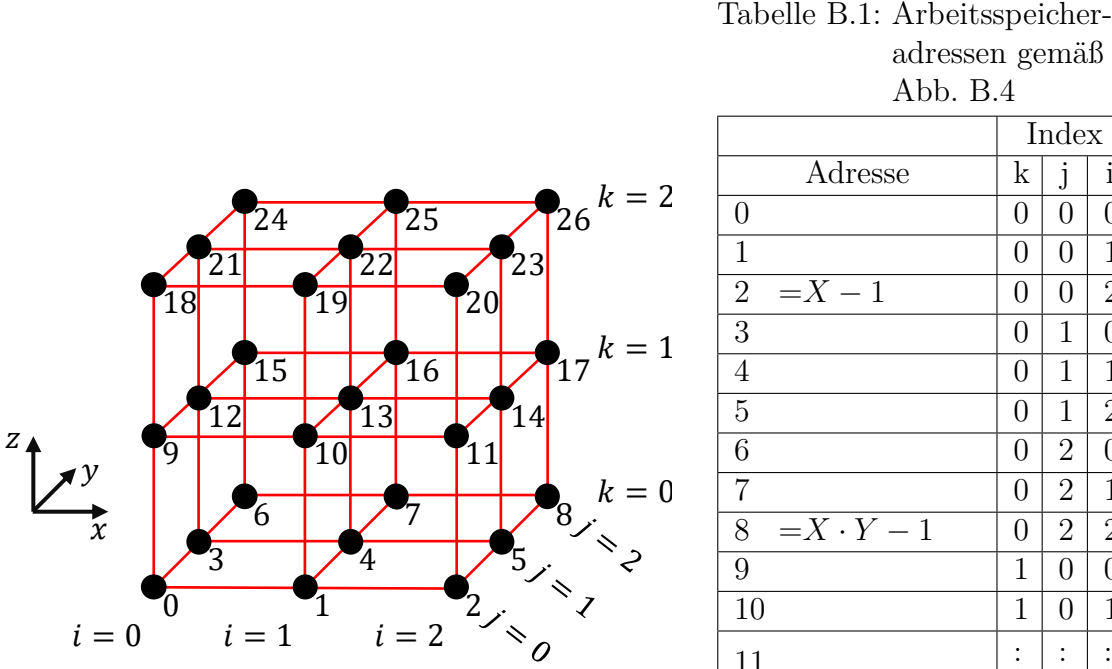

<span id="page-263-1"></span>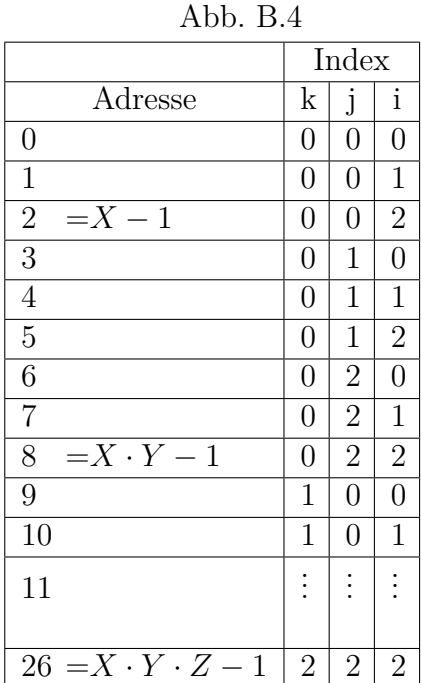

adressen gemäß

Abbildung B.4: Arbeitsspeicheradressen eines Kubus mit 3 · 3 · 3 Stützstellen

- c) Als zweites werden alle Einträge in x-y-Ebene für *k* = 0 abgespeichert. Hierzu werden die einzelnen Reihen von *j* = 0 bis *j* = *J* im Speicher hintereinander angeordnet.
- d) Anschließend werden die weiteren x-y-Ebenen von *k* = 1 bis *k* = *K* und abgespeichert. Jede x-y-Ebene beginnt bei  $i = j = 0$ .

Diesen Zusammenhang fassen wir verkürzt zusammen mit der "Speicherreihen**folge**  $x, y, z$ ". Die Adressen  $aP$ ,  $aP_k$  und  $aP_c$  im RAM für das jeweilige System berechnen sich gemäß:

<span id="page-263-2"></span>
$$
aP = i + jX + kXY
$$
 (B.19)

$$
aP_{k} = i + jX_{k} + kX_{k}Y_{k}
$$
\n(B.20)

$$
aP_{\rm c} = i + jX_{\rm c} + kX_{\rm c}Y_{\rm c}
$$
\n(B.21)

#### <span id="page-263-3"></span>**B.2.3 Nomenklatur Pixel- und Voxelbetrachtung**

Bei vielen der späteren Algorithmen ist es ausreichend, einen einzelnen Pixel (2D) oder einen einzelnen Voxel (3D) zu betrachten. Zur Übersichtlichkeit wird für diesen Fall eine entsprechende Nomenklatur eingeführt. Hierzu wird der Voxel in Abb. [B.3](#page-261-0) mit seinen 8 Stützpunkten im Bereich *i* bis *i*+1, *j* bis *j*+1 und *k* bis *k*+1 betrachtet. Der Index *u* (unten) für die jeweils kleinere Laufvariable und der Index *o* (oben) für die jeweils größe Laufvariable werden eingeführt. Es gilt:

*i*<sup>u</sup> = *i, i*<sup>o</sup> = *i* + 1 (B.22)

$$
j_u = j,
$$
 (B.23)

 $k_0 = k + 1$  (B.24)

Anstatt der Indexschreibweise *F*[*i,j*+1*,k*] kann verkürzend *Fuou* geschrieben werden. Hierbei beschreibt der erste Index die Position in *x*, der zweite in *y* und der dritte in *z*. Ebenso bezeichnen *x*u, *x*o, *y*u, *y*o, *z*<sup>u</sup> und *z*<sup>o</sup> die Stützpunktposition der entsprechenden Indizes.

#### <span id="page-264-0"></span>**B.2.4 Stützpunktbestimmung aus einer Ortskoordinate**

Bei vielen der verwendeten Algorithmen ist es notwendig, die benachbarten Stützpunkte einer bestimmten Ortskoordinate (*x*, *y*, *z*) zu ermitteln. Zum Beispiel werden sich bewegende Teilchen im dreidimensionalen Ortsraum simuliert. Für Berechnungen mit diesen ist es notwendig, zu wissen, in welchem Voxel sie sich befinden und dessen 8 Stützpunkte zu kennen. Zur Vorstellung kann Abb. [B.3](#page-261-0) herangezogen werden. Die Methodik wird auf Basis des Eckpunktsystems beschrieben. Zur effizienten Ermittlung wird ausgenutzt, dass es in der verwendeten Programmiersprache C++ bei einem static\_cast von einer Gleitkommazahl (Ortskoordinate) in einen Integer (Index) zu einer Abrundung des Zahlenwertes kommt. Es folgt:

$$
i_{\rm u} = \text{static\_cast} < \text{int} > \left(\frac{x - x_{\rm U}}{\Delta x}\right) \tag{B.25}
$$

$$
j_{\rm u} = \text{static\_cast} < \text{int} > \left(\frac{y - y_{\rm U}}{\Delta y}\right) \tag{B.26}
$$

$$
k_{\rm u} = \text{static\_cast} < \text{int} > \left(\frac{z - z_{\rm U}}{\Delta z}\right) \tag{B.27}
$$

Über die Restwertbetrachtung der jeweiligen Division vom Typ  $\frac{x-x_{\text{U}}}{\Delta x}$  lässt sich überprüfen, ob die übergebenen Ortskoordinaten exakt auf der Ebene zwischen zwei Voxeln liegen.

# **B.3 Geometriedefinition und gespeicherte Informationen**

**Physikalische Objekte:** Zur Definition der Geometrie werden eine Reihe **physikalischer Objekte** mit eindeutiger Kennzahl definiert. Bei diesen kann es sich je nach Aufgabenstellung z. B. um SCG, ACG, DCG, Gaseinlass, Plasma, etc. handeln. Für jedes Objekt wird eine Datenstruktur angelegt. Die hierzu verwendete "Basisklasse" wird für die Simulation des Vektorpotentials verwendet, während eine Erweiterung der Basisklasse es erlaubt, zusätzliche Informationen bezüglich Teilcheninteraktionen zu speichern. In der maximalen Konfiguration werden folge Informationen in der Datenstruktur erfasst:

- Daten zur Darstellung:
	- Sichtbarkeit: Ja bei einem Material und nein bei Luft
	- Farbe
- Zugeordnetes Material: Zur Bestimmung der elektrischen Leitfähigkeit
- Randbedingungen für die Simulation der Ionenoptik:
	- Dirichlet-Randbedingung für das elektrostatische Potential vorhanden?
	- Potential der Dirichlet-Randbedingung
- Kollisionstyp: Dieser definiert, was mit auftreffenden Ionen und Neutralteilchen geschieht
- Ergebnisse für den Extraktionscode:
	- Aufsummierte Ladung der Teilchen, die seit Simulationsbeginn mit dem jeweiligen Objekt kollidiert sind
	- Aufsummierter Impuls der Teilchen, die seit Simulationsbeginn mit dem jeweiligen Objekt kollidiert sind
	- Anzahl der Teilchen, die seit Simulationsbeginn mit dem jeweiligen Objekt kollidiert sind

Die Objekte bzw. angelegten Datenstrukturen werden in einem Array abgelegt, sodass die Kenntnis der betreffenden Kennzahl die Adressierung des jeweiligen Objekts ermöglicht.

**Definition der Geometrie:** Die Geometrie eines physikalischen Objektes wird durch eine sequenziell anzuwendende Abfolge geometrischer Operationen definiert. Ein Extraktionsgitter lässt sich z. B. durch das Erstellen eines Quaders und anschließender Subtraktion der Löcher beschreiben. Mit diesen geometrischen Operationen wird, mit einem geeignetem Algorithmus, jedem Voxel im Raum die Kennzahl des dort vorliegenden physikalischen Objektes zugewiesen. Dies erlaubt es unter Kenntnis des Ortsvektors, sehr effizient das dort vorliegende physikalische Objekt zu adressieren. Hierzu wird zunächst mit der in Abschnitt [B.2.4](#page-264-0) vorgestellten Methodik aus dem Ort die Adresse des Voxels bestimmt. Unter dieser Adresse ist die Kennzahl des vorliegenden physikalischen Objektes abgelegt, mit der sich dann wiederum direkt das physikalische Objekt adressieren lässt.

**Gespeicherte Daten:** Während die deponierte Ladung, der deponierte Impuls und die Anzahl an kollidierenden Teilchen im Objekt gespeichert sind, wird der Kollisionstyp (Kennzahl, die definiert, was bei einer Kollision geschieht) zusätzlich in einem zusammenhängenden Array für jeden Voxel separat erfasst. Dadurch kann mit der Adresse des Voxels direkt der Kollisionstyp ermittelt werden, ohne auf das Objekt zugreifen zu müssen. Weitere Arrays mit der in Abschnitt [B.2](#page-260-1) beschriebenen Form und Adressierung werden verwendet, um ortsabhängige Daten diskret zu speichern. Gemeinsam mit den Feldgrößen, welche auch pro Stützpunkt gespeichert werden, ergeben sich folgende Arrays, die zum Einsatz kommen:

#### **Jeder Stützpunkt des Eckpunktsystems enthält Informationen zu folgenden Größen:**

- Aus dem physikalischen Objekt übertragen
	- Dirichlet-Randbedingung für das elektrostatische Potential vorhanden?
	- Potential (elektrostatisch) der Dirichlet-Randbedingung
- Potential (elektrostatisch)
- E-Feld (elektrostatisch)
- B-Feld, um Ablenkungen der Teilchen zu simulieren
- Ladungsdichte der Ionen
- Ladungsdichte der Ionen der aktuellen Iteration

#### **Jeder Stützpunkt des Zentrumssystems enthält Informationen zu folgenden Größen:**

- Randbedingungen:
	- Dirichlet-Randbedingung für das Vektorpotential vorhanden?
	- J-Feld als Quellterm
	- Elektrische Leitfähigkeit
- Ergebnisse:
	- A-Feld
	- B-Feld
	- H-Feld
	- E-Feld (induziert)
	- J-Feld (induziert)

#### **Jeder Stützpunkt des Kollisionssystems enthält Informationen zu folgenden Größen:**

- Adresse bzw. Kennzahl des physikalischen Objektes
- Kollisionstyp, übertragen aus dem physikalischen Objekt

Je nach Teilmodell entfallen bestimmte Arrays. Zur Simulation der Ionenoptik werden z. B. keine Informationen über A- und H-Feld gespeichert, wohingegen bei der Simulation des Vektorpotentials Arrays zur Teilcheninteraktion entfallen. Die Kenndaten bezüglich der Elektronen- und Ionendichte werden, wie in Abb [B.7](#page-284-0) erläutert, in 2D beschrieben. Die Leitfähigkeit im 3D-Raum wird aus den Daten im 2D-Raum errechnet.

# **B.4 Finite-Differenzen-Methode**

### **B.4.1 Methodik**

Die Finite-Differenzen-Methode [\[147;](#page-300-5) [148\]](#page-300-6) kann zum Lösen von partiellen **D**ifferential**gl**eichungen (DGL) verwendet werden. Insbesondere lässt sich diese Methode bei elliptischen Differentialgleichungen anwenden. Hierzu wird das zu simulierende System in eine Menge von Stützpunkten unterteilt. Eine mögliche Unterteilung wurde in Abschnitt [B.2.1](#page-260-0) mit der Form *F*[*i,j,k*] eingeführt. Bei der Finite-Differenzen-Methode wird für jeden Stützpunkt die zugrundeliegende DGL durch einen Differenzenquotienten angenähert. Er stellt eine Näherung der Gleichung in diesem Punkt dar, dient der Diskretisierung und liefert einen mathematischen Zusammenhang zwischen dem Wert am Stützpunkt und dem der benachbarten Stützpunkte. Dementsprechend ergeben sich bei *N* Stützpunkten auch *N* Gleichungen, wobei jede Einzelne wiederum von jedem der *N* Stützpunkte abhängen kann. Bei der Bildung des Differenzenquotienten werden Terme höherer Ordnung vernachlässigt, sodass sich ein lineares Gleichungssystem ergibt. Dieses

hat die Form

<span id="page-267-4"></span>
$$
\begin{bmatrix} a_{00} & a_{01} & a_{02} & \dots & a_{0N'} \\ a_{10} & a_{11} & a_{12} & \dots & a_{1N'} \\ a_{20} & a_{21} & a_{22} & \dots & a_{2N'} \\ \vdots & \vdots & \vdots & \ddots & \vdots \\ a_{N'0} & a_{N'1} & a_{N'2} & \dots & a_{N'N'} \end{bmatrix} \begin{bmatrix} x_0 \\ x_1 \\ x_2 \\ \vdots \\ x_N \end{bmatrix} = \begin{bmatrix} B_0 \\ B_1 \\ B_2 \\ \vdots \\ B_N \end{bmatrix}, \qquad (B.28)
$$

welche als  $A \cdot x = B$  geschrieben wird, wobei  $N' = N - 1$  gilt.

Bei Anwendung auf die verwendeten elliptischen Differentialgleichungen beinhaltet der Ergebnisvektor *B* die Quellterme Ladungsdichte bzw. Stromdichte. Die Werte in der *A*-Matrix beschreiben den Zusammenhang zwischen den einzelnen Stützpunkten. *x* ist der gesuchte Vektor, der für jeden Stützpunkt das elektrostatische Potential bzw. das Vektorpotential beinhaltet. Bei Verwendung einer Dirichlet-Randbedingung steht im *B*-Vektor ein Potential für den betroffenen Stützpunkt. Die Anordnung der Gleichungen wird so gewählt, dass in Zeile *n* der *A*-Matrix die Gleichung für den *n*-ten Stützpunkt steht. Die *A*-Matrix ist diagonal besetzt. Es existieren maximal 6 weitere Einträge pro Zeile, die nicht 0 sind. Das sich ergebende lineare Gleichungssystem kann mit geeigneten Verfahren gelöst werden.

#### <span id="page-267-0"></span>**B.4.2 Differenzenquotient**

In der numerischen Mathematik dienen die Differenzenquotienten [\[143;](#page-300-1) [147;](#page-300-5) [148\]](#page-300-6) dazu, die Ableitung/-en einer Funktion anzunähern. Hierzu wird die Ableitung in einem Stützpunkt unter Verwendung der Funktionswerte benachbarter Stützpunkte berechnet. Zum Herleiten der Differenzenquotienten kann die Taylorreihenentwicklung [\[143\]](#page-300-1)

$$
f_{(x+h)} = \sum_{n=0}^{\infty} \frac{h^n}{n!} f_{(x)}^{(n)} = \sum_{n=0}^{N} \frac{h^n}{n!} f_{(x)}^{(n)} + R_N
$$
 (B.29)

verwendet werden, wobei das in Klammern gesetzte *n* im oberen Index angibt, dass die *n*-te Ableitung zu bilden ist. Bei  $R_N$  handelt es sich um das Restglied bei der Entwicklung bis zur Potenz *N*-ten Grades gemäß

<span id="page-267-3"></span>
$$
R_N = \frac{h^{N+1}}{(N+1)!} f_{(x+\theta h)}^{(N+1)} \quad \text{mit} \quad 0 < \theta < 1. \tag{B.30}
$$

Der Fehler sinkt mit höherer Ordnung und kleinerem *h*. Für die Funktion *f<sup>x</sup>* gilt

<span id="page-267-1"></span>
$$
f_{(x+\Delta x_a)} = f_{(x)} + (\Delta x_a) \frac{f'_{(x)}}{1} + (\Delta x_a)^2 \frac{f''_{(x)}}{2} + (\Delta x_a)^3 \frac{f^{(3)}_{(x)}}{6} + \dots
$$
 (B.31)

<span id="page-267-2"></span>
$$
f_{(x-\Delta x_b)} = f_{(x)} - (\Delta x_b) \frac{f'_{(x)}}{1} + (\Delta x_b)^2 \frac{f''_{(x)}}{2} - (\Delta x_b)^3 \frac{f^{(3)}_{(x)}}{6} + \dots
$$
 (B.32)

mit dem Abstand zum linken Stützpunkt ∆*x<sup>a</sup>* und dem Abstand zum rechten Stützpunkt ∆*xb*. Im Folgenden führen wir ∆*x* = ∆*x<sup>a</sup>* = ∆*x<sup>b</sup>* ein. Durch Entwicklung von [B.31](#page-267-1) und [B.32](#page-267-2) bis zur Potenz ersten Grades ( $N = 1$ ) und durch Umstellen nach  $f'_{(x)}$ 

erhält man den **Vorwärtsdifferenzenquotient** (kurz Vorwärtsquotient)

$$
f'_{(x)} \approx \frac{f_{(x+\Delta x)} - f_x}{\Delta x}
$$
 (B.33)

und den **Rückwärtsdifferenzenquotient** (kurz Rückwärtsquotient)

$$
f'_{(x)} \approx \frac{f_x - f_{(x - \Delta x)}}{\Delta x}.
$$
 (B.34)

Diese haben eine lokale Fehlerordnung von O{∆*x*}. Sie gibt die Ordnung des dominanten Fehlergliedes bei ∆*x <* 1 an und ist ein Maß für die lokale Fehlerordnung des Verfahrens [\[148\]](#page-300-6). Die Fehlerordnung lässt sich durch Berücksichtigung des Restglieds gemäß Gl. [\(B.30\)](#page-267-3) bzw. durch Berücksichtigung von dessen Termen ermitteln. Bei der Umstellung nach  $f'_{(x)}$  erfolgt eine Division durch  $\Delta x$ , sodass sich die Fehlerordnung von O{∆*x*} ergibt, obwohl das Restglied der Taylorreihenentwicklung vom Typ  $(\Delta x)^2$  ist.

Entwickelt man Gl. [\(B.31\)](#page-267-1) und [\(B.32\)](#page-267-2) bis zur Potenz zweiten Grades und subtrahiert anschließend die somit berechneten Gleichungen, erhält man den **zentralen Differenzenquotient** (kurz Differenzenquotient)

<span id="page-268-1"></span>
$$
f'_{(x)} \approx \frac{f_{(x+\Delta x)} - f_{(x-\Delta x)}}{2\Delta x}
$$
 (B.35)

mit O{(∆*x*) 2 }. Werden die berechneten Gleichungen stattdessen subtrahiert, erhält man

<span id="page-268-2"></span>
$$
f''_{(x)} \approx \frac{f_{(x+\Delta x)} - 2f_{(x)} + f_{(x-\Delta x)}}{(\Delta x)^2}
$$
(B.36)

mit der Fehlerordnung  $\mathcal{O}\left\{ \left( \Delta x \right)^2 \right\}$  für die zweite Ableitung.

#### **B.4.3 Poisson-Gleichung**

Anwendung des Differenzenquotienten auf die Poisson-Gleichung in ihrer Form gemäß Gl. [\(4.39\)](#page-91-0) liefert

<span id="page-268-0"></span>
$$
c_{x}\phi_{[i-1,j,k]} + c_{x}\phi_{[i+1,j,k]} + c_{y}\phi_{[i,j-1,k]} + c_{y}\phi_{[i,j+1,k]} + c_{z}\phi_{[i,j,k-1]} + c_{z}\phi_{[i,j,k+1]} + c_{xyz}\phi_{[i,j,k]}
$$
  
= 
$$
-\frac{\rho_{[i,j,k]}}{\varepsilon_0}
$$
(B.37)

mit  $c_{\rm x} = \frac{1}{\sqrt{\Delta x}}$  $\frac{1}{(\Delta x)^2}$ ,  $c_y = \frac{1}{(\Delta y)^2}$  $\frac{1}{(\Delta y)^2}$ ,  $c_{\mathbf{z}} = \frac{1}{(\Delta z)^2}$  $\frac{1}{(\Delta z)^2}$  und  $c_{xyz} = -2 \left[ \frac{1}{(\Delta z)^2} \right]$  $\frac{1}{(\Delta x)^2} + \frac{1}{(\Delta y)^2}$  $\frac{1}{(\Delta y)^2} + \frac{1}{(\Delta z)^2}$  $\frac{1}{(\Delta z)^2}$ . Hierbei beschreibt der Index [*i, j, k*] den Stützpunkt, für den der Differenzenquotient aufgestellt wurde. Die Adresse des Stützpunktes (Wertebereich 0 bis *N* − 1) lässt sich mit Gl. [\(B.19\)](#page-263-2) berechnen. Diese gibt auch an, in welcher Zeile der in Gl. [\(B.28\)](#page-267-4) dargestellten Matrix sich die Gleichung befindet. Die Ladungsdichte berechnet sich mit  $\rho_{[i,j,k]} = \frac{Q_{[i,j,k]}}{\Delta x \Delta y \Delta y}$  $\frac{Q[i,j,k]}{\Delta x \Delta y \Delta z}$ .

Zum Berücksichtigen der Neumann- und Dirichlet-Randbedingung wird Gl. [\(B.37\)](#page-268-0) für die entsprechenden Stützpunkte angepasst. Hierfür ist die Position der Systemgrenze, an der gespiegelt wird, entscheidend. Wie in Abb. [B.2](#page-261-1) dargestellt, verläuft die Simulationsgrenze auf den Stützpunkten. Als Beispiel der Behandlung einer Rand-

<span id="page-269-0"></span>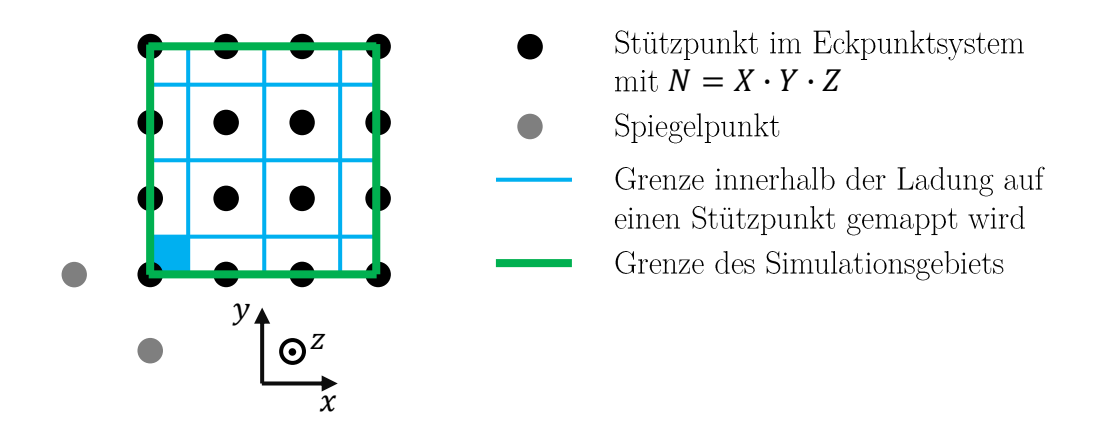

Abbildung B.5: Bild bezüglich der Randbedingung eines Randpunktes

bedingung wird exemplarisch der Kantenpunkt unten links in Abb. [B.5](#page-269-0) betrachtet. Für diesen Stützpunkt sind die Potentiale  $\phi_{[i-1,j,k]}$  und  $\phi_{[i,j-1,k]}$  nicht vorhanden bzw. liegen außerhalb des Simulationsgebiets. Bei einer Neumann-Randbedingung in x- und y-Richtung befindet sich in x- und y-Richtung ein gespiegeltes Simulationsgebiet, sodass unter Ausnutzung der Spiegelpunkte  $\phi_{[i-1,j,k]} = \phi_{[i+1,j,k]}$  und  $\phi_{[i,j-1,k]} = \phi_{[i,j+1,k]}$  gilt. Dementsprechend ändert sich Gl. [\(B.37\)](#page-268-0) in diesem Fall zu

$$
2c_{x}\phi_{[i+1,j,k]} + 2c_{y}\phi_{[i,j+1,k]} + c_{z}\phi_{[i,j,k-1]} + c_{z}\phi_{[i,j,k+1]} + c_{xyz}\phi_{[i,j,k]} = -\frac{\rho_{[i,j,k]}}{\varepsilon_{0}}.
$$
 (B.38)

Das Volumen innerhalb des Simulationsgebietes, aus dem Ladung dem Kantenpunkt zugeordnet wird, beträgt nur 1/4 des normalen Volumens. Dieser Zusammenhang ist bei der Berechnung der Ladungsdichte am Kantenpunkt zu berücksichtigen. Konkret müssen, aufgrund der Symmetrie, auch Ladungen außerhalb des Simulationsgebietes dem Randpunkt zugeordnet werden. Dementsprechend berechnet sich die Ladungsdichte mit  $\rho_{[i,j,k]} = 4 \frac{Q_{[i,j,k]}}{\Delta x \Delta y \Delta z}$ .

Bei einer Dirichlet-Randbedingung ändert sich Gl. [\(B.37\)](#page-268-0) zu

$$
1 \cdot \phi_{[i,j,k]} = \phi_{\text{D}[i,j,k]}.\tag{B.39}
$$

Im *B*-Vektor steht dann anstatt einer Ladungsdichte das Potential  $\phi_{D[i,j,k]}$  der Dirichlet-Randbedingung.

#### **B.4.4 Nichtlineare Poisson-Gleichung**

 $-\frac{\rho_{i[i,j,k]}}{\varepsilon_0}$  aus Gl. (B.37) in  $-\frac{\rho_{i[i,j,k]}}{\varepsilon_0}+\frac{en_{es}}{\varepsilon_0}e^{-\frac{-(\frac{1}{\varepsilon}(i,j,k))}{k_BT_e}}$ . Da  $\mathbb{Z}$ um Lösen wird, wie in [\[132\]](#page-299-0) vorgeschlagen, das in Abschnitt [B.1.2](#page-257-3) beschriebene mehrdimensionale Newtonverfahren verwendet. Hierbei werden *B* und *x* als Vekto-Bei der nichtlinearen Poisson-Gleichung gemäß Gl. [\(7.20\)](#page-140-0) ändert sich der Term  $\frac{\tilde{a}_{i,j,k}}{\varepsilon_0}$  aus Gl. [\(B.37\)](#page-268-0) in  $-\frac{\rho_{i[i,j,k]}}{\varepsilon_0}$  $\frac{[i,j,k]}{\varepsilon_0}+\frac{en_{\rm es}}{\varepsilon_0}$  $\frac{n_{\text{es}}}{\varepsilon_0}e^{-\frac{e\left(\phi_{[i,j,k]}-\phi_{\text{s}}\right)}{k_{\text{B}}T_{\text{e}}}}$ *<sup>k</sup>*B*T*<sup>e</sup> . Das lineare Gleichungssystem  $A \cdot x = B$  gemäß Gl. [\(B.28\)](#page-267-4) wird nichtlinearer und ist vom Typ  $A \cdot x = B_{(x)}$ . ren  $\vec{B}$  und  $\vec{x}$  interpretiert. Zur Verwendung des Verfahrens sind die Überführung des linearen Gleichungssystems [\(B.28\)](#page-267-4) in die Form  $\vec{F}_{(\vec{x})} = 0$  und die Berechnung der Jacobi-Matrix erwähnenswert.

Die Form  $\vec{F}_{(\vec{x})} = 0$  lässt sich durch Umstellen gemäß  $\vec{F}_{(\vec{x})} = 0 = A \cdot \vec{x} - \vec{B}_{(\vec{x})}$  erreichen. Zum Bilden der Jacobi-Matrix wird  $\vec{B}$  mit  $\vec{B} = \vec{b}_0 + \vec{b}_{(\vec{x})}$  separiert, um

$$
\vec{F}_{(\vec{x})} = A \cdot \vec{x} - \vec{b}_0 - \vec{b}_{(\vec{x})} = \vec{0}
$$
 (B.40)

zu erhalten. Dies ermöglicht es, bei der Berechnung der Jacobi-Matrix 3 getrennte Terme zu betrachten. Es gilt

$$
J = \frac{\partial \vec{F}_{(\vec{x})}}{\partial \vec{x}} = \frac{\partial (A \cdot \vec{x})}{\partial \vec{x}} - \frac{\partial (b_0)}{\partial \vec{x}} - \frac{\partial (\vec{b}_{(\vec{x})})}{\partial \vec{x}}.
$$
(B.41)

Die *A*-Matrix hängt nicht von  $\vec{x}$  ab. Die Ableitung aus  $A \cdot \vec{x}$  liefert:

$$
\frac{\partial (A \cdot \vec{x})}{\partial \vec{x}} = A.
$$
 (B.42)

Der Ausdruck  $\vec{b}_0$  beinhaltet die Terme aus  $\vec{B}$ , die unabhängig von  $\vec{x}$  sind. Diese sind  $-\frac{\rho_{i[i,j,k]}}{\Delta x \Delta y \Delta}$ ∆*x*∆*y*∆*z* oder ein Potential (im Falle einer Dirichlet-Randbedingung) und fallen bei der Ableitung zur Jacobi-Matrix heraus. Es gilt

$$
\frac{\partial (b_0)}{\partial \vec{x}} = 0.
$$
 (B.43)

 $\text{Der}\ \ \text{Term}\ \ \vec{b}_{(\vec{x})}$  beinhaltet  $\frac{en_{\text{es}}}{\varepsilon_0}e^{-\frac{e\left(\phi_{\left[i,j,k\right]}-\phi_{\text{s}}\right)}{k_{\text{B}}T_{\text{e}}}}$  $\sqrt[k_{\rm B}T_{\rm e}]}$ . Die Variable  $\vec{x}$ , die aus dem Newton-Verfahren übernommen wurde, steht für das elektrostatische Potential *φ*. Es ist also die Jacobi-Matrix gemäß Gl. [\(B.3\)](#page-257-4) als Ableitung nach den Potentialen jedes Stützpunktes zu bilden. Hierbei hängt  $\vec{b}_{(\vec{x})}$  nur von  $\phi_{[i,j,k]},$  also dem Potential an dem Ort des betrachteten Stützpunktes ab. Die Ableitung nach diesem Potential befindet sich in der Jacobi-Matrix in der Diagonalen und die Ableitung nach allen anderen Potentialen wird 0. Der Anteil aus  $\frac{\partial (\vec{b}_{(\vec{x})})}{\partial \vec{x}}$  liefert also nur Werte in der Diagonalen von *J*. Dementsprechend setzt sich die Jacobi-Matrix aus der *A*-Matrix inklusive eines weiteren Terms in deren Diagonalen aus der Ableitung von  $b_{(\vec{x})}$  zusammen. Die Ableitung lässt sich analytisch durchführen und liefert für die Werte der Diagonalen

$$
\frac{\partial \left(\frac{en_{\rm es}}{\varepsilon_0} e^{-\frac{e\left(\phi_{[i,j,k]} - \phi_{\rm s}\right)}{k_{\rm B}T_{\rm e}}}\right)}{\partial \phi_{[i,j,k]}} = -\frac{en_{\rm es}}{\varepsilon_0} \frac{e}{k_{\rm B}T_{\rm e}} e^{-\frac{e\left(\phi_{[i,j,k]} - \phi_{\rm s}\right)}{k_{\rm B}T_{\rm e}}}.\tag{B.44}
$$

Zum Berechnen des Terms müssen nur die Werte der beteiligten Variablen eingesetzt werden.

#### **B.4.5 Vektorpotential**

Der Differenzenquotient angewandt auf Gl. [\(4.43\)](#page-91-1) liefert

$$
c_{x}\underline{\vec{A}}_{[i-1,j,k]} + c_{x}\underline{\vec{A}}_{[i+1,j,k]} + c_{y}\underline{\vec{A}}_{[i,j-1,k]} + c_{y}\underline{\vec{A}}_{[i,j+1,k]} + c_{z}\underline{\vec{A}}_{[i,j,k-1]} + c_{z}\underline{\vec{A}}_{[i,j,k+1]} + c_{z}\underline{\vec{A}}_{[i,j,k]}
$$
\n(B.45)

mit  $c_{\rm x} = \frac{1}{\sqrt{\Delta x}}$  $\frac{1}{(\Delta x)^2}$ ,  $c_y = \frac{1}{(\Delta y)^2}$  $\frac{1}{(\Delta y)^2}$ ,  $c_{\mathbf{z}} = \frac{1}{(\Delta z)^2}$  $\frac{1}{(\Delta z)^2}$  und  $c_{xyz} = -2 \left[ \frac{1}{(\Delta z)^2} \right]$  $\frac{1}{(\Delta x)^2} + \frac{1}{(\Delta y)^2}$  $\frac{1}{(\Delta y)^2} + \frac{1}{(\Delta z)^2}$  $\frac{1}{(\Delta z)^2}$ ] –  $j\omega\kappa\mu_0$ , wobei der Term −*jωκµ*0*A* aus Gl. [\(4.43\)](#page-91-1) im Vorfaktor *c*xyz erscheint. Die Variable *A~* ist ein Vektor, dessen einzelne Komponente komplex sind. Aufgrund der Unabhängigkeit der 3 Dimensionen lassen sich hieraus 3 voneinander unabhängige Gleichungssysteme bilden, die getrennt gelöst werden können. Die Stromdichte <u>J</u> ist der Quellterm der entstehenden Felder.

#### **B.4.6 Vektoranalysis für diskrete Werte**

Zur Berechnung von  $\vec{E}_{es}$  aus  $\phi$  und von  $\vec{B}$  aus  $\vec{A}$  werden die Operationen des Gradienten und der Rotation gemäß Gl. [\(4.38\)](#page-91-2) und [\(4.41\)](#page-91-3) verwendet, wobei letztere Gleichung auf zeitharmonische Größen abgewandelt wird. Beide Operationen lassen sich auf eine Reihe von Ableitungen in den einzelnen Dimensionen zurückführen. Erfolgen diese mit dem zentralen Differenzenten-Quotienten, gilt

grad 
$$
(F)
$$
 =  $\begin{pmatrix} \frac{\partial F}{\partial x} \\ \frac{\partial F}{\partial y} \\ \frac{\partial F}{\partial z} \end{pmatrix} \approx \begin{pmatrix} \frac{F_{[i+1,j,k]} - F_{[i-1,j,k]}}{2\Delta x} \\ \frac{F_{[i,j+1,k]} - F_{[i,j-1,k]}}{2\Delta y} \\ \frac{F_{[i,j,k+1]} - F_{[i,j,k-1]}}{2\Delta z} \end{pmatrix}$  (B.46)

und

$$
\text{rot}\left(\vec{F}\right) = \begin{pmatrix} \frac{\partial F_z}{\partial y} - \frac{\partial F_y}{\partial z} \\ \frac{\partial F_x}{\partial z} - \frac{\partial F_z}{\partial x} \\ \frac{\partial F_y}{\partial x} - \frac{\partial F_z}{\partial y} \end{pmatrix} \approx \begin{pmatrix} \frac{F_{z[i,j+1,k]} - F_{z[i,j-1,k]}}{2\Delta y} - \frac{F_{y[i,j,k+1]} - F_{y[i,j,k-1]}}{2\Delta z} \\ \frac{F_{x[i,j,k+1]} - F_{x[i,j,k-1]}}{2\Delta z} - \frac{F_{z[i+1,j,k]} - F_{z[i-1,j,k]}}{2\Delta x} \\ \frac{F_{y[i+1,j,k]} - F_{y[i-1,j,k]}}{2\Delta x} - \frac{F_{x[i,j+1,k]} - F_{x[i,j-1,k]}}{2\Delta y} \end{pmatrix}.
$$
 (B.47)

Ist die Ableitung an einem Stützpunkt zu berechnen, an dem eine Neumann- oder Dirichlet-Randbedingung definiert wurde, wird per Fallunterscheidung eine von mehreren Berechnungsmethoden verwendet. Die gewählte Methode hängt von der Art Randbedingung, dem gemäß Abb. [B.2](#page-261-1) vorliegenden System und der Anzahl der zur Verfügung stehenden Stützpunkte ab. Letzteres ist zu berücksichtigen, da je nach Simulationsgebiet und Geometrie nur eine begrenzte Anzahl an Stützpunkten zu Verfügung steht. Dies ist z. B. der Fall, wenn das Simulationsgebiet eine Höhe von einem Stützpunkt hat. Zur Ableitung werden die Vorwärts- und Rückwärtsdifferenzenquotienten sowie der zentrale Differenzenquotient verwendet.

Die Ableitung in einem Stützpunkt mit Dirichlet-Randbedingung wird gesondert betrachtet. Dieser Fall entspricht z. B. der Berechnung des E-Feldes direkt an der Oberfläche eines Extraktionsgitters. Aufgrund der Oberflächenladung kommt es an dieser Stelle zu einer Unstetigkeit des E-Feldes. Im Material ist dieses 0 und außerhalb springt es auf einen Wert ungleich 0. Bei Verwendung des Differenzenquotient ist die Unstetigkeit des E-Feldes beim Übergang von Luft zum Material nicht berücksichtigt. An dieser Stelle kommt es zu einem unverhältnismäßig großen Fehler. Würde stattdessen der Vorwärts- oder Rückwärtsdifferenzenquotient verwendet, läge nur eine Fehlerordnung vom Typ O{∆*x*} vor. Deswegen wird, sofern ausreichend Stützpunkte zur Verfügung stehen, ein gesonderter Differenzenquotient eingesetzt, um den entstehenden Fehler zu reduzieren. Zur Herleitung wird

$$
f'_{[0]} \approx f'_{[1]} - f''_{[1]}\Delta x \tag{B.48}
$$

angesetzt. Umformen von Gl. [\(B.35\)](#page-268-1) zu

<span id="page-272-1"></span>
$$
f'_{[1]} \approx \frac{f_{[2]} - f_{[0]}}{2\Delta x}
$$
 (B.49)

und Einsetzen in die abgewandelte Form von Gl. [\(B.36\)](#page-268-2) gemäß

<span id="page-272-2"></span>
$$
f_{[1]}'' \approx \frac{f_{[2]} - 2f_{[1]} + f_{[0]}}{(\Delta x)^2}.
$$
 (B.50)

liefert nach dem Umstellen

$$
f'_{[0]} \approx \frac{-f_{[2]} + 4f_{[1]} - 3f_{[0]}}{2\Delta x},
$$
\n(B.51)

wobei Gl. [\(B.49\)](#page-272-1) und Gl. [\(B.50\)](#page-272-2) eine Fehlerordnung vom Typ  $\mathcal{O}\{(\Delta x)^2\}$  haben. Allgemein formuliert wird zur Berechnung der Ableitung

$$
f'_{[i]} \approx \frac{-f_{[i+2]} + 4f_{[i+1]} - 3f_{[i]}}{2\Delta x} \quad \text{oder} \quad f'_{[i]} \approx \frac{+f_{[i-2]} - 4f_{[i-1]} + 3f_{[i]}}{2\Delta x} \tag{B.52}
$$

verwendet, je nachdem, wo die Dirichlet-Randbedingung vorliegt. Hierbei wird nur ein Stützpunkt im Material benötigt. Die anderen beiden liegen außerhalb.

### <span id="page-272-0"></span>**B.5 Lösungsverfahren**

#### **B.5.1 Einführung**

**Lösungsverfahren linearer Gleichungssysteme:** Zum Lösen von linearen Gleichungssystemen können direkte und iterative Lösungsverfahren verwendet werden [\[147\]](#page-300-5). Erstere ermitteln eine Berechnungsvorschrift, die zur exakten Lösung führt. Nachteilig sind die hohe Komplexität der Verfahren, sowie die beim numerischen Ausführen der Berechnungsvorschrift entstehenden Rundungsfehler, die je nach Problem eine gravierende Größenordnung erreichen können. Deswegen werden in dieser Arbeit iterative Verfahren verwendet. Diese nähern die Lösung in einem iterativem Prozess hinreichend genau an, weisen tendenziell geringere Komplexitäten auf und Rundungsfehler werden in jeder Iteration korrigiert. Für die sich aus der Finite-Differenzen-Methode für elliptische Differentialgleichungen ergebenden linearen Gleichungssysteme können das **Jacobi-Verfahren**, das **Gauß-Seidel-Verfahren** und das "Successive Over-Relaxation"-Verfahren (SOR-Verfahren) benutzt werden. Diese werden auch als Splitting-Verfahren bezeichnet, lassen sich mathematisch durch Operationen in Matrixschreibweise überführen und als Fixpunktiteration schreiben [\[147;](#page-300-5) [149\]](#page-300-7). Letzteres ermöglicht es, Aussagen über die Konvergenz und deren Geschwindigkeit zu treffen.

**Nichtlineare Poisson-Gleichung:** Zum Lösen der nichtlinearen Poisson-Gleichung wird das **Red-Black-SOR-Verfahren**, das in Abschnitt [B.5.3](#page-274-0) und [B.5.5](#page-275-0) vorgestellt wird, eingesetzt. Hierbei wird der optimale Relaxationsparameter abgeschätzt, um eine schnelle Konvergenz zu erhalten. Zur weiteren Reduktion der Berechnungsdauer wird das Verfahren als Multithread-Anwendung implementiert und dadurch die Berechnung auf mehrere Rechnerkerne aufgeteilt.

**Vektorpotential:** Für das aus dem Vektorpotential folgende lineare Gleichungssystem ist keine Berechnungsvorschrift des optimalen Relaxationsfaktors bekannt. Deswegen wird zum Lösen das in Abschnitt [B.5.6](#page-276-0) näher erläuterte Multigrid-Verfahren angewendet. Die Implementierung dieses Verfahrens erfolgt auf einem Kern und als Relaxationsverfahren wird das SOR-Verfahren mit einem Relaxationsparameter von 1 verwendet.

#### **B.5.2 Splitting-Verfahren**

**Mögliche Verfahren und deren Berechnungsvorschrift:** Die oben genannten Splitting-Verfahren werden hier ohne Verwendung der Matrix-Schreibweise vorgestellt [\[143;](#page-300-1) [147;](#page-300-5) [148;](#page-300-6) [150;](#page-301-0) [151\]](#page-301-1). Hierzu wird die Matrix in Gl. [\(B.28\)](#page-267-4) betrachtet und im Folgenden wird der Index *t* für die Zeilen und *s* für die Spalten verwendet. Jede Zeile *t* der Matrix beschreibt mit einer Gleichung die Beziehung zwischen dem zentralen Stützpunkt und seinen Nachbarstützpunkten. Die Gleichung lässt sich nach der Unbekannten im zentralen Stützpunkt *x*<sup>t</sup> umstellen, um die folgende Berechnungsvorschrift zu erhalten

$$
x_{t}^{'} = \left(B_{t} - \sum_{\substack{s=0 \ s \neq t}}^{N-1} a_{ts} \cdot x_{s}^{e}\right) \frac{1}{a_{tt}}.
$$
 (B.53)

Hierbei kennzeichnet *e* die vorliegende Iteration und  $x_i'$ *t* ist ein neu berechneter Wert für den zentralen Stützpunkt. Der berechnete Wert  $x_i'$ *t* liegt tendenziell dichter an der tatsächlichen Lösung als  $x_t^e$ . Für die betrachteten Gleichungssysteme werden durch die A-Matrix nur Werte der direkten Nachbarpunkte mit einem Wert ungleich 0 gewichtet. Dementsprechend wird der Wert des zentralen Stützpunkts aus den Stützpunktwerten seiner Nachbarpunkte berechnet.

In dem **Jacobi-Verfahren** wird  $x_t^{e+1} = x_t^i$ *t* angesetzt, um iterativ neue Werte für den *x*-Vektor zu berechnen. Hierbei werden zuerst alle  $x_t^{\prime}$  bzw.  $x_t^{e+1}$  berechnet, zwischengespeichert und dann in $x_t^e$ übertragen. Dies geschieht, bis ein Konvergenzkriterium erreicht ist. Bei dem **Jacobi-Verfahren mit Überrelaxationsmethode** wird die Vorschrift  $x_t^{e+1} = x_t^e + w \cdot (x_t' - x_t^e)$  mit dem Relaxationsparameter *w* verwendet. Das **Gauß-Seidel-Verfahren** basiert auf dem Jacobi-Verfahren. Es wird ausgenutzt, dass die einzelnen Werte von  $x_t^{e+1}$  sequenziell berechnet werden. Sobald ein Wert vorliegt, wird dieser direkt in  $x_t^e$  abgespeichert. Hierdurch werden in der aktuellen Iteration berechnete Stützpunktwerte bereits bei der Berechnung von *x* 0 *t* verwendet und nicht erst in der folgenden Iteration. Die **sukzessive Überrelaxationsmethode** (SOR-Verfahren) ist die Kombination aus dem Gauß-Seidel-Verfahren mit der Überrelaxationsmethode.

**Besonderheiten bei der Implementierung:** Bei den typischen Prozessorsystemen benötigt eine Division mehr Takte als eine Multiplikation. Dementsprechend wird die Division  $\frac{1}{a_{tt}^e}$ , die iterativ mehrmals zu erfolgen hat, vor dem Anwenden des Iterationsverfahrens berechnet. Während diesem wird dann lediglich eine Multiplikation durchgeführt, was wesentlich effizienter ist.

Da die A-Matrix dünn-besetzt ist, max. 7 Einträge pro Zeile hat und später nur für die Iterationsvorschrift benötigt wird, wurde hier eine Methodik entwickelt, um diese platzsparend mit effizienten Zugriffszeiten im Arbeitsspeicher abzulegen. Hierzu wurde die A-Matrix in eine M- und P-Matrix aufgeteilt. Beide haben die Größe Nx7. In der M-Matrix sind die Multiplikationswerte bzw. die Einträge in der A-Matrix gespeichert. Aufgrund der Reduktion auf 7 Einträge pro Zeile geht die Information verloren, mit welchem x-Wert der jeweilige Eintrag zu multiplizieren ist. Diese Information ist in der P-Matrix gespeichert. Für jeden Eintrag in der M-Matrix ist in der P-Matrix an gleicher Stelle eine Position gespeichert. Diese gibt an, mit welchem Wert in der x-Matrix der Wert in der M-Matrix gemäß  $A \cdot x$  zu multiplizieren ist.

#### <span id="page-274-0"></span>**B.5.3 SOR-Verfahren**

Das SOR-Verfahren konvergiert für 0 *< ω <* 2. Der optimale Relaxationsfaktor (derjenige, der zur schnellstmöglichen Konvergenz führt) kann bei Anwendung auf die Poisson-Gleichung gemäß [\[152\]](#page-301-2) mit

$$
\omega_{\rm opt} = \frac{2}{1 + \sin\left(\frac{\pi}{N - 1}\right)}\tag{B.54}
$$

bestimmt werden. Hierbei ist die Anzahl an Gitterpunkten pro Dimension *N* sowie der Gitterabstand *h* in jeder Dimension gleich groß. An jedem Rand liegt eine Dirichlet-Randbedingung vor.

Abweichend hiervon liegen in dem simulierten Fall an zwei gegenüberliegenden Wänden Dirichlet-Randbedingungen und an den verbleibenden 4 Wänden Neumann-Randbedingungen vor. Zudem sind unterschiedliche Gitterabstände pro Dimension mit verschiedenen Anzahlen an Gitterpunkten möglich. Für diesen Fall ließ sich empirisch die Berechnung

$$
N = 1,71 \cdot \max(X,Y,Z) \tag{B.55}
$$

als gute Abschätzung nachweisen. Zudem hat sich gezeigt, dass der hiermit berechnete Relaxationsfaktor auch eine gute Näherung bei Verwendung des in Abschnitt [B.5.5](#page-275-0) beschriebenen Red-Black-SOR-Algorithmus darstellt.

#### **B.5.4 Multithreading**

Zum Parallelisieren des Solvers können mehrere Anwendungen mit getrennten Adressräumen oder eine Anwendung mit mehreren Threads verwendet werden. Da das Programm nicht als Multirechner-Anwendung geplant ist, wurde eine Anwendung mit mehreren Threads entwickelt, um den Overhead beim Austausch der Daten über die verschiedenen Adressräume der einzelnen Anwendungen zu vermeiden. Zum Steuern der einzelnen Threads wurde ein eigener Algorithmus mit der **S**tandard **T**emplate **L**ibrary (STL) in C++ entworfen. Dieser übernimmt Erstellung und Löschung der Threads sowie deren Koordination.

Zum parallelen Ausführen wird das Simulationsgebiet in mehrere quaderförmige Volumina unterteilt. Hierbei wird jedes Volumen einem Thread zugeordnet, und je ein neues Matrixsystem aus x-, B- und A-Matrix bzw. x-, B-, M- und P-Matrix erstellt. Für ein Volumen mit *X*te, *Y*te und *Z*te Stützpunkten pro Dimension ergibt sich eine B-, M- und P-Matrix mit  $X_{te} \cdot Y_{te} \cdot Z_{te}$  Zeilen.

Ein Aufteilen der x-Matrix wäre nicht notwendig, da sich die Daten im gleichen Adressraum befinden. Um Vorteile des Cache potenziell nutzen zu können, wird die x-Matrix dennoch aufgeteilt. Tendenziell könnte hierdurch eine bessere Performance erreicht werden, da sich alle x-Werte eines Teilvolumens am Stück im Arbeitsspeicher befinden. Bei der Aufteilung der x-Werte ist zu beachten, dass zur Berechnung der sich am Rand eines Teilvolumens befindenden Werte die x-Werte benachbarter Volumina benötigt werden. Deswegen wird das Array der x-Werte größer gewählt, sofern ein benachbartes Volumen oder mehrere benachbarte Volumina existieren. Es kann an bis zu 6 Wandflächen eine Ebene mehr an Werten gespeichert sein. Diese Ebene wird als Überlappbereich bezeichnet.

Das Verfahren startet in jedem Thread mit initialen x-Werten. Nachdem alle Werte innerhalb aller Quader berechnet wurden, beschreibt jeder Thread die x-Werte im Überlappbereich der benachbarten Quader. Um hierbei möglichst wenig Werte schreiben zu müssen, werden die Volumina zu Beginn so aufgeteilt, dass sich ein möglichst geringes Oberflächen-zu-Volumenverhältnis ergibt [\[112\]](#page-297-0).

#### <span id="page-275-0"></span>**B.5.5 Red-Black SOR**

Bei dem SOR-Verfahren ist eine sequenzielle Berechnung der einzelnen Stützpunkte erforderlich. Der Algorithmus ist zwar in abgewandelter Form parallelisierbar[1](#page-275-1) , die Implementierung ist jedoch aufwändig. Um das Verfahren gut auf mehreren Kernen ausführen zu können, erfolgt innerhalb jedes Teilvolumens eine weitere Aufteilung der Stützpunkte in die Farben Rot und Schwarz. Das Schema zur Aufteilung ist durch entsprechende Einfärbung der

<span id="page-275-2"></span>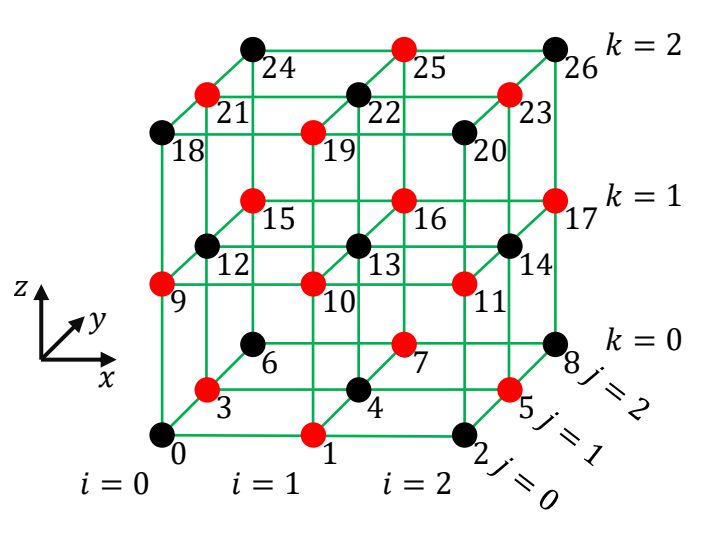

Abbildung B.6: Rot-Schwarz-Schema

Stützpunkte in Abb. [B.6](#page-275-2) kenntlich gemacht. Die Aufteilung erfolgt, indem pro Teilvolumen jeweils zwei B-, M- und P-Matrizen gebildet werden, wovon eine für die roten und die andere für die schwarzen Blöcke ist. Der Algorithmus basiert darauf, dass die SOR-Iteration zuerst für alle roten Blöcke auf Basis der schwarzen Nachbarwerte ermittelt wird [\[153\]](#page-301-3). Hierbei werden die Werte der roten Blöcke direkt mit den Ergebnissen überschrieben. Nachdem der Datenaustausch mit dem benachbarten Volumen bzw. der benachbarten Volumina erfolgt ist, werden auf Basis der roten Werte die schwarzen Werte berechnet. Das Verfahren erlaubt es, dass der Thread von jedem Teilvolumen gleichzeitig starten kann. Wenn nicht mehr als die zur Verfügung stehenden Threads verwendet werden, ist die Chance hoch, dass alle Threads etwa gleichzeitig mit der Berechnung fertig werden, sodass eine dauerhafte Auslastung

<span id="page-275-1"></span><sup>1</sup> Z. B. könnten zuerst die Punkte in einem Quader berechnet werden, um anschließend auf Basis dieser Werte mit den Berechnungen der benachbarten Quader gleichzeitig anzufangen.

aller Kerne ohne Wartezeiten möglich ist.

### <span id="page-276-0"></span>**B.5.6 Multigrid**

In diesem Abschnitt wird der Grundgedanke des Multigrid-Verfahrens motiviert. Für Details sei auf Literaturquelle [\[154\]](#page-301-4) verwiesen.

Bei den gegebenen linearen Gleichungssystemen wird die Beziehung des zentralen Stützpunktes nur zu seinen direkten Nachbarn aufgestellt. Dementsprechend wandert die Information eines Stützpunktes bei Verwendung von z. B. dem Jacobi-Verfahren in jeder Iteration nur bis zum benachbarten Stützpunkt. Bei einem Simulationsgebiet mit *X* = *Y* = *Z* = 897 benötigt das Verfahren 896 Iterationen, bis die Information einer Randbedingung von der einen Seite des Simulationsgebiets zur anderen Seite iteriert wurde. Nach dieser Anzahl an Iterationen findet die erste Iteration statt, in der die Information der anderen Seite einfließt. Dementsprechend steigt die Anzahl an benötigten Iterationen mit der Größe des Systems an. Die Idee des Multigrid-Verfahrens ist es, das physikalische Problem auf verschieden groben Stützpunktgittersystemen zu beschreiben, um die Komplexität (im Sinne der Informatik) des Verfahrens zu verringern. Bei Verwendung von 6 verschieden groben Gittern hätten diese im Beispiel eine Ausdehnung von 897, 449, 225, 113, 57 und 29 Stützpunkten pro Dimension. Dies erlaubt es, niederfrequente Fehler vorzugsweise auf den groben Gittern mit wenig Stützpunkten zu lösen, während hochfrequente Fehler vorzugsweise auf den feinen Gittern zu lösen sind.

## **B.6 PIC und Extraktionssystem**

### <span id="page-276-2"></span>**B.6.1 Bi- und trilineare Interpolation**

Gemäß Abschnitt [B.2](#page-260-1) definiert die Funktion *F*[*i,j,k*] die Funktionswerte nur an diskreten Stützpunkten. Die bi- und trilineare Interpolation [\[110;](#page-297-1) [128;](#page-298-0) [130;](#page-299-1) [155\]](#page-301-5) sind mögliche Verfahren, um Funktionswerte im Bereich zwischen den Stützpunkten zu berechnen.

Die Verwendung der trilinearen Interpolation für den PIC-Code hat den Vorteil, dass die interpolierte Funktion *F* ∗ (*x,y,z*) keine Diskontinuität aufweist, wie es z. B. bei der einfacheren "nearest neighbour"-Methode der Fall wäre, der Rechenaufwand in Relation zu komplexeren Interpolationsverfahren jedoch gering ist.

<span id="page-276-1"></span>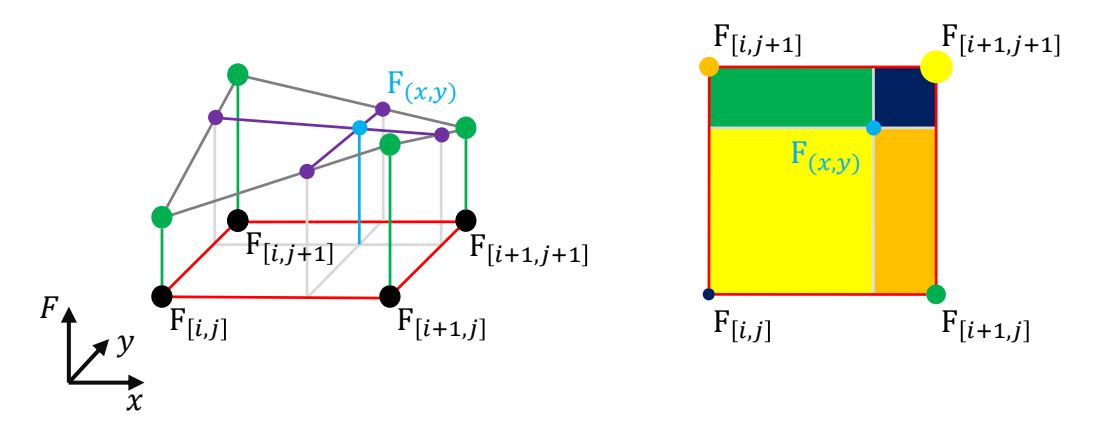

Abbildung B.7: Veranschaulichung der bilinearen Interpolation

Die Bezeichnung linear (1), bilinear (2) und trilinear (3) gibt an, in wie vielen Dimensionen eine Interpolation stattfindet. Zur Veranschaulichung der Methode ist die bilineare Interpolation im linken Teil von Abb. [B.7](#page-276-1) dargestellt. Die Funktionswerte der Stützstellen werden durch die Höhe in der 3-ten Dimension repräsentiert. Die dunkelgrauen Linien entstehen durch lineare Interpolation in *x*- und *y*-Richtung zwischen den jeweiligen Eckpunkten und stellen den interpolierten Funktionswert von *F* an den Kanten dar. Den Funktionswert bei *F* ∗ (*x,y*) erhält man, wie in lila dargestellt, durch lineare Interpolation zwischen zwei Interpolationslinien (dunkelgrau). Die Interpolation zwischen diesen Linien findet auch wieder in *x*- und *y*-Richtung statt. Bei einer Interpolation in *x*-Richtung werden zwei Positionen der Kanten mit gleicher *y*-Koordinaten gewählt. Bei der trilinearen Interpolation erfolgt eine weitere lineare Interpolation in *z*-Richtung.

Zur Motivation der Berechnungsvorschrift wird die eindimensionale Funktion  $y = f(x)$ mit den Stützpunkten  $y_0|x_0$  und  $y_1|x_1$  betrachtet. Die lineare Interpolation erfolgt gemäß:

$$
y_{(x)} = y_0 + \underbrace{\frac{y_1 - y_0}{x_1 - x_0}}_{m} \cdot (x - x_0) = y_0 \cdot \underbrace{\frac{x_1 - x}{x_1 - x_0}}_{w_0} + y_1 \cdot \underbrace{\frac{x - x_0}{x_1 - x_0}}_{w_1}.
$$
 (B.56)

Die linke Gleichung entspricht der üblichen Geradengleichung. Der rechte Teil ist äquivalent und beschreibt *y* über eine Gewichtung der Funktionswerte *y*<sup>0</sup> und *y*1. Der Term  $x_1 - x_0$  im Nenner der Gewichtungsfaktoren  $w_0$  und  $w_1$  normiert diese auf einen Wertebereich zwischen 0 und 1. Die Summe aller Faktoren ist 1. Ein Stützpunkt wird umso stärker gewichtet, je dichter sich *x* an diesem befindet. Hierzu erfolgt die Gewichtung eines Stützpunktes mit dem Abstand zum jeweils anderen Stützpunkt. Dementsprechend beschreibt  $w_0$  den Abstand zu  $x_1$  und  $w_1$  beschreibt den Abstand zu  $x_0$ . Beispiel: Bei  $x = x_0$  gilt  $w_0 = 1$  (Abstand zu  $x_1$ ) sowie  $w_1 = 0$ (Abstand zu  $x_0$ ) und  $y_0$  wird mit 1 voll gewichtet.

Bei der trilinearen Interpolation werden zuerst die 6 normierten Abstände berechnet:

$$
w_{\rm xu} = \frac{x_{\rm o} - x}{\Delta x}, \qquad \qquad w_{\rm xo} = \frac{x - x_{\rm u}}{\Delta x} = 1 - w_{\rm xo} \qquad (B.57)
$$

$$
w_{\text{yu}} = \frac{y_{\text{o}} - y}{\Delta y}, \qquad w_{\text{yo}} = \frac{y - y_{\text{u}}}{\Delta y} = 1 - w_{\text{yo}} \qquad (B.58)
$$

<span id="page-277-1"></span><span id="page-277-0"></span>
$$
\frac{z_{o} - z}{\Delta z}, \qquad \qquad w_{\text{zo}} = \frac{z - z_{\text{u}}}{\Delta z} = 1 - w_{\text{zo}} \qquad (B.59)
$$

Für die Stützpunktabstände gilt ∆*x* = *x*<sup>1</sup> − *x*0, ∆*y* = *y*<sup>1</sup> − *y*<sup>0</sup> und ∆*z* = *z*<sup>1</sup> − *z*0. Hierbei wird mit einer "vertauschten" Nomenklatur gearbeitet:

- Die Variablen *w*xu, *w*yu und *w*zu, die später die unteren Stützpunkte gewichten, beschreiben den normierten Abstand zu den oberen Stützpunkten.
- Die Variablen *w*xo, *w*yo und *w*zo, die später die oberen Stützpunkte gewichten, beschreiben den normierten Abstand zu den unteren Stützpunkten.

 $w_{\text{zu}} =$ 

Die Gewichtungsfaktoren der 8 Stützpunkte berechnen sich wie folgt:

$$
w_{\text{uuu}} = w_{\text{xu}} \cdot w_{\text{yu}} \cdot w_{\text{zu}}
$$
\n
$$
w_{\text{uu0}} = w_{\text{xu}} \cdot w_{\text{yu}} \cdot w_{\text{zo}}
$$
\n(B.60)

$$
w_{\text{uou}} = w_{\text{xu}} \cdot w_{\text{yo}} \cdot w_{\text{zu}} \qquad \qquad w_{\text{uoo}} = w_{\text{xu}} \cdot w_{\text{yo}} \cdot w_{\text{zo}} \qquad (B.61)
$$
  
\n
$$
w_{\text{ouu}} = w_{\text{xo}} \cdot w_{\text{vu}} \cdot w_{\text{zu}} \qquad \qquad w_{\text{ouo}} = w_{\text{xo}} \cdot w_{\text{vu}} \cdot w_{\text{zo}} \qquad (B.62)
$$

$$
w_{\text{out}} = w_{\text{xo}} \cdot w_{\text{yu}} \cdot w_{\text{zu}}
$$
  
\n
$$
w_{\text{out}} = w_{\text{xo}} \cdot w_{\text{yu}} \cdot w_{\text{zu}}
$$
  
\n
$$
w_{\text{out}} = w_{\text{xo}} \cdot w_{\text{yu}} \cdot w_{\text{zo}} \cdot w_{\text{zo}}
$$
  
\n
$$
w_{\text{out}} = w_{\text{xo}} \cdot w_{\text{yu}} \cdot w_{\text{zo}}
$$
  
\n(B.63)

Auch hier gilt, dass die Summe aller Gewichtungsfaktoren 1 beträgt. Der Wert *F* ∗ (*x,y,z*) berechnet sich mit

<span id="page-278-1"></span><span id="page-278-0"></span>
$$
F^* = F_{uuu}w_{uuu} + F_{uuo}w_{uuo} + F_{uou}w_{uou} + F_{uoo}w_{uoo} +
$$
  
\n
$$
F_{ouu}w_{ouu} + F_{ouo}w_{ouo} + F_{ouu}w_{ouu} + F_{ooo}w_{ooo}.
$$
 (B.64)

Die Auswirkung der "vertauschten" Nomenklatur in Gleichungen [\(B.57\)](#page-277-0) bis [\(B.59\)](#page-277-1) sowie der Multiplikation in Gleichungen [\(B.60\)](#page-278-0) bis [\(B.63\)](#page-278-1) sind im rechten Teil von Abb. [B.7](#page-276-1) dargestellt. Die Fläche der Rechtecke gibt an, wie stark der gleichfarbige Stützpunkt gewichtet wird. Zu beachten ist, dass die Gewichtung durch die Fläche des gegenüberliegenden Rechtecks bestimmt wird. Bei der trilinearen Interpolation ergeben sich entsprechend dieser Veranschaulichung gegenüberliegende Quader.

#### **B.6.2 Teilchenbewegung um einen Zeitschritt**

Die Funktionalität der Teilchenbewegung lässt sich allgemein für Neutralteilchen und Ionen beschreiben. Zur Veranschaulichung dient das Ablaufschema in Abb. [B.8.](#page-279-0) Ergänzend zu diesem erfolgt eine sequenzielle Beschreibung im Klartext:

#### **Gather-Prozess:**

- I Bestimmung des Voxels, in dem sich das Teilchen befindet, gemäß Abschnitt [B.2.4.](#page-264-0) Auf Basis dieser Information lassen sich die Adressen der 8 benachbarten Stützpunkte berechnen.
- II Anwendung der trilinearen Interpolation gemäß Abschnitt [B.6.1,](#page-276-2) um das E-Feld an der aktuellen Teilchenposition aus dem E-Feld der diskreten Stützpunkte zu bestimmen.

**Integration der Bewegungsgleichung:** Numerische zeitliche Integration von Ort und Geschwindigkeit, um zu berechnen, wo sich das Teilchen zum nächsten Zeitschritt bei freiem Flug (ohne Kollision) befinden würde. Bei der Berechnung wird die berechnete Geschwindigkeit direkt abgespeichert und der Ort wird vorerst in eine separaten Variable namens "erwarteter Ort" geschrieben. Zur Integration wird das Leapfrog-Verfahren mit der Boris-Methode zum Berücksichtigen des B-Feldes verwendet [\[156–](#page-301-6)[159\]](#page-301-7). Als Berechnungsvorschrift für den Ort  $\vec{r}$  kommt

<span id="page-278-2"></span>
$$
\vec{r}_{[l+1]} = \vec{r}_{[l]} + \vec{v}_{[l+\frac{1}{2}]} \cdot \Delta t \tag{B.65}
$$

zum Einsatz. Hierbei bezeichnet *l* gemäß der in Abschnitt [B.2.1](#page-260-0) eingeführten Syntax den Zeitschritt. Das Verfahren basiert darauf, dass Ort und Geschwindigkeit einen halben Zeitschritt versetzt definiert sind. Wie in Gl. [\(B.65\)](#page-278-2) zu sehen, wird die Geschwindigkeit zum Zeitpunkt  $\left[l + \frac{1}{2}\right]$ 2  $\int$  verwendet, um zwischen  $\vec{r}_{[l]}$  und  $\vec{r}_{[l+1]}$  zu integrieren. Der gleiche Ansatz wird zur zeitlichen Integration der Geschwindigkeit mit den Gleichungen

$$
\vec{v}_{\left[l+\frac{1}{2}\right]} = \vec{v}^+ + \vec{E}_{\left[l\right]} \frac{q^{\rm M}}{m^{\rm M}} \frac{\Delta t}{2}
$$
\n(B.66)

<span id="page-279-1"></span>
$$
\vec{v}^+ = \vec{v}^- + \left(\vec{v}^- + \vec{v}^- \times \vec{t}_k\right) \times \frac{2\vec{t}_k}{1 + \vec{t}_k^2}
$$
\n(B.67)

$$
\vec{v}^- = \vec{v}_{\left[l - \frac{1}{2}\right]} + \vec{E}_{\left[l\right]} \frac{q^{\rm M}}{m^{\rm M}} \frac{\Delta t}{2}
$$
\n(B.68)

<span id="page-279-2"></span>
$$
\vec{t}_{\mathbf{k}} = \frac{\vec{B_{[l]}}}{|\vec{B_{[l]}}|} \tan\left(|\vec{B_{[l]}}| \frac{q^{\mathbf{M}}}{m^{\mathbf{M}}} \frac{\Delta t}{2}\right)
$$
(B.69)

verwendet. Hierbei werden das E- und B-Feld zum Zeitpunkt *l* verwendet, um die Geschwindigkeitsänderung zwischen  $\left[ l + \frac{1}{2} \right]$ 2 | und  $\left[l-\frac{1}{2}\right]$ 2  $\left[ l - \frac{1}{2} \right]$  zu berechnen. Bei  $q^{\text{M}}$  handelt es sich um die Ladung des Metateilchens und bei  $m^{\text{M}}$  um dessen Masse. Die Berücksichtigung des B-Feldes geschieht mit Gl. (B.67) und (B.69). Berücksichtigung des B-Feldes geschieht mit Gl. [\(B.67\)](#page-279-1) und [\(B.69\)](#page-279-2).

**Randbedingungen:** Das Ablaufschema innerhalb des Blocks "Auswertung der Randbedingungen" (siehe Abb. [B.8\)](#page-279-0) ist in Abb. [B.9](#page-280-0) dargestellt. Für den zu erwartenden Ort wird der zugehörige Voxel (bezeichnet als Endvoxel) ermittelt. In der Raute (siehe Abb. [B.9\)](#page-280-0) wird dieser mit dem Startvoxel verglichen, um zu überprüfen, ob es während dem Flug zu einer Grenzüberschreibung kam. Ist dies nicht der Fall, kann der erwartete Ort direkt dem tatsächlichen Ort zugewiesen werden und die Teilchenbewegung des Zeitschritts wird beendet.

Für den Fall einer Grenzüberschreibung beginnt ein sich selbst wiederholender Ablauf. Dieser ist notwendig, da es selbst bei einem klein gewählten Zeitschritten vorkommen kann, dass es während diesem zu mehreren Kollisionen kommt. Dies ist z. B. der Fall, wenn ein Neutralteilchen sich auf eine Ecke zubewegt, in welcher es zu zwei kurz aufeinander folgenden Reflexionen kommt. Der vorgestellte Algorithmus funktioniert für beliebig lange Zeitschritte. Bei diesem Ablauf wird das Teilchen auf den Ort der Grenzüberschreibung beider Voxeln gesetzt und die verbleibende Zeit des Zeitschritts wird um die benötigte Flugzeit bis zu dieser Position reduziert.

<span id="page-279-0"></span>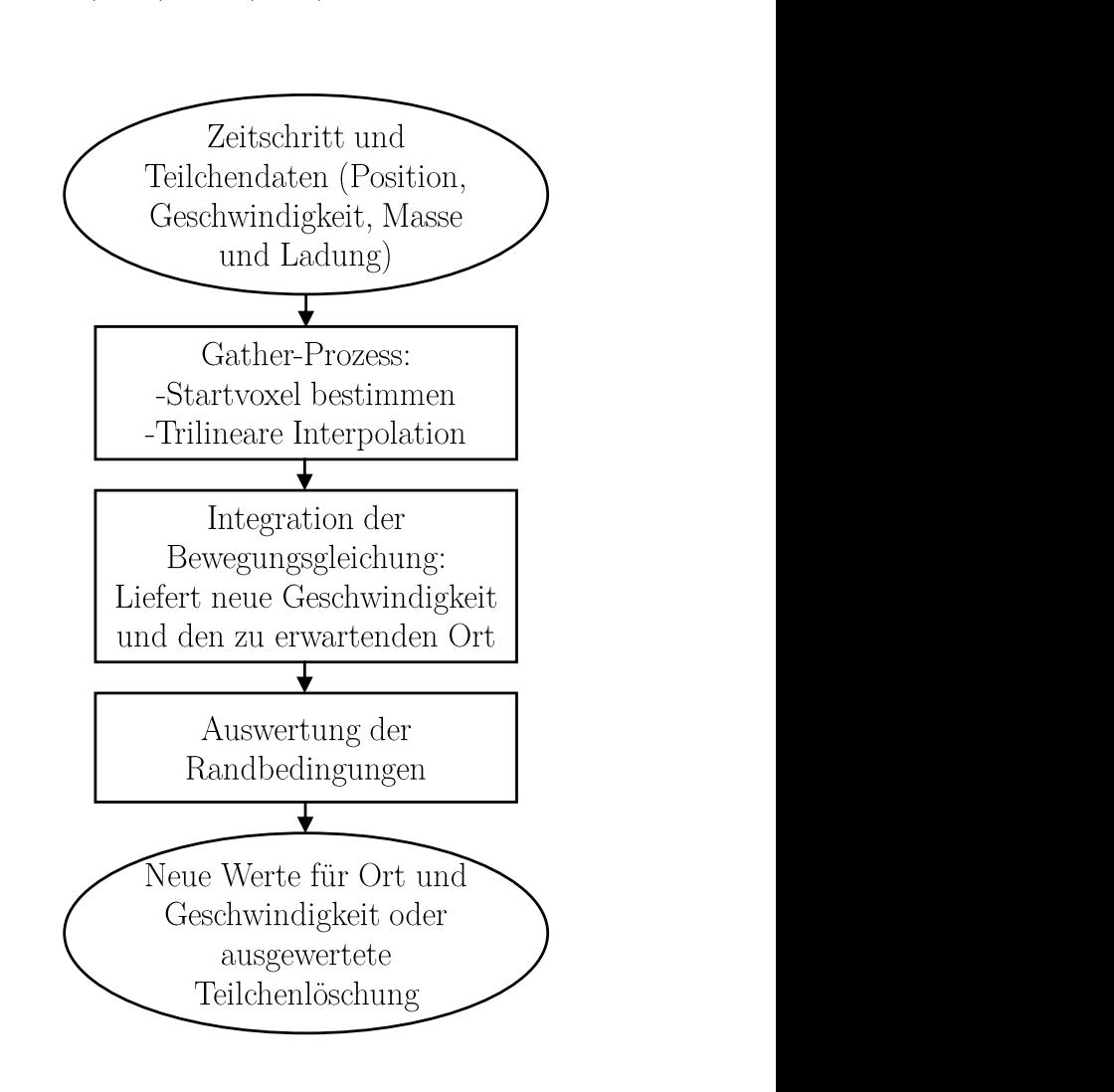

Abbildung B.8: Ablaufschema zur Teilchenbewegung um einen Zeitschritt

Dies ermöglicht es, den weiteren Flug ab diesem Ort getrennt zu betrachten. Für

<span id="page-280-0"></span>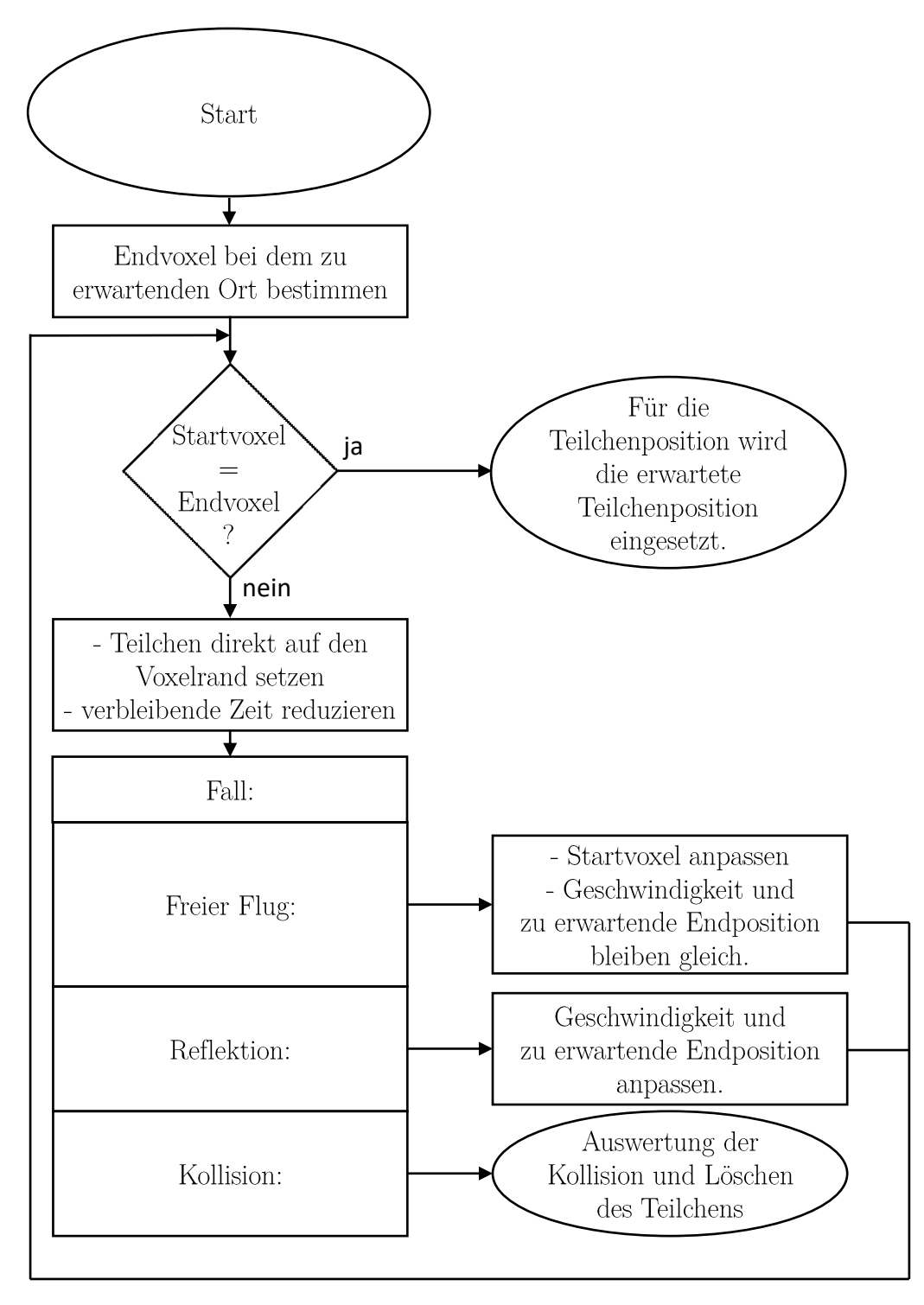

Abbildung B.9: Ablaufschema zur Berücksichtigung der Randbedingungen bei der Teilchenbewegung

<span id="page-281-0"></span>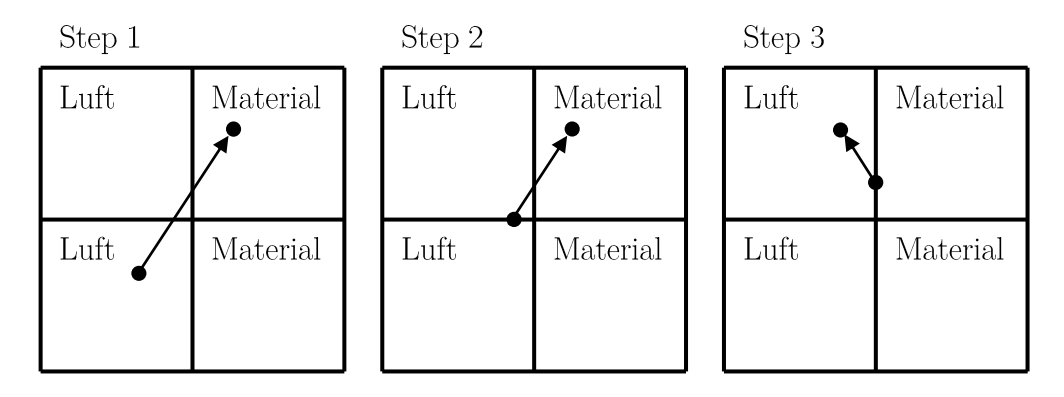

Abbildung B.10: Beispiel der Teilchenbewegung mit Randbedingungen

den weiteren Flug ab der Grenze erfolgt eine Fallunterscheidung, je nachdem, was am Grenzübergang passiert.

Der sich ergebende iterative Ablauf ist in Abb. [B.10](#page-281-0) für ein gegebenes Beispiel illustriert. In diesem startet das Teilchen im Block unten links, wie in Step 1 ersichtlich. Der erste Grenzüberschritt findet mit dem darüber liegenden Voxel statt. Das Teilchen wird mit der aktuellen Geschwindigkeit und einem reduzierten Zeitschritt auf die Grenzposition gesetzt. Anschließend erfolgt eine Fallunterscheidung, die in diesem Fall erkennt, dass es sich um einen ungehinderten (freien) Flug handelt. Hierbei wird der Startvoxel auf den Voxel oben links abgeändert. Dies entspricht dem Voxel, in den das Teilchen als nächstes einfliegt. Es werden weder die Geschwindigkeit noch die zu erwartende Endposition geändert. Im Ablaufdiagramm erfolgt ein Sprung zur Raute, in welcher erkannt wird, dass der Startvoxel (oben links) nicht dem Endvoxel (oben rechts) entspricht. Dementsprechend liefert die Abfrage ein "nein" und die Prozedur erfolgt erneut; siehe Step 2. Diesmal wird das Teilchen auf die Position zwischen den oberen beiden Voxeln gesetzt. Da es hier zu einer Reflexion kommt, werden Geschwindigkeit und die zu erwartende Position reflektiert. Für letztere wird der noch verbleibende Anteil des Bewegungsvektors reflektiert (siehe das sichtbare Stück des Bewegungsvektors in Step 3, das in den Voxel oben rechts ragt). Bei einer Reflexion wird der Startvoxel nicht geändert. Es folgt die letzte Abfrage in der Raute gemäß Step 3. Hierbei wird erkannt, dass das Teilchen sich bereits im Endvoxel befindet und die erwartete Position wird als tatsächliche Position gespeichert.

Die Fallunterscheidung bei einem Überschreiten zwischen zwei Voxeln wird durch einen Kennwert innerhalb des Voxels bestimmt, in welchen das Teilchen hineinfliegen möchte. Die verschiedenen Arten der Reflexion werden in Abschnitt [B.6.3](#page-281-1) näher beschrieben. Zudem kann es zur Löschung des Teilchens kommen. Für diesen Fall wird eine entsprechende Funktion aufgerufen, in welcher eine Auswertung der Kollision und deren Auswirkung stattfindet.

#### <span id="page-281-1"></span>**B.6.3 Reflexion eines Teilchens**

In dem Code sind die folgenden Arten der Reflexion implementiert:

- a) Spiegelreflexion
- b) Diffuse Reflexion

**Spiegelreflexion:** Die Spiegelreflexion kann für glatte Oberflächen und am Simulationsrand verwendet werden. Letzteres entspricht einer symmetrischen Randbedingung, bei der ein gespiegeltes Simulationsgebiet an der entsprechenden Randfläche simuliert wird. Allgemeingültig lässt sich eine Spiegelreflexion mit

<span id="page-282-0"></span>
$$
\vec{v}_a = \vec{v}_e - 2\vec{n}\vec{v}_e\vec{n} \tag{B.70}
$$

beschreiben, wobei  $\vec{v}_{e} \vec{n}$  der Anteil von  $\vec{v}_{e}$  in Richtung  $\vec{n}$  ist. In Gl. [\(B.70\)](#page-282-0) ist  $\vec{v}_{a}$  der Geschwindigkeitsvektor nach der Kollision,  $\vec{v}_{e}$  der Geschwindigkeitsvektor vor der Kollision und  $\vec{n}$  der nach außen zeigende Flächenvektor als Einheitsvektor. Durch die Reflexion wird der Anteil von  $\vec{v}_e$  in Richtung von  $\vec{n}$  negiert. Bei dieser Art der Reflexion gilt Einfallswinkel = Ausfallswinkel und  $\vec{v}_a$  verbleibt in der Ebene, die von  $\vec{v}_{e}$  und  $\vec{n}$  aufgespannt wird. D. h. es erfolgt keine Ablenkung von  $\vec{v}_{e}$  zur Seite.

Aufgrund der Voxelgeometrie können nur Flächenvektoren in x-, y- und z-Richtung auftreten. Für die Reflexion ist es also ausreichend, eine einzelne Geschwindigkeitskomponente zu negieren. Dementsprechend wird eine effizientere Implementierung verwendet, in der über eine switch-case-Anweisung die jeweilige Dimension bestimmt und anschließend die einzelne Komponente des Geschwindigkeitsvektors negiert wird.

**Diffuse Reflexion:** Bei der Teilchenkollision mit einer realen Oberfläche kommt es anstatt der Spiegelreflexion eher zu einer diffusen Reflexion. Für technische Ober-flächen stellt eine rein diffuse Reflexion gemäß [\[133\]](#page-299-2) eine gute Näherung dar<sup>[1](#page-282-1)</sup>. Eine solche Reflexion zeichnet sich durch folgende Eigenschaften aus:

- a) Ausfallwinkel unabhängig vom Einfallswinkel
- b) Die Wahrscheinlichkeit pro Raumwinkel einen Ausfallwinkel *θ* anzutreffen ist proportional zur Funktion cos (*θ*).

Als Begründung für dieses Verhalten kann angeführt werden, dass es sich auf atomarer Größenordnung um eine rauhe Oberfläche handelt, an der es zu mehreren Reflexionen kommt, bevor das Teilchen die Oberfläche verlässt. Zudem kann das Teilchen auf der Oberfläche anhaften (kondensieren), somit seine Winkelinformation verlieren und erst später desorbieren.

Abbildung [B.11a](#page-283-0) illustriert die diffuse Reflexion, indem der Geschwindigkeitsvektor nach der Kollision für 50.000 Testfälle dargestellt ist. Die Dichte der Vektoren (Vektoren/m<sup>2</sup> ) auf der Kugeloberfläche unterliegt der Cosinus-Verteilung. Die Berechnung des ausfallenden Vektors bei der diffusen Reflexion erfolgt gemäß [\[160\]](#page-301-8). Hierzu wird die folgende Sequenz verwendet:

1. Ausgehend von dem nach außen zeigenden Flächenvektor  $\vec{n}$  wird ein rechtwinkliges Koordinatensystem mit 3 Einheitsvektoren bestehend aus  $\vec{n}$  und den beiden tangentialen Vektoren  $\vec{t}_1$  und  $\vec{t}_2^2$  $\vec{t}_2^2$  $\vec{t}_2^2$  berechnet. Dies ermöglicht es, gemäß Abb. [B.11b,](#page-283-0) den Vektor nach der Reflexion  $\vec{v}_a$  aus drei Komponenten in Richtung der Einheitsvektoren zu bilden:

<span id="page-282-3"></span>
$$
\vec{v}_a = \vec{v}_n + \vec{v}_{t1} + \vec{v}_{t2} \tag{B.71}
$$

<span id="page-282-1"></span> $\frac{1}{2}$  Siehe S. 113

<span id="page-282-2"></span><sup>2</sup> Die Richtung der beiden Tangentialvektoren ist für die spätere Berechnung irrelevant, solange diese mit  $\vec{n}$  ein orthogonales Koordinatensystem bilden.

<span id="page-283-0"></span>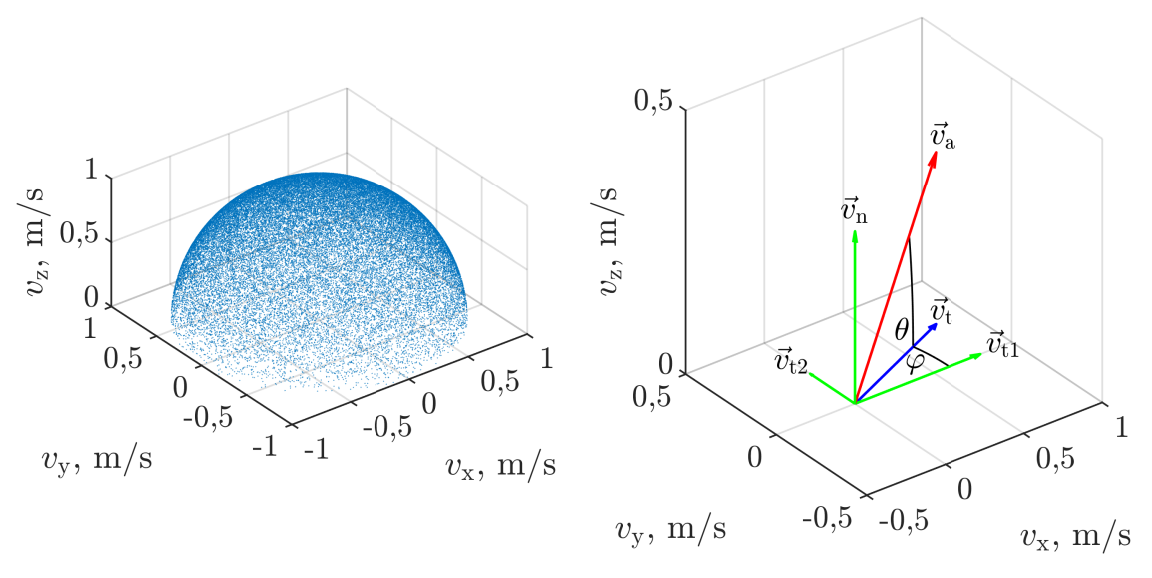

(a) Simulierte Geschwindigkeitsvektoren nach einer diffusen Reflexion

(b) Vektorkomponenten und Winkel zur Berechnung der diffusen Reflexion

Abbildung B.11: Illustrationen zur diffusen Reflexion

- 2. Generiere einen zufälligen, zwischen 0 und 1 gleichverteilten, Wert für die Variable *y*.
- 3. Berechne den Polarwinkel *θ* und den Azimutalwinkel *ϕ* mit

<span id="page-283-1"></span>
$$
\theta = \arcsin\left(\sqrt{y}\right) \tag{B.72}
$$

$$
\varphi = 2\pi y. \tag{B.73}
$$

Während *ϕ* gleichverteilt ist, muss für *θ* die Wahrscheinlichkeit für den jeweiligen Winkel berücksichtigt werden. Bei der Herleitung von Gl. [\(B.72\)](#page-283-1) wird die Umkehrfunktion einer Verteilungsfunktion verwendet, um den Wertebereich von 0 bis 1 nutzen zu können. Hierbei ist zu berücksichtigen, dass die Fläche pro Winkel bei größer werdendem *θ* zunimmt.

4. Berechnen der einzelnen Vektoren mit

$$
\vec{v}_{n} = \vec{n} \cos(\theta) \tag{B.74}
$$

$$
\vec{v}_{t1} = \vec{t}_1 \sin(\theta) \cos(\varphi) \tag{B.75}
$$

$$
\vec{v}_{t2} = \vec{t}_2 \sin(\theta) \sin(\varphi), \tag{B.76}
$$

wobei zur effizienteren Implementierung

$$
\sin(\theta) = \sqrt{y} \quad \text{und} \quad \cos(\theta) = \sqrt{1 - \sin^2(\theta)} = \sqrt{1 - y} \tag{B.77}
$$

verwendet werden. Die Berechnung basiert auf der Zerlegung von  $\vec{v}_a$  in seine Bestandteile in Richtung des Flächenvektors  $\vec{v}_n$  mit cos  $(\theta)$  und in den Anteil  $\vec{v}_t = \vec{v}_{t1} + \vec{v}_{t2}$  in Tangentialebene mit sin  $(\theta)$ . Anschließend wird  $\vec{v}_t$  mit cos  $(\varphi)$ und sin  $(\varphi)$  in seine beiden Bestandteile  $\vec{v}_{t1}$  in Richtung  $\vec{t}_1$  und  $\vec{v}_{t2}$  in Richtung  $t_2$  zerlegt.

5. Berechnung von  $\vec{v}_a$  mit Gl. [\(B.71\)](#page-282-3).

### <span id="page-284-0"></span>**B.7 Volumen- und Oberflächenintegration**

Zur Volumen- und Oberflächenintegration werden Zylinderkoordinaten eingesetzt. Es wird die Notation mit den Koordinaten *z*, *r* und *ϕ* gewählt. Zur Beschreibung des Rotationskörpers dient eine Kurve *S* in der *r*-*z*-Ebene bei *ϕ* = 0. Als Illustration innerhalb dieses Abschnitts dient Abb. [B.12](#page-285-0) und die Kurve *S* entspricht in etwa der hier dargestellten grünen Linie. Der tatsächliche Körper entspricht der 360°-Rotation der Kurve *S* um die *z*-Achse. Für das in Abb. [B.12](#page-285-0) dargestellte Stützpunktsystem wird in Anlehnung an Unterabschnitt [B.2.2](#page-260-2) die "Speicherreihenfolge  $z, r, \varphi$ " mit dem jeweiligen Index *i*, *j*, *k* verwendet.

Ziel des verwendeten Verfahrens ist es, eine numerische Beschreibung der Geometrie zu finden, die universell für verschiedene Geometrien eingesetzt werden kann sowie entsprechende Berechnungsmethoden zur Volumen- und Oberflächenintegration zu entwerfen. Im Folgenden werden die Beschreibung der Geometrie und Vorabberechnungen für die spätere Integration schrittweise erklärt:

- 1. Die Kurve *S* wird durch mehrere aneinander gereihte Objekte in einer doppelt verketteten Datenstruktur (doubly-linked list) unter Zuhilfenahme der STL beschrieben. Dies können analytische Funktionen (Linie, Ellipse usw.) oder einzelne Ortspunkte sein.
- 2. Ein Algorithmus generiert aus dieser so beschriebenen Kurve eine Abfolge diskreter Koordinatenpunkte (als Pfad bezeichnet), entsprechend den grünen Punkten in Abb. [B.12.](#page-285-0) Hierbei ist der Abstand der grünen Punkte kleiner als der Abstand der Stützpunkte.
- 3. Es werden Arrays erstellt, um Informationen für die diskreten Stützpunkte zu speichern. Diese befinden sich in der *r*-*z*-Ebene bei  $\varphi = 0$  mit den Abständen ∆*r* und ∆*z*. Eins der Arrays dient dazu, den Zustand des Stützpunktes zu speichern.
- 4. Den jeweiligen Stützpunkten, die dem Pfad am nächsten kommen, wird der Zustand "2" zugeordnet. Hierdurch entsteht der mit roten Punkten in Abb. [B.12](#page-285-0) dargestellte Stützpunktpfad, der die Oberfläche des Objekts markiert.
- 5. Allen Stützpunkten, die vom Stützpunktpfad eingeschlossen sind, wird der Zustand "1" zugewiesen. Dies entspricht den blauen Stützpunkten in Abb. [B.12.](#page-285-0) Hierzu wird zuerst ein Stützpunkt ausgewählt, der innerhalb des Stützpunkt-pfades liegt<sup>[1](#page-284-1)</sup>. Dieser dient als Startpunkt für ein "universelles Füll-Verfahren" in Anlehnung an Ref. [\[161\]](#page-302-0). Alle verbleibenden Stützpunkte haben den Zustand  $.0$ ".
- 6. Jedem diskreten Stützpunkt wird über die Gewichtungsfunktion *h*(*r,z*) ein Wert zur Integration zugewiesen.

<span id="page-284-1"></span><sup>1</sup> Die Überprüfung, ob ein Stützpunkt innerhalb des Stützpunktpfades liegt, erfolgt unter Zuhilfenahme des *Jordanschen Kurvensatzes* gemäß Abschnitt "Punkt in Polygon" in Ref. [\[161\]](#page-302-0). Die Bedingung ist für einen Testpunkt erfüllt, wenn sich in positiver r-Richtung von ihm exakt ein Stützpunkt mit dem Zustand "2" befindet. Die Begrenzung auf exakt einen Punkt wird vorgenommen, da fälschlicherweise mehr als ein Stützpunkt gefunden werden kann, wenn ein Teil der Kurve *S* parallel zur r-Richtung liegt. Zur Suche eines möglichen Startpunkts wird die Menge der Stützpunkte durchlaufen.

<span id="page-285-0"></span>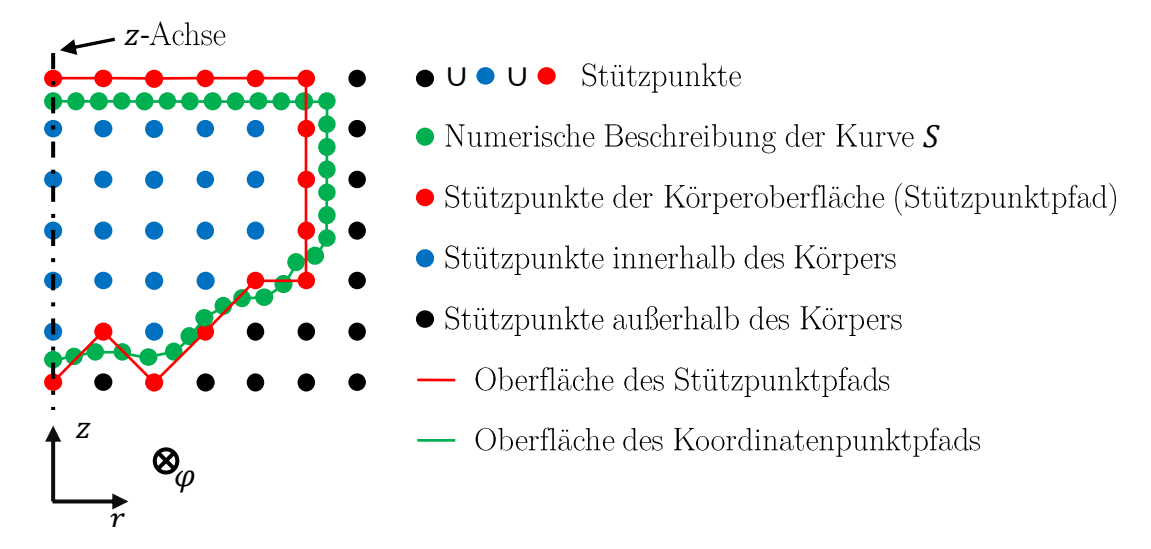

Abbildung B.12: Diskretisierung zur Volumen- und Oberflächenintegration

#### **Volumenintegration**

Die gewichtete Volumenintegration einer Funktion *h*(*x,y,z*) lässt sich unter Verwendung von Zylinderkoordinaten bei Axialsymmetrie (der Wert von *h* ist für alle *ϕ* gleich) als Flächenintegral

$$
H = 2\pi \iint_{A} r h_{(z,r)} dA = 2\pi \int_{z_0}^{z_1} \int_{r_0}^{r_1} r h_{(z,r)} dz dr
$$
 (B.78)

schreiben. Zur physikalischen Veranschaulichung kann *h* als Dichte und *H* als Masse eines Rotationskörpers betrachtet werden. Die numerische Integration erfolgt als Summation über

$$
H \approx \sum_{i=0}^{I-1} \sum_{j=0}^{J-1} H_{[i,j]},
$$
 (B.79)

wobei *H*[*i,j*] die Approximation des gewichteten Volumenintegrals für den Bereich zwischen den 4 Stützpunkten  $[i, j]$ ,  $[i, j + 1]$ ,  $[i + 1, j]$  und  $[i + 1, j + 1]$  ist. Unter Verwendung der in Abschnitt [B.2.3](#page-263-3) eingeführten Nomenklatur ergibt sich das Integral

<span id="page-285-2"></span>
$$
H_{[i,j]} = 2\pi \int_{z_u}^{z_o} \int_{r_u}^{r_o} r h_{(z,r)} \, \mathrm{d}z \, \mathrm{d}r. \tag{B.80}
$$

<span id="page-285-1"></span>Die Funktion *h* wird, wie in Abschnitt [B.6.1](#page-276-2) eingeführt, mit der bilinearen Interpolation

$$
h \approx h^* = h_{uu} \frac{(z_o - z) (r_o - r)}{\Delta r \Delta z} + h_{uo} \frac{(z_o - z) (r - r_u)}{\Delta r \Delta z} + h_{ou} \frac{(z - z_u) (r_o - r)}{\Delta r \Delta z} + h_{oo} \frac{(z - z_u) (r - r_u)}{\Delta r \Delta z}
$$
(B.81)

zwischen den 4 beteiligten Stützpunkten beschrieben. Einsetzen von Gl. [\(B.81\)](#page-285-1) in Gl. [\(B.80\)](#page-285-2) und analytisches Lösen des Integrals liefert die Berechnungsvorschrift

$$
H_{[i,j]} \approx \frac{\pi \Delta z \Delta r}{6} \left[ r_u \left( \underbrace{2 \left( h_{uu} + h_{ou} \right)}_{\text{bei Position } r_u} + h_{uo} + h_{oo} \right) + r_o \left( h_{uu} + h_{ou} + \underbrace{2 \left( h_{uo} + h_{oo} \right)}_{\text{bei Position } r_o} \right) \right].
$$
\n(B.82)

Im Übergangsbereich zwischen roten und schwarzen Stützpunkten (siehe Abb. [B.12\)](#page-285-0) kommt es durch dieses Verfahren zu einer Mittelwertbildung, da die Stützpunkte außerhalb des Plasmas den Wert *h* = 0 haben.

#### **Oberflächenintegration**

Wie bereits bei der Volumenintegration wird Axialsymmetrie angenommen. Dies ermöglicht die Berechnung der gewichteten Oberfläche mit dem Linienintegral

<span id="page-286-0"></span>
$$
H = 2\pi \int_{S} r h_{(z,r)} \, \mathrm{d}s \tag{B.83}
$$

entlang der Linie *S*. Zur physikalischen Veranschaulichung kann *h* als Anteil einer Flussdichte in Richtung der Oberflächennormalen interpretiert werden. Dementsprechend liefert Gl. [\(B.83\)](#page-286-0) den Fluss *H* aus dem Rotationskörper heraus. Wie in Abb. [B.12](#page-285-0) dargestellt wird die Linie *S* durch eine Reihe von Punkten (grün bzw. rot) beschrieben. Diese sind mit *i* von 0 bis *I* nummeriert. Die numerische Integration erfolgt als Summation gemäß

$$
H \approx \sum_{i=0}^{I-1} H_{[i]},
$$
 (B.84)

wobei *H*[*i*] die gewichtete Oberflächenintegration des jeweiligen Teilstücks *i* bis *i* + 1 ist. Dieses entsteht durch Rotation des Geradenstücks zwischen dem Startpunkt  $s_0$  bei  $z_0|r_0$  und dem Endpunkt  $s_1$  bei  $z_1|r_1$  um die z-Achse. Zur Berechnung des Integrals

<span id="page-286-1"></span>
$$
H_{[i]} = 2\pi \int_{s_0}^{s_1} r h_{(z,r)} ds
$$
 (B.85)

wird die Parameterdarstellung der Gerade über *t* verwendet. Für die Position *z*|*r* zwischen Anfang und Ende gilt

$$
z = z_0 + (z_1 - z_0)t, \quad r = r_0 + (r_1 - r_0)t
$$
 (B.86)

mit  $0 \leq t \leq 1$ . Der Funktionswert auf dieser Teilstrecke wird gemäß

$$
h \approx h^* = h_0 + (h_1 - h_0)t, \text{ mit } h_0 = h_{(z_0, r_0)} \text{ und } h_1 = h_{(z_1, r_1)} \tag{B.87}
$$

linear interpoliert. Die Geradenlänge ∆*s* berechnet sich gemäß dem Satz des Pythagoras mit

$$
\Delta s = \sqrt{(z_1 - z_0)^2 + (r_1 - r_0)^2}
$$
 (B.88)

und führt zu *ds* = ∆*s* · *dt*. Das Integral [B.85](#page-286-1) wird in die Parameterdarstellung

$$
H_{[i]} = 2\pi \int_{0}^{1} [r_0 + (r_1 - r_0) t] [h_0 + (h_1 - h_0) t] \Delta s \, dt \tag{B.89}
$$

überführt und analytisch gelöst, um die Berechnungsvorschrift

$$
H_{[i]} = \frac{\pi \Delta s}{3} \left[ r_0 \left( 2h_0 + 1h_1 \right) + r_1 \left( 1h_0 + 2h_1 \right) \right]
$$
 (B.90)

zu erhalten.

Bei der Integration über den Stützpunktpfad (rot in Abb. [B.12\)](#page-285-0) können die bereits zuvor berechneten *h*-Werte der Stützpunkte (diskrete Positionen) verwendet werden. Verläuft *S* diagonal, wird dies durch Geraden in *r*- und *z*-Richtung angenähert. Dies führt zu einem Fehler, der beim Erhöhen der Auflösung nicht gegen 0 konvergiert. Deswegen erfolgt die Integration über den Koordinatenpunktpfad (grün in Abb. [B.12\)](#page-285-0), dessen Punkte sich an quasi-kontinuierlicher Position befinden, sodass auch diagonale Teilabschnitte möglich sind. Für jeden Punkt im Pfad wird *h*(*z,r*) individuell berechnet.
## **Literaturverzeichnis**

- [1] Ernst Messerschmid und Stefanos Fasoulas: *Raumfahrtsysteme*. 4.,neubearbeiteteAuflage. Springer, Berlin, Heidelberg, 2011 [https://doi.](https://doi.org/10.1007/978-3-642-12817-2) [org/10.1007/978-3-642-12817-2](https://doi.org/10.1007/978-3-642-12817-2). – ISBN 978–3–642–12816–5 / e–ISBN: 978–3–642–12817–2
- [2] Wolfgang Demtröder: *Experimentalphysik 1*. 6. Auflage. Springer, 2013 <https://doi.org/10.1007/978-3-642-25466-6>. – ISBN 978–3–642–25466– 6
- [3] *Duden Deutsches Universalwörterbuch*. 9., überarbeitete und erweiterte Auflage. Bibliographisches Institut, 2019. – ISBN 978–3–411–05509–8 / E–Book: 978–3–411–91287–2
- [4] Claus P. Ortlieb: *Einführung in die mathematische Modellierung*. [https:](https://www.math.uni-hamburg.de/home/ortlieb/ModSimSkript.pdfl) [//www.math.uni-hamburg.de/home/ortlieb/ModSimSkript.pdfl](https://www.math.uni-hamburg.de/home/ortlieb/ModSimSkript.pdfl), Informationsabfrage am 30.01.2020. – Skript zur Vorlesung, Fachbereich Mathematik der Universität Hamburg
- [5] Christoph Überhuber: *Computer-Numerik 1*. Springer Berlin Heidelberg, 1995. – ISBN 3–540–59151–6
- [6] Helmut Balzert: *Lehrbuch der Softwaretechnik: Software-Entwicklung*. 2. Aufl. Spektrum Akademischer Verlag, 2000. – ISBN 3–8274–0480–0
- [7] Wolfgang Boehm und Hartmut Prautzsch: *Numerical Methods*. A K Peters/CRC Press, 1993. – ISBN 1–56881–020–2
- [8] Hans-Joachim Bungartz: *Modellbildung und Simulation; Einführung in die mathematische Modellierung*. [https://www5.in.tum.de/lehre/](https://www5.in.tum.de/lehre/vorlesungen/mod_sim/SS05/ModSim_01.pdfl) [vorlesungen/mod\\_sim/SS05/ModSim\\_01.pdfl](https://www5.in.tum.de/lehre/vorlesungen/mod_sim/SS05/ModSim_01.pdfl), Informationsabfrage am 04.02.2020. – Folien zur Vorlesung, Fakultät für Informatik der TU München, Sommersemester 2005
- [9] Andreas Reeh, Uwe Probst und Peter J. Klar: Global model of a radio-frequency ion thruster based on a holistic treatment of electron and ion density profiles. In: *The European Physical Journal D* 73 (2019), 11, Nr. 232. <https://doi.org/10.1140/epjd/e2019-100002-3>
- [10] Andreas Reeh, Uwe Probst und Peter J. Klar: 3D Ion Extraction Code incorporated self-consistently into a numerical Model of a Radio-Frequency Ion Thruster. In: *Proceeding der 35th International Electric Propulsion Conference*. Atlanta, USA, 2017
- [11] Andreas Reeh, Uwe Probst und Peter J. Klar: Elegant Approach for solving the Conservation Laws in Global Modelling of Radio-Frequency Ion Thrusters. In: *36th International Electric Propulsion Conference*. Wien, Österreich, 2019
- [12] Wilfried Ley, Klaus Wittmann und Willi Hallmann: *Handbuch der Raumfahrttechnik*. 5. erweiterte und aktualisierte Auflage. Herausgegeben von Wilfried Ley, Klaus Wittmann und Willi Hallmann im Carl Hanser Verlag, 2019. – ISBN 978–3–446–45429–3 / E–Book: 978–3–446–45723–2
- [13] Pekka Janhunen: Electric Sail for Spacecraft Propulsion. In: *Journal of Propulsion and Power* 20 (2004), Nr. 4, S. 763 bis 764. [https://doi.org/](https://doi.org/10.2514/1.8580) [10.2514/1.8580](https://doi.org/10.2514/1.8580)
- [14] Margaret G. Kivelson und Christopher T. Russell: *Introduction to Space Physics*. Cambridge University Press, 1995. – ISBN Gebundene Ausgabe: 0–521–45104–3 / Taschenbuch: 0–521–45714–9
- [15] Pekka Janhunen et al.: Invited Article: Electric solar wind sail: Toward test missions. In: *Review of Scientific Instruments* 81 (2010), Nr. 11. [https:](https://doi.org/10.1063/1.3514548) [//doi.org/10.1063/1.3514548](https://doi.org/10.1063/1.3514548)
- [16] Arianespace SA: *Launch Kit April 2018 VA242*. [https://www.](https://www.arianespace.com/wp-content/uploads/2018/04/VA242-launchkit-EN2.pdf) [arianespace.com/wp-content/uploads/2018/04/VA242-launchkit-EN2.](https://www.arianespace.com/wp-content/uploads/2018/04/VA242-launchkit-EN2.pdf) [pdf](https://www.arianespace.com/wp-content/uploads/2018/04/VA242-launchkit-EN2.pdf), Informationsabfrage am 10.12.2019. – Startprotokoll aus 2018
- [17] Arianespace SA: *Bild des Starts einer Ariane 5*. [https:](https://www.arianespace.com/wp-content/uploads/2018/04/Decollage_Shelter-Nord_018.jpg) [//www.arianespace.com/wp-content/uploads/2018/04/Decollage\\_](https://www.arianespace.com/wp-content/uploads/2018/04/Decollage_Shelter-Nord_018.jpg) [Shelter-Nord\\_018.jpg](https://www.arianespace.com/wp-content/uploads/2018/04/Decollage_Shelter-Nord_018.jpg), Informationsabfrage am 10.12.2019
- [18] Wolfgang Demtröder: *Experimentalphysik 3*. 3. Auflage. Springer, 2010 <https://doi.org/10.1007/978-3-642-03911-9>. – ISBN 978–3–642–03910– 2
- [19] Hermann Oberth: *Wege zur Raumschiffahrt*. Reprint der Ausgabe München, Berlin, Oldenbourg, 1929. VDI-Verlag, 1986. – ISBN 3–18–400755–3
- [20] Hans Leiter, Juergen Kuhmann, Ralf Kukies, Jan-Patrick Porst, Marcel Berger und Michael Rath: Results from the RIT-22 technology maturity demonstration activity. In: *Proceeding der 50th AIAA/ASME/SAE/ASEE Joint Propulsion Conference*. Cleveland, Ohio, 2014
- [21] John R. Brophy, James E. Polk und Dan M. Goebel: Development of a 50,000-s, Lithium-fueled, Gridded Ion Thruster. In: *Proceeding der 35th International Electric Propulsion Conference*. Atlanta, Georgia, 2017
- [22] Europäische Weltraumorganisation: *Die Versionen der Ariane 5*. [http://www.esa.int/Space\\_in\\_Member\\_States/Germany/Die\\_](http://www.esa.int/Space_in_Member_States/Germany/Die_Versionen_der_Ariane_5) [Versionen\\_der\\_Ariane\\_5](http://www.esa.int/Space_in_Member_States/Germany/Die_Versionen_der_Ariane_5), Informationsabfrage am 12.01.2020. – Internetportal der Europäische Weltraumorganisation
- [23] ERIC H. CARDIFF UND GREGORY C. MARR: Propulsion Options for the LISA Mission. In: *Proceeding der 40th AIAA/ASME/SAE/ASEE Joint Propulsion Conference and Exhibit*. Fort Lauderdale, Florida, 2004
- [24] Marcos Bavdaz, Johan A. M. Bleeker, Gunther Hasinger, Hajime Inoue, Giorgio G. C. Palumbo, Anthony J. Peacock, Arvind N. Parmar, Martin J. L. Turner, Joachim E. Truemper und Jens Schiemann: X-ray evolving universe spectroscopy mission (XEUS). In: *Proceeding der SPIE's International Symposium on Optical Science, Engineering, and Instrumentation* Bd. 3766. Denver, Colorado, 1999, S. 82 bis 93
- [25] C. V. MALCOLM FRIDLUND UND PHILIPPE GONDOIN: The Darwin mission. In: *Proceeding der SPIE's Interferometry in Space* Bd. 4852. Waikoloa, Hawaii, 2003, S. 394 bis 404
- [26] GOCE FLIGHT CONTROL TEAM (HSO-OEG): GOCE End-of-Mission Operations Report / European Space Agency. 2014. – End-of-Mission Operations Report
- [27] *Kapitel* Globale Schwerefeldmodellierung am Beispiel von GOCE. In: Rainer Rummel (Hrsg.) und Willi Freeden (Hrsg.): *Erdmessung und Satellitengeodäsie: Handbuch der Geodäsie*. Berlin, Heidelberg : Springer Berlin Heidelberg, 2017. – ISBN 978–3–662–47100–5, S. 217 bis 257
- [28] Claudia Stummer: *Analyse der Gradiometergleichungen der GOCE Satellitenmission zur Schwerefeldbestimmung*, Institut für Astronomische und Physikalische Geodäsie Forschungseinrichtung Satellitengeodäsie, Diplomarbeit, 2006
- [29] EDGAR Y. CHOUEIRI: A Critical History of Electric Propulsion: The First 50 Years (1906-1956). In: *Journal of Propulsion and Power* 20 (2004), Nr. 2, S. 193 bis 203. <https://doi.org/10.2514/1.9245>
- [30] Dan Lev, Roger M. Myers, Kristina M. Lemmer, Jonathan Kolbeck, Hiroyuki Koizumi und Kurt Polzin: The technological and commercial expansion of electric propulsion. In: *Acta Astronautica* 159 (2019), 03. <https://doi.org/10.1016/j.actaastro.2019.03.058>
- [31] Dan M. Goebel und Ira Katz: *Fundamentals of Electric Propulsion*. John Wiley & Sons, Inc., 2008. – ISBN 978–0–470–42927–3
- [32] ROBERT H. GODDARD: *The Green Notebooks, Vol. 1. The Dr. Robert H. Goddard Collection der Clark University Archives*. – Clark University, Worcester, Massachusetts
- [33] T. M. Mel'kumov (Hrsg.): *Pioneers of Rocket Technology, Selected Works*. – NASA TT F-9285, National Aeronautics and Space Administration, Washington, D. C, November 1965. Hierbei handelt es sich um eine Übersetzung der NASA des russischen Originalwerks: "Pionery raketnoy tekhniki - Kibal'chich, Tsiolkovskiy, Tsander, Kondratyuk - Izbrannyye trudy" Izdatel'stvo "Nauka", Moskau, 1964
- [34] M. K. TIKHONRAVOV (HRSG.): *Works on Rocket Technology by E. K. Tsiolkovsky*. – NASA TT F-243, National Aeronautics and Space Administration, Washington, D. C, November 1965. Hierbei handelt es sich um eine Übersetzung der NASA des russischen Originalwerks des Publishing House of the Defense Industry, Moskau, 1947
- [35] Rainer Killinger, Ralf Kukies, Michael Surauer, Angeo Tomasetto und Leo van Holtz: ARTEMIS orbit raising inflight experience with ion propulsion. In: *Acta Astronautica* 53 (2003), 08, S. 607 bis 621. [https://doi.org/10.1016/S0094-5765\(03\)80022-X](https://doi.org/10.1016/S0094-5765(03)80022-X)
- [36] STEVEN A. FEUERBORN, DAVID A. NEARY UND JULIE PERKINS: Finding a Way: Boeing's All Electric Propulsion Satellite. In: *Proceeding der 49th AIAA/ASME/SAE/ASEE Joint Propulsion Conference*. San Jose, California, 2013
- [37] Frank Hinterberger: *Physik der Teilchenbeschleuniger und Ionenoptik*. 2. Auflage. Springer, 2008 <https://doi.org/10.1007/978-3-540-75282-0>. – ISBN 978–3–540–75281–3
- [38] Bernhard Wolf: *Handbook of ION SOURCES*. 1. Auflage. CRC Press, 1995. – ISBN 0–8493–2502–1
- [39] Norbert Angert: Ion sources. In: *Proceeding der CAS CERN Accelerator School: 5th General Accelerator Physics Course*. Geneva, Switzerland, 1994, S. 619 bis 642
- [40] CARSTEN BUNDESMANN UND HORST NEUMANN: Tutorial: The systematics of ion beamsputtering for deposition of thin films with tailored properties. In: *J. Appl. Phys.* 124 (2018), Nr. 23. <https://doi.org/10.1063/1.5054046>
- [41] M G Kong, G Kroesen, G Morfill, T Nosenko, T Shimizu, J van Dijk und Julia Zimmermann: Plasma medicine: an introductory review. In: *New Journal of Physics* 11 (2009), November, Nr. 11. [https://doi.org/](https://doi.org/10.1088/1367-2630/11/11/115012) [10.1088/1367-2630/11/11/115012](https://doi.org/10.1088/1367-2630/11/11/115012)
- [42] MITRA BAHRI UND FARIBORZ HAGHIGHAT: Plasma-Based Indoor Air Cleaning Technologies: The State of the Art-Review. In: *CLEAN – Soil, Air, Water* 42 (2014), Nr. 12, S. 1667-1680. <https://doi.org/10.1002/clen.201300296>
- [43] Wolfgang Nolting: *Grundkurs Theoretische Physik 3*. 10. Auflage. Springer Spektrum, 2013 <https://doi.org/10.1007/978-3-642-37905-5>. – ISBN 978–3–642–37904–8
- [44] John D. Jackson: *Classical Electrodynamics*. 3. Auflage. Wiley, 1998. 832 S. – ISBN 0–471–30932–X
- [45] INTERNATIONAL TELECOMMUNICATION UNION (ITU): Radio Regulations, Edition of 2016 / International Telecommunication Union (ITU). 2016. – Grundsatzdokument
- [46] RADIOCOMMUNCATION SECTOR OF INTERNATIONAL TELECOMMUNICATIon Union (ITU-R): Recommendation ITU-R V.431-8, Nomenclature of the frequency and wavelengh bands used in telecommunications / Radiocommuncation Sector of International Telecommunication Union (ITU-R). 2015. – Empfehlungsschreiben
- [47] IEEE AEROSPACE & ELECTRONIC SYSTEMS SOCIETY: IEEE Standard Letter Designations for Radar-Frequency Bands / IEEE Aerospace & Electronic Systems Society. 2003. – Standardisierungsdokument
- [48] BERND LEITENBERGERS: *Wartung und Lebensdauer von Satelliten*. [https://www.bernd-leitenberger.de/blog/2012/09/26/](https://www.bernd-leitenberger.de/blog/2012/09/26/wartung-und-lebensdauer-von-satelliten) [wartung-und-lebensdauer-von-satelliten](https://www.bernd-leitenberger.de/blog/2012/09/26/wartung-und-lebensdauer-von-satelliten), Informationsabfrage am 22.02.2020
- [49] Baker, David: *Eurostar Sets Record*. [https://www.bis-space.com/2013/](https://www.bis-space.com/2013/04/30/10024/eustar-sets-record) [04/30/10024/eustar-sets-record](https://www.bis-space.com/2013/04/30/10024/eustar-sets-record), Informationsabfrage am 22.02.2020
- [50] Website von Airbus Defence and Space: *Arabsat-5A/5B/5C/6B*. [http://www.space-airbusds.com:80/en/programme/arabsat-5a-hn9.](http://www.space-airbusds.com:80/en/programme/arabsat-5a-hn9.html) [html](http://www.space-airbusds.com:80/en/programme/arabsat-5a-hn9.html), Versionsstand vom 20.12.2014 über <https://web.archive.org> am 22.02.2020 abgefragt
- [51] Madhavendra Richharia und Leslie D. Westbrook: *Satellite Systems for Personal Applications: Concepts and Technology*. Wiley Publishing, 2010. – ISBN 978–0–470–71428–7
- [52] SPACE EXPLORATION HOLDINGS, LLC (SpaceX): *application for approval for orbital deployment and operating authority for the SpaceX NGSO satellite system*. [https://cdn.arstechnica.net/wp-content/uploads/](https://cdn.arstechnica.net/wp-content/uploads/2017/05/Legal-Narrative.pdf) [2017/05/Legal-Narrative.pdf](https://cdn.arstechnica.net/wp-content/uploads/2017/05/Legal-Narrative.pdf), Informationsabfrage am 27.03.2020
- [53] JONATHAN L. VAN NOORD: Lifetime Assessment of the NEXT Ion Thruster. In: *Proceeding der 43rd AIAA/ASME/SAE/ASEE Joint Propulsion Conference*. Ohio, Cleveland, 2007
- [54] John Robert Anderson, Ira Katz und Dan M. Goebel: Numerical Simulation of Two-Grid Ion Optics Using a 3D Code. In: *Proceeding der 40th AIAA/ASME/SAE/ASEE Joint Propulsion Conference and Exhibit*. Fort Lauderdale, Florida, 2004
- [55] European Cooperation for Space Standardization (ECSS): *ECSS-Q-ST-70-02C, Space product assurance Thermal vacuum outgassing test for the screening of space materials*. 15.11.2008
- [56] Jose Meseguer, Isabel Pérez-Grande und Angel Sanz-Andrés: *Spacecraft thermal control*. Woodhead Publishing, 2012. – 412 S. – ISBN Druck: 978–1–84569–996–3 / Online: 978–0–85709–608–1
- [57] ArianeGroup: *Propulsion System Brochure: electric propulsion systems and components*. [http://www.space-propulsion.com/brochures/](http://www.space-propulsion.com/brochures/electric-propulsion/electric-propulsion-thrusters.pdf) [electric-propulsion/electric-propulsion-thrusters.pdf](http://www.space-propulsion.com/brochures/electric-propulsion/electric-propulsion-thrusters.pdf), Informationsabfrage am 01.04.2020
- [58] Horst W. Löb: Ein elektrostatisches Raketentriebwerk mit Hochfrequenzionenquelle. In: *Astronautica Acta* VIII (1962), S. 49 bis 62
- [59] Horst W. Löb: *Die Verwendungsmöglichkeit der Hochfrequenzionenquelle in elektrostatischen Raketentriebwerken*, Justus Liebig - Universität Gießen, Habilitation, 1967
- [60] Klaus H. Groh, Horst W. Löb, J. Fell, N. Kreiling und F. Zarnitz: Recent EP-activities at Giessen University. In: *Proceeding der 27th Joint Propulsion Conference*. Sacramento, Kalifornien, 1991
- [61] Horst W. Löb, Karl-Heinz Schartner, Bruno K. Meyer, Davar FEILI, STEFAN WEIS UND DANNY KIRMSE: Forty Years of Giessen EP-Activities and the Recent RIT-Microthruster Development. In: *Proceeding der 29th International Electric Propulsion Conference*. Princeton, New Jersey, 2005
- [62] Hans J. Leiter, Christian Altmann, Ralf Kukies, Juergen Kuhmann, Jan-Patrick Porst, Marcel Berger und Michael Rath: Evolution of the AIRBUS DS GmbH Radio Frequency Ion Thruster Family. In: *Proceeding des 30th International Symposium on Space Technology and Science, 34th International Electric Propulsion Conference und 6th Nanosatellite Symposium*. Hyogo-Kobe, Japan, 2015
- [63] Hans J. Leiter, Christian Altmann, Jan-Patrick Porst, Dagmar Lauer, Marcel Berger und Michael Rath: Six Decades of Thrust - The Ariane Group Radiofrequency Ion Thrusters and Systems Family. In: *Proceeding der 35th International Electric Propulsion Conference*. Atlanta, Georgia USA, 2017
- [64] Trevor Lafleur, Dmytro Rafalskyi und Ane Aanesland: Radiofrequency biasing of ion thruster grids. In: *Proceeding der 36th International Electric Propulsion Conference*. Wien, Österreich, 2019
- [65] Horst W. Löb, Karl-Heinz Schartner, Stefan Weis, Davar Feili und Bruno K. Meyer: Development of RIT-microthrusters. In: *Proceeding des 55th International Astronautical Congress*. Vancouver, Canada, 2004
- [66] Robert F. Henrich, Davar Feili, Christian Heiliger: Self-consistent Simulation of the Coupling Between Plasma and Neutral Gas in µN-RIT. In: *Proceeding der 32th International Electric Propulsion Conference*. Wiesbaden, Deutschland, 2011
- [67] MANTAS DOBKEVICIUS UND DAVAR FEILI: Multiphysics Model for Radio-Frequency Gridded Ion Thruster Performance. In: *Journal of Propulsion and Power* 33 (2017), Nr. 4, S. 939 bis 953. <https://doi.org/10.2514/1.B36182>
- [68] Michael A. Lieberman und Allan J. Lichtenberg: *Principles of Plasma Discharges and Materials Processing*. 2. Auflage. Wiley-Interscience, 2005. – ISBN 0–471–72001–0
- [69] HANS J. LEITER: Unterlagen bezüglich elektrischer Raumfahrtantriebe inner*halb der Vorlesung Raumfahrtsysteme*. – Unterlagen zur Vorlesung, I. Physikalisches Institut der Justus-Liebig-Universität in Gießen, Sommersemester 2016
- [70] Fernando Pintó, Raul Velasco und Eric Guidoux: Airbus DS PPU Qualification status for HET, GIT and New Space Technologies. In: *Proceeding der 35th International Electric Propulsion Conference*. Wien, Österreich, 2019
- [71] Hans J. Leiter: *Entwicklung und physikalische Untersuchung eines Hochfrequenz-Ionentriebwerks unter besonderer Berücksichtigung des Extraktionsgittersystems und der Ionisatorform*, Justus-Liebig-Universität Gießen, Diss., 2000
- [72] J. Freisinger, H. Hellmann, M. Kaufmann, Horst W. Löb und A. Scharmann: Development of High-Current RF-Plasma Sources for Neutral Particle Injectors. In: *Proceeding der 20th International Electric Propulsion Conference*. Garmisch-Partenkirchen, Deutschland, 1988
- [73] Michael Schmid: *A Simple Sputter Yield Calculator*. [https:](https://www.iap.tuwien.ac.at/www/surface/sputteryield) [//www.iap.tuwien.ac.at/www/surface/sputteryield](https://www.iap.tuwien.ac.at/www/surface/sputteryield), Informationsabfrage am 07.10.2020. – Technische Universität Wien, Institut für Angewandte Physik
- [74] Kristof Holste et al.: Ion thrusters for electric propulsion: Scientific issues developing a niche technology into a game changer. In: *Review of Scientific Instruments* 91 (2020), Nr. 6. <https://doi.org/10.1063/5.0010134>
- [75] Alexander Piel: *Plasma Physics: An Introduction to Laboratory, Space, and Fusion Plasmas*. Springer-Verlag Berlin Heidelberg, 2010 (Graduate Texts in Physics). <https://doi.org/10.1007/978-3-642-10491-6>. – ISBN 978– 3–642–10490–9
- [76] Gerd Fußmann: *Einführung in die Plasmaphysik*. [http://ivanik3.](http://ivanik3.narod.ru/Termojad/Gorjachiy/Fubmann2001.pdf) [narod.ru/Termojad/Gorjachiy/Fubmann2001.pdf](http://ivanik3.narod.ru/Termojad/Gorjachiy/Fubmann2001.pdf), Informationsabfrage am 17.09.2016. – Skript zur Vorlesung, Humboldt Universität zu Berlin, Sommersemester 2001
- [77] Felix Spanier: *Einführung in die Plasmaphysik*. [http://www.astro.](http://www.astro.uni-wuerzburg.de/~uganse/plasma08/skript.pdf) [uni-wuerzburg.de/~uganse/plasma08/skript.pdf](http://www.astro.uni-wuerzburg.de/~uganse/plasma08/skript.pdf), Informationsabfrage am 08.09.2016. – Skript zur Vorlesung, Version vom 02.07.2008
- [78] Wolfhard Möller: *Fundamentals of Plasma Physics*. [http://www.hzdr.](http://www.hzdr.de/db/cms?poid=23689) [de/db/cms?poid=23689](http://www.hzdr.de/db/cms?poid=23689), Informationsabfrage am 31.08.2016. – Skript zur Vorlesung, University of Technology Dresden, Sommersemester 2006
- [79] Dieter Hänel: *Molekulare Gasdynamik: Einführung in die kinetische Theorie der Gase und Lattice-Boltzmann-Methoden*. 2004 [https://doi.org/10.](https://doi.org/10.1007/3-540-35047-0) [1007/3-540-35047-0](https://doi.org/10.1007/3-540-35047-0). – ISBN 978–3–540–44247–9
- [80] Walter G. Vincenti und Charles H. Kruger: *Introduction to Physical Gas Dynamics*. Wiley, 1965. – 538 S. – ISBN 0–88275–309–6
- [81] Pascal Chabert und Nicholas Braithwaite: *Physics of Radio-Frequency Plasmas*. Cambridge University Press, 2011. – ISBN 978–0–521– 76300–4
- [82] Manfrad Schäfer: *Plasmadiagnostik und Energiebilanzuntersuchung an dem HF-Ionentriebwerk RIT 10*, Justus-Liebig-Universität Gießen, Diss., 1971
- [83] DAN M. GOEBEL: Analytical Discharge Model for RF Ion Thrusters. In: *IEEE Trans. Plasma Sci.* 36 (2008), Oktober, Nr. 5, S. S. 2111 bis 2121
- [84] P. Chabert, J. Arancibia Monreal, J. Bredin, L. Popelier und A. AANESLAND: Global model of a gridded-ion thruster powered by a radiofrequency inductive coil. In: *Physics of Plasmas* 19 (2012), Nr. 7. <https://doi.org/10.1063/1.4737114>
- [85] CHRIS VOLKMAR UND UBBO RICKLEFS: Implementation and verification of a hybrid performance and impedance model of gridded radio-frequency ion thrusters. In: *The European Physical Journal D* 69 (2015), 10, Nr. 227. [https:](https://doi.org/10.1140/epjd/e2015-60380-4) [//doi.org/10.1140/epjd/e2015-60380-4](https://doi.org/10.1140/epjd/e2015-60380-4)
- [86] Chris Volkmar: *Selbstkonsistente numerische 1D/3D Hybridmodellierung von Radiofrequenz-Ionentriebwerken*, Justus-Liebig-Universität Gießen, Diss., 2015
- [87] Mantas Dobkevicius und Davar Feili: A coupled performance and thermal model for radio-frequency gridded ion thrusters. In: *The European Physical Journal D* 70 (2016), 11, Nr. 227. [https://doi.org/10.1140/epjd/](https://doi.org/10.1140/epjd/e2016-70273-7) [e2016-70273-7](https://doi.org/10.1140/epjd/e2016-70273-7)
- [88] Chris Volkmar, Christopher Geile und Klaus H. Andreas Neumann N. Andreas Neumann: Real-time in situ determination of inductively coupled power and numerical prediction of power distribution in RF ion thrusters. In: *Proceeding der 35th International Electric Propulsion Conference*. Atlanta, Georgia USA, 2017
- [89] Chris Volkmar, Christopher Geile und Klaus Hannemann: Radio-Frequency Ion Thrusters—Power Measurement and Power Distribution Modeling. In: *Journal of Propulsion and Power* 34 (2018), Nr. 4, S. 1061 bis 1069. <https://doi.org/10.2514/1.B36868>
- [90] WALTER NÖLLER: Elektronentemperatur und Lichtanregung in Gasentladungen bei Anregung mit kurzen und ultrakurzen Wellen. In: *Zeitschrift für Physik* 110 (1938), Mai, Nr. 5-6, S. 320 bis 329. [https://doi.org/10.1007/](https://doi.org/10.1007/BF01341437) [BF01341437](https://doi.org/10.1007/BF01341437)
- [91] KLAUS STIERSTADT: *Thermodynamik: Von der Mikrophysik zur Makrophysik*. Springer Heidelberg Dordrecht London New York, 2010 (Springer-Lehrbuch). <https://doi.org/10.1007/978-3-642-05098-5>. – ISBN 978–3–642–05097– 8/ e–ISBN: 978–3–642–05098–5
- [92] Biagi Datenbank, <www.lxcat.net/Biagi>, Informationsabfrage am 11.05.2017, Fortran program, MAGBOLTZ, S.F. Biagi, V8.97
- [93] R. REJOUB, B. G. LINDSAY UND R. F. STEBBINGS: Determination of the absolute partial and total cross sections for electron-impact ionization of the rare gases. In: *Phys. Rev. A* 65 (2002), 04. [https://doi.org/10.1103/](https://doi.org/10.1103/PhysRevA.65.042713) [PhysRevA.65.042713](https://doi.org/10.1103/PhysRevA.65.042713)
- [94] Alexander Borovik: *Electron-impact ionization of xenon and tin ions*, Justus-Liebig-Universität Gießen, Diss., 2010
- [95] (Complex Optical Potential) COP Datenbank, <www.lxcat.net/COP>, Informationsabfrage am 19.05.2017
- [96] Biagi Datenbank, <www.lxcat.net/Biagi>, Informationsabfrage am 19.05.2017, Fortran program, MAGBOLTZ, S.F. Biagi, V8.97
- [97] Arnold A. Bondi: van der Waals Volumes and Radii. In: *The Journal of Physical Chemistry* 68 (1964), Nr. 3, S. 441 bis 451. [https://doi.org/10.](https://doi.org/10.1021/j100785a001) [1021/j100785a001](https://doi.org/10.1021/j100785a001)
- [98] Edward B. Saloman: Energy Levels and Observed Spectral Lines of Xenon, XeI through XeLIV. In: *Journal of Physical and Chemical Reference Data* 33 (2004), Nr. 3, S. 765 bis 921. <https://doi.org/10.1063/1.1649348>
- [99] Jørgen E. Hansen und Willy Persson: Revised analysis of singly ionized xenon, Xe II. In: *Physica Scripta* 36 (1987), oct, Nr. 4, S. 602 bis 643. [https:](https://doi.org/10.1088/0031-8949/36/4/005) [//doi.org/10.1088/0031-8949/36/4/005](https://doi.org/10.1088/0031-8949/36/4/005)
- [100] ROBERT P. MCEACHRAN UND ALLAN D. STAUFFER: Momentum transfer cross sections for the heavy noble gases. In: *Eur. Phys. J. D* 68 (2014), Nr. 6, S. 153 f. <https://doi.org/10.1140/epjd/e2014-50166-7>
- [101] K. D. Harms und A. Starmpa: *Einführung in die Plasmaphysik*. [https://duepublico.uni-duisburg-essen.de/servlets/](https://duepublico.uni-duisburg-essen.de/servlets/DerivateServlet/Derivate-569/Plasma.pdf) [DerivateServlet/Derivate-569/Plasma.pdf](https://duepublico.uni-duisburg-essen.de/servlets/DerivateServlet/Derivate-569/Plasma.pdf), Informationsabfrage am 17.09.2016. – Skript zur Vorlesung, Universität - Gesamthochschule Essen, Wintersemester 1997/1998
- [102] Ferdinand Cap: *Lehrbuch der Plasmaphysik und Magnetohydrodynamik*. Springer Wien, 1994. – ISBN 978–3–211–82570–9
- [103] Markus Thoma: *Theoretische Plasmaphysik*. Skript und Mitschrift zur Vorlesung, Justus-Liebig Universität Gießen Fachbereich 07, Wintersemester 2015/16
- [104] Matthias Kraume: *Energie-, Impuls- und Stofftransport II*. Skript zur Vorlesung, Technische Universität Berlin Fachgebiet Verfahrenstechnik, Sommersemester 2009
- [105] Wolfgang Demtröder: *Experimentalphysik 2*. 6. Auflage. Springer, 2013 <https://doi.org/10.1007/978-3-642-29944-5>. – ISBN 978–3–642–29943– 8
- [106] Jan Krieger: *Stoffzusammenfassung/Skript: Elektrodynamik und Relativitätstheorie*. <http://www.jkrieger.de/download/edyn.pdf>, Informationsabfrage am 11.04.2016. – Stoffzusammenfassung/Skript zur Vorlesung, Institut für Theoretische Physik Technische Universität Dresden, Version vom 23.07.2006
- [107] Gerhard Soff: *Elektrodynamik*. [http://ivanik3.narod.ru/Termojad/](http://ivanik3.narod.ru/Termojad/Gorjachiy/Fubmann2001.pdf) [Gorjachiy/Fubmann2001.pdf](http://ivanik3.narod.ru/Termojad/Gorjachiy/Fubmann2001.pdf), Informationsabfrage am 17.09.2016. – Skript zur Vorlesung, Institut für Theoretische Physik Technische Universität Dresden, Wintersemester 2002/2003
- [108] Kristof Obermann: *Elektrodynamik*. Skript zur Vorlesung, Technische Hochschule Mittelhessen/Studium Plus, Wintersemester 2012/2013
- [109] Harald Jeschke: *Theoretische Elektrodynamik*. [http://itp.](http://itp.uni-frankfurt.de/~jeschke/TPII) [uni-frankfurt.de/~jeschke/TPII](http://itp.uni-frankfurt.de/~jeschke/TPII), Informationsabfrage am 11.04.2016. – Skript zur Vorlesung, Universität des Saarlandes/Universität Frankfurt, Sommersemester 2008
- [110] Carsten Othmer: *Numerical simulations of ion thruster-induced plasma dynamics*, Gemeinsamen Naturwissenschaftlichen Fakultät der Technischen Universität Carolo-Wilhelmina zu Braunschweig, Diss., 2001
- [111] ACHIM VON KEUDELL: *Einführung in die Plasmaphysik II: Niedertemperaturplasmen*. [https://www.ep2.ruhr-uni-bochum.de/files/skripte/](https://www.ep2.ruhr-uni-bochum.de/files/skripte/skriptpp2.pdf) [skriptpp2.pdf](https://www.ep2.ruhr-uni-bochum.de/files/skripte/skriptpp2.pdf), Informationsabfrage am 12.06.2020. – Skript zur Vorlesung, Ruhr-Universität Bochum, Version vom 26.11.2013
- [112] Robert F. Henrich: *Development of a plasma simulation tool for Radio Frequency Ion Thrusters*, Justus-Liebig-Universität Gießen, Diss., 2013
- [113] Michael Meng-Tsuan Tsay und Manuel Martinez-Sanchez: *Two-Dimensional Numerical Modeling of Radio-Frequency Ion Engine Discharge*, Massachusetts Institute of Technology, Diss., 2010
- [114] LEWI TONKS UND IRVING LANGMUIR: A General Theory of the Plasma of an Arc. In: *Phys. Rev.* 34 (1924), September, Nr. 23, S. 876 bis 922. [http:](http://doi.org/10.1103/PhysRev.34.876) [//doi.org/10.1103/PhysRev.34.876](http://doi.org/10.1103/PhysRev.34.876)
- [115] Valery A. Godyak: *Soviet Radio Frequency Discharge Research*. Delphic Associates, 1986. – ISBN 10: 1558310126 ISBN 13: 9781558310124
- [116] Nina S. Mühlich, Kristof Holste und Peter J. Klar: Near-field Beam Diagnostics for Radio-Frequency Ion Thrusters RIT. In: *Proceeding der 35th International Electric Propulsion Conference*. Atlanta, Georgia, 2017
- [117] Emre Turkoz und Murat Celik: 2-D Electromagnetic and Fluid Models for Inductively Coupled Plasma for RF Ion Thruster Performance Evaluation. In: *Plasma Science, IEEE Transactions on* 42 (2014), Januar, S. 235 bis 240. <https://doi.org/10.1109/TPS.2013.2287903>
- [118] R. B. Piejak, Valery. A. Godyak und B.M. Alexandrovich: A simple analysis of an inductive RF discharge. In: *Plasma Sources Sci. Technol.* 1 (1992), August, S. 179 bis 186. [https://doi.org/10.1088/0963-0252/1/3/](https://doi.org/10.1088/0963-0252/1/3/006) [006](https://doi.org/10.1088/0963-0252/1/3/006)
- [119] Jon T. Gudmundsson und Michael A. Liebermann: Magnetic induction and plasma impedance in a cylindrical inductive discharge. In: *Plasma Sources Science and Technology* 6 (1997), November, Nr. 4, S. 540 bis 550. <https://doi.org/10.1088/0963-0252/6/4/012>
- [120] Michael M. Tsay und Manuel Martinez-Sanchez: Simple Performance Modeling of a Radio-Frequency Ion Thruster. In: *Proceeding der 30th International Electric Propulsion Conference*. Florenz, Italien, 2007
- [121] ANDREY A. SHAGAYDA: Three-Dimensional Analysis of Ion Optics with Deviation of the Apertures Geometry from Axial Symmetry. In: *Proceeding der Joint Conference of 30th International Symposium on Space Technology and Science, 34th International Electric Propulsion Conference and 6th Nanosatellite Symposium*. Hy¯ogo-K¯obe, Japan, 2015
- [122] HAROLD R. KAUFMAN: Accelerator-system solutions for electronbombardment ion sources. In: *Proceeding der 11th Electric Propulsion Conference*. New Orleans, Louisiana, 1975
- [123] MICHAEL TARTZ, JAN H. PETERS, HORST NEUMANN: Grid performance models using Design of Experiments (DoE) methods. In: *Proceeding der 29th International Electric Propulsion Conference*. Princeton, New Jersey, 2005
- [124] NIKLAS WOLF: *Entwicklung einer Strahlstromregelung für Radiofrequenz-Ionentriebwerke auf Basis eines experimentell ermittelten Streckenmodells*, Justus-Liebig-Universität Gießen, Diss., 2018
- [125] Taneli Kalvas: *Development and use of computational tools for modelling negative hydrogen ion source extraction systems*, Department of Physics, University of Jyväskylä, Diss., 2013
- [126] CODY COFFMAN FARNELL: *Performance and lifetime simulation of ion thruster optics*, Department of Mechanical Engineering, Colorado State University, Diss., 2007
- [127] YUKIO HAYAKAWA: Three-dimensional numerical model of ion optics system. In: *Journal of Propulsion and Power* 8 (1992), Nr. 1, S. 110 bis 117. [https:](https://doi.org/10.2514/3.23450) [//doi.org/10.2514/3.23450](https://doi.org/10.2514/3.23450)
- [128] Particle in Cell Consulting LLC: *The Electrostatic Particle In Cell (ES-PIC) Method*. [https://www.particleincell.com/2010/](https://www.particleincell.com/2010/es-pic-method) [es-pic-method](https://www.particleincell.com/2010/es-pic-method), Informationsabfrage am 06.06.2016. – Blogeintrag vom 08.11.2010 im "Plasma Physics and Scientific Computing Blog" der Particle In Cell Consulting LLC, Westlake Village, CA
- [129] David Tskhakaya, Konstantin Matyash, Ralf Schneider und Francesco Taccogna: The Particle-In-Cell Method. In: *Contributions to Plasma Physics* 47 (2007), Nr. 8-9, S. S. 563 bis 594. [http:](http://dx.doi.org/https://doi.org/10.1002/ctpp.200710072) [//dx.doi.org/https://doi.org/10.1002/ctpp.200710072](http://dx.doi.org/https://doi.org/10.1002/ctpp.200710072). – DOI https://doi.org/10.1002/ctpp.200710072
- [130] Charles K. Birdsall und A. Bruce Langdon: *Plasma Physics via Computer Simulation*. 1. Auflage. Adam Hilger, Bristol, Philadelphia and New York, 1991. – ISBN 0–07–005371–5
- [131] CHARLES K. BIRDSALL UND DIETER FUSS: Clouds-in-Clouds, Clouds-in-Cells Physics for Many-Body Plasma Simulation. In: *J. Comput. Phys.* 135 (1997), August, Nr. 2, S. 141 bis 148. [https://doi.org/10.1006/jcph.1997.](https://doi.org/10.1006/jcph.1997.5723) [5723](https://doi.org/10.1006/jcph.1997.5723)
- [132] Particle in Cell Consulting LLC: *Nonlinear Poisson Solver*. [https:](https://www.particleincell.com/2012/nonlinear-poisson-solver) [//www.particleincell.com/2012/nonlinear-poisson-solver](https://www.particleincell.com/2012/nonlinear-poisson-solver), Informationsabfrage am 16.02.2017. – Blogeintrag vom 30.04.2012 im "Plasma Physics and Scientific Computing Blog" der Particle In Cell Consulting LLC, Westlake Village, CA
- [133] Karl Jousten (Hrsg.): *Wutz Handbuch Vakuumtechnik*. 8. Auflage. Vieweg+Teubner Verlag, 2004. – 827 S. [https://doi.org/10.1007/](https://doi.org/10.1007/978-3-322-96971-2) [978-3-322-96971-2](https://doi.org/10.1007/978-3-322-96971-2). – ISBN 978–3–322–96972–9
- [134] Particle in Cell Consulting LLC: *Free molecular flow in a cylindrical pipe – with multithreading*. [https://www.particleincell.com/](https://www.particleincell.com/2016/conductance) [2016/conductance](https://www.particleincell.com/2016/conductance), Informationsabfrage am 08.07.2020. – Blogeintrag vom 15.03.2016 im "Plasma Physics and Scientific Computing Blog" der Particle In Cell Consulting LLC, Westlake Village, CA
- [135] ROBERT F. HENRICH: *Entwicklung eines Simulationsprogramms zur Bestimmung des Dichteprofils bei molekularer Strömung*, Justus-Liebig-Universität Gießen, Diplomarbeit, 2009
- [136] G. G. LISTER, Y.-M. LI UND VALERY A. GODYAK: Electrical conductivity in high-frequency plasmas. In: *Journal of Applied Physics* 79 (1996), Nr. 12, S. 8993 bis 8997. <https://doi.org/10.1063/1.362631>
- [137] Jens Simon: *Entwicklung und Aufbau eines Radiofrequenzgenerators zur Versorgung und elektrischen Charakterisierung induktiv-gekoppelter Plasmen in Radiofrequenz-Ionentriebwerken*, Justus-Liebig-Universität Gießen, Diss., 2016
- [138] JENS SIMON, UWE PROBST UND PETER J. KLAR: Development of a Radio-Frequency Generator for RF Ion Thrusters. In: *Trans. JSASS Aerospace Tech. Japan* 14 (2016), Nr. ists30, S. 33 bis 39. [https://doi.org/10.2322/tastj.](https://doi.org/10.2322/tastj.14.Pb_33) [14.Pb\\_33](https://doi.org/10.2322/tastj.14.Pb_33)
- [139] Ernst Leitner und Ulrich Finckh / Joachim Herz Stiftung: *Grundlagenwissen Raketenphysik*. [https://www.leifiphysik.de/mechanik/](https://www.leifiphysik.de/mechanik/impulserhaltung-und-stoesse/grundwissen/raketenphysik)

[impulserhaltung-und-stoesse/grundwissen/raketenphysik](https://www.leifiphysik.de/mechanik/impulserhaltung-und-stoesse/grundwissen/raketenphysik), Informationsabfrage am 11.12.2019. – Internetportal zur Aufarbeitung verschiedener Themenbereiche der Physik für den Unterricht

- [140] Ernst Leitner und Ulrich Finckh / Joachim Herz Stiftung: *Kosmische Geschwindigkeiten*. [https://www.leifiphysik.](https://www.leifiphysik.de/mechanik/gravitationsgesetz-und-feld/grundwissen/kosmische-geschwindigkeiten) [de/mechanik/gravitationsgesetz-und-feld/grundwissen/](https://www.leifiphysik.de/mechanik/gravitationsgesetz-und-feld/grundwissen/kosmische-geschwindigkeiten) [kosmische-geschwindigkeiten](https://www.leifiphysik.de/mechanik/gravitationsgesetz-und-feld/grundwissen/kosmische-geschwindigkeiten), Informationsabfrage am 13.12.2019. – Internetportal zur Aufarbeitung verschiedener Themenbereiche der Physik für den Unterricht
- [141] STANISŁAW HAŁAS UND ADRIAN PACEK: Controversies about the value of the third cosmic velocity. In: *Annales UMCS, Sectio AAA: PHYSICA* 68 (2013), 01, S. 63 bis 75. <https://doi.org/10.2478/v10246-012-0019-0>
- [142] Wolfram|Alpha: *Berechnung erfolgt mit dem von Wolfram|Alpha online zur Verfügung gestellten Rechner*. <www.wolframalpha.com>, Informationsabfrage am 07.06.2020
- [143] Ilja N. Bronstein, Konstantin A. Semendjajew, Gerhard Musiol und Heiner Mühlig: *Taschenbuch der Mathematik*. 8., vollständig überarbeitete Auflage. Harri Deutsch, 2012. – ISBN 978–3–8171–2008–6
- [144] Peter Junglas: *Mehrdimensionale Nullstellensuche*. [http://](http://www.peter-junglas.de/fh/vorlesungen/numa/html/kap4-3.html) [www.peter-junglas.de/fh/vorlesungen/numa/html/kap4-3.html](http://www.peter-junglas.de/fh/vorlesungen/numa/html/kap4-3.html), Informationsabfrage am 30.01.2020. – Online-Infos zur Vorlesung "Numerische Mathematik"
- [145] Particle in Cell Consulting LLC: *Code Optimization: Speed up your code by rearranging data access*. [https://www.particleincell.com/2012/](https://www.particleincell.com/2012/memory-code-optimization) [memory-code-optimization](https://www.particleincell.com/2012/memory-code-optimization), Informationsabfrage am 24.09.2020. – Blogeintrag vom 22.04.2012 im "Plasma Physics and Scientific Computing Blog" der Particle In Cell Consulting LLC, Westlake Village, CA
- [146] Markus Stürmer: *Optimierung des Red-Black-Gauss-Seidel-Verfahrens auf ausgewählten x86-Prozessoren*, Friedrich-Alexander-Universität Erlangen-Nürnberg, Lehrstuhl für Informatik 10 (Systemsimulation), Studienarbeit, 2005
- [147] Hans R. Schwarz: *Numerische Mathematik*. 4. Auflage. Vieweg+Teubner Verlag, 1997 <https://doi.org/10.1007/978-3-663-01227-6>. – ISBN 978– 3–519–32960–2
- [148] Technische Universität Berlin: *Finite Differenzen Methode*. [http:](http://www3.math.tu-berlin.de/ppm/skripte/fdm1.0.pdf) [//www3.math.tu-berlin.de/ppm/skripte/fdm1.0.pdf](http://www3.math.tu-berlin.de/ppm/skripte/fdm1.0.pdf), Informationsabfrage am 13.05.2016. – Blockkursunterlagen, Technische Universität Berlin, Fachbereich Mathematik, Projektgruppe Praktische Mathematik, Version vom 28.11.2011
- [149] Peter Deuflhard und Andreas Hohmann: *Numerische Mathematik I Eine algorithmisch orientierte Einführung*. 2. Auflage. Walter de Gruyter, 1993. – ISBN 3–11–013974–X
- [150] Reinhard Leithner und Elmar Zander: *Einführung in numerische Methoden für Ingenieure, Kapitel 5, Lineare Systeme*. [http://www.wire.tu-bs.](http://www.wire.tu-bs.de/docs/numing) [de/docs/numing](http://www.wire.tu-bs.de/docs/numing), Informationsabfrage am 13.05.2016. – Skript zur Vorlesung, Technische Universität Braunschweig, Wintersemester 2010/2011
- [151] Alfio Quarteroni, Riccardo Sacco und Fausto Saleri: *Numerische Mathematik 1*. 1. Auflage. Springer-Verlag Berlin Heidelberg, 2002. – ISBN 3–540–67878–6. – Übersetzung des 1. Teils der engl. Ausgabe "Numerical Mathematics", erschienen als TAM 37, SV New York, 2000
- [152] Shiming Yang und Matthias K. Gobbert: *The Optimal Relaxation Parameter for the SOR Method Applied to a Classical Model Problem*. [http:](http://userpages.umbc.edu/~gobbert/papers/YangGobbert2007SOR.pdf) [//userpages.umbc.edu/~gobbert/papers/YangGobbert2007SOR.pdf](http://userpages.umbc.edu/~gobbert/papers/YangGobbert2007SOR.pdf), Informationsabfrage am 12.07.2016
- [153] SPARSH MITTAL: A Study of Successive Over-relaxation (SOR) Method Parallelization Over Modern HPC Languages. In: *International Journal of High Performance Computing and Networking* 7 (2014), Januar, S. S. 292 bis 298. [http://dx.doi.org/https://doi.org/10.1504/IJHPCN.2014.](http://dx.doi.org/https://doi.org/10.1504/IJHPCN.2014.062731) [062731](http://dx.doi.org/https://doi.org/10.1504/IJHPCN.2014.062731). – DOI https://doi.org/10.1504/IJHPCN.2014.062731
- [154] William L. Briggs, Van Emden Henson und Steve F. McCormick: *A Multigrid Tutorial, 2nd Edition*. 2000. – ISBN 978–0–89871–462–3
- [155] CHARLES K. BIRDSALL AND DIETER FUSS: Clouds-in-Clouds, Clouds-in-Cells Physics for Many-Body Plasma Simulation. In: *Journal of Computational Physics* 135 (1997), Nr. 2, S. 141 bis 148. [https://doi.org/10.1006/jcph.](https://doi.org/10.1006/jcph.1997.5723) [1997.5723](https://doi.org/10.1006/jcph.1997.5723)
- [156] Particle in Cell Consulting LLC: *Leapfrog Particle Push (Velocity Integration)*. <https://www.particleincell.com/2011/velocity-integration>, Informationsabfrage am 01.07.2020. – Blogeintrag vom 10.07.2011 im "Plasma Physics and Scientific Computing Blog" der Particle In Cell Consulting LLC, Westlake Village, CA
- [157] Particle in Cell Consulting LLC: *Particle Push in Magnetic Field (Boris Method)*. <https://www.particleincell.com/2011/vxb-rotation>, Informationsabfrage am 01.07.2020. – Blogeintrag vom 11.07.2011 im "Plasma Physics and Scientific Computing Blog" der Particle In Cell Consulting LLC, Westlake Village, CA
- [158] Jay P. Boris: Relativistic Plasma Simulation Optimisation of a Hybrid Code. In: *Proceeding der Fourth Conference on Numerical Simulations of Plasmas*. Washington, D.C., 1970
- [159] Hong Qin, Shuangxi Zhang, Jianyuan Xiao und William M. Tang: Why is Boris Algorithm So Good? / Princeton Plasma Physics Laboratory. 2013 (PPPL-4872). – PPPL Publications
- [160] Particle in Cell Consulting LLC: *Modeling Diffuse Reflection (or How to Sample Cosine Distribution)*. [https://www.particleincell.com/2015/](https://www.particleincell.com/2015/cosine-distribution) [cosine-distribution](https://www.particleincell.com/2015/cosine-distribution), Informationsabfrage am 10.04.2018. – Blogeintrag

vom 02.04.2015 im "Plasma Physics and Scientific Computing Blog" der Particle In Cell Consulting LLC, Westlake Village, CA

[161] Oliver Vornberger: *Computergrafik*. [http://www-lehre.inf.uos.de/](http://www-lehre.inf.uos.de/~cg/2006/skript/skript.html) [~cg/2006/skript/skript.html](http://www-lehre.inf.uos.de/~cg/2006/skript/skript.html), Informationsabfrage am 29.02.2020. – Skript zur Vorlesung, Institut für Informatik Universität Osnabrück, Sommersemester 2006